# **IBM RISC System/6000 Enterprise Server S70 Advanced c/s**

*using* **Oracle8 Enterprise Edition 8.0.5 IBM TXSeries 4.2 for AIX** 

**TPC BenchmarkTM C**

**Full Disclosure Report**

IBM System Performance and Evaluation Center

Submitted For Review June 30, 1999

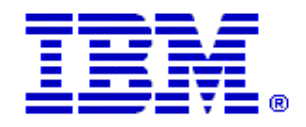

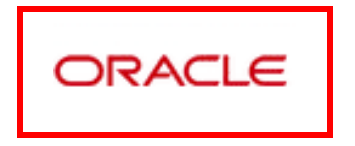

#### *Special Notices*

The following terms used in this publication are trademarks of **International Business Machines** Corporation in the United States and/or other countries:

RISC System/6000 AIX IBM

The following terms used in this publication are trademarks of other companies as follows: TPC Benchmark Trademark of the Transaction Processing Performance Council ORACLE, SQL\*DBA, SQL\*Loader Trademark of Oracle, Inc. Oracle8,SQL\*Net and SQL\*Plus Trademark of Oracle, Inc.

#### **First Edition June 30, 1999**

The information contained in this document is distributed on an AS IS basis without any warranty either expressed or implied. The use of this information or the implementation of any of these techniques is a customer's responsibility and depends on the customer's ability to evaluate and integrate them into the customer's operational environment. While each item has been reviewed by IBM for accuracy in a specific situation, there is no guarantee that the same or similar results will be obtained elsewhere. Customers attempting to adapt these techniques to their own environment do so at their own risk.

In this document, any references made to an IBM licensed program are not intended to state or imply that only IBM's licensed program may be used; any functionally equivalent program may be used.

It is possible that this material may contain references to, or information about, IBM products (machines and programs), programming, or services that are not announced in your country. Such references or information must not be construed to mean that IBM intends to announce such products, programming, or services in your country. All performance data contained in this publication was obtained in a controlled environment, and therefore the results which may be obtained in other operating environments may vary significantly. Users of this document should verify the applicable data in their specific environment.

Request for additional copies of this document should be sent to the following address:

TPC Benchmark Administrator IBM Commercial Performance Mail Stop 9571 11400 Burnet Road Austin, TX 78758 FAX Number (512) 838-1852

#### **© Copyright International Business Machines Corporation 1999. All rights reserved**.

Permission is hereby granted to reproduce this document in whole or in part, provided the copyright notice printed above is set forth in full text on the title page of each item reproduced.

**NOTE:** US. Government Users - Documentation related to restricted rights: Use, duplication, or disclosure is subject to restrictions set forth in GSA ADP Schedule Contract with IBM Corp.

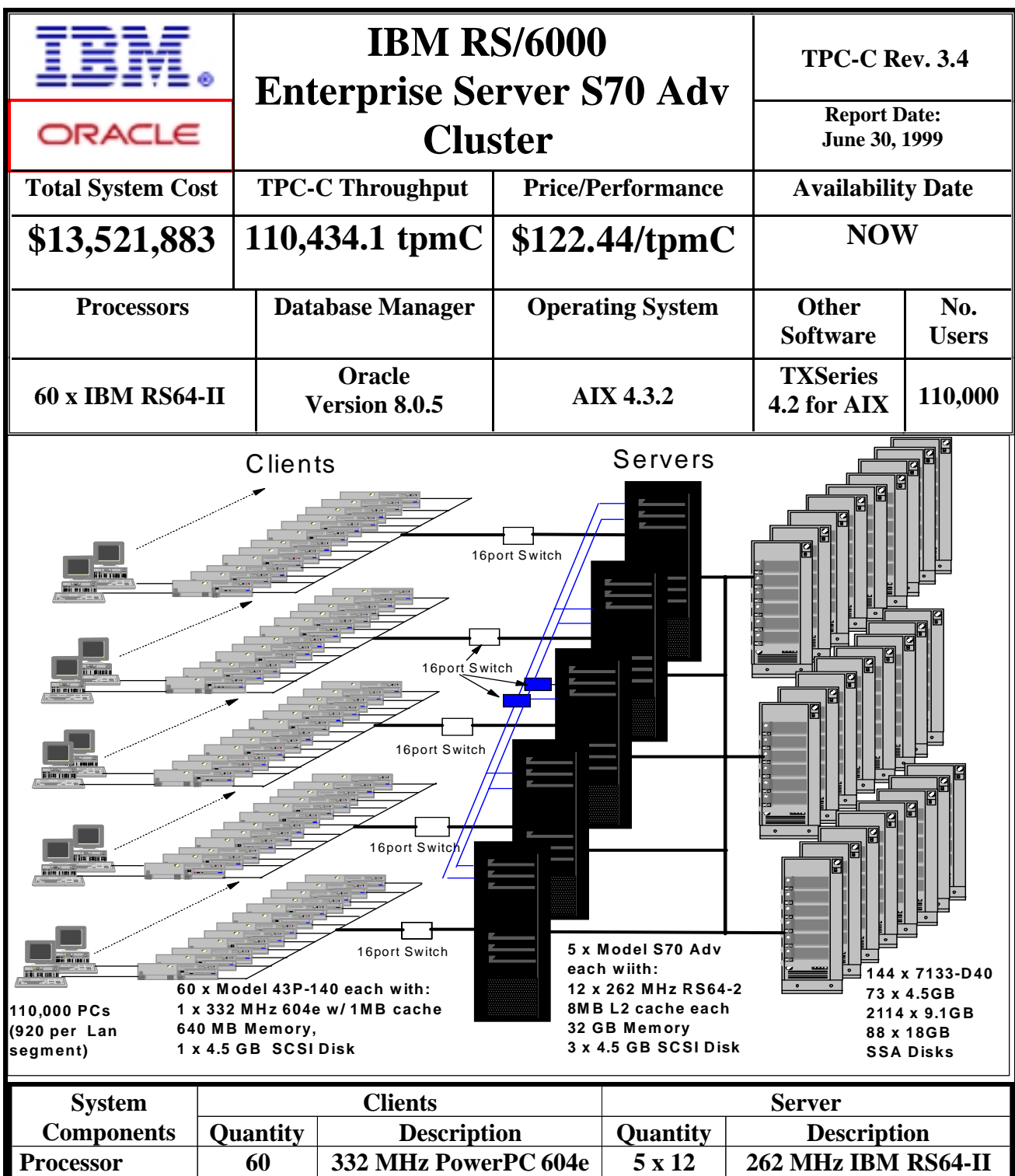

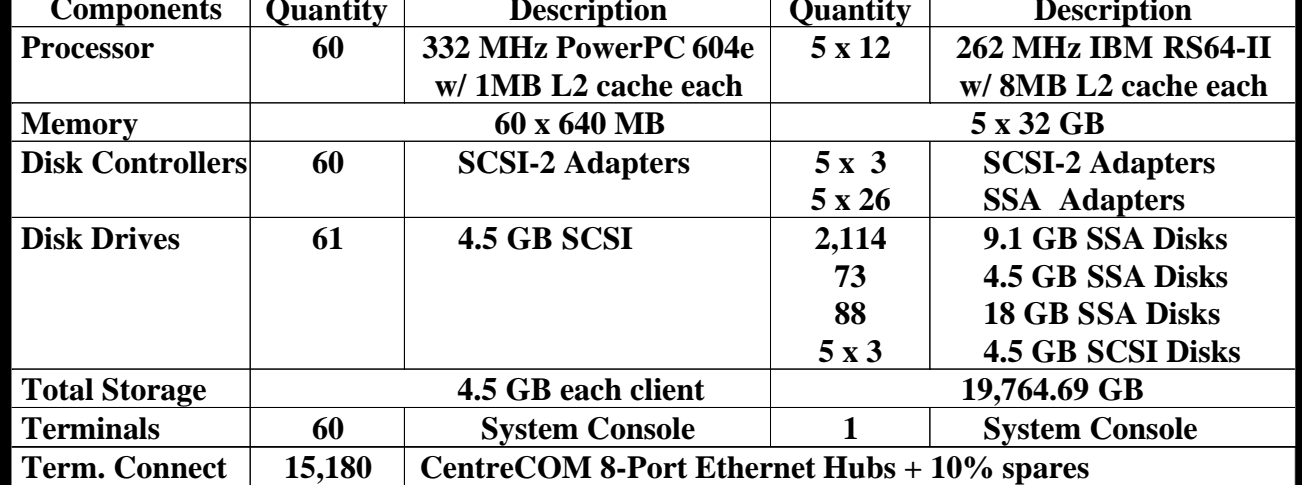

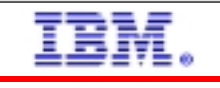

ORACLE

# **TPC-C Rev. 3.4 IBM RS/6000**

**Enterprise Server S7A c/s**

**Report Date:June 30,1999**

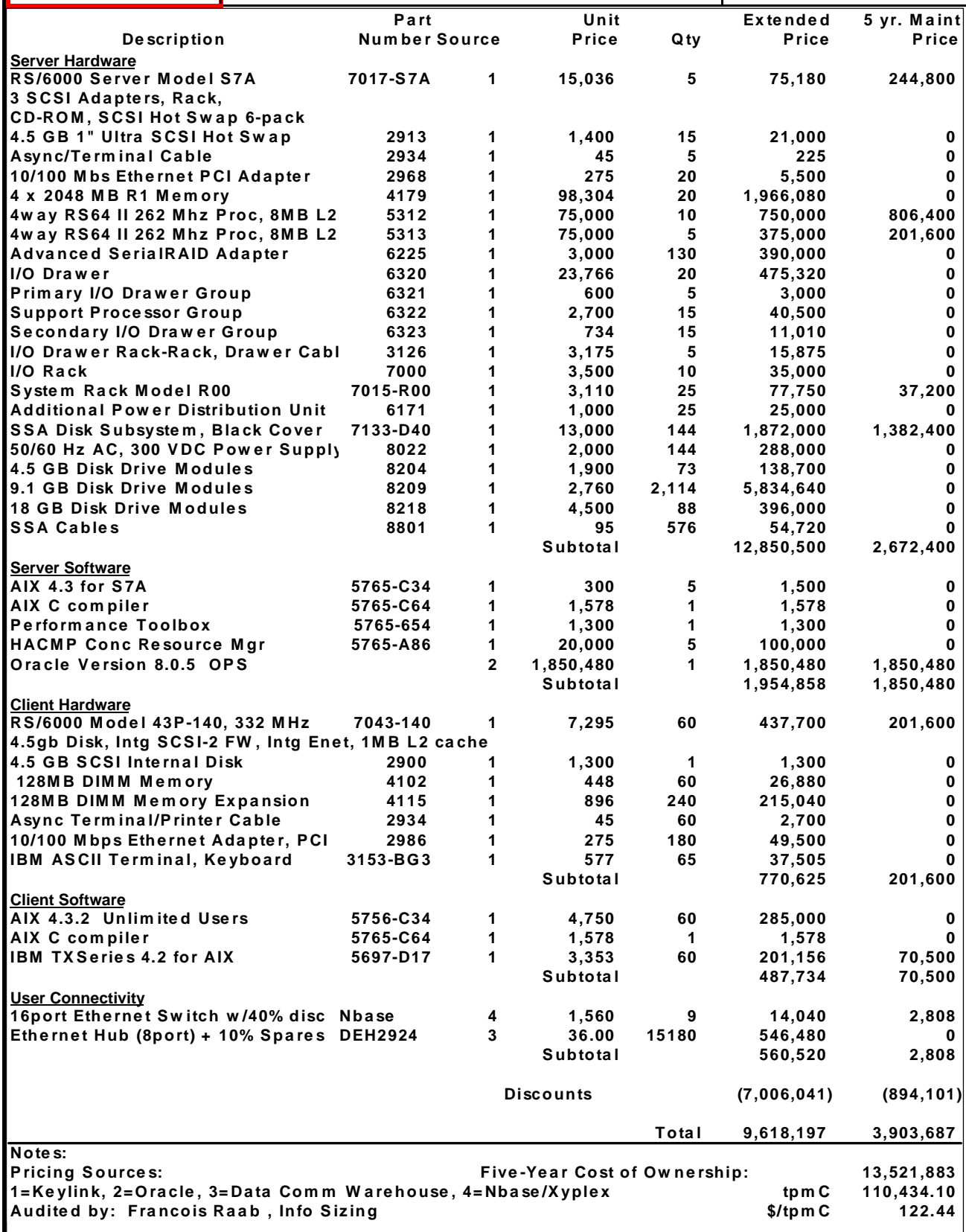

Prices used in TPC benchmarks reflect the actual prices a customer would pay for a one-time purchase of the stated component ndividually negotiated discounts are not permitted. Special prices based on assumptions about past or future purchases are not permitted.Il discounts reflect standard pricing policies for the listed components. For complete details, see the pricing sections of the TPC benchmark specifions. If you find that the stated prices are not available according to these terms, please inform the TPC unicing@tpc.org. Thank you

### **Numerical Quantities Summary for the IBM RS/6000 S70 Advanced**

**MQTH**, computed Maximum Qualified Throughput: 110,434.1 tpmC

Repeatability Run: 109,768.0 tpmC 0.61% difference

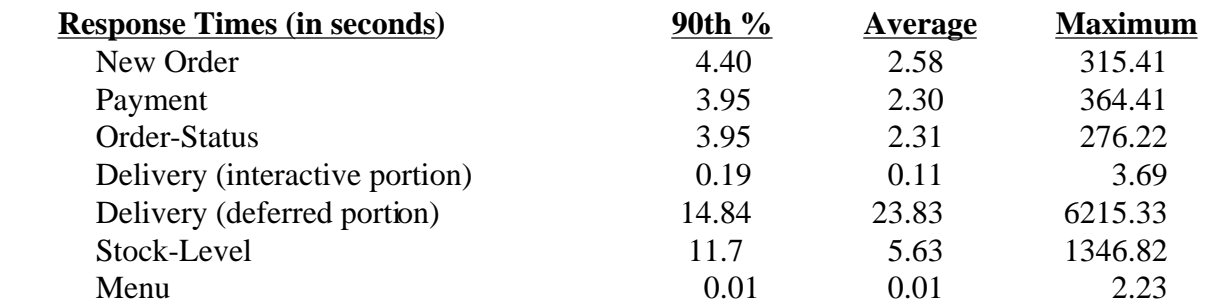

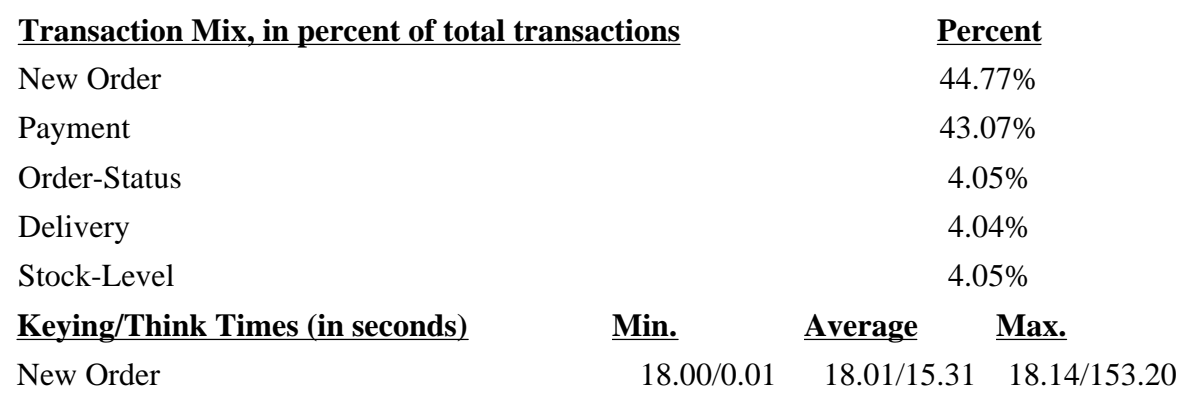

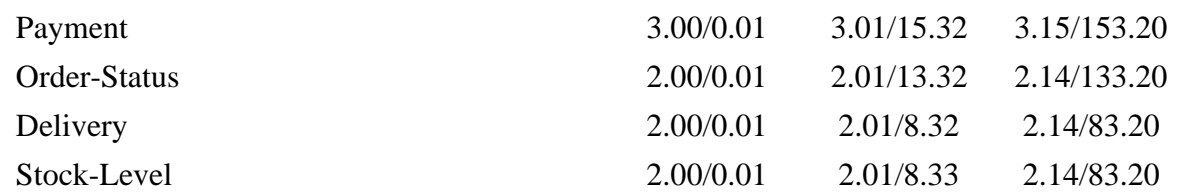

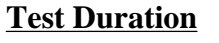

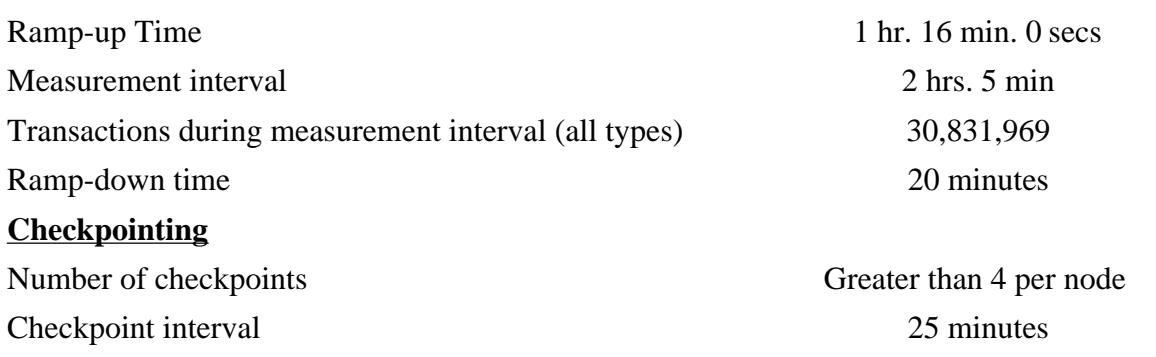

#### *Abstract*

This report documents the full disclosure information required by the TPC Benchmark™ C Standard Specification Revision 3.4 dated June 25, 1998, for measurements on the cluster of IBM RISC System/6000 Enterprise Server Model S70 Advanced . The phrase RS/6000 will be substituted for RISC System/6000 for the remainder of this document.

The software used on the cluster of RS/6000 Enterprise Server S70 Advanced includes AIX Version 4.3.2 operating system, Oracle8 Server database manager, and TXSeries 4.2 for AIX transaction manager.

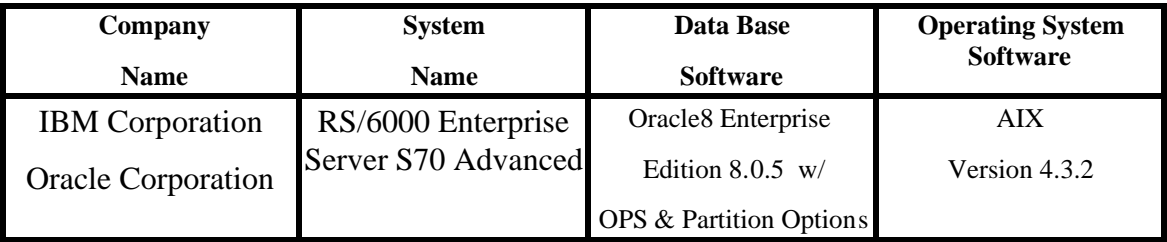

#### **IBM RISC System/6000 Enterprise SMP Server S70 Advanced**

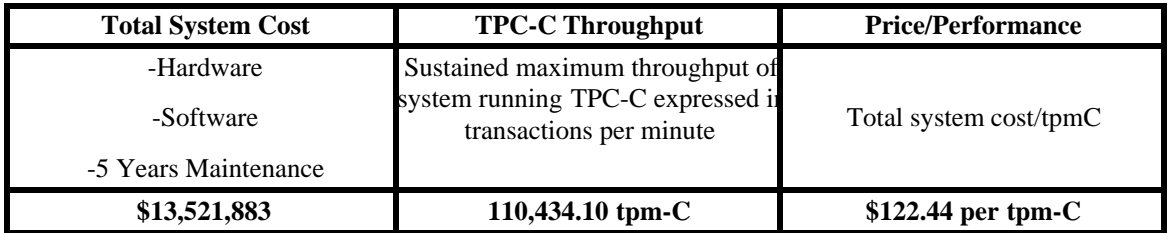

## **Preface**

TPC Benchmark $\mathbb{R}^{\infty}$  C Standard Specification was developed by the Transaction Processing Performance Council (TPC). It was released on August 13, 1992 and updated with revision 3. 4 on June 25, 1998.

This is the full disclosure report for benchmark testing of a cluster of IBM RS/6000 Enterprise server S70 Advanced according to the TPC Benchmark $M \subset S$ tandard Specification.

TPC Benchmark $\mathbb{R}^{\infty}$  C exercises the system components necessary to perform tasks associated with that class of on-line transaction processing (OLTP) environments emphasizing a mixture of read-only and update intensive transactions. This is a complex OLTP application environment exercising a breadth of system components associated by such environments characterized by:

- v The simultaneous execution of multiple transaction types that span a breadth of complexity
- v On-line and deferred transaction execution modes
- v Multiple on-line terminal sessions
- v Moderate system and application execution time
- v Significant disk input/output
- v Transaction integrity (ACID properties)
- v Non-uniform distribution of data access through primary and secondary keys
- v Data bases consisting of many tables with a wide variety of sizes, attributes, and relationships
- v Contention on data access and update

This benchmark defines four on-line transactions and one deferred transaction, intended to emulate functions that are common to many OLTP applications. However, this benchmark does not reflect the entire range of OLTP requirements. The extent to which a customer can achieve the results reported by a vendor is highly dependent on how closely TPC-C approximates the customer application. The relative performance of systems derived from this benchmark does not necessarily hold for other workloads or environments. Extrapolations to any other environment are not recommended.

Benchmark results are highly dependent upon workload, specific application requirements, and systems design and implementation. Relative system performance will vary as a result of these and other factors. Therefore, TPC-C should not be used as a substitute for a specific customer application benchmarks when critical capacity planning and/or product evaluation decisions are contemplated.

The performance metric reported by TPC-C is a "business throughput" measuring the number of orders processed per minute. Multiple transactions are used to simulate the business activity of processing an order, and each transaction is subject to a response time constraint. The performance metric for this benchmark is expressed in transactions-per-minute-C (tpmC). To be compliant with the TPC-C standard, all references to tpmC results must include the tpmC rate, the associated price-per-tpmC, and the availability date of the priced configuration.

## **1. General Items**

### **1.1 Application Code Disclosure**

*The application program (as defined in Clause 2.1.7) must be disclosed. This includes, but is not limited to, the code implementing the five transactions and the terminal input and output functions.*

Appendix A contains the RS/6000 application code for the five TPC Benchmark<sup> $M$ </sup> C transactions. Appendix D contains the terminal functions and layouts.

### **1.2 Benchmark Sponsor**

*A statement identifying the benchmark sponsor(s) and other participating companies must be provided.*

This benchmark was sponsored by **International Business Machines Corporation**, **Transarc Corporation** (wholly owned subsidiary of IBM Corp.) and **Oracle Corporation.**

### **1.3 Parameter Settings**

*Settings must be provided for all customer-tunable parameters and options which have been changed from the defaults found in actual products, including but not limited to:*

- v*Data Base tuning options*
- v*Recovery/commit options*
- v*Consistency/locking options*
- v*Operating system and application configuration parameters.*

Appendix B contains the system, data base, and application parameters changed from their default values used in these TPC Benchmark $M \subset \mathbb{C}$  tests.

### **1.4 Configuration Diagrams**

*Diagrams of both measured and priced configurations must be provided, accompanied by a description of the differences. This includes, but is not limited to:*

- v*Number and type of processors*
- v*Size of allocated memory, and any specific mapping/partitioning of memory unique to the test*
- v*Number and type of disk units (and controllers, if applicable)*
- v*Number of channels or bus connections to disk units, including the protocol type*
- v*Number of LAN (e.g. Ethernet) connections, including routers, work stations, terminals, etc, that were physically used in the test or are incorporated into the pricing structure (see Clause 8.1.8)*
- v*Type and run-time execution location of software components (e.g. DBMS, client processes, transaction monitors, software drivers, etc)*

## **RISC System/6000 Enterprise Server S70 Advanced Cluster Benchmark Configuration**

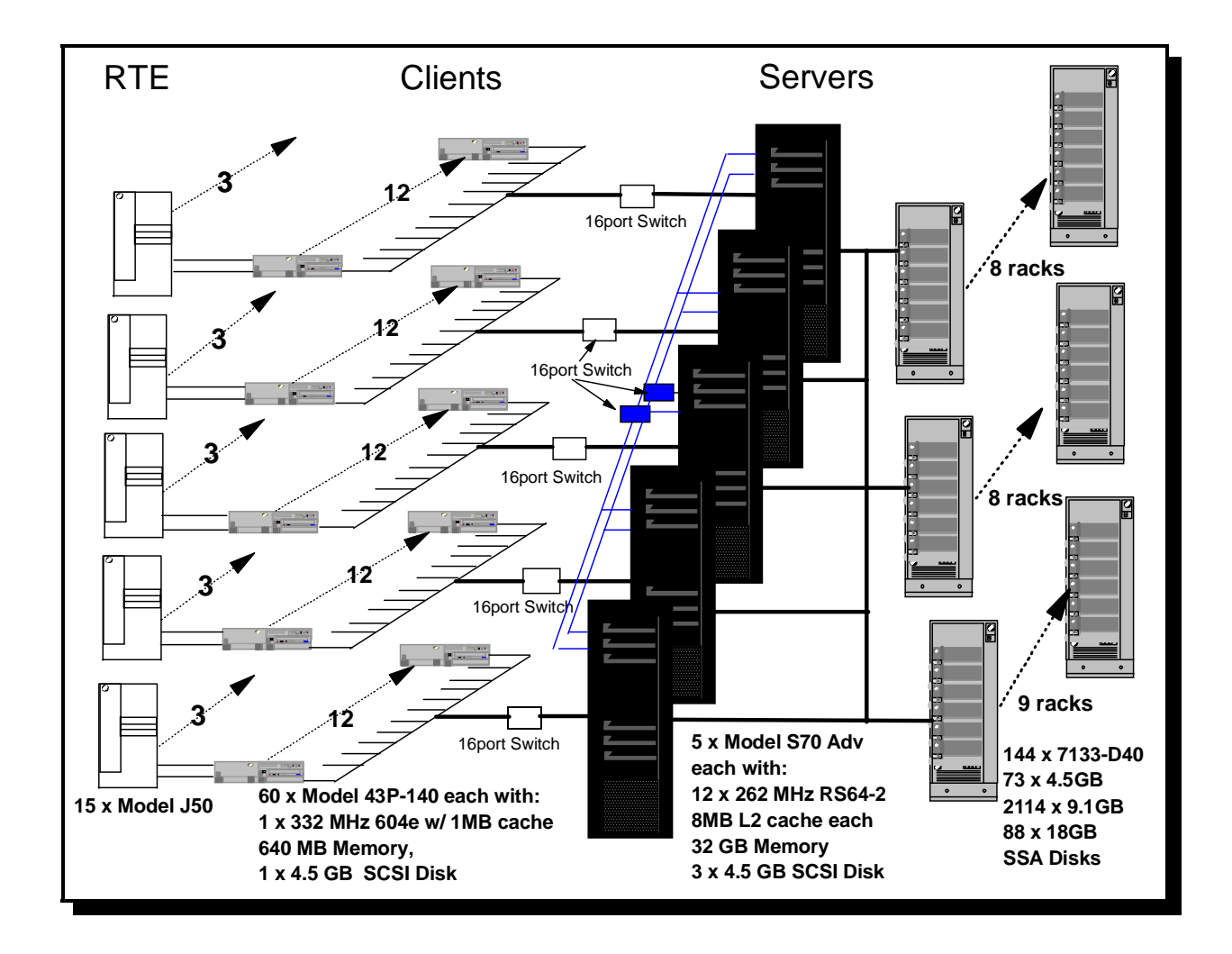

## **RISC System/6000 Enterprise Server S70 Advanced Cluster Priced Configuration**

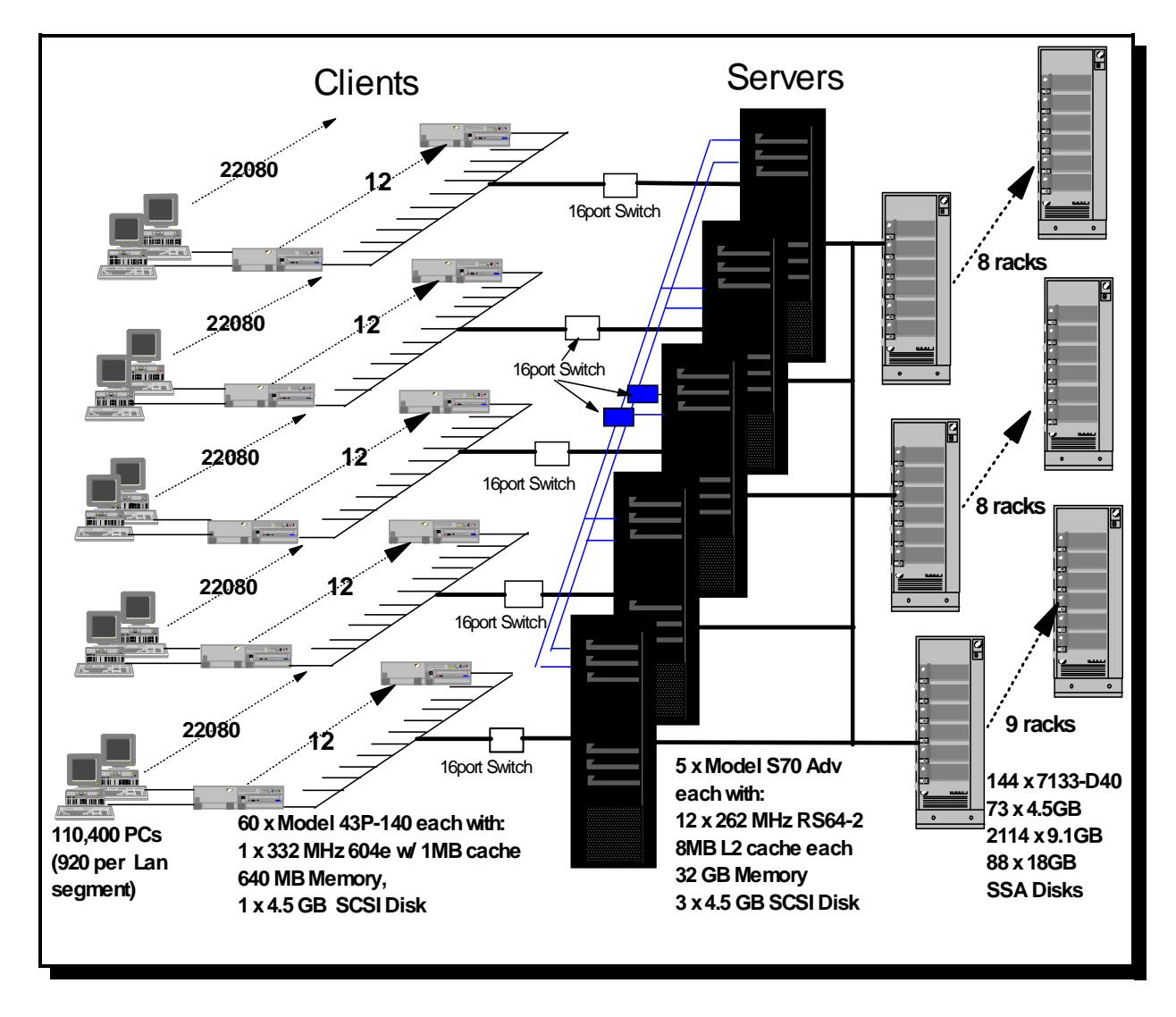

# **2. Clause 1: Logical Data Base Design Related Items**

### **2.1 Table Definitions**

*Listings must be provided for all table definition statements and all other statements used to setup the data base.*

Appendix C contains the table definitions and the database load programs used to build the data base.

### **2.2 Database Organization**

*The physical organization of tables and indices, within the data base, must be disclosed.*

Physical space was allocated to Oracle8 Server on the server disks according to the details provided in section C.1 in Appendix C. The size of the space segments on each disk was calculated to provide even distribution of data across the disk subsystem. Clustered indices were defined on all tables except the history table. In addition, a non-clustered index was defined on the Customer table. The indices were defined at table definition and were built at the initial table load by executing the database build script in section C.2 of Appendix C.

### **2.3 Insert and/or Delete Operations**

*It must be ascertained that insert and/or delete operations to any of the tables can occur concurrently with the TPC-C transaction mix. Furthermore, any restriction in the SUT data base implementation that precludes inserts beyond the limits defined in Clause 1.4.11 must be disclosed. This includes the maximum number of rows that can be inserted and the maximum key value for these new rows.*

There were no restrictions on insert and/or delete operations to any of the tables. The space required for an additional five percent of the initial table cardinality was allocated to Oracle8 Server and priced as static space.

### **2.4 Horizontal or Vertical Partitioning**

*While there are few restrictions placed upon horizontal or vertical partitioning of tables and rows in the TPC-C benchmark, any such partitioning must be disclosed.* 

Horizontal partitioning was used for the History table, the New Order table, the Order Line table and the Order table along with their respective indexes using the functionality provided by Oracle8.

# **3. Clause 2: Transaction and Terminal Profiles Related Items**

### **3.1 Verification for the Random Number Generator**

*The method of verification for the random number generation must be disclosed.*

The srandom(), getpid() and gettimeofday() functions are used to produce unique random seeds for each driver. The drivers use these seeds to seed the srand(), srandom() and srand48() functions. Random numbers are produced using wrappers around the standard system random number generators.

The negative exponential distribution uses the following function to generate the distribution. This function has the property of producing a negative exponential curve with a specified average and a maximum value 4 times the average.

const double RANDOM\_4\_Z = 0.89837799236185 const double RANDOM\_4\_K = 0.97249842407114

```
double neg_exp_4(double average {
return - average * (1/RANDOM 4 \text{ Z}^* \log (1 - \text{RANDOM} 4 \text{ K}^* \text{drad48}))));
```
}

The random functions used by the driver system and the data base generation program were verified. The C\_LAST column was queried to verify the random values produced by the database generation program. After a measurement, the HISTORY, ORDER, and ORDER\_LINE tables were queried to verify the randomness of values generated by the driver. The rows were counted and grouped by customer and item numbers.

Here is an example of one SQL query used to verify the random number generation functions:

- vcreate table TEMP (W\_ID int, D\_ID, C\_LAST char(16), CNTR int);
- vinsert into TEMP select C\_W\_ID, C\_D\_ID, C\_LAST, COUNT(\*) from CUSTOMER group by C\_W\_ID, C\_D\_ID, C\_LAST;

vselect CNTR, COUNT(\*) from TEMP group by CNTR order by 1;

### **3.2 Input/Output Screens**

*The actual layouts of the terminal input/output screens must be disclosed.*

The screen layouts corresponds exactly to the layout corresponding in clauses 2.4.3, 2.5.3, 2.6.3, 2.7.3 and 2.8.3 of the TPC-C specifications.

### **3.3 Priced Terminal Features**

*The method used to verify that the emulated terminals provide all the features described in Clause 2.2.2.4 must be explained. Although not specifically priced, the type and model of the terminals used for the demonstration in 8.1.3.3 must be disclosed and commercially available (including supporting software and maintenance).*

The emulated workstations, IBM RS/6000 Model 43P-140s, are commercially available and support all of the requirements in Clause 2.2.2.4.

### **3.4 Presentation Managers**

*Any usage of presentation managers or intelligent terminals must be explained.*

The RS/6000 Model 43P-140 workstations did not involve screen presentations, message bundling or local storage of TPC-C rows. All screen processing was handled by the client system. All data manipulation was handled by the server system.

### **3.5 Home and Remote Order-lines**

*The percentage of home and remote order-lines in the New-Order transactions must be disclosed.*

Table 3-1 show the percentage of home and remote transactions that occurred during the measurement period for the New-Order transactions.

### **3.6 New-Order Rollback Transactions**

*The percentage of New-Order transactions that were rolled back as a result of an illegal item number must be disclosed.*

Table 3-1 show the percentage of New-Order transactions that were rolled back due to an illegal item being entered.

### **3.7 Number of Items per Order**

*The number of items per order entered by New-Order transactions must be disclosed.*

Table 3-1 show the average number of items ordered per New-Order transaction.

### **3.8 Home and Remote Payment Transactions**

*The percentage of home and remote Payment transactions must be disclosed.*

Table 3-1 show the percentage of home and remote transactions that occurred during the measurement period for the Payment transactions.

### **3.9 Non-Primary Key Transactions**

*The percentage of Payment and Order-Status transactions that used non-primary key (C\_LAST) access to the data base must be disclosed.*

Table 3-1 show the percentage of non-primary key accesses to the data base by the Payment and Order-Status transactions.

### **3.10 Skipped Delivery Transactions**

*The percentage of Delivery transactions that were skipped as a result of an insufficient number of rows in the NEW-ORDER table must be disclosed.*

Table 3-1 show the percentage of Delivery transactions missed due to a shortage of supply of rows in the NEW-ORDER table.

### **3.11 Mix of Transaction Types**

*The mix (i.e. percentages) of transaction types seen by the SUT must be disclosed.*

Table 3-1 show the mix percentage for each of the transaction types executed by the SUT.

### **3.12 Queueing Mechanism of Delivery**

*The queuing mechanism used to defer execution of the Delivery transaction must be disclosed.*

The Delivery transaction was submitted using an RPC call to an IBM TXSeries version 4.2, Encina interface transaction manager (TM) . TXSeries returns an immediate response to the calling program and schedules the work to be performed. This allows the Delivery transaction to be submitted, obtain an interactive response and queue the actual data base transaction for deferred execution. Please see the application code in Appendix A for details.

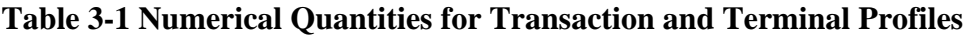

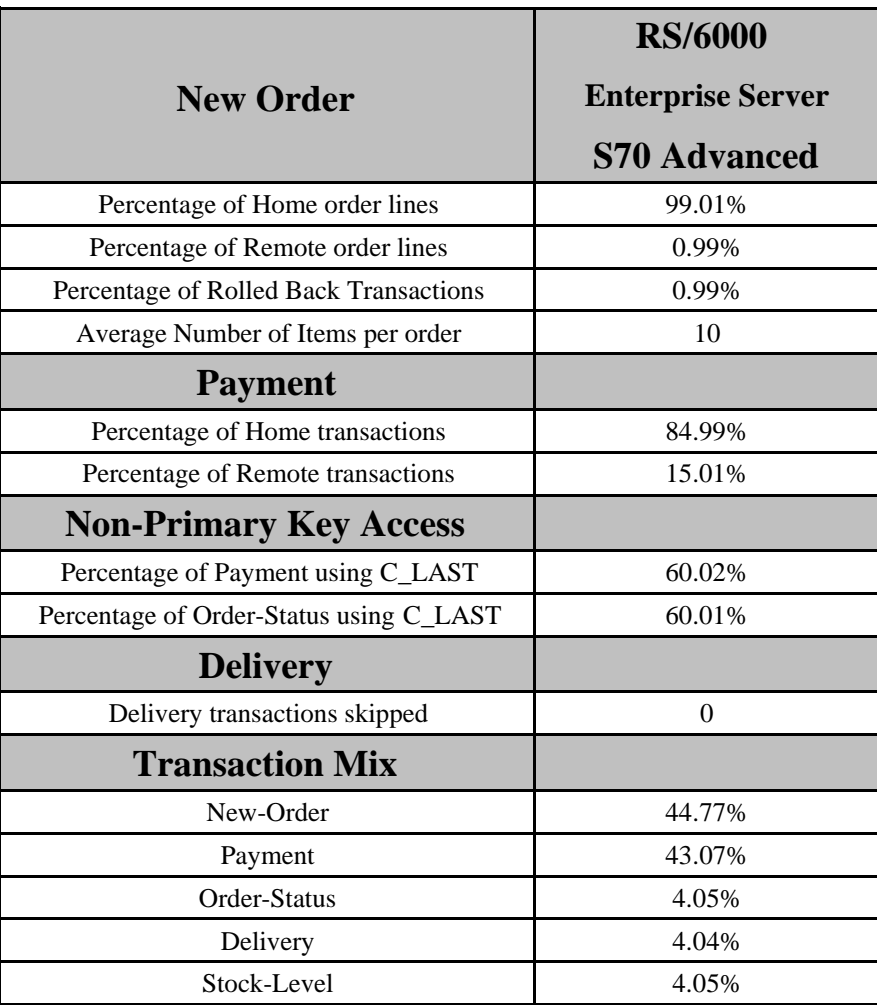

# **4. Clause 3: Transaction and System Properties**

*The results of the ACID test must be disclosed along with a description of how the ACID requirements were met.* 

All ACID tests were conducted according to specification.

#### **4.1 Atomicity Requirements**

*The system under test must guarantee that data base transactions are atomic; the system will either perform all individual operations on the data, or will assure that no partially-completed operations leave any effects on the data.*

#### **4.1.1 Atomicity of Completed Transaction**

*Perform the Payment transaction for a randomly selected warehouse, district, and customer (by customer number) and verify that the records in the CUSTOMER, DISTRICT, and WAREHOUSE tables have been changed appropriately.*

The following steps were performed to verify the Atomicity of completed transactions.

- 1. The balance was retrieved from the CUSTOMER table for a random Customer, District and Warehouse giving BALANCE\_1.
- 2. The Payment transaction was executed for the Customer, District and Warehouse used in step 1
- 3. The balance was retrieved again for the Customer used in step 1 and step 2 giving BALANCE\_2. It was verified that BALANCE\_1 was greater than BALANCE\_2 by AMT.

#### **4.1.2 Atomicity of Aborted Transactions**

*Perform the Payment transaction for a randomly selected warehouse, district, and customer (by customer number) and substitute a ROLLBACK of the transaction for the COMMIT of the transaction. Verify that the records in the CUSTOMER, DISTRICT, and WAREHOUSE tables have NOT been changed.*

The following steps were performed to verify the Atomicity of the aborted Payment transaction:

- 1. The Payment application code was changed to execute a rollback of the transaction instead of performing the commit.
- 2. Using the balance, BALANCE\_2, from the CUSTOMER table retrieved for the completed transaction, the Payment transaction was executed for the Customer, District, and Warehouse used in step 1 of the section 4.1.1, using a payment amount (AMT) of 410.00. The transaction rolled back due to the change in the application code from step 1.
- 3. The balance was retrieved again for the Customer used for step 2 giving BALANCE\_3. It was verified that BALANCE\_2 was equal to BALANCE\_3.

### **4.2 Consistency Requirements**

*Consistency is the property of the application that requires any execution of a data base transaction to take the data base from one consistent state to another, assuming that the data base is initially in a consistent state.*

*Verify that the data base is initially consistent by verifying that it meets the consistency conditions defined in Clauses 3.3.2.1 to 3.3.2.4. Describe the steps used to do this in sufficient detail so that the steps are independently repeatable.*

#### **4.2.1 Consistency Condition 1**

*Entries in the WAREHOUSE and DISTRICT tables must satisfy the relationship:*

 $VW_YTD = sum(D_YTD)$ 

*for each warehouse defined by (W\_ID = D\_W\_ID)*

#### **4.2.2 Consistency Condition 2**

*Entries in the DISTRICT, ORDER, and NEW-ORDER tables must satisfy the relationship:*

v*D\_NEXT\_O\_ID - 1 = max(O\_ID) = max(NO\_O\_ID)*

*for each district defined by (D\_W\_ID = O\_W\_ID = NO\_W\_ID) and (D\_ID = O\_D\_ID = NO\_D\_ID). This condition does not apply to the NEW-ORDER table for any districts which have no outstanding new orders.*

#### **4.2.3 Consistency Condition 3**

*Entries in the New-Order table must satisfy the relationship:*

v*max(NO\_O\_ID) - min(NO\_O\_ID) + 1 = [number of rows in the New-Order table for this district]*

*for each district defined by NO\_W\_ID and NO\_D\_ID. This condition does not apply to any districts which have no outstanding new orders.*

#### **4.2.4 Consistency Condition 4**

*Entries in the ORDER and ORDER-LINE tables must satisfy the relationship:*

v*sum(O\_OL\_CNT) = [number of rows in the ORDER-LINE table for this district]*

*for each district defined by*  $(O_W_ID = OL_W_ID)$  *and*  $(O_D_ID = OL_D_ID)$ *.* 

#### **4.2.5 Consistency Tests**

*Verify that the data base is initially consistent by verifying that it meets the consistency conditions defined in Clauses 3.3.2.1 to 3.3.2.4. Describe the steps used to do this in sufficient detail so that the steps are independently repeatable.*

The consistency conditions defined in 4.2.1 through 4.2.4 were tested using a shell script to issue queries to the database. All queries showed that the data base was in a consistent state.

After executing transactions for the full measurement intervals the shell script was executed again. All queries show that the database was still in a consistent state.

### **4.3 Isolation Requirements**

*Operations of concurrent data base transactions must yield results which are indistinguishable from the results which would be obtained by forcing each transaction to be serially executed to completion in some order.*

Because the database is shared among transaction processing nodes, each of the tests validating isolations was performed twice, first with both transactions processing on same node and next with each transaction processing on different node.

#### **4.3.1 Isolation Test 1**

*This test demonstrates isolation for read-write conflicts of Order-Status and New-Order transactions.*

- 1. An Order status transaction T0 was executed for a randomly selected customer, and the order returned was as recorded. Transaction T0 was committed.
- 2. A new-order transaction T1 was started for the same customer used in T0. T1 was stopped immediately prior to commit.

3. An order-status transaction T2 was started for the same customer used in T1. Transaction T2 completed and was committed without being blocked by T1. T2 returned the same order that T0 had returned.

4. T1 completed and was committed.

5. An order-status transaction T3 was started for the same customer used in T1. T3 returned the order inserted by T1.

This result demonstrates serialization of T2 before T1. It has equivalent validity to the outcome specified in the Standard which supposes T1 to be serialized before T2.

#### **4.3.2 Isolation Test 2**

*This test demonstrates isolation for read-write conflicts of Order-Status and New-Order transactions when the New-Order transaction is rolled back.*

The following steps were performed to satisfy the test of isolation for Order-Status and a rolled back New-Order transactions:

- 1. An Order status transaction T0 was executed for a randomly selected customer, and the order returned was recorded. Transaction T0 was committed.
- 2. A new-order transaction T1 with an invalid item was started for the same customer used in T0. Transaction T1 was stopped prior to rollback.
- 3. An order-status transaction T2 was started for the same customer used in T1. T2 completed and was committed without being blocked by T1. Transaction T2 returned the same order that T0 had returned.
- 4. T1 was rollback.
- 5. An order-status transaction T3 was started for the same customer used in T1. T3 returned the same order that T0 returned.

### **4.3.3 Isolation Test 3**

*This test demonstrates isolation for write-write conflicts of two New-Order transactions.*

The following steps were performed to verify isolation of two New-Order transactions:

- 1. The D\_NEXT\_O\_ID of a randomly selected district was retrieved.
- 2. A new-order transaction T1 was started for a randomly selected customer within the district used in step1. T1 was stopped immediately prior to commit.
- 3. Another new-order transaction was started for the same customer used in T1. Transaction T2 waited.
- 4. T1 completed. T2 completed and was committed.
- 5. The order number returned by T1 was the same as the D\_NEXT\_O\_ID retrieved in step 1. The order number returned by T2 was one greater that the order number returned by T1.

TPC Benchmark™ C Full Disclosure Report - IBM RS/6000, S7A Cluster Page 17

6. The D\_NEXT\_O\_ID of the same district was retrieved again. It had been incremented by two (it was one greater that the order number returned by T2).

#### **4.3.4 Isolation Test 4**

*This test demonstrates isolation for write-write conflicts of two New-Order transactions when one transaction is rolled back.*

The following steps were performed to verify the isolation of two New-Order transactions after one is rolled back:

- 1. The D\_NEXT\_O\_ID of a randomly selected district was retrieved.
- 2. A new-order transaction T1 with an invalid item was started for a randomly selected customer with the district used in step1. T1 was stopped immediately prior to rollback.
- 3. Another new-order transaction was started for the same customer used in T1. T2 waited.
- 4. T1 was allowed to rollback. T2 completed and was committed.
- 5. The order number returned by T2 was the same as the D\_NEXT\_O\_ID retrieved in step 1.
- 6. The D\_NEXT\_O\_ID of the same district was retrieved again. It had been incremented by one (it was one greater that the order number returned by T2).

#### **4.3.5 Isolation Test 5**

*This test demonstrates isolation for write-write conflicts of Payment and Delivery transactions.*

The following steps were performed to successfully conduct this test:

- 1. A query was executed to find out the customer who would be updated by the next delivery transaction for a randomly selected warehouse and district.
- 2. The C\_BALANCE of the customer found in step 1 is retrieved.
- 3. A delivery transaction T1 was started for the same warehouse used in step 1. T1 was stopped immediately prior to the commit of the database transaction corresponding to the district used in step 1.
- 4. A payment transaction T2 was started for the same customer found in step 1. T2 waited.
- 5. T1 was allowed to complete. T2 completed and was committed.
- 6. The C\_BALANCE of the customer found in step 1 was retrieved again. The C\_BALANCE reflected the results of both T1 and T2.

#### **4.3.6 Isolation Test 6**

*This test demonstrates isolation for write-write conflicts of Payment and Delivery transactions when the Delivery transaction is rolled back.*

The following steps were performed to successfully conduct this test:

- 1. A query was executed to find out the customer who would be updated by the next delivery transaction for a randomly selected warehouse and district.
- 2. The C\_BALANCE of the customer found in step 1 is retrieved
- 3. A delivery transaction T1 was started for the same warehouse used in step 1. T1 was stopped immediately prior to the rollback of the database transaction corresponding to the district used in step 1.
- 4. A payment transaction T2 was started for the same customer found in step 1. Transaction T2 waited.
- 5. T1 was allowed to rollback. T2 completed and was committed.

6. The C\_BALANCE of the customer found in step 1 was retrieved again. The C\_BALANCE reflected the results of only Transaction T2.

#### **4.3.7 Isolation Test 7**

*This test demonstrates repeatable reads for the New-Order transaction while an interactive transaction updates the price of an item.* 

The following steps were performed to successfully conduct this test:

- 1. The I\_PRICE of two randomly selected items were retrieved.
- 2. A new-order transaction T2 with a group of items X and Y was started. T2 was stopped immediately, after retrieving the prices of all items. The prices of items X and Y retrieved matched those values retrieved in step 1.
- 3. A transaction T3 was started to increase the price of items X and Y by 10%.
- 4. T3 did not stall and no transaction was rolled back. T3 was committed.
- 5. T2 was resumed, and the prices of all items were retrieved again within T2. The prices of items X and Y matched those retrieved in step 1.
- 6. T2 was committed.
- 7. The prices of items X and Y were retrieved again. The values matched the values set by T3.

#### **4.3.8 Isolation Test 8**

*This test demonstrates isolation for phantom protection between a Delivery and a New-Order transaction.*

The following steps were performed to successfully conduct this test:

- 1. The NO\_D\_ID of all new order rows for a randomly selected warehouse and district was changed. The changes were committed.
- 2. A delivery transaction T1 was started for the selected customer.
- 3. T1 was stopped immediately after reading the new order table for the selected warehouse and district . No qualifying rows were found.
- 4. A new order transaction T2 was started for the same warehouse and district. T2 completed and was committed without being blocked by T1.
- 5. T1 was resumed and the new order table was read again. No qualifying row was found.
- 6. T1 completed and was committed.
- 7. The NO\_D\_ID of all new order rows for the selected warehouse and district was restored to the original value. The changes were committed.

#### **4.3.9 Isolation Test 9**

*This test demonstrates isolation for phantom protection between an Order-Status and a New-Order transaction.* 

The following steps were performed to successfully conduct this test:

1. An order status transaction T1 was started for a randomly selected customer.

- 2. T1 was stopped immediately after reading the order table for the selected customer The most recent order for that customer was found.
- 3. A new order transaction T2 was started for the same customer. T2 completed and was committed without being blocked by T1.
- 4. T1 was resumed and the order table was read again to determine the most recent order for the same customer. The order found was the same as the one found in step 2.
- 5. T1 completed and was committed.

### **4.4 Durability Requirements**

*The tested system must guarantee durability: the ability to preserve the effects of committed transactions and insure data base consistency after recovery from any one of the failures listed in Clause 3.5.3*

#### **4.4.1 Permanent Unrecoverable Failure of any Single Durable Medium**

*Permanent irrecoverable failure of any single durable medium containing TPC-C data base tables or recovery log data.*

#### *Failure of Durable Medium containing recovery log data and Instantaneous Interruption and Memory Failure.*

This test was conducted on a fully scaled database. The following steps were performed successfully.

- 1. The current count of the total number of orders was determined by the sum of D\_NEXT\_O\_ID of all rows in the DISTRICT table giving SUM\_1.
- 2. A test was started and allowed to run for twelve minutes.
- 3. One of the disks containing the Oracle8 transaction log data was powered off. Since the log was on a Oracle mirrored-log disk, Oracle8 continued to process the transactions successfully.
- 4. The test continued for another 1 1/2 minutes.
- 5. The Node5 Server of the cluster was immediately shut down by switching the Emergency Power Off , thereby removing system power. The failure of instance on node5 of the cluster was recognized by the system and one of the nodes started an instantaneous recovery.
- 6. The disk from step 3 was powered back on.
- 7. Node 3 began recover process and Node 5 remained powered-off.
- 8. Step 1 is performed returning the value for SUM\_2. It was verified that SUM\_2 was equal to SUM\_1 plus the completed New\_Order transactions recorded by the RTE and that no entries existed for rolled-back transactions.
- 9. Consistency condition 3 was verified.

#### *Failure of Durable Medium containing TPC-C data base tables and failure of inter-node routing switch*

The following steps were successfully performed to pass the Durability test of failure of a disk unit with data base tables:

- 1. The contents of a disk containing a TPCC table was backed up by copying it to another disk.
- 2. The current count of the total number of orders was determined by the sum of D\_NEXT\_O\_ID of all rows in the DISTRICT table giving SUM\_1.
- 3. A scaled-down test was started and allowed to run until steady state.
- 4. One of the two Ethernet Switches between the nodes was powered-off.
- 5. The heartbeat function of HACMP switched to the backup routing on the second switch and processing continued without interruption.
- 6. Approximately five minutes later, the disk containing the TPCC table was powered off.
- 7. The run was stopped.

*.*

- 8. The disk from step 4 was powered back on and was restored from the backup copy in step 1.
- 9. Oracle8 was restarted and its transaction log was used to roll forward through the transactions that had completed since the run had started.
- 10. Step 2 was performed returning SUM\_2. It was verified that SUM\_2 was equal to SUM\_1 plus the completed New\_Order transactions recorded by the RTE and that no entries existed for rolled-back transactions.
- 11. Consistency condition 3 was verified.

# **5. Clause 4: Scaling and Data Base Population Related Items**

### **5.1 Cardinality of Tables**

*The cardinality (e.g., the number of rows) of each table, as it existed at the start of the benchmark run, must be disclosed.*

Table 5-1 portray the TPC Benchmark $\sim$  C defined tables and the number of rows for each table as they were built initially.

| <b>Table Name</b> | <b>Number of Rows</b> |
|-------------------|-----------------------|
| Warehouse         | 11,000                |
| <b>District</b>   | 110,000               |
| Customer          | 330,000,000           |
| History           | 330,000,000           |
| Order             | 330,000,000           |
| New Order         | 99,000,000            |
| Order Line        | 3,299,747,564         |
| <b>Stock</b>      | 1,100,000,000         |
| Item              | 100,000               |

Table 5-1 Initial Cardinality of Tables (RS/6000 S70 Advanced)

### **5.2 Distribution of Tables and Logs**

*The distribution of tables and logs across all media must be explicitly depicted for the tested and priced systems.*

The following table depicts the data base configuration of the system tested.

#### **Table 5-2. RS/6000 S70 Advanced Data Distribution Benchmark Configuration**

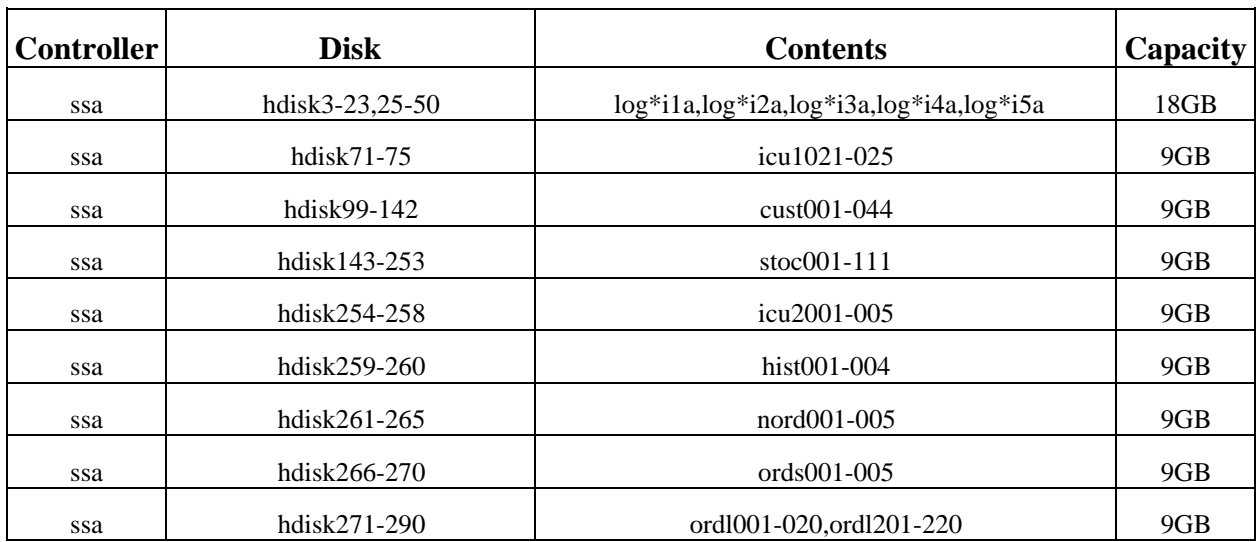

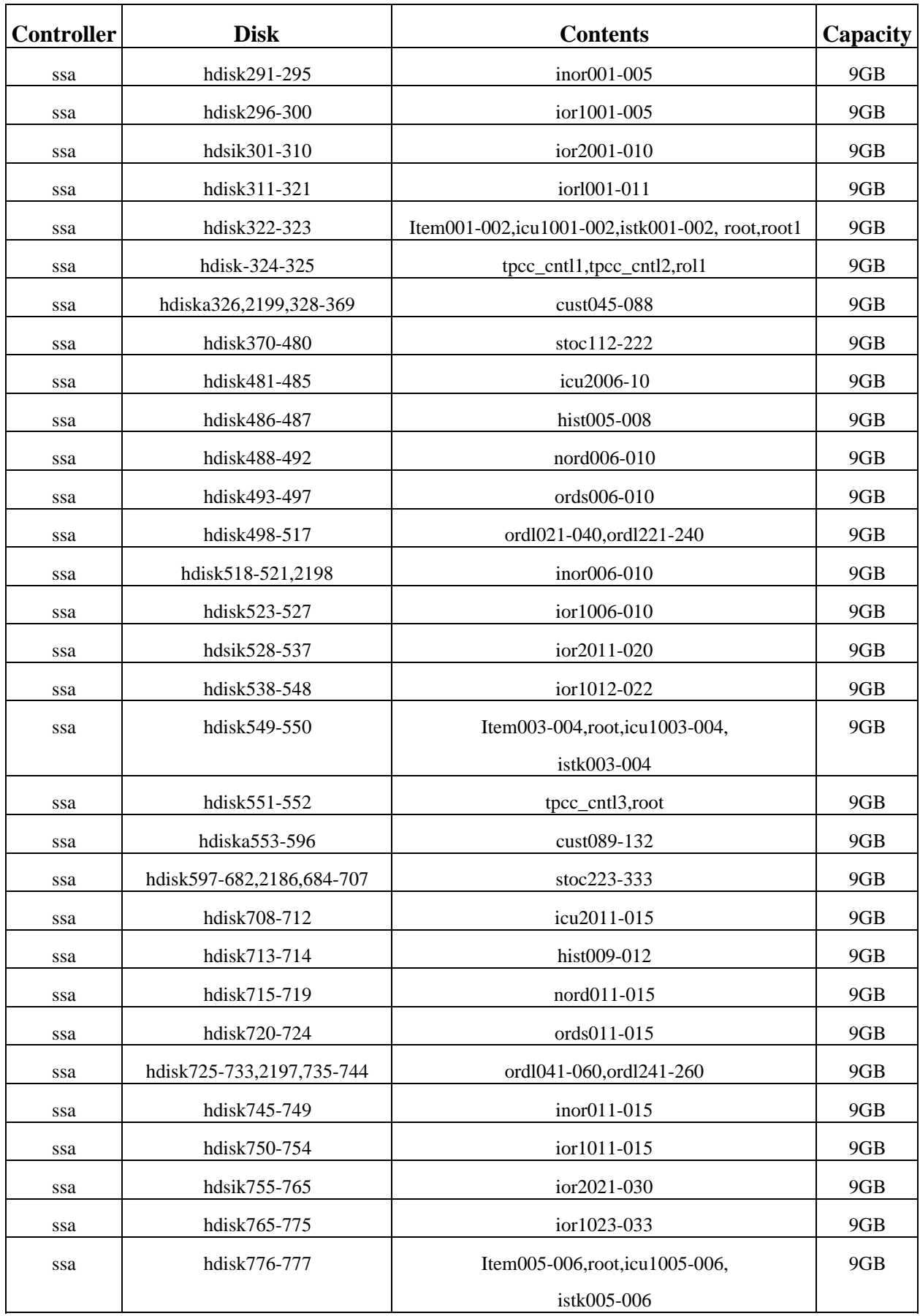

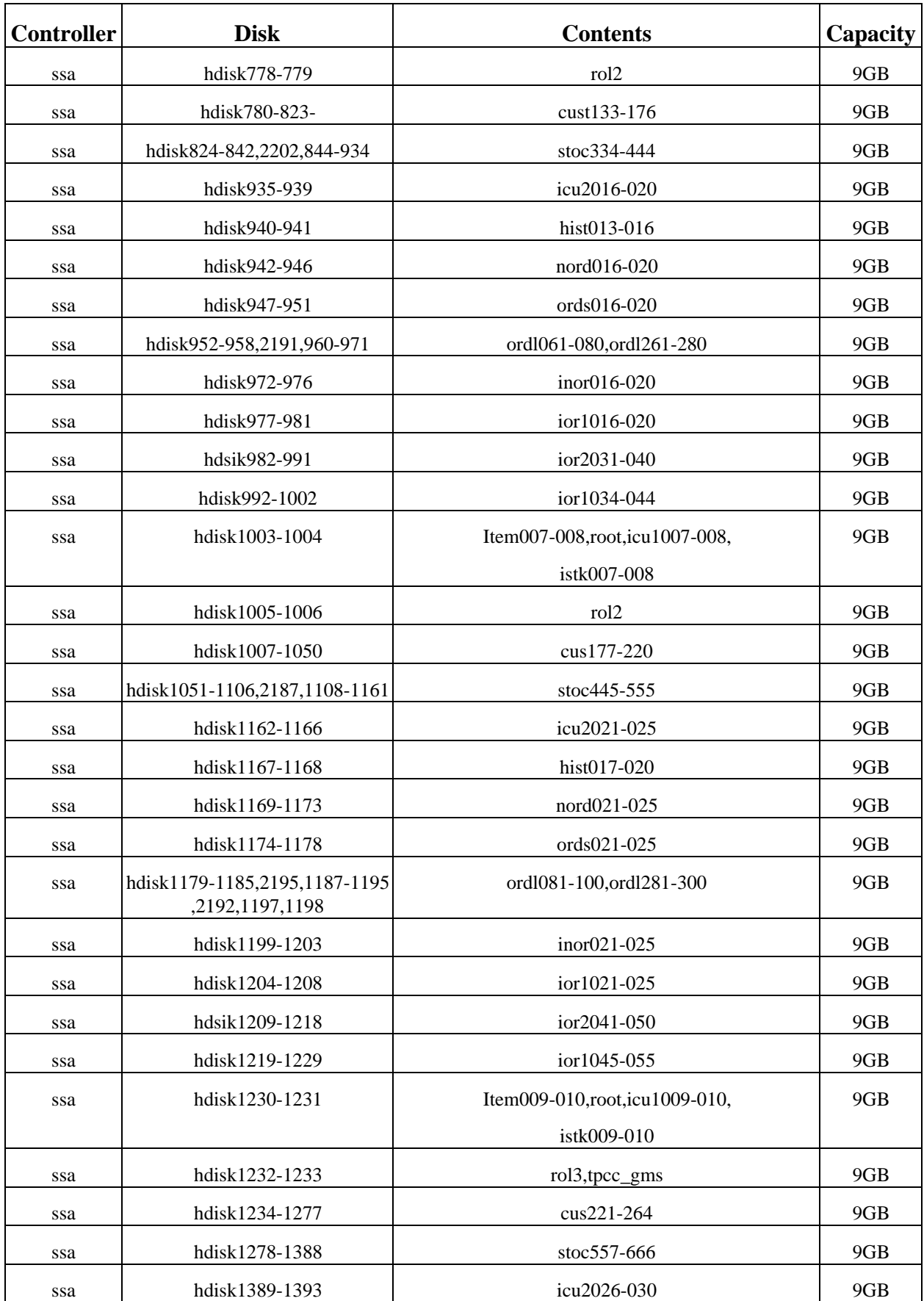

TPC Benchmark™ C Full Disclosure Report - IBM RS/6000, S7A Cluster Page 24

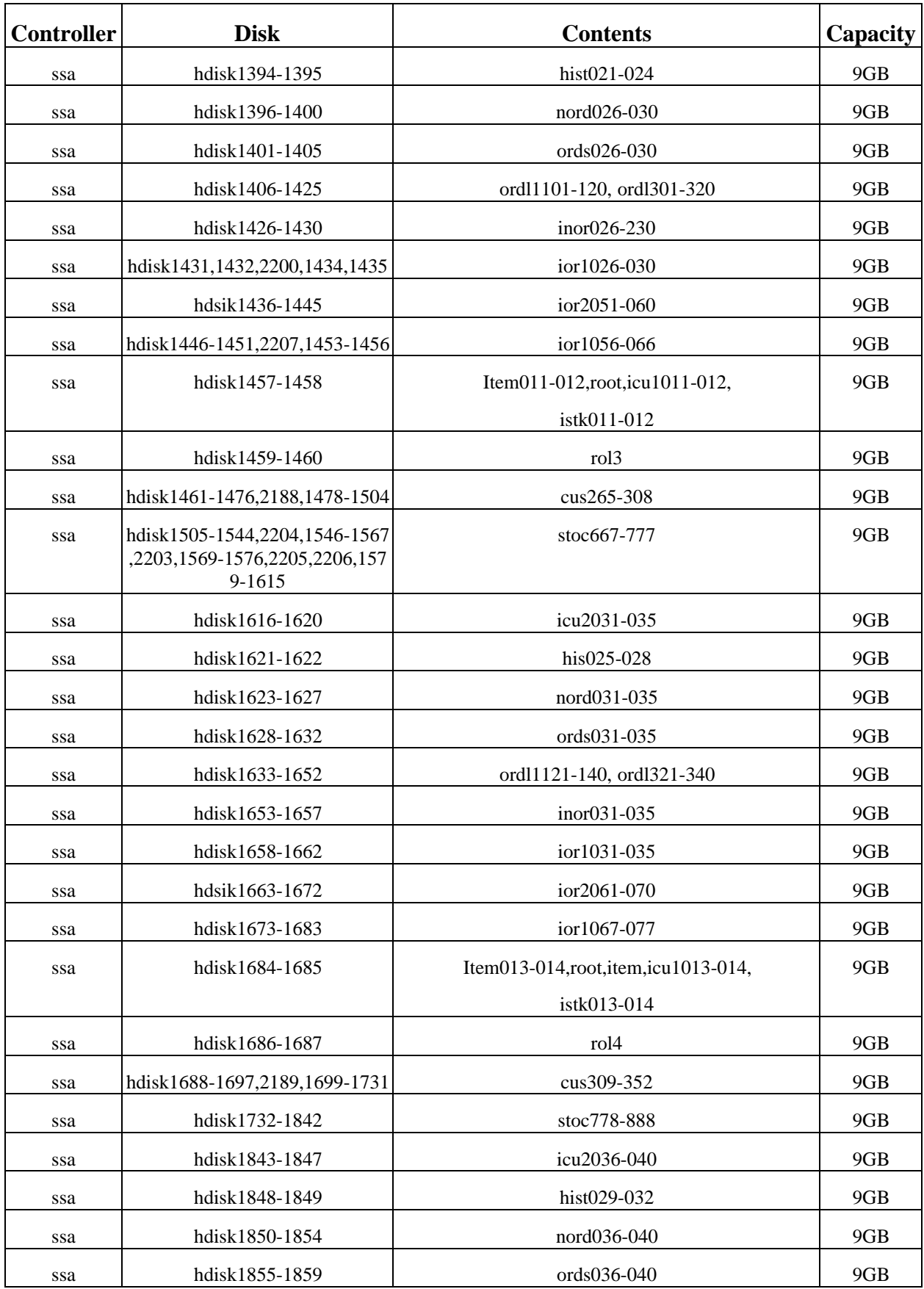

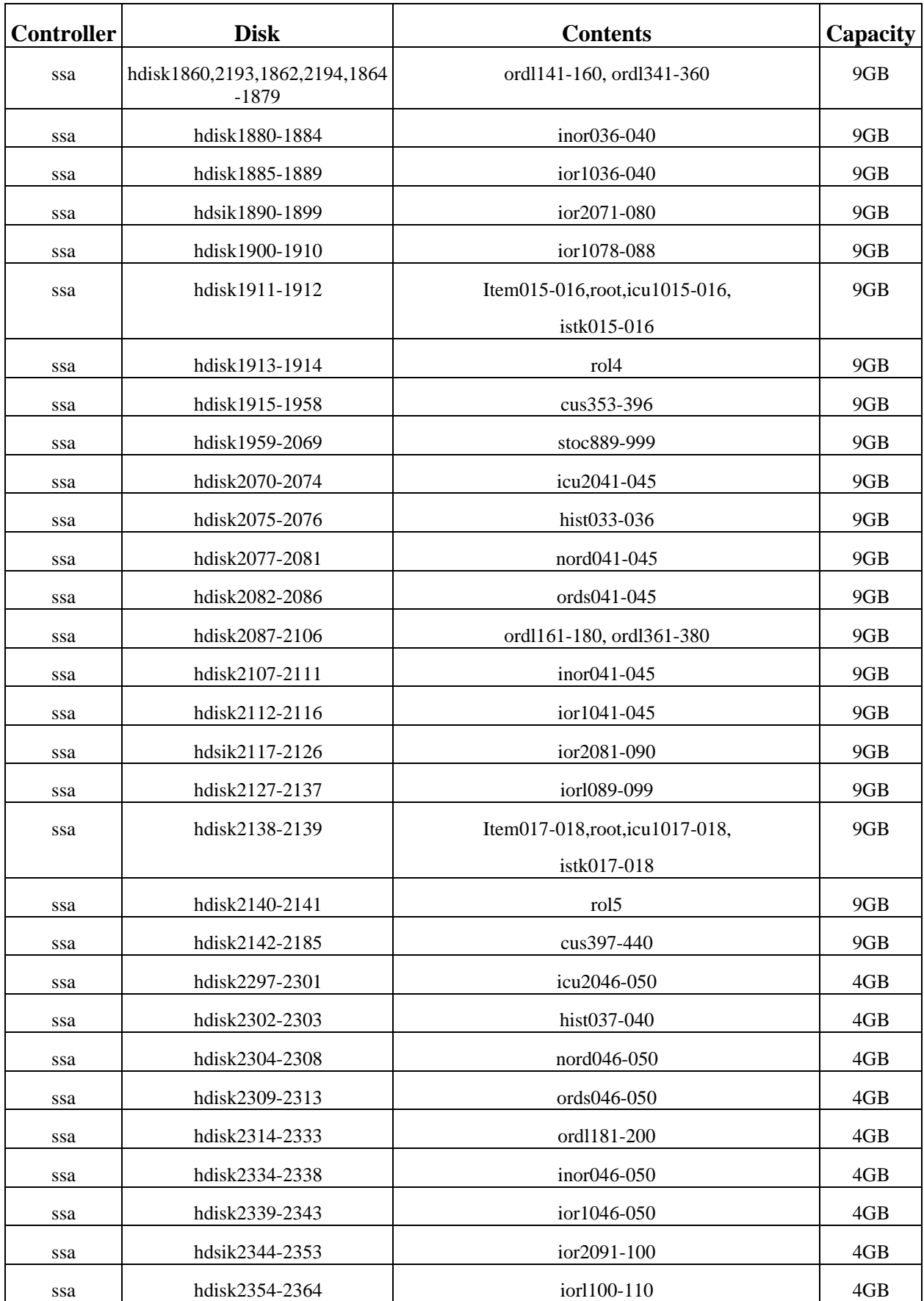

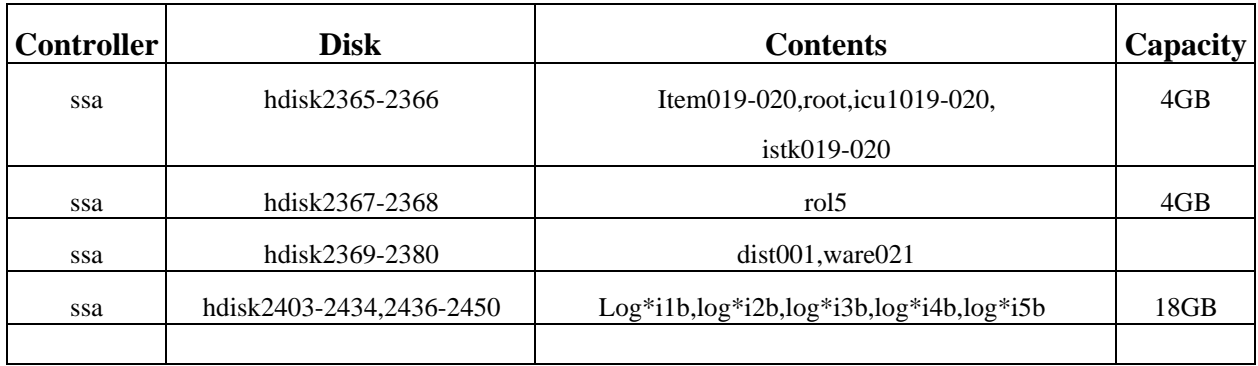

### **5.3 Data Base Model Implemented**

*A statement must be provided that describes the data base model implemented by the DBMS used.*

The database manager used for this testing was Oracle8 Enterprise Edition 8.0.5 from Oracle Inc. For these tests, Oracle Parallel Server and Partition Options were used. Oracle8 Enterprise Edition 8. 0 is a relational DBMS.

### **5.4 Partitions/Replications Mapping**

*The mapping of data base partitions/replications must be explictly described.*

IBM did not use replication. Horizontal partitioning was used for all tables and indexes except customer, item, stock, icustomer, icustomer2, iitems and istock. Refer to appendix C for more details.

## **5.5 180 day space calculations**

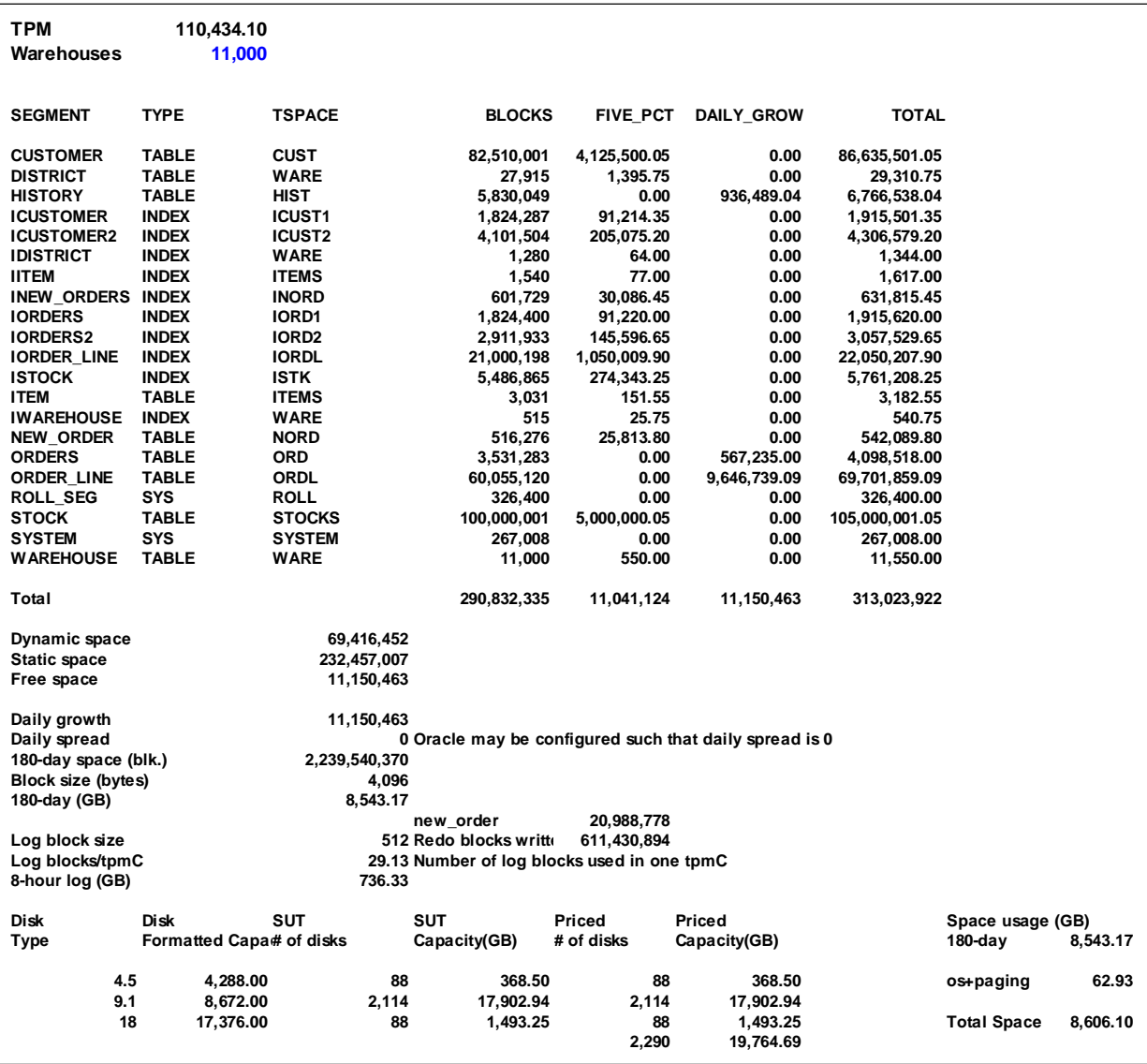

## **RS/6000 Enterprise Server S70 Advanced**

## **6. Clause 5: Performance Metrics and Response Time Related Items**

### **6.1 Response Times**

*Ninetieth percentile, maximum and average response times must be reported for all transaction types as well as for the Menu response time.*

Table 6-1 list the response times and the ninetieth percentiles for each of the transaction types for the measured system.

### **6.2 Keying and Think Times**

*The minimum, the average, and the maximum keying and think times must be reported for each transaction type.*

Table 6-1 list the TPC-C keying and think times for the measured system.

#### **Table 6-1. RS/6000 Enterprise Server S70 Advanced Response, Think and Keying Times**

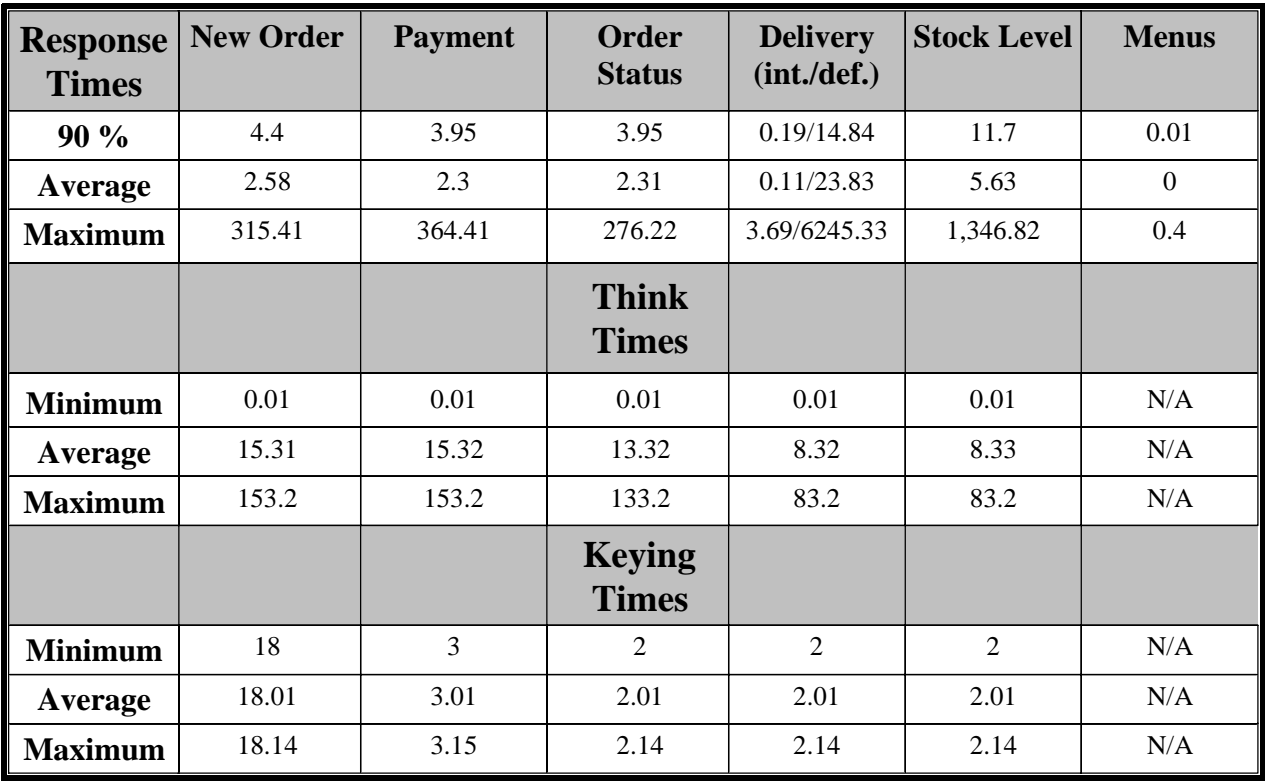

#### **6.3 Response Time Frequency Distribution**

*Response time frequency distribution curves must be reported for each transaction type.*

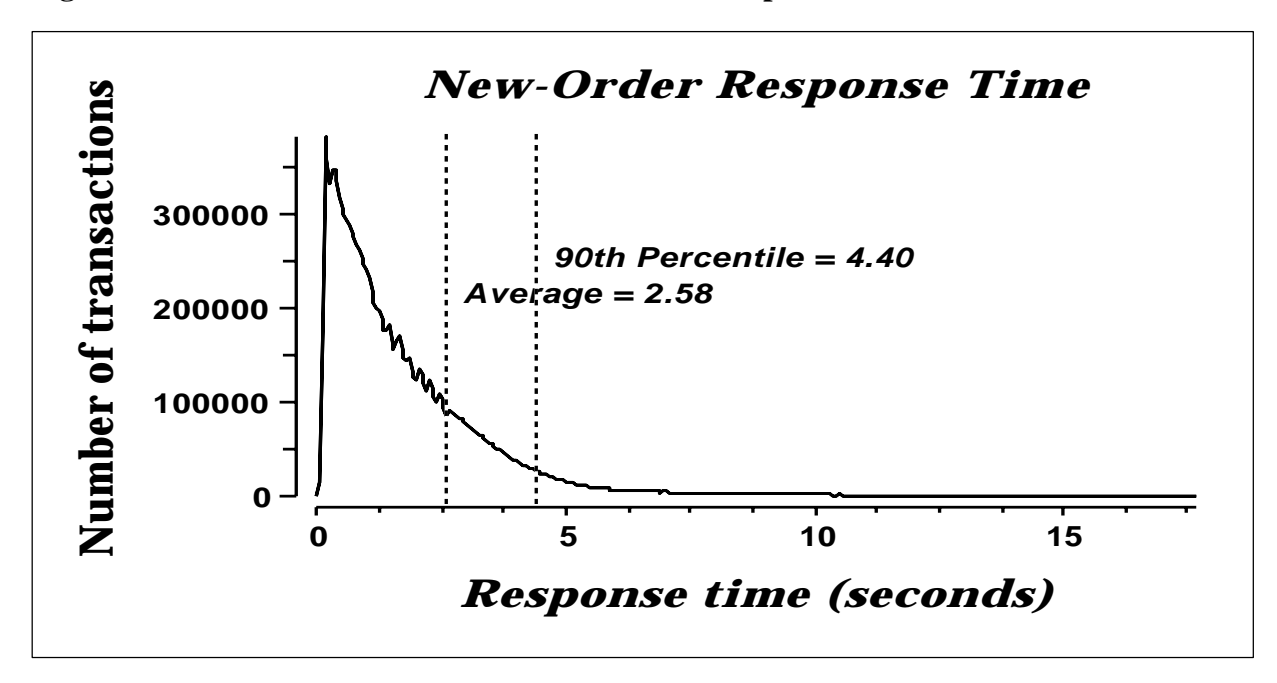

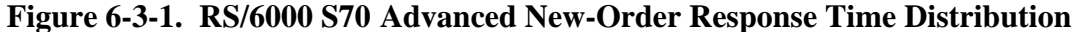

 **Figure 6-3-2. RS/6000 S70 Advanced Payment Response Time Distribution**

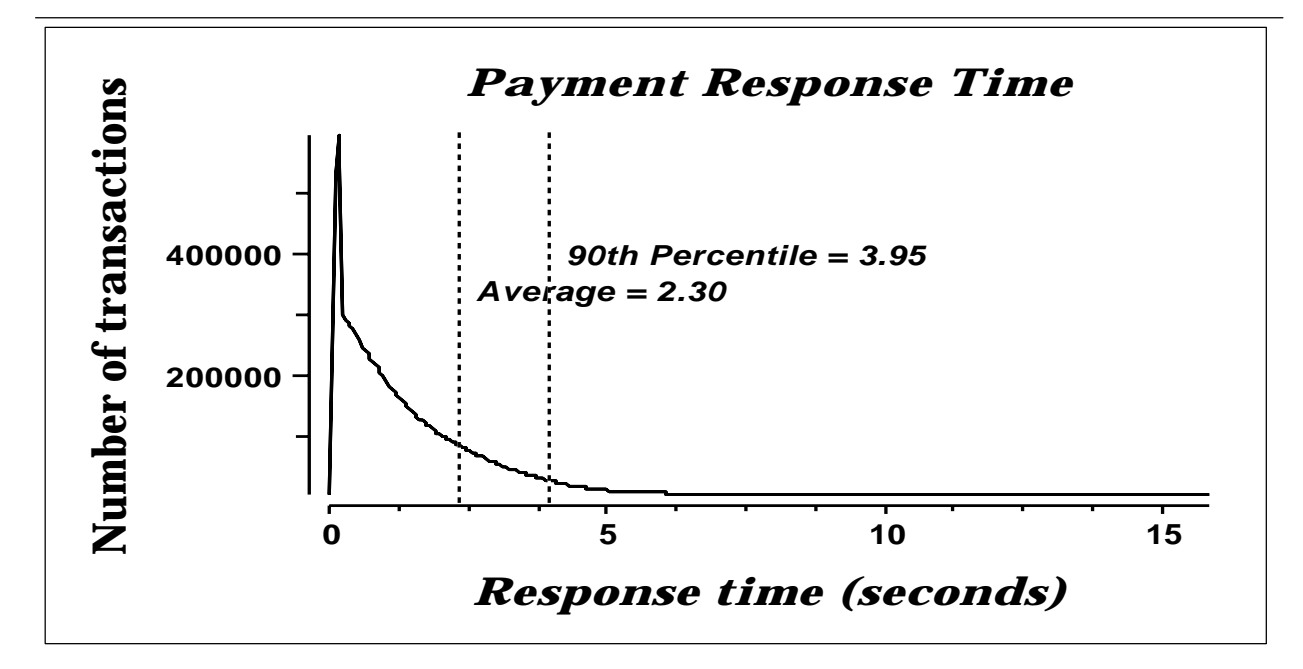

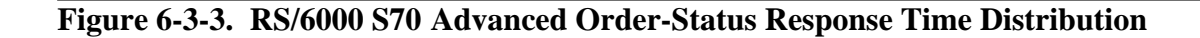

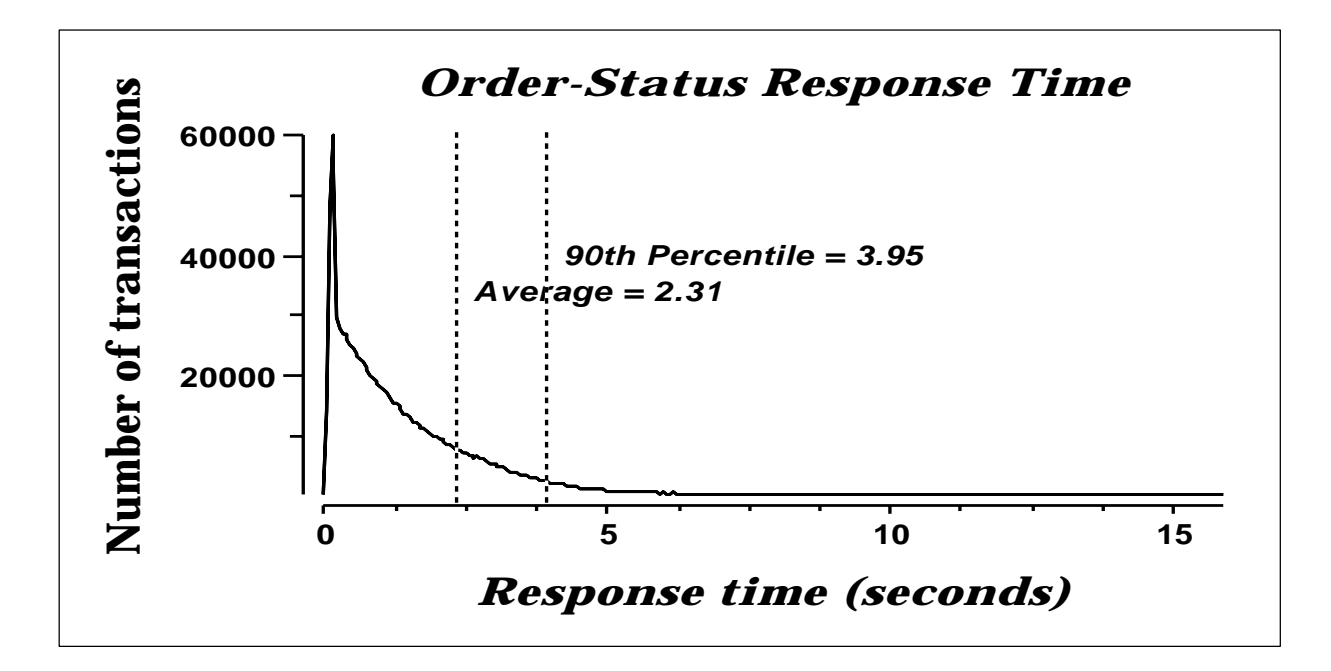

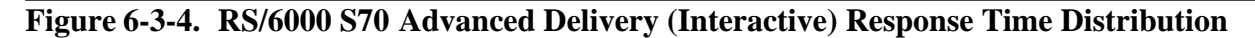

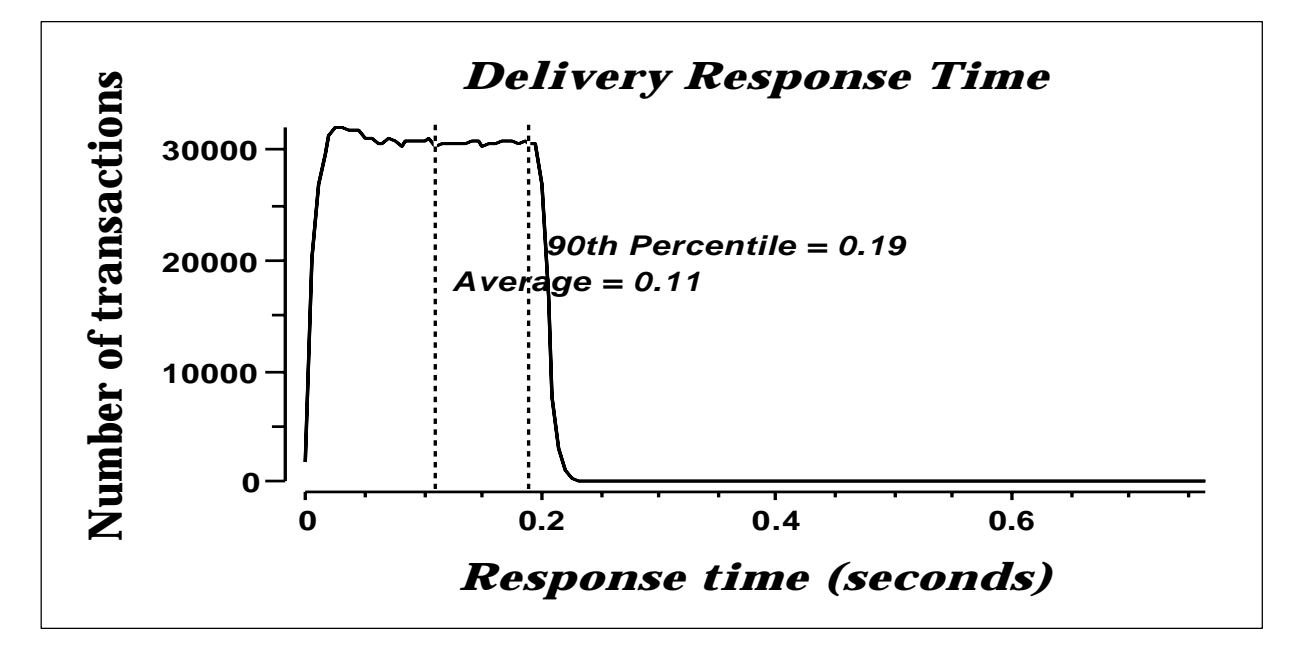

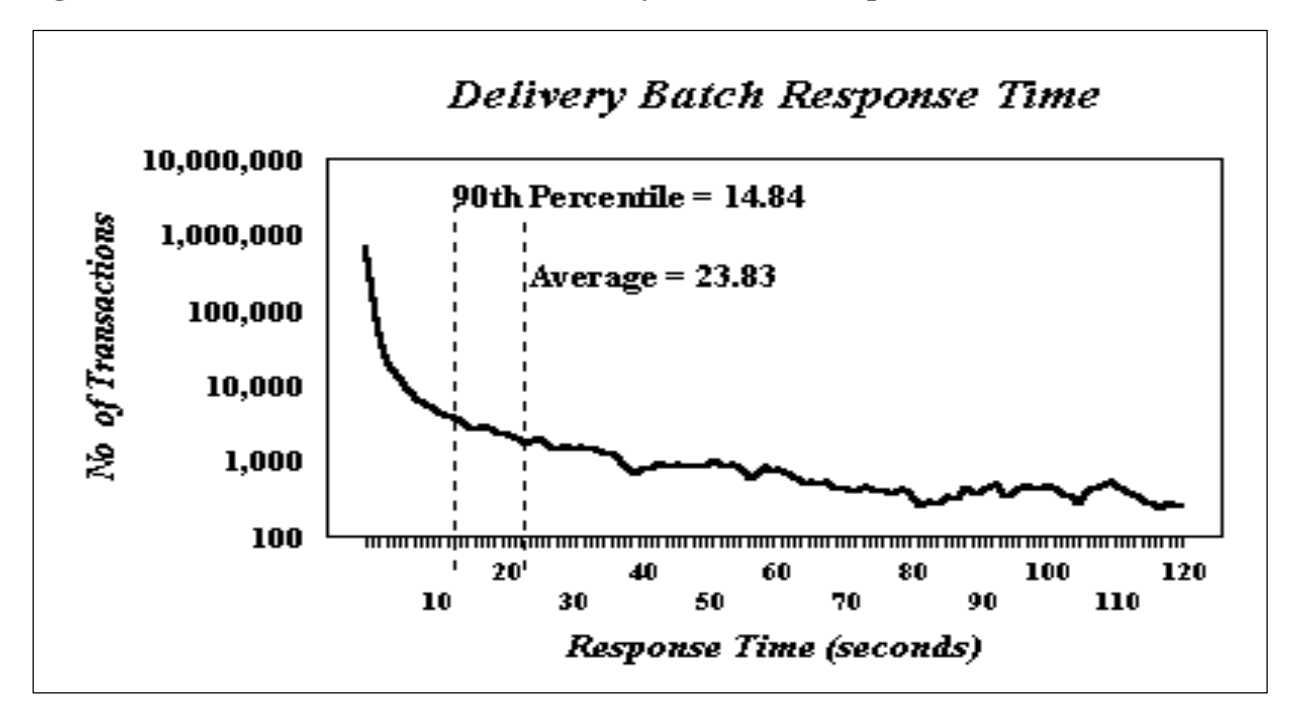

**Figure 6-3-5. RS/6000 S70 Advanced Delivery (Deferred) Response Time Distribution**

**Figure 6-3-6. RS/6000 S70 Advanced Stock Level Response Time Distribution**

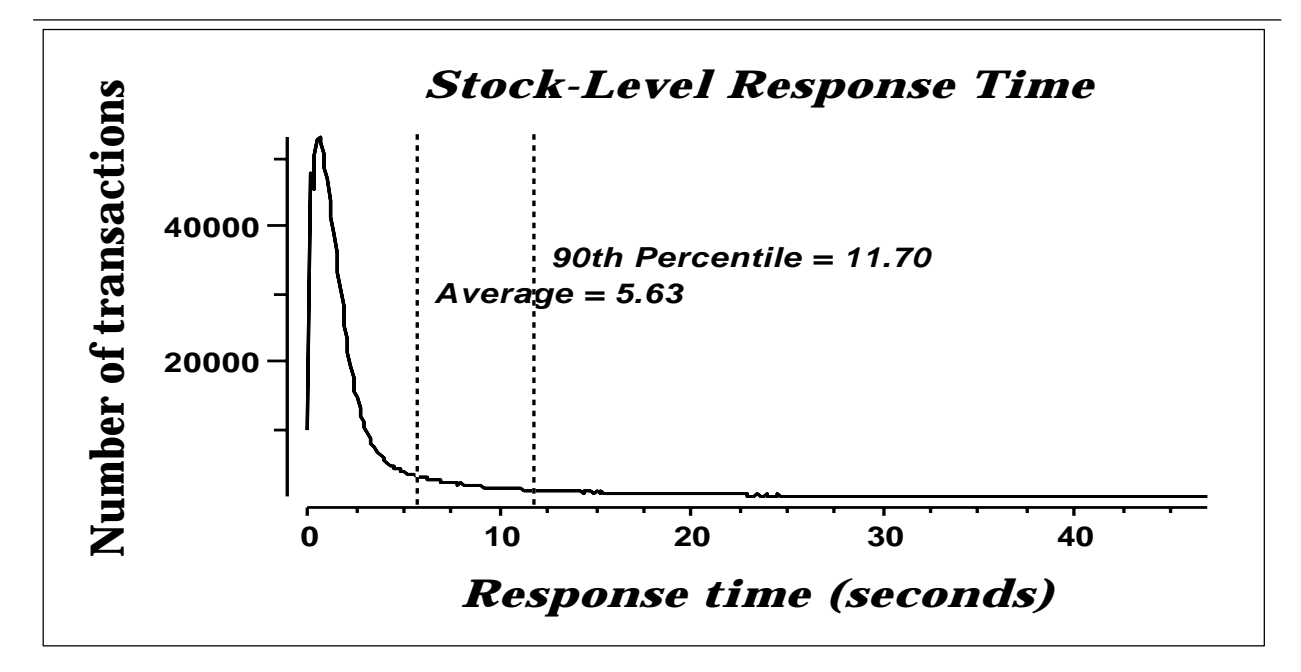

### **6.4 Performance Curve for Response Time versus Throughput**

*The performance curve for response times versus throughput must be reported for the New-Order transaction.*

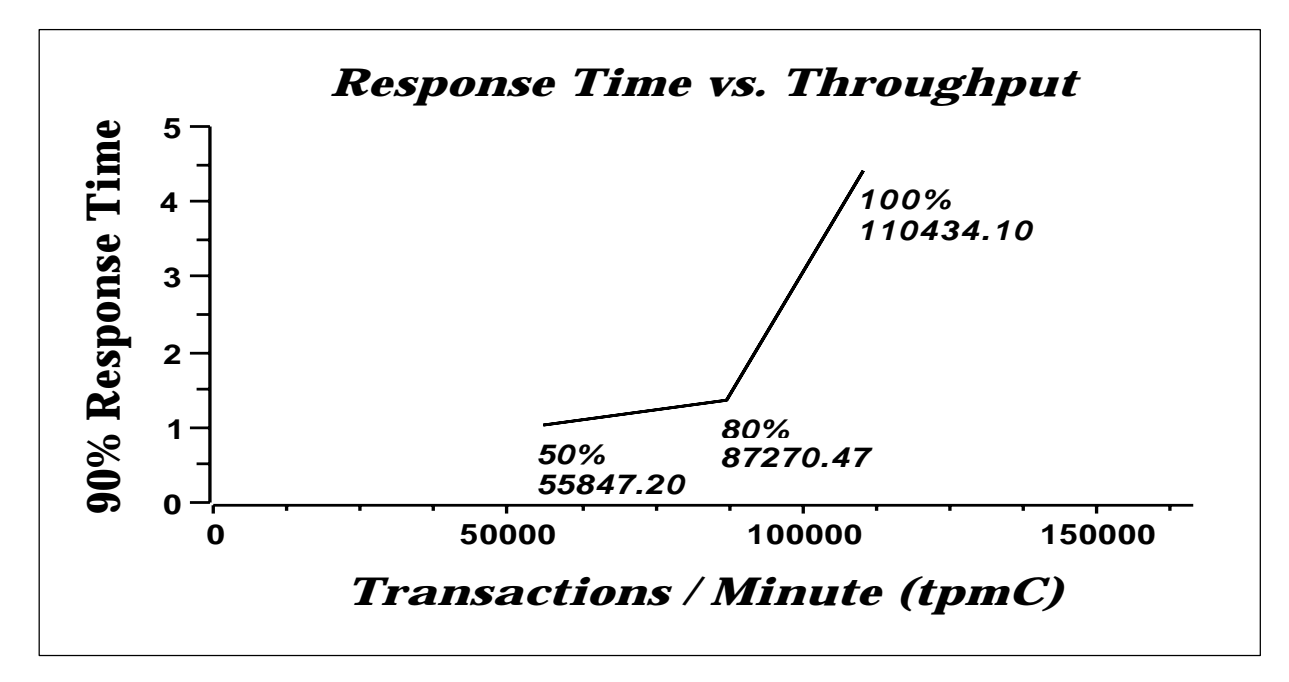

### **Figure 6-4-1. RS/6000 S70 Advanced New-Order Response Time vs. Throughput**

### **6.5 Think Time Frequency Distribution**

*A graph of the think time frequency distribution must be reported for the New-Order transaction.*

**Figure 6-5-1. RS/6000 S70 Advanced New-Order Think Time Distribution**

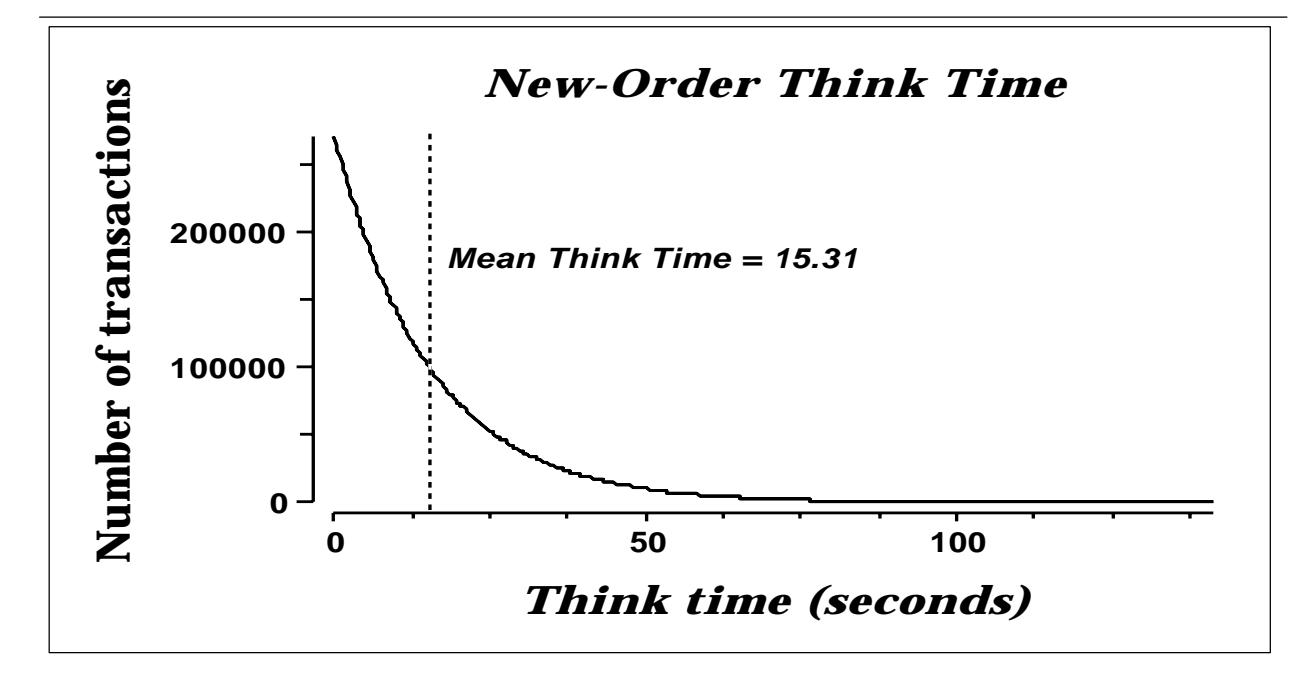

#### **6.6 Throughput versus Elapsed Time**

*A graph of throughput versus elapsed time must be reported for the New-Order transaction.*

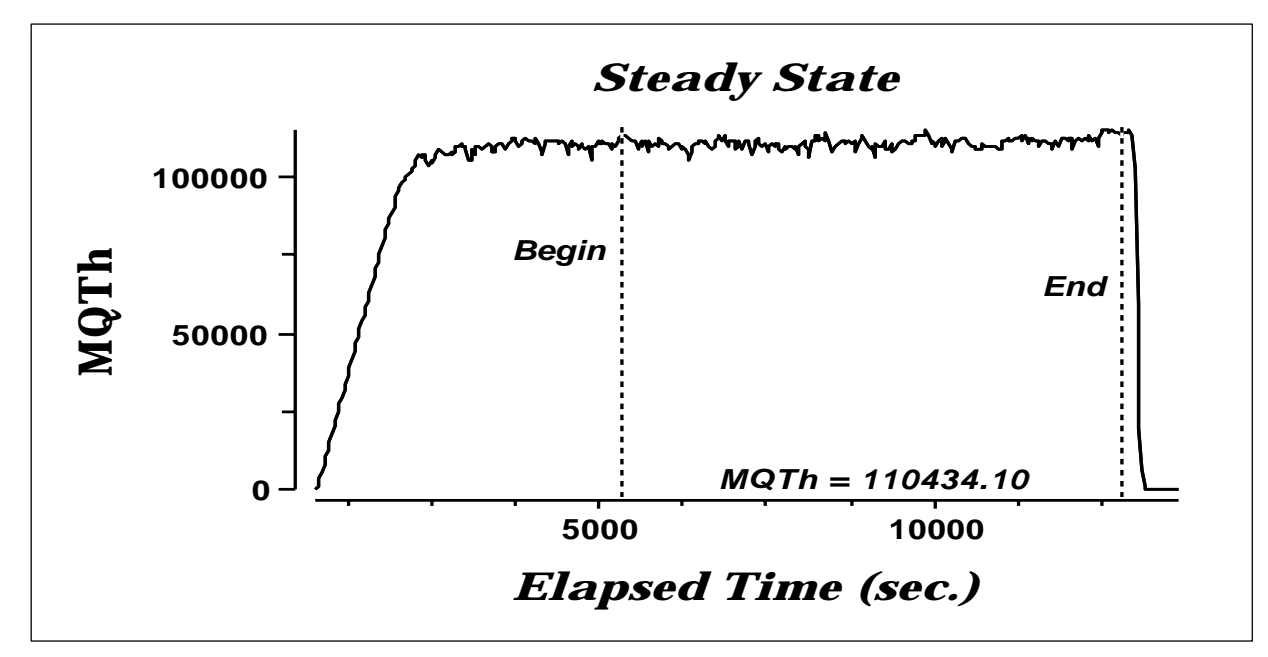

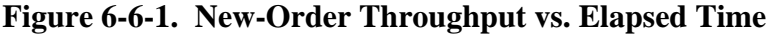

6.7 Steady State Determination

*The method used to determine that the SUT had reached a steady state prior to commencing the measurement interval must be described.*

All the emulated users were allowed to logon and do transactions. The time stamping interval was set to start after approximately 76 minutes of rampup. Refer to the Numerical Quantities Summary pages for the rampup time. Figure 6.7.1 New-Order throughput versus Elapsed Time graph show that the system was in steady state at the beginning of the Measurement Interval.

### **6.8 Work Performed During Steady State**

*A description of how the work normally performed during a sustained test (for example check pointing , writing redo/undo log records, etc), actually occurred during the measurement interval must be reported.*

#### **6.8.1 Transaction Flow**

For each of the TPC Benchmark $\mathbb{M}$ C transaction types, the following steps are executed:

IBM TXSeries version 4.2, Encina interface, was used as a transaction manager (TM). Each transaction was divided into three programs. The front end program handled all screen I/O , a database client program which connected to the database and served as a TXSeries server (a back end program), and a database server program which handled all database operations at the SUT. Both the front end and back end programs ran on the client system. The front end program communicates with the database client program through DCE RPCs. The database client program communicates with the Server system over Ethernet using SQL\*Net calls. Besides calling TXSeries Encina initialization code during startup, all other functions are transparent to the application code. Encina routes the transaction and balances the load according to the options defined in the configuration file in appendix B.2, The transaction flow is described below.

- The clients are divided into 10 DCE cells each with a dedicated DCE Server. Each Oracle server has 2 groups of clients each containing 6 clients.
- Each client machine is a node in an Encina Cell.
- There are two types of configurations made for the servers in the Encina nodes, depending on what Oracle server a client machine is connected to. For the Oracle servers Node1, Node2 and Node4, there are two Encina servers configured; one processes the delivery transactions and one processes all of the other transactions. For clients connected to Oracle server Node 3 and Node5, the servers are split up into 3 different types; delivery, stock level and all other transactions.
- These two types of Encina server configurations are set up differently:
- For client machines connected to Oracle server Node1,2,4, the delivery server is configured with 10 server manager DCE threads and 2 background threads to process deferred deliveries. Each background thread has one connection to the database. The Encina server handling the other transactions is set up with 17 processing agents. Each processing agent has one server managing DCE threads. Each thread has one connection to the database.
- For client machines connected to Oracle server Node 3,5, the delivery server is configured with 10 server manager DCE threads and 3 background threads. Each background thread has one connection to the database. The Encina server handling the stocklevel transactions is setup with 7 DCE threads with one background thread each having a connection to the database. The Encina server handling the remaining transactions is setup with 17 background threads each with a database connection.
- When the Encina clients are started, they connect to Encina cell. Each connection has been setup to have a maximum of 4 requests on the queue. The request queue for delivery can handle a maximum of 10,000 pending requests.
- When terminals are started, each terminal connects to the Encina client. The client spawns a thread for each connection to handle that connection. The thread executes the 'process\_terminal' routine. The process\_terminal displays the TPC-C transaction menu on the user ter minal.
- The TPC-C user chooses the transaction type and proceeds to fill the screen fields required for transaction.
- The process\_terminal accepts all values entered by the user and transmit s those values to one of the TPC\_C backend programs. The transaction is performed through a DCE RPC. There is an interface for each TPC-C transaction type and each TPC-C backend program exports one or more of these interfaces. (The delivery servers export only the delivery interface, the other servers export the other four interfaces, and only those). Encina transparently routes the RPC to one of the servers exporting the corresponding inter face.
- A TPC-C backend server program receives an RPC and proceeds to execute all database operations related to the request. All information entered on the user terminal is contained in the RPC.
- Once the transaction is committed, the server program fills in the outpu t parameters. The RPC is then sent back to the client program.
- When the RPC returns to the client, the process\_terminal routine writes the transaction out on the user terminal.

### **6.8.2 Database Transaction**

All database operations are performed by the TPC-C back-end programs. The process is described below:
Using SQL\*Net calls, the TPC-C back-end program interacts with Oracle8 Server to perform SQL data manipulations such as update, select, delete and insert, as required by the transaction. After all database operations are performed for a transaction, the transaction is committed.

Oracle8 Server proceeds to update the database as follows:

When Oracle8 Server changes a database table with an update, insert, or delete operation, the change is initially made in memory, not on disk. When there is not enough space in the memory buffer to read in or write additional data pages, Oracle8 Server will make space by flushing some modified pages to disk. Modified pages are also written to disk when a checkpoint occurs. Before a change is made to the database, it is first recorded in the transaction log. This ensures that the database can be recovered completely in the event of a failure. Using the transaction log, transactions that started but did not complete prior to a failure can be undone, and transactions recorded as complete in the transaction log but not yet written to disk can be redone.

## **6.8.3 Checkpoints**

A checkpoint is the process of writing all modified data pages to disk. The TPC-C benchmark was setup to checkpoint every 25 minutes on each node. Two checkpoints were initiated during the rampup period, and four were initiated during the measurement interval for each node.

## **6.9 Reproducibility**

*A description of the method used to determine the reproducibility of the measurement results must be reported.*

A repeatability measurement was taken for the same length of time as the measured run. The repeatability measurement was 109,768.0 tpmC.

## **6.10 Measurement Interval**

*A statement of the duration of the measurement interval for the reported Maximum Qualified Throughput (tpmC) must be included.*

A 125 minute Measurement Interval was used. Further, the measurement interval is a multiple of the checkpoint interval, and since four checkpoints were executed on each node during the measurement interval, the protected zones were not required (as stated in Clause 5.5.2.2). This demonstrates that a different measurement interval over the eight hour period would yield similar throughput results.

# **7. Clause 6: SUT, Driver, and Communication Definition Related Items**

## **7.1 RTE Availability**

*If the RTE is commercially available, then its inputs must be specified. Otherwise, a description must be supplied of what inputs to the RTE had been used.*

IBM used an internally developed RTE for these tests. Appendix D contains the scripts used in the testing.

## **7.2 Functionality and Performance of Emulated Components**

*It must be demonstrated that the functionality and performance of the components being emulated in the Driver System are equivalent to that of the priced system.*

In the benchmark configuration the Remote Terminal Emulator (RTE) communicates with the client system over Ethernet. One RS/6000 Model J50 emulates a network of 7360 RS/6000 Model 43P-140 workstations. The communications mechanism used in the benchmark and priced configurations are the same. In the benchmark configuration two Ethernet LANs for each client were used to connect to one driver system. Each driver system supported four client systems for a total of eight Ethernet LANs. Each LAN segment in the priced configuration is used to connect 920 workstations.

## **7.3 Network Bandwidth**

*The bandwidth of the network(s) used in the tested/priced configuration must be disclosed.*

The Ethernet used in the LAN complies with the IEEE 802.3 standard and has a bandwidth of 10 Megabits per second. Each LAN segment in the RS/6000 Enterprise Server S70 Advanced configuration connected 920 workstations.

## **7.4 Operator Intervention**

*If the configuration requires operator intervention, the mechanism and the frequency of this intervention must be disclosed.*

No operator intervention is required to sustain the reported throughput during the eight hour period.

# **8. Clause 7: Pricing Related Items**

## **8.1 Hardware and Programs Used**

*A detailed list of the hardware and software used in the priced system must be reported. Each item must have vendor part number, description, and release/revision level, and either general availability status or committed delivery date. If package-pricing is used, contents of the package must be disclosed. Pricing source(s) and effective date(s) must also be reported.*

The detailed list of all hardware and programs for the priced configuration is listed in the pricing sheets (please refer to Section 8.2 for details) for each system reported. The prices for all products and features that are provided by IBM are available the same day as product or feature availability.

Prices were quoted by Oracle, Inc. based on machine-type category which Oracle has classified as an Enterprise System.

Pricing for 8 port Ethernet Hubs was quoted by Data Comm Warehouse. These have a life-time warranty.

Pricing for the 16 port Ethernet Switches was quoted by NBase-Xyplex. These are warranted for 12 months from receipt of delivery. Extended warrantee is provided at a cost of 3% per year per unit after the 12th month. This cost is included in the 5 year Maintenance. NBase-Xyplex provides 40% discount on these Switches.

## **8.2 Five Year Cost of System Configuration**

*The total 5-year price of the entire configuration must be reported, including: hardware, software, and maintenance charges. Separate component pricing is recommended. The basis of all discounts used must be disclosed.*

The price sheets for the RS/6000 are contained on the following page. The basis for the discounts used are:

vExtended Maintenance Option (EMO):

f This is a discount for prepayment of maintenance costs for the system unit, disk, and the terminals. A discount of seventeen percent is available for this configuration based on payment for five years maintenance at time of purchase.

vMid-Range Service Option (MRSO):

f This discount is available for customers when agreement is reached for the customer to perform specified service duties (consult marketing representative for details). This discount is applied to the balance after the Extended Maintenance Option Discount is applied. For the TPC Benchmark $\mathbb{R}^N$ C configurations the MRSO discount is seventeen percent for the system, disk and terminals.

vKeyLink, a Pioneer-Standard company, provides complete hardware and software solutions to end-users and offers customers dollar volume discounts based on the total system price (total 5 year system cost, including all hardware, all software and mainte nance charges). For this configuration the discount is based on the hardware and software totals; the maintenance is discounted with using EMO and MRSO.

## **8.3 Availability Dates**

.

*The committed delivery date for general availability (availability date) of products used in the price calculations must be reported. When the priced system includes products with different availability dates, the reported availability date for the priced system must be the date at which all components are committed to be available.*

All products are generally available today.

## **8.4 Statement of tpmC and Price/Performance**

*A statement of the measured tpmC, as well as the respective calculations for 5-year pricing, price/performance (price/tpmC), and the availability date must be disclosed.*

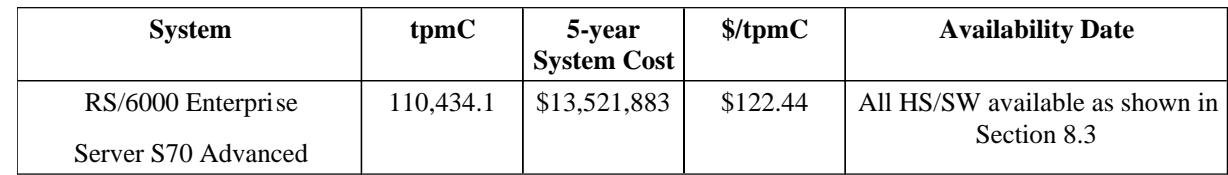

## RS/6000 Enterprise Server S70 Advanced Five Year System Price Configuration

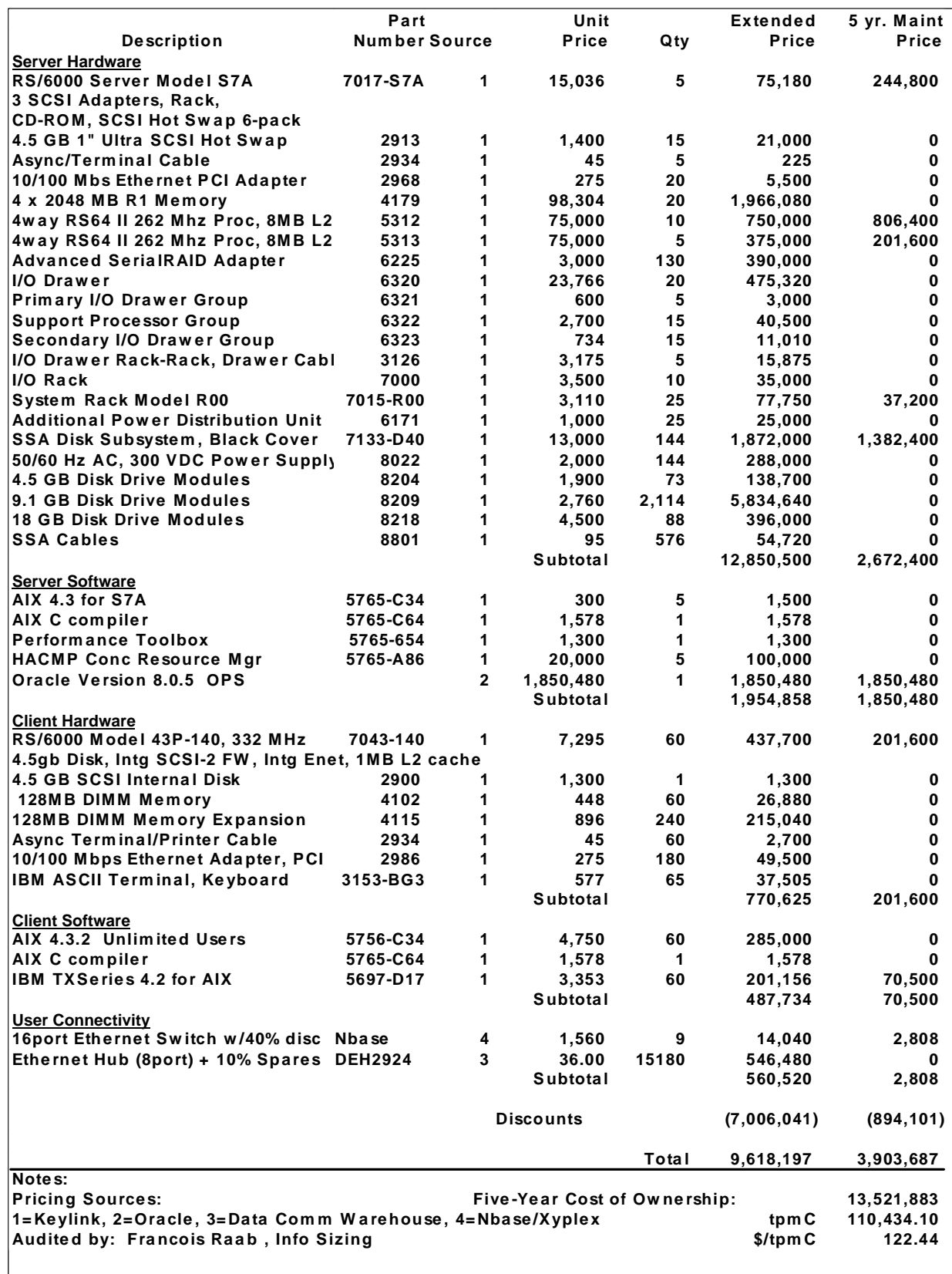

# **9. Clause 9: Audit Related Items**

*If the benchmark has been independently audited, then the auditor's name, address, phone number, and a brief audit summary report indicating compliance must be included in the Full Disclosure Report. A statement should be included, specifying when the complete audit report will become available and who to contact in order to obtain a copy.*

The auditor's attestation letter is included in this section of the report.

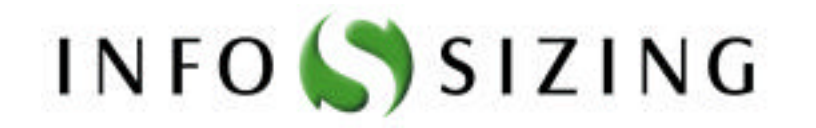

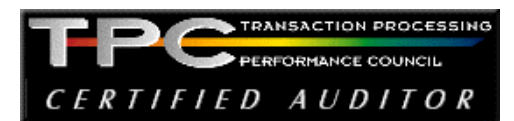

Sponsors: Jeff Garelick Herve Lejeune<br>IBM RS/6000 Performance Oracle Corporation IBM RS/6000 Performance Oracle Corporation<br>11400 Burnet Road 500 Oracle Parkway 11400 Burnet Road<br>Austin, Texas 78758

Redwood Shores, CA 94065

June 28, 1999

I verified the TPC Benchmark™ C performance of the following Client Server configuration:

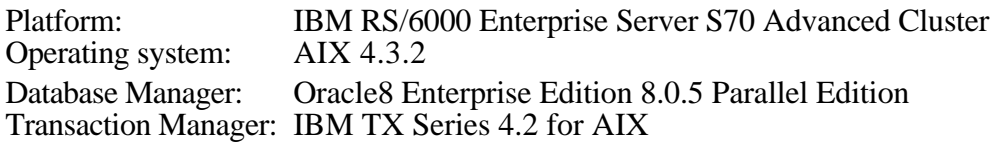

The results were:

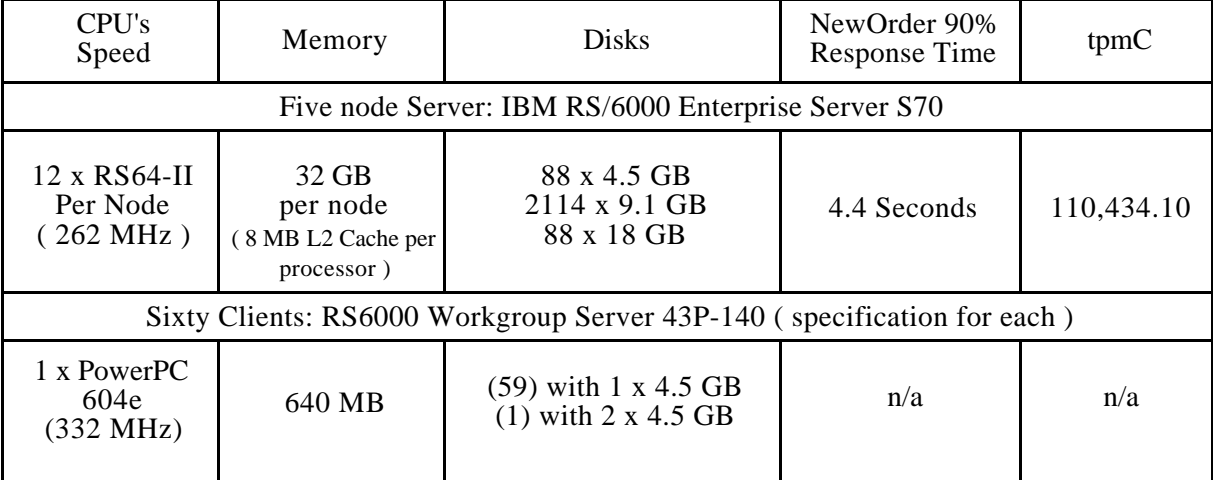

In my opinion, these performance results were produced in compliance with the TPC requirements for Revision 3.4 of the benchmark. The following verification items were given special attention:

- The transactions were correctly implemented
- The database records were the proper size
- The database was properly scaled and populated
- The ACID properties were met
- Input data was generated according to the specified percentages
- The transaction cycle times included the required keying and think times
- The reported response times were correctly measured.
- At least 90% of all delivery transactions met the 80 Second completion time limit
- All 90% response times were under the specified maximums
- The measurement interval was representative of steady state conditions
- The reported measurement interval was 125 minutes
- At least four checkpoints per node were taken during the measurement interval
- Measurement repeatability was verified
- The 180 day storage requirement was correctly computed
- The system pricing was verified for major components and maintenance

Additional Audit Notes:

None.

Respectfully Yours,

trongin fact

François Raab President

# **Appendix A: TPC-C Application**

### **Source**

## **A.1 Client/Terminal Handler code**

#### **Callora.c**

**/\* \* null.c \* \* \$Revision: 1.4 \$ \* \$Date: 1998/01/23 15:07:42 \$ \* \$Log: server.c,v \$ \* \* \$TALog: callora.c,v \$ \* Revision 1.4 1998/01/23 15:07:42 oz \* - Updated the SP TPCC directory to the latest files used** during the SP tpcc audit.  **\* [from r1.3 by delta oz-20774-TPCC-update-to-latest-SP-version-11-27, r1.1] \* \* Revision 1.1 1997/07/22 21:17:14 radha \* [added by delta radha-20360-TPCC-integrate-with-Oracle-7322-drivers, r1.1] \* \* \*/ #if 1 #define NULL\_WITH\_SLEEP #endif #include <stdio.h> #include <time.h> #include <string.h> #include "serverDebug.h" #if defined (solaris) #include <dce/pthread.h> #else /\* solaris \*/ #include <pthread.h> #endif /\* solaris \*/ #include "tpcc\_type.h" #include "databuf.h" #include "server.h" #define ROWS 14 #define COLS 14 #ifndef COMPILE\_WITHOUT\_ORA #include "tpcc\_info.h" #endif #define SIM\_ERROR\_CODE TPCC\_SUCCESS**

**extern int server\_null\_test;**

**#ifdef DEBUG\_SERVER #define PRINT\_NEW\_IN(a, b) fprintf(stderr, "%s\n", b); print\_new\_in(a) #define PRINT\_NEW\_ORDER(a, b) fprintf(stderr, "%s\n", b); print\_new\_order(a) #define PRINT\_NEW\_RES(rc, a) \**

 **fprintf(stderr, "<R do\_new\_order, rc=%d, transtatus=%d, duplicates=%d, all\_local=%d\n", \ rc, (a)->s\_transtatus, (a)->s\_all\_local, (a)->duplicate\_items)**

**#else #define PRINT\_NEW\_RES(rc, a) #define PRINT\_NEW\_ORDER(a, b) #define PRINT\_NEW\_IN(a, b) #define PRINT\_DIST\_NEW\_ORDER(a, b) #endif**

**void mat\_mult(int);**

**float matrix\_b[ROWS][COLS] = {**

**float matrix\_a[ROWS][COLS] = { {1.2, 3.4, 2.3, 4.6, 5.2, 3.5, 4.3, 4.5, 1.8, 2.5, 4.3, 4.5, 1.8, 2.5}, {2.3, 4.5, 1.2, 9.4, 3.1, 6.5, 1.0, 9.2, 4.5, 2.9, 1.0, 9.2, 4.5, 2.9}, {3.4, 5.2, 3.8, 6.5, 1.6, 2.3, 4.5, 2.0, 3.4, 3.7, 4.5, 2.0, 3.4, 3.7}, {1.2, 5.3, 6.1, 2.9, 3.8, 4.6, 2.1, 3.4, 9.0, 7.3, 2.1, 3.4, 9.0, 7.3}, {2.4, 1.2, 3.4, 7.2, 1.0, 3.2, 3.4, 5.2, 3.8, 7.5, 3.4, 5.2, 3.8, 7.5}, {2.3, 4.5, 2.1, 3.9, 8.4, 5.2, 3.8, 4.5, 0.2, 9.3, 3.8, 4.5, 0.2, 9.3}, {4.5, 6.9, 7.2, 1.8, 3.4, 5.1, 3.2, 4.9, 5.2, 3.4, 3.2, 4.9, 5.2, 3.4}, {7.6, 2.1, 0.9, 3.7, 4.5, 1.0, 3.4, 5.1, 2.3, 4.5, 3.4, 5.1, 2.3, 4.5}, {9.8, 1.3, 2.0, 6.5, 1.3, 2.5, 4.1, 9.5, 2.3, 4.9, 4.1, 9.5, 2.3, 4.9}, {2.8, 3.4, 6.5, 0.3, 4.5, 6.7, 2.3, 4.8, 5.2, 1.6, 2.3, 4.8, 5.2, 1.6}, {4.5, 6.9, 7.2, 1.8, 3.4, 5.1, 3.2, 4.9, 5.2, 3.4, 3.2, 4.9, 5.2, 3.4}, {7.6, 2.1, 0.9, 3.7, 4.5, 1.0, 3.4, 5.1, 2.3, 4.5, 3.4, 5.1, 2.3, 4.5}, {9.8, 1.3, 2.0, 6.5, 1.3, 2.5, 4.1, 9.5, 2.3, 4.9, 4.1, 9.5, 2.3, 4.9}, {2.8, 3.4, 6.5, 0.3, 4.5, 6.7, 2.3, 4.8, 5.2, 1.6, 2.3, 4.8, 5.2, 1.6} };**

**{3.4, 5.9, 2.8, 3.4, 5.6, 1.3, 4.5, 6.1, 2.4, 3.8, 4.5, 6.1, 2.4, 3.8}, {7.2, 9.3, 4.6, 5.2, 1.3, 6.4, 1.2, 3.5, 4.1, 2.7, 1.2, 3.5, 4.1, 2.7}, {6.4, 5.2, 8.3, 9.4, 2.3, 4.5, 2.6, 3.0, 4.8, 5.1, 2.6, 3.0, 4.8, 5.1}, {7.2, 3.4, 6.9, 8.1, 2.3, 4.6, 2.8, 3.4, 7.5, 3.2, 2.8, 3.4, 7.5, 3.2}, {2.3, 4.5, 7.2, 3.4, 5.8, 2.3, 9.4, 7.5, 2.9, 3.8, 9.4, 7.5, 2.9, 3.8}, {4.5, 2.9, 3.4, 5.6, 2.8, 3.4, 5.6, 2.3, 4.5, 3.4, 5.6, 2.3, 4.5, 3.4}, {9.5, 6.4, 5.6, 7.5, 6.8, 7.3, 9.0, 6.3, 4.7, 5.1, 9.0, 6.3, 4.7, 5.1}, {2.5, 6.3, 4.6, 5.3, 4.5, 6.3, 4.5, 6.3, 4.5, 8.6, 4.5, 6.3, 4.5, 8.6}, {3.4, 5.6, 3.7, 4.5, 6.2, 3.4, 5.6, 2.1, 3.4, 5.1, 5.6, 2.1, 3.4, 5.1}, {2.5, 3.4, 1.2, 3.4, 1.2, 3.4, 2.1, 3.4, 5.2, 4.3, 2.1, 3.4, 5.2, 4.0}, {9.5, 6.4, 5.6, 7.5, 6.8, 7.3, 9.0, 6.3, 4.7, 5.1, 9.0, 6.3, 4.7, 5.1}, {2.5, 6.3, 4.6, 5.3, 4.5, 6.3, 4.5, 6.3, 4.5, 8.6, 4.5, 6.3, 4.5, 8.6}, {3.4, 5.6, 3.7, 4.5, 6.2, 3.4, 5.6, 2.1, 3.4, 5.1, 5.6, 2.1, 3.4, 5.1}, {2.5, 3.4, 1.2, 3.4, 1.2, 3.4, 2.1, 3.4, 5.2, 4.3, 2.1, 3.4, 5.2, 4.0}**

**};**

**static struct timespec \*get\_wait\_time(struct timespec \*timeP, int tran) {**

 **int ran = random() % 1000; int wait;**

 **if (ran > 998) {**  $timeP\rightarrow tv$   $sec = 10$ ;  **} else if (ran > 990) {**  $timeP \rightarrow tv \text{ sec } = 5$ ;  **} else if (ran > 970) { timeP->tv\_sec = 1; } else { timeP->tv\_sec = 0; }**

 **timeP->tv\_nsec = 50000000; if (tran == NEWO\_TRANS) { timeP->tv\_nsec \*= 2; timeP->tv\_sec \*= 2;**

 **} return(timeP);**

**}**

**void sim\_new\_order(dataP) newOrder\_data\_t \*dataP; {**

 **int i; extern int num\_mults; static int next\_id = 100; struct timespec wait\_time;**

**#ifdef NULL\_WITH\_SLEEP pthread\_delay\_np(get\_wait\_time(&wait\_time, NEWO\_TRANS)); #endif**

 **mat\_mult(num\_mults);**

 **sprintf((char \*)dataP->c\_last, "BARBARBAR"); sprintf((char \*)dataP->c\_credit, "GC"); dataP->c\_discount = 0.33;**  $dataP \rightarrow o_id = next_id++;$  **sprintf((char \*)dataP->entry\_date, "17-12-1995.12:33:56"); dataP->total = 99.1; dataP->w\_tax = 0.729;**  $dataP-Sd$   $tax = 0.15$ ;  $\frac{d}{dx}$  for (i=0; i<dataP->o\_ol\_cnt; i++) {  **dataP->item[i].price = dataP->item[i].ol\_i\_id % 1000; sprintf((char \*)dataP->item[i].name\_i, "item %d", i); dataP->item[i].s\_quantity = i; dataP->item[i].brand\_generic[0] = i%2 ? 'O' : 'E', dataP->item[i].brand\_generic[1] = '\0'; dataP->item[i].ol\_amount = dataP->item[i].price \* dataP->item[i].ol\_quantity; }**

 **if ((dataP->item[dataP->o\_ol\_cnt - 1].ol\_i\_id < 1) || (dataP->item[dataP->o\_ol\_cnt - 1].ol\_i\_id > 100000)) { dataP->header.returncode = INVALID\_NEWO; } else if (random() % 90 == 0) { dataP->header.returncode = SIM\_ERROR\_CODE; } else { dataP->header.returncode = TPCC\_SUCCESS; }**

#### **return;**

**}**

**void sim\_payment(dataP) payment\_data\_t \*dataP; {**

 **extern int num\_mults; struct timespec wait\_time;**

**#ifdef NULL\_WITH\_SLEEP pthread\_delay\_np(get\_wait\_time(&wait\_time, PAYMENT\_TRANS)); #endif mat\_mult(num\_mults);**

 $\label{eq:dataP} \text{dataP} > \text{c\_id} = 1;$  **dataP->c\_credit\_lim = 100.9;**  $dataP\rightarrow c$  discount  $= 0.2$ ;  **dataP->c\_balance = 11.1;**

 **sprintf((char \*)dataP->c\_first, "%-16s", "c\_first"); sprintf((char \*)dataP->c\_middle, "%-2s", "MI"); sprintf((char \*)dataP->c\_last, "%-16s", "c\_last");**

```
 sprintf((char *)dataP->c_street_1, "%-20s", "c_street_1");
   sprintf((char *)dataP->c_street_2, "%-20s", "c_street_2");
 sprintf((char *)dataP->c_city, "%-20s", "c_city");
 sprintf((char *)dataP->c_state, "%-2s", "PA");
 sprintf((char *)dataP->c_zip, "%-9s", "152111111");
sprintf((char *)dataP->c_phone, "%-16s", "6522573904218222");<br>sprintf((char *)dataP->c_date, "%-19s", "28-11-1995");<br>sprintf((char *)dataP->c_credit, "%-2s", "GC");<br>sprintf((char *)dataP->pay_date, "%-19s", "17-12-1995.12:
 sprintf((char *)dataP->w_street_1, "%-20s", "w_street_1");
 sprintf((char *)dataP->w_street_2, "%-20s", "w_street_2");
 sprintf((char *)dataP->w_city, "%-20s", "w_city");
 sprintf((char *)dataP->w_state, "%-2s", "OH");
 sprintf((char *)dataP->w_zip, "%-9s", "142411111");
 if (random() % 70 == 0) {
     dataP->header.returncode = SIM_ERROR_CODE;
  } else {
     dataP->header.returncode = TPCC_SUCCESS;
  }
}
 void sim_stock_level(dataP)
   stockLevel_data_t *dataP;
{
 extern int num_mults;
 struct timespec wait_time;
#ifdef NULL_WITH_SLEEP
 pthread_delay_np(get_wait_time(&wait_time, STOCK_TRANS));
 #endif
 mat_mult(num_mults);
 dataP->stock_count = 12;
if (random() % 80 == 0) {
  dataP->header.returncode = SIM_ERROR_CODE;
 } else {
  dataP->header.returncode = TPCC_SUCCESS;
 }
}
 void sim_delivery(dataP)
   delivery_data_t *dataP;
{
 extern int num_mults;
 struct timespec wait_time;
#ifdef NULL_WITH_SLEEP
 pthread_delay_np(get_wait_time(&wait_time, DELIVERY_TRANS));
 #endif
 dataP->start_queue = 2.2;
dataP->header.returncode = TPCC_SUCCESS;
}
 void sim_order_status(dataP)
   orderStatus_data_t *dataP;
{
 extern int num_mults;
 int i;
 struct timespec wait_time;
#ifdef NULL_WITH_SLEEP
 pthread_delay_np(get_wait_time(&wait_time, ORDER_STAT_TRANS));
 #endif
  mat_mult(num_mults);
   dataP->c_id = dataP->c_id ? dataP->c_id : 99;
  strcpy((char *)dataP->c_first, "Jerome");
   strcpy((char *)dataP->c_middle, "LB");
   strcpy((char *)dataP->c_last, "Trevoe");
   dataP->c_balance = 90.78;
   dataP->o_id = 99;
   strcpy((char *)dataP->entry_date, "06-12-1995.16:42:28");
   dataP->o_carrier_id = 9;
 dataP \rightarrow o ol cnt = 7;
  for (i=0; i<dataP->o_ol_cnt; i++) {
               dataP->item[i].ol_supply_w_id = 1;
dataP->item[i].ol_i_id = dataP->w_id * 10 + dataP->d_id;
               dataP->item[i].ol_quantity = 10 * (i+1);
               dataP->item[i].ol_amount = dataP->item[i].ol_quantity * 10.1;
              strcpy((char *)dataP->item[i].delivery_date, "NOT DELIVR");
  }
 if (random() % 90 == 0) {
  dataP->header.returncode = SIM_ERROR_CODE;
 } else {
  dataP->header.returncode = 0;
                                                                                                                       }
                                                                                                                    }
                                                                                                                     /*
 * mat_mult
                                                                                                                                    Multiply the above two matrices
                                                                                                                      */
                                                                                                                     void mat_mult(iter)
                                                                                                                         int iter;
                                                                                                                     {
                                                                                                                       float res[ROWS][COLS];
                                                                                                                       int i, j, k;
                                                                                                                      int a_num_rows = ROWS:
                                                                                                                       int a_num_columns = COLS;
                                                                                                                      int b_num_rows = ROWS;
 int b_num_columns = COLS;
                                                                                                                       for (; iter>0; iter--) {
                                                                                                                        for (i=0; i<a_num_rows; i++) {
                                                                                                                         for (j=0; j<b>lnum_columms; j++) {
                                                                                                                                    res[i][j] = 0;
                                                                                                                                    for (k=0; k<b> num rows; k++) {
                                                                                                                                       res[i][j] += matrix_a[i][k] * matrix_b[k][j];
                                                                                                                     }
 matrix_a[i][j] = res[i][0];
                                                                                                                      }
                                                                                                                      }
                                                                                                                        pthread_yield();
                                                                                                                       }
                                                                                                                     }
                                                                                                                     #define TPCC_RET_SCP(a,b,len) \
                                                                                                                         strncpy((char *)dataP->b, (char *)oraStruct.a, len); \
                                                                                                                         (char *)dataP->b[(len)-1] = '\0'
                                                                                                                     #define TPCC_CP(a,b) oraStruct.a = dataP->b
                                                                                                                     #define TPCC_SCP(a,b,len) strncpy((char *)oraStruct.a, (char *)dataP->b, len)
                                                                                                                     #define TPCC_RET_CP(a,b) dataP->b = oraStruct.a
                                                                                                                     #define TPCCP_RET_SCP(a,b,len) \
                                                                                                                         strncpy((char *)dataP->b, (char *)oraStructP->a, len); \
                                                                                                                         dataP->b[(len)-1] = '\0'
                                                                                                                     #define TPCCP_CP(a,b) oraStructP->a = dataP->b
                                                                                                                     #define TPCCP_SCP(a,b,len) strncpy((char *)oraStructP->a, (char *)dataP->b, len)
#define TPCCP_RET_CP(a,b) dataP->b = oraStructP->a
                                                                                                                     /*
 * Talk to Oracle
                                                                                                                      */
                                                                                                                     #ifndef COMPILE_WITHOUT_ORA
                                                                                                                    int get_db_ready(dbName, flag, numCn, dvryFileName)
                                                                                                                        char *dbName;
                                                                                                                       int flag;
                                                                                                                       int numCn;
                                                                                                                        char *dvryFileName;
                                                                                                                     {
                                                                                                                        int rc;
                                                                                                                        AUDITLOG(("> get_db_ready to %s flag %d\n", dbName, flag));
                                                                                                                        if (server_null_test) return(0);
                                                                                                                        fprintf(stderr, ">> get_db_ready, db: %s, flag %d\n", dbName, flag);
                                                                                                                     #ifdef SINGLE_THREAD_ONLY
                                                                                                                        rc = TPCinit (serverIdNumber, "tpcc", "tpcc");
                                                                                                                     #else
                                                                                                                        rc = TPCinit (serverIdNumber, "tpcc", "tpcc", numCn, dvryFileName);
                                                                                                                     #endif
                                                                                                                        if (rc) {
                                                                                                                      fprintf(stderr, "TPCinit(%d, tpcc, tpcc) returned %d\n", 
serverIdNumber, rc);
                                                                                                                        }
                                                                                                                        AUDITLOG(("< get_db_ready rc %d\n", rc));
                                                                                                                        return(rc);
                                                                                                                     }
                                                                                                                     void do_delivery(dataP)
                                                                                                                         delivery_data_t *dataP;
                                                                                                                    {
                                                                                                                        struct delstruct oraStruct;
                                                                                                                        int rc;
                                                                                                                        AUDITLOG(("> do_delivery\n"));
                                                                                                                        if (server_null_test) {
                                                                                                                           sim_delivery(dataP);
                                                                                                                           return;
                                                                                                                      }
                                                                                                                        TPCC_CP(delin.w_id, w_id);
                                                                                                                        TPCC_CP(delin.o_carrier_id, o_carrier_id);
                                                                                                                        TPCC_CP(delin.qtime, start_queue);
                                                                                                                        TPCC_CP(delin.in_timing_int, queued_time);
                                                                                                                        DPRINT(("Calling TPCdel: w_id %d, o_carrier_id %d, %f qtime, %d in_timing_int\n", 
                                                                                                                                    oraStruct.delin.w_id, oraStruct.delin.o_carrier_id, 
                                                                                                                                    oraStruct.delin.qtime, oraStruct.delin.in_timing_int));
                                                                                                                        rc = TPCdel(&oraStruct);
```

```
 if ((rc != 0) && (rc != -666)) {
    err_printf("Error TPCdel: terror %d, rc %d, retry %d, w_id %d, o_carrier_id %d, %f qtime,
 %din_timing_int\n", 
             oraStruct.delout.terror, rc, oraStruct.delout.retry,
             oraStruct.delin.w_id, oraStruct.delin.o_carrier_id, 
             oraStruct.delin.qtime, oraStruct.delin.in_timing_int);
 }
   dataP->header.returncode = rc == 0 ? TPCC_SUCCESS : oraStruct.delout.terror;
  AUDITLOG(("< do_delivery rc %d\n", rc));
}
void copyout_order_status(orderStatus_data_t *dataP,
                                            struct ordstruct *oraStructP)
{
  int i;
  TPCCP_RET_CP(ordout.c_balance, c_balance);
  TPCCP_RET_CP(ordout.o_id, o_id);
  TPCCP_RET_CP(ordout.o_carrier_id, o_carrier_id);
  TPCCP_RET_CP(ordout.o_ol_cnt, o_ol_cnt);
  TPCCP_RET_CP(ordout.c_id, c_id);
 #define I_CP(ind, a,b) dataP->item[ind].b = oraStructP->ordout.a[ind]
#define I_SCP(ind, a, b, len) \
 strncpy((char *)dataP->item[ind].b, (char *)oraStructP->ordout.a[ind], len); \
 dataP->item[ind].b[(len) - 1] = '\0'
 for (i=0; i<oraStructP->ordout.o_ol_cnt && i < 15; i++) {
    I_CP(i, ol_amount, ol_amount);
    I_CP(i, ol_i_id, ol_i_id);
    I_CP(i, ol_supply_w_id, ol_supply_w_id);
    I_CP(i, ol_quantity, ol_quantity);
    I_SCP(i, ol_delivery_d, delivery_date, 11);
 }
#undef I_CP
 #undef I_SCP
  TPCCP_RET_SCP(ordout.c_first, c_first, 17);
  TPCCP_RET_SCP(ordout.c_middle, c_middle, 3);
  TPCCP_RET_SCP(ordout.c_last, c_last, 17);
  TPCCP_RET_SCP(ordout.o_entry_d, entry_date, 20);
}
 void do_order_status(dataP)
  orderStatus_data_t *dataP;
{
  struct ordstruct oraStruct;
  int i, rc;
  AUDITLOG(("> do_order_status\n"));
  if (server_null_test) {
    sim_order_status(dataP);
    return;
  }
  TPCC_CP(ordin.w_id, w_id);
  TPCC_CP(ordin.d_id, d_id);
  TPCC_CP(ordin.c_id, c_id);
 or a Struct. or din.bylastname = ((dataP > c \ id == 0) ? 1 : 0); TPCC_SCP(ordin.c_last, c_last, 17);
  DEBUGP(("Calling TPCord: w_id %d, d_id %d, c_id %d, bylastname %d, c_last %s\n",
oraStruct.ordin.w_id, oraStruct.ordin.d_id, oraStruct.ordin.c_id, oraStruct.ordin.bylastname,
 oraStruct.ordin.c_last));
  rc = TPCord(&oraStruct);
  if ( rc != 0 ) {
    err_printf("Error TPCord: terror %d, rc %d, retry %d, w_id %d, d_id %d, c_id %d,
bylastname %d, c_last %s\n ",
                 oraStruct.ordout.terror, rc, oraStruct.ordout.retry,
                 oraStruct.ordin.w_id, oraStruct.ordin.d_id, oraStruct.ordin.c_id, 
                oraStruct.ordin.bylastname, oraStruct.ordin.c_last);
  }
  copyout_order_status(dataP, &oraStruct);
  dataP->header.returncode = rc == 0 ? TPCC_SUCCESS : oraStruct.ordout.terror;
  AUDITLOG(("< do_order_stats rc %d\n", dataP->header.returncode));
}
 void do_stock_level(dataP)
  stockLevel_data_t *dataP;
{
 struct stostruct oraStruct;
 /* What's this comment?? -- srs: i only did this one to check the links */
  int rc;
  AUDITLOG(("> do_stock_level\n"));
  if (server_null_test) {
    sim_stock_level(dataP);
    return;
  }
  TPCC_CP(stoin.w_id, w_id);
  TPCC_CP(stoin.d_id, d_id);
  TPCC_CP(stoin.threshold, threshold);
  DEBUGP(("Calling TPCsto: w_id %d, d_id %d, threashold %d\n", 
                 oraStruct.stoin.w_id, oraStruct.stoin.d_id, 
                 oraStruct.stoin.threshold));
                                                                                                               rc = TPCsto( &oraStruct );
                                                                                                               if ( rc != 0 ) {
                                                                                                              err_printf("Error TPCsto : terror %d, rc %d, retry %d, w_id %d, d_id %d, threashold %d\n", 
 oraStruct.stoout.terror, rc, oraStruct.stoout.retry,
                                                                                                                              oraStruct.stoin.w_id, oraStruct.stoin.d_id, 
                                                                                                                              oraStruct.stoin.threshold);
                                                                                                              }
                                                                                                               TPCC_RET_CP(stoout.low_stock, stock_count);
                                                                                                                  dataP->header.returncode = rc == 0 ? TPCC_SUCCESS : oraStruct.stoout.terror;
                                                                                                              DEBUGP(("do_stock_lev returning %d\n", dataP->header.returncode));
 AUDITLOG(("< do_stock_level rc %d\n", dataP->header.returncode));
                                                                                                             }
                                                                                                            void copyin_payment(dataP, oraStructP)
                                                                                                                payment_data_t *dataP;
                                                                                                                struct paystruct *oraStructP;
                                                                                                             {
                                                                                                               TPCCP_CP(payin.w_id, w_id);
                                                                                                               TPCCP_CP(payin.d_id, d_id);
                                                                                                               TPCCP_CP(payin.c_w_id, c_w_id);
                                                                                                               TPCCP_CP(payin.c_d_id, c_d_id);
                                                                                                               TPCCP_CP(payin.c_id, c_id);
                                                                                                               oraStructP->payin.bylastname = ((dataP->c_id == 0) ? 1 : 0);
                                                                                                               TPCCP_CP(payin.h_amount, h_amount);
                                                                                                               TPCCP_SCP(payin.c_last, c_last, 17);
                                                                                                            }
                                                                                                             void copyout_payment(dataP, oraStructP)
                                                                                                                payment_data_t *dataP;
                                                                                                                struct paystruct *oraStructP;
                                                                                                             {
                                                                                                               TPCCP_RET_SCP(payout.w_street_1, w_street_1, 21);
                                                                                                               TPCCP_RET_SCP(payout.w_street_2, w_street_2, 21);
                                                                                                               TPCCP_RET_SCP(payout.w_city, w_city, 21);
                                                                                                               TPCCP_RET_SCP(payout.w_state, w_state, 3);
                                                                                                              TPCCP_RET_SCP(payout.w_zip, w_zip, 10);
 TPCCP_RET_SCP(payout.d_street_1, d_street_1, 21);
                                                                                                               TPCCP_RET_SCP(payout.d_street_2, d_street_2, 21);
                                                                                                              TPCCP_RET_SCP(payout.d_city, d_city, 21);
 TPCCP_RET_SCP(payout.d_state, d_state, 3);
                                                                                                               TPCCP_RET_SCP(payout.d_zip, d_zip, 10);
                                                                                                               TPCCP_RET_CP(payout.c_id, c_id);
                                                                                                               TPCCP_RET_SCP(payout.c_first, c_first, 17);
                                                                                                               TPCCP_RET_SCP(payout.c_middle, c_middle, 3);
                                                                                                               TPCCP_RET_SCP(payout.c_last, c_last, 17);
                                                                                                               TPCCP_RET_SCP(payout.c_street_1, c_street_1, 21);
                                                                                                               TPCCP_RET_SCP(payout.c_street_2, c_street_2, 21);
                                                                                                               TPCCP_RET_SCP(payout.c_city, c_city, 21);
                                                                                                              TPCCP_RET_SCP(payout.c_state, c_state, 3);
 TPCCP_RET_SCP(payout.c_zip, c_zip, 10);
                                                                                                               TPCCP_RET_SCP(payout.c_phone, c_phone, 17);
                                                                                                               TPCCP_RET_SCP(payout.c_since, c_date, 11); 
                                                                                                               TPCCP_RET_SCP(payout.c_credit, c_credit, 3);
                                                                                                               TPCCP_RET_CP(payout.c_credit_lim, c_credit_lim);
                                                                                                              TPCCP_RET_CP(payout.c_discount, c_discount);
 TPCCP_RET_CP(payout.c_balance, c_balance);
                                                                                                               TPCCP_RET_SCP(payout.c_data, c_data, 201);
                                                                                                               TPCCP_RET_SCP(payout.h_date, pay_date, 20);
                                                                                                               strcpy((char *)dataP->w_name, "W_NAME");
                                                                                                               strcpy((char *)dataP->d_name, "D_NAME");
                                                                                                               /* Ignore c_ytd_payment, c_payment_cnt */
                                                                                                             }
                                                                                                             void do_payment(dataP, xaFlag)
                                                                                                                payment_data_t *dataP;
                                                                                                                int xaFlag;
                                                                                                            {
                                                                                                               struct paystruct oraStruct;
                                                                                                               int firstWh, secondWh;
                                                                                                               int rc;
                                                                                                                AUDITLOG(("> do_payment\n"));
                                                                                                               if (server_null_test) {
                                                                                                                sim_payment(dataP);
                                                                                                                 return;
                                                                                                              }
                                                                                                               copyin_payment(dataP, &oraStruct);
                                                                                                            #if 0
                                                                                                                 err_printf("TPCpay: w_id %d, D_id %d, C_w_id %d, c_id %d, bylastname %d, amount %.2f,
                                                                                                             c_last %s (%s)\n",
                                                                                                                       oraStruct.payin.w_id,
                                                                                                                        oraStruct.payin.d_id,
                                                                                                                        oraStruct.payin.c_w_id,
                                                                                                                       oraStruct.payin.c_id,
                                                                                                                       oraStruct.payin.bylastname,
                                                                                                                        oraStruct.payin.h_amount,
                                                                                                                       oraStruct.payin.c_last,
                                                                                                                       dataP->c_last);
                                                                                                            #endif
                                                                                                               rc = TPCpay(&oraStruct);
```
#### **#if 0 err\_printf("< TPCpay terror %d, rc %d, retry %d\n", oraStruct.payout.terror, rc, oraStruct.payout.retry); #endif dataP->header.num\_rms = 1; if (rc != 0 ) { err\_printf("Error TPCpay: terror %d, rc %d, retry %d, w\_id %d, D\_id %d, C\_w\_id %d, c\_id %d, bylastname %d, amount %.2f, c\_last %s (%s)\n", oraStruct.payout.terror, rc, oraStruct.payout.retry, oraStruct.payin.w\_id, oraStruct.payin.d\_id, oraStruct.payin.c\_w\_id, oraStruct.payin.c\_id, oraStruct.payin.bylastname, oraStruct.payin.h\_amount, oraStruct.payin.c\_last ? oraStruct.payin.c\_last : "-NULL-", (char \*)dataP->c\_last ? (char \*)dataP->c\_last : "-NULL-"); } copyout\_payment(dataP, &oraStruct); dataP->header.returncode = rc == 0 ? TPCC\_SUCCESS : oraStruct.payout.terror; AUDITLOG(("< do\_payment rc %d\n", dataP->header.returncode)); } static void copyin\_new\_order(dataP, oraStructP) newOrder\_data\_t \*dataP; struct newstruct \*oraStructP; { int i; TPCCP\_CP(newin.w\_id, w\_id); TPCCP\_CP(newin.d\_id, d\_id); TPCCP\_CP(newin.c\_id, c\_id); #define NO\_I\_CP(ind,a,b) oraStructP->a[ind] = dataP->item[ind].b #define NO\_I\_SCP(ind,a,b,len) strncpy((char \*)oraStructP->a[ind], (char \*)dataP->item[ind].b, len) /\* tpccpl.c loops over 15 items, we do the same \*/ for (i=0; i<15; i++) { NO\_I** CP(i, newin.ol\_i\_id, ol\_i\_id);  **NO\_I\_CP(i, newin.ol\_supply\_w\_id, ol\_supply\_w\_id); NO\_I\_CP(i, newin.ol\_quantity, ol\_quantity); #ifdef DEBUG\_SERVER fprintf(stderr, "NewOrder: Item %d, supplyWh %d (local %d)\n", i, oraStructP->newin.ol\_supply\_w\_id[i], oraStructP->newin.w\_id); #endif } /\* Ignore all\_local field, total\_items, \* tpccpl.c doesnt use them \*/ #undef NO\_I\_CP #undef NO\_I\_SCP } void copyout\_new\_order(dataP, oraStructP) newOrder\_data\_t \*dataP; struct newstruct \*oraStructP; { int i; TPCCP\_RET\_CP(newout.o\_id, o\_id); TPCCP\_RET\_CP(newout.o\_ol\_cnt, o\_ol\_cnt); TPCCP\_RET\_SCP(newout.c\_last, c\_last, 17); TPCCP\_RET\_SCP(newout.c\_credit, c\_credit, 3); TPCCP\_RET\_CP(newout.c\_discount, c\_discount); TPCCP\_RET\_CP(newout.w\_tax, w\_tax); TPCCP\_RET\_CP(newout.d\_tax, d\_tax); TPCCP\_RET\_SCP(newout.o\_entry\_d, entry\_date, 20); TPCCP\_RET\_CP(newout.total\_amount, total); TPCCP\_RET\_SCP(newout.status, statusline, 26); #define NO\_RET\_CP(ind,a,b) dataP->item[ind].b = oraStructP->newout.a[ind] #define NO\_RET\_SCP(ind,a,b,len) strncpy((char \*)dataP->item[ind].b, (char \*)oraStructP->newout.a[ind], len) for (i=0; i<oraStructP->newout.o\_ol\_cnt && i<15; i++) { NO\_RET\_SCP(i, i\_name, name\_i, 25); NO\_RET\_CP(i, s\_quantity, s\_quantity); dataP->item[i].brand\_generic[0] = oraStructP->newout.brand\_generic[i]; dataP->item[i].brand\_generic[1] = '\0'; NO\_RET\_CP(i, i\_price, price); NO\_RET\_CP(i, ol\_amount, ol\_amount); /\* Ignore s\_idx and s\_dist \*/ } if (oraStructP->newout.status[0] != '\0') { DEBUGP(("TPCnew: status -- %s\n", oraStructP->newout.status)); dataP->items\_valid = 0; } else { dataP->items\_valid = 1; } #undef NO\_RET\_CP } { } #if 0 } #endif #if 0 #endif } #if 0 #endif } } #else void TPCexit() { } void do\_delivery(dataP) delivery\_data\_t \*dataP;**

```
void do_new_order(dataP, xaFlag)
 newOrder_data_t *dataP;
 int xaFlag;
   static int num_calls = 0;
  int i;
   struct newstruct oraStruct;
   int rc;
   AUDITLOG(("> do_new_order\n"));
   if (server_null_test) {
     sim_new_order(dataP);
     return;
  /* Copy the structure into the TPCC structure. */
  copyin_new_order(dataP, &oraStruct);
  DEBUGP(("-> TPCnew %d items to wh %d\n",
                 dataP->o_ol_cnt, dataP->w_id));
   dataP->header.num_rms = 1;
 err_printf("Error TPCnew : w_id %d, d_id %d, c_id %d, o_ol_cnt %d (out cnt %d)\n",
 oraStruct.newin.w_id, oraStruct.newin.d_id,
       oraStruct.newin.c_id, dataP->o_ol_cnt, oraStruct.newout.o_ol_cnt);
     for (i=0; i<15; i++) {
 err_printf("ol_i_id %d, ol_supply_w_id %d, ol_quantity %d\n",
 oraStruct.newin.ol_i_id[i], oraStruct.newin.ol_supply_w_id[i],
          oraStruct.newin.ol_quantity[i]);
   rc = TPCnew(&oraStruct);
  err_printf("< TPCnew terror %d, rc %d, retry %d\n", 
        oraStruct.newout.terror, rc, oraStruct.newout.retry);
  if (rc != 0) {
    err_printf("Error TPCnew : terror %d, rc %d, retry %d, w_id %d, d_id %d, c_id %d, o_ol_cnt
%d (out cnt %d)\n", 
                 oraStruct.newout.terror, rc, oraStruct.newout.retry,
                 oraStruct.newin.w_id, oraStruct.newin.d_id,
                 oraStruct.newin.c_id, dataP->o_ol_cnt, oraStruct.newout.o_ol_cnt);
              for (i=0; i<15; i++) {
                 err_printf("ol_i_id %d, ol_supply_w_id %d, ol_quantity %d\n",
                            oraStruct.newin.ol_i_id[i], oraStruct.newin.ol_supply_w_id[i],
                            oraStruct.newin.ol_quantity[i]);
             }
  DEBUGP(("-< TPCnew %d\n", rc));
  /* copy out results */
   copyout_new_order(dataP, &oraStruct);
   if (rc == 0) {
              dataP->header.returncode = 
                            dataP->items_valid ? TPCC_SUCCESS : INVALID_NEWO;
              if (dataP->items_valid && (++num_calls % 500) == 0) {
                int i;
                 err_printf("TPCnew Success: w_id %d, d_id %d, c_id %d, o_ol_cnt %d, Oid
%d\n",
                                 oraStruct.newin.w_id, oraStruct.newin.d_id,
                                 oraStruct.newin.c_id, oraStruct.newout.o_ol_cnt, 
              oraStruct.newout.o_id);
                for (i=0; i<15 \&\& i<oraStruct.newout.o ol_cnt; i++) {
                            err_printf(" %2d: i_id %i5d, sw_id %4d, qty %d, price %.2f amt
%.2f\n",
                                             i, oraStruct.newin.ol_i_id[i],
                                             oraStruct.newin.ol_supply_w_id[i],
                                             oraStruct.newin.ol_quantity[i],
                oraStruct.newout.i_price[i],
                oraStruct.newout.ol_amount[i]);
                 }
              }
  } else {
              dataP->header.returncode = oraStruct.newout.terror;
   AUDITLOG(("< do_new_order rc %d\n", dataP->header.returncode));
```

```
TPC Benchmark™ C Full Disclosure Report - IBM RS/6000 Page 45
```
**#undef NO\_RET\_SCP**

**{**

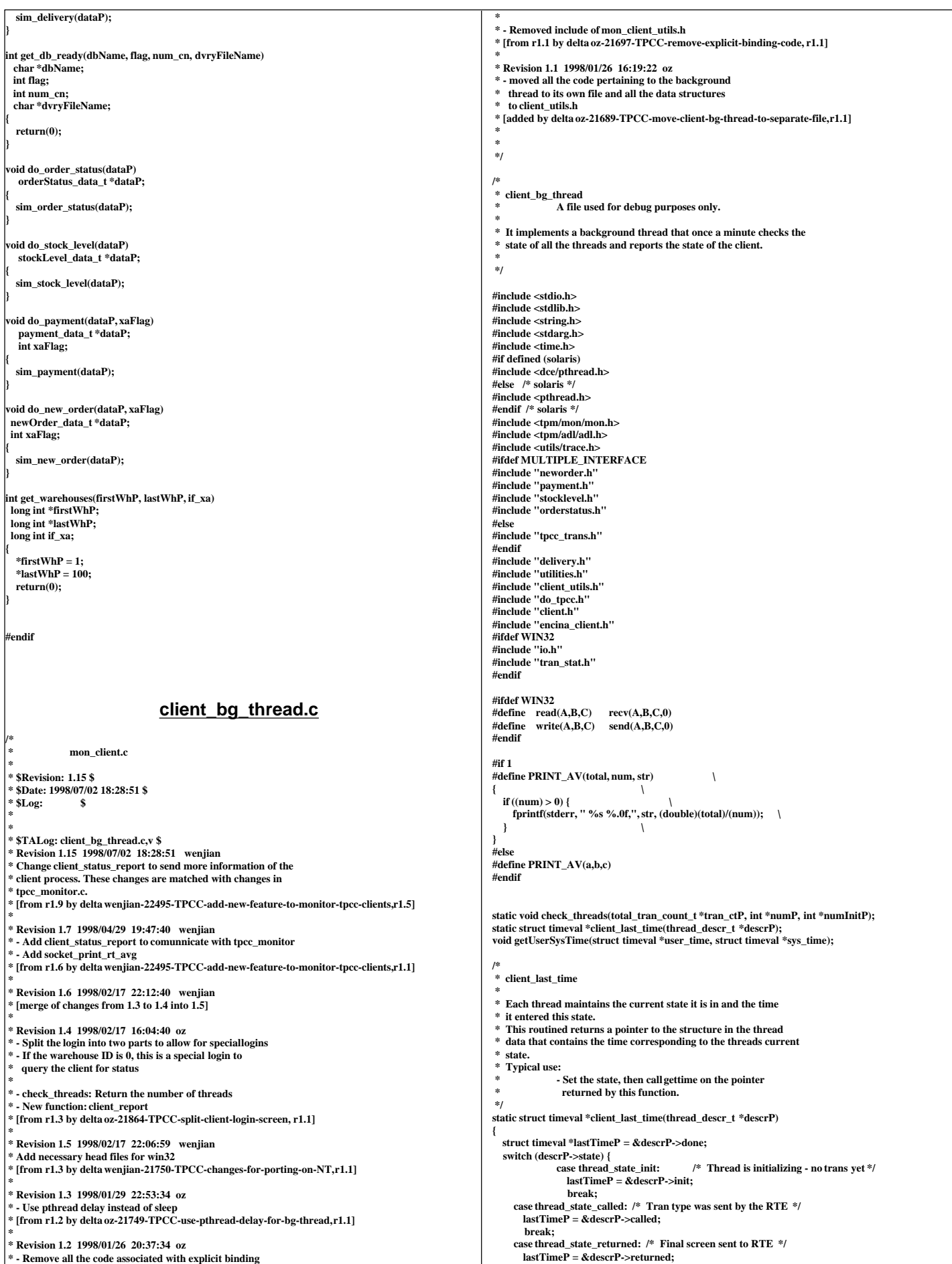

```
 break;
      case thread_state_sent: /* Sent to server */
       lastTimeP = &descrP->sent;
        break;
     case thread_state_received: /* Received reply from server */
       lastTimeP = &descrP->received;
        break;
      case thread_state_done: /* The thread exited */
       lastTimeP = &descrP->done;
        break;
     default:
                  err_printf("client_last_time: bad state: %d\n", descrP->state);
        lastTimeP = &descrP->done;
        break;
 }
 return(lastTimeP);
}
 void set_client_debug_state(void *contextP, int state, int tran)
{
  thread_info_t *thread_context = (thread_info_t *)contextP;
   struct timezone tz;
  \frac{d}{dx} thread descr t * descrP = & thread context->descr;
   descrP->state = state;
 gettimeofday(client_last_time(descrP), &tz);
 if (state == thread_state_called) descrP->tran = tran;
}
/* How often to report the state of a thread:
 * If it is in the thread_state_init phase: report if it has been in 
  that state for more than 5 minutes.
 * Report if it takes the terminal more thatn 3 minutes to generate the next
 transaction. Otherwise, report if anything takes longer than 60 seconds.
 */
#define THREAD_STATE_REPORT_DELTA(state) \
 ((state) == thread_state_init ? 300 : \
 (state) == thread_state_returned ? 180 : 60)
static char *thread_state_to_str(int state)
{
   char *ret_val = "-Unknown-";
   switch(state) {
               case thread_state_init: ret_val = "state_init"; break;
               case thread_state_called: ret_val = "state_called"; break;
               case thread_state_sent: ret_val = "state_sent"; break;
               case thread_state_received: ret_val = "state_received"; break;
               case thread_state_done: ret_val = "state_done"; break;
               case thread_state_returned: ret_val = "state_returned"; break;
 }
  return(ret_val);
}
static void print_rt_avg(total_tran_count_t *curP, 
                                                total_tran_count_t *prevP, 
                                                int type)
{
   int i;
 static char *names[] = {"0", "no", "pa", "os", "dl", "sl"};
 err_printf("%s RT avg: ", type ? "server" : "client");
  for (i=1; i<=MAX_TRAN_TYPE; i++) {
               \lim_{n \to \infty} \frac{1}{n} in \lim_{n \to \infty} \lim_{n \to \infty} \frac{1}{n}. \lim_{n \to \infty} \frac{1}{n} in \lim_{n \to \infty} \frac{1}{n}.
               double rt_diff = curP->tran[i].RT[type] - prevP->tran[i].RT[type];
               PRINT_AV(rt_diff, num_trans, names[i]);
 }
  fprintf(stderr, "\n");
}
/*
   * A background thread that keeps tabs on the state of all the 
 * threads of the client. (For Debug)
 */
static void *bg_thread(void *argP)
{
  static struct timespec time_wait = \{60, 0\};
   total_tran_count_t tran_ct, tran_reported[2];
   int total_newo, total_tran_err;
   struct timeval cur_time;
   struct timezone tz;
  struct timeval time_reported[2];
   gettimeofday(&time_reported[0], &tz);
   time_reported[1] = time_reported[0];
   memset(&tran_reported[0], '\0', 2 * sizeof(tran_reported[0]));
   while (1) {
               double time_diff1, time_diff2;
               double tran_diff1, tran_diff2;
               double err_diff1, err_diff2;
               check_threads(&tran_ct, NULL, NULL);
               total_tran_err = tran_ct.errors;
                                                                                                                             total_newo = tran_ct.tran[NEWO_TRANS].num;
                                                                                                                                       gettimeofday(&cur_time, &tz);
                                                                                                                                       time_diff1 = time_diff_ms(&cur_time, &time_reported[0]);
                                                                                                                                       tran_diff1 = total_newo - tran_reported[0].tran[NEWO_TRANS].num;
                                                                                                                                        err_diff1 = total_tran_err - tran_reported[0].errors;
time_diff2 = time_diff_ms(&cur_time, &time_reported[1]);
                                                                                                                                       tran_diff2 = total_newo - tran_reported[1].tran[NEWO_TRANS].num;
                                                                                                                                        err_diff2 = total_tran_err - tran_reported[1].errors;
if (total_newo != 0 && tran_diff2 > 0) {
                                                                                                                                         err_printf("bg_thread: TPM: %.0f (last %.0f sec), %.0f (last %.0f sec)\n",
 tran_diff1 / time_diff1 * 60000, time_diff1 / 1000.,
                                                                                                                                                          tran_diff2 / time_diff2 * 60000, time_diff2 / 1000.);
                                                                                                                                /* print av server response time for all transactions */
                                                                                                                                         print_rt_avg(&tran_ct, &tran_reported[1], 0);
 print_rt_avg(&tran_ct, &tran_reported[1], 1);
                                                                                                                         }
                                                                                                                                       if (err_diff2 != 0) {
                                                                                                                                         err_printf("bg_thread: errPM %.1f (last %.0f sec)\n",
err_diff2 / time_diff2 * 60000, time_diff2 / 1000.);
                                                                                                                                        }
tran_reported[0] = tran_reported[1];
                                                                                                                                       tran_reported[1] = tran_ct;
                                                                                                                                       time_reported[0] = time_reported[1];
                                                                                                                                       time_reported[1] = cur_time;
                                                                                                                                       pthread_delay_np(&time_wait);
                                                                                                                           }
                                                                                                                       }
                                                                                                                        /*
                                                                                                                         * client_report
                                                                                                                         * 
                                                                                                                            * Report a summary of the state of the clients
                                                                                                                         * It is cumulative, since the beginning of time
                                                                                                                         */
void client_report(int fileno)
                                                                                                                        {
                                                                                                                           int i;
                                                                                                                           int num_threads;
                                                                                                                           tran_info_t *curP;
                                                                                                                           total_tran_count_t tran_ct;
                                                                                                                           char cmd = '\0';
                                                                                                                           char buf[128];
                                                                                                                           while (cmd != 'q') {
                                                                                                                                       memset(&tran_ct, 0, sizeof(tran_ct));
                                                                                                                                       check_threads(&tran_ct, &num_threads,NULL);
                                                                                                                                       sprintf(buf, "Threads %d, Errs %d\n", num_threads, tran_ct.errors);
                                                                                                                                         write(fileno, buf, strlen(buf));
                                                                                                                                        for (i=0, curP=tran_ct.tran; i<=MAX_TRAN_TYPE; i++, curP++) {
 prefix_sprintf(buf, "Type %d, num %d, errs %d, RT %.3f %.3f\n",
                                                                                                                                                          i, curP->num, curP->errs, curP->RT[0]/1000,
                                                                                                                                                           curP->RT[1]/1000);
                                                                                                                                           write(fileno, buf, strlen(buf));
                                                                                                                                        }
                                                                                                                                       /* ENDMSG is a mark to indicate the end of this message */
                                                                                                                                       write(fileno, ENDMSG, strlen(ENDMSG));
                                                                                                                                       read(fileno, buf, 2);
                                                                                                                                       cmd = buf[0];
                                                                                                                          }
                                                                                                                       }
                                                                                                                        static void check_threads(total_tran_count_t *tran_ctP, int *num_threadsP, int *num_threadsInitP)
                                                                                                                        {
                                                                                                                           struct timezone tz;
                                                                                                                           int num_per_state[NUM_STATES];
                                                                                                                           int total_stuck = 0;
                                                                                                                           static int init_printed = 0;
                                                                                                                           int total_tran_err;
                                                                                                                           int num_active = 0;
                                                                                                                           struct timeval cur_time;
                                                                                                                           MUTEX_LOCK(&init_lock);
                                                                                                                          if (info_list && (info_list_len > 0)) {
                                                                                                                              int i,j;
                                                                                                                                        int num_init = 0, num_done = 0;
for (i=0; i<NUM_STATES; i++) num_per_state[i] = 0;
                                                                                                                             memset(tran_ctP, '\0', sizeof(*tran_ctP));
                                                                                                                        gettimeofday(&cur_time, &tz);
 for (i=0; i<info_list_len; i++) {
                                                                                                                                           struct timeval *client_timeP;
                                                                                                                                           int time_diff;
                                                                                                                                          thread_descr_t *descrP;
                                                                                                                         int delta;
 if (info_list[i] == NULL || !info_list[i]->initialized) {
                                                                                                                                                       continue;
                                                                                                                                         }
                                                                                                                                           if (!info_list[i]->done) num_active++;
                                                                                                                                         descrP = &info_list[i]->descr;
 delta = THREAD_STATE_REPORT_DELTA(descrP->state);
                                                                                                                                          client_timeP = client_last_time(descrP);
                                                                                                                                           for (j=1; j<=MAX_TRAN_TYPE; j++) {
```
 **tran\_ctP->tran[j].num += info\_list[i]->tran[j].num; tran\_ctP->tran[j].errs += info\_list[i]->tran[j].errs; tran\_ctP->tran[j].RT[0] += info\_list[i]->tran[j].RT[0]; tran\_ctP->tran[j].RT[1] += info\_list[i]->tran[j].RT[1]; tran\_ctP->errors += info\_list[i]->tran[j].errs; } /\* gettimeofday(&cur\_time, &tz); \*/** time\_diff = cur\_time.tv\_sec - client\_timeP->tv\_sec;  **DPRINT(("bg\_thread: thread %d (index %d) state %s tran %d for %d sec\n", info\_list[i]->thread\_id, i, thread\_state\_to\_str(descrP->state), descrP->tran, time\_diff)); if (descrP->state == thread\_state\_init) { num\_init++; } else if (descrP->state == thread\_state\_done) { num\_done++; if (!descrP->done\_printed) { err\_printf("bg\_thread: thread %d (index %d) done.\n", info\_list[i]->thread\_id, i); descrP->done\_printed = 1; } } else if (time\_diff > delta) { num\_per\_state[descrP->state] ++; total\_stuck++; if (!descrP->printed) { err\_printf("bg\_thread: thread %d (index %d) state %s tran %d stuck for %d sec\n", info\_list[i]->thread\_id, i, thread\_state\_to\_str(descrP->state), descrP->tran, time\_diff); descrP->printed = 1; } } else if (descrP->printed) { err\_printf("bg\_thread: thread %d (index %d) state %s tran %d unstuck.\n", info\_list[i]->thread\_id, i,** thread state to str(descrP->state),  **descrP->tran); descrP->printed = 0; } } if (num\_threadsP) \*num\_threadsP = num\_active; if (num\_threadsInitP) \*num\_threadsInitP = num\_init; if (num\_init > 0) { err\_printf("bg\_thread: %d threads still in the init state\n", num\_init); } else if (!init\_printed) { err\_printf("bg\_thread: All %d threads are running\n", info\_list\_len); init\_printed = 1; } if (num\_active != info\_list\_len) err\_printf("%d threads of %d are still active\n",** num\_active, info\_list\_len); **if (num\_done > 0) { err\_printf("bg\_thread: %d threads done so far.\n", num\_done); } if (total\_stuck > 0) { err\_printf("bg\_thread: Summary %d stuck: ", total\_stuck); for (i=0; i<NUM\_STATES; i++) { if (num\_per\_state[i] > 0) { fprintf(stderr, "%d %s, ", num\_per\_state[i], thread\_state\_to\_str(i)); } } fprintf(stderr, "\n"); } total\_tran\_err = 0;**  $\text{for } (i=0; i<=MAX \text{ TRAN} \text{ TYPE}; i++)$ total\_tran\_err += tran\_ctP->tran[i].errs; **if** (total\_tran\_err  $> 0$ ) {  **err\_printf("bg\_thread: %d errs: %d no, %d pa, %d os, %d sl\n", total\_tran\_err, tran\_ctP->tran[NEWO\_TRANS].errs, tran\_ctP->tran[PAYMENT\_TRANS].errs, tran\_ctP->tran[ORDER\_STAT\_TRANS].errs, tran\_ctP->tran[STOCK\_TRANS].errs); } } MUTEX\_UNLOCK(&init\_lock); } void start\_bg\_debug\_thread() { int rc; pthread\_attr\_t attr; pthread\_t thread; if (rc = pthread\_attr\_create(&attr)) { err\_printf("start\_bg\_debug\_thread: pthread\_attr\_create failed: %d\n", rc); return; } if ((rc = pthread\_create(&thread, attr, bg\_thread, (pthread\_addr\_t)NULL)) != 0) { err\_printf("start\_bg\_debug\_thread: pthread\_create failed: %d\n", rc); return; }**  $\mathbf{if}$  ( $\mathbf{rc} = \mathbf{p}$ thread\_detach(&thread)!= 0) {  **} } { int i; else } strcat(buf1, "\n"); } \*/ { struct timezone tz; int i, cnt=0; } \*/**

TPC Benchmark™ C Full Disclosure Report - IBM RS/6000 Page 48

**err\_printf("start\_bd\_debug\_thread: pthread\_detach failed %d\n", rc); return; /\* socket\_print\_rt\_avg: \* mainly copied from print\_rt\_avg \*/ static void socket\_print\_rt\_avg(int fileno, total\_tran\_count\_t \*curP, total\_tran\_count\_t \*prevP, int type) static char \*names[] = {"0", "no", "pa", "os", "dl", "sl"}; char buf1[1024], buf2[256]; prefix\_sprintf(buf1, "%s RT avg: ", type ? "server" : "client"); for (i=1; i<=MAX\_TRAN\_TYPE; i++) { int num\_trans = curP->tran[i].num - prevP->tran[i].num; double rt\_diff = curP->tran[i].RT[type] - prevP->tran[i].RT[type]; if (num\_trans>0) sprintf(buf2," %s %.0f,", names[i], (double)(rt\_diff)/(num\_trans)); sprintf(buf2," %s 0.0,", names[i]); strcat(buf1,buf2); write(fileno, buf1, strlen(buf1)); /\* client\_status\_report: \* mainly copied from bg\_thread void \*client\_status\_report(int fileno) static struct timespec time\_wait = {60, 0}; total\_tran\_count\_t tran\_ct; tran\_info\_t \*curP; struct timeval cur\_time; char buf[1024], cmd='\0'; /\* a loop for communication with tpcc\_monitor \*/ while ( cmd != 'q' ) { struct timeval cur\_time; struct timeval user\_time={0,0}, sys\_time={0,0}; struct timezone tz; int num\_threads, num\_threadsInit; memset(&tran\_ct, 0, sizeof(tran\_ct)); /\* read next cmd from the socket \*/ read(fileno, buf, 1); cmd = buf[0]; /\* DPRINT(("%c\n",cmd)); \*/ if (cmd=='q') { break; check\_threads(&tran\_ct, &num\_threads, &num\_threadsInit); gettimeofday(&cur\_time, &tz); #ifdef GET\_USER\_SYS\_TIME getUserSysTime(&user\_time, &sys\_time); #endif /\* Protocol:**  thread id and time stamp  **\* time\_diff1 time\_diff2 total\_newo total\_erro \* type num\_trans error RT-C RT-S prefix\_sprintf(buf,"\n"); write(fileno,buf,strlen(buf)); sprintf(buf, "%d %d %d %d %d %d\n", cur\_time.tv\_sec, cur\_time.tv\_usec, tran\_ct.tran[NEWO\_TRANS].num, tran\_ct.errors, num\_threads, num\_threadsInit); write(fileno, buf, strlen(buf)); sprintf(buf, "%d %d %d %d\n", user\_time.tv\_sec,user\_time.tv\_usec,** sys\_time.tv\_sec, sys\_time.tv\_usec);  **write(fileno, buf, strlen(buf)); for (i=0, curP=tran\_ct.tran; i<=MAX\_TRAN\_TYPE; i++, curP++) { if (i==0) continue; sprintf(buf, "%d %d %d %.3f %.3f\n", i, curP->num, curP->errs, curP->RT[0],**

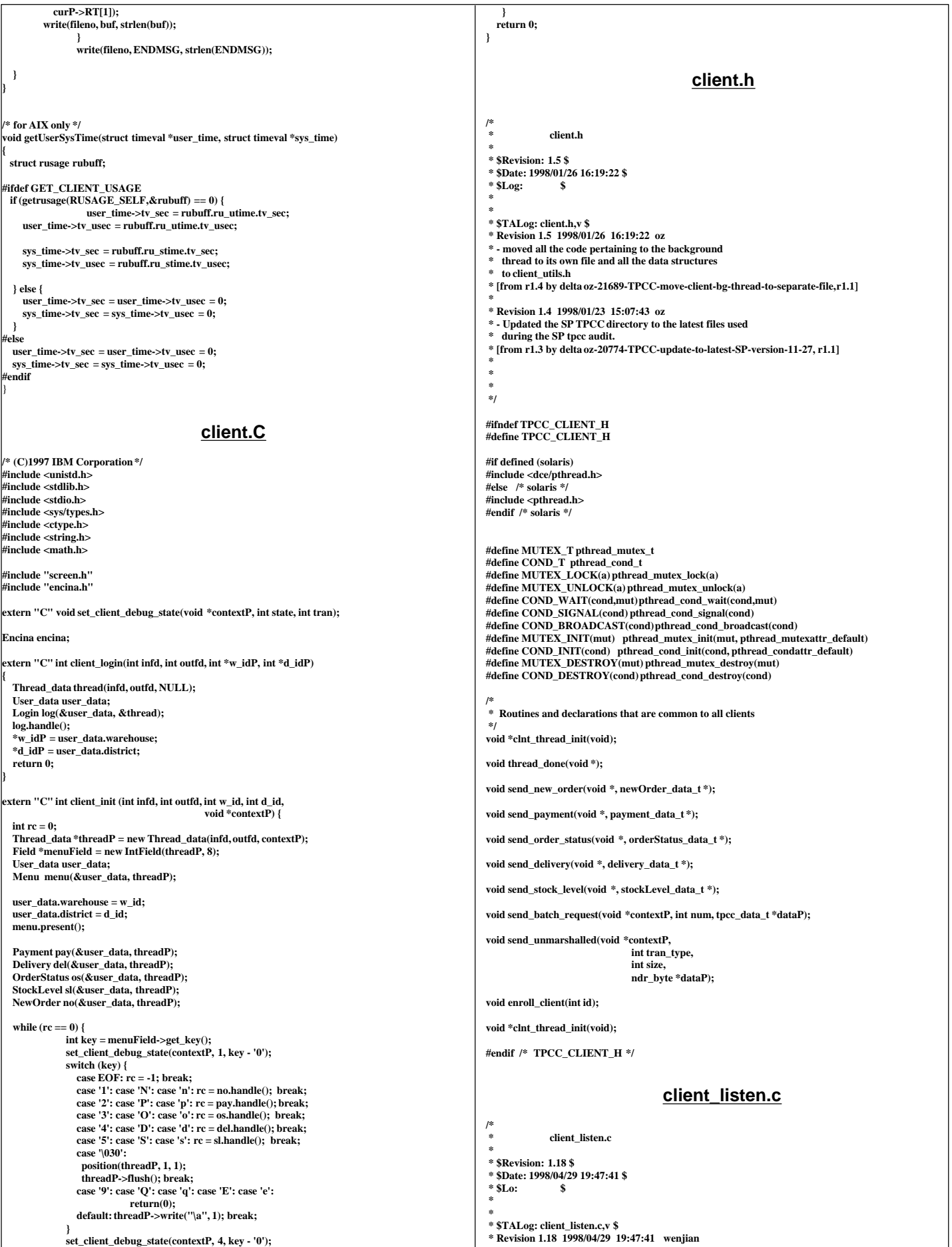

TPC Benchmark<sup>TM</sup> C Full Disclosure Report - IBM RS/6000

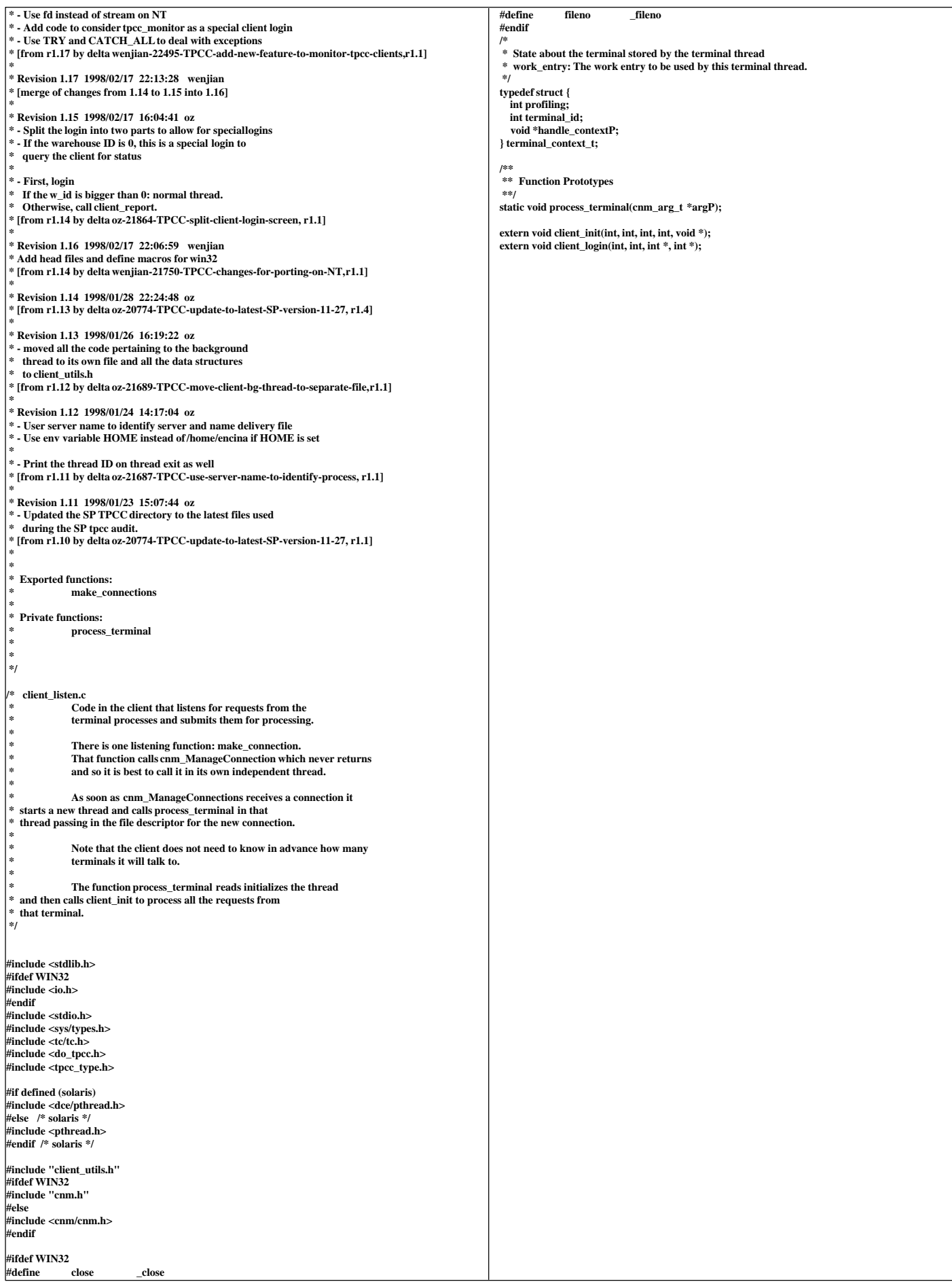

```
/*
   * process_terminal
 *
              The argument we get is a file descriptor for a terminal
               process. We read from that file to receive input and send
              output back to that file.
 */
static void process_terminal(cnm_arg_t *argP)
{
   int w_id, d_id;
  terminal_context_t terminal_context;
   tpcc_data_t tran_data;
   int fdIn;
 pthread_t thread = pthread_self();
 int thread_id = pthread_getunique_np(&thread);
   struct timespec rand_sleep;
#if defined(_AIX)
 tid t tid = thread self();
#else
 int tid = thread_id;
 #endif
#ifdef WIN32
  fdIn = argP->fd;
#else
 fdIn = fileno(argP->stream);
#endif /* WIN32 */
 /*
   * Default terminal context
     This may be updated later by the terminal
   */
  terminal_context.terminal_id = -1;
  terminal_context.profiling = 0;
  TRY {
     client_login(fdIn, fdIn, &w_id, &d_id);
    if (w_id > 0) {
       /* Initialize the server handle and other thread structures */
      terminal_context.handle_contextP = (void *)clnt_thread_init();
 logprintf("Tid: %d (0x%x) w_id %d, d_id %d\n", tid, tid, w_id, d_id);
 client_init(fdIn, fdIn, w_id, d_id, terminal_context.handle_contextP);
                  logprintf("Thread done - Tid %d (0x%x)\n", tid, tid);
                  thread_done(terminal_context.handle_contextP);
     } else {
                  logprintf("Starting Auxiliary Thread, Tid %d (0x%x)\n", tid, tid);
                  client_status_report(fdIn); 
                  logprintf("End of Auxiliary Thread, Tid %d (0x%x)\n", tid, tid);
 }
 } CATCH_ALL {
               err_printf("An exception happened\n");
logprintf("End of Auxiliary Thread, Tid %d (0x%x)\n", tid, tid);
 } 
 ENDTRY
   close(fdIn);
}
/*
 * make_connections
 *
    Listen for connections on a socket.
    Whenever a connection is made, start a thread to talk
   to the terminal.
              This functions is spawned on its own thread.
 */
void make_connections(argP)
  void *argP;
{
  int port = (int)argP;
   char port_descr[28];
  int rc;
  DPRINT(("Using socket %d\n", port));
  err_printf("Using thread stack size default\n");
   sprintf(port_descr, "ncacn_ip_tcp[%d]", port);
  rc = cnm_ManageConnections(port_descr,
                                                    (cnm_userRountine_t)process_terminal,
                                                    NULL,
                                                    0, /* Max Connections */
                                                    1); /* Spawn threads */
  err_printf("cnm_ManageConnections returned %d\n", rc);
}
                                            client_listen.h
/*
               * client_listen.h
 *
  * $Revision: 1.1 $
 * $Date: 1997/04/20 11:57:55 $
 * $Log: $
 *
 *
                                                                                                                        * $TALog: client_listen.h,v $
                                                                                                                        * Revision 1.1 1997/04/20 11:57:55 oz
                                                                                                                        * - This is the code base modified at IBM Poughkeepsie
                                                                                                                           * by Ofer Zajicek and Radha Sivaramakrishnan for the
                                                                                                                        * SP scaling test for TPCC.
                                                                                                                        * [added by delta oz-19782-TPCC-add-ibm-sp-code, r1.1]
                                                                                                                        *
 * Revision 1.1 1995/07/09 18:12:10 oz
 * - Modified the client side of the TPCC benchmark to have multithreaded
                                                                                                                           * clients. There is a terminal process for each terminal -- when
                                                                                                                           * not using the terminal emulator each terminal process emulates one
                                                                                                                          terminal. The terminal processes communication with the client
                                                                                                                          process using a unix socket.
                                                                                                                        *
                                                                                                                        * On the client side there is a thread for each terminal process.
 * That thread receives the request from the terminal and puts it on
                                                                                                                          a queue. There is one processing thread that dequeues the requests
                                                                                                                          and sends them to the server for processing.
                                                                                                                        * [added by delta oz-15875-TPCC-reduce-the-number-of-clients, r1.1]
                                                                                                                        *
                                                                                                                        *
                                                                                                                        *
                                                                                                                        */
                                                                                                                      /* client_listen.h
                                                                                                                        */
                                                                                                                      #ifndef TPCC_CLIENT_LISTEN_H
                                                                                                                      #define TPCC_CLIENT_LISTEN_H
                                                                                                                       void make_connections(void *argP);
                                                                                                                      #endif /* TPCC_CLIENT_LISTEN_H */
                                                                                                                                                                  client_main.c
                                                                                                                       #include "string.h"
                                                                                                                      #include "tpcc.h"
                                                                                                                       extern void client_init(int infd, int outfd, int w_id, int d_id, void *conP);<br>extern void client_login(int infd, int outfd, int *w_idP, int *d_idP);
                                                                                                                      main()
                                                                                                                       {
                                                                                                                          int w_id, d_id;
                                                                                                                          client_login(0, 1, &w_id, &d_id);
                                                                                                                           client_init(0, 1, w_id, d_id, (void *)0);
                                                                                                                      }
                                                                                                                      int send_new_order(void *contextP, NewOrder_data *data) {
                                                                                                                          int i;
                                                                                                                          data->s_W_ID = 11;
                                                                                                                           data->s_D_ID = 22;
                                                                                                                        data->s_C_ID = 3333;
 strcpy((char *)data->s_C_LAST, "1234567890123456");
 strcpy((char *)data->s_C_CREDIT, "BC");
                                                                                                                          data->s_C_DISCOUNT = 0.1556;
                                                                                                                           data->s_O_OL_CNT = 10;
                                                                                                                          data->s_O_ID = 4444;
                                                                                                                         strcpy((char *)data->s O ENTRY D, "1992-10-2 12:33:11");
                                                                                                                           strcpy((char *)data->s_status_line, "123456789012345678901234");
                                                                                                                           data->s_total_amount = 12.98;
                                                                                                                        data->s_transtatus = 0;
 data->s_W_TAX = 0.1234;
                                                                                                                          data->s_D_TAX = 0.5678;
                                                                                                                        for (i=0; i < data->s_O_OL_CNT; i++) {
data->item[i].s_OL_SUPPLY_W_ID = i + 1;
data->item[i].s_OL_I_ID = i + 1;
                                                                                                                                      strcpy((char *)data->item[i].s_I_NAME, "123456789012345678901234");
                                                                                                                                      data->item[i].s_OL_QUANTITY = i + 1;
                                                                                                                                      data->item[i].s_S_QUANTITY = i + 1;
                                                                                                                                      data->item[i].s_brand_generic[0] = 'B';
                                                                                                                                      data->item[i].s_I_PRICE = i + 1;
                                                                                                                                      data->item[i].s_OL_AMOUNT = i + 1;
                                                                                                                        }
                                                                                                                          return 0;
                                                                                                                      }
                                                                                                                       int send_payment(void *contextP, Payment_data *data) {
 data->s_W_ID = 11;
                                                                                                                          data->s_D_ID = 22;
                                                                                                                          data->s_C_ID = 3333;
                                                                                                                        data->s_C_W_ID = 44;
 data->s_C_D_ID = 55;
                                                                                                                          data->s_H_AMOUNT = 9.55;
                                                                                                                        strcpy((char *)data->s_W_STREET_1, "12345678901234567890");
 strcpy((char *)data->s_W_STREET_2, "12345678901234567890");
 strcpy((char *)data->s_W_CITY, "12345678901234567890");
                                                                                                                        strcpy((char *)data->s_W_STATE, "PR");
 strcpy((char *)data->s_W_ZIP, "123456789");
                                                                                                                           strcpy((char *)data->s_D_STREET_1, "12345678901234567890");
```
 **strcpy((char \*)data->s\_D\_STREET\_2, "12345678901234567890"); strcpy((char \*)data->s\_D\_CITY, "12345678901234567890"); strcpy((char \*)data->s\_D\_STATE, "PR"); strcpy((char \*)data->s\_D\_ZIP, "123456789"); strcpy((char \*)data->s\_C\_FIRST, "1234567890123456");** strcpy((char \*)data->s\_C\_MIDDLE, "12");<br>strcpy((char \*)data->s\_C\_LAST, "1234567990123456");<br>strcpy((char \*)data->s\_C\_STREET\_1, "12345678901234567890");<br>strcpy((char \*)data->s\_C\_STREET\_2, "12345678901234567890");  **strcpy((char \*)data->s\_C\_CITY, "12345678901234567890");** strcpy((char \*)data->s\_C\_STATE, "PR");<br>strcpy((char \*)data->s\_C\_ZIP, "123456789");<br>strcpy((char \*)data->s\_C\_PIP, "1234567890123456");<br>strcpy((char \*)data->s\_C\_SINCE, "1992-23-22 21:11:11");<br>strcpy((char \*)data->s\_K\_CREDIT,  **data->s\_C\_DISCOUNT = 0.10; data->s\_C\_BALANCE = 122.10; strcpy((char \*)data->s\_C\_DATA, "1234567890123456789012345678901234567890123456789012345678901234567890123456 7890"); return 0; } int send\_order\_status(void \*contextP, OrderStatus\_data \*data) { int i; data->s\_W\_ID = 11; data->s\_D\_ID = 22; data->s\_C\_ID = 3333; strcpy((char \*)data->s\_C\_FIRST, "1234567890123456"); strcpy((char \*)data->s\_C\_MIDDLE, "12"); strcpy((char \*)data->s\_C\_LAST, "1234567890123456"); data->s\_C\_BALANCE = 122.10;**  $data-s_0$   $ID = 44;$  **strcpy((char \*)data->s\_O\_ENTRY\_D,"1992-10-2 12:33:11"); data->s\_O\_CARRIER\_ID = 55; data->s\_ol\_cnt = 10; for (i=0; i < data->s\_ol\_cnt; i++) { data->item[i].s\_OL\_SUPPLY\_W\_ID = i + 1; data->item[i].s\_OL\_I\_ID = i + 1; data->item[i].s\_OL\_QUANTITY = i + 1; data->item[i].s\_OL\_AMOUNT = i + 1; strcpy((char \*)data->item[i].s\_OL\_DELIVERY\_D, "1992-10-2 12:33:11"); } return 0; } int send\_delivery(void \*contextP, Delivery\_data \*data) { strcpy((char \*)data->s\_exec\_status, "Delivery has been queued"); return 0; } int send\_stock\_level(void \*contextP, StockLevel\_data \*data) { data->s\_low\_stock = 22; return 0; } client\_term.c** /\* terminal.c \*  $*$   $R$ evision: 1.6  $S$ \$Date: 1998/01/23 15:07:45 \$  $\pm$  \$Log: \* \* \* \$TALog: client\_term.c,v \$ \* Revision 1.6 1998/01/23 15:07:45 oz - Updated the SP TPCC directory to the latest files used during the SP tpcc audit. \* [from r1.5 by delta oz-20774-TPCC-update-to-latest-SP-version-11-27, r1.1] \* \* \* \*/ #include "tpcc\_type.h" #include <stdio.h> #include <stdarg.h> #include <string.h> #include "client\_utils.h" char \*tran\_type\_to\_str(int tran\_type) { char \*ret\_val; switch (tran\_type) { case NEWO\_TRANS: <br>  $ret\_val = "Local-New-Order"; break;$ <br>  $ret\_val = "Local-Payment"; break;$  $\begin{tabular}{ll} case PAYMENT\_TRANS: &\quad &\quad \ ret\_val = "Local-Payment"; break; \\ case ORDER\_STAT\_TRANS: &\quad ret\_val = "Order-Status"; break; \end{tabular}$ ret\_val = "Order-Status"; break;<br>ret\_val = "Delivery": break; case DELIVERY\_TRANS:<br>case STOCK TRANS:  $ret\_val = "Stock-Level"; break;$  case NEWO\_XA\_TRANS: ret\_val = "Distributed-New-Order"; break; case PAYMENT\_XA\_TRANS: ret\_val = "Distributed-Payment"; break; default:  $ret_val = "unknown"; break;$  } return(ret\_val); } void clientTerm\_Init(int fd) { } int get\_transaction(int fd) { char menu[] = "NewOrder(1) Payment(2) OrderStatus(3) Delivery(4) StockLevel(5) Quit(6): "; extern char \*MEbuf; extern int MEbufsz; char buffer[6]; int cc; write(fd, menu, sizeof(menu)); cc = read(fd, buffer, sizeof(buffer)); if ((buffer[0] >= '0') && (buffer[0] <= '5')) return(buffer[0] - '0'); else return(-1); } #define INT\_PROMPT(str, intP)  $\text{do} \left\{\right.$ char \_buf[128];  $\qquad \qquad \setminus$ <br>int cc;  $\qquad \qquad \setminus$  int cc; \ write(fd, str, strlen(str));  $cc = read(fd, \text{\_}, sizeof(\text{\_}by);$  $*intP = atol(\_but);$  $\}$  while  $(0)$ int get\_NO\_data(int fd, newOrder\_data\_t \*dataP) { INT\_PROMPT("w\_id: ", &dataP->w\_id); INT\_PROMPT("d\_id: ", &dataP->d\_id); INT\_PROMPT("c\_id: ", &dataP->c\_id); } int get\_data(int fd, tpcc\_data\_t \*dataP) { int cc; int success;  $cc = read(fd, dataP, sizeof(*dataP));$  if (cc < sizeof(\*dataP)) { fprintf(stderr, "Read Error: Read %d, expected %d\n", cc, sizeof(\*dataP));  $success = 0$ : } else { DPRINT(("Read %d bytes, tran: %s (%d)\n", cc, tran\_type\_to\_str(dataP->tran\_type), dataP->tran\_type));  $success = (dataP \rightarrow tran_type \rightarrow 1) & & (dataP \rightarrow tran_type \leftarrow 5);$  } return(success); } int send\_data(int fd, tpcc\_data\_t \*dataP) { int cc;  $cc = write(fd, dataP, sizeof(*dataP));$  if (cc < sizeof(\*dataP)) { fprintf(stderr, "Write Error: Wrote %d, expected %d\n", cc, sizeof(\*dataP)); } else { DPRINT(("Wrote %d bytes, tran: %s (%d)\n", cc, tran\_type\_to\_str(dataP->tran\_type), dataP->tran\_type)); } return(0); }  **client\_utils.c /\* \*** client\_utils.c  **\* \* \$Revision: 1.7 \$ \* \$Date: 1998/04/29 19:47:42 \$ \* \$Log: \$ \* \* \* \* \* \$TALog: client\_utils.c,v \$ \* Revision 1.7 1998/04/29 19:47:42 wenjian \* - Add prefix\_sprintf \* - Remove ENCINA\_C\_CALLING\_CONVENTION from err\_printf \* [from r1.6 by delta wenjian-22495-TPCC-add-new-feature-to-monitor-tpcc-clients, r1.1] \* \* Revision 1.6 1998/02/17 22:07:00 wenjian**

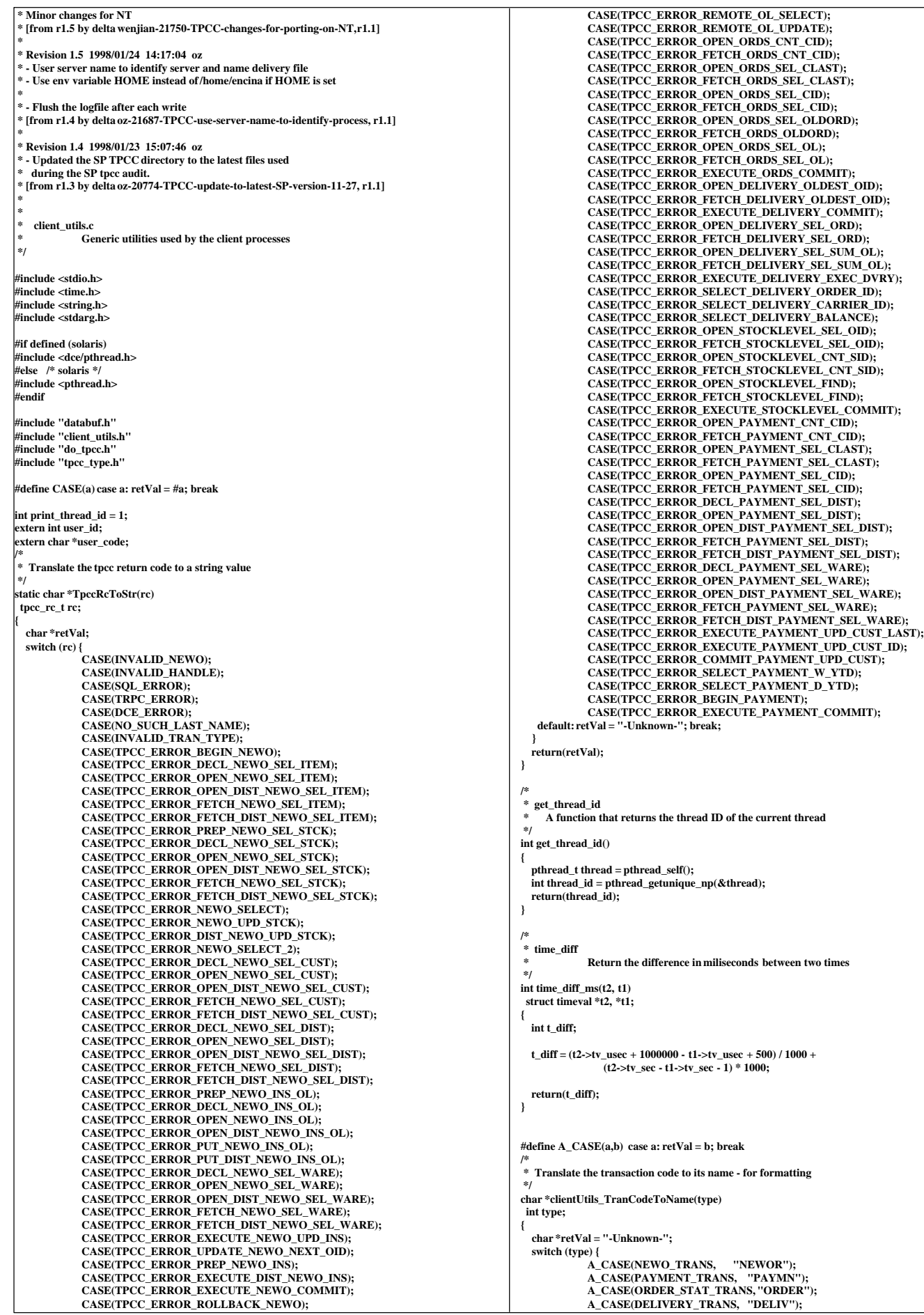

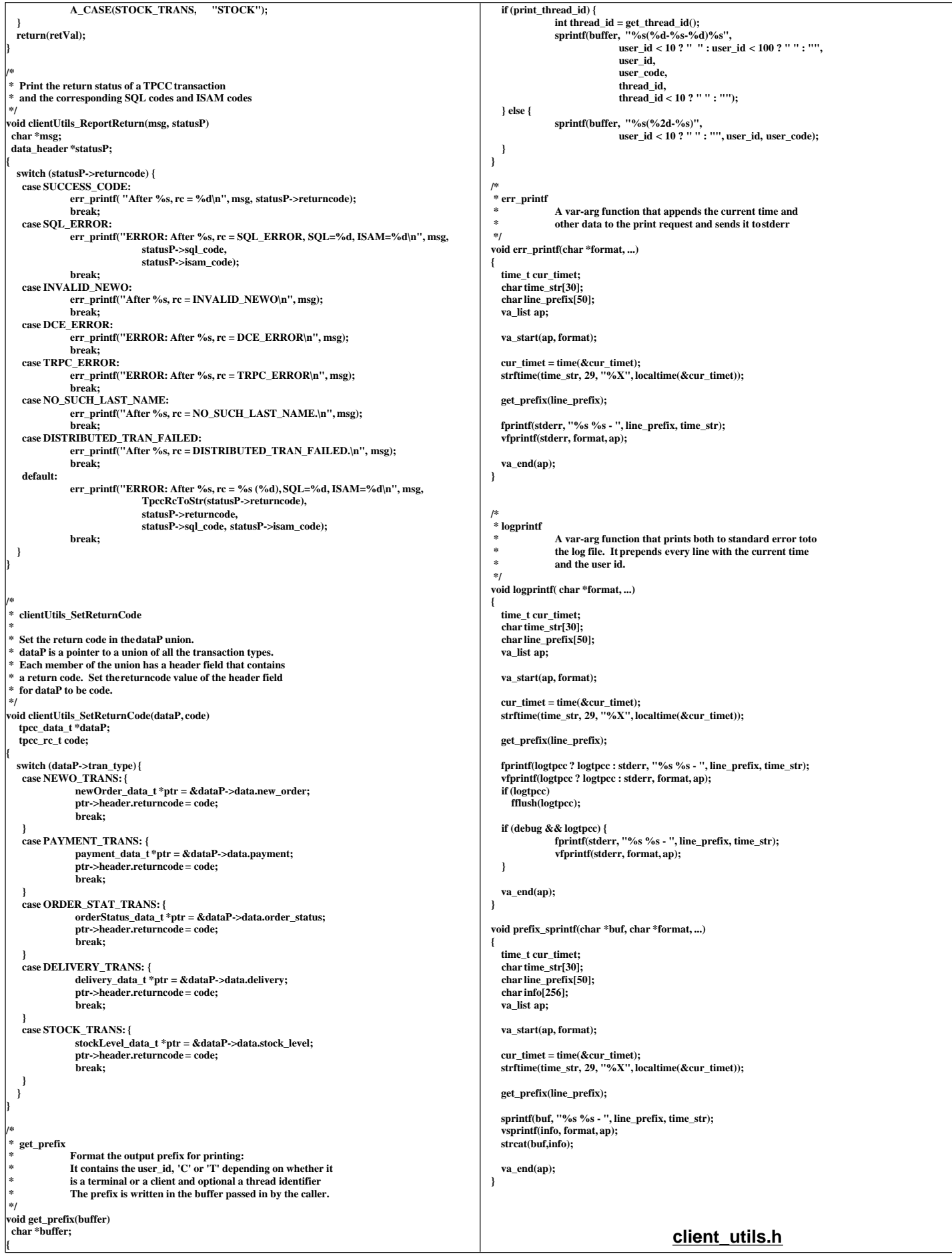

#### **/\* \* \* client\_utils.h \* \* \$Revision: 1.10 \$ \* \$Date: 1998/04/29 19:47:43 \$ \* \$Log: \$ \* \* \* \* \* \$TALog: client\_utils.h,v \$ \* Revision 1.10 1998/04/29 19:47:43 wenjian \* - Define ENDMSG marking the end of socket message between tpcc\_client** and tpcc\_monitor  **\* - Remove ENCINA\_C\_CALLING\_CONVENTION from err\_printf \* [from r1.9 by delta wenjian-22495-TPCC-add-new-feature-to-monitor-tpcc-clients, r1.1] \* \* Revision 1.9 1998/02/17 22:13:41 wenjian \* [merge of changes from 1.6 to 1.7 into 1.8] \* \* Revision 1.7 1998/02/17 16:04:41 oz \* - Split the login into two parts to allow for special logins \* - If the warehouse ID is 0, this is a special login to \* query the client for status \* [from r1.6 by delta oz-21864-TPCC-split-client-login-screen, r1.1] \* \* Revision 1.8 1998/02/17 22:07:00 wenjian Minor changes for NT \* [from r1.6 by delta wenjian-21750-TPCC-changes-for-porting-on-NT, r1.1] \* \* Revision 1.6 1998/01/26 16:43:32 oz \* - Removed the code for collecting stats in the client** and dumping them before exit.  **\* \* - Removed timeP and time\_allocated from thread\_info\_t \* [from r1.5 by delta oz-21691-TPCC-remove-client-stats-code, r1.1] \* \* Revision 1.5 1998/01/26 16:19:23 oz \* - moved all the code pertaining to the background \* thread to its own file and all the data structures \* to client\_utils.h \* [from r1.4 by delta oz-21689-TPCC-move-client-bg-thread-to-separate-file, r1.1] \* \* Revision 1.4 1998/01/23 15:07:47 oz \* - Updated the SP TPCC directory to the latest files used** during the SP tpcc audit.  **\* [from r1.3 by delta oz-20774-TPCC-update-to-latest-SP-version-11-27, r1.1] \* \***  $client$  utils.h Generic utilities used by the client processes  **\*/ #ifndef TPCC\_CLIENT\_UTILS\_H #define TPCC\_CLIENT\_UTILS\_H #include "encina/symbols.h" #include "tpcc\_type.h" #include <stdio.h> #include <time.h> #include "client.h" #ifdef WIN32 #include <winsock.h> #endif /\* \* err\_printf** Print a string to stderr after prefixing it with the client  **\* info and the current time.**  $logprintf$ **Prints as above to the log file. \*/ extern FILE \*logtpcc; extern char log\_file\_name[]; extern void logprintf( char \*format, ...); extern void err\_printf( char \*format, ...); extern void prefix\_sprintf( char \*buf, char \*format, ...); /\* tran\_timing\_t: for debug: \* Keep track of the timestamps of all the transactions** \* and dump it out upon exit. There is an array of timestamps<br>\* per thread and each thread dumps it when it exits.  **\*/ typedef struct { int server; int terminal; int tran; int sub\_tran; /\* Subclass: for NewOrder and payment: 1=>hasRemote \*/**<br>struct timeval start; /\* Time received from terminal \* **struct timeval start;**  $\frac{1}{2}$  **f** Time received from terminal  $\frac{1}{2}$  **f** Time the RPC was made (explicition)  $\hspace{0.1em}/^*$  Time the RPC was made (explicit only)  $\hspace{0.1em}^*{\hspace{-0.05em}/}$ **struct timeval srvr\_start; /\* Time received by server \*/**<br>struct timeval srvr\_done; /\* Time sent by server \*/ **struct timeval srvr\_done;** /\* Time sent by server struct timeval srvr\_done; /\* Time sent by server /\* Time sent to terminal *Interval* **exception of RMs the tran involved \*/**<br>int num\_rms; /\* Number of RMs the tran involved \*/  **int tran\_failed; } tran\_timing\_t; typedef enum { thread\_state\_called, thread\_state\_sent, thread\_state\_received, thread\_state\_returned, thread\_state\_done } thread\_state\_t; #define NUM\_STATES thread\_state\_done #define NUM\_NEXT\_REPORTS 10 #define ENDMSG "...." /\* a special string to mark the end of a message \*/ typedef struct { thread\_state\_t state; int tran; struct timeval init, called, sent, received, returned, done; int printed, done\_printed; } thread\_descr\_t; typedef struct { int num; int errs; double RT[2]; } tran\_info\_t; /\* \* total\_tran\_count\_t \* \* structure that holds the total count of transaction of each type \* as well as the reposne times. \* \*/ typedef struct { tran\_info\_t tran[MAX\_TRAN\_TYPE + 1]; int errors; double time; } total\_tran\_count\_t; /\*** thread info t  **\*** per thread information kept by this module  **\*/ typedef struct { int thread\_index; int thread\_id; int initialized; tran\_timing\_t last\_tran; int num\_trans;** int consecutive\_errors;  **thread\_descr\_t descr; tran\_info\_t tran[MAX\_TRAN\_TYPE + 1]; int done; } thread\_info\_t; int time\_diff\_ms(struct timeval \*t2, struct timeval \*t1); extern int debug; #define DPRINT(args) if (debug) err\_printf args extern MUTEX\_T init\_lock; extern int info\_list\_len; extern thread\_info\_t \*\*info\_list; /\* List of all the thread info \*/ /\* \* A global variable by which the process would like to \* identify itself in the prefix to output \*/ extern int user\_id; /\* \* clientUtils\_ReportReturn \* Called when a transaction is returned in order to error codes \*/ extern void clientUtils\_ReportReturn(char \*msg, data\_header \*statusP); #define CHECK\_ENVIRON(str,var) if (str == NULL) { fprintf(stderr, \ "%s environment variable is not defined.\n",var); exit(1); } char \*clientUtils\_TranCodeToName(int type); #endif /\* TPCC\_CLIENT\_UTILS\_H \*/ databuf.h /\* \* databuf.h \* \* \$Revision: 1.2 \$ \* \$Date: 1998/01/23 15:07:47 \$** databuf.h,v \$  **\* Revision 4.2 95/05/16 10:55:31 10:55:31 tpcc (TPCC Benchmark) \* Added necessary RCS ident strings \* \* Revision 4.1 95/05/09 15:21:02 15:21:02 strue (Scott Truesdale) \* New code from Transarc - initial version \* \* Revision 3.2 95/04/03 17:43:09 17:43:09 strue (Scott Truesdale)**

 **thread\_state\_init = 0,**

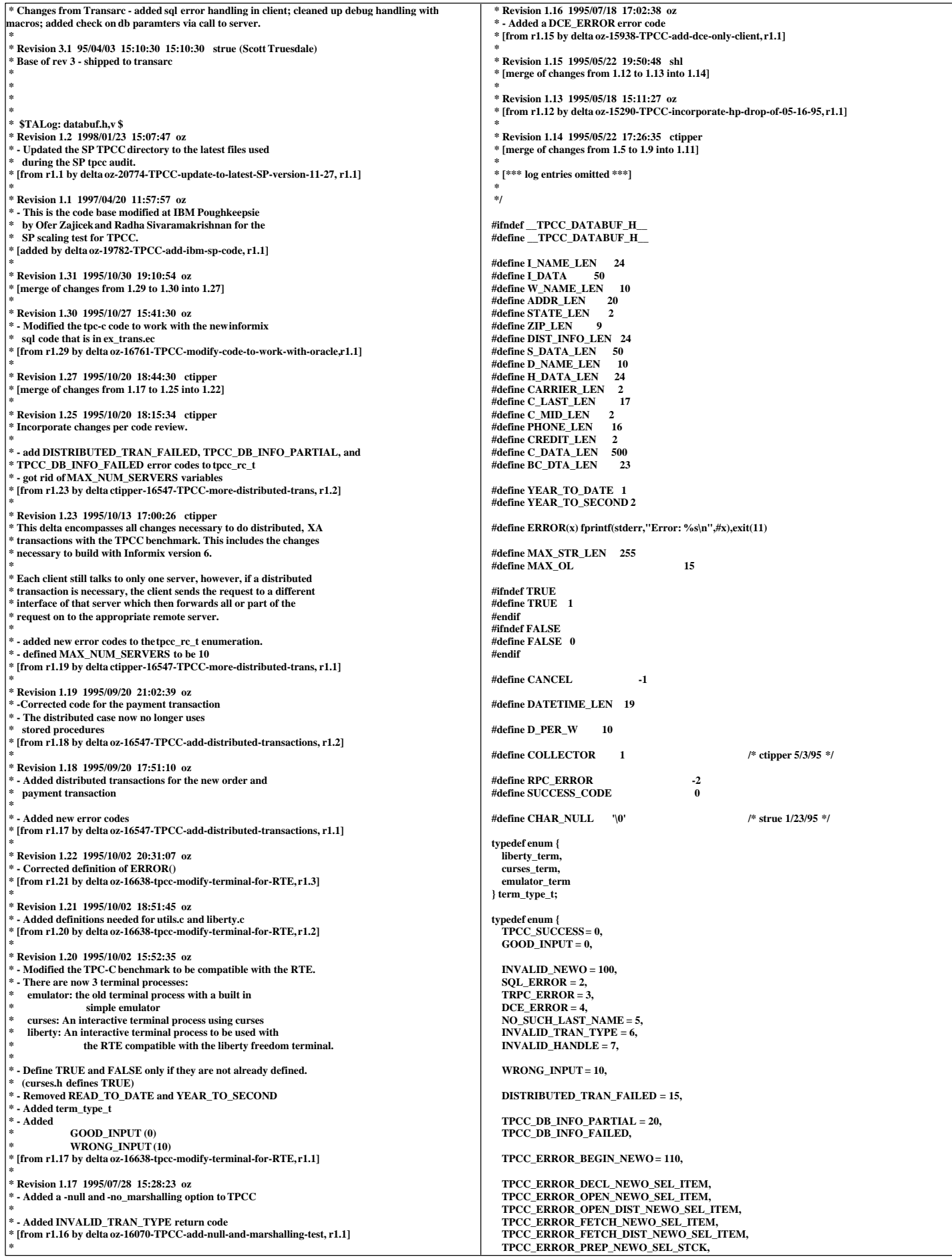

 **TPCC\_ERROR\_DECL\_NEWO\_SEL\_STCK, TPCC\_ERROR\_OPEN\_NEWO\_SEL\_STCK, TPCC\_ERROR\_OPEN\_DIST\_NEWO\_SEL\_STCK, TPCC\_ERROR\_FETCH\_NEWO\_SEL\_STCK, TPCC\_ERROR\_FETCH\_DIST\_NEWO\_SEL\_STCK, TPCC\_ERROR\_NEWO\_SELECT, TPCC\_ERROR\_NEWO\_UPD\_STCK, TPCC\_ERROR\_DIST\_NEWO\_UPD\_STCK, TPCC\_ERROR\_NEWO\_SELECT\_2, TPCC\_ERROR\_DECL\_NEWO\_SEL\_CUST, TPCC\_ERROR\_OPEN\_NEWO\_SEL\_CUST, TPCC\_ERROR\_OPEN\_DIST\_NEWO\_SEL\_CUST, TPCC\_ERROR\_FETCH\_NEWO\_SEL\_CUST, TPCC\_ERROR\_FETCH\_DIST\_NEWO\_SEL\_CUST, TPCC\_ERROR\_DECL\_NEWO\_SEL\_DIST, TPCC\_ERROR\_OPEN\_NEWO\_SEL\_DIST, TPCC\_ERROR\_OPEN\_DIST\_NEWO\_SEL\_DIST, TPCC\_ERROR\_FETCH\_NEWO\_SEL\_DIST, TPCC\_ERROR\_FETCH\_DIST\_NEWO\_SEL\_DIST, TPCC\_ERROR\_PREP\_NEWO\_INS\_OL, TPCC\_ERROR\_DECL\_NEWO\_INS\_OL, TPCC\_ERROR\_OPEN\_NEWO\_INS\_OL, TPCC\_ERROR\_OPEN\_DIST\_NEWO\_INS\_OL, TPCC\_ERROR\_PUT\_NEWO\_INS\_OL, TPCC\_ERROR\_PUT\_DIST\_NEWO\_INS\_OL, TPCC\_ERROR\_DECL\_NEWO\_SEL\_WARE, TPCC\_ERROR\_OPEN\_NEWO\_SEL\_WARE, TPCC\_ERROR\_OPEN\_DIST\_NEWO\_SEL\_WARE, TPCC\_ERROR\_FETCH\_NEWO\_SEL\_WARE, TPCC\_ERROR\_FETCH\_DIST\_NEWO\_SEL\_WARE, TPCC\_ERROR\_EXECUTE\_NEWO\_UPD\_INS, TPCC\_ERROR\_UPDATE\_NEWO\_NEXT\_OID, TPCC\_ERROR\_PREP\_NEWO\_INS, TPCC\_ERROR\_EXECUTE\_DIST\_NEWO\_INS, TPCC\_ERROR\_EXECUTE\_NEWO\_COMMIT, TPCC\_ERROR\_ROLLBACK\_NEWO, TPCC\_ERROR\_REMOTE\_OL\_SELECT, TPCC\_ERROR\_REMOTE\_OL\_UPDATE, TPCC\_ERROR\_OPEN\_ORDS\_CNT\_CID = 200, TPCC\_ERROR\_FETCH\_ORDS\_CNT\_CID, TPCC\_ERROR\_OPEN\_ORDS\_SEL\_CLAST, TPCC\_ERROR\_FETCH\_ORDS\_SEL\_CLAST, TPCC\_ERROR\_OPEN\_ORDS\_SEL\_CID, TPCC\_ERROR\_FETCH\_ORDS\_SEL\_CID, TPCC\_ERROR\_OPEN\_ORDS\_SEL\_OLDORD, TPCC\_ERROR\_FETCH\_ORDS\_OLDORD, TPCC\_ERROR\_OPEN\_ORDS\_SEL\_OL, TPCC\_ERROR\_FETCH\_ORDS\_SEL\_OL, TPCC\_ERROR\_EXECUTE\_ORDS\_COMMIT, TPCC\_ERROR\_OPEN\_DELIVERY\_OLDEST\_OID = 300, TPCC\_ERROR\_FETCH\_DELIVERY\_OLDEST\_OID, TPCC\_ERROR\_EXECUTE\_DELIVERY\_COMMIT, TPCC\_ERROR\_OPEN\_DELIVERY\_SEL\_ORD, TPCC\_ERROR\_FETCH\_DELIVERY\_SEL\_ORD, TPCC\_ERROR\_OPEN\_DELIVERY\_SEL\_SUM\_OL, TPCC\_ERROR\_FETCH\_DELIVERY\_SEL\_SUM\_OL, TPCC\_ERROR\_EXECUTE\_DELIVERY\_EXEC\_DVRY, TPCC\_ERROR\_SELECT\_DELIVERY\_ORDER\_ID, TPCC\_ERROR\_SELECT\_DELIVERY\_CARRIER\_ID, TPCC\_ERROR\_SELECT\_DELIVERY\_BALANCE, TPCC\_ERROR\_OPEN\_STOCKLEVEL\_SEL\_OID = 400, TPCC\_ERROR\_FETCH\_STOCKLEVEL\_SEL\_OID, TPCC\_ERROR\_OPEN\_STOCKLEVEL\_CNT\_SID, TPCC\_ERROR\_FETCH\_STOCKLEVEL\_CNT\_SID, TPCC\_ERROR\_OPEN\_STOCKLEVEL\_FIND, TPCC\_ERROR\_FETCH\_STOCKLEVEL\_FIND, TPCC\_ERROR\_EXECUTE\_STOCKLEVEL\_COMMIT, TPCC\_ERROR\_OPEN\_PAYMENT\_CNT\_CID = 500, TPCC\_ERROR\_FETCH\_PAYMENT\_CNT\_CID, TPCC\_ERROR\_OPEN\_PAYMENT\_SEL\_CLAST, TPCC\_ERROR\_FETCH\_PAYMENT\_SEL\_CLAST, TPCC\_ERROR\_OPEN\_PAYMENT\_SEL\_CID, TPCC\_ERROR\_FETCH\_PAYMENT\_SEL\_CID, TPCC\_ERROR\_DECL\_PAYMENT\_SEL\_DIST, TPCC\_ERROR\_OPEN\_PAYMENT\_SEL\_DIST, TPCC\_ERROR\_OPEN\_DIST\_PAYMENT\_SEL\_DIST, TPCC\_ERROR\_FETCH\_PAYMENT\_SEL\_DIST, TPCC\_ERROR\_FETCH\_DIST\_PAYMENT\_SEL\_DIST, TPCC\_ERROR\_DECL\_PAYMENT\_SEL\_WARE, TPCC\_ERROR\_OPEN\_PAYMENT\_SEL\_WARE, TPCC\_ERROR\_OPEN\_DIST\_PAYMENT\_SEL\_WARE, TPCC\_ERROR\_FETCH\_PAYMENT\_SEL\_WARE, TPCC\_ERROR\_FETCH\_DIST\_PAYMENT\_SEL\_WARE, TPCC\_ERROR\_EXECUTE\_PAYMENT\_UPD\_CUST\_LAST, TPCC\_ERROR\_EXECUTE\_PAYMENT\_UPD\_CUST\_ID, TPCC\_ERROR\_COMMIT\_PAYMENT\_UPD\_CUST, TPCC\_ERROR\_SELECT\_PAYMENT\_W\_YTD, TPCC\_ERROR\_SELECT\_PAYMENT\_D\_YTD, TPCC\_ERROR\_BEGIN\_PAYMENT, TPCC\_ERROR\_EXECUTE\_PAYMENT\_COMMIT, TPCC\_ERROR\_PAYMENT\_UPD\_CUST\_BY\_NAME, TPCC\_ERROR\_PAYMENT\_UPD\_CUST\_BY\_ID, TPCC\_ERROR\_PAYMENT\_UPDATE\_DIST, TPCC\_ERROR\_PAYMENT\_UPDATE\_WH, TPCC\_ERROR\_EXECUTE\_PAYMENT\_WH\_DIST } tpcc\_rc\_t; typedef enum { TPCC\_DEADLOCK\_MSG = 10, TPCC\_RETRY\_MSG } tpcc\_msg\_t;** #endif /\* TPCC\_DATABUF\_H\_ \*/ **debug.c #include <stdio.h> #include <string.h> #include <stdarg.h> #include <sys/stat.h> #include <errno.h> #include <math.h> #include <time.h> #include <fcntl.h> #include <unistd.h> #ifdef WIN32 #include <process.h> #else #include <termio.h> #endif int print\_thread\_id = 0; int user\_id = 1; char \*user\_code = "C"; int get\_thread\_id() { return(0); } /\* get** prefix Format the output prefix for printing:  **\* It contains the user\_id, 'C' or 'T' depending on whether it \* is a terminal or a client and optional a thread identifier \* The prefix is written in the buffer passed in by the caller. \*/ void get\_prefix(buffer) char \*buffer; { if (print\_thread\_id) { int thread\_id = get\_thread\_id(); sprintf(buffer, "%s(%d-%s-%d)%s", user\_id < 10 ? " " : user\_id < 100 ? " " : "", user\_id, user\_code, thread\_id, thread\_id < 10 ? " " : ""); } else { sprintf(buffer, "%s(%2d-%s)", user\_id < 10 ? " " : "", user\_id, user\_code); } } /\* \* err\_printf A var-arg function that appends the current time and** other data to the print request and sends it to stderr  **\*/ void err\_printf(char \*format, ...) { static int initialized = 0; static FILE \*debug\_f = NULL; time\_t cur\_timet; char time\_str[30]; char line\_prefix[50]; va\_list ap; va\_start(ap, format); if (!initialized) { char fileName[45]; initialized = 1; sprintf(fileName, "DebugFile.%d", getpid()); debug\_f = fopen(fileName, "w"); } cur\_timet = time(&cur\_timet); strftime(time\_str, 29, "%X", localtime(&cur\_timet)); get\_prefix(line\_prefix); if (debug\_f) { fprintf(debug\_f, "%s %s - ", line\_prefix, time\_str); vfprintf(debug\_f, format, ap); fflush(debug\_f); }**

TPC Benchmark™ C Full Disclosure Report - IBM RS/6000 Page 57

 **TPCC\_ERROR\_PAYMENT\_INSERT\_HISTORY,**

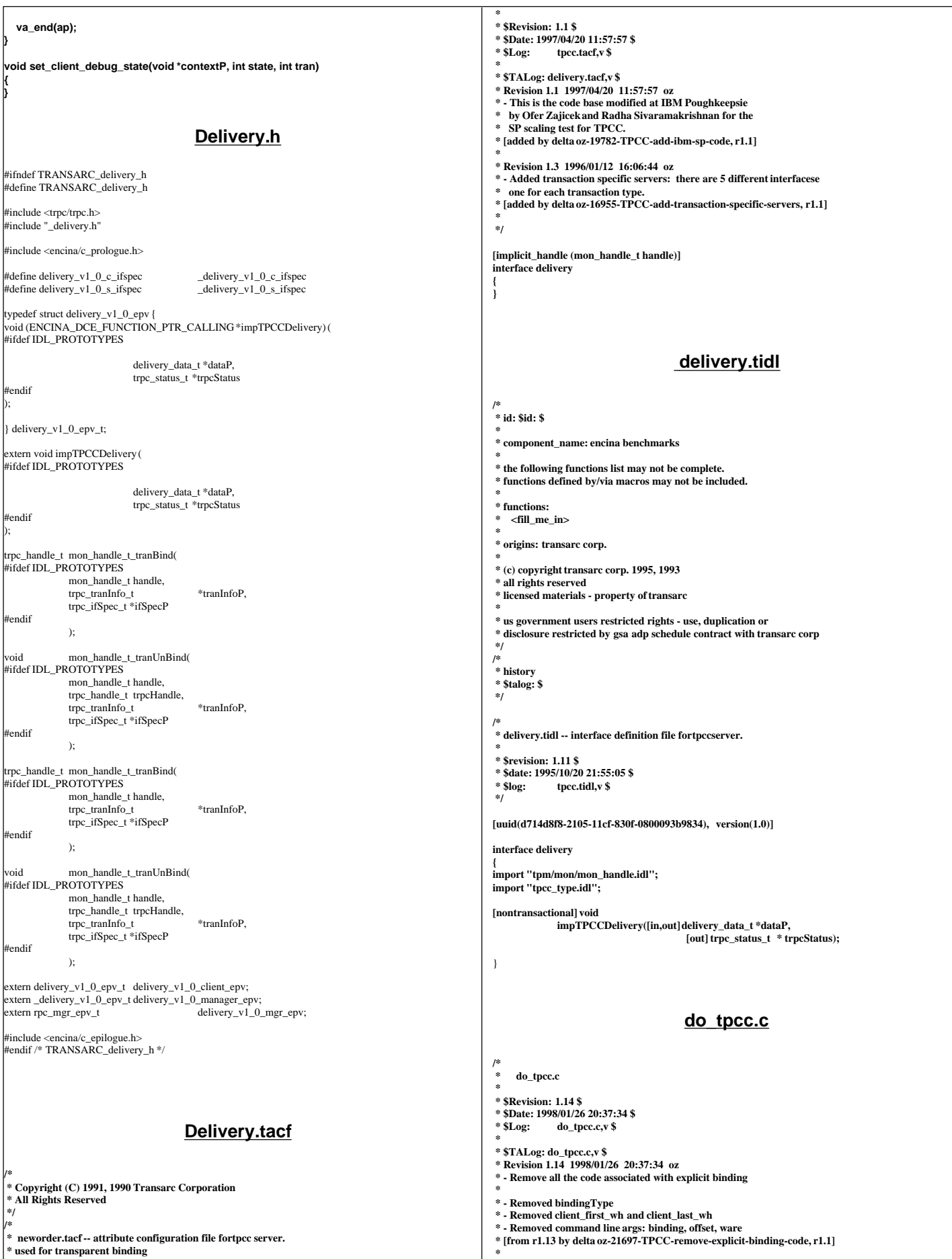

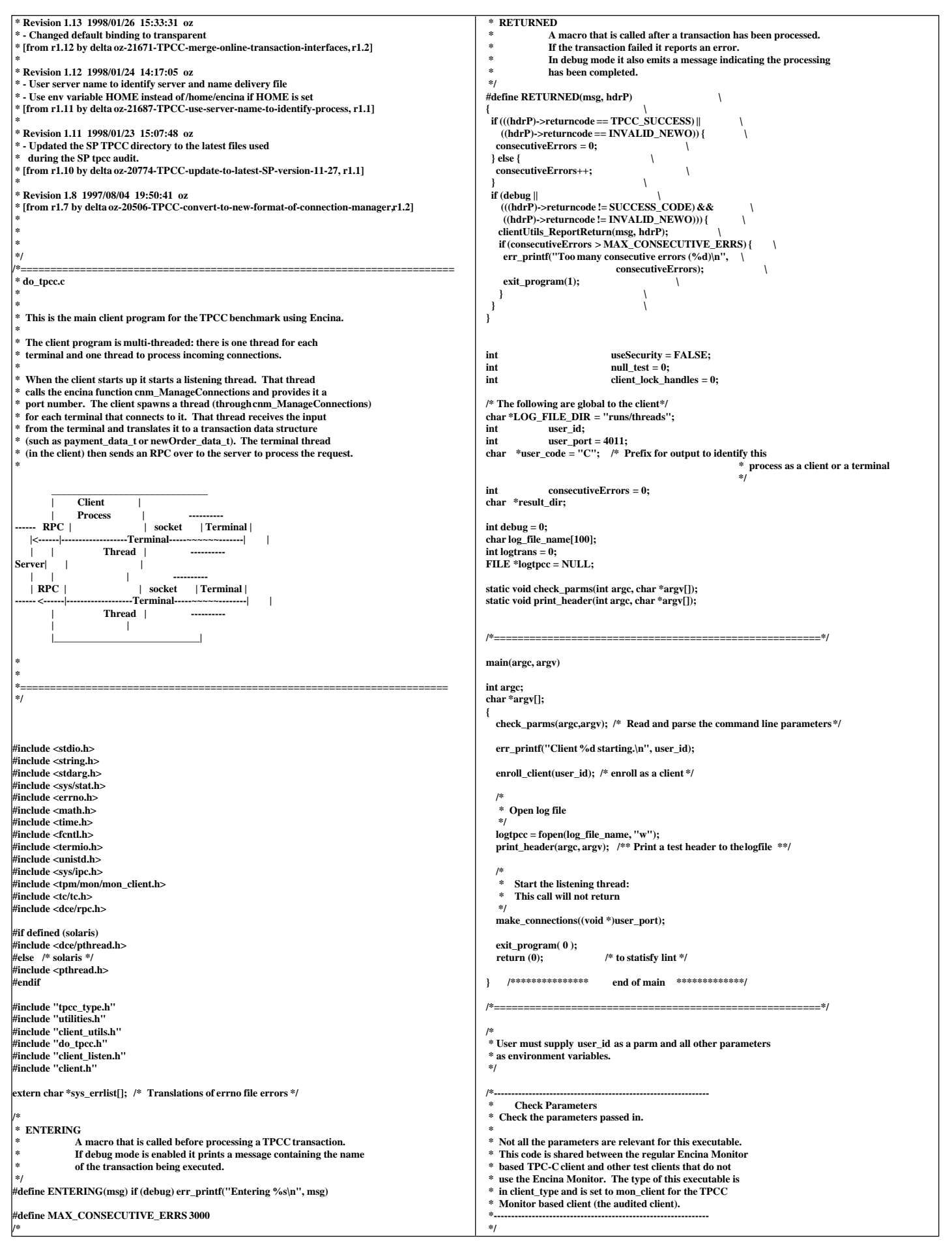

```
static void check_parms (argc,argv)
 int argc;
 char *argv[];
{
   char *host_name = getenv("HOST");
   char *home_dir = getenv("HOME");
  int next_arg = 1;
 \frac{\text{int errors}}{\text{char}} = 0; char *progName;
  int print_help = 0;
  user_id = -1;
   result_dir = ".";
   while (next_arg < argc) {
              if (!strcasecmp("-debug", argv[next_arg])) {
                  /* Enable debug mode (for testing) */
                  debug = 1;
              } else if (!strcasecmp("-dir", argv[next_arg])) {
                  /* The directory for the client output */
                  result_dir = argv[++next_arg];
              } else if (!strcasecmp("-log", argv[next_arg])) {
                  /* A less intrusive form of debug mode */
                  logtrans = 1;
              } else if (!strcasecmp("-id", argv[next_arg])) {
                  /* The id of this client */
                 user id = \text{atol}(\text{arg}v[++\text{next} \text{arg}]);} else if (!strcasecmp("-port", argv[next_arg])) {
 /* The id of this client */
                user_port = atol(argv[++next_arg]);
 if (user_id < 0) user_id = user_port;
               } else if (!strcasecmp("-security", argv[next_arg])) {
                  /* Enable security between the client and the server.
                   * This is enabled by default
                   */
                  useSecurity = TRUE;
               } else if (!strcasecmp("-noSecurity", argv[next_arg])) {
 /* Disable security between the client and the server.
                   * This is enabled by default
                   */
                  useSecurity = FALSE;
               } else if (!strcasecmp("-null", argv[next_arg])) {
 /* For testing: do not access the data in the DB */
                  logprintf("Performing NULL test\n");
                 nulltest = 1;
               } else if (!strcasecmp("-lock", argv[next_arg])) {
 logprintf("Locking longterm handles\n");
                  client_lock_handles = atol(argv[++next_arg]);
               } else {
                  printf("invalid parameter: %s\n", argv[next_arg]);
                  print_help = 1;
                  break;
              }
     next_arg++;
   }
   if (user_id < 0) {
   printf(" Missing User Id\n");
  \frac{\text{print}}{\text{print\_help}} = 1;
 }
  if (print_help) {
               progName = strrchr(argv[0], '/');
              progName = (progName ? progName + 1 : argv[0]);
              printf("\nusage:\n You can specify the following in any order\n");
               printf(" You must specify the Id\n");
              printf(" -id <num> The user ID for this client\n");
               printf(" -dir <dir> Directory for output (default \".\")\n");<br>printf(" -debug enable debugging\n");
               printf(" -debug enable debugging\n");<br>printf(" -log log all activity to afile\n");
               printf(" -log log all activity to afile\n");<br>printf(" -security enable secure communications between the client andPA\n");<br>printf(" -null NULL test: the server immediately returns\n");
               exit(-1);
  }
   sprintf(log_file_name, "%s/%s/C.%s.%d", 
                  home_dir ? home_dir : "/home/encina",
                  LOG_FILE_DIR,
                  host_name ? host_name : "host", user_id);
/*
 * print_header:
               * Print some feedback to the user on the client configuration
 */
static void print_header(int argc, char *argv[])
{
  int i;
  if (!logtpcc)
               return;
  logprintf("Client %d starting a %s test.\n",
                    user_id,
                   null_test ? "NULL" : "DB");
  logprintf("Log file name %s\n", log_file_name);
                                                                                                                        logprintf("Params: ");
                                                                                                                        for (i=0; i<argc; i++) {
                                                                                                                                   fprintf(logtpcc, "%s ", argv[i]);
                                                                                                                      }
                                                                                                                        fprintf(logtpcc, "\n");
                                                                                                                        fflush(logtpcc);
                                                                                                                     }
                                                                                                                                                                  do_tpcc.h
                                                                                                                    /*
                                                                                                                      * do_tpcc.h
                                                                                                                      *
                                                                                                                        * $Revision: 1.7 $ 
                                                                                                                      * $Date: 1998/01/23 15:07:49 $
                                                                                                                                  do_tpcc.h,v $
                                                                                                                      *
 * $TALog: do_tpcc.h,v $
 * Revision 1.7 1998/01/23 15:07:49 oz
                                                                                                                      * - Updated the SP TPCC directory to the latest files used
                                                                                                                      * during the SP tpcc audit.
                                                                                                                      * [from r1.6 by delta oz-20774-TPCC-update-to-latest-SP-version-11-27, r1.1]
                                                                                                                      *
                                                                                                                      *
                                                                                                                      */
                                                                                                                     #ifndef _DO_TPCC_H_INCLUDED_
                                                                                                                     #define _DO_TPCC_H_INCLUDED_
                                                                                                                     #include <dce/rpc.h>
                                                                                                                     #include <trpc/trpc.h>
#include "databuf.h"
                                                                                                                     #define WRONG_INPUT 0
                                                                                                                     #define NEW_ORDER 1
                                                                                                                     #define PAYMENT 2
                                                                                                                     #define ORDER_STATUS 3
                                                                                                                     #define DELIVERY 4
                                                                                                                     #define STOCK_LEVEL 5
                                                                                                                     #define QUIT 9
                                                                                                                     #define MIN_OL<br>#define MAX_FLDS 200 /* Maximur
                                                                                                                                              200 /* Maximum fields in a TPC-C form */
                                                                                                                     #define THRESHOLD_LEN 2 

#define ON 1
                                                                                                                     #define OFF 0
                                                                                                                     #define YES 1
                                                                                                                     #define NO 0
                                                                                                                     #define INSIZE 1024 
                                                                                                                     #define DO_ROLLBACK 1
                                                                                                                     #define DONT_ROLLBACK 0
                                                                                                                        The response time requirements for the transactions in seconds.
                                                                                                                      ** 90% of the transactions are required to have a response time less
                                                                                                                      ** than or equal to the value below.
                                                                                                                      **/
                                                                                                                     #define NEWORD_90RT 5
                                                                                                                     #define PAYMENT_90RT 5
                                                                                                                     #define ORDSTAT_90RT 5
#define DELIVERY_90RT 5 /* 5 for interactive or 80 for background */
                                                                                                                     #define STOCKLEV_90RT 20
                                                                                                                     /*
 * What type of client is this?
                                                                                                                      */
                                                                                                                    typedef enum {
                                                                                                                        tk_client,
                                                                                                                        dce_client,
                                                                                                                        mon_client,
                                                                                                                        db_client
                                                                                                                    } client_type_t;
                                                                                                                    extern client_type_t client_type;
                                                                                                                    typedef enum {
                                                                                                                        transparent, explicit, longTerm, noReservation
                                                                                                                    } binding_t;
                                                                                                                    /* Handle from client to PA is now described using both the paHandle
                                                                                                                     and the mondHandle. */
                                                                                                                     #define NUM_TRANS 5
                                                                                                                     #define NEWO_ERR 6
                                                                                                                     #define PAYMENT_ERR 7
                                                                                                                     #define ORD_STAT_ERR 8
                                                                                                                     #define DELIVERY_ERR 9
                                                                                                                     #define STOCK_ERR 10
#define NEWO_ROLLBACK 11
                                                                                                                     #define END_OF_WINDOW 0xff
                                                                                                                     #define BEGIN_WINDOW 0xaa
#ifndef SHORT_WAITS
```
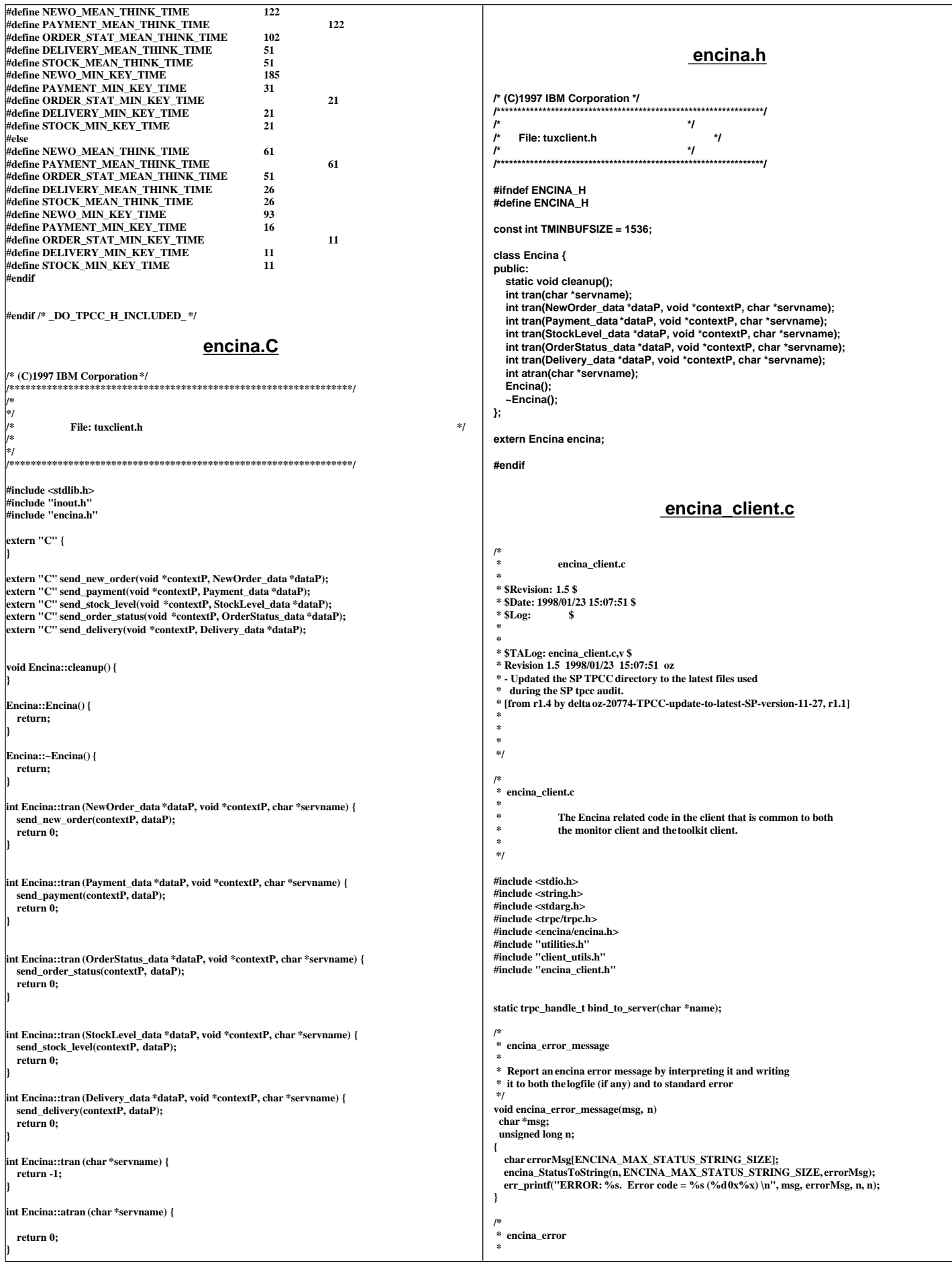

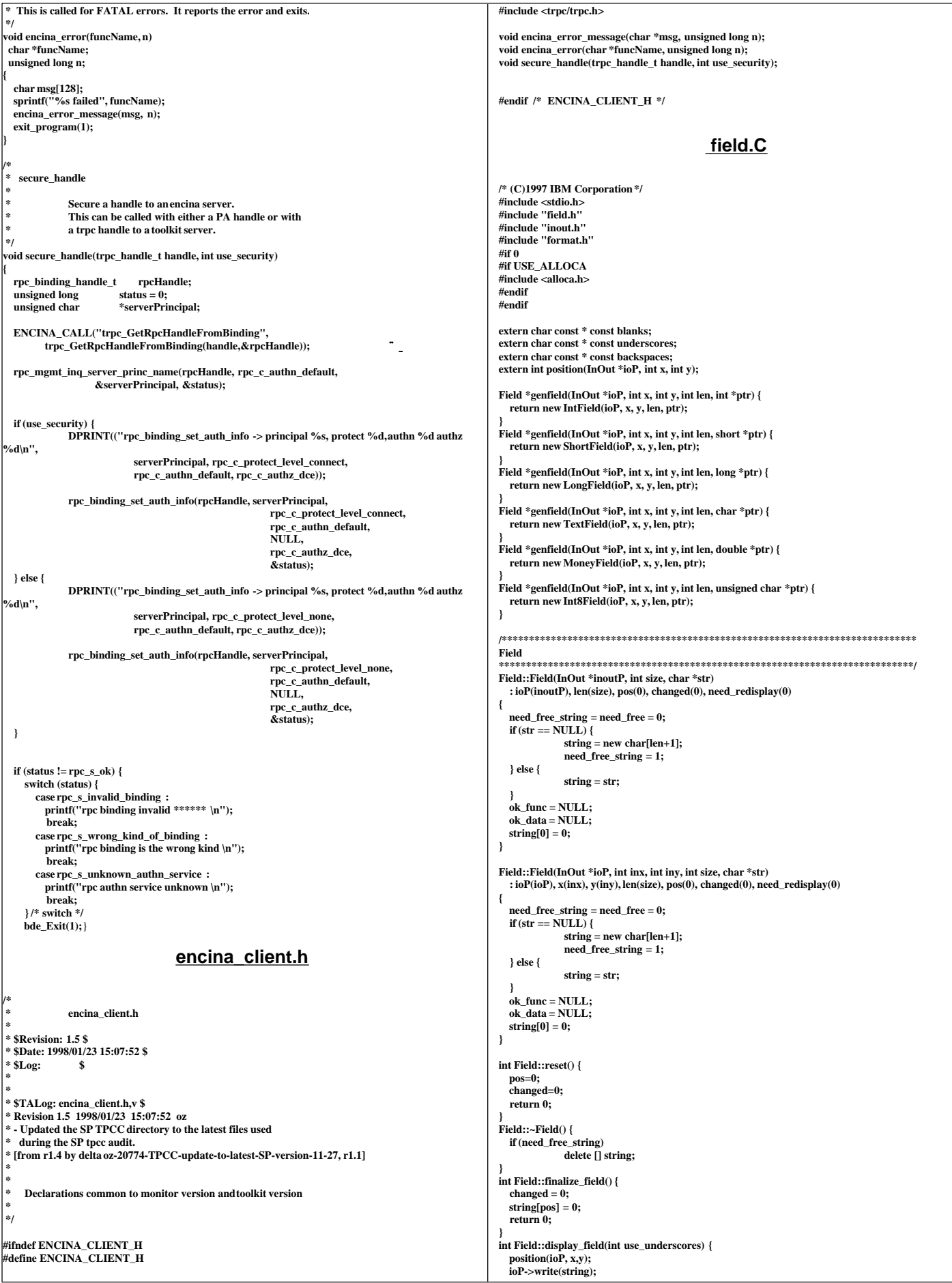

```
 if (use_underscores) {
             ioP->write(underscores, len-pos);
  } else {
              ioP->write(blanks, len-pos);
   }
  return 0;
}
 int Field::get_key() {
  char key;
  int cc;
  cc = ioP->read(&key, 1);
  return (cc == 0) ? EOF : key ;
}
int Field::add_char(int key) {
 if (pos >= len || (!isprint(key) && key != ' ')) {
             ioP->write("\a", 1);
              return 1;
 }

  string[pos] = key;
  ioP->write(&string[pos++], 1);
   return 0;
}
 int Field::backspace() {
  ioP->write("\b_\b", 3);

  pos--;
  return 0;
}
int Field::start_position () {
  position(ioP, x, y);
  return 0;
}
 int Field::get_field (int need_pos) {
  int key;
  if (need_pos)
              position(ioP, x, y);
  if (pos != 0) {
              \text{need} redisplay = 1;
              ioP->write(string, pos);
              ioP->write(underscores, len-pos);
              if (len-pos < 6)
                 ioP->write(backspaces, len-pos);
              else
                 position(ioP, x+pos, y);
  }
  ioP->mark();
  while (1) {
             key = get_key();
               switch(key) {
case EOF:
                 return EOF;
              case '\r': /* Carriage Return */
              case '\n': /* Newline */
                 ioP->hold();
                 if (changed) {
                            finalize_field();
                }
 ioP->pop();
 display_field(1);
                  return ENTER;
                  break;
              case '\t': /* Tab */
              case '\006': /* Ctrl-F */
              case '\016': /* Ctrl-N */
                 if (changed) {
                            finalize_field();
                }
 ioP->pop();
 display_field(1);
                  return NEXT_FIELD;
                 break;
              case '\002': /* Ctrl-B */
              case '\020': /* Ctrl-P */
                if (changed) {
finalize_field();
                }
                 ioP->pop();
                 display_field(1);
                 return PREV_FIELD;
              case '\b': /* Backspace */
              case '\177': /* Del */
                 if (pos > 0) {
                             backspace();
                 } else
                            ioP->write("\a", 1);
                 break;
              case '\014': /* Ctrl-L */
                ioP->pop();
 return REDISPLAY;
                                                                                                                              case '\030': /* Ctrl-X */
                                                                                                                              case '\003': /* Ctrl-C */
                                                                                                                                  ioP->unmark();
                                                                                                                                  return ABORT;
                                                                                                                              default:
                                                                                                                                 add_char(key);
                                                                                                                              }
                                                                                                                  }
                                                                                                               }
                                                                                                                /****************************************************************************
                                                                                                               IntField
                                                                                                                ****************************************************************************/
                                                                                                               IntField::IntField(InOut *ioP, int inx, int iny, int size, int *val) : Field(ioP, inx, iny, size), value(val) {
                                                                                                                   if (value==NULL) {
                                                                                                                              value = new int;
                                                                                                                              need_free=1;
                                                                                                                   }
                                                                                                                }
IntField::IntField(InOut *ioP, int size, int *val) : Field(ioP, size), value(val) {
                                                                                                                   if (value==NULL) {
                                                                                                                              value = new int;
                                                                                                                              need_free=1;
                                                                                                                   }
                                                                                                                }
IntField::~IntField() {
                                                                                                                   if (need_free)
                                                                                                                              delete value;
                                                                                                               }
                                                                                                               int IntField::add_char(int key) {
                                                                                                                   if (pos < len && isdigit(key)) {

                                                                                                                              string[pos] = key;
                                                                                                                              ioP->write(&string[pos++], 1);
                                                                                                                              return 0;
                                                                                                                 }
                                                                                                                   ioP->write("\a", 1);
                                                                                                                   return 1;
                                                                                                                }
int IntField::display_field(int use_underscores) {
                                                                                                                  int firstchar;
                                                                                                                #if USE_ALLOCA
                                                                                                                  char * bul = (char *)alloc(len + 1);#else
                                                                                                                   char *buf = new char[len+1];
                                                                                                                #endif
                                                                                                                   memset(buf, 'x', len);
                                                                                                                   if (pos)
                                                                                                                              firstchar = format_int(buf, len+1, *value);
                                                                                                                   else
                                                                                                                              firstchar = len;
                                                                                                                   position(ioP, x, y);
                                                                                                                   if (use_underscores) {
                                                                                                                              ioP->write(underscores, firstchar);
                                                                                                                              ioP->write(buf+firstchar, len-firstchar);
                                                                                                                   } else {
                                                                                                                              ioP->write(buf, len);
                                                                                                                 }
 return 0;
                                                                                                                }
int IntField::finalize_field() {
                                                                                                                   changed = 0;
                                                                                                                 string[pos] = 0;
 if (value != NULL)
                                                                                                                              *value = atoi(string);
                                                                                                                   return 0;
                                                                                                               }
                                                                                                                /****************************************************************************
                                                                                                               ShortField
                                                                                                                         ****************************************************************************/
                                                                                                                ShortField::ShortField(InOut *ioP, int inx, int iny, int size, short *val) : Field(ioP, inx, iny, size),
                                                                                                               value(val) {
                                                                                                                  if (value==NULL) {<br>value =
                                                                                                                                     = new short;
                                                                                                                              need_free=1;
                                                                                                                   }
                                                                                                                }
ShortField::ShortField(InOut *ioP, int size, short *val) : Field(ioP, size), value(val) {
                                                                                                                   if (value==NULL) {
                                                                                                                              value = new short;
                                                                                                                              need_free=1;
                                                                                                                   }
                                                                                                                }
                                                                                                               ShortField::~ShortField() {
                                                                                                                   if (need_free)
                                                                                                                              delete value;
                                                                                                                }
                                                                                                               int ShortField::add_char(int key) {
                                                                                                                   if (pos < len && isdigit(key)) {

                                                                                                                              string[pos] = key;
                                                                                                                              ioP->write(&string[pos++], 1);
                                                                                                                              return 0;
                                                                                                                 }
                                                                                                                   ioP->write("\a", 1);
```

```
return 1;nt ShortField::display field(int use underscores) {
 int firstchar;
## USE ALLOCA
 char*but = (char*)alloca(len+1):else
 char * but = new char[len+1];endif
 if (pos)
            firstchar = format_short(buf, len+1, *value);
 else
            firstchar = len:position(ioP, x, y);if (use_underscores) {
            ioP->write(underscores, firstchar);
            ioP->write(buf+firstchar, len-firstchar);
 lelse {
            ioP->write(buf, len);
 return 0.
 nt ShortField::finalize field() {
 \label{eq:change} \textbf{changed} = \textbf{0};string[pos] = 0:
 if \left( value != NULL\right)*value = atoi(string);
 return 0.
 ShortField
         Int8Field::Int8Field(InOut *ioP, int inx, int iny, int size, unsigned char *val) : Field(ioP, inx, iny,
size), value(val) {
 if (value = NULL)value = new unsigned char;<br>need_free=1;
.<br>Int8Field::Int8Field(InOut *ioP, int size, unsigned char *val) : Field(ioP, size), value(val) {
 if (value==NULL) {
            value = new unsigned char;
            need free=1;
 <sup>1</sup>
-<br>Int8Field::~Int8Field() {
 if (need_free)
            delete value:
nt Int8Field::add_char(int kev) {
 if (pos < len &amp; &amp; isdigit(key))changed = 1;string[pos] = key;
            ioP->write(&string[pos++], 1);
            return 0:\overrightarrow{10}P->write("\a", 1):
 return 1;
nt Int8Field::display_field(int_use_underscores)_{
 int firstchar:
#if USE_ALLOCA
 char * but f = (char *)alloca(len+1):else
 char * but = new char[len+1];ndif
 if (pos)firstchar = format_char(buf, len+1, *value);
 else
            firstchar = len:position(i \circ P, x, y);if (use_underscores) {
            ioP->write(underscores, firstchar);
            ioP->write(buf+firstchar, len-firstchar);
 } else\{ioP->write(buf.len):
 .<br>return 0:
 nt Int8Field::finalize_field() {

 string[pos] = 0;
 if (value != NULL)\overline{\ast}value = atoi(string):
 return 0;
 LongField
               LongField::LongField(InOut *ioP, int inx, int iny, int size, long *val) : Field(ioP, inx, iny, size),
 alue(val) {
 if (value==NULL) {
            value = new long;need_free=1;\mathcal{E}
```

```
LongField::LongField(InOut *ioP, int size, long *val) : Field(ioP, size), value(val) {
  if (value==NULL) {
              value = new long;need_free=1;\overline{\mathbf{1}}LongField::~LongField(){
  ongr itium<br>if (need_free)<br>delete value;
int LongField::add_char(int key) {
  if (pos < len && isdigit(kev)) {
              changed = 1:
              string[pos] = key;
             ioP->write(&string[pos++], 1);<br>return 0;
  ioP\rightarrow write("a".1):return 1;
int LongField::display_field(int use_underscores) {
  int firstchar:
#if USE ALLOCA
  char *buf = (char * )alloca(len+1);#else
  char *buf = new char[len+1];
#endif
  if (pos)firstchar = format_long(buf, len+1, *value);
  else
              firstchar = len:position(ioP, x, y);
  if (use_underscores) {
              ioP->write(underscores. firstchar):
              ioP->write(buf+firstchar, len-firstchar);
  } else {
              ioP->write(buf, len);
  .<br>return 0;
int LongField::finalize field() {
  changed = 0;string[pos] = 0;<br>if (value != NULL)
              *value = atoi(string):
  return 0.
-1
MoneyField
             MoneyField::MoneyField(InOut *ioP, int inx, int iny, int size, double *val) : Field(ioP, inx, iny, size),
value(val) {
  seen_dollar = seen_sign = seen_dot = seen_digit = 0;
  if (value == NULL)value = new double;
              need_free=1;
]<br>MoneyField::MoneyField(InOut *ioP, int size, double *val) : Field(ioP, size), value(val) {
  seen_dollar = seen_sign = seen_dot = seen_digit = 0;<br>if (value==N[\Pi L]) {
              value = new double:need_free=1;
MoneyField: :~ MoneyField() {
  if (need_free)
              delete value:
int MoneyField::add_char(int key) {
  do {
              if (pos>=len)break;
              if (key == '\$') {
                if (!(pos == 0 || (pos == 1 & & & seen\_sign))) break;
              seen_dollar = 1;<br>} else if (key == '-') {
                if (!(pos == 0 || (pos == 1 && seen_dollar))) break;
                seen_sign = 1;
              } else if (key == '.') {<br>if (seen_dot) break;
                seen_dot = 1;
              } else if (!isdigit(key))
                break;
              if (\text{seen\_dot}) {
                if (seen_dot >= 4)
                            break:
                seen dot++;
              changed = 1:
              string[pos] = key;ioP->write(&string[pos++], 1);
              return 0:
  \} while (0);
  ioP->write("\a", 1):
  return 1:
```
int MoneyField::backspace() {

ioP->write(" $b_{\perp}$ b", 3); virtual int get\_field (int need\_pos=1);  $changed = 1;$ int get\_key  $()$ ;  $pos$ virtual int backspace():  $if (seen_dot)$ virtual int reset $($ ); seen dot--: virtual int start\_position(); virtual int add char(int key); if  $(string[pos] == '-')$  $seen\_sign = 0;$ virtual int display\_field(int use\_underscores=0); virtual int finalize\_field $()$ ; if  $(string[pos] == '\$')$ seen dollar  $= 0$ : if  $(string[pos] == \prime$ . class Error { seen\_dot =  $0$ ; enum { USER\_ABORT }; return 0:  $\mathbf{R}$  $\mathbf{h}$ ,<br>int MoneyField::display\_field(int use\_underscores) { int firstchar: class Int8Field : public Field { #if USE\_ALLOCA public: char \*buf =  $(char * )$ alloca $(len+1);$ unsigned char \*value; int add char(int kev): aple char \*buf = new char[len+1]; int display field(int use underscores=0); endif int finalize\_field();  $if (pos)$ Int8Field(InOut \*ioP, int x, int v, int size, unsigned char \*value=NULL):  $firstchar = format$  money(buf, len+1, \*value): Int8Field(InOut \*ioP, int size, unsigned char \*value=NULL); elso virtual~Int8Field(); firstchar = len;  $position(ioP, x, y);$  $\mathbf{h}$ if (use\_underscores) { ioP->write(underscores, firstchar); class ShortField : public Field { ioP->write(buf+firstchar, len-firstchar): public: short \*value;  $\}$  else  $\{$ ioP->write(buf.len): int add char(int kev); int display\_field(int use\_underscores=0); return 0: int finalize field $\overrightarrow{0}$ : int MoneyField::finalize field() { ShortField(InOut \*ioP, int x, int y, int size, short \*value=NULL): ShortField(InOut \*ioP, int size, short \*value=NULL);  $changed = 0;$ string[pos] =  $0$ ; virtual~ShortField(); if  $\left(\text{value}\right) = \text{NULL}\right)$  {  $\} ;$ \*value =  $atof(string + seen_dollar + seen_sign);$ if (seen\_sign)  $*$ value =  $-$ \*value: class IntField : public Field { public: J return 0; int \*value; int add\_char(int key); nt MoneyField::reset() { int display field (int use underscores= $0$ ); Field::reset(); int finalize field $\overline{()}$ : seen dollar = seen sign = seen dot = seen digit = 0; IntField(InOut \*ioP, int x, int y, int size, int \*value=NULL);<br>IntField(InOut \*ioP, int size, int \*value=NULL); return 0: virtual~IntField();  $\mathbf{h}$ TextField class LongField : public Field { TextField::TextField(InOut \*ioP, int inx, int iny, int size, char \*str) : Field(ioP, inx, iny, size, str) {  $\textbf{public:}$ value=TextField::string; long \*value; int add\_char(int key); ,<br>TextField::TextField(InOut \*ioP, int size, char \*str) : Field(ioP, size, str) { int display\_field(int use\_underscores=0);<br>int finalize\_field(); value=TextField::string; nt TextField::add\_char(int key) {<br>if (pos >= len || (!isalnum(key) && key != ' ' && key != '.')) { LongField(InOut \*ioP, int x, int y, int size, long \*value=NULL);<br>LongField(InOut \*ioP, int size, long \*value=NULL);  $ioP$ ->write("\a", 1); virtual ~LongField();  $return 1.$  $\mathbf{E}$  $changed = 1;$ class MoneyField : public Field { public: string[pos] = key;<br>ioP->write(&string[pos++], 1); int seen\_dollar, seen\_sign, seen\_dot, seen\_digit; return 0; double \*value; int add\_char(int key);  $int reset()$ : int backspace(); int display\_field(int use\_underscores=0); int finalize field $\overline{()}$ : MoneyField(InOut \*ioP, int x, int y, int size, double \*value=NULL); field.h MoneyField(InOut \*ioP, int size, double \*value=NULL); virtual~MonevField();  $\mathbf{R}$ \* (C)1997 IBM Corporation\*/ /\* (U)1997 IBM Uniputation<br>#if !defined(INCLUDE\_FIELD\_H)<br>#define INCLUDE\_FIELD\_H class TextField : public Field { public: .one.<br>char \*value\* #include "inout.h" int add\_char(int key);<br>TextField(InOut \*ioP, int x, int y, int size, char \*value=NULL); class Field { TextField(InOut \*ioP, int size, char \*value=NULL); public:  $\mathbf{E}$ enum return\_codes { INVALID, ENTER, NEXT\_FIELD, PREV\_FIELD, ABORT, REDISPLAY }; InOut \*ioP; Field \*genfield(InOut \*ioP, int x, int y, int len, int \*ptr); int x, v: Field \*genfield(InOut \*ioP, int x, int y, int len, short \*ptr); const int len; Field \*genfield(InOut \*ioP, int x, int y, int len, long \*ptr);<br>Field \*genfield(InOut \*ioP, int x, int y, int len, char \*ptr); int pos;<br>int changed; Field \*genfield(InOut \*ioP, int x, int y, int len, unsigned char \*ptr);<br>Field \*genfield(InOut \*ioP, int x, int y, int len, unsigned char \*ptr);<br>Field \*genfield(InOut \*ioP, int x, int y, int len, double \*ptr); int need\_redisplay; char \*string; int (\*ok func)(void \*data); #endif /\* INCLUDE FIELD H \*/ int need\_free; int need free string: void \*ok data: format.C Field(InOut \*ioP, int size, char \*string=NULL); Field(InOut \*ioP, int x, int y, int size, char \*string=NULL); virtual~Field():

```
/* (C)1997 IBM Corporation */
#include <string.h>
#include <math.h>
 int format_char(char *buf, int size, char val) {
   int neg, pos;
   pos = size;
  \hat{\mathbf{b}}\mathbf{u}\mathbf{f} [--pos] = 0;
  if (val == 0 \& 8 \& 0 pos > 0) {
                 buf[--pos] = '0';
                 neg = 0;
   } else {
                 neg = (val < 0) ? 1 : 0;
                 if (neg) val = -val;
                  while (val && pos > 0) {<br>
buf[--pos] = (val % 10) + '0';
                     val /= 10;
                 }
 }
    /* Too long */
   if (!pos && (val || neg)) {
                 memset (buf, '*', size);
                 return -1;
 }
 if (neg)
                 buf[--pos] = '-';
   if (pos)
                 memset(buf, ' ', pos);
   return pos;
}
int format_short(char *buf, int size, short val) {
   int neg, pos;
 pos = size;
 buf[--pos] = 0;
  if (val == 0 \& 8 \& 9 pos > 0) {
                 buf[--pos] = '0';
                 neg = 0;
   } else {
                 neg = (val < 0) ? 1 : 0;
                 if (neg) val = -val;
                 while (val &&\&&\text{pos} > 0) {
                     buf[--pos] = (val % 10) + '0';
                     val /= 10;
                  }
 }
 /* Too long */
   if (!pos && (val || neg)) {
                 memset (buf, '*', size);
                 return -1;
 }
   if (neg)
                 buf[--pos] = '-';
   if (pos)
                 memset(buf, ' ', pos);
   return pos;
}
 int format_int(char *buf, int size, int val) {
   int neg, pos;
 pos = size;
 buf[--pos] = 0;
   if (val == 0 && pos > 0) {
                 buf[--pos] = '0';
                 neg = 0;
   } else {
                 neg = (val < 0) ? 1 : 0;
                 if (neg) val = -val;
                 while (val && pos > 0) {
                     buf[--pos] = (val % 10) + '0';
                     val /= 10;
                 }
   }
   /* Too long */
   if (!pos && (val || neg)) {
                 memset (buf, '*', size);
                 return -1;
 }
   if (neg)
                 buf[--pos] = '-';
   if (pos)
                 memset(buf, ' ', pos);
   return pos;
}
 int format_long(char *buf, int size, long val) {
   int neg, pos;
 pos = size;
 buf[--pos] = 0;
   if (val == 0 && pos > 0) {
                  buf[--pos] = '0';
neg = 0;
   } else {
                 neg = (val < 0) ? 1 : 0;
                 if (neg) val = -val;
                  while (val && pos > 0) {
 buf[--pos] = (val % 10) + '0';
                    val /= 10;
                 }
 }
 /* Too long */
   if (!pos && (val || neg)) {
                                                                                                                                                        memset (buf, '*', size);
                                                                                                                                                        return -1;
                                                                                                                                        }
                                                                                                                                          if (neg)
                                                                                                                                                        buf[--pos] = '-';
                                                                                                                                          if (pos)
                                                                                                                                                        memset(buf, ' ', pos);
                                                                                                                                          return pos;
                                                                                                                                      }
                                                                                                                                       int format_float(char *buf, int size, int dec, double val) {
 static double pow10[] = { 1, 10, 100, 1000, 10000, 100000, 1000000 };
                                                                                                                                          int neg, pos;
                                                                                                                                          pos = size;
                                                                                                                                        buf[--pos] = 0;
 val = rint(val * pow10[dec]);
                                                                                                                                          neg = (val < 0) ? 1 : 0;
                                                                                                                                          if (neg) val = -val;
                                                                                                                                          while (val >= 1 && pos > 0) {
                                                                                                                                                        if (!dec--) {
                                                                                                                                                           buf[--pos] = '.';
                                                                                                                                                            continue;
                                                                                                                                                         }
buf[--pos] = (int)fmod(val, 10) + '0';
                                                                                                                                                        val /= 10;
                                                                                                                                        }
 if (dec >= 0) {
                                                                                                                                                        while (dec >= 0 && pos > 0) {
                                                                                                                                                           if (!dec--) {
                                                                                                                                                            } else {
                                                                                                                                                            }
                                                                                                                                                         }
if (pos > 0)
                                                                                                                                                            buf[--pos] = '0';
                                                                                                                                        }
                                                                                                                                          /* Too long */
                                                                                                                                          if (!pos && (val >= 1 || neg)) {
                                                                                                                                                        memset (buf, '*', size);
                                                                                                                                                        return -1;
                                                                                                                                        }
                                                                                                                                          if (neg)
                                                                                                                                                        buf[--pos] = '-';
                                                                                                                                          if (pos)
                                                                                                                                                        memset(buf, ' ', pos);
                                                                                                                                          return pos;
                                                                                                                                       }
                                                                                                                                      int format_money(char *buf, int size, double val) {
                                                                                                                                          int pos;
                                                                                                                                        pos = format_float(buf, size, 2, val);
 if (pos > 0)
                                                                                                                                                       buf[--pos] = '$';
                                                                                                                                          return pos;
                                                                                                                                      }
                                                                                                                                      int format_date(char *buf, int size, unsigned char* val) {
                                                                                                                                          memcpy(buf, val, size);
                                                                                                                                          buf[size]=0;
                                                                                                                                          return 0;
                                                                                                                                      }
                                                                                                                                      int format_phone(char *buf, int size, unsigned char *phone) {
                                                                                                                                         \text{buf}[0] = \text{phone}[0]; buf[1] = phone[1];
                                                                                                                                          buf[2] = phone[2];
                                                                                                                                        buf[3] = phone[3];
 buf[4] = phone[4];
 buf[5] = phone[5];
                                                                                                                                         \text{bmf}[6] = \cdot:
                                                                                                                                         \text{buf}[7] = \text{phone}[6]; buf[8] = phone[7];
                                                                                                                                          buf[9] = phone[8];
                                                                                                                                        buf[10] = '-';
 buf[11] = phone[9];
 buf[12] = phone[10];
 buf[13] = phone[11];
 buf[14] = '-';
                                                                                                                                        buf[15] = phone[12];
 buf[16] = phone[13];
                                                                                                                                        buf[17] = phone[14];
 buf[18] = phone[15];
                                                                                                                                         \text{buf}[19] = \sqrt[1]{0};
                                                                                                                                          return size;
                                                                                                                                       }
                                                                                                                                      int format_zip(char *buf, int size, unsigned char *zip) {
                                                                                                                                          buf[0] = zip[0];
                                                                                                                                          buf[1] = zip[1];
                                                                                                                                         \text{buf}[2] = \text{zip}[2]; buf[3] = zip[3];
 buf[4] = zip[4];
                                                                                                                                         \text{buf}[5] = \cdots; buf[6] = zip[5];
                                                                                                                                        buf[7] = zip[6];
 buf[8] = zip[7];
                                                                                                                                          buf[9] = zip[8];
```
**buf[--pos] = '.';**

**buf[--pos] = '0';**

 **buf[10] = '\0'; return size;**

**}**

#### **format.h**

/\* (C)1997 IBM Corporation \*/ #if !defined(INCLUDE\_FORMAT\_H) #define INCLUDE\_FORMAT\_H

int format char (char \*buf, int size, char val); int format\_int (char \*buf, int size, int val); int format\_long (char \*buf, int size, long val); int format\_short(char \*buf, int size, short val); int format\_float(char \*buf, int size, int dec, double val); int format\_money(char \*buf, int size, double val); int format\_date (char \*buf, int size, unsigned char \*val); int format\_phone(char \*buf, int size, unsigned char \*phone); int format\_zip (char \*buf, int size, unsigned char \*zip);

#endif /\* INCLUDE\_FORMAT\_H \*/

### **format\_test.C**

**/\* (C)1997 IBM Corporation \*/ #include "format.h" #include <stdio.h>**

**void int\_test() { char buf[256];**

 **int i; for**  $(i = -100; i < -10; i+=10)$  { **format\_int(buf, 10, i); printf("%-10s %10d\n", buf, i); }**

**for**  $(i = -10; i < 10; i+=1)$  { **format\_int(buf, 10, i); printf("%-10s %10d\n", buf, i);**

 **} for (i = 10; i < 100; i+=10) { format\_int(buf, 10, i); printf("%-10s %10d\n", buf, i);**

 **} for (i = 100; i < 1000; i+=100) { format\_int(buf, 10, i); printf("%-10s %10d\n", buf, i);**

 **} for (i = 1000; i < 10000; i+=1000) { format\_int(buf, 10, i); printf("%-10s %10d\n", buf, i);**

**void double\_test() { char buf[256]; double i; for**  $(i = -100; i < -10; i+=10)$  {

 **} }**

- **format\_float(buf, 10, 2, i); printf("%-10s %10.2f\n", buf, i); } for (i = -10; i < 10; i+=0.01) {**
- **format\_float(buf, 10, 2, i);**  $\text{print}$ <sup>[19</sup>%-10s %10.2f\n", buf, i);
- **} for (i = 10; i < 100; i+=10) { format\_float(buf, 10, 2, i); printf("%-10s %10.2f\n", buf, i); }**
- **for (i = 100; i < 1000; i+=100) { format\_float(buf, 10, 2, i); printf("%-10s %10.2f\n", buf, i);**

 **}**  $\overline{\text{for (i = 1000; i < 10000; i++)}}$ **format\_float(buf, 10, 2, i); printf("%-10s %10.2f\n", buf, i); }**

 $\int$  **int main** () {  **int\_test(); double\_test();**

**}**

**}**

### **inout.C**

**/\* (C)1997 IBM Corporation \*/ #include <string.h> #include <strings.h> #include <unistd.h> #include <stdlib.h> #include <stdio.h>**

```
#include <ctype.h>
#include <errno.h>
#include "screen.h"
extern char *sys_errlist[];
#if 1
void InOut::write(const void *buf, size_t size) {
   if (IOError) return;
    debug("write('%*.*s', %d);\n", size, size, buf, size);
    output.queue(buf, size);
    if ((Hod & \& input.length() == 0) { /* Don't write anything until there is no input */
                flush();
 }
}
ssize_t InOut::read(void *buf, size_t size) {
   int rc;
    if (IOError) return(0);
    while (input.len() < size) {
rc = ::read(in_fd, input.ptr(), input.free());<br>debug("::read('%*.*s', %d) = %d;\n", rc, rc, input.ptr(), input.free(), rc);
      if (inlog) {
                    fwrite(input.ptr(), rc, 1, inlog);
                    fflush(inlog);
 }
                if (rc > 0) {
                   input.queue(rc);
                } else if (rc <= 0) {
                   IOError = 1;
                    return(0);
                 }
 }
   memcpy(buf, input.ptr(), size);
    input.dequeue(size);
   debug("read('%*.*s', %d) = %d;\n", size, size, buf, size, size);
    return size;
}
#else
void InOut::write(const void *buf, size_t size) {
   debug("write('%s', %d);\n", buf, size);
    ::write(out_fd, buf, size);
}
ssize_t InOut::read(void *buf, size_t size) {
   int rc;
    rc = ::read(in_fd, buf, size);
    debug("read('%s', %d) = %d;\n", buf, size, rc);
    return rc;
}
#endif
void InOut::flush() {
   debug("flush();\n");
    Hold = 0;
    if (IOError) return;
    while (output.len()) {
 debug("::write('%*.*s', %d);\n", output.len(), output.len(), output.ptr(), output.len());
int rc = ::write(out_fd, output.ptr(), output.len());
      if (outlog) {
                    fwrite(output.ptr(), rc, 1, outlog);
                    fflush(outlog);
 }
                if (rc > 0) {
                    output.dequeue(rc);
                } else if (rc < 0) {
                    err_printf("Error writing data!\n");
                    IOError = 1;
                    return;
                }
   }
}
void InOut::write(const void *buf) {
    write(buf, strlen((const char *)buf));
}
InOut::InOut(int in, int out) : input(256), output(2048) {
    struct termios buf;

#ifdef DEBUG
 {
                char buf[256];
                 sprintf(buf, "logs/debug.%d", getpid());
debugfile = fopen(buf, "w");
                 sprintf(buf, "logs/in.%d", getpid());
inlog = fopen(buf, "w");
sprintf(buf, "logs/out.%d", getpid());
                outlog = fopen(buf, "w");
 }
#endif
   int rc;
    Hold = 0;
    debugfile = inlog = outlog = (FILE *)0;
```
 $IOFrror = 0$  **in\_fd = in;**

```
if (out < 0)out fd = in:
```
else  $out_f d = out;$ if  $((rc = tegetattr(in_fd, &save_tterm)) < 0)$  { return:

 $buf = save term:$ 

buf.c\_lflag &= ~(ECHO | ICANON); /\* echo off, canonical mode off\*/

buf.c\_cc[VMIN] = 1; /\* Case B: 1 byte at a time, no timer\*/ buf.c\_cc[VTIME] =  $0$ ;

err\_printf("echo off - tcsetattr on %d\n", in\_fd); if (tcsetattr(in\_fd, TCSAFLUSH, &buf) < 0) return:

nOut∷~InOut∩{  $if (tsetattr(in_fd, TCSAFLUSH, & save_term) < 0)$ return;

inout.h

/\* (C)1997 IBM Corporation\*/ #ifndef INOUT H #define INOUT\_H<br>#include <unistd.h> #include <stdlib.h> #include <stdio.h> #include <ctype.h> #include <termios.h> #include <stdarg.h><br>#include <string.h> #include "tpcc.h"  $\frac{1}{2}$  This is for a VT100 \*/ #if 1<br>#define ESC "\033" #define ESCc '\033' .<br>eler #define ESCc '^'<br>#define ESC ''^'' ⊭endif |#define TRIGGER ''\021'<br>|#define TRIGGERc '\021' extern "C" err\_printf(...); #define POS(x,y) ESC ''['' #y '';'' #x ''H''<br>#define CLEAR\_EOS ESC ''[J'' class InOut { private: class Buffer { private: int BufSize: enum { NUMMARKS=8 }; char \*buffer: int marks[NUMMARKS]; public: int Pos: int Start: int num\_marks; Buffer(int size) {  $BufSize = size$ :  $b$ uffer = new char [BufSize];  $\mathbf{Pos} = \mathbf{Start} = \mathbf{0};$ num marks  $= 0$ : int pos() { return Pos; };<br>void pos(int P) { Pos = P; }; int start() { return Start; };  $void start(int S) { Start = S; };$  $int len()$ { return Pos-Start; }; {returnBufSize-Pos-1; }; int free() void  ${}^*\!\mathsf{ptr}()$ {return &buffer[Start]; }; int lastmark() { if (num\_marks) return marks[num\_marks-1]; return 999; }; void mark()  $\left\{ \right.$  $if(num\_marks < NUMMARKS)$  $marks[num\_marks++] = Pos;$ else { fprintf(stderr, "Buffer mark overflow\n");  $exit(1):$ } ,<br>void unmark∩ { if  $(num\_marks \le 0)$ return num marks--:

```
void pop() {
                      if (num\_marks \le 0)return;
                       if (marks[num\_marks-1] > = Start) {
                                       Pos=marks[--num_marks];
                      \} else \{num marks=0:
                      \mathcal{E}void queue(int size) {
                      Pos += size;
                   void queue(const void *buf, int size) {
                      /* If this is too big see if we can move what we have over */if (size+Pos >= BufSize) {
                                       if (size + len() >= ButSize) {
                                          fprintf(stderr, "Buffer overflow\n");
                                           ext(1):/* This requires memcpy to be "safe" */
                                       \label{eq:1} \begin{array}{l} \mbox{if (Start + len())} \,{=}\, \mbox{BuSize)} \,\{\quad} \\ \mbox{fprint((stderr, \, \mbox{``Strange Error: Start \%d + len \%d \,{=}\, size \%d \backslash n \mbox{''}, \, \mbox{``Strange Error: Start \%d + len \%d \,{=}\, size \%d \backslash n \mbox{''}, \, \mbox{``Strange Error: Start \%d + len \%d \,{=}\, size \%d \backslash n \mbox{''}, \, \mbox{``Strange Error: Start \%d + len \%d \,{=}\, size \%d \backslash n \mbox{''}, \, \mbox{``Strange Error: Start \%d + len \%d \,{Start , len(), BufSize);
                                          exit(1);1
                                       memcpy(buffer, &buffer[Start], len());
                                       Pos = Start/* Fix up our marks*/
                                       int count = 0:
                                       for (int i = 0; i < num_marks; i++) {
                                          if (maxks[i] - Start >= 0)marks[count++] = marks[i] - Start;-1
                                       num marks = count;
                                       Start = 0;memcpy(&buffer[Pos], buf, size);
                      Pos + = size;
                   void dequeue(int size) {
                       Start \overline{+} = size;
                       if (Start >=Pos)/* Fix up our marks*/
                                       int count = 0;
                                       for (int i = 0; i < num marks; i++) {
                                          if (maxks[i] - Start >= 0)marks[count++] = marks[i] - Start;}
                                       num marks = count:
                                       Start = Pos = 0:
                      \, }
                   \overline{\mathbf{r}}int in_fd, out_fd;
   int Hold;
   struct termios save_term;
   Buffer input;
   Buffer output;
   FILE *debugfile;
   FILE *inlog, *outlog;
public:
   int IOError;
   ssize_t read(void *buf, size_t size);<br>void write(const void *buf, size_t size);
   void write(const void *buf);
   void flush();
   \label{eq:1} \begin{array}{ll} \mbox{void mark()} \left\{ \, \mbox{debug("mark()n'')}; \mbox{output} . \mbox{mark();} \, \right\}; \\ \mbox{void unmark()} \left\{ \, \, \mbox{debug("unmark()n''); \mbox{output} . \mbox{unmark();} \, \right\}; \end{array}void pop() { debug("pop()\n\n"); output.pop(); };
   void hold() { debug("hold() \n| n' ; Hold = 1; };
#ifdef DEBUG#
    void debug(char^{\ast}{\rm frnt},\ldots) {
                   va_list args;
      fprintf(debugfile, "Start=%2d, Pos=%2d, Marks=%2d(%03d): ", output.Start, output.Pos,
output.num marks, output.lastmark());
                   va_start(args,fmt);
                   vfprintf (debugfile, fmt, args);
                   va_end (args);<br>::fflush(debugfile);
#else
   void debug(char *fmt, ...) {};
#endif
   InOut(int in=0, int out=1);
   ~\simInOut();
extern char const * const blanks:
extern char const * const underscores;
extern char const * const backspaces;
int format_int(char *buf, int size, int val);
int format float(char*buf, int size, int dec, double val);
int format money(char*buf, int size, double val);
```
 $\mathbf{E}$ 

#endif /\* INOUT\_H\*/

```
Jointraces
#define _LARGE_FILES
#include <stdio.h>
#include "analyze.h"
#define DATAFILE_VERSION 0x00000004
/*
struct data_header {
  char magic[8];
   int version;
   struct timeval absolute_time;
  int begin_time;
  int ramp_up;
  int ramp_down;
  int run_time;
  char user_header[MAX_USER_HEADER];
};
class Log_Event {
 public:
  int timestamp; // time since everything started (in ms)
  int flags; // extra flags
int slavenum; // slave that generated event<br>
int rtenum; // rte on slave that generated event (if applicable)
  int type; // type of event
};
 class Variable_Entry {
 public:
   char name[VARIABLENAME_LEN];
  int flags;
  int type;
  union {
               char text[VARIABLETEXT_LEN];
               int number;
  } value;
};
*/
int output_pos = 0;
\intint debug = 0;
int atos (char *string);
#define FP_BUFSIZE (1024*1024*50)
char input_buffer[FP_BUFSIZE];
char output_buffer[FP_BUFSIZE];
 void usage (char *name) {
 printf ("Usage: %s [options] file...\n", name);<br>printf ("Usage: %s [options] file...\n", name);<br>printf (" -v verbose\n");
                -o name outputfilename\n");
printf (" -v verbose\n");<br>
printf (" -t time truncate attime\n");
   exit (1);
}
class file_info {
public:
 char *name;
  FILE *fp;
  struct timeval absolute_time;
  int offset;
  int begin_time;
  int run_time;
  int ramp_up;
  int ramp_down;
};
 int read_header(file_info *info) {
   struct data_header header;
  info->fp = fopen(info->name, "r");
  if (info->fp == NULL) {
              fprintf (stderr, "\nCan't open file '%s': %s(%d)\n",
                     info->name, strerror(errno), errno);
               return 1;
 }
 setvbuf(info->fp, input_buffer, _IOFBF, sizeof(input_buffer));
 if (fread(&header, sizeof(header), 1, info->fp) != 1) {
               fprintf (stderr, "\nCan't read header from file '%s': %s(%d)\n",
                     info->name, strerror(errno), errno);
               return 1;
 }
 if (header.version != DATAFILE_VERSION) {
              fprintf (stderr, "\nFile '%s' has incorrect version 0x%08x, should be 0x%08x\n",
                                info->name, header.version, DATAFILE_VERSION);
               return 1;
 }
   info->ramp_up = header.ramp_up;
   info->run_time = header.run_time;
 info->ramp_down = header.ramp_down;
 info->begin_time = header.begin_time;
   info->absolute_time = header.absolute_time;
  return 0;
}
                                                                                                                      int write_header(file_info& info, FILE *output_fp) {
                                                                                                                          struct data_header header;
                                                                                                                         int rc;
                                                                                                                          memset(&header, 0, sizeof(header));
                                                                                                                          strncpy ((char *)&header.magic, "rtedata", 8);
                                                                                                                        header.version = DATAFILE_VERSION;
 header.absolute_time = info.absolute_time;
                                                                                                                        header.ramp_up = info.ramp_up;
 header.run_time = info.run_time;
 header.ramp_down = info.ramp_down;
                                                                                                                        header.begin_time = info.begin_time;
                                                                                                                          rc = fwrite (&header, sizeof(header), 1, output_fp);
                                                                                                                         if (rc != 1) {
                                                                                                                                      fprintf (stderr, "\nCan't write file header information: %s(%d)\n",
                                                                                                                                            strerror(errno), errno);
                                                                                                                                      return 1;
                                                                                                                        }
                                                                                                                         \frac{1}{2} output_pos += rc;
                                                                                                                         return 0;
                                                                                                                      }
                                                                                                                      int dump_file(file_info &info, FILE* output_fp, int *max_slave, int *max_num, int truncate) {
                                                                                                                          const int MAX_TIMESTAMPS=10;
                                                                                                                          struct header_s header;
                                                                                                                         int times[MAX_TIMESTAMPS];
                                                                                                                          char buffer[8192];
                                                                                                                          fpos_t pos;
                                                                                                                         int count = 0;
                                                                                                                          int rc, i;
                                                                                                                         int last_slave = *max_slave;
                                                                                                                        \intint last num = *max num;
                                                                                                                         if (debug)
                                                                                                                                      printf ("\noffset=%d\n", info.offset);
                                                                                                                          while (1) {
                                                                                                                                      if (debug)
                                                                                                                                        printf ("position=%d\n", output_pos);
                                                                                                                                      if (debug==0 && count++ % 10000 == 0) {
 printf ("Processing '%s' record %d\r", info.name, count-1);
 fflush(stdout);
                                                                                                                                      }
                                                                                                                                      if (fgetpos(info.fp, &pos) < 0) {
 fprintf (stderr, "\nCan't find current position: %s(%d)\n",
                                                                                                                                                         strerror(errno), errno);
                                                                                                                                          return 1;
                                                                                                                                      }
// Read and Output header block for this transaction
                                                                                                                                      rc = fread(&header, sizeof(header), 1, info.fp);
if (rc == EOF || rc == 0)
                                                                                                                                          break;
                                                                                                                                      if (rc != 1) {
                                                                                                                                         fprintf (stderr, "\nCan't read header from file '%s': %s(%d)\n",
                                                                                                                                                         info.name, strerror(errno), errno);
                                                                                                                                         return 1;
                                                                                                                                      }
                                                                                                                                      header.slave += last_slave;
                                                                                                                                      header.num += last_num;
                                                                                                                                      if (header.slave > *max_slave)
                                                                                                                                           *max_slave = header.slave;
                                                                                                                                      if (header.num > *max_num)
                                                                                                                                          *max_num = header.num;
                                                                                                                                      if (debug)
                                                                                                                                         printf ("type=%d, timestamps=%d, user_data_length=%d, slave=%d, num=%d\n", 
                                                                                                                                                         header.type, header.num_timestamps, 
                                                                                                                                                        header.user_data_length, header.slave, header.num);
                                                                                                                                      // Read and Output timestamps for this transaction
                                                                                                                                      if (header.num_timestamps < 0 ||
                                                                                                                                          header.num_timestamps >= MAX_TIMESTAMPS) {
                                                                                                                                         fsetpos(info.fp, &pos);
                                                                                                                                         fprintf(stderr, "\nIllegal number of timestamps %d\n", 
                                                                                                                                                         header.num_timestamps);
                                                                                                                                          return 1;
                                                                                                                                      }
rc = fread(times, sizeof(int), header.num_timestamps, info.fp);
                                                                                                                                      if (rc != header.num_timestamps) {
                                                                                                                                         fsetpos(info.fp, &pos);
                                                                                                                                          fprintf (stderr, "\nCan't read times from file '%s': %s(%d)\n",
                                                                                                                                                         info.name, strerror(errno), errno);
                                                                                                                                          return 1;
                                                                                                                                      }
                                                                                                                                      // Fix up times for this transaction
                                                                                                                                      for (i = 0; i < header.num_timestamps; i++) {
                                                                                                                                          times[i] += info.offset;
                                                                                                                                      }
if (truncate && times[0]/1000 >= truncate) {
                                                                                                                                       fsetpos(info.fp, &pos);
 fprintf (stderr, "\nTruncating file at timestamp\n");
                                                                                                                                          return 1;
                                                                                                                                      }
                                                                                                                                      rc = fwrite (&header, sizeof(header), 1, output_fp);
                                                                                                                                      if (rc != 1) {
                                                                                                                                         fsetpos(info.fp, &pos);
                                                                                                                                          fprintf (stderr, "\nCan't write header from file '%s': %s(%d)\n",
```
```
 info.name, strerror(errno), errno);
                   return 1;
                }
               output_pos += rc;
               rc = fwrite (times, sizeof(int), header.num_timestamps, output_fp);
               if (rc != header.num_timestamps) {
                 fsetpos(info.fp, &pos);
 fprintf (stderr, "\nCan't write times from file '%s': %s(%d)\n",
 info.name, strerror(errno), errno);
                   return 1;
                }
               output_pos += rc;
                // Read and Output user data for this transaction
if (header.user_data_length > sizeof(buffer)) {
                   fsetpos(info.fp, &pos);
                   fprintf(stderr, "\nuser_data too large: %d\n", header.user_data_length);
                   return 1;
                }
               rc = fread(&buffer, header.user_data_length, 1, info.fp);
               if (rc == EOF) return 0;
               if (rc != 1) {
                  fsetpos(info.fp, &pos);
                   fprintf (stderr, "\nCan't read user_data from file '%s': %s(%d)\n",
                                   info.name, strerror(errno), errno);
                   return 1;
                }
                rc = fwrite (&buffer, header.user_data_length, 1, output_fp);
               if (rc != 1) {
                   fsetpos(info.fp, &pos);
                   fprintf (stderr, "\nCan't write user_data from file '%s': %s(%d)
(rc=%d,len=%d)\n",
                                   info.name, strerror(errno), errno, rc, header.user_data_length);
                   return 1;
                }
               output_pos += rc;
               // Done with record
 }
   printf ("Processing '%s' record %d\n", info.name, count);
   *max_slave+=1;
   *max_num+=1;
   return 0; 
}
 int main (int argc, char *argv[]) {
  char *output_name = "combined.output";
   int rc, c, i, num_files, truncate = 0;
  FILE* output_fp;
  int idx;
 file_info *files:
  setbuf (stdout, NULL);
 while ((c=getopt(argc,argv,"t:vo:"))!=EOF) {
 switch (c) {
        case 'v': debug++; break;
 case 'o': output_name = optarg; break;
 case 't': truncate = atos(optarg); break;
        case 'h':
        case '?': 
        default: usage(argv[0]); break;
     }
  }
   num_files = argc-optind;
  files = new file_info[num_files];
   rc = 0;
 for (i = 0; i < num files; i++) {
                files[i].name = argv[optind+i];
rc += read_header(&files[i]);
 }
  // We had an error
  if (rc) {
               exit (1);
   }
  // Open output file
   output_fp = fopen(output_name, "w");
 if (output_fp == NULL)fprintf (stderr, "\nCan't open output file '%s': %s(%d)\n",
                      output_name, strerror(errno), errno);
               exit (1);
 }
   setvbuf(output_fp, output_buffer, _IOFBF, sizeof(output_buffer));
   // Find the first file
  idx = 0;
 for (i = 1; i < num files; i++) {
               if (files[i].absolute_time.tv_sec < files[idx].absolute_time.tv_sec ||
                 (files[i].absolute_time.tv_sec == files[idx].absolute_time.tv_sec &&
 files[i].absolute_time.tv_usec < files[idx].absolute_time.tv_usec)){
                  idx = i;
               }
 }
   // Calculate offsets for files
                                                                                                                              }
                                                                                                                              return 0;
                                                                                                                           }
                                                                                                                              char *ptr;
                                                                                                                            }
                                                                                                                            }
                                                                                                                           }
                                                                                                                          #!/bin/ksh
                                                                                                                           #
                                                                                                                           #
# HISTORY
                                                                                                                           #
                                                                                                                           #
                                                                                                                           #
                                                                                                                           #
#
```

```
 (files[i].absolute_time.tv_usec - 
                                             files[idx].absolute_time.tv_usec) / 1000;
 }
 // Dump new header
 write_header(files[idx], output_fp);
   // Dump each file in turn
  \text{int max}_{\text{slow}} slave = 0, max \text{num} = 0;
  for (i = 0; i < num_{\text{files}}; i++)if (dump_file(files[i], output_fp, &max_slave, &max_num, truncate)) {
                 if (truncate) {
                           fprintf (stderr, "File Truncated\n");
                 } else {
                            fprintf (stderr, "Merge terminated\n");
                            exit (1);
                 }
              }
int atos (char *string) {
   int val=0, i;
   ptr = strtok(string, ":");
  \mathbf{if} (ptr == NULL) \{return atoi(string);
  for (i = 0; i < 3 \& k ptr != NULL; i++) {
              val = val*60+atoi(ptr);
ptr = strtok(NULL, ":");
   printf ("val=%d\n", val);
   return val;
                                           Makefile
#
# $Revision: 1.19 $
# $Date: 1998/01/26 20:37:33 $
# $Log: Makefile,v $
# $TALog: Makefile,v $
# Revision 1.19 1998/01/26 20:37:33 oz
# - Remove all the code associated with explicit binding
# - Removed mon_client_utils.c
# [from r1.18 by delta oz-21697-TPCC-remove-explicit-binding-code, r1.1]
#
# Revision 1.18 1998/01/26 16:43:30 oz
# - Removed the code for collecting stats in the client
  and dumping them before exit.
# [from r1.17 by delta oz-21691-TPCC-remove-client-stats-code, r1.1]
#
# Revision 1.17 1998/01/26 16:19:20 oz
# - moved all the code pertaining to the background
# thread to its own file and all the data structures
# to client_utils.h
# [from r1.16 by delta oz-21689-TPCC-move-client-bg-thread-to-separate-file, r1.1]
# Revision 1.16 1998/01/26 15:33:31 oz
# - Updated makefile: combined all online interfaces
# [from r1.15 by delta oz-21671-TPCC-merge-online-transaction-interfaces, r1.2]
#
# Revision 1.15 1998/01/23 15:07:39 oz
# - Updated the SP TPCC directory to the latest files used
# during the SP tpcc audit.
# [from r1.14 by delta oz-20774-TPCC-update-to-latest-SP-version-11-27, r1.1]
# This must be defined if you wish to collect timestamps for each transaction
# for creating data to use with "analyze".
COLLECT_TIMESTAMPS = -DCOLLECT_TIMESTAMPS
### The following definitions are used to compile
### Using the Transarc Standard (internal) environment
### At Transarc
```
**files[i].offset = (files[i].absolute\_time.tv\_sec -** 

 **files[idx].absolute\_time.tv\_sec) \* 1000 +**

**#ORACLE\_HOME=/oracle/app/oracle/product/8.0.3/home ORACLE\_HOME=/home/oracle803/app/oracle/product/8.0.3**

**LDFLAGS=-H512 -T512**

**for**  $(i = 0; i < num_$ **files;**  $i++)$ 

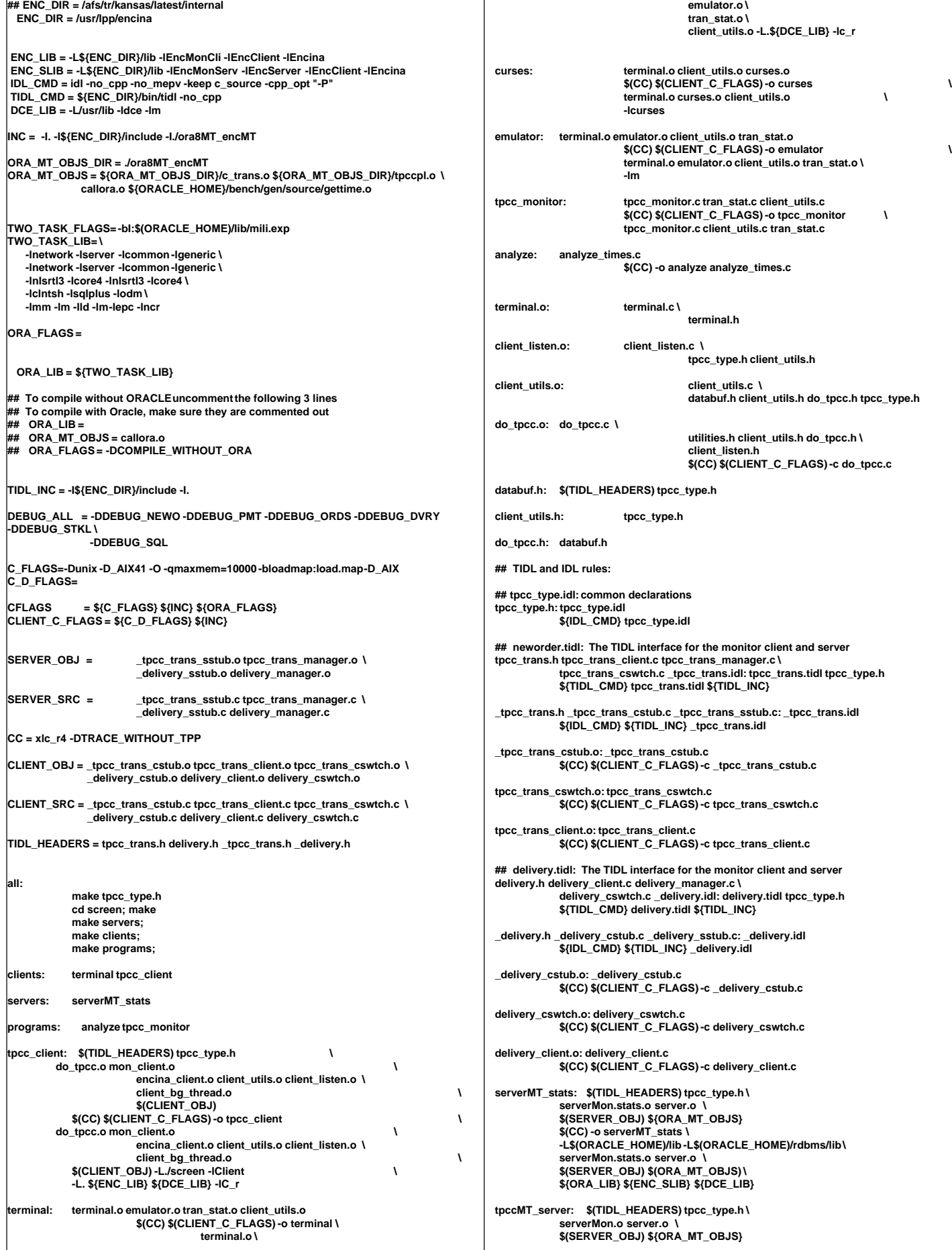

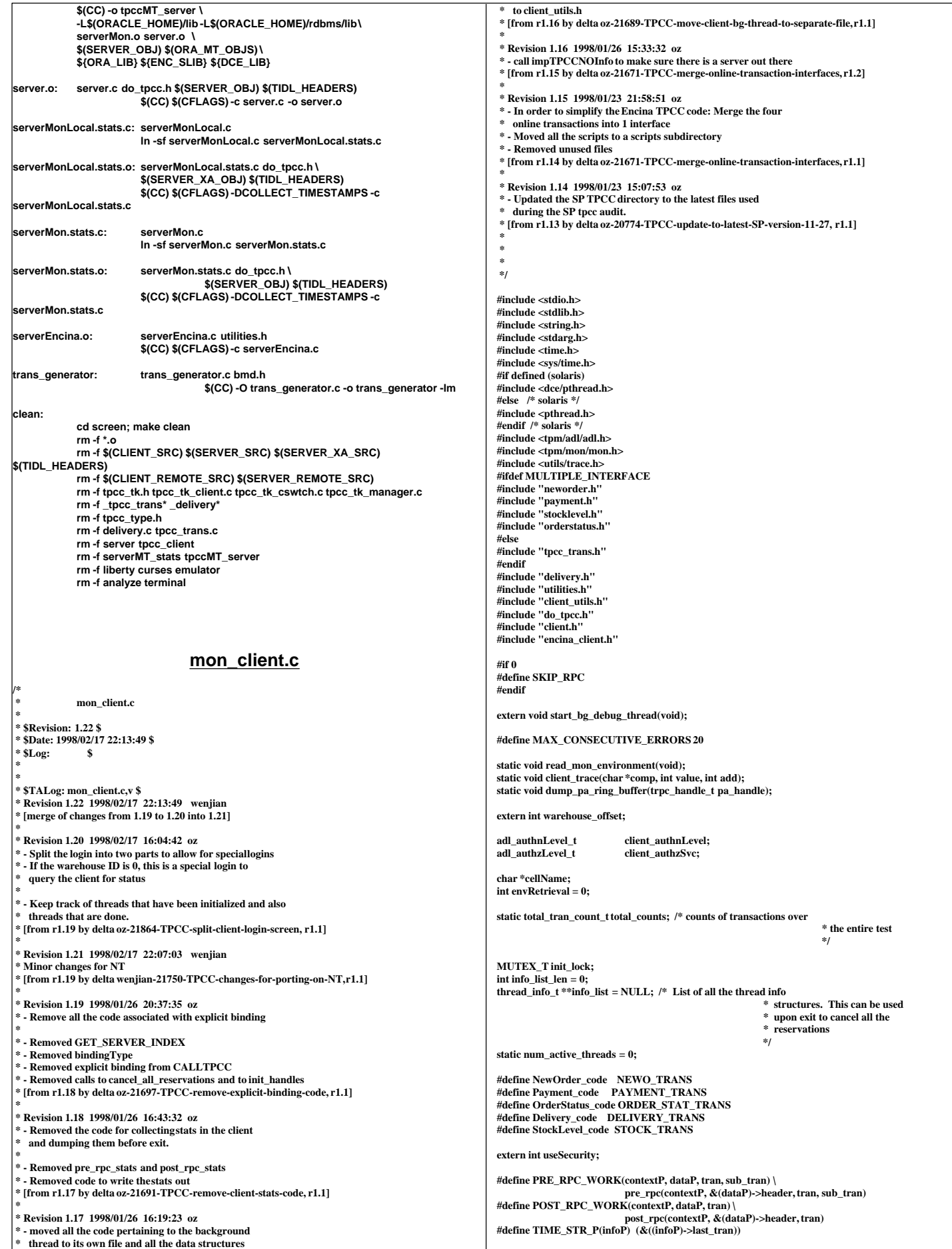

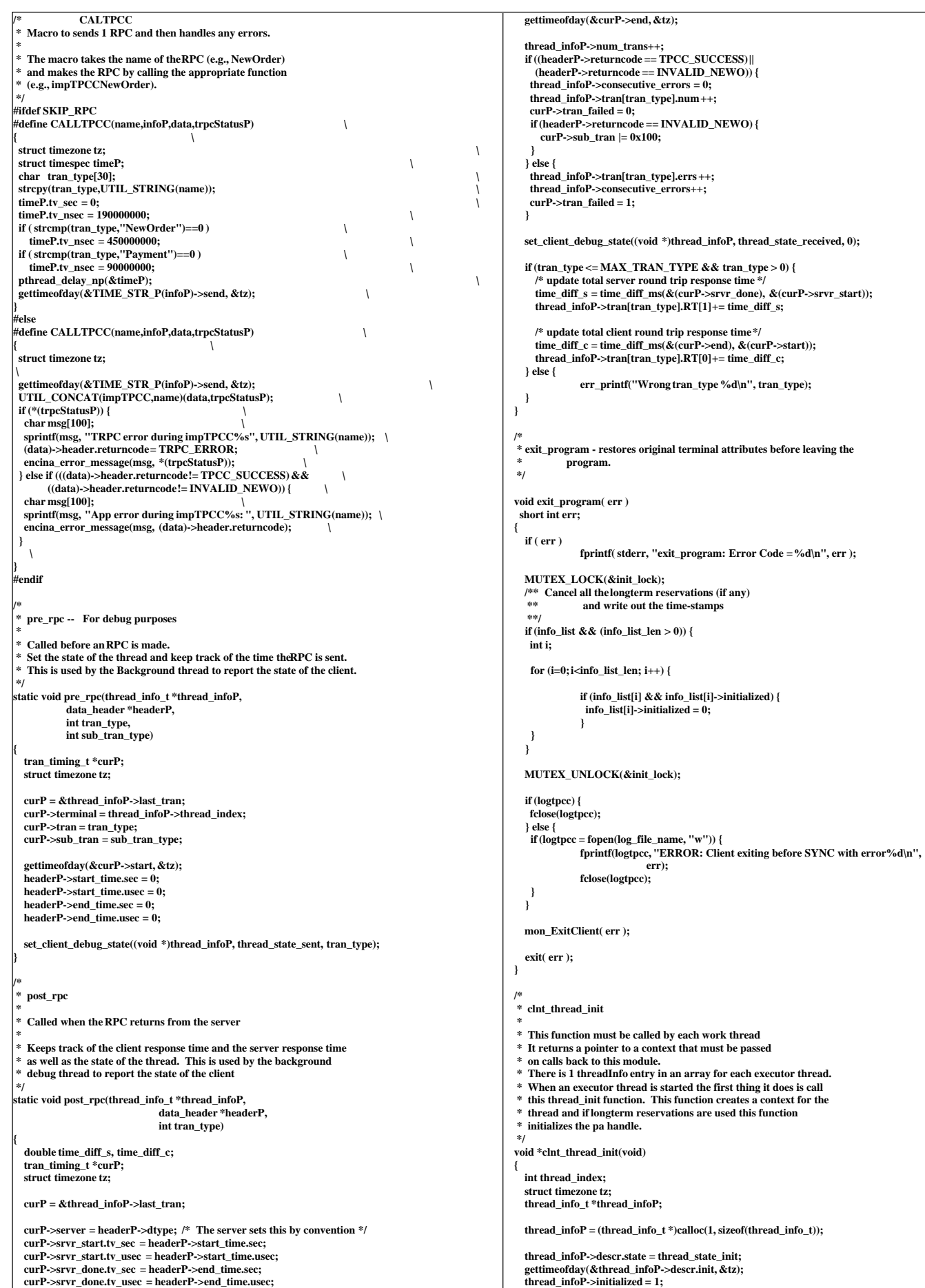

 **MUTEX\_LOCK(&init\_lock); thread\_index = info\_list\_len++; thread\_infoP->thread\_index = thread\_index; thread\_infoP->thread\_id = get\_thread\_id(); num\_active\_threads++; info\_list = (thread\_info\_t \*\*)realloc((void \*)info\_list,** sizeof(thread\_info\_t \*) \* info\_list\_len);  **info\_list[thread\_index] = thread\_infoP; MUTEX\_UNLOCK(&init\_lock); if (num\_active\_threads % 25 == 0) err\_printf("Thread %d Initialized (currently %d are active).\n", thread\_index, num\_active\_threads); return(thread\_infoP); } /\* \* thread\_done \* Called before a thread exits.**  $Perform$  some cleanup.  **\* \*/ void thread\_done(contextP) void \*contextP; { int all\_done = 0; int j;**  $thread\_info_t *infoP = (thread\_info_t *)contextP$ ;  **MUTEX\_LOCK(&init\_lock); num\_active\_threads--; err\_printf("> thread\_done, %d active\n", num\_active\_threads);** set client debug state((void \*)infoP, thread state done, 0);  $infoP\rightarrow done = 1$ ;  **if (num\_active\_threads == 0) {** all  $\phi$  done = 1;  **} if (info\_list[infoP->thread\_index] != infoP) { fprintf(stderr, "Strange error: expected to find %d in info\_list[%d] and found %d instead\n", infoP, infoP->thread\_index, info\_list[infoP->thread\_index]); } MUTEX\_UNLOCK(&init\_lock); if (all\_done) { int i; thread\_info\_t \*\*curP; fprintf(stderr, "All Done - exiting\n"); MUTEX\_LOCK(&init\_lock);**  $\frac{1}{2}$  **for (i=0, curP=info\_list; i<info\_list\_len; i++, curP++)** {  **free(\*curP); } free(info\_list); info\_list = NULL; info\_list\_len = 0; MUTEX\_UNLOCK(&init\_lock); #if 1 exit(0); #endif } } /\* \* The following send\_\*\*\* functions are called from the screen** module after the transaction data is received in order to send the data to the server for processing.  **\* \*/ /\* \* send\_new\_order** Send a new order request to the server  **\*/ void send\_new\_order(contextP, dataP) void \*contextP; newOrder\_data\_t \*dataP; { thread\_info\_t \*thread\_context = (thread\_info\_t \*)contextP; trpc\_status\_t trpcStatus; DPRINT(("New Order, w\_id %d, %d orders\n", dataP->w\_id, dataP->o\_ol\_cnt)); PRE\_RPC\_WORK(thread\_context, dataP, NEWO\_TRANS, dataP->o\_all\_local == 0); CALLTPCC(NewOrder,thread\_context,dataP,&trpcStatus) POST\_RPC\_WORK(thread\_context, dataP, NEWO\_TRANS); } /\* \* send\_payment** Send a payment request to the server  **\*/ void send\_payment(contextP, dataP) void \*contextP; payment\_data\_t \*dataP; { trpc\_status\_t trpcStatus; thread\_info\_t \*thread\_context = (thread\_info\_t \*)contextP; int w\_id = dataP->w\_id;**  $\text{int } c \le \text{w} \text{ id} = \text{dataP} > c \le \text{w} \text{ id}:$  **PRE\_RPC\_WORK(thread\_context, dataP, PAYMENT\_TRANS, dataP->w\_id != dataP->c\_w\_id); CALLTPCC(Payment,thread\_context,dataP,&trpcStatus); POST\_RPC\_WORK(thread\_context, dataP, PAYMENT\_TRANS); } /\* \* send\_order\_status Send a order status request to the server \*/ void send\_order\_status(contextP, dataP) void \*contextP; orderStatus\_data\_t \*dataP; { trpc\_status\_t trpcStatus; thread\_info\_t \*thread\_context = (thread\_info\_t \*)contextP; PRE\_RPC\_WORK(thread\_context, dataP, ORDER\_STAT\_TRANS, 0); CALLTPCC(OrderStatus,thread\_context,dataP,&trpcStatus); POST\_RPC\_WORK(thread\_context, dataP, ORDER\_STAT\_TRANS); } /\* \* send\_delivery \* Send a delivery request to the server \*/ void send\_delivery(contextP, dataP) void \*contextP; delivery\_data\_t \*dataP; { trpc\_status\_t trpcStatus; thread\_info\_t \*thread\_context = (thread\_info\_t \*)contextP; PRE\_RPC\_WORK(thread\_context, dataP, DELIVERY\_TRANS, 0); CALLTPCC(Delivery,thread\_context,dataP,&trpcStatus); POST\_RPC\_WORK(thread\_context, dataP, DELIVERY\_TRANS); } /\* \* send\_stock\_level**  $\overline{\text{Send}}$  a stock level request to the server  **\*/ void send\_stock\_level(contextP, dataP) void \*contextP; stockLevel\_data\_t \*dataP; { trpc\_status\_t trpcStatus; thread\_info\_t \*thread\_context = (thread\_info\_t \*)contextP; PRE\_RPC\_WORK(thread\_context, dataP, STOCK\_TRANS, 0); CALLTPCC(StockLevel,thread\_context,dataP,&trpcStatus); POST\_RPC\_WORK(thread\_context, dataP, STOCK\_TRANS); } int too\_many\_errors(contextP) void \*contextP; { thread** info  $t$  \*thread context = (thread info  $t$  \*)contextP;  **return (thread\_context->consecutive\_errors > MAX\_CONSECUTIVE\_ERRORS); \* Enroll the client:** Perform the needed initialization and get the necessary  **\* handles. \*/ void enroll\_client(user\_id) int user\_id; { int i, server\_id; mon\_status\_t monStatus; char \*env\_str; char serverName[48]; static char \*clientName="tpcc\_client"; struct timezone tz; struct timeval a\_time; read\_mon\_environment(); MUTEX\_INIT(&init\_lock); info\_list = NULL; info\_list\_len = 0; gettimeofday(&a\_time, &tz);**

```
#ifdef WIN32
   srand(a_time.tv_sec ^ a_time.tv_usec);
 #else
  srand48(a_time.tv_sec ^ a_time.tv_usec);
  #endif
  if (useSecurity) {
             client_authnLevel = ADL_AUTHN_CONNECT;
             client_authzSvc = ADL_AUTHZ_DCE;
   } else {
             client_authnLevel = ADL_AUTHN_NONE;
             client_authzSvc = ADL_AUTHZ_NONE; 
   }
   if (envRetrieval == 0) mon_RetrieveEnable(FALSE);
   ENCINA_CALL("mon_InitClient",mon_InitClient(clientName,cellName));
   DPRINT(("mon_SecuritySetDefaults-> authn %d, authz %d\n",
                 client_authnLevel, client_authzSvc));
   ENCINA_CALL("mon_SecuritySetDefaults",
                          mon_SecuritySetDefaults(client_authnLevel,client_authzSvc)); 
   ENCINA_CALL("mon_SetHandleCacheRefreshInterval",
                          mon_SetHandleCacheRefreshInterval(300));
 {
     dbInfo_data_t data;
 trpc_status_t trpcStatus;
 /* Get DB Info -- currently id does not do anything
       but it will tell us if there is a server out there.
       Better to know instead of when all the terminals
       are up and ready
 */
     impTPCCNOInfo(&data, &trpcStatus);
     if (trpcStatus) {
       char msg[100];
       sprintf(msg, "TRPC error during db info at init.");
       encina_error_message(msg, trpcStatus);
       exit(33);
     }
   }
   start_bg_debug_thread();
}
/*--------------------------------------------------------------*/
      /* Read environment paramaters */
                                        /*--------------------------------------------------------------*/
static void read_mon_environment()
{
   char *env_str;
   cellName = getenv("ENCINA_TPM_CELL");
   CHECK_ENVIRON(cellName, "ENCINA_TPM_CELL");
   if (env_str = getenv("TPCC_ENV_RETRIEVE")) {
             envRetrieval = atoi(env_str);
   }
}
/*
  dump_pa_ring_buffer() -- For Debugging -
    Dump the ring buffer in the PA we are talking to
    Only works if we are using long term reservation
 */
static void dump_pa_ring_buffer(pa_handle)
 trpc_handle_t pa_handle;
{
 err_printf("Dumping Ring Buffer of server\n");
 admin_trace_DumpRingBuffer((handle_t)pa_handle, "stderr");
}
                                       Neworder.h
#ifndef TRANSARC_neworder_h
#define TRANSARC_neworder_h
#include <trpc/trpc.h>
#include "_neworder.h"
#include <encina/c_prologue.h>
#define neworder_v1_0_c_ifspec _neworder_v1_0_c_ifspec
#define neworder_v1_0_s_ifspec _neworder_v1_0_s_ifspec
typedef struct neworder_v1_0_epv {
void (ENCINA_DCE_FUNCTION_PTR_CALLING *impTPCCNewOrder) (
#ifdef IDL_PROTOTYPES
                           newOrder_data_t *dataP,
                           trpc_status_t *trpcStatus
#endif
);
void (ENCINA_DCE_FUNCTION_PTR_CALLING *impTPCCNOInfo) (
#ifdef IDL_PROTOTYPES
                                                                                                                                   dbInfo_data_t *dataP,
                                                                                                                                   trpc_status_t *trpcStatus
                                                                                                        #endif
                                                                                                        );
                                                                                                       } neworder_v1_0_epv_t;
                                                                                                        extern void impTPCCNewOrder (
#ifdef IDL_PROTOTYPES
                                                                                                                                   newOrder_data_t *dataP,
                                                                                                                                   trpc_status_t *trpcStatus
                                                                                                       #endif
                                                                                                       );
                                                                                                        extern void impTPCCNOInfo (
                                                                                                       #ifdef IDL_PROTOTYPES
                                                                                                                                   dbInfo_data_t *dataP,
                                                                                                                                   trpc_status_t *trpcStatus
                                                                                                       #endif
                                                                                                       );
                                                                                                       trpc_handle_tmon_handle_t_tranBind(
                                                                                                       #ifdef IDL_PROTOTYPES
                                                                                                                     mon_handle_t handle,<br>trnc_tranInfo_t *tranInfoP.
                                                                                                                     trpc_tranInfo_t
                                                                                                                     trpc_ifSpec_t *ifSpecP
                                                                                                       #endif
                                                                                                                     );
                                                                                                        void mon_handle_t_tranUnBind(
                                                                                                       #ifdef IDL_PROTOTYPES
                                                                                                                     mon_handle_t handle,
                                                                                                                     trpc_handle_ttrpcHandle,
                                                                                                                     trpc_tranInfo_t *tranInfoP,
                                                                                                                     trpc_ifSpec_t *ifSpecP
                                                                                                        #endif
                                                                                                                     );
                                                                                                       trpc_handle_tmon_handle_t_tranBind(
                                                                                                       #ifdef IDL_PROTOTYPES
                                                                                                                     mon_handle_t handle,<br>trpc tranInfo t *tranInfoP.
                                                                                                                     trpc_tranInfo_t
                                                                                                                     trpc_ifSpec_t *ifSpecP
                                                                                                       #endif
                                                                                                                     );
                                                                                                        void mon_handle_t_tranUnBind(
                                                                                                       #ifdef IDL_PROTOTYPES
                                                                                                                     mon_handle_t handle,
                                                                                                                     trpc_handle_ttrpcHandle,
                                                                                                                     trpc_tranInfo_t *tranInfoP,
                                                                                                                     trpc_ifSpec_t *ifSpecP
                                                                                                       #endif
                                                                                                                     );
                                                                                                       extern neworder_v1_0_epv_t neworder_v1_0_client_epv;<br>extern _neworder_v1_0_epv_t neworder_v1_0_manager_e
                                                                                                       extern _neworder_v1_0_epv_t neworder_v1_0_manager_epv;<br>extern rpc_mgr_epv_t neworder_v1_0_mgr_epv;
                                                                                                                                                 neworder_v1_0_mgr_epv;
                                                                                                       #include <encina/c_epilogue.h>
                                                                                                        #endif /* TRANSARC_neworder_h */
                                                                                                                                             orderstatus.h
                                                                                                        #ifndef TRANSARC_orderstatus_h
                                                                                                        #define TRANSARC_orderstatus_h
                                                                                                        #include <trpc/trpc.h>
                                                                                                        #include "_orderstatus.h"
                                                                                                        #include <encina/c_prologue.h>
                                                                                                        #define orderstatus_v1_0_c_ifspec _orderstatus_v1_0_c_ifspec
                                                                                                        #define orderstatus_v1_0_s_ifspec _orderstatus_v1_0_s_ifspec
                                                                                                        typedef struct orderstatus_v1_0_epv {
void (ENCINA_DCE_FUNCTION_PTR_CALLING *impTPCCOrderStatus) (
                                                                                                        #ifdef IDL_PROTOTYPES
                                                                                                                                   orderStatus_data_t *dataP,
                                                                                                                                   trpc_status_t *trpcStatus
                                                                                                       #endif
                                                                                                       );
                                                                                                        } orderstatus_v1_0_epv_t;
                                                                                                       extern void impTPCCOrderStatus (
                                                                                                       #ifdef IDL_PROTOTYPES
                                                                                                                                   orderStatus_data_t *dataP,
                                                                                                                                   trpc_status_t *trpcStatus
                                                                                                       #endif
                                                                                                       );
```
**trpc\_handle\_tmon\_handle\_t\_tranBind( #ifdef IDL\_PROTOTYPES mon\_handle\_t handle,**  $trpc$ \_tranInfo\_t **trpc\_ifSpec\_t \*ifSpecP #endif ); void mon\_handle\_t\_tranUnBind( #ifdef IDL\_PROTOTYPES mon\_handle\_t handle, trpc\_handle\_ttrpcHandle, trpc\_tranInfo\_t \*tranInfoP, trpc\_ifSpec\_t \*ifSpecP #endif ); trpc\_handle\_tmon\_handle\_t\_tranBind( #ifdef IDL\_PROTOTYPES mon\_handle\_t handle,** trpc\_tranInfo\_t **trpc\_ifSpec\_t \*ifSpecP #endif ); void mon\_handle\_t\_tranUnBind( #ifdef IDL\_PROTOTYPES mon\_handle\_t handle, trpc\_handle\_ttrpcHandle, trpc\_tranInfo\_t \*tranInfoP, trpc\_ifSpec\_t \*ifSpecP #endif );** extern orderstatus\_v1\_0\_epv\_t orderstatus\_v1\_0\_client\_epv;<br>extern \_orderstatus\_v1\_0\_epv\_t orderstatus\_v1\_0\_manager\_e **extern \_orderstatus\_v1\_0\_epv\_t** orderstatus\_v1\_0\_manager\_epv;<br>
extern rpc\_mgr\_epv\_t orderstatus\_v1\_0\_mgr\_epv; orderstatus\_v1\_0\_mgr\_epv; **#include <encina/c\_epilogue.h> #endif /\* TRANSARC\_orderstatus\_h \*/ Payment.h #ifndef TRANSARC\_payment\_h #define TRANSARC\_payment\_h #include <trpc/trpc.h> #include "\_payment.h" #include <encina/c\_prologue.h> #define payment\_v1\_0\_c\_ifspec \_payment\_v1\_0\_c\_ifspec #define payment\_v1\_0\_s\_ifspec \_payment\_v1\_0\_s\_ifspec typedef struct payment\_v1\_0\_epv { void (ENCINA\_DCE\_FUNCTION\_PTR\_CALLING \*impTPCCPayment) ( #ifdef IDL\_PROTOTYPES payment\_data\_t \*dataP, trpc\_status\_t \*trpcStatus #endif ); } payment\_v1\_0\_epv\_t; extern void impTPCCPayment ( #ifdef IDL\_PROTOTYPES payment\_data\_t \*dataP, trpc\_status\_t \*trpcStatus #endif ); trpc\_handle\_tmon\_handle\_t\_tranBind( #ifdef IDL\_PROTOTYPES** mon\_handle\_t handle,<br>trpc\_tranInfo\_t \*tranInfoP.  $trpc$ \_tranInfo\_t **trpc\_ifSpec\_t \*ifSpecP #endif ); void mon\_handle\_t\_tranUnBind( #ifdef IDL\_PROTOTYPES mon\_handle\_t handle, trpc\_handle\_ttrpcHandle, trpc\_tranInfo\_t \*tranInfoP, trpc\_ifSpec\_t \*ifSpecP #endif ); trpc\_handle\_tmon\_handle\_t\_tranBind( #ifdef IDL\_PROTOTYPES mon\_handle\_t handle, trpc\_tranInfo\_t \*tranInfoP, trpc\_ifSpec\_t \*ifSpecP #endif ); void mon\_handle\_t\_tranUnBind( #ifdef IDL\_PROTOTYPES** mon\_handle\_t handle. **trpc\_handle\_ttrpcHandle, trpc\_tranInfo\_t \*tranInfoP, trpc\_ifSpec\_t \*ifSpecP #endif ); extern payment\_v1\_0\_epv\_tpayment\_v1\_0\_client\_epv;** payment\_v1\_0\_manager\_epv; **extern rpc\_mgr\_epv\_t payment\_v1\_0\_mgr\_epv; #include <encina/c\_epilogue.h> #endif /\* TRANSARC\_payment\_h \*/ Screen.C /\* (C)1997 IBM Corporation \*/ #include <unistd.h> #include <stdlib.h> #include <stdio.h> #include <sys/types.h> #include <ctype.h> #include <string.h> #include <math.h> #include "screen.h" #include "format.h" #include "encina.h" #define USE\_INSULTS #define LOCAL\_SESSION\_DATA extern "C" err\_printf(...); extern char const \* const blanks; extern char const \* const underscores; extern char const \* const backspaces; static int clear\_eos(InOut \*ioP); static int clear\_eos(char \*buf); static int string\_empty(char const \*text); static int pos\_zero(int const \*val); static int pos\_nonzeros(int const \*\*val); /\*\*\*\*\*\*\*\*\*\*\*\*\*\*\*\*\*\*\*\*\*\*\*\*\*\*\*\*\*\*\*\*\*\*\*\*\*\*\*\*\*\*\*\*\*\*\*\*\*\*\*\*\*\*\*\*\*\*\*\*\*\*\*\*\*\*\*\*\*\*\*\*\*\*\*\* Screen \*\*\*\*\*\*\*\*\*\*\*\*\*\*\*\*\*\*\*\*\*\*\*\*\*\*\*\*\*\*\*\*\*\*\*\*\*\*\*\*\*\*\*\*\*\*\*\*\*\*\*\*\*\*\*\*\*\*\*\*\*\*\*\*\*\*\*\*\*\*\*\*\*\*\*\*/ int Screen::reset() {** has data=0:  **pos=0; if (dataptr) memset(dataptr, 0, data\_len); for (int i = 0; fields && fields[i] != NULL; i++) { fields[i]->reset(); } return 0; }; int Screen::present\_empty\_fields() { if (empty\_fields) threadP->write(empty\_fields, empty\_fields\_len); // threadP->write(end\_str, end\_str\_len); return 0; } int Screen::present() { threadP->write(screen, screen\_len); threadP->write(session\_data, session\_data\_len); if (has\_data) {**  $\int$  for (int i = 0; fields[i] != NULL; i++) {  **fields[i]->display\_field(1); } // threadP->write(end\_str, end\_str\_len); } else { present\_empty\_fields(); } return 0; }; int Screen::user\_input() { int key;** has  $data = 1$ **: fields[pos]->start\_position(); threadP->flush();**<br>// threadP->mark( **// threadP->mark(); key = fields[pos]->get\_field(0); do { switch (key) { case EOF:**

```
 return 0;
                 break;
              case Field::NEXT_FIELD:
                 if (fields[++pos] == NULL) {
                            pos = 0;
               }
                 break;
              case Field::PREV_FIELD:
               if (--pos < 0) {
while (fields[++pos] != NULL);
                            pos--;
               }
                 break;
              case Field::REDISPLAY:
                 present();
                 break;
              case Field::ABORT:
                // position(1, 2);
                 threadP->write(end_str, end_str_len);
                 return 0;
              case Field::ENTER:
                 if (validate()) {
                             // threadP->pop();
                            return 1;
               }
                 break;
              }
key = fields[pos]->get_field();
  } while (1);
  return 0;
}
 Screen::~Screen() {
  if (fields != NULL) {
             for (int lpos = 0; fields[lpos] != NULL; lpos++) {
                 delete fields[lpos];
              }
              delete [] fields;
 }
  fields=NULL;
}
 int Screen::display_status(int status) {
 position(threadP, status_x, status_y);
 threadP->write("Execution Status: ");
 if (status == TRANS<sub>(</sub>(K)}
             threadP->write("Transaction Committed");
  } else if (status == INVALID_ITEM) {
              threadP->write("Item number is not valid");
  } else {
              threadP->write("ERROR: Rollback -- ");
              // threadP->write("Rollback -- ");
              char buf[6];
              format_int(buf, 5, status);
              threadP->write(buf, 5);
 }
  return 0;
}
int Screen::handle() {
 threadP->debug("%s - reset\n", tran_type);
  reset();
  threadP->debug("%s - present\n", tran_type);
  threadP->hold();
  present();
  threadP->write(TRIGGER, 1);
  threadP->debug("%s - user_input\n", tran_type);
  if (!user_input()) {
              threadP->write(end_str, end_str_len);
              threadP->write(TRIGGER, 1);
              return -1;
 }
 threadP->flush();
  threadP->hold();
  threadP->debug("%s - process\n", tran_type);
  if (process()) {
              threadP->write(end_str, end_str_len);
              threadP->write(TRIGGER, 1);
              return -1;
 }
  threadP->debug("%s - respond\n", tran_type);
  respond();
  // position(threadP, 1, 2);
  threadP->write(end_str, end_str_len);
  threadP->write(TRIGGER, 1);
  threadP->flush();
  return 0;
}
 /****************************************************************************
NewOrder
              ****************************************************************************/
 int NewOrder::reset() {
  Screen::reset();
  pos=start_field;
  memset(dataptr, 0, sizeof(*data));
  return 0;
};
 NewOrder::NewOrder(User_data *udP, Thread_data *threadP) : Screen(udP, threadP) {
                                                                                                                   tran_type = NEWORDER_SERVICE;
                                                                                                                  dataptr = data = new NewOrder_data;
                                                                                                                   data_len = sizeof(NewOrder_data);
                                                                                                                 status x = 1:
                                                                                                                 \text{status}_y = 24; screen = static_screen;
                                                                                                                  empty_fields = static_empty_fields;
                                                                                                                #ifdef LOCAL_SESSION_DATA
                                                                                                                  session data = new char<sup>[static_session_data_len+1];</sup>
                                                                                                                   sprintf(session_data, "%s%5d", POS(12,4), user_dataP->warehouse);
                                                                                                                #else
                                                                                                                 session_data = static_session_data;
 sprintf(session_data, "%s%5d", POS(12,4), user_dataP->warehouse);
                                                                                                                #endif
                                                                                                                               = static screen len:
                                                                                                                 empty_fields_len = static_empty_fields_len;
 session_data_len = static_session_data_len;
                                                                                                                  int lpos = 0;
                                                                                                                  fields = new Field *[2+MAX<sub>1</sub> <b>THEMS*3+1]</b>; for (int i = 0; i < MAX_ITEMS; i++) {
                                                                                                                              fields[lpos++] = genfield(threadP, 3, 9+i, 5, &data->item[i].s_OL_SUPPLY_W_ID);
                                                                                                                              fields[lpos++] = genfield(threadP, 10, 9+i, 6, &data->item[i].s_OL_I_ID);
                                                                                                                fields[lpos++] = genfield(threadP, 45, 9+i, 2, &data->item[i].s_OL_QUANTITY);
#if defined(USE_SMART_FIELDS)
                                                                                                                              if (i > 0) {
                                                                                                                                 int **tmp = new int *[4];
                                                                                                                                tmp[0] = &fields[lpos-6]->pos;
 tmp[1] = &fields[lpos-5]->pos;
                                                                                                                                  tmp[2] = &fields[lpos-4]->pos;
                                                                                                                                 tmp[3] = NULL;
                                                                                                                                  fields[pos-3]->ok_func = (int(*)(void*))pos_nonzeros;
                                                                                                                                  fields[pos-3]->ok_data = tmp;
                                                                                                                                 fields[pos-2]->ok_func = (int(*)(void*))pos_nonzeros;
                                                                                                                                  fields[pos-2]->ok_data = tmp;
                                                                                                                                  fields[pos-1]->ok_func = (int(*)(void*))pos_nonzeros;
                                                                                                                                 fields[pos-1]->ok_data = tmp;
                                                                                                                              }
                                                                                                               #endif
                                                                                                                 }
                                                                                                                   start_field = lpos;
                                                                                                                   fields[lpos++] = genfield(threadP, 29, 4, 4, &data->s_D_ID); /* District */
                                                                                                                   fields[lpos++] = genfield(threadP, 12, 5, 4, &data->s_C_ID); /* Customer */
                                                                                                                  fields[lpos++] = NULL;
                                                                                                                   reset();
                                                                                                               };
                                                                                                               int NewOrder::validate() {
                                                                                                                  if (!fields[start_field]->pos) {
                                                                                                                               pos=start_field;
message(threadP, "District ID is a required field");
                                                                                                                              return 0;
                                                                                                                 }
                                                                                                                   if (!fields[start_field+1]->pos) {
                                                                                                                               pos=start_field+1;
message(threadP, "Customer ID is a required field");
                                                                                                                              return 0;
                                                                                                                 }
                                                                                                                  int last=-1;
                                                                                                                   data->s_O_OL_CNT = 0;
                                                                                                                   data->s_all_local = 1;
                                                                                                                   data->s_W_ID = user_dataP->warehouse;
                                                                                                                   for (int i = 0; i < MAX_ITEMS*3; i+=3 ) {
                                                                                                                     if (fields[i]->pos || fields[i+1]->pos || fields[i+2]->pos){
                                                                                                                       if (!fields[i]->pos) {
                                                                                                                 pos=i;
#if defined(USE_INSULTS)
 message(threadP, "Yeah, I think this is a bogus field too.");
                                                                                                                #else
                                                                                                                          message(threadP, "Warehouse ID is a required field");
                                                                                                               #endif
                                                                                                                          return 0;
                                                                                                                 }
                                                                                                                        if (!fields[i+1]->pos) {
                                                                                                                         pos=i+1:
                                                                                                                #if defined(USE_INSULTS)
                                                                                                                          message(threadP, "Umm, WHAT did you want?");
                                                                                                                #else
                                                                                                                          message(threadP, "Item ID is a required field");
                                                                                                                #endif
                                                                                                                          return 0;
                                                                                                                 }
                                                                                                                        if (data->item[i/3].s_OL_QUANTITY <= 0) {
                                                                                                                          pos=i+2;
                                                                                                                #if defined(USE_INSULTS)
                                                                                                                          message(threadP, "So something plus nothing is...");
                                                                                                                #else
                                                                                                                         message(threadP, "Please enter a quantity greater than 0");
                                                                                                                #endif
                                                                                                                          return 0;
                                                                                                                 }
                                                                                                                        if (data->item[i/3].s_OL_SUPPLY_W_ID != data->s_W_ID) {
                                                                                                                          data->s_all_local=0;
                                                                                                                 }
                                                                                                                        data->s_O_OL_CNT++;
```

```
 } else if (last < 0) {
       last = i;
     }
 }
  if (data->s_O_OL_CNT <= 0) {
     pos=0;
#if defined(USE_INSULTS)
     message(threadP, "It's kind of pointless without ordering something isn't it?");
#else
     message(threadP, "Please enter an item to order");
 #endif
     return 0;
 }
   // Compress the order lines: some of them may be empty
  int ind;
  for (i=0, ind=0; ind<data->s_O_OL_CNT ; i++ ) {
     if (fields[i*3]->pos) {
      if (i > ind) data->item[ind] = data->item[i];
 }
       ind ++;
     }
 }
 if (i > ind) int j;
     for (j=ind; j<i; j++) {
       /* At least one empty line was skipped */
      data\rightarrow item[j].s_OL_SUPPLY_W_ID = 0;
       data->item[j].s_OL_I_ID = 0;
       data->item[j].s_OL_QUANTITY = 0;
     }
  }
  return 1;
}
 int NewOrder::respond() {
  int i;
  double amount, total_amount, cost;
   char buf[32];
  position(threadP, 1, 9); clear_eos(threadP);
 position(threadP, 25, 5); threadP->write(data->s_C_LAST);
 position(threadP, 52, 5); threadP->write(data->s_C_CREDIT);
  position(threadP, 15, 6); format_int(buf, 9, data->s_O_ID); threadP->write(buf, 8);
   display_status(data->s_transtatus);
  if (data->s_transtatus != TRAN_OK) {
              return -1;
   }
   position(threadP, 25, 5); threadP->write( data->s_C_LAST);
 position(threadP, 52, 5); threadP->write( data->s_C_CREDIT);
 position(threadP, 15, 6); format_int( buf, 9, data->s_O_ID); threadP->write(buf, 8);
   position(threadP, 48, 6); format_int( buf, 3, data->s_O_OL_CNT); threadP->write(buf, 2);
   position(threadP, 61, 4); format_date(buf, 20, data->s_O_ENTRY_D); threadP->write(buf, 19);
 position(threadP, 64, 5); format_float(buf, 6, 2, data->s_C_DISCOUNT * 100);
 \textbf{readP}->write(buf, 5);
position(threadP, 59, 6); format_float(buf, 6, 2, data->s_W_TAX*100); threadP->write(buf, 5);<br>position(threadP, 74, 6); format_float(buf, 6, 2, data->s_D_TAX*100); threadP->write(buf, 5);
   total_amount = 0;
 for (i=0; i < data > s. \Omega. \Omega CNT(i+1) position(threadP, 3, 9+i); format_int(buf, 6, data->item[i].s_OL_SUPPLY_W_ID);
 threadP->write( buf, 5 );
 position(threadP, 10, 9+i); format_int(buf, 7, data->item[i].s_OL_I_ID);
threadP->write( buf, 6 );
                 position(threadP, 19, 9+i); threadP->write( data->item[i].s_I_NAME);
                  position(threadP, 45, 9+i); format_int(buf, 3, data->item[i].s_OL_QUANTITY);
threadP->write(buf, 2);
                 position(threadP, 51, 9+i); format_int(buf, 4, data->item[i].s_S_QUANTITY);
threadP->write(buf, 3);
                 position(threadP, 58, 9+i); threadP->write(&data->item[i].s_brand_generic, 1);
                position(threadP, 62, 9+i); format_money(buf, 8, data->item[i].s_I_PRICE);
threadP->write(buf, 7);
                 position(threadP, 71, 9+i); format_money(buf, 10, data->item[i].s_OL_AMOUNT);
threadP->write(buf, 9);
 }
  /* Clear the screen of any empty input fields */
  position(threadP, 63, 24); threadP->write( "Total:");
  position(threadP, 70, 24); format_money( buf, 10, data->s_total_amount ); threadP->write( buf, 9
);
  return 0;
}
 /****************************************************************************
Payment
              ****************************************************************************/
Payment::Payment(User_data *udP, Thread_data *threadP) : Screen(udP, threadP) {
   tran_type = PAYMENT_SERVICE;
   dataptr = data = new Payment_data;
  data_len = sizeof(Payment_data);
  int lpos = 0;
               =static_screen;
  empty fields = static_empty_fields;
#ifdef LOCAL_SESSION_DATA
   session_data = new char[static_session_data_len+1];
   sprintf(session_data, "%s%5d", POS(12,6), user_dataP->warehouse);
                                                                                                                #else
                                                                                                                #endif
                                                                                                                #endif
                                                                                                                };
                                                                                                                  }
                                                                                                                #endif
                                                                                                                #endif
                                                                                                                   } else {
                                                                                                                    }
                                                                                                                  }
                                                                                                                  }
                                                                                                                  }
                                                                                                                    return 1;
                                                                                                                 }
                                                                                                                  }
                                                                                                                   position(threadP, 58,13); threadP->write( data->s_C_CREDIT);
                                                                                                                    position(threadP, 9,14); threadP->write( data->s_C_STREET_2);
                                                                                                                    position(threadP, 58,14); format_float(buf, 6, 2, data->s_C_DISCOUNT*100);
                                                                                                                threadP->write(buf, 6);
                                                                                                                    position(threadP, 9,15); threadP->write( data->s_C_CITY);
```
**session** data = static session data;  **sprintf(session\_data, "%s%5d", POS(12,6), user\_dataP->warehouse); screen\_len = static\_screen\_len; empty\_fields\_len = static\_empty\_fields\_len; session\_data\_len = static\_session\_data\_len; fields = new Field \*[7]; fields[lpos++] = genfield(threadP, 52, 6, 2, &data->s\_D\_ID); /\* District \*/** fields[lpos++] = genfield(threadP, 11, 11, 4, &data->s\_C\_ID); /\* Customer # \*/<br>fields[lpos++] = genfield(threadP, 29, 12, 16, (char \*)data->s\_C\_LAST); /\* Name \*/<br>fields[lpos++] = genfield(threadP, 33, 11, 4, &data->s\_  **fields[lpos++] = genfield(threadP, 54, 11, 2, &data->s\_C\_D\_ID); /\* Cust-District \*/ fields[lpos++] = genfield(threadP, 23, 17, 8, &data->s\_H\_AMOUNT); /\* Amount Paid \*/ fields[lpos++] = NULL; #if defined(USE\_SMART\_FIELDS) fields[1]->ok\_func = (int(\*)(void\*))pos\_zero; fields[1]->ok\_data = &fields[2]->pos; fields[2]->ok\_func = (int(\*)(void\*))pos\_zero; fields[2]->ok\_data = &fields[1]->pos; int Payment::validate() { if (!fields[0]->pos) { pos=0; message(threadP, "District ID is a required field"); return 0; if (fields[1]->pos) { #if defined(USE\_BYNAME) data->s\_byname = 0; } else if (fields[2]->pos) { #if defined(USE\_BYNAME) data->s\_byname = 1; pos=1; message(threadP, "Customer ID or Name is required"); return 0; if (!fields[3]->pos) { pos=3; message(threadP, "Customer Warehouse is a required field"); return 0; if (!fields[4]->pos) { pos=4; message(threadP, "Customer District is a required field"); return 0; if (data->s\_H\_AMOUNT <= 0) { pos=5; message(threadP, "Enter a positive amount"); return 0; data->s\_W\_ID = user\_dataP->warehouse; int Payment::respond() { if (data->s\_transtatus != TRAN\_OK) { display\_status(data->s\_transtatus); return -1; char buf[32];** position(threadP, 52, 6); format\_int(buf, 3, data->s\_D\_ID); threadP->write(buf, 2);<br>position(threadP, 33,11); format\_int(buf, 5, data->s\_C\_W\_ID); threadP->write(buf, 4); position(threadP, 54,11); format\_int(buf, 3, data->s\_C\_D\_ID); threadP->write(buf, 2);<br>position(threadP, 7, 4); threadP->write( data->s\_H\_DATE ); position(threadP, 1, 7); threadP->write( data->s\_W\_STREET\_1); position(threadP, 42, 7); threadP->write( data->s\_D\_STREET\_1);  **position(threadP, 1, 8); threadP->write( data->s\_W\_STREET\_2); position(threadP, 42, 8); threadP->write( data->s\_D\_STREET\_2);** position(threadP, 1, 9); threadP->write( data->s\_W\_CITY);  **position(threadP, 22, 9); threadP->write( data->s\_W\_STATE); position(threadP, 25, 9); format\_zip(buf, 10, data->s\_W\_ZIP); threadP->write(buf, 10); position(threadP, 42, 9); threadP->write( data->s\_D\_CITY); position(threadP, 63, 9); threadP->write( data->s\_D\_STATE); position(threadP, 66, 9); format\_zip(buf, 10, data->s\_D\_ZIP); threadP->write(buf, 10);** position(threadP, 11,11); format\_int( buf, 5, data->s\_C\_ID); threadP->write(buf, 4);  **position(threadP, 9,12); threadP->write( data->s\_C\_FIRST); position(threadP, 26,12); threadP->write( data->s\_C\_MIDDLE); position(threadP, 29,12); threadP->write( data->s\_C\_LAST); position(threadP, 58,12); format\_date(buf, 10, data->s\_C\_SINCE); threadP->write( buf, 10); position(threadP, 9,13); threadP->write( data->s\_C\_STREET\_1);**

 **position(threadP, 30,15); threadP->write( data->s\_C\_STATE); position(threadP, 33,15); format\_zip(buf, 10, data->s\_C\_ZIP); threadP->write(buf, 10); position(threadP, 58,15); format\_phone(buf, 18, data->s\_C\_PHONE ); threadP->write(buf, 18); position(threadP, 17,17); format\_money( buf, 15, data->s\_H\_AMOUNT); threadP->write(buf, 14); position(threadP, 55,17); format\_money( buf, 16, data->s\_C\_BALANCE); threadP->write(buf, 15); position(threadP, 17,18); format\_money( buf, 15, data->s\_C\_CREDIT\_LIM); threadP->write(buf, 14); if (data->s\_C\_CREDIT[0] == 'B' && data->s\_C\_CREDIT[1] == 'C') { int i, size = strlen((char \*)data->s\_C\_DATA); for**  $(i = 0; i < 4; i++)$  {  **position(threadP, 12,20+i); threadP->write(data->s\_C\_DATA, (size > 50)?50:size); size -= 50; if (size <= 0) break; } } return 0; } /\*\*\*\*\*\*\*\*\*\*\*\*\*\*\*\*\*\*\*\*\*\*\*\*\*\*\*\*\*\*\*\*\*\*\*\*\*\*\*\*\*\*\*\*\*\*\*\*\*\*\*\*\*\*\*\*\*\*\*\*\*\*\*\*\*\*\*\*\*\*\*\*\*\*\*\* OrderStatus \*\*\*\*\*\*\*\*\*\*\*\*\*\*\*\*\*\*\*\*\*\*\*\*\*\*\*\*\*\*\*\*\*\*\*\*\*\*\*\*\*\*\*\*\*\*\*\*\*\*\*\*\*\*\*\*\*\*\*\*\*\*\*\*\*\*\*\*\*\*\*\*\*\*\*\*/ OrderStatus::OrderStatus(User\_data \*udP, Thread\_data \*threadP) : Screen(udP, threadP) { tran\_type = ORDERSTATUS\_SERVICE; dataptr = data = new OrderStatus\_data; data\_len = sizeof(OrderStatus\_data); status\_x=1; status\_y=25; int pos = 0; screen = static\_screen; empty\_fields = static\_empty\_fields; #ifdef LOCAL\_SESSION\_DATA session\_data = new char[static\_session\_data\_len+1]; sprintf(session\_data, "%s%5d", POS(12,4), user\_dataP->warehouse); #else session\_data = static\_session\_data; sprintf(session\_data, "%s%5d", POS(12,4), user\_dataP->warehouse);** endif<br>**#** screen len = static\_screen\_len;  **empty\_fields\_len = static\_empty\_fields\_len; session\_data\_len = static\_session\_data\_len; fields = new Field \*[4]; fields[pos++] = genfield(threadP, 29, 4, 2, &data->s\_D\_ID ); /\* District \*/ fields[pos++] = genfield(threadP, 11, 5, 4, &data->s\_C\_ID ); /\* Customer ID \*/ fields[pos++] = genfield(threadP, 44, 5, 16, (char \*)data->s\_C\_LAST ); /\* Customer Name \*/ fields[pos++] = NULL; #if defined(USE\_SMART\_FIELDS) fields[1]->ok\_func = (int(\*)(void\*))pos\_zero; fields[1]->ok\_data = &fields[2]->pos; fields[2]->ok\_func = (int(\*)(void\*))pos\_zero; fields[2]->ok\_data = &fields[1]->pos; #endif }; int OrderStatus::validate() { if (!fields[0]->pos) { pos=0; message(threadP, "District ID is a required field"); return 0; } if (fields[1]->pos) { #if defined(USE\_BYNAME) data->s\_byname = 0; #endif } else if (fields[2]->pos) { #if defined(USE\_BYNAME) data->s\_byname = 1; #endif } else { pos=1; message(threadP, "Customer ID or Name is required"); return 0; } data->s\_W\_ID = user\_dataP->warehouse; return 1; } int OrderStatus::respond() {** display\_status(data->s\_tran  **if (data->s\_transtatus != TRAN\_OK) return -1; char buf[32]; position(threadP, 11, 5); format\_int(buf, 5, data->s\_C\_ID); threadP->write(buf, 4); position(threadP, 24, 5); threadP->write(data->s\_C\_FIRST); position(threadP, 41, 5); threadP->write(data->s\_C\_MIDDLE);** position(threadP, 44, 5); threadP->write(data->s\_C\_LAST);  **position(threadP, 15, 6); format\_money(buf, 11, data->s\_C\_BALANCE); threadP->write(buf, 10); position(threadP, 15, 8); format\_int(buf, 9, data->s\_O\_ID); threadP->write(buf, 8); position(threadP, 38, 8); format\_date(buf, 19, data->s\_O\_ENTRY\_D); threadP->write(buf);**  $if (data->s)$   $O_CARRIERID > 0)$  **} } return 0; } Delivery status\_x = 1; status\_y = 8;**  $\frac{\text{int } \text{pos} = 0}{\text{screen}}$ **#else #endif fields = new Field \*[2]; fields[pos++] = NULL; }; int Delivery::validate() { if (!fields[0]->pos) { pos=0; return 0; } return 1; } int Delivery::respond() { } else { return -1; } return 0; } StockLevel** status  $x = 1$ **: status\_y = 10;**

**position(threadP, 76, 8); format\_int(buf, 3, data->s\_O\_CARRIER\_ID); threadP->write(buf, 2);** for (int i= $0$ ;  $i <$  data-> $s$  ol cnt;  $i++$ ) { **position(threadP, 3, i+10); format\_int(buf, 6, data->item[i].s\_OL\_SUPPLY\_W\_ID); threadP->write(buf, 5); position(threadP, 14, i+10); format\_int(buf, 7, data->item[i].s\_OL\_I\_ID); threadP->write(buf, 6); position(threadP, 25, i+10); format\_int(buf, 3, data->item[i].s\_OL\_QUANTITY); threadP->write(buf, 2); position (threadP, 32, i+10); format\_money(buf, 10, data->item[i].s\_OL\_AMOUNT); threadP->write(buf, 9); position (threadP, 47, i+10); format\_date(buf, 20, data->item[i].s\_OL\_DELIVERY\_D); threadP->write(buf, 19); /\*\*\*\*\*\*\*\*\*\*\*\*\*\*\*\*\*\*\*\*\*\*\*\*\*\*\*\*\*\*\*\*\*\*\*\*\*\*\*\*\*\*\*\*\*\*\*\*\*\*\*\*\*\*\*\*\*\*\*\*\*\*\*\*\*\*\*\*\*\*\*\*\*\*\*\* \*\*\*\*\*\*\*\*\*\*\*\*\*\*\*\*\*\*\*\*\*\*\*\*\*\*\*\*\*\*\*\*\*\*\*\*\*\*\*\*\*\*\*\*\*\*\*\*\*\*\*\*\*\*\*\*\*\*\*\*\*\*\*\*\*\*\*\*\*\*\*\*\*\*\*\*/ Delivery::Delivery(User\_data \*udP, Thread\_data \*threadP) : Screen(udP, threadP) { tran\_type = DELIVERY\_SERVICE; dataptr = data = new Delivery\_data; data\_len = sizeof(Delivery\_data);**  $=$ static\_screen;  **empty\_fields = static\_empty\_fields; #ifdef LOCAL\_SESSION\_DATA session\_data = new char[static\_session\_data\_len+1]; sprintf(session\_data, "%s%5d", POS(12,4), user\_dataP->warehouse); session\_data = static\_session\_data; sprintf(session\_data, "%s%5d", POS(12,4), user\_dataP->warehouse);**  $=$  static\_screen\_len;  **empty\_fields\_len = static\_empty\_fields\_len; session\_data\_len = static\_session\_data\_len; fields[pos++] = genfield(threadP, 17, 6, 2, &data->s\_O\_CARRIER\_ID ); /\* Carrier Number \*/ message(threadP, "Carrier ID is a required field"); time((time\_t \*)&(data->s\_queued\_time)); data->s\_W\_ID = user\_dataP->warehouse;**  $if (data->s_transstatus == TRANS_OK)$ **position(threadP, status\_x, status\_y); threadP->write("Execution Status: Delivery has been queued"); display\_status(data->s\_transtatus); /\*\*\*\*\*\*\*\*\*\*\*\*\*\*\*\*\*\*\*\*\*\*\*\*\*\*\*\*\*\*\*\*\*\*\*\*\*\*\*\*\*\*\*\*\*\*\*\*\*\*\*\*\*\*\*\*\*\*\*\*\*\*\*\*\*\*\*\*\*\*\*\*\*\*\*\* \*\*\*\*\*\*\*\*\*\*\*\*\*\*\*\*\*\*\*\*\*\*\*\*\*\*\*\*\*\*\*\*\*\*\*\*\*\*\*\*\*\*\*\*\*\*\*\*\*\*\*\*\*\*\*\*\*\*\*\*\*\*\*\*\*\*\*\*\*\*\*\*\*\*\*\*/ StockLevel::StockLevel(User\_data \*udP, Thread\_data \*threadP) : Screen(udP, threadP) {**

 **tran\_type = STOCKLEVEL\_SERVICE; dataptr = data = new StockLevel\_data; data\_len = sizeof(StockLevel\_data);**

 **int pos = 0; screen = static\_screen; empty\_fields = static\_empty\_fields;**<br>
session\_data = static\_session\_data; **#ifdef LOCAL\_SESSION\_DATA session** data = new char[static\_session\_data\_len+1];  **sprintf(session\_data, "%s%5d%s%2d", POS(12,4), user\_dataP->warehouse, POS(29,4), user\_dataP->district); #else session\_data = static\_session\_data; sprintf(session\_data, "%s%5d%s%2d", POS(12,4), user\_dataP->warehouse, POS(29,4), user\_dataP->district); #endif**  $=$  static\_screen\_len;  **empty\_fields\_len = static\_empty\_fields\_len; session\_data\_len = static\_session\_data\_len; fields = new Field \*[2]; fields[pos++] = genfield(threadP, 24, 6, 2, &data->s\_threshold ); /\* Threshold \*/ fields[pos++] = NULL; }; int StockLevel::validate() { if (data->s\_threshold <= 0) { pos=0; message(threadP, "A positive non-zero threshold is required"); return 0; } data->s\_W\_ID = user\_dataP->warehouse;** data->s\_D\_ID = user\_dataP->district;  **return 1; } int StockLevel::respond() { display\_status(data->s\_transtatus); if (data->s\_transtatus != TRAN\_OK) return -1; position(threadP, 12, 8); char buf[5]; format\_int(buf, 4, data->s\_low\_stock); threadP->write(buf, 4); return 0; } /\*\*\*\*\*\*\*\*\*\*\*\*\*\*\*\*\*\*\*\*\*\*\*\*\*\*\*\*\*\*\*\*\*\*\*\*\*\*\*\*\*\*\*\*\*\*\*\*\*\*\*\*\*\*\*\*\*\*\*\*\*\*\*\*\*\*\*\*\*\*\*\*\*\*\*\* perform \*\*\*\*\*\*\*\*\*\*\*\*\*\*\*\*\*\*\*\*\*\*\*\*\*\*\*\*\*\*\*\*\*\*\*\*\*\*\*\*\*\*\*\*\*\*\*\*\*\*\*\*\*\*\*\*\*\*\*\*\*\*\*\*\*\*\*\*\*\*\*\*\*\*\*\*/ int NewOrder::process() {**  $if (tran_type == NULL)$ **return 0; if (encina.tran(data, threadP->contextP, tran\_type) < 0) { return -1; } return 0; } int Payment::process() { if (tran\_type == NULL) return 0; if (encina.tran(data, threadP->contextP, tran\_type) < 0) { return -1; } return 0; } int StockLevel::process() { if (tran\_type == NULL) return 0; if (encina.tran(data, threadP->contextP, tran\_type) < 0) { return -1; } return 0; } int OrderStatus::process() { if (tran\_type == NULL) return 0; if (encina.tran(data, threadP->contextP, tran\_type) < 0) { return -1; } return 0; } int Delivery::process() {**  $if (tran type == NULL)$  **return 0; if (encina.tran(data, threadP->contextP, tran\_type) < 0) { return -1; return 0; } int Screen::process() { if (tran\_type == NULL) return 0; return 0; } /\*\*\*\*\*\*\*\*\*\*\*\*\*\*\*\*\*\*\*\*\*\*\*\*\*\*\*\*\*\*\*\*\*\*\*\*\*\*\*\*\*\*\*\*\*\*\*\*\*\*\*\*\*\*\*\*\*\*\*\*\*\*\*\*\*\*\*\*\*\*\*\*\*\*\*\* Login \*\*\*\*\*\*\*\*\*\*\*\*\*\*\*\*\*\*\*\*\*\*\*\*\*\*\*\*\*\*\*\*\*\*\*\*\*\*\*\*\*\*\*\*\*\*\*\*\*\*\*\*\*\*\*\*\*\*\*\*\*\*\*\*\*\*\*\*\*\*\*\*\*\*\*\*/ Login::Login(User\_data \*udP, Thread\_data \*threadP) : Screen(udP, threadP) { tran\_type = NULL; status\_x=1; status\_y=24; dataptr = NULL;**  $data<sub>l</sub>$  len = 0;  **int pos = 0; screen = static\_screen; screen\_len = static\_screen\_len; empty\_fields = static\_empty\_fields; empty\_fields\_len = static\_empty\_fields\_len; fields = new Field \*[3]; fields[pos++] = genfield(threadP, 16, 5, 5, &(udP->warehouse) ); //Warehouse fields[pos++] = genfield(threadP, 34, 5, 2, &(udP->district) ); //District fields[pos++] = NULL; }; int Login::validate() { if (!fields[0]->pos) { pos=0; message(threadP, "Warehouse ID is a required field"); return 0; } if (!fields[1]->pos) { pos=1; message(threadP, "District ID is a required field"); return 0; } return 1; } /\*\*\*\*\*\*\*\*\*\*\*\*\*\*\*\*\*\*\*\*\*\*\*\*\*\*\*\*\*\*\*\*\*\*\*\*\*\*\*\*\*\*\*\*\*\*\*\*\*\*\*\*\*\*\*\*\*\*\*\*\*\*\*\*\*\*\*\*\*\*\*\*\*\*\*\* Menu \*\*\*\*\*\*\*\*\*\*\*\*\*\*\*\*\*\*\*\*\*\*\*\*\*\*\*\*\*\*\*\*\*\*\*\*\*\*\*\*\*\*\*\*\*\*\*\*\*\*\*\*\*\*\*\*\*\*\*\*\*\*\*\*\*\*\*\*\*\*\*\*\*\*\*\*/ Menu::Menu(User\_data \*udP, Thread\_data \*threadP) : Screen(udP, threadP) { tran\_type = NULL; status\_x=1; status\_y=24; int pos = 0; screen = static\_screen; screen\_len = static\_screen\_len; empty\_fields = NULL; empty** fields  $len = 0$ ;  **fields = NULL; }; /\*\*\*\*\*\*\*\*\*\*\*\*\*\*\*\*\*\*\*\*\*\*\*\*\*\*\*\*\*\*\*\*\*\*\*\*\*\*\*\*\*\*\*\*\*\*\*\*\*\*\*\*\*\*\*\*\*\*\*\*\*\*\*\*\*\*\*\*\*\*\*\*\*\*\*\* Static data \*\*\*\*\*\*\*\*\*\*\*\*\*\*\*\*\*\*\*\*\*\*\*\*\*\*\*\*\*\*\*\*\*\*\*\*\*\*\*\*\*\*\*\*\*\*\*\*\*\*\*\*\*\*\*\*\*\*\*\*\*\*\*\*\*\*\*\*\*\*\*\*\*\*\*\*/ char const \* const blanks = " ";** char const \* const underscores = char const \* const backspaces =  $\sqrt{\frac{b\{b\}b\{b\}b\{b\}b\{b\}b\{b\}b\}b\{b\}}$ **/\*\*\*\*\*\*\*\*\*\*\*\*\*\*\*\*\*\*\*\*\*\*\*\*\*\*\*\*\*\*\*\*\*\*\*\*\*\*\*\*\*\*\*\*\*\*\*\*\*\*\*\*\*\*\*\*\*\*\*\*\*\*\*\*\*\*\*\*\*\*\*\*\*\*\*\* Utility Functions \*\*\*\*\*\*\*\*\*\*\*\*\*\*\*\*\*\*\*\*\*\*\*\*\*\*\*\*\*\*\*\*\*\*\*\*\*\*\*\*\*\*\*\*\*\*\*\*\*\*\*\*\*\*\*\*\*\*\*\*\*\*\*\*\*\*\*\*\*\*\*\*\*\*\*\*/ static int string\_empty(char const \*data) {**  $return data[0] == 0;$ **} static int pos\_zero(int const \*val) { return \*val == 0; } static int pos\_nonzeros(int const \*\*val) { int const \*\*ptr; for (ptr = val; \*ptr; ptr++) { if (\*\*ptr == 0) return 0; } return 1; } int position(int x, int y, char \*buf) {**  $int \textbf{pos} = 0$ ;  **buf[pos++] = ESCc; buf[pos++] = '['; if** (y >= 10) buf[pos++] = (y / 10) + '0';<br>
buf[pos++] = (y % 10) + '0';  **buf[pos++] = ';';**

 **}**

 **if (x >= 10) buf[pos++] = (x / 10) + '0'; buf[pos++] = (x % 10) + '0'; buf[pos++] = 'H'; buf[pos++] = 0; return 0; } int position(InOut \*threadP, int x, int y) { char buf[16]; position(x, y, buf); threadP->write(buf); return 0; } static int clear\_eos(InOut \*threadP) { threadP->write (ESC "[J"); return 0; } int message(InOut \*threadP, char const \*text, int need\_flush) { position(threadP, 1,25); threadP->write(text); clear\_eos(threadP); if (need\_flush) threadP->flush(); return 0; } static int clear\_eos(char \*buf) { buf[0] = ESCc;**  $\text{buf}[1] = '['';$  **buf[2] = 'J'; return 0; } Screen.h** /\* (C)1997 IBM Corporation \*/ #include <unistd.h> #include <stdlib.h> #include <stdio.h> #include <ctype.h> #include <termios.h> #include <time.h> #include "field.h" #include "inout.h" #include "tpcc.h" extern int position(int x, int y, char \*buf); extern int position(InOut \*ioP, int x, int y); extern int message(InOut \*ioP, char const \*text, int need\_flush=1); class User\_data { public: int warehouse; int district; }; class Thread\_data : public InOut { public:<br>void  $*$ contextP $\cdot$ Thread data(int infd, int outfd, void \*conP) : InOut(infd, outfd), contextP(conP) {}; }; class Screen { protected: static char const end\_str[]; static int end\_str\_len; int has\_data; void \*dataptr;<br>char \*tran\_type; char const \*screen; char const \*empty\_fields; char \*session\_data; int screen\_len: int session\_data\_len;<br>int empty fields len empty\_fields\_len; int pos; int status\_x, status\_y; int data\_len: Thread data \*threadP; ublic: User\_data \*user\_dataP: Field\*\*fields; virtual char const \*isa() { return "Screen"; }; virtual int reset(); virtual int present(); virtual int present\_empty\_fields(); virtual int process(); virtual int user\_input(); virtual int validate() { return 1; };<br>virtual int respond() { return 0; }; virtual int respond() int handle(); int display\_status(int status); Screen(User\_data \*udP, Thread\_data \*thrP) {<br>user\_dataP = udP;  $threadP = thrP;$ has\_data =  $0$ ;  $pos = 0$ :  $fields = NULL;$  $screen = empty_fields = session_data = NULL;$  $screen\_len = session\_data\_len = empty\_fields\_len = 0;$  }; virtual ~Screen(); }; class Login : public Screen { protected: static char const static\_screen[]; static char const static\_empty\_fields[]; static char static\_session\_data[]; static int static screen\_len; static int static\_empty\_fields\_len; static int static\_session\_data\_len; public: int validate(); Login::Login(User\_data \*udP, Thread\_data \*thrP); }; class NewOrder : public Screen { protected: static char const static\_screen[]; static char const static\_empty\_fields[]; static char static\_session\_data[]; static int static\_screen\_len; static int static\_empty\_fields\_len; static int\_static\_session\_data\_len; int start\_field; public: NewOrder\_data \*data; int reset(); NewOrder::NewOrder(User\_data \*udP, Thread\_data \*thrP); int validate(); int process(); int respond(); }; class Payment : public Screen { protected: static char const static\_screen[]; static char const static\_empty\_fields[]; static char static\_session\_data[]; static int static\_screen\_len; static int static\_empty\_fields\_len; static int\_static\_session\_data\_len; public: Payment\_data \*data; int validate(); int process(); int respond(); Payment(User\_data \*udP, Thread\_data \*thrP); }; class OrderStatus : public Screen { protected: static char const static\_screen[]; static char const static\_empty\_fields[]; static char static\_session\_data[]; static int static\_screen\_len; static int static\_empty\_fields\_len; static int static\_session\_data\_len; public: OrderStatus\_data \*data; int validate(); int process(); int respond(); OrderStatus(User\_data \*udP, Thread\_data \*thrP); }; class Delivery : public Screen { protected: static char const static\_screen[]; static char const static\_empty\_fields[]; static char static\_session\_data[]; static int static\_screen\_len; static int static\_empty\_fields\_len; static int static\_session\_data\_len; public: Delivery\_data \*data; int validate(); int process(); int respond(); Delivery(User\_data \*udP, Thread\_data \*thrP); }; class StockLevel : public Screen { protected: static char const static\_screen[]; static char const static\_empty\_fields[];

 static char static\_session\_data[]; static int static\_screen\_len; static int static empty fields len; static int static\_session\_data\_len; public: StockLevel\_data \*data; int validate(); int process(); int respond(); StockLevel(User\_data \*udP, Thread\_data \*thrP); }; class Menu : public Screen { protected: static char const static\_screen[]; static char const static\_empty\_fields[]; static char static\_session\_data[]; static int static screen\_len; static int static\_empty\_fields\_len; static int static\_session\_data\_len; ublic: Menu(User\_data \*udP, Thread\_data \*thrP); };  **screen\_data.C** /\* (C)1997 IBM Corporation \*/ #include "screen.h" har const NewOrder::static\_screen[] = POS( 1, 3) CLEAR\_EOS POS(36, 3) "New Order" POS( 1, 4) "Warehouse" POS(19, 4) "District:" POS(55, 4) "Date:" POS(1, 5) "Customer:" POS(19, 5) "Name:"  $POS(44, 5)$  "Credit:  $POS(57, 5)$  "Disc.: POS( 1, 6) "Order Number:" POS(25, 6) "Number of Lines:" POS(52, 6) "W\_Tax:" POS(67, 6) "D\_Tax: POS( 2, 8) "Supp\_W Item\_Num Item\_Name" POS(44, 8) "Qty Stock B/G Price Amount" ; char const NewOrder::static\_empty\_fields[] =<br>
POS(29, 4) "\_\_\_\_" /\* District \*/<br>
POS(12, 5) "\_\_\_\_" /\* Customer \*/ POS( 3, 9) "\_\_\_\_\_"<br>POS(10, 9) "\_\_\_\_\_\_"  $\frac{POS(10, 9)}{POS(45, 9)}$  " POS( 3,10) " POS(10,10)  $POS(45,10)$ " POS(3,11) " POS(10,11)"  $POS(45,11)$ "  $POS( 3, 12)$ "  $POS(10,12)$ "  $POS(45,12)$ " POS( 3,13) "  $POS(10,13)$ "  $POS(45,13)$ "<sup>-"</sup> POS(3,14) " POS(10,14)" POS(45,14) "\_\_" POS( 3,15) "\_\_\_\_\_" POS(10,15)"  $POS(45,15)$ "<sup>-1</sup> POS( 3,16) "\_\_\_\_\_"  $POS(10,16)$  POS(45,16) "\_\_" POS( 3,17) "\_\_\_\_\_" POS(10,17) "\_\_\_\_\_\_"  $POS(45,17)$ "<sup>-"</sup> POS(3.18) " POS(10,18) "  $POS(45,18)$ " POS( 3,19) "  $POS(10,19)$ " POS(45,19) "\_\_" POS(3,20)' POS(10,20)'  $POS(45,20)$ "<sup>-"</sup>  $POS(3,21)'$  $POS(10,21)'$  $POS(45,21)$ " " POS(3,22)  $POS(10,22)$ "  $POS(45,22)$ POS(3.23)  $POS(10,23)$  $POS(45,23)$ " ; char NewOrder::static\_session\_data[] = POS(12,4) "#####" /\* Warehouse Id \*/ ; int NewOrder::static\_screen\_len = sizeof(NewOrder::static\_screen) - 1; int NewOrder::static\_empty\_fields\_len = sizeof(NewOrder::static\_empty\_fields) - 1; int NewOrder::static\_session\_data\_len = sizeof(NewOrder::static\_session\_data) - 1; /\* Payment \*/ char const Payment::static\_screen[] = POS( 1, 3) CLEAR\_EOS POS( 38,3) "Payment" POS( 1,4) "Date:" POS(1,6) "Warehouse: POS( 42,6) "District:"  $POS( 1.11)$  "Customer: POS(17,11) "Cust-Warehouse:" POS( 39,11) "Cust-District:" POS( 1,12) "Name: POS( 50,12) "Since: POS( 50,13) "Credit:" POS( 50,14) "%Disc:"  $POS(50,15)$  "Phone: POS( 1,17) "Amount Paid:" POS( 37,17) "New Cust-Balance:"  $POS( 1,18)$  "Credit Limit: POS( 1,20) "Cust-Data:" ; char const Payment::static\_empty\_fields[] = POS( 52, 6) "\_\_" /\* District \*/<br>
POS( 11,11) "\_\_\_\_" /\* Customer # \*/<br>
POS( 33,11) "\_\_\_" /\* Cust-Warehouse \*/<br>
POS( 54,11) "\_\_\_" /\* Cust-District \*/  $POS( 29,12)$  "<br>POS( 23,17) "\_\_\_\_\_\_\_\_\_\_\_\_\_" /\* Amount Paid \*/  $\frac{1}{2}$  /\* Amount Paid \*/ ; char Payment::static\_session\_data[] = POS( $12,6$ ) " $\frac{12}{12}$  + Warehouse \*/ ; int Payment::static\_screen\_len = sizeof(Payment::static\_screen) - 1; int Payment::static\_empty\_fields\_len = sizeof(Payment::static\_empty\_fields) - 1; int Payment::static\_session\_data\_len = sizeof(Payment::static\_session\_data) - 1; /\* Order Status \*/ char const OrderStatus::static\_screen[] = POS( 1, 3) CLEAR\_EOS POS(35, 3) "Order-Status" POS( 1, 4) "Warehouse:"  $POS(19, 4)$  "District:" POS(1,5) "Customer: POS(18, 5) "Name:" POS( 1, 6) "Cust-Balance:" POS( 1, 8) "Order-Number" POS(26, 8) "Entry-Date: POS(60, 8) "Carrier-Number:" POS(1, 9) "Supply-W" POS(14, 9) "Item-Num" POS(25, 9) "Qty"  $POS(33, 9)$ "Amount POS(45, 9) "Delivery-Date" ; char const OrderStatus::static\_empty\_fields[] = POS(29, 4) "\_\_" /\* District \*/ POS(11, 5) "\_\_\_\_" /\* Customer ID \*/ POS(44, 5) "\_\_\_\_\_\_\_\_\_\_\_\_\_\_\_\_" /\* Customer Name \*/ ; char OrderStatus::static\_session\_data[] = POS(12, 4) "#####" /\* Warehouse \*/ ; int OrderStatus::static\_screen\_len = sizeof(OrderStatus::static\_screen) - 1; int OrderStatus::static\_empty\_fields\_len = sizeof(OrderStatus::static\_empty\_fields) - 1; int OrderStatus::static\_session\_data\_len = sizeof(OrderStatus::static\_session\_data) - 1; /\* Delivery \*/ char const Delivery::static\_screen[]= POS(1,3) CLEAR\_EOS POS( 38,3) "Delivery" POS(1,4) "Warehouse: POS( 1,6) "Carrier Number:" ; char const Delivery::static\_empty\_fields[] = POS( 17,6) "\_\_" /\* Carrier Number \*/ ; char Delivery::static\_session\_data[] = POS( 12, 4) "#####" /\* Warehouse \*/ ; int Delivery::static\_screen\_len = sizeof(Delivery::static\_screen) - 1; int Delivery::static\_empty\_fields\_len = sizeof(Delivery::static\_empty\_fields) - 1; int Delivery::static\_session\_data\_len = sizeof(Delivery::static\_session\_data) - 1;

;

;

;

char const StockLevel::static\_empty\_fields[]= POS( 24,6) "\_\_" /\* Threshold \*/

char StockLevel::static\_session\_data[] = POS( 12,4) "#####" /\* Warehouse \*/ POS( 29,4) "##" /\* District \*/

; int StockLevel::static\_screen\_len = sizeof(StockLevel::static\_screen) - 1; int StockLevel::static\_empty\_fields\_len = sizeof(StockLevel::static\_empty\_fields) - 1; int StockLevel::static\_session\_data\_len = sizeof(StockLevel::static\_session\_data) - 1;

/\* Login \*/ char const Login::static\_screen[] = POS( 1, 1) CLEAR\_EOS POS(30, 3) "Please login. POS( 5, 5) "Warehouse:" POS(24, 5) "District:" ;

char const Login::static\_empty\_fields[] = POS( 16,5) "\_\_\_\_\_" /\* Warehouse \*/<br>POS( 34,5) "\_\_\_" /\* District \*/

int Login::static\_screen\_len = sizeof(Login::static\_screen) - 1; int Login::static\_empty\_fields\_len = sizeof(Login::static\_empty\_fields) - 1;

/\* Menu \*/ char const Menu::static\_screen $[] =$  POS(1, 1) CLEAR\_EOS "(1)New-Order (2)Payment (3)Order-Status (4)Delivery (5)StockLevel (9)Exit" ;

int Menu::static\_screen\_len = sizeof(Menu::static\_screen) - 1;

end string \*/ char const Screen::end  $str[] = "\033[H\in;$ int Screen::end\_str\_len = sizeof(Screen::end\_str) - 1;

## **screens.h**

**/\* (C)1997 IBM Corporation \*/ #include <unistd.h> #include <stdlib.h> #include <stdio.h> #include <ctype.h> #include <termios.h> #include <time.h> #include "field.h" #include "inout.h" #include "tpcc.h" extern int position(int x, int y, char \*buf); extern int position(InOut \*ioP, int x, int y); extern int message(InOut \*ioP, char const \*text, int need\_flush=1); class User\_data { public: int warehouse; int district; }; class Thread\_data : public InOut { public: void \*contextP; Thread\_data(int infd, int outfd, void \*conP) : InOut(infd, outfd), contextP(conP) {}; }; class Screen { protected: static char const end\_str[]; static int end\_str\_len; int has\_data; void \*dataptr; char \*tran\_type; char const \*screen; char const \*empty\_fields; char \*session\_data; int screen\_len; int session\_data\_len;**  $empty_f$ ields\_len;  **int pos; int status\_x, status\_y; int data\_len;**

 **User\_data \*user\_dataP; Field \*\*fields; virtual char const \*isa() { return "Screen"; }; virtual int reset(); virtual int present(); virtual int present\_empty\_fields(); virtual int process(); virtual int user\_input();** virtual int validate() { return 1; }; **virtual int respond()** { return 0; };  **int handle(); int display\_status(int status); Screen(User\_data \*udP, Thread\_data \*thrP) { user\_dataP = udP; threadP = thrP; has\_data = 0;**

> **pos = 0; fields = NULL;**

**public:**

 $screen len = session_data_length = empty_filelds_length = 0;$  **}; virtual ~Screen(); }; class Login : public Screen { protected: static char const static\_screen[]; static char const static\_empty\_fields[]; static char static\_session\_data[]; static int static\_screen\_len; static int static\_empty\_fields\_len;**  static int static\_session\_data\_len; **public: int validate(); Login::Login(User\_data \*udP, Thread\_data \*thrP); }; class NewOrder : public Screen { protected: static char const static\_screen[]; static char const static\_empty\_fields[]; static char static\_session\_data[]; static int static\_screen\_len; static int static\_empty\_fields\_len; static int static\_session\_data\_len; int start\_field; public:**

**screen = empty\_fields = session\_data = NULL;**

 **int reset(); NewOrder::NewOrder(User\_data \*udP, Thread\_data \*thrP); int validate(); int process(); int respond(); class Payment : public Screen { protected:**

 **NewOrder\_data \*data;**

**};**

 **static char const static\_screen[];** static char const static\_empty\_fields[];  **static char static\_session\_data[]; static int static\_screen\_len; static int static\_empty\_fields\_len; static int static\_session\_data\_len; public: Payment\_data \*data; int validate(); int process(); int respond(); Payment(User\_data \*udP, Thread\_data \*thrP); }; class OrderStatus : public Screen { protected: static char const static\_screen[]; static char const static\_empty\_fields[]; static char static\_session\_data[]; static int static\_screen\_len; static int static\_empty\_fields\_len;**  static int static\_session\_data\_len; **public: OrderStatus\_data \*data; int validate(); int process(); int respond(); OrderStatus(User\_data \*udP, Thread\_data \*thrP); }; class Delivery : public Screen { protected:**

 **static char const static\_screen[]; static char const static\_empty\_fields[]; static char static\_session\_data[]; static int static\_screen\_len; static int static\_empty\_fields\_len; static int static\_session\_data\_len;**

TPC Benchmark™ C Full Disclosure Report - IBM RS/6000 Page 83

 **Thread\_data \*threadP;**

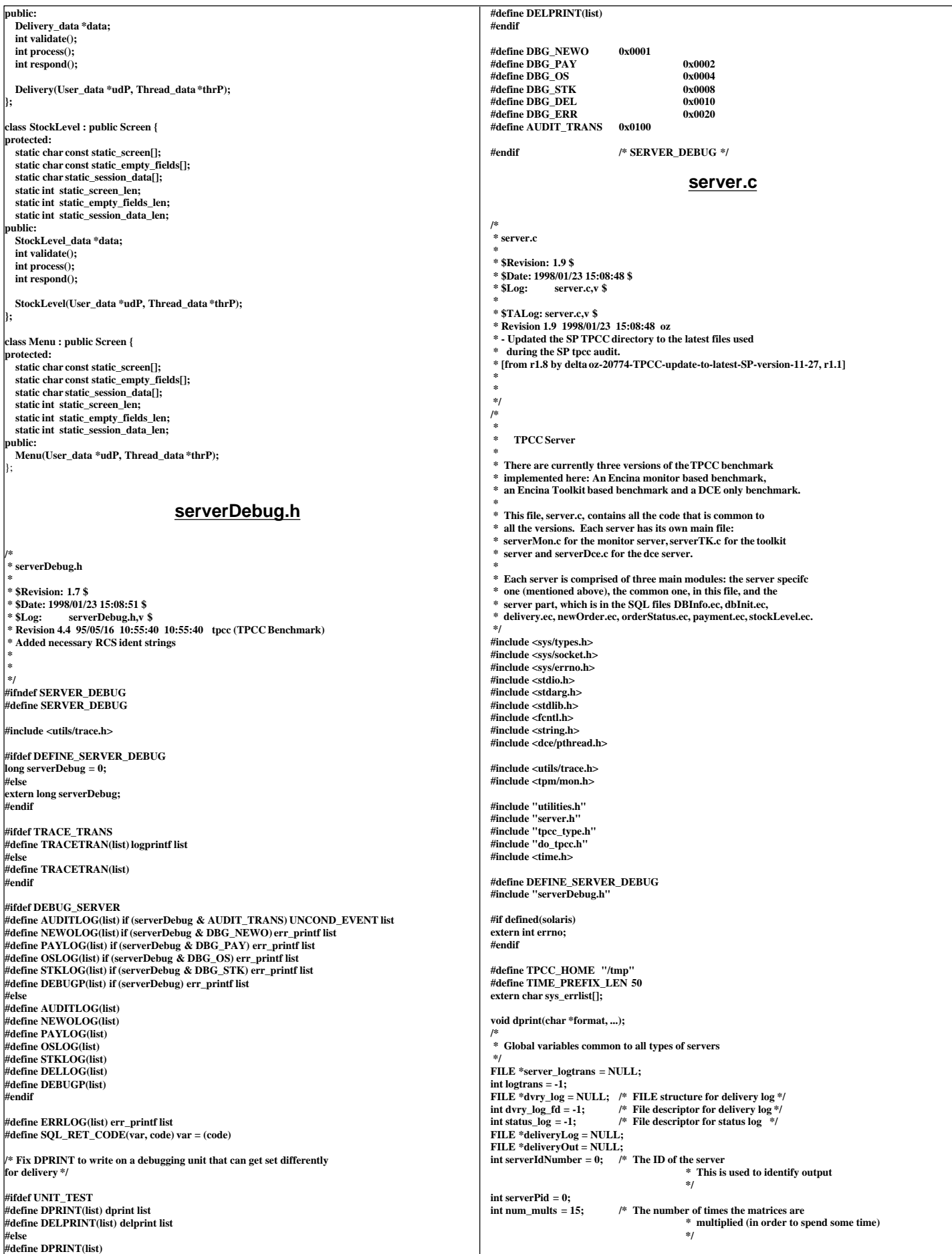

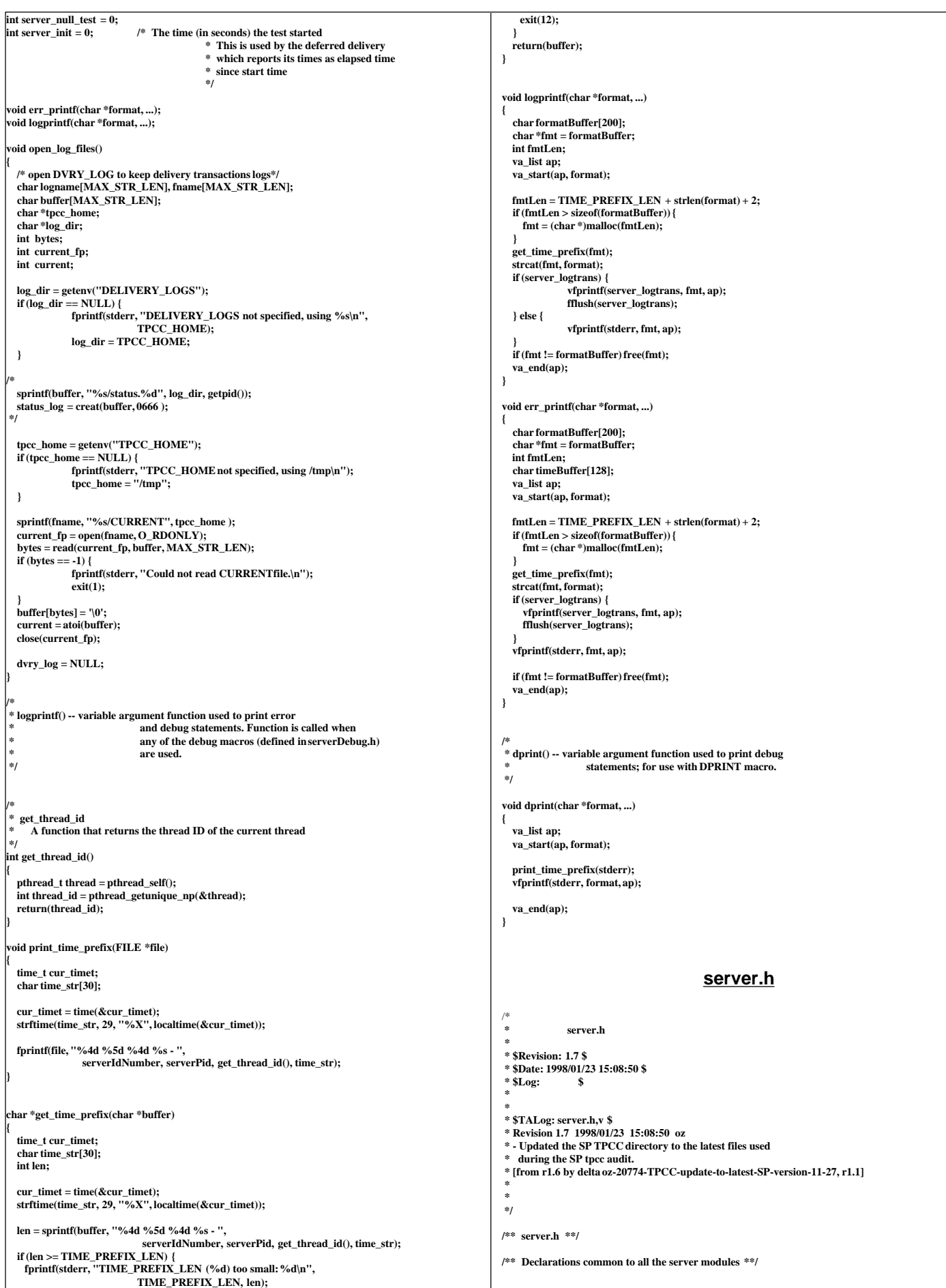

 $\overline{\phantom{a}}$ 

## **#ifndef TPCC\_SERVER\_H #define TPCC\_SERVER\_H #define get\_dbname\_from\_id(i) rmList[i].dbName typedef enum { mon\_server = 11 } server\_type\_t; extern int server\_no\_db; extern int serverIdNumber; extern int server\_init; extern server\_type\_t server\_type; extern int get\_db\_for\_wh(int); #endif /\* TPCC\_SERVER\_H \*/ ServerMon.c tpcc\_monitor.c /\*** tpcc\_monitor.c  **\* \* \$Revision: 1.5 \$ \* \$Date: 1998/07/08 18:15:42 \$ \* \$Log: \$ \* \* \* \$TALog: tpcc\_monitor.c,v \$ \* Revision 1.5 1998/07/08 18:15:42 wenjian Minor change for print\_header(). \* [from r1.4 by delta wenjian-22495-TPCC-add-new-feature-to-monitor-tpcc-clients, r1.6] \* \* Revision 1.4 1998/07/02 18:28:52 wenjian \* - Change the display to table format. \* - Display more information of client process. \* - Rewrite code for better modularity. \* [from r1.3 by delta wenjian-22495-TPCC-add-new-feature-to-monitor-tpcc-clients, r1.5] \* \* Revision 1.1 1998/04/29 19:47:43 wenjian \* - Copy open\_socket from terminal.c \* - Communicate with tpcc\_client, calculate the TPM and response time,** and display the information  **\* [added by delta wenjian-22495-TPCC-add-new-feature-to-monitor-tpcc-clients, r1.1] \* \* Revision 1.18 1998/02/17 22:07:07 wenjian \* - Add head files \* - Define macros to dead with the different function names on NT \* [from r1.17 by delta wenjian-21750-TPCC-changes-for-porting-on-NT, r1.1] \* \*/ /\*** This is the monitor program for checking status of each client machine  **\*/ #include <sys/types.h> #include <sys/stat.h> #ifndef WIN32 #include <sys/select.h> #include <termios.h> #include <sys/socket.h> #include <netinet/in.h> #include <arpa/inet.h> #include <netdb.h> #include <sys/un.h> #else /\* WIN32 \*/ #include <io.h> #include <process.h> #include <winsock.h> #include "tran\_stat.h" #endif /\* WIN32 \*/ #include <stdlib.h> #include <unistd.h> #include <stdio.h> #include <errno.h> #if defined (solaris) #include <dce/pthread.h> #else /\* solaris \*/ #include <pthread.h> #endif /\* solaris \*/ #include "terminal.h" #include "client\_utils.h" #include "tpcc\_type.h" #include "tpcc\_monitor.h" #define BIND\_LOCAL #ifdef WIN32 #define EADDRINUSE WSAEADDRINUSE** #define SLEEP(A) **#define RANDOM rand #define SRANDOM srand #define stat \_stat #define close \_close #define read(A,B,C) recv(A,B,C,0) #define write(A,B,C) send(A,B,C,0) #else #define SLEEP(A) sleep(A) #define RANDOM random #define SRANDOM srandom #endif #define MAX\_PORTS 20 #define MAX\_CLIENTS 30 #define MAX\_FILE\_NAME 30 #define AUTOMATIC 0 #define MANUAL 1 #define ALL 2 #define INDIVIDUAL 3 #define QUIT 10001 #define MODE\_CHANGE 10002 #define WRONG\_INPUT 10003 #define REFRESH 10004 #define HELP 10005 #define LEADING\_SPACE " " #define EXIT(code) exit\_program(code) #define TRIGGERc '\021' static void write\_to\_all\_clients(int clnt\_id, int \*out, char \*buffer, int len);** static void write to client(int out, char \*buffer, int len); **static int read\_from\_all\_clients(int clnt\_id, int \*sock, int initialized); static int read\_from\_client(int sock, char \*buffer, int buf\_len); void print\_header(char \*prefix, int rt\_mode, int display, double interval); void print\_info(char \*, client\_status\_t client\_st); static void show\_info(); static int open\_socket(int id, char \*address); static void exit\_program(int err); void one\_print\_rt\_avg(client\_status\_t, int, int); int get\_next\_choice(); void get\_client\_info(client\_status\_t \*, char \*, int, int); void clients\_status\_summary(client\_status\_t \*\*client\_stat); void display\_client(int clnt, client\_status\_t \*\*client\_stat); void display\_all\_clients(client\_status\_t \*client\_stat[]); void print\_errs(client\_status\_t \*\*client\_stat); void set\_client\_st\_rt(client\_status\_t \*, total\_tran\_count\_t \*, total\_tran\_count\_t \*); void set\_client\_st(client\_status\_t \*, double, int, char \*, double, int, int, double); void client\_stat\_init(client\_status\_t \*\*); /\* global variable \*/ static char \*sys\_errlist[256]; int user\_id; /\* this terminal's ID (what file to write) \*/ char \*user\_code = "T"; /\* Prefix for output to identify this \* process as a client or a terminal \*/ FILE \*logtpcc = NULL; /\* The log file for debug output \*/ int debug = 0; /\* Debug mode -- set to 0 for real runs \*/ int** initialized=0;  $f^*$  The variable for initialization  $f$ <br>int client id:  $f^*$  which client to talk to **int client\_id; /\* which client to talk to \*/ int next\_port\_to\_try; char client\_address[MAX\_CLIENTS+1][MAX\_FILE\_NAME]; int num\_client; int client\_port; int num\_port; int input\_mode=AUTOMATIC; /\* control auto or manual input mode \*/ int display\_mode=ALL; /\* control display of client(s) \*/ int rt\_mode=0; /\* 0-client RT, 1-server RT \*/ /\* the followings are global vars to summarize the TPM and RTs for all clnts \*/ client\_status\_t \*client\_stat[MAX\_CLIENTS+1]; /\* \* Open a socket to the client whose id is 'id' \*/ static int open\_socket(port, address) int port; char \*address; { int retries = 0; int sock; /\* socket \*/ struct sockaddr\_in sockAddrIn; struct sockaddr \*sockAddrP; int sockAddrLen; int ip\_address; if (getenv("TPCC\_DEBUG") != NULL) debug = 1; /\* now open a stream socket \*/ ip\_address = inet\_addr(address); if (ip\_address == -1) {**

```
struct hostent *hp;
             struct in_addr in;
             char *buf;
             hp = gethostbyname(address);
             if (hp == NULL) {
                err_printf("Could not resolve %s\n", address);
                exit(2);
              }
buf = hp->h_addr_list[0];
             (void) memcpy(&in.s_addr, buf, sizeof (in.s_addr));
             ip_address = inet_addr(inet_ntoa(in));
             if (ip_address == -1) {
                err_printf("host %s resolved to %s which failed. OOPS\n",
                                address, inet_ntoa(in));
                exit(2);
             }
  }

#ifdef WIN32
 if (1) {
   WORD wVersionRequested;
   WSADATA wsaData;
   int err;
   wVersionRequested = MAKEWORD( 2, 2 );
   err = WSAStartup( wVersionRequested, &wsaData );
   if ( err != 0 ) {
              printf("could not find a usable WinSock DLL\n"); 
              exit(2);
   }
   /* Confirm that the WinSock DLL supports 2.0.*/
 /* Note that if the DLL supports versions greater */
 /* than 2.2 in addition to 2.2, it will still return */
   /* 2.2 in wVersion since that is the version we */
  /* requested. */
 if ( LOBYTE( wsaData.wVersion ) != 2 ||
 HIBYTE( wsaData.wVersion ) != 2 ) {
              printf("could not find a usable WinSock DLL\n");
              WSACleanup( );
     exit(2);
  }
}
#endif
 /* The WinSock DLL is acceptable. Proceed. */
 sock = socket(AF_INET, SOCK_STREAM, 0);
   /* printf("open_sock: socket is %d\n", sock); */
   if (sock == -1) {
             err_printf("open_socket: failed (errno=%s (%d)).\n",
                              sys_errlist[errno], errno);
             exit(2);
 }
#ifdef BIND_LOCAL
  /* Bind the socket (There is a limit of less than
   * 4000 on ephemeral sockets
   */
   while (1) {
     int rc;
     int port = next_port_to_try ++;
     sockAddrIn.sin_family = AF_INET;
 sockAddrIn.sin_port = port;
 sockAddrIn.sin_addr.s_addr = INADDR_ANY;
     rc = bind(sock, 
                             (struct sockaddr *)&sockAddrIn,
            sizeof(sockAddrIn));
     if (rc == 0) {
                DPRINT(("Bound socket %d to port %d\n", sock, port));
                break;
              }
if (errno != EADDRINUSE) {
        err_printf("open_socket: bind to port %d failed errno=%s(%d), sock %d, retry %d\n",
                                port,
               sys_errlist[errno], errno, sock, retries);
                exit(13);
     }
             if (port > 65000) {
               err_printf("open_socket: bind to port %d failed - too many portstried\n",
                                port);
                exit(13);
             }
  }
 #endif
   sockAddrIn.sin_family = AF_INET;
   sockAddrIn.sin_port = port;
   sockAddrIn.sin_addr.s_addr = ip_address;
   sockAddrP = (struct sockaddr *)&sockAddrIn;
   sockAddrLen = sizeof(sockAddrIn);
   while(connect(sock, sockAddrP, sockAddrLen) == -1) {
              /*
 * Try up to 15 times to connect to the socket
                                                                                                                        * before giving up
                                                                                                                        */
                                                                                                                      if (retries++ < 15) {
                                                                                                                          SLEEP(1+ retries/3);
                                                                                                                          err_printf("open_socket: connect failed errno=%s(%d), sock %d, retry
                                                                                                         %d\n",
                                                                                                                      } else {
                                                                                                                          err_printf("open_socket: connect failed errno=%s(%d)\n",
                                                                                                                          close(sock);
                                                                                                                          EXIT(1);
                                                                                                                      }
                                                                                                          }
                                                                                                            return(sock);
                                                                                                        }
                                                                                                        #ifndef WIN32
                                                                                                         {
                                                                                                            struct termios tc_new;
                                                                                                            int rc;
                                                                                                                      return;
                                                                                                            }
                                                                                                            tc_new = *save_term;
                                                                                                        #if 1
                                                                                                         #else
                                                                                                            /* New TTY stuff */
                                                                                                            tc_new.c_cc[VMIN] = 1;
                                                                                                         #endif
                                                                                                                      return;
                                                                                                         }
#endif
                                                                                                                       int argc;
char *argv[];
                                                                                                        {
                                                                                                          int i;
 char *filename;
                                                                                                            FILE *inFile;
                                                                                                        filename\n",argv[0]);
                                                                                                                          exit(1);
                                                                                                                      exit(1);
                                                                                                          }
                                                                                                            if (num_client <=0) {
                                                                                                                      exit(1);
                                                                                                          }
                                                                                                                      exit(1);
                                                                                                          }
                                                                                                            filename = argv[4];
                                                                                                            if (inFile == NULL) {
                                                                                                                      exit(1);
                                                                                                          }
                                                                                                               int length; 
                                                                                                               length = fscanf(inFile,"%s", client_address[i]);
                                                                                                               if (length<=0) { /* the end of file */
                                                                                                                                    num_client = i;
                                                                                                                                    break;
                                                                                                                      }
                                                                                                            }
                                                                                                        }
```
**static void set\_term\_for\_input(int in\_fd, struct termios \*save\_term) if ((rc = tcgetattr(in\_fd, save\_term)) < 0) { tc\_new.c\_lflag &= ~(ECHO | ICANON); /\* echo off, canonical mode off \*/ tc\_new.c\_cc[VMIN] = 1; /\* Case B: 1 byte at a time, no timer \*/ tc\_new.c\_cc[VTIME] = 0; tc\_new.c\_cflag &= ~(CBAUD | HUPCL); tc\_new.c\_cflag &= ~(CBAUD); tc\_new.c\_cflag |= CLOCAL | B38400; tc\_new.c\_iflag = IGNBRK; tc\_new.c\_iflag &= ~(IXON|IXOFF|IXANY); tc\_new.c\_oflag = tc\_new.c\_lflag = 0; tc\_new.c\_cc[VTIME] = 0; if (tcsetattr(in\_fd, TCSANOW, &tc\_new) < 0) static void get\_term\_env(argc, argv) if (argc < 4) { fprintf(stderr, "Usage: %s num\_port start\_port num\_clients } num\_port = atoi(argv[1]); if (num\_port > MAX\_PORTS) { fprintf(stderr, "Too many ports for each client.\n"); client\_port = atoi(argv[2]); num\_client = atoi(argv[3]); fprintf(stderr, "Number of clients has to be greater than 0.\n"); if (num\_client > MAX\_CLIENTS) { fprintf(stderr, "Too many clients.\n"); inFile = fopen(filename,"r"); fprintf(stderr,"File '%s' does NOT exist.\n", filename); for (i=0; i<num\_client; i++) {**

 **sys\_errlist[errno], errno, sock, retries);**

 **sys\_errlist[errno], errno);**

```
static void show_info()
{
   int sock[MAX_PORTS*MAX_CLIENTS];
   int clnt_id, i, j;
   char outbuf[128];
   int len, w;
   static last_choice=0; 
   for (clnt_id=0; clnt_id<num_client; clnt_id++) {
     for (i=0; i<num_port; i++) {
               int \, \text{sock} id = \text{clnt} id*num \text{port} + i;
                sock[sock_id]=open_socket(client_port+i, client_address[clnt_id]);
    }
  }
   /* first read and write login as a special terminal */
 read_from_all_clients(0, sock, 0); 
 sprintf(outbuf, "%d\t%d\n", 0, 1);
   len = strlen(outbuf);
   write_to_all_clients(0, sock, outbuf, len);
   /* initial data are garbage from the login session, so we skip them */
   read_from_all_clients(0, sock, 0); 
   while (1) {
      int choice;
      choice = get_next_choice();
              if ( choice == QUIT ) {
                   /* exit the tpcc_monitor program */
              write_to_all_clients(0, sock, "q", 1);
                   break;
               }
               else if ( choice == WRONG_INPUT ) {
                          fprintf(stderr,"Wrong input. Try again.\n");
 }
      else if ( choice == REFRESH ) {
          write_to_all_clients(choice, sock, "n", 1);
           read_from_all_clients(choice, sock, 1);
          if (last_choice==0)
                              display_all_clients(client_stat);
          else
                              display_client(last_choice, client_stat);
 }
 else if ( choice == HELP ) {
fprintf(stderr,"Help info is not available yet.\n");
 }
      else if ( choice != MODE_CHANGE ) {
          if (choice==0)
                              display_all_clients(client_stat);
          else
                              display_client(choice, client_stat);
                           last_choice = choice;
 }
        /* other inputs will not be responsed here */
  }
}
/*
   main program
 *
 */
int main(argc, argv)
 int argc;
 char *argv[];
{
   int sock;
   int next_arg = 1;
   int num_local_wares;
   int i;
   SRANDOM(getpid());
   next_port_to_try = 13000 + (RANDOM() % 120) * 150;
   get_term_env(argc, argv);
   client_stat_init(client_stat);
 #ifdef WIN32
  input_mode = MANUAL;
 #endif
   show_info();
  exit_program(0);
}
/* read_from_all_clients:
 *
 num_print: 1 means the login data,
         * 0 means the first staus data to be skipped,
          * 2 means the normal data to be displayed 
 */
static int read_from_all_clients(int clnt_id, int *sock, int initialized)
                                                                                                        {
                                                                                                            char buffer[MAX_PORTS][4096];
                                                                                                            int num;
                                                                                                           int i,j, first_clnt, last_clnt, cur_clnt;
                                                                                                            int len[MAX_PORTS];
                                                                                                            for (cur_clnt=0; cur_clnt<num_client; cur_clnt++) {
                                                                                                            for (i=0; i<num_port; i++) {
                                                                                                             int s_id = cur_clnt * num\_port + i; len[i] = read_from_client(sock[s_id],buffer[i],sizeof(buffer[i]));
                                                                                                                      if ( initialized ) {
                                                                                                                /* Individual client and port start from 1.
                                                                                                                 * Index 0 is reservered for summary 
                                                                                                         */
                                                                                                                        get_client_info(&client_stat[cur_clnt+1][i+1], buffer[i], cur_clnt, i); 
                                                                                                                     }
                                                                                                         }
 } /* for cur_clnt */
                                                                                                           if (initialized)
                                                                                                                      clients_status_summary(&client_stat[0]);
                                                                                                           return 1;
                                                                                                        }
                                                                                                        static void write to all clients(int clnt id, int *out, char *buffer, int len)
                                                                                                        {
                                                                                                           int i;
                                                                                                           int first_clnt, last_clnt, cur_clnt;
                                                                                                           for (cur_clnt=0; cur_clnt<num_client; cur_clnt++) {
                                                                                                            for (i=0; i<num_port; i++) {
                                                                                                              int sock_id = cur_clnt*num_port + i;
                                                                                                        /* fprintf(stderr, "write_to_all, cur_clnt is %d, num_port is %d, socket is %d\n",
                                                                                                        cur_clnt, num_port, sock_id); */
                                                                                                                      write_to_client(out[sock_id], buffer, len);
                                                                                                         }
                                                                                                          }
                                                                                                        }
                                                                                                        /*
                                                                                                         * write_to_client
                                                                                                         *
                                                                                                          Input: out: the file descriptor to be used to send the output
                                                                                                        EXECUTE: The buffer to be sent
                                                                                                                       len: The length of the above buffer
                                                                                                         */
                                                                                                        static void write_to_client(int out, char *buffer, int len)
                                                                                                        {
                                                                                                           int w, i;
                                                                                                         DPRINT((">> write_to_client. len:%d\n", len));
 w = write(out, buffer, len);
                                                                                                            if (w != len) {
                                                                                                                         fprintf(stderr," write_to_client write returned: %d instead of %d\n",
                                                                                                                                   w, len);
                                                                                                                        EXIT(4);
                                                                                                         }
                                                                                                           DPRINT(("<< write_to_client\n"));
                                                                                                        }
                                                                                                        /*
                                                                                                           read from client
                                                                                                                      Process data returning from the client.
                                                                                                                      At this point we simply send the data to standard out
                                                                                                         *
                                                                                                          Input: sock: The file descriptor to be used to read the data
                                                                                                                       Buffer: A buffer allocated by the caller to store the data read
                                                                                                                       len: The length of the above buffer
                                                                                                          OUTPUT: Returns the size it actually read.
                                                                                                         *
 * The input from the client is a null terminated string.
                                                                                                         */
                                                                                                        static int read_from_client(int sock, char *buffer, int buf_len)
                                                                                                        {
                                                                                                           int r;
                                                                                                           char *nextP = buffer;
                                                                                                           int len = 0;
                                                                                                           int done = 0;
                                                                                                           char mark[10]=ENDMSG;
                                                                                                           do {
                                                                                                                      int i;
                                                                                                                      DPRINT(("before Reading from client, len %d\n", len));
                                                                                                                      r = read(sock, nextP, buf_len - len);
                                                                                                                      if (r < 1) {
                                                                                                                         if (r == 0) {
                                                                                                                                   fprintf(stderr,"Connection closed. Bye!\n");
                                                                                                                                    EXIT(5);
                                                                                                                       }
                                                                                                                         fprintf(stderr,"process_client_data read returned: %d, err_code=%d\n",
                                                                                                        r,errno);
                                                                                                                         EXIT(6);
                                                                                                                     }
```

```
for (i=0; i<r; i++) {
                 /* a mark to make sure it is the end of message */
               if ( (i+3 <r) && (nextP[i] == mark[0]) && (nextP[i+1]==mark[1]) 
 && (nextP[i+2]==mark[2]) && (nextP[i+3] == mark[3]) ) {
                            nextP[i] = '\0';
                            done = 2;
                            break;
               }
                  if (nextP[i] == TRIGGERc) {
                            done = 1;
                            break;
                 }
             }
              nextP += r;
              len += r;
   } while ((len < buf_len) && !done);
   if (len < buf_len-1) {
     if (done==1)
       buffer[len] = '\0';
    else 
                buffer[len-strlen(mark)] = '\0';
   }
   DPRINT(("read_from_client returning %d\n", len));
   return(len);
}
static void exit_program(int err)
{
   if ( err )
              fprintf( stderr, "exit_program: Error Code = %d\n", err );
   exit( err );
}
  skip_endline:
 *
 */
char *skip_endline(char *curP)
{
   int i;
 for (i=0; i<strlen(curP); i++) {
if (curP[i]=='\n')
                   return curP+i+1;
 }
   printf("ERROR in skip_endline\n");
}
  /* get_client_info:
   * calculate TPM and response time
  * tag: is used to for future expandation
 */
void get_client_info(client_status_t *client_rec, 
                                char *buf, int clnt, int port)
{
   int i, j; 
 int type;
 long time_sec, time_usec;
   double time_diff1, time_diff2;
   char prefix1[50], prefix2[50], prefix3[50];
   char *bufP = buf;
   total_tran_count_t tran_ct;
   tran_info_t *curP;
  int total_newo;
   double tpm1, tpm2;
   int err_diff1, err_diff2;
  static init_state = 1;<br>static total_tran_count_t
                                           static total_tran_count_t tran_reported[MAX_CLIENTS][MAX_PORTS][2];
   static struct timeval oldUserTime[MAX_CLIENTS][MAX_PORTS];
 static struct timeval oldSysTime[MAX_CLIENTS][MAX_PORTS];
 static struct timeval newUserTime[MAX_CLIENTS][MAX_PORTS];
  static struct timeval newSysTime[MAX_CLIENTS][MAX_PORTS];
   int num_threads, num_threadsInit;
   double cpuUsagePercent;
   /* initialiation */
   if (init_state) {
      for (i=0; i<MAX_CLIENTS; i++) 
       for (j=0; j<MAX_PORTS; j++) {
               memset(&tran_reported[i][j][0], 0, sizeof(tran_ct));
               memset(&tran_reported[i][j][1], 0, sizeof(tran_ct));
       }
              init_state = 0;
   }
   /* read information from buf line by line */
   /* this part has to be consistent with client_status_report() */
   memset(&tran_ct, 0, sizeof(tran_ct));
   sscanf(bufP,"%s %s %s",prefix1,prefix2,prefix3);
   bufP = skip_endline(bufP);
   sscanf(bufP, "%d %d %d %d %d %d", &time_sec, &time_usec,
                                                         &total_newo, &tran_ct.errors, 
                                                                                                                                                                      &num_threads, &num_threadsInit);
                                                                                                                bufP = skip_endline(bufP);
                                                                                                                sscanf(bufP, "%d %d %d %d", 
                                                                                                                              &newUserTime[clnt][port].tv_sec, &newUserTime[clnt][port].tv_usec,
                                                                                                                              &newSysTime[clnt][port].tv_sec, &newSysTime[clnt][port].tv_usec);
                                                                                                                bufP = skip_endline(bufP);
                                                                                                                for (i=1, curP=tran_ct.tran+1; i<=MAX_TRAN_TYPE; i++, curP++) {
                                                                                                                           float clnt_id, srv;
                                                                                                                           sscanf(bufP,"%d%d %d %f %f"&type, &(curP->num), &(curP->errs),
                                                                                                                                         &clnt_id, &srv);
                                                                                                                   curP->RT[0] = clnt_id;
                                                                                                                           curP->RT[1] = srv;
                                                                                                                   fflush(stdout);
                                                                                                                   if (i<MAX_TRAN_TYPE) bufP = skip_endline(bufP);
                                                                                                                }
                                                                                                                /* calculate the TPM */
                                                                                                                /* only the last interval is interested. */
                                                                                                                /* time_diff1, tpm1, and err_diff1 should be removed */
                                                                                                              tran_ct.time = time_sec + (double)time_usec / 1e6;
 tran_ct.tran[NEWO_TRANS].num = total_newo;
                                                                                                                time_diff1 = tran_ct.time - tran_reported[clnt][port][0].time;
                                                                                                                time_diff2 = tran_ct.time - tran_reported[clnt][port][1].time;
                                                                                                                tpm2 = (double)(total_newo - tran_reported[clnt][port][1].tran[NEWO_TRANS].num) /
                                                                                                            time_diff2 * 60;
                                                                                                                /* calculate the errors */
                                                                                                                err_diff1 = tran_ct.errors-tran_reported[clnt][port][0].errors;
                                                                                                                err_diff2 = tran_ct.errors-tran_reported[clnt][port][1].errors;
                                                                                                                /* calculate the CPU usage */
                                                                                                                if ((int)tran_reported[clnt][port][1].time==0)
                                                                                                                           cpuUsagePercent = 0.0;
                                                                                                                else {
                                                                                                                           double user_time_diff, sys_time_diff;
                                                                                                                   user_time_diff = (double)newUserTime[clnt][port].tv_usec/1e6 
                                                                                                                                                          + newUserTime[clnt][port].tv_sec 
                                                                                                                                           - (double)oldUserTime[clnt][port].tv_usec / 1e6 
 - oldUserTime[clnt][port].tv_sec;
                                                                                                                   sys_time_diff = (double)newSysTime[clnt][port].tv_usec/1e6 
                                                                                                                                                        + newSysTime[clnt][port].tv_sec 
                                                                                                                                                - (double)oldSysTime[clnt][port].tv_usec / 1e6 
                                                                                                             - oldSysTime[clnt][port].tv_sec;
 cpuUsagePercent = (user_time_diff + sys_time_diff) / time_diff2 * 100;
                                                                                                                }
                                                                                                                /* keep all the information except RT in client_rec */
                                                                                                                set_client_st(client_rec, tpm2, err_diff2, prefix2, 
                                                                                                                                            time_diff2, num_threads-num_threadsInit, num_threadsInit, 
                                                                                                                                            cpuUsagePercent);
                                                                                                                set_client_st_rt(client_rec, &tran_ct,&tran_reported[clnt][port][1]);
                                                                                                                /* keep the old values */
                                                                                                                tran_reported[clnt][port][0] = tran_reported[clnt][port][1];
                                                                                                              tran_reported[clnt][port][1] = tran_ct;
 oldUserTime[clnt][port] = newUserTime[clnt][port];
                                                                                                                oldSysTime[clnt][port] = newSysTime[clnt][port];
                                                                                                            }
                                                                                                            void clients_status_summary(client_status_t *client_stat[])
                                                                                                            {
                                                                                                                int i, j, k;
                                                                                                                /* initialization before each summary */
                                                                                                                /* client_stat[i][0] is the summary of client i */
                                                                                                                /* client_stat[0][0] is the summary of all clients */
                                                                                                               for (i=0; i<=num client; i++) {
                                                                                                                \text{client stat[i][0].tpm = 0}; client_stat[i][0].err_diff = 0;
                                                                                                                  client_stat[i][0].num_thrds = 0;
                                                                                                                  client_stat[i][0].num_thrdsInit = 0;
                                                                                                              client_stat[i][0].cpu_usage_percent = 0;
 for (k=1; k<=MAX_TRAN_TYPE; k++) {
                                                                                                                               client_stat[i][0].num_trans[k] = 0;
                                                                                                                              client_stat[i][0].rt_diff[k][0] = 0;
                                                                                                                               client_stat[i][0].rt_diff[k][1] = 0;
                                                                                                                 }
                                                                                                                }
                                                                                                                for (i=1; i<=num_client; i++) {
                                                                                                                 for (j=1; j<=num_port; j++) {
                                                                                                                   /* calculate the summary for client i */
                                                                                                                            client_stat[i][0].tpm += client_stat[i][j].tpm;
 client_stat[i][0].err_diff += client_stat[i][j].err_diff;
                                                                                                                            client_stat[i][0].total_errs += client_stat[i][j].err_diff;
                                                                                                                            client_stat[i][0].cpu_usage_percent += client_stat[i][j].cpu_usage_percent;
                                                                                                                   if (j==1) {
                                                                                                                               strcpy(client_stat[i][0].cur_time,client_stat[i][1].cur_time);
                                                                                                                               client_stat[i][0].interval = client_stat[i][j].interval;
                                                                                                                   }
                                                                                                                            client_stat[i][0].num_thrds += client_stat[i][j].num_thrds;
                                                                                                                            client_stat[i][0].num_thrdsInit += client_stat[i][j].num_thrdsInit;
```

```
 /* response time */
      for (k=1; k<=MAX_TRAN_TYPE; k++) {
               client_stat[i][0].num_trans[k]+=client_stat[i][j].num_trans[k];<br>client_stat[i][0].rt_diff[k][0]+=client_stat[i][j].rt_diff[k][0];<br>client_stat[i][0].rt_diff[k][1]+=client_stat[i][j].rt_diff[k][1];
 }
 }
    /* caclulate the summary for all clients */
     client_stat[0][0].tpm += client_stat[i][0].tpm;
     client_stat[0][0].err_diff += client_stat[i][0].err_diff;
     client_stat[0][0].total_errs += client_stat[i][0].err_diff;
     if (i==1) {
                  strcpy(client_stat[0][0].cur_time,client_stat[i][0].cur_time);
                  client_stat[0][0].interval = client_stat[i][0].interval;
 }
    client_stat[0][0].num_thrds += client_stat[i][0].num_thrds;
    client_stat[0][0].num_thrdsInit += client_stat[i][0].num_thrdsInit;
     /* response time */
    for (k=1; k<=MAX_TRAN_TYPE; k++) {
client_stat[0][0].num_trans[k]+=client_stat[i][0].num_trans[k];<br>client_stat[0][0].rt_diff[k][0]+=client_stat[i][0].rt_diff[k][0];<br>client_stat[0][0].rt_diff[k][1]+=client_stat[i][0].rt_diff[k][1];
    }
  }
}
void display_client(int clnt, client_status_t *client_stat[]) 
{
   int i, j;
   char prefix[20];
   print_header(client_stat[clnt][0].cur_time, rt_mode, clnt,
 client_stat[clnt][0].interval);
 /* print out information for each client */
   for (i=0; i<num_port; i++) {
      sprintf(prefix, "(port-%1d)", client_port+i);
print_info(prefix,client_stat[clnt][i+1]);
 one_print_rt_avg(client_stat[clnt][i+1], rt_mode, 0);
 }
   /* print out information for all the clients */
   printf ("-----------------------------------------------------------------------------\n");
   print_info("Total",client_stat[clnt][0]);
   one_print_rt_avg(client_stat[clnt][0], rt_mode, 1);
   fflush(stdout);
}
void display_all_clients(client_status_t *client_stat[]) 
{
   int i, j;
   print_header(client_stat[0][0].cur_time, rt_mode, 0,
            client_stat[0][0].interval);
   /* print out information for each client */
   for (i=0; i<num_client; i++) {
              print_info(client_address[i],client_stat[i+1][0]);
     one_print_rt_avg(client_stat[i+1][0], rt_mode, 0);
 }
   /* print out information for all the clients */
   printf ("-----------------------------------------------------------------------------\n");
   print_info("Total",client_stat[0][0]);
   one_print_rt_avg(client_stat[0][0], rt_mode, 1);
   fflush(stdout);
   fflush(stdout);
}
static void one_print_rt_avg(client_status_t client_st,
                                       int rt_mode, int both)
{
   int i;
 static char *srvPrefix = "Server RT "; 
 static char *clnPrefix = "Client RT "; 
   for (i=1; i<=MAX_TRAN_TYPE; i++) {
              if ( client_st.num_trans[i]>0 )
        printf(" %4.3f", (double)(client_st.rt_diff[i][rt_mode])/(client_st.num_trans[i]*1000));
      else
                 printf(" -- ");
 }
   if (client_st.cpu_usage_percent>0)
     printf("%5.1f", client_st.cpu_usage_percent);
  else printf(" --");
   printf("\n");
   if (both) {
        rt_mode = 1 - rt_mode; /* print SRV or CLNT RT based on rt_mode */
        printf("%s", rt_mode ? srvPrefix : clnPrefix);
        for (i=1; i<=MAX_TRAN_TYPE; i++) {
                  if ( client_st.num_trans[i]>0 )
          printf(" %4.3f",
(double)(client_st.rt_diff[i][rt_mode])/(client_st.num_trans[i]*1000));
         else
                   printf(" -- ");
 }
        printf("\n");
                                                                                                                   }
                                                                                                                }
                                                                                                                 void set_client_st(client_status_t *client_rec, double tpm, int errs,
                                                                                                                                                 char *time, double interval, int num_thr, int num_thrInit,
                                                                                                                                                 double cpuUsagePercent)
                                                                                                                {
                                                                                                                    client_rec->tpm = tpm;
                                                                                                                    client_rec->err_diff = errs;
                                                                                                                    client_rec->total_errs += errs;
                                                                                                                    strcpy(client_rec->cur_time,time);
                                                                                                                    client_rec->interval = interval;
                                                                                                                    client_rec->num_thrds = num_thr;
                                                                                                                    client_rec->num_thrdsInit = num_thrInit;
                                                                                                                    client_rec->cpu_usage_percent = cpuUsagePercent;
                                                                                                                }
                                                                                                                 void set_client_st_rt(client_status_t *client_rec,
                                                                                                                                 total_tran_count_t *curP, total_tran_count_t *prevP)
                                                                                                                {
                                                                                                                    int i,j;
                                                                                                                    for (i=1; i<=MAX_TRAN_TYPE; i++) {
                                                                                                                     for (j=0; j<2; j++) { /* for client RT and server RT */
                                                                                                                  client_rec->num_trans[i]=curP->tran[i].num - prevP->tran[i].num;
 client_rec->rt_diff[i][j]=curP->tran[i].RT[j] - prevP->tran[i].RT[j];
                                                                                                                  }
                                                                                                                   }
                                                                                                                }
                                                                                                                int get_next_choice()
                                                                                                                 {
                                                                                                                    static int choice=0;
                                                                                                                    static struct timeval timeout={60,0};
                                                                                                                    static int new_start=1;
                                                                                                                    static int interval = 60;
                                                                                                                    static struct timeval time1, time2;
                                                                                                                    char cmdbuf[256];
                                                                                                                    fd_set readfds;
                                                                                                                    int j; 
                                                                                                                    int isNT=0;
                                                                                                                    struct timezone tz;
                                                                                                                #ifdef WIN32
                                                                                                                    isNT = 1;
                                                                                                                 #endif
                                                                                                                      /* print out interactive input choices */
                                                                                                                  if (input_mode==AUTOMATIC) {
 fprintf(stderr, "\n(AUTO-%d) [Interval Manual ",interval);
                                                                                                                  }
                                                                                                                    else if (!isNT) { /* MANUAL_MODE */
                                                                                                                      fprintf(stderr, "\n(MANUAL) [Auto ");
                                                                                                                  } 
                                                                                                                    fprintf(stderr, "Refresh Client-rt Server-rt Quit 0...%1d] > ", num_client);
                                                                                                                    FD_ZERO(&readfds);
                                                                                                                    FD_SET(0, &readfds);
                                                                                                                    if ( input_mode==AUTOMATIC ) {
                                                                                                                      if (new_start) {
                                                                                                                                  gettimeofday(&time1, &tz);
                                                                                                                         timeout.tv_sec = interval;
                                                                                                                                  new_start = 0;
                                                                                                                      }
                                                                                                                      else {
                                                                                                                         float time_diff;
                                                                                                                                  gettimeofday(&time2, &tz);
                                                                                                                         time_diff = time_diff_ms(&time2, &time1)/1000;
                                                                                                                         if (time_diff < timeout.tv_sec)
                                                                                                                                              timeout.tv_sec -= (int)time_diff;
                                                                                                                         else 
                                                                                                                                              timeout.tv_sec = 0;
                                                                                                                         time1 = time2;
                                                                                                                  }
                                                                                                                      if (select(1,&readfds,NULL,NULL,&timeout) > 0) {
                                                                                                                        int cc;
                                                                                                                         cc = read(0, cmdbuf, sizeof(cmdbuf));
                                                                                                                         if (cc <= 0)
                                                                                                                               fprintf(stderr, "\n Reading error from stdin\n");
                                                                                                                         else {
                                                                                                                                    if ( cmdbuf[0]=='m' ) {
                                                                                                                                                input_mode = MANUAL;
                                                                                                                                                 return(MODE_CHANGE);
                                                                                                                                 }
                                                                                                                           else if ( cmdbuf[0] == 'i' || cmdbuf[0] == 'I' ) {
                                                                                                                                                fprintf(stderr, "New interval in seconds: ");
                                                                                                                                                 scanf("%d", &interval);
                                                                                                                                                if (interval < 5) {
                                                                                                                                                  interval = 5;
                                                                                                                                                }
                                                                                                                                                 timeout.tv_sec = interval;
                                                                                                                                                 fprintf(stderr, "interval change successful.\n");
```

```
 new_start = 1;
                               return(MODE_CHANGE);
         }
                   else if ( cmdbuf[0] == '\n' ) { /* for a single return key */
                               new_start = 1;
                               return(REFRESH);
         }
 }
 } else { /* no input so far,keep the last input_mode and display_mode */
         new_start = 1;
                  return(REFRESH);
    }
 }
   else { /* MANUAL mode */
     scanf("%s", cmdbuf);
     if ( (cmdbuf[0] == 'a') && (!isNT) ) {
                input_mode = AUTOMATIC;
        new_start = 1;
                 return(MODE_CHANGE);
 }
     else if (cmdbuf[0] == '\n') {
                 return(choice);
    }
   }
   /* take care of the common input */
   if ( cmdbuf[0]<='9' && cmdbuf[0]>='0' ) {
        choice = atoi(cmdbuf);
                if (choice==0) {
                             display_mode = ALL;
return(choice);
       }
                 else if (choice <= num_client) {
                    display_mode = INDIVIDUAL;
                    return choice;
       }
                 else {
                            choice = 0;
                            return WRONG_INPUT;
       }
 }
   else if (cmdbuf[0] == 'q' || cmdbuf[0] == 'Q') {
                 return(QUIT);
 }
   else if (cmdbuf[0] == 'c' || cmdbuf[0] == 'C') {
                 rt_mode = 0;
                 return(choice);
 }
   else if (cmdbuf[0] == 's' || cmdbuf[0] == 'S') {
                 rt_mode = 1;
                 return(choice);
 }
   else if (cmdbuf[0] == 'r' || cmdbuf[0] == 'R') {
                 return(REFRESH);
 }
 else if (cmdbuf[0] == 'h' || cmdbuf[0] == 'H') {
 return(HELP);
 }
   else return(WRONG_INPUT);
}
 /* type=1 means server RT; type=0 means client RT */
void print_header(char *prefix, int rt_mode, int clnt, double time_diff)
{
   int i;
   /* TPM ErrPm Act Init NewO Pay SL OS DVRY */
printf("\n\n");<br>/*    printf("%s", input_mode==AUTOMATIC?"[AUTO]":"[MANUAL]");*/
  printf("%s %s - %sRT, Interval %.0f sec \n", prefix,
clnt==0 ? "All clients" : client_address[clnt-1],<br>rt_mode ? "Server" : "Client", time_diff);<br>printf ("%s TPM ErrPm Errs Init  Act   NO   PA   OS   DV   SL
 %s\n",LEADING_SPACE,"cpu%");
  printf ("-----------------------------------------------------------------------------\n");
}
void print_info(char *prefix, client_status_t client_st)
{
     int i;
              printf("%s", prefix);
               for (i=0; i<strlen(LEADING_SPACE)-strlen(prefix); i++)
                            printf(" ");
     printf("%5.0f ",client_st.tpm);
      /* print out err if any */
      if (client_st.err_diff != 0) 
                printf("%5.1f", (double)client_st.err_diff / client_st.interval * 60);
      else 
                printf(" -- "):
     if (client_st.total_errs !=0 )
                 printf("%4d ", client_st.total_errs);
      else 
                                                                                                                                 printf(" -- ");
                                                                                                                    printf("%5d%5d", client_st.num_thrdsInit, client_st.num_thrds);
                                                                                                              }
                                                                                                              void print_errs(client_status_t **client_stat)
                                                                                                              {
                                                                                                                  int i, j;
                                                                                                                  char *prefix="Total Errors ";
                                                                                                                if (client_stat[0][0].total_errs>0) {
printf("Total Errors %4d\n", client_stat[0][0].total_errs);
                                                                                                                     for (i=0; i<num_client; i++) {
                                                                                                                               if (client_stat[i+1][0].total_errs>0)
 printf("%s", client_address[i]);
                                                                                                                       for (j=0; j<strlen(prefix)-strlen(client_address[i]); j++)
                                                                                                                                           printf(" ");
                                                                                                                       printf("%4d\n", client_stat[i+1][0].total_errs);
                                                                                                                }
                                                                                                                 }
                                                                                                              }
                                                                                                               void client_stat_init(client_status_t *client_stat[])
                                                                                                               {
                                                                                                                  int i,j;
                                                                                                                  /* allocate space first */
                                                                                                                  for (i=0; i<=num_client; i++) {
                                                                                                                client_stat[i] = (client_status_t *)malloc((num_port+1)*sizeof(client_status_t));
if (client_stat[i]==NULL) {
                                                                                                                        fprintf(stderr,"client_stat_init: malloc failed\n");
                                                                                                                        exit(1);
                                                                                                                }
                                                                                                                for (j=0; j<=num_port; j++) {
 client_stat[i][j].total_errs = 0;
                                                                                                                                  client_stat[i][j].cpu_usage_percent = 0;
                                                                                                                             }
                                                                                                                  }
                                                                                                              }
                                                                                                                                                        ServerMon.c
                                                                                                               /*
                                                                                                                * serverMon.c
                                                                                                                *
 * $Revision: 1.18 $
                                                                                                                * $Date: 1998/01/24 14:17:06 $
                                                                                                                * $Log: serverEncina.c,v $
                                                                                                                *
 * $TALog: serverMon.c,v $
 * Revision 1.18 1998/01/24 14:17:06 oz
                                                                                                                * - User server name to identify server and name delivery file
                                                                                                                * - Use env variable HOME instead of /home/encina if HOME is set
                                                                                                                *
                                                                                                                * - Removed the machine list
                                                                                                                * The server ID is computed from the first number found in the host name
                                                                                                                * [from r1.17 by delta oz-21687-TPCC-use-server-name-to-identify-process, r1.1]
                                                                                                                *
                                                                                                                * Revision 1.17 1998/01/23 21:59:00 oz
                                                                                                                * - In order to simplify the Encina TPCC code: Merge the four
                                                                                                                   * online transactions into 1 interface
                                                                                                                * - Moved all the scripts to a scripts subdirectory
                                                                                                                * - Removed unused files
                                                                                                                * [from r1.16 by delta oz-21671-TPCC-merge-online-transaction-interfaces, r1.1]
                                                                                                                *
 * Revision 1.16 1998/01/23 15:08:53 oz
 * - Updated the SP TPCC directory to the latest files used
                                                                                                                  during the SP tpcc audit.
                                                                                                                * [from r1.15 by delta oz-20774-TPCC-update-to-latest-SP-version-11-27, r1.1]
                                                                                                                *
                                                                                                                *
                                                                                                                              * serverMon.c
                                                                                                                *
 * Code that is monitor specific.
                                                                                                                *
 */
                                                                                                               #define ORACLE
                                                                                                               #include <sys/types.h>
                                                                                                               #include <unistd.h>
                                                                                                               #include <stdio.h>
                                                                                                               #include <stdarg.h>
                                                                                                               #include <time.h>
                                                                                                               #include <tmxa/tmxa.h>
                                                                                                               #include <tc/tc.h>
                                                                                                               #include <tpm/mon/mon_server.h>
                                                                                                               #if defined (solaris) 
                                                                                                               #include <dce/pthread.h>
                                                                                                               #else /* solaris */
                                                                                                               #include <pthread.h>
                                                                                                               #endif /* solaris */
                                                                                                               #include <utils/trace.h>
                                                                                                               #include "databuf.h"
```

```
#include "utilities.h"
#include "serverDebug.h"
#ifdef MULTIPLE_INTERFACE
#include "neworder.h"
#include "payment.h"
#include "stocklevel.h"
#include "orderstatus.h"
 #else
#include "tpcc_trans.h"
#endif
#include "delivery.h"
#include "server.h"
#ifdef COLLECT_TIMESTAMPS
# define FUNCTION_BEGIN(name, dataP) pre_oracle(name, &(dataP)->header)
# define FUNCTION_END(name, dataP) post_oracle(name, &(dataP)->header)
#else
# define FUNCTION_BEGIN(name, dataP) 
# define FUNCTION_END(name, dataP) ((dataP)->header.dtype = serverIdNumber)
#endif /* COLLECT_TIMESTAMPS */
#define CASECMP(x,y) strcasecmp(x,y) == 0
inModule("serverMon");
static void start_deferred_delivery_threads( void );
static void queue_delivery(delivery_data_t *dataP);
extern double gettime();
extern int server_null_test;
static void get_mon_server_env();
server_type_t server_type = mon_server;
char *tpcc_serverName = NULL;
int total_num_warehouses;
int num_deferred_dvry_threads = 2;
int num_worker_threads = 1;
int dvry_queue_size = 10000;
char oracle_home[256];
typedef struct {
  \begin{tabular}{ll} \bf \emph{pthread\_mutex\_t} & \rm lock; \\ \emph{pthread\_cond\_t} & \rm q\_cond; \end{tabular}pthread_cond_t q_cond;<br>nthread_cond_t work_cond:
  <sub>p</sub><br>inthread_cond_t
   int num_waiters;/* Number of new requests waiting */
  int head, tail;
  int<br>
int<br>
int<br>
int<br>
int<br>
int<br>
int<br>
int<br>
int<br>
int<br>
int
                                              size; /* Num elements currently there */
 delivery_data_t *data;
} deferred_dvry_t;
static deferred_dvry_t deferred_dvry_data;
#define MAX_DVRY_QUEUE deferred_dvry_data.allocated
typedef struct {
  rpc_binding_handle_t mondHandle;<br>int handleValid
               int handleValid;
 } mondInfo_t;
  mondInfo_t *mondInfo;
static void display_mon_env()
{
   char *env_str;
   char envMsg[64];
#define DISPLAY_ENV_VAR(var) \
   if ((env\_str = getenv(var)) != NULL) { \
              UNCOND_EVENT("%s == '%s'\n", var, env_str); \
    } else { \
               UNCOND_EVENT("%s not set\n", var); \
    }
   UNCOND_EVENT("TPCC Server display env. ID: %d\n", serverIdNumber);
 /*
               For debugging purpose: have the first PA
   * display the following information
 */
if ((serverIdNumber & 0xff) == 0) {<br>DISPLAY_ENV_VAR("RPC_SUPPORTED_PROTSEQS");
    DISPLAY_ENV_VAR("RPC_UNSUPPORTED_NETADDRS");
 DISPLAY_ENV_VAR("ENCINA_BINDING_TIMEOUT");
 DISPLAY_ENV_VAR("ENCINA_THREAD_POOL_QUEUE_LENGTH");
 DISPLAY_ENV_VAR("ENCINA_THREAD_POOL_QUEUE_LENGTH");
 DISPLAY_ENV_VAR("ENCINA_TPOOL_SIZE");
 DISPLAY_ENV_VAR("ENCINA_RPC_THREAD_STACK_SIZE");
 }
}
extern char *strchr(char *, int);
                                                                                                                   /* get_server_index() -- This is used for debug purposes only
                                                                                                                     *
                                                                                                                       Return the server index for this server.
                                                                                                                      By convention, all the client machines hvae similar
                                                                                                                      names with different numbers, as in client1 client2.
                                                                                                                      If the convention is followed the server index is the first
                                                                                                                      number found. Otherwise, it is 0.
                                                                                                                     *
 */
                                                                                                                   static int get_server_index()
                                                                                                                    {
                                                                                                                     int i, ind;
                                                                                                                      char host_name[128];
                                                                                                                     if (0 == gethostname(host_name, sizeof(host_name))) {
 err_printf("Machine is on host %s\n", host_name);
                                                                                                                       ind = strcspn(host_name, "0123456789");
                                                                                                                       return(atol(host_name + ind));
                                                                                                                     }
                                                                                                                     return(0);
                                                                                                                    }
                                                                                                                    static parse_cmd_line(int argc, char *argv[], char **scheduling, int *interface_type)
                                                                                                                    {
                                                                                                                       int nextInd = 1;
                                                                                                                       char usageStr[128];
                                                                                                                       int envRetrieval;
                                                                                                                       if ((nextInd + 3) > argc) {
                                                                                                                         sprintf(usageStr,
                                                                                                                     "Not enough parameters. Usage: %s [-no_db] interfaces schedulingPolicy envRetrievalFlag
[dvry=#] [debugFlag] [db:<rmName>] [cn=#].", argv[0]);
                                                                                                                         fprintf(stderr, "%s\n", usageStr);
                                                                                                                         mon_TerminateServer(usageStr);
                                                                                                                       } else {
                                                                                                                        if (strcmp(argv[nextInd], "-no_db") == 0) {
                                                                                                                            server_null_test = 1;
                                                                                                                            fprintf(stderr, " ---== NULL test ==---\n");
                                                                                                                            nextInd++;
                                                                                                                     }
                                                                                                                          *interface_type = strtol(argv[nextInd++], NULL, 0);
                                                                                                                          *scheduling = argv[nextInd++];
                                                                                                                         envRetrieval = atoi(argv[nextInd++]);
                                                                                                                          while (nextInd < argc) {
                                                                                                                            if (strncmp(argv[nextInd], "db:", 3) == 0) {
                                                                                                                               nextInd++;
                                                                                                                            } else if (strncmp(argv[nextInd], "dvry=", 5) == 0) {
                                                                                                                              num_deferred_dvry_threads = atol(argv[nextInd] + 5);
                                                                                                                              if (num_deferred_dvry_threads < 0 || num_deferred_dvry_threads > 200)
                                                                                                                                num_deferred_dvry_threads = 1;
                                                                                                                              nextInd++;
                                                                                                                            } else if (strncmp(argv[nextInd], "dvryQ=", 6) == 0) {
                                                                                                                     dvry_queue_size = atol(argv[nextInd] + 6);
 if (dvry_queue_size < 1 || dvry_queue_size > 200000)
                                                                                                                               dvry_queue_size = 10;
                                                                                                                              nextInd++;
                                                                                                                            } else {
                                                                                                                              serverDebug = atol(argv[nextInd++]);
                                                                                                                            }
                                                                                                                         }
                                                                                                                      }
                                                                                                                   } 
                                                                                                                   static void set_scheduling(char *scheduling)
                                                                                                                    {
                                                                                                                     mon_paAccess_t paAccess;
 UNCOND_EVENT("Setting Scheduling Policy: %s\n", scheduling);
                                                                                                                       if(CASECMP(scheduling, "MON_CONCURRENT_SHARED")) {
                                                                                                                     paAccess = MON_CONCURRENT_SHARED;
 } else if(CASECMP(scheduling, "MON_EXCLUSIVE")) {
                                                                                                                        num_deferred_dvry_threads = 1;
                                                                                                                          paAccess = MON_EXCLUSIVE;
                                                                                                                       } else if(CASECMP(scheduling, "MON_SHARED")) {
                                                                                                                                   num_deferred_dvry_threads = 1;
                                                                                                                          paAccess = MON_SHARED;
                                                                                                                       } else {
                                                                                                                                   err_printf("Invalid Policy: '%s'\n", scheduling);
                                                                                                                         mon_TerminateServer("Invalid scheduling policy specified.");
                                                                                                                       }
                                                                                                                       ENCINA_CALL("mon_SetSchedulingPolicy",
                                                                                                                              mon_SetSchedulingPolicy(paAccess));
                                                                                                                   } 
                                                                                                                    static void register_interfaces(int interface_type)
                                                                                                                    {
                                                                                                                       char *env_str;
                                                                                                                       int env_val;
                                                                                                                       UNCOND_EVENT("Registering interfaces\n");
                                                                                                                      num_worker_threads = 0;
                                                                                                                    #ifdef MULTIPLE_INTERFACE
```

```
 if (interface_type & NEWO_INTERFACE){
             err_printf("Exporting neworder interface\n");
     ENCINA_CALL("mon_InitServerInterface",
          mon_InitServerInterface(MON_SERVER_INTERFACE(neworder,1,0)\
));
 }
   if (interface_type & PAYMENT_INTERFACE) {
             err_printf("Exporting payment interface\n");
     ENCINA_CALL("mon_InitServerInterface",
           mon_InitServerInterface(MON_SERVER_INTERFACE(payment,1,0))\
);
 }
  if (interface_type & ORDER_STAT_INTERFACE) {
     err_printf("Exporting order status interface\n");
 ENCINA_CALL("mon_InitServerInterface",
 mon_InitServerInterface(MON_SERVER_INTERFACE(orderstatus,1\
,0)));
 }
  if (interface_type & STOCK_INTERFACE) {
     err_printf("Exporting stock level interface\n");
     ENCINA_CALL("mon_InitServerInterface",
          mon_InitServerInterface(MON_SERVER_INTERFACE(stocklevel,1,\
0)));
  }
#else
  if (interface_type & ONLINE_INTERFACES) {
    err_printf("Exporting online interface\n");
     ENCINA_CALL("mon_InitServerInterface",
           mon_InitServerInterface(MON_SERVER_INTERFACE(tpccTrans,1,0\
)));
  }
 #endif
  if (interface_type & ONLINE_INTERFACES) {
   if ((env_str = getenv("ENCINA_APPL_TPOOL_SIZE")) != NULL) {
     env_val = atol(env_str);
     if (env_val > 0 && env_val < 100)
    num_worker_threads += env_val;
     else
      num_worker_threads += 10;
 }
    if ((env_str = getenv("ENCINA_TPOOL_SIZE")) != NULL) {
     env_val = atol(env_str);
    if (env val > 0 && env val < 100)
     num_worker_threads += env_val;
     else
    num_worker_threads += 5;
 }
 }
   err_printf("Using %d worker threads\n", num_worker_threads);
   if (interface_type & DELIVERY_INTERFACE) {
 err_printf("Exporting delivery interface\n");
 if (num_deferred_dvry_threads > 0) {
      start_deferred_delivery_threads();
 }
   ENCINA_CALL("mon_InitServerInterface",
                             mon_InitServerInterface(MON_SERVER_INTERFACE(delivery,1,0)));
   } else {
   num_deferred_dvry_threads = 0;
   }
}
 void main(argc,argv)
 int argc;
 char *argv[];
{
  int rc;
  int pa_num;
   char *scheduling = "";
   int rmId;
  char intermediary[256];
   extern int serverPid;
   int interface_type = ALL_INTERFACE;
  int num_cn;
   char dvryFileName[100];
  inFunction("server_Init");
 /* hard code first for a quick test */
  /* getenv didn't work, though we have ORACLE_HOME defined */
   strcpy(oracle_home,getenv("ORACLE_HOME"));
  /* strcpy(oracle_home, "/home/oracle815/app/oracle/product/8.1.5"); */
   err_printf("oracle_home is %s\n", oracle_home);
   serverPid = getpid();
  UNCOND_EVENT("TPCC Server Starting\n");
   /* Use the top 8 bits of the serverIdNumber to store the server index */
   serverIdNumber = (get_server_index() & 0xff) * 1000;
   parse_cmd_line(argc, argv, &scheduling, &interface_type);
   display_mon_env();
  DEBUGP(("Debug level set at %d\n", serverDebug));
   mon_RetrieveEnable(FALSE);
   err_printf("Setting scheduling %s.\n", scheduling);
                                                                                                             set_scheduling(scheduling);
                                                                                                             err_printf(" Registering interfaces \n");
                                                                                                             register_interfaces(interface_type);
                                                                                                             err_printf("Calling mon_init\n");
                                                                                                             ENCINA_CALL("mon_InitServer", mon_InitServer());
                                                                                                             ENCINA_CALL("mon_SetHandleCacheRefreshInterval",
                                                                                                                    mon_SetHandleCacheRefreshInterval(300));
                                                                                                             pa_num = mon_RetrievePaNum();
                                                                                                              tpcc_serverName = mon_RetrieveServerId();
                                                                                                            if (pa_num > 0)
                                                                                                          serverIdNumber += pa_num;
 err_printf("PA Number %d, serverId %d (%s)\n",
                                                                                                                             pa_num, serverIdNumber, tpcc_serverName);
                                                                                                             num_cn = num_deferred_dvry_threads + num_worker_threads;
                                                                                                              sprintf (dvryFileName, "/home/encina/runs/deliveries/tpccdel_%s",
                                                                                                           tpcc_serverName);
 if ((rc = get_db_ready("tpcc/tpcc", 0, num_cn, dvryFileName)) != 0) {
                                                                                                                WARNING("failed to open database %s: %d\n",
                                                                                                                     "tpcc/tpcc", rc);
                                                                                                               err_printf("failed to open database %s: %d\n",
                                                                                                                      "tpcc/tpcc", rc);
                                                                                                             }
                                                                                                             err_printf(">> Calling mon_BeginService()\n");
                                                                                                             ENCINA_CALL("mon_BeginService", mon_BeginService());
                                                                                                             fprintf(stderr, "mon_BeginService returned ... terminating\n");
                                                                                                              TPCexit();
                                                                                                          }
                                                                                                          /* 
                                                                                                           * The routine executed by the deferred delivery thread
                                                                                                           *
 * Logic:
                                                                                                                         * Wait until there is a valid request in the deferred delivery data.
                                                                                                                        After processing the request data_valid is set to FALSE
                                                                                                                        (allowing new requests to be queued).
                                                                                                           * This is a simple fixed size queue implemented in a cyclic array
                                                                                                           */
static void deferred_delivery()
                                                                                                          {
                                                                                                             pthread_mutex_lock(&deferred_dvry_data.lock);
                                                                                                              while (1) {
                                                                                                                        if (deferred_dvry_data.size > 0) {
                                                                                                                          /*
                                                                                                                            * There is a request to be processed
                                                                                                                            */
                                                                                                                          int ind = deferred_dvry_data.head % MAX_DVRY_QUEUE;
 delivery_data_t data = deferred_dvry_data.data[ind];
                                                                                                                           deferred_dvry_data.head ++;
                                                                                                                           deferred_dvry_data.size --;
                                                                                                                           if (deferred_dvry_data.num_waiters > 0)
                                                                                                                                      pthread_cond_signal(&deferred_dvry_data.q_cond);
                                                                                                          /*
                                                                                                                          if (deferred dvry data.head % 1000 == 0) {
                                                                                                                                      err_printf("Processed %d deferred deliveries so far, queue size %d\n",
                                                                                                                                                       deferred_dvry_data.head,
                                                                                                                                                       deferred_dvry_data.size);
                                                                                                                           }
                                                                                                          */
                                                                                                                           if (deferred_dvry_data.head > deferred_dvry_data.tail) {
                                                                                                                                      err_printf("Error: Deferred Queue: head %d > tail %d\n",
                                                                                                                                                       deferred_dvry_data.head,
                                                                                                                                                       deferred_dvry_data.tail);
                                                                                                                                      continue;
                                                                                                                          } 
                                                                                                                           pthread_mutex_unlock(&deferred_dvry_data.lock);
                                                                                                                           do_delivery(&data);
                                                                                                                           pthread_mutex_lock(&deferred_dvry_data.lock);
                                                                                                                        } else {
                                                                                                                          /*
                                                                                                                            * Wait for a request to be queued
                                                                                                                          */
                                                                                                                           DPRINT(("Deferred delivery waiting\n"));
                                                                                                                           pthread_cond_wait(&deferred_dvry_data.work_cond,
                                                                                                                                                        &deferred_dvry_data.lock);
                                                                                                           }
                                                                                                             }
                                                                                                          }
                                                                                                          /*
                                                                                                              * queue_delivery
                                                                                                           *
                                                                                                             Queue a delivery request to be processed in the background
                                                                                                           * The queue is implemented as a simple queue of size 1.
                                                                                                           * if data_valid is true: there is already a request waiting in the queue
 * Sleep on a condition variable until the queue is empty.
                                                                                                           * Once the queue is empty put the request in the queue, wake up the
```

```
 * background thread and leave.
 */
 static void queue_delivery(dataP)
 delivery_data_t *dataP;
{
   struct timezone tz;
   struct timeval now;
  int waited = 0;
  static int last_report_time = 0;
   pthread_mutex_lock(&deferred_dvry_data.lock);
   while (deferred_dvry_data.size >= MAX_DVRY_QUEUE) {
              /* The request queue is full 
 * Wait until a request is processed and removed from the queue.
               */
             deferred_dvry_data.num_waiters ++;
             DPRINT((">> queue_delivery: %d waiters, size %d\n",
                              deferred_dvry_data.num_waiters, deferred_dvry_data.size));
             DPRINT(("Queue Delivery waiting, %d waiters\n", 
                              deferred_dvry_data.num_waiters));
             pthread_cond_wait(&deferred_dvry_data.q_cond,
                                           &deferred_dvry_data.lock);
             deferred_dvry_data.num_waiters --;
             waited ++;
 }
 DPRINT(("Queuing delivery\n"));
 /*
 * There is room in the queue.
    * Enter the request and wake up the background thread
  gettin
           gettimeofday(&now, &tz);
 #ifdef USE_ORACLE_GETTIME
  dataP->start_queue = gettime();
#else
  dataP->start_queue = (double)now.tv_sec + (now.tv_usec / 1000000.0);
 #endif
   deferred_dvry_data.size++;
   deferred_dvry_data.data[deferred_dvry_data.tail % MAX_DVRY_QUEUE] = *dataP;
  deferred_dvry_data.tail++;
   pthread_cond_signal(&deferred_dvry_data.work_cond);
 if (now.tv) sec - last_report_time > 59) {
             err_printf("queue_delivery - %d waiters, size %d\n",
           deferred_dvry_data.num_waiters, deferred_dvry_data.size);
             last_report_time = now.tv_sec;
 }
  pthread_mutex_unlock(&deferred_dvry_data.lock);
  if (waited) err_printf(">> queue_delivery waited %d times\n", waited);
   dataP->header.returncode = TPCC_SUCCESS;
}
/*
 * start_deferred_delivery_threads
 *
              * Initialize the deferred delivery data structure and start
              * a background thread to process the delivery requests
 */
 static void start_deferred_delivery_threads()
{
   pthread_t thread;
   int i;
  int rc;
   pthread_mutex_init(&deferred_dvry_data.lock, pthread_mutexattr_default);
   pthread_cond_init(&deferred_dvry_data.work_cond, pthread_condattr_default);
   pthread_cond_init(&deferred_dvry_data.q_cond, pthread_condattr_default);
   deferred_dvry_data.num_waiters = 0;
   deferred_dvry_data.head = 0;
  deferred_dvry_data.tail = 0;
   deferred_dvry_data.allocated = dvry_queue_size;
   deferred_dvry_data.data = 
             (delivery_data_t *)malloc(dvry_queue_size * sizeof(delivery_data_t));
 /*
 * Create the background delivery thread.
 */
 err_printf("Starting %d deferred delivery threads, queue size %d\n", 
                  num_deferred_dvry_threads,
                  dvry_queue_size);
  for (i=0; i<num_deferred_dvry_threads; i++) {
    if ((rc = pthread_create(&thread,
                                                pthread_attr_default,
                                                (pthread_startroutine_t)deferred_delivery,
                                                (pthread_addr_t)0)) != 0) {
                 WARNING("Failed to create delivery thread rc=%d\n", rc);
                 exit(1);
 }
     (void)pthread_detach(&thread);
  }
}
 extern char *strchr(char *, int);
 void exit_program(code)
   int code;
                                                                                                             char errMsg[55];
                                                                                                            sprintf(errMsg, "exit_program called with code %d", code);
 fprintf(stderr, "%s\n", errMsg);
                                                                                                             TPCexit();
                                                                                                             mon_TerminateServer(errMsg);
                                                                                                           }
                                                                                                           #ifdef COLLECT_TIMESTAMPS
                                                                                                           static void pre_oracle(name, headerP)
                                                                                                               char *name;
                                                                                                              data_header *headerP;
                                                                                                           {
                                                                                                             struct timeval tp;
                                                                                                            struct timezone tz;
 DPRINT(("> %s", name));
                                                                                                             gettimeofday(&tp, &tz);
                                                                                                             headerP->start_time.sec = tp.tv_sec;
                                                                                                             headerP->start_time.usec = tp.tv_usec;
                                                                                                           }
                                                                                                          static void post_oracle(name, headerP)
                                                                                                              data_header *headerP;
                                                                                                               char *name;
                                                                                                           {
                                                                                                             struct timeval tp;
                                                                                                            struct timezone tz;
 DPRINT(("< %s\n", name));
                                                                                                             gettimeofday(&tp, &tz);
                                                                                                             headerP->end_time.sec = tp.tv_sec;
                                                                                                            headerP->end_time.usec = tp.tv_usec;
 headerP->dtype = serverIdNumber;
                                                                                                           }
#endif /* COLLECT_TIMESTAMPS */
                                                                                                           /*
                                                                                                                         ------ The following are the entry points
                                                                                                                                                      for the RPCs arriving at the Server
                                                                                                            */
                                                                                                           void impTPCCDbInfo(dataP,trpcStatus)
                                                                                                             dbInfo_data_t *dataP;
                                                                                                             trpc_status_t *trpcStatus;
                                                                                                           {
                                                                                                              UNCOND_EVENT("> impTPCCDbInfo");
                                                                                                              dataP->server_id = serverIdNumber;
                                                                                                           }
                                                                                                           void expTPCCDbInfo(handle, dataP,trpcStatus)
                                                                                                             trpc_handle_t handle;
                                                                                                            dbInfo_data_t *dataP;
 trpc_status_t *trpcStatus;
                                                                                                           {
                                                                                                              impTPCCDbInfo(dataP,trpcStatus);
                                                                                                           }
                                                                                                           void expTPCCNOInfo(handle, dataP,trpcStatus)
                                                                                                            trpc_handle_t_handle;
                                                                                                             dbInfo_data_t *dataP;
                                                                                                             trpc_status_t *trpcStatus;
                                                                                                           {
                                                                                                              impTPCCNOInfo(dataP,trpcStatus);
                                                                                                           }
                                                                                                           void impTPCCNOInfo(dataP,trpcStatus)
                                                                                                             dbInfo_data_t *dataP;
                                                                                                             trpc_status_t *trpcStatus;
                                                                                                           {
                                                                                                              impTPCCDbInfo(dataP,trpcStatus);
                                                                                                           }
                                                                                                           void expTPCCPayInfo(handle, dataP,trpcStatus)
                                                                                                             trpc_handle_t handle;
                                                                                                             dbInfo_data_t *dataP;
                                                                                                             trpc_status_t *trpcStatus;
                                                                                                           {
                                                                                                              impTPCCDbInfo(dataP,trpcStatus);
                                                                                                           }
                                                                                                           void expTPCCOSInfo(handle, dataP,trpcStatus)
                                                                                                             trpc_handle_t handle;
                                                                                                             dbInfo_data_t *dataP;
                                                                                                             trpc_status_t *trpcStatus;
                                                                                                           {
                                                                                                              impTPCCDbInfo(dataP,trpcStatus);
                                                                                                           }
                                                                                                           void expTPCCDvryInfo(handle, dataP,trpcStatus)
                                                                                                             trpc_handle_t handle;
                                                                                                             dbInfo_data_t *dataP;
                                                                                                             trpc_status_t *trpcStatus;
                                                                                                           {
                                                                                                              impTPCCDbInfo(dataP,trpcStatus);
                                                                                                           }
                                                                                                           void expTPCCSLInfo(handle, dataP,trpcStatus)
```
**{**

 **trpc\_handle\_t handle;**

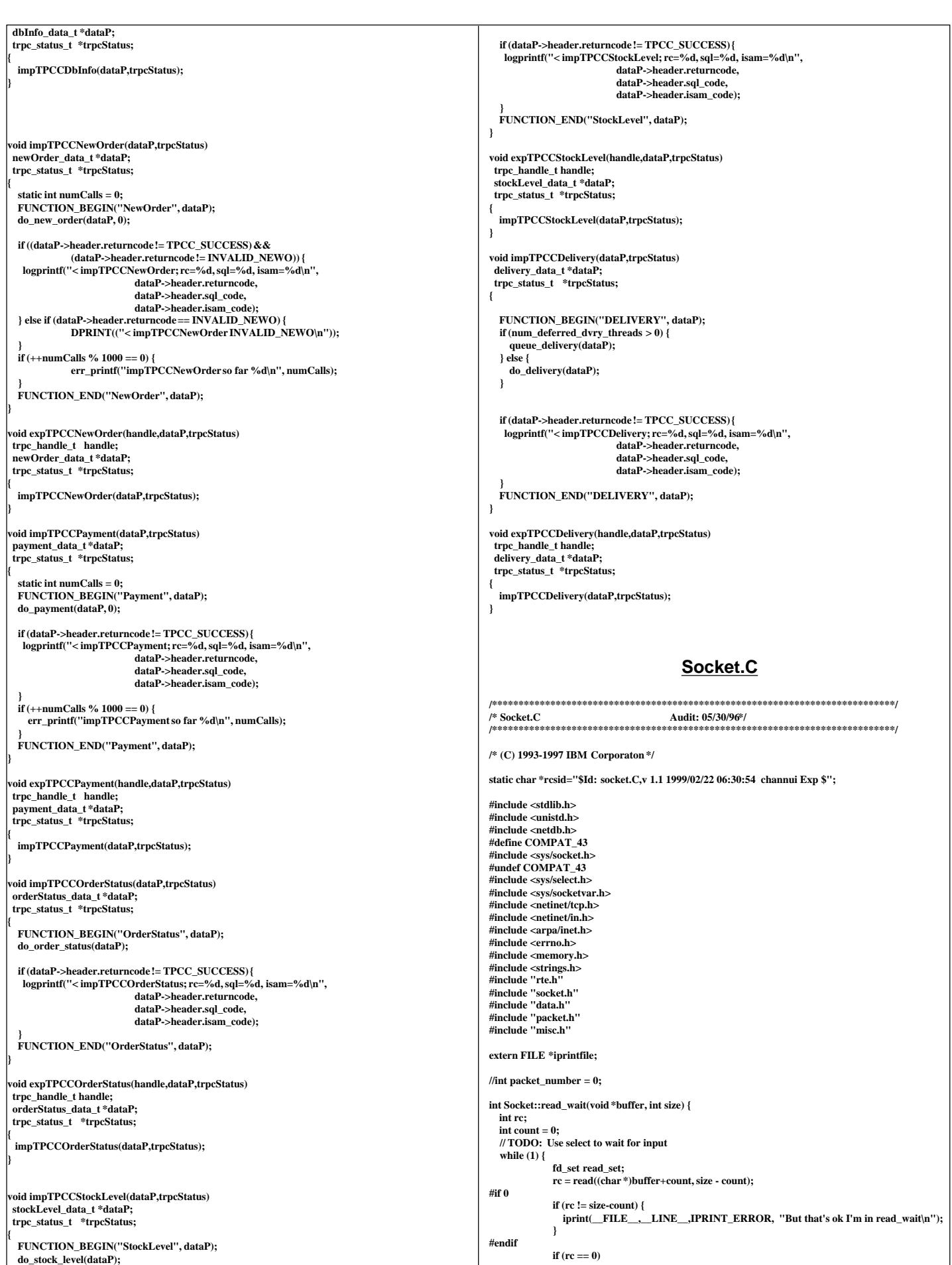

 **return -2; count += rc; iprint (IPRINT\_TRACE, ".%d", count); fflush(iprintfile); if (count >= size) break; // Wait until we get more info FD\_ZERO (&read\_set); FD\_SET (fd, &read\_set); rc = select(fd+1, &read\_set, NULL, NULL, NULL); } return count; } int Socket::read(void \*buffer, int size) { int rc; errno = 0; do { rc = ::read(fd, buffer, size); } while (rc <= 0 && errno == EINTR); #if 0 if (rc != size) { iprint(\_\_FILE\_\_,\_\_LINE\_\_,IPRINT\_ERROR, "Only read %d of %d bytes! (errno=%d(%s))\n", rc, size, errno, strerror(errno)); } #endif return rc; } int Socket::send(void \*buffer, int size) { int rc; errno = 0; do { rc = ::write(fd, buffer, size); } while (rc <= 0 && errno == EINTR); #if 0 if (rc != size) { iprint(\_\_FILE\_\_,\_\_LINE\_\_,IPRINT\_ERROR, "Only wrote %d of %d bytes! (errno=%d(%s))\n", rc, size, errno, strerror(errno)); } #endif return rc; } int Socket::send(char \*buffer) { int rc; errno = 0; do { rc = ::write(fd, buffer, strlen(buffer)); } while (rc <= 0 && errno == EINTR); #if 0 if (rc != strlen(buffer)) { iprint(\_\_FILE\_\_,\_\_LINE\_\_,IPRINT\_ERROR, "Only rote %d of %d bytes! (errno=%d(%s))\n", rc, strlen(buffer),errno, strerror(errno)); } #endif return rc; } int Socket::send(Packet \*pack) { int checksum = 0, i; char \*ptr = (char \*)pack; send (pack, pack->packet\_length); if (pack->packet\_length > MAX\_PACKET\_LEN) { iprint(IPRINT\_ERROR, "Packet Length (%d) > MAX\_PACKET\_LEN (send)", pack->packet\_length); abort(); } // iprint(IPRINT\_TRACE, "Writing Packet: length=%d, num=%d\n", pack->packet\_length, packet\_number); fflush(iprintfile);** for  $(i = 0; i <$  pack->packet\_length;  $i++$ ) **checksum += \*ptr++; send(&checksum, sizeof(checksum)); // send(&packet\_number, sizeof(packet\_number));** packet\_number++;  **return RTE\_OK; } int Socket::read(Packet \*pack) { int rc1, rc2, rc3; int toread, i; int checksum; char \*ptr = (char \*)pack;**  $\|$ **iprint(IPRINT\_TRACE, "Reading Packet: "); fflush(iprintfile); rc1 =read\_wait(&pack->packet\_length, sizeof(pack->packet\_length)); if (rc1 <= 0) { iprint(** FILE . LINE .IPRINT TRACE, "ERROR: %s\n", strerror(errno)); return RTE\_ERROR;  **} if (pack->packet\_length > MAX\_PACKET\_LEN) { iprint(IPRINT\_ERROR, "Packet Length (%d) from > MAX\_PACKET\_LEN (read)", pack->packet\_length); abort(); } // iprint(IPRINT\_TRACE, "length=%d, ", pack->packet\_length); fflush(iprintfile); } } }**

```
 rc2 =read_wait(&pack->type,toread);
  if (\text{rc2}<=0) {<br>iprint( FILE
                                  iLINE__JPRINT_TRACE,_"ERROR: %s\n", strerror(errno));
              return RTE_ERROR;
 }
// iprint(IPRINT_TRACE, "read=%d\n", rc2+rc1); fflush(iprintfile);
    rc3 =read_wait(&checksum, sizeof(int));
  if (re3 \le 0) {<br>iprint(_FILE_
                               i LINE JPRINT TRACE, "ERROR: %s\n", strerror(errno));
              return RTE_ERROR;
 }
  \quad \  \  \, \mbox{for} \, (i=0; \, i < \mbox{pack-}\mbox{-} \mbox{packet\_length}; \, i++)checksum -= *ptr++;
   if (checksum)
              iprint(IPRINT_ERROR, " **** CHECKSUM ERROR!\n");
// read_wait(&packet_number, sizeof(packet_number));
// iprint(IPRINT_TRACE, "packet_number=%d\n", packet_number); fflush(iprintfile);
   return RTE_OK;
int Socket::send(Packet &pack) {
   send(&pack);
   return RTE_OK;
Socket::Socket(char *host, int port) {
   fd = -1;
   open(host, port);
}
int Socket::close() {
   int rc = 0;
  if (fd >= 0)rc= ::close(fd);
   fd = -1;
   return rc;
int Socket::open(char *host, int port) {
 unsigned long inaddr;
 struct sockaddr_in addr,
              mysock;
   struct hostent *he;
   struct linger linger;
               int tcp_nodelay = 1,
               retval = 0,
               socknum = 0;
   if (fd >= 0)
              ::close (fd);
   memset (&addr, '\0', sizeof(addr));
  memset (&mysock, '\0', sizeof(addr));
   addr.sin_family = AF_INET;
 mysock.sin_family = AF_INET;
 mysock.sin_addr.s_addr = htonl(INADDR_ANY);
   /* Resolve host's internet address here */
   if ((inaddr = inet_addr(host)) != INADDR_NONE) /* dotted decimal */
      memcpy (&addr.sin_addr, &inaddr, sizeof(addr.sin_addr));
    else if ((he = gethostbyname(host)) != NULL) /* resolve name */
     memcpy (&addr.sin_addr, he->h_addr, sizeof(addr.sin_addr));
   else { /* Can't resolve name */
              fd = -1;
              iprint(IPRINT_TRACE, "\t Can't resolve name\n");
      return ERROR;
 }
   /* Put port number into address */
   addr.sin_port = htons(port);
      /* Create a socket to use */
   if ((fd = socket (AF_INET, SOCK_STREAM, 0)) < 0) {
              fd = -1;
      return ERROR;
 }
   /* Name the socket.
    * For now, bind to a random socket, where 10000 < socket < 65535. When
    * we become multi-threaded, we can just use a variable.
 */
   retval = EADDRINUSE;
   /* There's a chance that this loop might not exit, but I think it's
    * pretty unlikely
 */
    while ((retval == EADDRINUSE) ||
 (retval == EACCES) || /* Should never happen */
 (retval == EADDRNOTAVAIL)) {
     /* srand() has already been called (in init_random()), so hopefully
      * clients won't fight over ports. If so, it'll need to be worked
      * around.
      */
    mysock.sin_port = (\text{rand}) + 10000) % 65000; /* not thread-safe */
    retval = bind(fd, (struct sockaddr *)&mysock, sizeof(mysock));
```
 **toread = pack->packet\_length - sizeof(pack->packet\_length);**

 **}**

 **/\* Flush remaining data when socket is closed \*/ linger.l\_onoff = 1; linger.l\_linger = 0; if (setsockopt (fd, SOL\_SOCKET, SO\_LINGER, (char \*)&linger, sizeof(linger))) { ::close (fd);**  $fd = -1$ ;  **return ERROR; } /\* When using TCP to exchange request/response messages, the application \*/ /\* must use setsockopt to turn on the TCP\_NODELAY option. This cause TCP \*/ /\* to send the message immediatly (within the constraints of the sliding \*/ /\* window), even though it is less than the MTU-size. Otherwise, TCP \*/ /\* would wait for up to 200 ms for more data to send before transmitting \*/ /\* the message. The consequences for performance are obvious. \*/ if (setsockopt(fd, IPPROTO\_TCP, TCP\_NODELAY, (char \*)&tcp\_nodelay, sizeof(tcp\_nodelay)) < 0) { ::close (fd); iprint(IPRINT\_TRACE, "\t Unable to set TCP\_NODELAY on\n"); fd = -1; return ERROR; } /\* Connect to remote host \*/ if (connect (fd, (struct sockaddr \*) &addr, sizeof (addr)) < 0) { ::close (fd);**  $f**d** = -1$ **: return ERROR; } return RTE\_OK; } int Socket::ack(int return\_code) { Packet\_acknowledge packet; packet.packet\_length = sizeof(packet);** packet.type = PACKET\_TYPE\_ACK;  **packet.retcode = return\_code; send(&packet); return RTE\_OK; } int Socket::ack() { return ack(PA\_OK); Stocklevel.c #ifndef TRANSARC\_stocklevel\_h #define TRANSARC\_stocklevel\_h #include <trpc/trpc.h> #include "\_stocklevel.h" #include <encina/c\_prologue.h> #define stocklevel\_v1\_0\_c\_ifspec \_stocklevel\_v1\_0\_c\_ifspec #define stocklevel\_v1\_0\_s\_ifspec \_stocklevel\_v1\_0\_s\_ifspec typedef struct stocklevel\_v1\_0\_epv { void (ENCINA\_DCE\_FUNCTION\_PTR\_CALLING \*impTPCCStockLevel) ( #ifdef IDL\_PROTOTYPES stockLevel\_data\_t \*dataP, trpc\_status\_t \*trpcStatus #endif ); } stocklevel\_v1\_0\_epv\_t; extern void impTPCCStockLevel ( #ifdef IDL\_PROTOTYPES stockLevel\_data\_t \*dataP, trpc\_status\_t \*trpcStatus #endif ); trpc\_handle\_tmon\_handle\_t\_tranBind( #ifdef IDL\_PROTOTYPES mon\_handle\_t handle, trpc\_tranInfo\_t \*tranInfoP, trpc\_ifSpec\_t \*ifSpecP #endif ); void mon\_handle\_t\_tranUnBind( #ifdef IDL\_PROTOTYPES mon\_handle\_t handle, trpc\_handle\_ttrpcHandle, trpc\_tranInfo\_t \*tranInfoP, trpc\_ifSpec\_t \*ifSpecP #endif ); trpc\_handle\_tmon\_handle\_t\_tranBind( #ifdef IDL\_PROTOTYPES mon\_handle\_t handle,** trpc\_tranInfo\_t **trpc\_ifSpec\_t \*ifSpecP #endif ); void mon\_handle\_t\_tranUnBind( #ifdef IDL\_PROTOTYPES mon\_handle\_t handle, trpc\_handle\_ttrpcHandle, trpc\_tranInfo\_t \*tranInfoP, trpc\_ifSpec\_t \*ifSpecP #endif );** extern stocklevel v1\_0\_epv\_t stocklevel v1\_0\_client\_epv; **extern \_stocklevel\_v1\_0\_epv\_t** stocklevel\_v1\_0\_manager\_epv;<br>extern rpc\_mgr\_epv\_t stocklevel\_v1\_0\_mgr\_epv;<br>stocklevel\_v1\_0\_mgr\_epv; stocklevel\_v1\_0\_mgr\_epv; **#include <encina/c\_epilogue.h> #endif /\* TRANSARC\_stocklevel\_h \*/ tpcc.h #if !defined(TPCC\_H\_INCLUDED) #define TPCC\_H\_INCLUDED /\*\*\*\*\*\*\*\*\*\*\*\*\*\*\*\*\*\*\*\*\*\*\*\*\*\*\*\*\*\*\*\*\*\*\*\*\*\*\*\*\*\*\*\*\*\*\*\*\*\*\*\*\*\*\*\*\*\*\*\*\*\*\*\*\*\*\*\*\*\*\*\*/ /\* \*/**  $\frac{1}{*}$  **File:** tpcc.h  $*$   $\frac{1}{*}$  created: 8-26-91  $*$ **/\* created: 8-26-91 \*/ /\* \*/** /\* program description:  $*$ /\*  $*$ /\*  $*$ /\*  $*$ /\*  $*$ /\*  $*$ /\*  $*$ /\*  $*$ /\*  $*$ /\*  $*$ /\*  $*$ /\*  $*$ /\*  $*$ /\*  $*$ /\*  $*$ /\*  $*$ /\*  $*$ /\*  $*$ /\*  $*$ /\*  $*$ /\*  $*$ /\*  $*$ /\*  $*$ /\*  $*$ /\*  $*$ /\*  $*$ /\*  $*$ /\*  $*$ /\*  $*$ /\*  $*$ /\*  $*$ /\*  $*$ /\*  $*$ /\* **/\* \*/ /\* This module contains global variables and data definitions \*/** /\* for the tpcc application.  $*$ /<br>/\*  $*$ / **/\* \*/ /\*\*\*\*\*\*\*\*\*\*\*\*\*\*\*\*\*\*\*\*\*\*\*\*\*\*\*\*\*\*\*\*\*\*\*\*\*\*\*\*\*\*\*\*\*\*\*\*\*\*\*\*\*\*\*\*\*\*\*\*\*\*\*\*\*\*\*\*\*\*\*\*/ #include "../tpcc\_type.h" #define TPCCH /\*------------------------------------------------------\*/ /\* Global numbers, constants,... \*/ /\*------------------------------------------------------\*/ #define INVALID\_ITEM 100 #define TRAN\_OK 0 #define REMOTE\_WAREHOUSE 17 #define FORM\_DATE 1 #define FORM\_DATETIME 2 #define MAX\_ITEMS 15 /\*------------------------------------------------------\*/ /\* transaction structures \*/ /\*------------------------------------------------------\*/ typedef orderStatus\_data\_t OrderStatus\_data; typedef newOrder\_data\_t NewOrder\_data; typedef stockLevel\_data\_t StockLevel\_data; typedef delivery\_data\_t Delivery\_data; typedef payment\_data\_t Payment\_data; /\*\*\*\*\*\*\*\*\*\*\*\*\*\*\*\*\*\*\*\*\*\*\*\*\*\*\*\*\*\*\*\*\*\*\*\*\*\*\*\*\*\*\*\*\*\*\*\*\*\*\*\*\*\*\*\*\*\*\*\*\*\*\*\*\*\*\*\*\*\*\*\*\*\*\*\*\* Compatibility for older .sqc files \*\*\*\*\*\*\*\*\*\*\*\*\*\*\*\*\*\*\*\*\*\*\*\*\*\*\*\*\*\*\*\*\*\*\*\*\*\*\*\*\*\*\*\*\*\*\*\*\*\*\*\*\*\*\*\*\*\*\*\*\*\*\*\*\*\*\*\*\*\*\*\*\*\*\*\*\*/ #define s\_C\_BALANCE c\_balance #define s\_C\_CITY c\_city #define s\_C\_CREDIT c\_credit #define s\_C\_CREDIT\_LIM c\_credit\_lim #define s\_C\_DATA c\_data #define s\_C\_DISCOUNT c\_discount #define s\_C\_D\_ID c\_d\_id #define s\_C\_FIRST c\_first #define s\_C\_ID c\_id #define s\_C\_LAST c\_last #define s\_C\_MIDDLE c\_middle #define s\_C\_PHONE c\_phone #define s\_C\_SINCE c\_date #define s\_C\_STATE c\_state #define s\_C\_STREET\_1 c\_street\_1 #define s\_C\_STREET\_2 c\_street\_2 #define s\_C\_W\_ID c\_w\_id #define s\_C\_ZIP c\_zip #define s\_D\_CITY d\_city**

**#define s\_D\_ID d\_id #define s\_D\_STATE d\_state #define s\_D\_STREET\_1 d\_street\_1 #define s\_D\_STREET\_2 d\_street\_2 #define s\_D\_TAX d\_tax #define s\_D\_ZIP d\_zip #define s\_H\_AMOUNT h\_amount #define s\_H\_DATE pay\_date #define s\_I\_NAME name\_i #define s\_I\_PRICE price #define s\_OL\_AMOUNT ol\_amount #define s\_OL\_DELIVERY\_D delivery\_date #define s\_OL\_I\_ID ol\_i\_id #define s\_OL\_QUANTITY ol\_quantity #define s\_OL\_SUPPLY\_W\_ID ol\_supply\_w\_id #define s\_O\_CARRIER\_ID o\_carrier\_id #define s\_O\_ENTRY\_D entry\_date #define s\_O\_ID o\_id #define s\_O\_OL\_CNT o\_ol\_cnt #define s\_S\_QUANTITY s\_quantity #define S\_QUANTITY quantity #define s\_W\_CITY w\_city #define s\_W\_ID w\_id #define s\_W\_STATE w\_state #define s\_W\_STREET\_1 w\_street\_1 #define s\_W\_STREET\_2 w\_street\_2 #define s\_W\_TAX w\_tax #define s\_W\_ZIP w\_zip #define s\_all\_local o\_all\_local #define s\_brand\_generic brand\_generic #define s\_exec\_status exec\_status #define s\_low\_stock stock\_count #define s\_ol\_cnt o\_ol\_cnt #define s\_queued\_time queued\_time #define s\_status\_line statusline #define s\_threshold threshold #define s\_total\_amount total #define s\_transtatus header.returncode #if 0 #define NEWORDER\_SERVICE "NEWORD" #define PAYMENT\_SERVICE "PAYMENT" #define DELIVERY\_SERVICE "DELIVERY" #define STOCKLEVEL\_SERVICE "STOCKLEV" #define ORDERSTATUS\_SERVICE "ORDSTAT" #else #define NEWORDER\_SERVICE "neword\_sql" #define PAYMENT\_SERVICE "payment\_sql" #define DELIVERY\_SERVICE "delivery\_sql" #define STOCKLEVEL\_SERVICE "stocklev\_sql" #define ORDERSTATUS\_SERVICE "ordstat\_sql" #endif #endif /\* TPCC\_H\_INCLUDED \*/ Tpcc\_monitor.c /\*** tpcc\_monitor.c  **\* \* \$Revision: 1.5 \$ \* \$Date: 1998/07/08 18:15:42 \$ \* \$Log: \$ \* \* \* \$TALog: tpcc\_monitor.c,v \$ \* Revision 1.5 1998/07/08 18:15:42 wenjian \* Minor change for print\_header(). \* [from r1.4 by delta wenjian-22495-TPCC-add-new-feature-to-monitor-tpcc-clients, r1.6] \* \* Revision 1.4 1998/07/02 18:28:52 wenjian \* - Change the display to table format. \* - Display more information of client process. \* - Rewrite code for better modularity. \* [from r1.3 by delta wenjian-22495-TPCC-add-new-feature-to-monitor-tpcc-clients, r1.5] \* \* Revision 1.1 1998/04/29 19:47:43 wenjian \* - Copy open\_socket from terminal.c \* - Communicate with tpcc\_client, calculate the TPM and response time,** and display the information  **\* [added by delta wenjian-22495-TPCC-add-new-feature-to-monitor-tpcc-clients, r1.1] \* \* Revision 1.18 1998/02/17 22:07:07 wenjian \* - Add head files \* - Define macros to dead with the different function names on NT \* [from r1.17 by delta wenjian-21750-TPCC-changes-for-porting-on-NT, r1.1] \* \*/ /\*** This is the monitor program for checking status of each client machine  **\*/ #include <sys/types.h> #include <sys/stat.h> #ifndef WIN32 #include <sys/select.h> #include <termios.h> #include <sys/socket.h> #include <netinet/in.h> #include <arpa/inet.h> #include <netdb.h> #include <sys/un.h> #else /\* WIN32 \*/ #include <io.h> #include <process.h> #include <winsock.h> #include "tran\_stat.h" #endif /\* WIN32 \*/ #include <stdlib.h> #include <unistd.h> #include <stdio.h> #include <errno.h> #if defined (solaris) #include <dce/pthread.h> #else /\* solaris \*/ #include <pthread.h> #endif /\* solaris \*/ #include "terminal.h" #include "client\_utils.h" #include "tpcc\_type.h" #include "tpcc\_monitor.h" #define BIND\_LOCAL #ifdef WIN32 #define EADDRINUSE WSAEADDRINUSE** #define SLEEP(A) **#define RANDOM rand #define SRANDOM srand #define stat \_stat #define close \_close #define read(A,B,C) recv(A,B,C,0) #define write(A,B,C) send(A,B,C,0) #define STRCMP \_stricmp #else #define SLEEP(A) sleep(A) #define RANDOM random #define SRANDOM srandom #define STRCMP strcasecmp #endif #define MAX\_PORTS 20 #define MAX\_CLIENTS 30 #define MAX\_FILE\_NAME 30 #define AUTOMATIC 0 #define MANUAL 1 #define ALL 2 #define INDIVIDUAL 3 #define QUIT 10001 #define MODE\_CHANGE 10002 #define WRONG\_INPUT 10003 #define REFRESH 10004 #define HELP 10005 #define LEADING\_SPACE " " #define EXIT(code) exit\_program(code) #define TRIGGERc '\021' static void write\_to\_all\_clients(int clnt\_id, int \*out, char \*buffer, int len); static void write\_to\_client(int out, char \*buffer, int len);** static int read from all clients(int clnt id, int \*sock, int initialized); **static int read\_from\_client(int sock, char \*buffer, int buf\_len); void print\_header(char \*prefix, int rt\_mode, int display, double interval); void print\_info(char \*, client\_status\_t client\_st); static void show\_info(); static int open\_socket(int id, char \*address); static void exit\_program(int err);** void one print rt avg(client status t, int, int); **int get\_next\_choice(); void get\_client\_info(client\_status\_t \*, char \*, int, int); void clients\_status\_summary(client\_status\_t \*\*client\_stat);** void display\_client(int clnt, client\_status\_t \*\*client\_stat); **void display\_all\_clients(client\_status\_t \*client\_stat[]);**  void print\_errs(client\_status\_t \*\*client\_stat);<br>void set client st rt(client status t \* total tr  $\text{set\_client\_st\_rt}(\text{client\_status\_t *}, \text{total\_tran\_count\_t *}, \text{total\_tran\_count\_t *});$ **void set\_client\_st(client\_status\_t \*, double, int, char \*, double, int, int, double);** void client stat init(client status  $t$  \*\*); **/\* global variable \*/ static char \*sys\_errlist[256];**  /\* this terminal's ID (what file to write) \*/ **char \*user\_code = "T"; /\* Prefix for output to identify this** \* process as a client or a terminal<br>\*/ *\*/* FILE \*logtpcc = NULL; /\* The log file for debug output **int debug = 0; /\* Debug mode -- set to 0 for real runs \*/ int initialized=0; /\* The variable for initialization \*/**

TPC Benchmark™ C Full Disclosure Report - IBM RS/6000 Page 98

**int client\_id; /\* which client to talk to \*/**

```
int next_port_to_try;
char client_address[MAX_CLIENTS+1][MAX_FILE_NAME];
int num_client;
int client_port;<br>int num port:
int num_port;<br>int input_mode=AUTOMATIC;
                                              /* control auto or manual input mode*/
int display_mode=ALL; /* control display of client(s) */
int rt_mode=0; /* 0-client RT, 1-server RT */
struct timeval timeout={60,0};<br>struct timeval timeout={60,0};
FILE *logfd = NULL;
/* the followings are global vars to summarize the TPM and RTs for all clnts */
client_status_t *client_stat[MAX_CLIENTS+1];
/*
 * Open a socket to the client whose id is 'id'
 */
static int open_socket(port, address)
 int port;
  char *address;
{
   int retries = 0;
   int sock; /* socket */
   struct sockaddr_in sockAddrIn;
   struct sockaddr *sockAddrP;
   int sockAddrLen;
   int ip_address;
   if (getenv("TPCC_DEBUG") != NULL)
    debug = 1;
   /* now open a stream socket */
   ip_address = inet_addr(address);
   if (ip_address == -1) {
              struct hostent *hp;
               struct in_addr in;
               char *buf;
               hp = gethostbyname(address);
              \mathbf{if}(\mathbf{hp} == \text{NULL}) err_printf("Could not resolve %s\n", address);
                  exit(2);
               }
buf = hp->h_addr_list[0];
(void) memcpy(&in.s_addr, buf, sizeof (in.s_addr));
               ip_address = inet_addr(inet_ntoa(in));
               if (ip_address == -1) {
                  err_printf("host %s resolved to %s which failed. OOPS\n",
                                  address, inet_ntoa(in));
                  exit(2);
              }
   }
#ifdef WIN32
 if (1) {
   WORD wVersionRequested;
   WSADATA wsaData;
   int err;
   wVersionRequested = MAKEWORD( 2, 2 );
   err = WSAStartup( wVersionRequested, &wsaData );
 if ( err := 0 ) {
              printf("could not find a usable WinSock DLL\n");
                exit(2);
   }
   /* Confirm that the WinSock DLL supports 2.0.*/
 /* Note that if the DLL supports versions greater */
 /* than 2.2 in addition to 2.2, it will still return */
   /* 2.2 in wVersion since that is the version we */
   /* requested. */
   if ( LOBYTE( wsaData.wVersion ) != 2 ||
                HIBYTE( wsaData.wVersion ) != 2 ) {
                printf("could not find a usable WinSock DLL\n");
                WSACleanup( );
     exit(2);
  }
}
#endif
   /* The WinSock DLL is acceptable. Proceed. */
   sock = socket(AF_INET, SOCK_STREAM, 0);
   /* printf("open_sock: socket is %d\n", sock); */
 if (sock == -1) {
              err_printf("open_socket: failed (errno=%s (%d)).\n",
                                sys_errlist[errno], errno);
              exit(2);
 }
#ifdef BIND_LOCAL
  /* Bind the socket (There is a limit of less than
    * 4000 on ephemeral sockets
 */
 while (1) {
     int rc;
     int port = next_port_to_try ++;
      sockAddrIn.sin_family = AF_INET;
      sockAddrIn.sin_port = port;
      sockAddrIn.sin_addr.s_addr = INADDR_ANY;
```

```
 rc = bind(sock,
                                (struct sockaddr *)&sockAddrIn,
            sizeof(sockAddrIn));
      if (rc == 0) {
                  DPRINT(("Bound socket %d to port %d\n", sock, port));
                  break;
               }
if (errno != EADDRINUSE) {
        err_printf("open_socket: bind to port %d failed errno=%s(%d), sock %d, retry %d\n",
                                   port,
               sys_errlist[errno], errno, sock, retries);
                  exit(13);
      }
               if (port > 65000) {
                 err_printf("open_socket: bind to port %d failed - too many portstried\n",
                                   port);
                  exit(13);
               }
 }
#endif
   sockAddrIn.sin_family = AF_INET;
   sockAddrIn.sin_port = port;
 sockAddrIn.sin_addr.s_addr = ip_address;
 sockAddrP = (struct sockaddr *)&sockAddrIn;
   sockAddrLen = sizeof(sockAddrIn);
    while(connect(sock, sockAddrP, sockAddrLen) == -1) {
               /*
 * Try up to 15 times to connect to the socket
                 * before giving up
                */
               if (retries++ < 15) {
                  SLEEP(1+ retries/3);
                  err_printf("open_socket: connect failed errno=%s(%d), sock %d, retry %d\n",
                                   sys_errlist[errno], errno, sock, retries);
               } else {
                  err_printf("open_socket: connect failed errno=%s(%d)\n",
                                   sys_errlist[errno], errno);
                  close(sock);
                 EXIT(1);
               }
 }
   return(sock);
}
#ifndef WIN32
static void set_term_for_input(int in_fd, struct termios *save_term)
{
   struct termios tc_new;
   int rc;
   if ((rc = tcgetattr(in_fd, save_term)) < 0) {
               return;
 }
   tc_new = *save_term;
#if 1
  tc_new.c_lflag \&= \<(ECHO | ICANON); /* echo off, canonical mode off */
  tc_new.c\_cc[VMIN] = 1; /* Case B: 1 byte at a time, no timer*/
  tc<sub>new.c_cc</sub>[VTIME] = 0;
#else
   /* New TTY stuff */
 tc_new.c_cflag &= ~(CBAUD | HUPCL);
 tc_new.c_cflag &= ~(CBAUD);
   tc_new.c_cflag |= CLOCAL | B38400;
   tc_new.c_iflag = IGNBRK;
   tc_new.c_iflag &= ~(IXON|IXOFF|IXANY);
 tc_new.c_oflag = tc_new.c_lflag = 0;
 tc_new.c_cc[VMIN] = 1;
   tc_new.c_cc[VTIME] = 0;
#endif
   if (tcsetattr(in_fd, TCSANOW, &tc_new) < 0)
               return;
}
#endif
static void get_term_env(argc, argv)
               int argc;
char *argv[];
{
   int i, next_arg;
   char *filename, *log_filename;
   FILE *inFile;
   if (argc < 4) {
                  fprintf(stderr, "Usage: %s num_port start_port num_clients filename\n",argv[0]);
                  exit(1);
 }
 num_port = atoi(argv[1]);
 if (num_port > MAX_PORTS) {
               fprintf(stderr, "Too many ports for each client.\n");
               exit(1);
```
 **}**

 **client\_port = atoi(argv[2]); /\* first client port \*/ num\_client = atoi(argv[3]); /\* number of clients \*/**

```
 if (num_client <=0) {
              fprintf(stderr, "Number of clients has to be greater than 0.\n");
              exit(1);
 }
  if (num_client > MAX_CLIENTS) {
              fprintf(stderr, "Too many clients.\n");
              exit(1);
  }
  /* get the filename and read out the client names */
 filename = argv[4]; 
 inFile = fopen(filename,"r");
 if (inFile == NULL)fprintf(stderr,"File '%s' does NOT exist.\n", filename);
              exit(1);
 }
 for (i=0; i<num_client; i++) {
     int length; 
     length = fscanf(inFile,"%s", client_address[i]);
     if (length<=0) { /* the end of file */
                            num_client = i;
                            break;
             }
  }
  /* contiune to read more parameters if any */
  next_arg = 5;
  while (next_arg < argc) {
             if (!STRCMP("-i", argv[next_arg])) {
                            /* set the interval for get_next_choice */
                             timeout.tv_sec = atol(argv[++next_arg]);
    }
              else if (!STRCMP("-l", argv[next_arg])) {
         log_filename = argv[++next_arg]; 
                            logfd=fopen(log_filename,"a");
          if (logfd == NULL) {
                     fprintf(stderr,"WARNING: cannot open log file %s\n", log_filename);
 }
    }
              next_arg++;
  }
}
static void show_info()
{
  int sock[MAX_PORTS*MAX_CLIENTS];
  int clnt_id, i, j;
  char outbuf[128];
  int len, w;
 static last_choice=0;
 for (clnt id=0; clnt id=class client; clnt id++) {
   for (i=0; i<num_port; i++) {
               int \, \text{cck\_id} = \text{cht\_id*num\_port} + i; sock[sock_id]=open_socket(client_port+i, client_address[clnt_id]);
    }
  }
  /* first read and write login as a special terminal */
  read_from_all_clients(0, sock, 0); 
  sprintf(outbuf, "%d\t%d\n", 0, 1);
  len = strlen(outbuf);
   write_to_all_clients(0, sock, outbuf, len);
  /* initial data are garbage from the login session, so we skip them */
  read_from_all_clients(0, sock, 0); 
  while (1) {
     int choice;
     choice = get_next_choice();
              \bf{if} ( \bf{choice} == \bf{QUIT} ) \{ /* exit the tpcc_monitor program */
                write_to_all_clients(0, sock, "q", 1);
                    break;
                }
 else if ( choice == WRONG_INPUT ) {
                            fprintf(stderr,"Wrong input. Try again.\n");
 }
      else if ( choice == REFRESH ) {
         write_to_all_clients(choice, sock, "n", 1);
         read from all clients(choice, sock, 1);
          if (last_choice==0)
                                display_all_clients(client_stat);
          else
                                display_client(last_choice, client_stat);
 }
    \epsilonlse if ( choice == HELP ) {
                             fprintf(stderr,"Help info is not available yet.\n");
 }
      else if ( choice != MODE_CHANGE ) {
          if (choice==0)
                                display_all_clients(client_stat);
          else
                                display_client(choice, client_stat);
                                                                                                                   }
                                                                                                                       /* other inputs will not be responsed here */
                                                                                                                    }
                                                                                                                }
                                                                                                                /*
                                                                                                                      main program
                                                                                                                  *
                                                                                                                  */
                                                                                                                 int main(argc, argv)
                                                                                                                   int argc;
                                                                                                                   char *argv[];
                                                                                                                 {
                                                                                                                    int sock;
                                                                                                                  int next_arg = 1;
 int num_local_wares;
                                                                                                                    int i;
                                                                                                                    SRANDOM(getpid());
                                                                                                                    next_port_to_try = 13000 + (RANDOM() % 120) * 150;
                                                                                                                    get_term_env(argc, argv);
                                                                                                                     client_stat_init(client_stat);
                                                                                                                 #ifdef WIN32
                                                                                                                    input_mode = MANUAL;
                                                                                                                 #endif
                                                                                                                   show info();
                                                                                                                    exit_program(0);
                                                                                                                 }
                                                                                                                /* read_from_all_clients:
                                                                                                                  *
                                                                                                                   * num print: 1 means the login data,
                                                                                                                            * 0 means the first staus data to be skipped,
                                                                                                                           * 2 means the normal data to be displayed 
                                                                                                                 {
                                                                                                                    char buffer[MAX_PORTS][4096];
                                                                                                                    int num;
                                                                                                                    int i,j, first_clnt, last_clnt, cur_clnt;
                                                                                                                    int len[MAX_PORTS];
                                                                                                                  for (i=0; i<num_port; i++) {
 int s_id = cur_clnt * num_port + i;
                                                                                                                                if ( initialized ) {
                                                                                                                         */
                                                                                                                                  if (logfd) {
                                                                                                                        }
                                                                                                                                }
                                                                                                                  }
 } /* for cur_clnt */
                                                                                                                    if (initialized)
                                                                                                                    return 1;
                                                                                                                }
                                                                                                                 {
                                                                                                                    int i;
                                                                                                                   int first_clnt, last_clnt, cur_clnt;
                                                                                                                    {\bf f} (i=0; i<num_port; i++) {
                                                                                                                 cur_clnt, num_port, sock_id); */
                                                                                                                  }
                                                                                                                    }
                                                                                                                }
                                                                                                                 /*
                                                                                                                  * write_to_client
                                                                                                                  *
 * Input: out: the file descriptor to be used to send the output
                                                                                                                  */
                                                                                                                 {
                                                                                                                    int w, i;
                                                                                                                     w = write(out, buffer, len);
                                                                                                                    if (w != len) {
```
 **\*/ static int read\_from\_all\_clients(int clnt\_id, int \*sock, int initialized)**  $for (curclnt=0; curclnt$  **len[i] = read\_from\_client(sock[s\_id],buffer[i],sizeof(buffer[i])); /\* Individual client and port start from 1. \* Index 0 is reservered for summary write\_to\_log(logfd, buffer[i], len[i]); get\_client\_info(&client\_stat[cur\_clnt+1][i+1], buffer[i], cur\_clnt, i);** 

```
 clients_status_summary(&client_stat[0]);
```
**static void write\_to\_all\_clients(int clnt\_id, int \*out, char \*buffer, int len)**

```
 for (cur_clnt=0; cur_clnt<num_client; cur_clnt++) {
   int sock_id = cur_clnt*num_port + i;
            /* fprintf(stderr, "write_to_all, cur_clnt is %d, num_port is %d, socket is %d\n",
            write_to_client(out[sock_id], buffer, len);
```

```
Buffer: The buffer to be sent
len: The length of the above buffer
```
**static void write\_to\_client(int out, char \*buffer, int len)**

```
DPRINT((">> write to client. len:%d\n", len));
              fprintf(stderr," write_to_client write returned: %d instead of %d\n",
                         w, len);
              EXIT(4);
```
TPC Benchmark™ C Full Disclosure Report - IBM RS/6000 Page 100

**last\_choice = choice;**

```
 }
 DPRINT(("<< write_to_client\n"));
}
/*
 * read_from_client
               * Process data returning from the client.
              At this point we simply send the data to standard out
 *
  Input: sock: The file descriptor to be used to read the data
                Buffer: A buffer allocated by the caller to store the data read
                len: The length of the above buffer
  OUTPUT: Returns the size it actually read.
 *
 * The input from the client is a null terminated string.
 */
static int read_from_client(int sock, char *buffer, int buf_len)
{
  int r;
   char *nextP = buffer;
  int len = 0;
  int done = 0;
   char mark[10]=ENDMSG;
  do {
               int i;
               DPRINT(("before Reading from client, len %d\n", len));
r = read(sock, nextP, buf_len - len);
              if (r < 1) {
                if (r == 0) {
                               fprintf(stderr,"Connection closed. Bye!\n");
EXIT(5);
                }
                  fprintf(stderr,"process_client_data read returned: %d, err_code=%d\n", r,errno);
                  EXIT(6);
               }
for (i=0; i<r; i++) {
                  /* a mark to make sure it is the end of message */
                if ( (i+3 <r) && (nextP[i] == mark[0]) && (nextP[i+1]==mark[1]) 
 && (nextP[i+2]==mark[2]) && (nextP[i+3] == mark[3]) ) {
                              nextP[i] = '\0';
                              done = 2;
                              break;
                }
 if (nextP[i] == TRIGGERc) {
                              done = 1;
                              break;
                 }
              }
              nextP += r;
              len += r;
   } while ((len < buf_len) && !done);
  if (len < but _len-1)}
   if (done = 1) buffer[len] = '\0';
    else 
                 buffer[len-strlen(mark)] = '\0';
   }
  DPRINT(("read_from_client returning %d\n", len));
  return(len);
}
static void exit_program(int err)
{
  if ( err )
              fprintf( stderr, "exit_program: Error Code = %d\n", err );
  exit( err );
}
 /* skip_endline:
 *
 */
char *skip_endline(char *curP)
{
  int i;
  for (i=0; i<strlen(curP); i++) {
              if (curP[i]=='\n')
                  return curP+i+1;
 }
  printf("ERROR in skip_endline\n");
}
 /* get_client_info:
 calculate TPM and response time
 * tag: is used to for future expandation
 */
void get_client_info(client_status_t *client_rec, 
 char *buf, int clnt, int port)
{
  int i, j; 
 int type;
 long time_sec, time_usec;
   double time_diff1, time_diff2;
                                                                                                                        char prefix1[50], prefix2[50], prefix3[50];
                                                                                                                       char * buffer = but?total tran count t tran ct;
                                                                                                                        tran_info_t *curP;
                                                                                                                       int total newo;
                                                                                                                        double tpm1, tpm2;
                                                                                                                        int err_diff1, err_diff2;
                                                                                                                        static init_state = 1; 
                                                                                                                      static total_tran_count_t tran_reported[MAX_CLIENTS][MAX_PORTS][2];
 static struct timeval oldUserTime[MAX_CLIENTS][MAX_PORTS];
                                                                                                                        static struct timeval oldSysTime[MAX_CLIENTS][MAX_PORTS];
                                                                                                                        static struct timeval newUserTime[MAX_CLIENTS][MAX_PORTS];
                                                                                                                       static struct timeval newSysTime[MAX_CLIENTS][MAX_PORTS];
                                                                                                                        int num_threads, num_threadsInit;
                                                                                                                        double cpuUsagePercent;
                                                                                                                        /* initialiation */
                                                                                                                        if (init_state) {
                                                                                                                          for (i=0; i<MAX_CLIENTS; i++) 
                                                                                                                            for (j=0; j<MAX_PORTS; j++) {
                                                                                                                                     memset(&tran_reported[i][j][0], 0, sizeof(tran_ct));
                                                                                                                                     memset(&tran_reported[i][j][1], 0, sizeof(tran_ct));
                                                                                                                            }
                                                                                                                                    init_state = 0;
                                                                                                                        }
                                                                                                                        /* read information from buf line by line */
                                                                                                                        /* this part has to be consistent with client_status_report() */
                                                                                                                        memset(&tran_ct, 0, sizeof(tran_ct));
                                                                                                                        sscanf(bufP,"%s %s %s",prefix1,prefix2,prefix3);
                                                                                                                      bufP = skip_endline(bufP);
 sscanf(bufP, "%d %d %d %d %d %d", &time_sec, &time_usec,
                                                                                                                                                                                   &total_newo, &tran_ct.errors, 
                                                                                                                                                                                   &num_threads, &num_threadsInit);
                                                                                                                      bufP = skip_endline(bufP);
 sscanf(bufP, "%d %d %d %d", 
                                                                                                                                       &newUserTime[clnt][port].tv_sec, &newUserTime[clnt][port].tv_usec,
                                                                                                                                       &newSysTime[clnt][port].tv_sec, &newSysTime[clnt][port].tv_usec);
                                                                                                                        bufP = skip_endline(bufP);
                                                                                                                        for (i=1, curP=tran_ct.tran+1; i<=MAX_TRAN_TYPE; i++, curP++) {
                                                                                                                                    float clnt_id, srv;
                                                                                                                                     sscanf(bufP,"%d %d %d %f %f", &type, &(curP->num), &(curP->errs),
                                                                                                                                                   &clnt_id, &srv);
                                                                                                                         curP\rightarrow RT[0] = cht id;
                                                                                                                                   curP\rightarrow RT[1] = srv; fflush(stdout);
                                                                                                                           if (i<MAX_TRAN_TYPE) bufP = skip_endline(bufP);
                                                                                                                      }
                                                                                                                        /* calculate the TPM */
                                                                                                                        /* only the last interval is interested. */
                                                                                                                      /* time_diff1, tpm1, and err_diff1 should be removed */
 tran_ct.time = time_sec + (double)time_usec / 1e6;
                                                                                                                        tran_ct.tran[NEWO_TRANS].num = total_newo;
                                                                                                                      time_diff1 = tran_ct.time - tran_reported[clnt][port][0].time;
 time_diff2 = tran_ct.time - tran_reported[clnt][port][1].time;
                                                                                                                        tpm2 = (double)(total_newo - tran_reported[clnt][port][1].tran[NEWO_TRANS].num) / time_diff2
                                                                                                                     * 60;
                                                                                                                        /* calculate the errors */
                                                                                                                        err_diff1 = tran_ct.errors-tran_reported[clnt][port][0].errors;
                                                                                                                        err_diff2 = tran_ct.errors-tran_reported[clnt][port][1].errors;
                                                                                                                      /* calculate the CPU usage */
 if ((int)tran_reported[clnt][port][1].time==0)
                                                                                                                                    cpuUsagePercent = 0.0;
                                                                                                                        else {
                                                                                                                     double user_time_diff, sys_time_diff;
 user_time_diff = (double)newUserTime[clnt][port].tv_usec/1e6 
                                                                                                                                                                     + newUserTime[clnt][port].tv_sec 
                                                                                                                                                          - (double)oldUserTime[clnt][port].tv_usec / 1e6 
                                                                                                                                                                     - oldUserTime[clnt][port].tv_sec;
                                                                                                                          sys_time_diff = (double)newSysTime[clnt][port].tv_usec/1e6 
                                                                                                                                                                   + newSysTime[clnt][port].tv_sec 
                                                                                                                                                          - (double)oldSysTime[clnt][port].tv_usec / 1e6 
                                                                                                                                                                   - oldSysTime[clnt][port].tv_sec;
                                                                                                                          cpuUsagePercent = (user_time_diff + sys_time_diff) / time_diff2 * 100;
                                                                                                                      }
                                                                                                                        /* keep all the information except RT in client_rec */
                                                                                                                        set_client_st(client_rec, tpm2, err_diff2, prefix2, 
                                                                                                                                                      time_diff2, num_threads-num_threadsInit, num_threadsInit, 
                                                                                                                                                      cpuUsagePercent);
                                                                                                                        set_client_st_rt(client_rec, &tran_ct,&tran_reported[clnt][port][1]);
                                                                                                                        /* keep the old values */
                                                                                                                        tran_reported[clnt][port][0] = tran_reported[clnt][port][1];
                                                                                                                        tran_reported[clnt][port][1] = tran_ct;
                                                                                                                      oldUserTime[clnt][port] = newUserTime[clnt][port];
 oldSysTime[clnt][port] = newSysTime[clnt][port];
                                                                                                                    }
                                                                                                                     void clients_status_summary(client_status_t *client_stat[])
                                                                                                                     {
                                                                                                                        int i, j, k;
                                                                                                                        /* initialization before each summary */
```
 **/\* client\_stat[i][0] is the summary of client i \*/ /\* client\_stat[0][0] is the summary of all clients \*/ for**  $(i=0; i<=num$  client;  $i++)$  {  $\begin{array}{c}\n\text{client}\_stat[i][0].\text{tpm} = 0;\\
\end{array}$  **client\_stat[i][0].err\_diff = 0;**  $client<sub>stat</sub>$ **i** $[0]$ .num $thrds = 0$ ;  **client\_stat[i][0].num\_thrdsInit = 0; client\_stat[i][0].cpu\_usage\_percent = 0; for (k=1; k<=MAX\_TRAN\_TYPE; k++) {**  $\frac{1}{\text{client\_stat}}$ [i][0].num\_trans[k] = 0;  **client\_stat[i][0].rt\_diff[k][0] = 0; client\_stat[i][0].rt\_diff[k][1] = 0; } } for (i=1; i<=num\_client; i++) { for (j=1; j<=num\_port; j++) {**  $\hspace{0.1mm}/^*$  calculate the summary for clienti  $\hspace{0.1mm}^*$  /  **client\_stat[i][0].tpm += client\_stat[i][j].tpm; client\_stat[i][0].err\_diff += client\_stat[i][j].err\_diff; client\_stat[i][0].total\_errs += client\_stat[i][j].err\_diff; client\_stat[i][0].cpu\_usage\_percent += client\_stat[i][j].cpu\_usage\_percent; if (j==1) { strcpy(client\_stat[i][0].cur\_time,client\_stat[i][1].cur\_time); client\_stat[i][0].interval = client\_stat[i][j].interval; } client\_stat[i][0].num\_thrds += client\_stat[i][j].num\_thrds; client\_stat[i][0].num\_thrdsInit += client\_stat[i][j].num\_thrdsInit; /\* response time \*/ for (k=1; k<=MAX\_TRAN\_TYPE; k++) { client\_stat[i][0].num\_trans[k]+=client\_stat[i][j].num\_trans[k]; client\_stat[i][0].rt\_diff[k][0]+=client\_stat[i][j].rt\_diff[k][0]; client\_stat[i][0].rt\_diff[k][1]+=client\_stat[i][j].rt\_diff[k][1]; } } /\* caclulate the summary for all clients \*/ client\_stat[0][0].tpm += client\_stat[i][0].tpm; client\_stat[0][0].err\_diff += client\_stat[i][0].err\_diff;**  $\overline{\text{client}}$  stat[0][0].total\_errs += client\_stat[i][0].err\_diff;  **if (i==1) { strcpy(client\_stat[0][0].cur\_time,client\_stat[i][0].cur\_time); client\_stat[0][0].interval = client\_stat[i][0].interval; }**  $\dot{x}$  client stat[0][0].num\_thrds += client\_stat[i][0].num\_thrds;  **client\_stat[0][0].num\_thrdsInit += client\_stat[i][0].num\_thrdsInit; /\* response time \*/ for (k=1; k<=MAX\_TRAN\_TYPE; k++) { client\_stat[0][0].num\_trans[k]+=client\_stat[i][0].num\_trans[k]; client\_stat[0][0].rt\_diff[k][0]+=client\_stat[i][0].rt\_diff[k][0]; client\_stat[0][0].rt\_diff[k][1]+=client\_stat[i][0].rt\_diff[k][1]; } } } void display\_client(int clnt, client\_status\_t \*client\_stat[]) { int i, j; char prefix[20]; print\_header(client\_stat[clnt][0].cur\_time, rt\_mode, clnt, client\_stat[clnt][0].interval); /\* print out information for each client \*/ for (i=0; i<num\_port; i++) { sprintf(prefix, "(port-%1d)", client\_port+i); print\_info(prefix,client\_stat[clnt][i+1]); one\_print\_rt\_avg(client\_stat[clnt][i+1], rt\_mode, 0); } /\* print out information for all the clients \*/** -------------------\n'');  **print\_info("Total",client\_stat[clnt][0]); one\_print\_rt\_avg(client\_stat[clnt][0], rt\_mode, 1); fflush(stdout); } void display\_all\_clients(client\_status\_t \*client\_stat[]) { int i, j; print\_header(client\_stat[0][0].cur\_time, rt\_mode, 0, client\_stat[0][0].interval); /\* print out information for each client \*/** for  $(i=0; i<$  num client;  $i++$ ) { **print\_info(client\_address[i],client\_stat[i+1][0]); one\_print\_rt\_avg(client\_stat[i+1][0], rt\_mode, 0); } /\* print out information for all the clients \*/ printf ("-----------------------------------------------------------------------------\n"); print\_info("Total",client\_stat[0][0]); one\_print\_rt\_avg(client\_stat[0][0], rt\_mode, 1); fflush(stdout); fflush(stdout); } static void one\_print\_rt\_avg(client\_status\_t client\_st, int rt\_mode, int both) { int i; static char \*srvPrefix = "Server RT "; static char \*clnPrefix = "Client RT "; for (i=1; i<=MAX\_TRAN\_TYPE; i++) { if ( client\_st.num\_trans[i]>0 )** printf(" %4.3f", (double)(client\_st.rt\_diff[i][rt\_mode])/(client\_st.num\_trans[i]\*1000));  **else** *printf*(" -- ");  **} if (client\_st.cpu\_usage\_percent>0) printf("%5.1f", client\_st.cpu\_usage\_percent); else printf(" --"); printf("\n"); if (both) { rt\_mode = 1 - rt\_mode; /\* print SRV or CLNT RT based on rt\_mode \*/ printf("%s", rt\_mode ? srvPrefix : clnPrefix); for (i=1; i<=MAX\_TRAN\_TYPE; i++) { if ( client\_st.num\_trans[i]>0 ) printf(" %4.3f", (double)(client\_st.rt\_diff[i][rt\_mode])/(client\_st.num\_trans[i]\*1000)); else printf(" -- "); } printf("\n"); } } void set\_client\_st(client\_status\_t \*client\_rec, double tpm, int errs, char \*time, double interval, int num\_thr, int num\_thrInit, double cpuUsagePercent) { client\_rec->tpm = tpm; client\_rec->err\_diff = errs; client\_rec->total\_errs += errs; strcpy(client\_rec->cur\_time,time); client\_rec->interval = interval; client\_rec->num\_thrds = num\_thr; client\_rec->num\_thrdsInit = num\_thrInit; client\_rec->cpu\_usage\_percent = cpuUsagePercent; } void set\_client\_st\_rt(client\_status\_t \*client\_rec,**  $\text{total}$  tran\_count\_t \*curP, total\_tran\_count\_t \*prevP) **{ int i,j; for (i=1; i<=MAX\_TRAN\_TYPE; i++) {** for (j=0; j<2; j++)  $\{$  for client RT and server RT  $^*/$  **client\_rec->num\_trans[i]=curP->tran[i].num - prevP->tran[i].num; client\_rec->rt\_diff[i][j]=curP->tran[i].RT[j] - prevP->tran[i].RT[j]; } } } int get\_next\_choice() { static int choice=0; static int new\_start=1; static int interval=-1; static struct timeval time1, time2; char cmdbuf[256]; fd\_set readfds; int j; int isNT=0; struct timezone tz; #ifdef WIN32 isNT = 1; #endif if (interval == -1) interval=timeout.tv\_sec; /\* for initialization \*/ /\* print out interactive input choices \*/ if (input\_mode==AUTOMATIC) { fprintf(stderr, "\n(AUTO-%d) [Interval Manual ",interval); } else if (!isNT) { /\* MANUAL\_MODE \*/ fprintf(stderr, "\n(MANUAL) [Auto "); } fprintf(stderr, "Refresh Client-rt Server-rt Quit 0...%1d] > ", num\_client); FD\_ZERO(&readfds); FD\_SET(0, &readfds); if ( input\_mode==AUTOMATIC ) { if (new\_start) { gettimeofday(&time1, &tz); timeout.tv\_sec = interval; /\* resume the original value for each new start \*/ new\_start = 0; } else { float time\_diff; gettimeofday(&time2, &tz); time\_diff = time\_diff\_ms(&time2, &time1)/1000; /\* in seconds \*/ if (time\_diff < timeout.tv\_sec) { timeout.tv\_sec -= (int)time\_diff; } else { timeout.tv\_sec = 0;**

```
 }
       time1 = time2;
 }
    if (select(1,&readfds,NULL,NULL,&timeout) > 0) {
      int cc;
      cc = read(0, cmdbuf, sizeof(cmdbuf));
     if (cc == 0) fprintf(stderr, "\n Reading error from stdin\n");
      else {
                   if ( cmdbuf[0]=='m' ) {
                               input_mode = MANUAL;
 return(MODE_CHANGE);
 }
 else if ( cmdbuf[0] == 'i' || cmdbuf[0] == 'I' ) {
                               fprintf(stderr, "New interval in seconds: ");
 scanf("%d", &timeout.tv_sec);
                                if (timeout.tv_sec < 5) {
                                 timeout.tv_sec = 5;
                               }
 fprintf(stderr, "interval change successful.\n");
                               new start = 1;
                               interval = timeout.tv_sec;
                                return(MODE_CHANGE);
         }
                   else if ( cmdbuf[0] == '\n' ) { /* for a single return key */
                               new_start = 1;
                               return(REFRESH);
         }
 }
    } else { /* no input so far,keep the last input_mode and display_mode */
        new_start = 1;
                  return(REFRESH);
    }
   }
   else { /* MANUAL mode */
    scanf("%s", cmdbuf);
    if ( (cmdbuf[0] == 'a') && (!isNT) ) {
               input_mode = AUTOMATIC;
       new_start = 1;
                return(MODE_CHANGE);
 }
    else if (cmdbuf[0] == '\n') {
                 return(choice);
    }
  }
   /* take care of the common input */
  if ( cmdbuf[0]<='9' && cmdbuf[0]>='0' ) {
       choice = atoi(cmdbuf);
                if (choice==0) {
                             display_mode = ALL;
                             return(choice);
       }
                 else if (choice <= num_client) {
                    display_mode = INDIVIDUAL;
                    return choice;
       }
                 else {
                             choice = 0;
                             return WRONG_INPUT;
       }
 }
 else if (cmdbuf[0] == 'q' || cmdbuf[0] == 'Q') {
 return(QUIT);
 }
 else if (cmdbuf[0] == 'c' || cmdbuf[0] == 'C') {
                 rt_mode = 0;
                 return(choice);
 }
  else if (cmdbuf[0] == 's' || cmdbuf[0] == 'S') {
                rt<sub>mode</sub> = 1;
                 return(choice);
 }
  else if (cmdbuf[0] == 'r' || cmdbuf[0] == 'R') {
               new start = 1;
                 return(REFRESH);
 }
 else if (cmdbuf[0] == 'h' || cmdbuf[0] == 'H') {
                 return(HELP);
 }
  else return(WRONG_INPUT);
}
 /* type=1 means server RT; type=0 means client RT */
 void print_header(char *prefix, int rt_mode, int clnt, double time_diff)
{
  int i;
   /* TPM ErrPm Act Init NewO Pay SL OS DVRY */
 printf("\n\n");
/* printf("%s ", input_mode==AUTOMATIC ? "[AUTO]" : "[MANUAL]"); */
printf("%s  %s - %s RT, Interval %.0f sec \n", prefix,<br>| clients" : client_address[clnt-1],<br>| rt_mode ? "Server" : "Client", time_diff);
  printf ("%s TPM ErrPm Errs Init Act NO PA OS DV SL 
 %s\n",LEADING_SPACE,"cpu%");
  printf ("-----------------------------------------------------------------------------\n");
                                                                                                                  void print_info(char *prefix, client_status_t client_st)
                                                                                                                  {
                                                                                                                       int i;
                                                                                                                                 printf("%s", prefix);
                                                                                                                                  for (i=0; i<strlen(LEADING_SPACE)-strlen(prefix); i++)
                                                                                                                  printf(" ");
 printf("%5.0f ",client_st.tpm);
                                                                                                                         /* print out err if any */
                                                                                                                      if (client st.err diff != 0) printf("%5.1f ", (double)client_st.err_diff / client_st.interval * 60);
                                                                                                                        else 
                                                                                                                                   printf(" -- ");
                                                                                                                        if (client_st.total_errs !=0 )
                                                                                                                                    printf("%4d ", client_st.total_errs);
                                                                                                                        else 
                                                                                                                   printf(" -- ");
 printf("%5d %5d ", client_st.num_thrdsInit, client_st.num_thrds);
                                                                                                                 }
                                                                                                                  void print_errs(client_status_t **client_stat)
                                                                                                                  {
                                                                                                                     int i, j;
                                                                                                                     char *prefix="Total Errors ";
                                                                                                                     if (client_stat[0][0].total_errs>0) {
                                                                                                                                 printf("Total Errors %4d\n", client_stat[0][0].total_errs);
                                                                                                                       for (i=0:i< num client; i++) {
                                                                                                                                   if (client_stat[i+1][0].total_errs>0)
                                                                                                                          for (j=0; j<strlen(prefix)-strlen(client_address[i]); j++)
                                                                                                                  printf(" ");
 printf("%4d\n", client_stat[i+1][0].total_errs);
                                                                                                                   }
                                                                                                                    }
                                                                                                                 }
                                                                                                                  void client_stat_init(client_status_t *client_stat[])
                                                                                                                  {
                                                                                                                     int i,j;
                                                                                                                     /* allocate space first */
                                                                                                                    for (i=0:i<=num client; i++) {
                                                                                                                       client_stat[i] = (client_status_t *)malloc((num_port+1)*sizeof(client_status_t));
                                                                                                                  if (client_stat[i]==NULL) {
 fprintf(stderr,"client_stat_init: malloc failed\n");
                                                                                                                          exit(1);
                                                                                                                   }
                                                                                                                   for (j=0; j<=num_port; j++) {
 client_stat[i][j].total_errs = 0;
                                                                                                                                     client_stat[i][j].cpu_usage_percent = 0;
                                                                                                                                 }
                                                                                                                    }
                                                                                                                 }
                                                                                                                  write_to_log(FILE *fd, char *buf, int len)
                                                                                                                  {
                                                                                                                    fprintf(fd, "%s", buf);
                                                                                                                    fprintf(fd, "%s\n", ENDMSG); /* special symbol means the end of a buffer */
                                                                                                                  }
                                                                                                                  /*
                                                                                                                                 tpcc_monitor.h
                                                                                                                   *
                                                                                                                  * R evision: 1.1 $ * $Date: 1998/07/02 18:28:53 $
                                                                                                                  * $Log:
                                                                                                                   *
                                                                                                                   *
                                                                                                                   * $TALog: tpcc_monitor.h,v $
                                                                                                                   * Revision 1.1 1998/07/02 18:28:53 wenjian
                                                                                                                   * Define client_status_t to keep the information (e.g, tpm and response
                                                                                                                   * time) per tpcc_client.
                                                                                                                   * [added by delta wenjian-22495-TPCC-add-new-feature-to-monitor-tpcc-clients, r1.5]
                                                                                                                   *
                                                                                                                   *
                                                                                                                   */
                                                                                                                  /*
                                                                                                                   * tpcc_monitor.h
                                                                                                                   */
                                                                                                                  #ifndef TPCC_MONITOR_H
                                                                                                                  #define TPCC_MONITOR_H
                                                                                                                  typedef struct {
                                                                                                                    double tpm;
```
**}**

int err\_diff;

 **printf("%s", client\_address[i]);**

**Tpcc\_monitor.h**

 int total\_errs; char cur\_time[30]; double interval; int num\_thrds;<br>int num\_thrds] num\_thrdsInit; double\_cpu\_usage\_percent; int rt\_diff[MAX\_TRAN\_TYPE+1][2]; /\* 0 for client and 1 for server\*/<br>int num trans $\begin{bmatrix} \text{MAX} & \text{TRAN} & \text{TVPF}_{+1} \end{bmatrix}$ num\_trans[MAX\_TRAN\_TYPE+1]; } client\_status\_t;

#endif /\* TPCC\_MONITOR\_H \*/

## **Tpcc\_type.h**

**/\* Generated by IDL compiler version OSF DCE T1.2.0-09 \*/ #ifndef tpcc\_types\_v1\_0\_included #define tpcc\_types\_v1\_0\_included #ifndef IDLBASE\_H #include <dce/idlbase.h> #endif #ifdef \_\_cplusplus extern "C" { #endif #ifndef nbase\_v0\_0\_included #include <dce/nbase.h> #endif #define NAME\_LENGTH (32) #define NEWO\_INTERFACE (1) #define PAYMENT\_INTERFACE (2) #define ORDER\_STAT\_INTERFACE (4) #define DELIVERY\_INTERFACE (8) #define STOCK\_INTERFACE (16) #define ONLINE\_INTERFACES (23) #define ALL\_INTERFACE (65535) #define NEWO\_TRANS (1) #define PAYMENT\_TRANS (2) #define ORDER\_STAT\_TRANS (3) #define DELIVERY\_TRANS (4) #define STOCK\_TRANS (5) #define MAX\_TRAN\_TYPE (5) typedef struct { idl\_long\_int sec; idl\_long\_int usec; } time\_type; typedef struct { idl\_short\_int dtype; idl\_short\_int returncode; idl\_long\_int sql\_code; idl\_long\_int isam\_code; idl\_long\_int num\_rms; time\_type start\_time; time\_type end\_time; } data\_header; typedef struct { data\_header header; idl\_short\_int w\_id; idl\_short\_int d\_id; idl\_short\_int c\_id; idl\_short\_int c\_w\_id; idl\_short\_int c\_d\_id; idl\_short\_int byname; idl\_long\_float h\_amount; idl\_char pay\_date[20]; idl\_char w\_name[11]; idl\_char w\_street\_1[21]; idl\_char w\_street\_2[21]; idl\_char w\_city[21]; idl\_char w\_state[3]; idl\_char w\_zip[10]; idl\_char d\_name[11]; idl\_char d\_street\_1[21]; idl\_char d\_street\_2[21]; idl\_char d\_city[21]; idl\_char d\_state[3]; idl\_char d\_zip[10]; idl\_char c\_first[17]; idl\_char c\_middle[3]; idl\_char c\_last[17]; idl\_char c\_phone[17]; idl\_char c\_credit[3]; idl\_char c\_street\_1[21]; idl\_char c\_street\_2[21]; idl\_char c\_city[21]; idl\_char c\_state[3]; idl\_char c\_zip[10]; idl\_long\_float c\_credit\_lim; idl\_long\_float c\_balance; idl\_long\_float c\_discount; idl\_long\_float c\_ytd\_payment; idl\_short\_int c\_payment\_cnt; idl\_char c\_date[20]; idl\_char c\_data[201]; } payment\_data\_t; typedef struct { idl\_short\_int ol\_supply\_w\_id;**

**idl\_short\_int ol\_quantity; idl\_short\_int s\_quantity; idl\_long\_int ol\_i\_id; idl\_char name\_i[25]; idl\_char brand\_generic[2]; idl\_long\_float price; idl\_long\_float ol\_amount; idl\_long\_int s\_idx; idl\_char s\_dist[25]; } OL\_TABLE; typedef OL\_TABLE newOrder\_item\_t; typedef struct { data\_header header; idl\_short\_int w\_id; idl\_short\_int d\_id; idl\_short\_int c\_id; idl\_short\_int o\_ol\_cnt; idl\_short\_int o\_all\_local; idl\_short\_int items\_valid; idl\_short\_int total\_items; idl\_long\_int o\_id; idl\_long\_float w\_tax; idl\_long\_float d\_tax; idl\_long\_float total; idl\_long\_float c\_discount; idl\_char entry\_date[20]; idl\_char c\_last[17]; idl\_char c\_credit[3]; idl\_char statusline[26]; OL\_TABLE item[15]; } newOrder\_data\_t; typedef struct { idl\_long\_int ol\_i\_id; idl\_short\_int ol\_supply\_w\_id; idl\_short\_int ol\_quantity; idl\_long\_float ol\_amount; idl\_char delivery\_date[20]; } orderStatusItem\_t; typedef struct { data\_header header;** idl\_short\_int w\_id; **idl\_short\_int d\_id; idl\_short\_int c\_id; idl\_short\_int o\_id; idl\_short\_int o\_ol\_cnt; idl\_short\_int byname; idl\_short\_int o\_carrier\_id; idl\_char c\_last[17]; idl\_char c\_first[17]; idl\_char c\_middle[3]; idl\_char entry\_date[20]; idl\_long\_float c\_balance; orderStatusItem\_t item[15]; } orderStatus\_data\_t; typedef struct { data\_header header; idl\_short\_int w\_id; idl\_short\_int d\_id; idl\_short\_int threshold; idl\_long\_int stock\_count; } stockLevel\_data\_t; typedef struct { data\_header header; idl\_short\_int w\_id; idl\_short\_int o\_carrier\_id; idl\_long\_int queued\_time; idl\_short\_int status; idl\_char exec\_status[50]; idl\_long\_float start\_queue; } delivery\_data\_t; typedef struct { idl\_long\_int first\_wh; idl\_long\_int last\_wh; idl\_long\_int server\_id; } dbInfo\_data\_t; typedef struct { idl\_long\_int tran\_type; union { /\* case(s): 1 \*/ newOrder\_data\_t new\_order; /\* case(s): 2 \*/ payment\_data\_t payment; /\* case(s): 3 \*/ orderStatus\_data\_t order\_status; /\* case(s): 4 \*/ delivery\_data\_t delivery; /\* case(s): 5 \*/ stockLevel\_data\_t stock\_level; } data; } tpcc\_data\_t; #ifdef \_\_cplusplus } #endif #endif**

## **Tran\_stat.c**

**tran** stat.c

**/\***

 **\***

 **\* \$Revision: 1.4 \$ \* \$Date: 1998/01/23 15:09:12 \$ \* \$Log: \$ \***

 **\* \* \$TALog: tran\_stat.c,v \$ \* Revision 1.4 1998/01/23 15:09:12 oz \* - Updated the SP TPCC directory to the latest files used \* during the SP tpcc audit. \* [from r1.3 by delta oz-20774-TPCC-update-to-latest-SP-version-11-27, r1.1] \* \* Revision 1.1 1997/04/20 11:58:07 oz** \* - This is the code base modified at IBM Poughkeepsie<br>\* by Ofer Zajicek and Radha Sivaramakrishnan for the<br>\* SP scaling test for TPCC.<br>\* [added by delta oz-19782-TPCC-add-ibm-sp-code, r1.1]<br>\*  **\* Revision 1.2 1995/07/31 16:53:23 oz \* - Modified the RT90 constants to be in seconds (instead of ticks) \* [from r1.1 by delta oz-16044-TPCC-add-intermediate-results-to-client, r1.6] \*** \* Revision 1.1 1995/07/26 18:00:54 oz<br>\* - Moved all the transaction statistics into its own module<br>\* [added by delta oz-16044-TPCC-add-intermediate-results-to-client, r1.1]<br>\*

 **\* \* \*/**

**#include "tran\_stat.h" #include "do\_tpcc.h" #include "tpcc\_type.h"**
```
/*
 * tran_stat_init -- Initialize a transaction statistic block
 *
  Some of the entry in the statistic block are transaction
 * dependent such as the response time requiredment (RT90).
 * The structure holds the transaction type and its name for
   * good measure.
 */
void tran_stat_init(statP, type)
 tran_stat_t *statP;
 int type;
{
 int i;
   pthread_mutex_init(&statP->lock, pthread_mutexattr_default);
   statP->trans = statP->resptime = 0;
   for (i=0; i<5; i++)
               statP->resp_num[i] = 0;
   statP->err = 0;
 statP\rightarrowroll_backs = 0;
   statP->wait_time = 0;
   statP->type = type;
  statP->client_resp_time = 0;
   statP->client_resp_num = 0;
 statP->num_last_printed = 0;
 statP->num_err_last_printed = 0;
   switch(type) {
   case NEWO_TRANS:
               statP->name = "NEWORD";
statP->RT90 = NEWORD_90RT * 1000;
              break;
   case PAYMENT_TRANS:
              statP->name = "PAYMENT";
              statP->RT90 = PAYMENT_90RT * 1000;
              break;
   case ORDER_STAT_TRANS:
               statP->name = "ORDSTAT";
statP->RT90 = ORDSTAT_90RT * 1000;
              break;
    case DELIVERY_TRANS:
               statP->name = "DELIVERY";
statP->RT90 = DELIVERY_90RT * 1000;
              break;
    case STOCK_TRANS:
              statP->name = "STOCKLEV";
              statP->RT90 = STOCKLEV_90RT * 1000;
              break;
   default:
              err_printf("Invalid tran type %d at tran_stat_init.\n", type);
              exit(1);
              break;
  }
}
static void report_tpm(tran_stat_t *statP)
{
   struct timeval cur_time;
  struct timezone tzp;
   gettimeofday(&cur_time, &tzp);
   if (statP->num_last_printed == 0) {
     statP->num_last_printed = statP->trans;
     statP->last_time = cur_time;
   } else {
     int tran_diff = statP->trans - statP->num_last_printed;
              int err_diff = statP->err - statP->num_err_last_printed;
     int time_diff = cur_time.tv_sec - statP->last_time.tv_sec;
     if (time_diff > 30) {
       err_printf("%d trans in %d sec, \t----> %7.1ftpmC%7.1f errPm\n",
          tran_diff, time_diff,
         ((double)tran_diff / time_diff) * 60,
          ((double)err_diff / time_diff) * 60);
        statP->num_last_printed = statP->trans;
                 statP->num_err_last_printed = statP->err;
       statP->last_time = cur_time;
    }
  }
} 
/*
  * tran_stat_add
               * Update the statistics block of a transaction with a new
              \deta point.
               * The difference between end_time and start_time is the response
              time for this transaction. status is the TPCC Status code.
 */
 void tran_stat_add(statP, tran_timesP, wait_time, status)
 tran_stat_t *statP;
 tran_times_t *tran_timesP;
 int wait_time;
  int status;
{
  int resp_time; /* In miliseconds */
 \frac{1}{2} int client resp time; /* In miliseconds */
   pthread_mutex_lock(&statP->lock);
  resp_time = time_diff_ms(&tran_timesP->end_time, &tran_timesP->start_time);
  client_resp_time = time_diff_ms(&tran_timesP->receive_time,
                                                                                                                                                                                  &tran_timesP->send_time);
                                                                                                                     if ((status == TPCC_SUCCESS) ||
                                                                                                                                 (status == INVALID_NEWO) && (statP->type == NEWO_TRANS)) {
                                                                                                                                 if ((status == INVALID_NEWO) && (statP->type == NEWO_TRANS))
                                                                                                                                    statP->roll_backs++;
                                                                                                                                 if (resp_time <= statP->RT90) {
                                                                                                                                    if (resp_time <= statP->RT90 / 4)
                                                                                                                                               statP->resp_num[0]++;
                                                                                                                                    else if (resp_time <= statP->RT90 / 2)
                                                                                                                                                statP->resp_num[1]++;
                                                                                                                                    else
                                                                                                                                                statP->resp_num[2]++;
                                                                                                                                 } else if (resp_time <= statP->RT90 * 2) {
 statP->resp_num[3]++;
                                                                                                                                 } else if (resp_time <= statP->RT90 * 4) {
                                                                                                                                    statP->resp_num[4]++;
                                                                                                                                 }
statP->trans++;
                                                                                                                                 statP->resptime += resp_time;
                                                                                                                                 statP->wait_time += wait_time;
                                                                                                                                 statP->client_resp_time += client_resp_time;
                                                                                                                                 if (client_resp_time < statP->RT90)
                                                                                                                                    statP->client_resp_num++;
                                                                                                                     } else {
                                                                                                                                 statP->err++;
                                                                                                                   }
                                                                                                                     if (((statP->trans + statP->err) % 10 == 1) &&
                                                                                                                        (strcmp(statP->name, "NEWORD") == 0)) {
                                                                                                                                 report_tpm(statP);
                                                                                                                   }
                                                                                                                     pthread_mutex_unlock(&statP->lock);
                                                                                                                  }
                                                                                                                  /*
                                                                                                                    tran_stat_print
                                                                                                                   *
                                                                                                                                 Print the statistics gathered for one transaction.
                                                                                                                   *
                                                                                                                                 The new print format (enabled by the<br>split_resp
                                                                                                                   * global variable) prints the response time in 5 catagories.
 * When the variable is not set the old format is used.
                                                                                                                   */
                                                                                                                  void tran_stat_print(out, statP, run_time, split_resp)
                                                                                                                    FILE *out;
                                                                                                                   tran_stat_t *statP;<br>int run_time;
                                                                                                                                               \hspace{0.1em}/^* in seconds \hspace{0.1em} */
                                                                                                                    int split_resp;
                                                                                                                  {
                                                                                                                     int i;
                                                                                                                     double ave, tpm, pct90;
                                                                                                                     pthread_mutex_lock(&statP->lock);
                                                                                                                     if (statP->trans == 0) {
                                                                                                                                 ave=0.0;
                                                                                                                                 pct90=0.0;
                                                                                                                     } else {
                                                                                                                                 ave=(((double)statP->resptime) / 1000.0) / ((double)statP->trans);
                                                                                                                   }
                                                                                                                     fprintf(out,"%-12s %5d %6.2f",
                                                                                                                                     statP->name, statP->trans, ave);
                                                                                                                     if (split_resp) {
                                                                                                                                 double average_wait;<br>double client_resp_avg;
                                                                                                                                                                /* Average response time as seen
                                                                                                                                                                                   * by the client
                                                                                                                                                                                  */
                                                                                                                                 double client_good_ratio; /* The ratio of transactions that had
                                                                                                                                                                                  * good client response time
                                                                                                                                                                                */
                                                                                                                                 if (statP->trans) {
                                                                                                                                    average_wait = (double)statP->wait_time / ((double)statP->trans);
                                                                                                                                    client_good_ratio =
                                                                                                                                                (double)statP->client_resp_num / (double)statP->trans;
                                                                                                                                    client_resp_avg =
                                                                                                                                                (double)statP->client_resp_time / 1000. / (double)statP->trans;
                                                                                                                                 } else {
                                                                                                                                    average_wait = 0.0;
                                                                                                                                  client_good_ratio = 0.0;
 client_resp_avg = 0.0;
                                                                                                                                 }
fprintf(out, " %6.2f %6.2f %4.2f",
                                                                                                                                               average_wait, client_resp_avg, client_good_ratio);
                                                                                                                                 for (i=0; i<5; i++)
                                                                                                                                  fprintf(out, " %5d", statP->resp_num[i]);
fprintf(out, "\n");
                                                                                                                     } else {
                                                                                                                                 int resp90 = statP->resp_num[0] + statP->resp_num[1] + statP->resp_num[2];
                                                                                                                                 tpm = ((double)statP->trans / ((double)run_time/60));
                                                                                                                                 pct90=statP->trans ? ((double)resp90) / ((double)statP->trans) : 0.00;
fprintf(out, " %6.2f %.2f\n", tpm, pct90);
                                                                                                                   }
 pthread_mutex_unlock(&statP->lock);
                                                                                                                 }
```
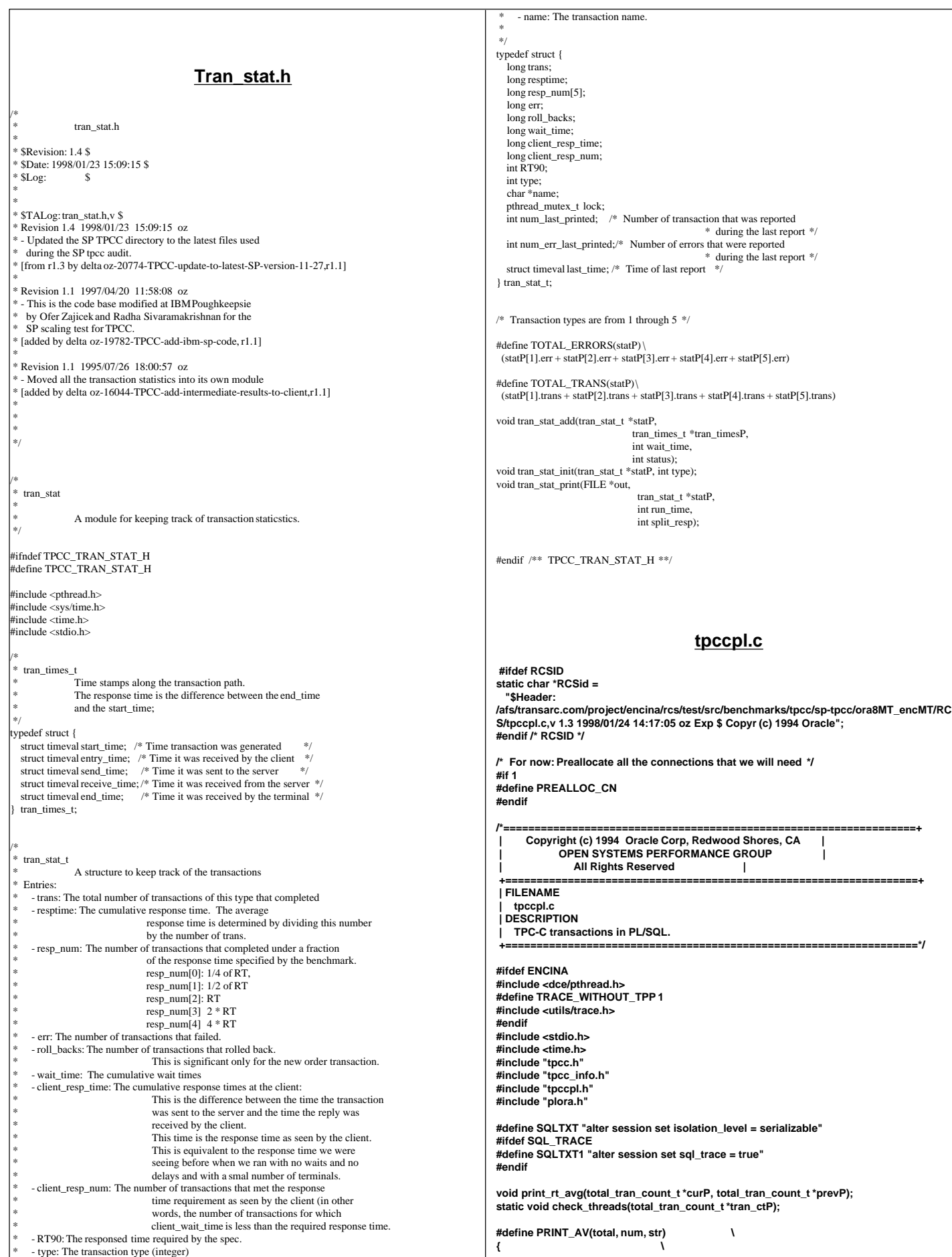

TPC Benchmark™ C Full Disclosure Report - IBM RS/6000 Page 107

 **if ((num) > 0) { \ fprintf(stderr, " %s %.3f,", str, (double)(total)/(num)); \ } \ } /\* ORA\_RECONNECT\_THRESHHOLD: \* Try reconnecting after this many consecutive errors. MIN\_TIME\_BETWEEN\_RECONNECTS Min time in seconds to elapse between the last connection time before** we are allowed to try and reconnect again.  **\*/ #define ORA\_RECONNECT\_THRESHHOLD 20 #define MIN\_TIME\_BETWEEN\_RECONNECTS 20 #ifdef ENCINA /\* thread slot data that contains OCI handles and thread specific vars \*/ pthread\_key\_t thread\_key; int key\_init = 0; pthread\_mutex\_t key\_lock; pthread\_mutex\_t init\_lock; pthread\_mutex\_t dvry\_log\_lock; #else ora\_cn\_data\_t \*connectionP = NULL; #endif static char delivery\_file\_name[80]; FILE \*lfp; FILE \*fopen (); double gettime (); int proc\_no = 0; char \*TPC\_uid, \*TPC\_pwd; static void init\_global\_data(void); #ifdef ENCINA static ora\_cn\_data\_t \*get\_cn(int tran, void \*dataP); static void done\_with\_cn(ora\_cn\_data\_t \*cnP, int tran, void \*dataP); #ifdef PREALLOC\_CN ora\_cn\_data\_t \*cn\_array = NULL; int num\_connections = 0; int cn\_id = 0; #endif #else #define get\_cn(a,b) connectionP #define done\_with\_cn(c,a,b) connectionP #endif static void init\_cn\_data(ora\_cn\_data\_t \*dataP); static void clean\_cn(void \*ptr); errrpt (lda, cur) ldadef \*lda; csrdef \*cur; { text msg[2048]; if (cur->rc) { oerhms (lda, cur->rc, msg, 2048); fprintf (stderr, "Error in TPC-C server %d: %s\n", proc\_no, msg); } if ((cur->rc == DEADLOCK) || (cur->rc == SNAPSHOT\_TOO\_OLD)) return (RECOVERR); else return (IRRECERR); } /\* vmm313 void ocierror(fname, lineno, errhp, status) \*/ int ocierror(fname, lineno, errhp, status) char \*fname; int lineno; OCIError \*errhp; sword status; { text errbuf[512]; ub4 buflen; sb4 errcode; switch (status) { case OCI\_SUCCESS: break; case OCI\_SUCCESS\_WITH\_INFO: (void) err\_printf("Module %s Line %d\n", fname, lineno); (void) err\_printf("Error - OCI\_SUCCESS\_WITH\_INFO\n"); break; case OCI\_NEED\_DATA: (void) err\_printf("Module %s Line %d\n", fname, lineno); (void) err\_printf("Error - OCI\_NEED\_DATA\n"); break; case OCI\_NO\_DATA: (void) err\_printf("Module %s Line %d\n", fname, lineno); (void) err\_printf("Error - OCI\_NO\_DATA\n"); return IRRECERR; break; case OCI\_ERROR: (void) OCIErrorGet (errhp, (ub4) 1, (text \*) NULL, &errcode, errbuf, (ub4) sizeof(errbuf), OCI\_HTYPE\_ERR); if (errcode != 8177) { (void) err\_printf("Module %s Line %d\n", fname, lineno); (void) err\_printf("Warning - %s\n", errbuf); } if ( errcode == SNAPSHOT\_TOO\_OLD ) { return RECOVERR; } if ( errcode == DEADLOCK ) { return RECOVERR; } return errcode; /\* vmm313 TPCexit(1); \*/ /\* vmm313 exit(1); \*/ break; case OCI\_INVALID\_HANDLE: (void) err\_printf("Module %s Line %d\n", fname, lineno); (void) err\_printf("Error - OCI\_INVALID\_HANDLE\n"); TPCexit(1); exit(-1); break; case OCI\_STILL\_EXECUTING: (void) err\_printf("Module %s Line %d\n", fname, lineno); (void) err\_printf("Error - OCI\_STILL\_EXECUTE\n"); break; case OCI\_CONTINUE: (void) err\_printf("Module %s Line %d\n", fname, lineno); (void) err\_printf("Error - OCI\_CONTINUE\n"); break; default: break; } return RECOVERR; } FILE \*vopen(fnam,mode) char \*fnam; char \*mode; { FILE \*fd; #ifdef DEBUG fprintf(stderr, "tkvuopen() fnam: %s, mode: %s\n", fnam, mode); #endif fd = fopen((char \*)fnam,(char \*)mode); if (!fd){ fprintf(stderr," fopen on %s failed %d\n",fnam,fd); exit(-1); } return(fd); } int sqlfile(fnam,linebuf) char \*fnam; text \*linebuf; { FILE \*fd; int nulpt = 0; #ifdef DEBUG fprintf(stderr, "sqlfile() fnam: %s, linebuf: %#x\n", fnam, linebuf); #endif fd = vopen(fnam,"r");** while (fgets((char \*)linebuf+nulpt, SQL\_BUF\_SIZE,fd))  **{ nulpt = strlen((char \*)linebuf); } return(nulpt); } /\* void vgetdate(unsigned char \*buf) { time\_t tloc; char temp[5]; int cen; if(time(&tloc) == (time\_t)-1) { err\_printf("Error getting date\n"); exit(1); } cftime(temp,"%d",&tloc); buf[3] = (unsigned char)atoi(temp); cftime(temp,"%m",&tloc); buf[2] = (unsigned char)atoi(temp); cftime(temp,"%Y",&tloc); cen = atoi(temp); buf[0] = (unsigned char)((cen/100)+100);**

 **buf[1] = (unsigned char)((cen%100)+100); cftime(temp,"%H",&tloc); buf[4] = (unsigned char)(atoi(temp) + 1); cftime(temp,"%M",&tloc); buf[5] = (unsigned char)(atoi(temp) + 1); cftime(temp,"%S",&tloc); buf[6] = (unsigned char)(atoi(temp) + 1); } \*/ void vgetdate (unsigned char \*oradt) { struct tm timebuf; struct tm \*loctime = &timebuf; time\_t int\_time; struct ORADATE { unsigned char century; unsigned char** year;<br>
unsigned char month: unsigned char unsigned char day;  **unsigned char hour; unsigned char minute;** unsigned char  **} Date; int century; int cnvrtOK; /\* assume convert is successful \*/ cnvrtOK = 1; /\* get the current date and time as an integer \*/ time( &int\_time); /\* Convert the current date and time into local time \*/ localtime\_r(&int\_time, &timebuf); century = (1900+loctime->tm\_year) / 100; Date.century = (unsigned char)(century + 100); if (Date.century < 119 || Date.century > 120) cnvrtOK = 0; Date.year = (unsigned char)(loctime->tm\_year+100); if (Date.year < 100 || Date.year > 199) cnvrtOK = 0; Date.month = (unsigned char)(loctime->tm\_mon + 1); if (Date.month < 1 || Date.month > 12) cnvrtOK = 0; Date.day = (unsigned char)loctime->tm\_mday; if (Date.day < 1 || Date.day > 31) cnvrtOK = 0; Date.hour = (unsigned char)(loctime->tm\_hour + 1); if (Date.hour < 1 || Date.hour > 24) cnvrtOK = 0; Date.minute= (unsigned char)(loctime->tm\_min + 1); if (Date.minute < 1 || Date.minute > 60) cnvrtOK = 0; Date.second= (unsigned char)(loctime->tm\_sec + 1); if (Date.second < 1 || Date.second > 60) cnvrtOK = 0; if (cnvrtOK) memcpy(oradt,&Date,7); else \*oradt = '\0'; return; } void cvtdmy (unsigned char \*oradt, char \*outdate) { struct ORADATE { unsigned char century; unsigned char year; unsigned char month; unsigned char day; unsigned char hour; unsigned char minute; unsigned char second; } Date; int day,month,year; memcpy(&Date,oradt,7); year = (Date.century-100)\*100 + Date.year-100; month = Date.month; day = Date.day; /\* sprintf(outdate,"%02d-%02d-%4d\0",day,month,year); \*/ sprintf(outdate,"%02d-%02d-%4d",day,month,year); return; } void cvtdmyhms (unsigned char \*oradt, char \*outdate) { struct ORADATE { unsigned char century; unsigned char year; unsigned char month; unsigned char day; unsigned char hour; unsigned char minute; unsigned char second; } Date; int day,month,year; int hour,min,sec; memcpy(&Date,oradt,7); year = (Date.century-100)\*100 + Date.year-100; month = Date.month; day = Date.day; hour = Date.hour - 1; min = Date.minute - 1; sec = Date.second - 1; /\*sprintf(outdate,"%02d-%02d-%4d %02d:%02d:%02d\0", \*/ sprintf(outdate,"%02d-%02d-%4d %02d:%02d:%02d", day,month,year,hour,min,sec); return; } /\* Each server may have multiple connections to the DB.** The OCI handles, which used to be global, are now grouped together  **\* In a data structure. There is one such structure per DB connection. \* \* There are two routines to deal with them:** initOCIhandles: Initializes all the handles a connection needs  **\* freeOCIhandles: Frees all those handles. \* When the program is initialized it initializes an array of connections.** Each thread is then assigned one of these connections and keeps reusing *EXERCIBLE THE CONNECTED CONNECTED EXERCISE THE CONNECTED MAY be Shared by multiple threads.*  **\*/ static void initOCIhandles(ora\_cn\_data\_t \*cn\_dataP) { text stmbuf[SQL\_BUF\_SIZE]; OCIEnv \*tpcenv; OCIServer \*tpcsrv; OCIError \*errhp; OCISvcCtx \*tpcsvc; OCISession \*tpcusr; OCIStmt \*curi; dvoid \*xmem; /\* Initialize OCI handles in thread slot data. \* This is called once per thread. \* Specify that OCI library should not handle mutexing \*/ OCIEnvInit(&tpcenv, OCI\_ENV\_NO\_MUTEX, 0, (dvoid \*\*)0);** OCIHandleAlloc((dvoid \*)tpcenv, (dvoid \*\*)&tpcsrv, OCI\_HTYPE\_SERVER, 0 , (dvoid \*\*)0);<br>OCIHandleAlloc((dvoid \*)tpcenv, (dvoid \*\*)&errhp, OCI\_HTYPE\_ERROR, 0 , (dvoid \*\*)0);<br>OCIHandleAlloc((dvoid \*)tpcenv, (dvoid \*\*)&tpcsvc  **OCIServerAttach(tpcsrv, errhp, (text \*)0,0,OCI\_DEFAULT); OCIAttrSet((dvoid \*)tpcsvc, OCI\_HTYPE\_SVCCTX, (dvoid \*)tpcsrv, (ub4)0,OCI\_ATTR\_SRVRCTXT, errhp); OCIHandleAlloc((dvoid \*)tpcenv, (dvoid \*\*)&tpcusr, OCI\_HTYPE\_SESSION, 0 , (dvoid \*\*)0); OCIAttrSet((dvoid \*)tpcusr, OCI\_HTYPE\_SESSION, (dvoid \*)TPC\_uid, (ub4)strlen(TPC\_uid),OCI\_ATTR\_USERNAME, errhp); OCIAttrSet((dvoid \*)tpcusr, OCI\_HTYPE\_SESSION, (dvoid \*)TPC\_pwd, (ub4)strlen(TPC\_pwd), OCI\_ATTR\_PASSWORD, errhp); OCIERROR(errhp, OCISessionBegin(tpcsvc, errhp, tpcusr, OCI\_CRED\_RDBMS, OCI\_DEFAULT)); OCIAttrSet(tpcsvc, OCI\_HTYPE\_SVCCTX, tpcusr, 0, OCI\_ATTR\_USERCTXT, errhp); /\* run all transaction in serializable mode \*/ OCIHandleAlloc(tpcenv, (dvoid \*\*)&curi, OCI\_HTYPE\_STMT, 0, (dvoid\*\*)0); sprintf ((char \*) stmbuf, SQLTXT); OCIStmtPrepare(curi, errhp, stmbuf, strlen((char \*)stmbuf), OCI\_NTV\_SYNTAX, OCI\_DEFAULT); OCIERROR(errhp,OCIStmtExecute(tpcsvc, curi, errhp,1,0,0,0,OCI\_DEFAULT)); OCIHandleFree(curi, OCI\_HTYPE\_STMT); #ifdef SQL\_TRACE /\* Turn on the SQL\_TRACE \*/ OCIHandleAlloc(tpcenv, (dvoid \*\*)&curi, OCI\_HTYPE\_STMT, 0, &xmem); sprintf ((char \*) stmbuf, SQLTXT1); OCIStmtPrepare(curi, errhp, stmbuf, strlen((char \*)stmbuf), OCI\_NTV\_SYNTAX, OCI\_DEFAULT); OCIERROR(errhp, OCIStmtExecute(tpcsvc, curi, errhp,1,0,0,0,OCI\_DEFAULT)); OCIHandleFree((dvoid \*)curi, OCI\_HTYPE\_STMT); #endif /\* End SQL\_TRACE \*/ /\* Store the handles just initialized in the thread slot \*/ cn\_dataP->tpcenv = tpcenv;**

```
 cn_dataP->tpcsrv = tpcsrv;
  cn_dataP->errhp = errhp;
  cn_dataP->tpcsvc = tpcsvc;
  cn_dataP->tpcusr = tpcusr;
  cn_dataP->curi = curi;
  cn_dataP->xmem = xmem;
}
static void freeOCIhandles(ora_cn_data_t *cn_dataP)
{
  OCIServer *tpcsrv;
  OCISession *tpcusr;
  OCIEnv *tpcenv;
  OCIError *errhp;
  OCISvcCtx *tpcsvc;
  if (tpcusr = cn_dataP->tpcusr) {
    err_printf("free_handles> OCIHandleFree tpcusr\n");
   OCIHandleFree((dvoid *)tpcusr, OCI_HTYPE_SESSION);
 }
  if (tpcsvc = cn_dataP->tpcsvc) {
    err_printf("free_handles> OCIHandleFree tpcsvc\n");
   OCIHandleFree((dvoid *)tpcsvc, OCI_HTYPE_SVCCTX);
 }
  if (errhp = cn_dataP->errhp) {
  err_printf("free_handles> OCIHandleFree errhp\n");
   OCIHandleFree((dvoid *)errhp, OCI_HTYPE_ERROR);
 }
  if (tpcsrv = cn_dataP->tpcsrv) {
   err_printf("free_handles> OCIHandleFree tpcsrv\n");
   OCIHandleFree((dvoid *)tpcsrv, OCI_HTYPE_SERVER);
 }
 if (tpcenv = cn_dataP->tpcenv) {
 err_printf("free_handles> OCIHandleFree tpcenv\n");
   OCIHandleFree((dvoid *)tpcenv, OCI_HTYPE_ENV);
 }
}
TPCexit ()
{
  if (lfp) {
    fclose (lfp);
    lfp = NULL;
 }
#ifndef ENCINA
 clean_cn((void *)connectionP);
 connectionP = NULL;
 #endif
}
  clean cn
 *
  Called to clean a connection.
  When using pthread this is registered during pthread_create
  and called automatically by pthread when the thread exits.
 */
static void clean_cn(void *ptr)
{
  /* free trans specific cursor handles first and later the ora handles */
  ora_cn_data_t *cn_dataP = (ora_cn_data_t *)ptr;
  if (cn_dataP != NULL) {
            err_printf("clean_cn, Freeing OCI handles\n");
             plnewdone(cn_dataP);
            plpaydone(cn_dataP);
             plorddone(cn_dataP);
             pldeldone(cn_dataP);
            plstodone(cn_dataP);
            freeOCIhandles(cn_dataP);
            err_printf("free_handles> free cn_dataP\n");
  }
}
static char *thread_state_to_str(int state)
{
   char *retval;
   switch(state) {
            case SVR_STATE_NONE: retval = "None"; break;
            case SVR_STATE_SENT: retval = "Sent"; break;
             case SVR_STATE_REPLIED: retval = "Replied"; break;
             case SVR_STATE_ERR: retval = "Err"; break;
            default: retval = "unknown"; break;
 }
   return retval;
}
void print_rt_avg(total_tran_count_t *curP, total_tran_count_t *prevP)
{
   int i;
                                                                                                      double avg_queued_time;
                                                                                                      static char *names[] = {"id", "no", "pa", "os", "dl", "sl", "dn", "dp"};
                                                                                                      err_printf("bg_thread RT avg: ");
                                                                                                      for (i=0; i<=MAX_TRAN_TYPE; i++) {
                                                                                                        int num_trans = curP->tran[i].num - prevP->tran[i].num;
                                                                                                        double rt_diff = curP->tran[i].RT - prevP->tran[i].RT;
                                                                                                        PRINT_AV(rt_diff, num_trans, names[i]);
                                                                                                               if (i == DELIVERY_TRANS && num_trans > 0) {
                                                                                                                   rt_diff = curP->dvry_queue_time - prevP->dvry_queue_time;
                                                                                                                   PRINT_AV(rt_diff, num_trans, "qd");
                                                                                                               }
                                                                                                    }
                                                                                                      fprintf(stderr, "\n");
                                                                                                  }
                                                                                                  void print_tran_info(tran_spec_info_t *tran_copy)
                                                                                                   {
                                                                                                      int i;
                                                                                                      struct payinstruct *paP;
                                                                                                      struct newinstruct *noP;
                                                                                                      switch (tran_copy->tran_type) {
                                                                                                               case DIST_NEWO_TRANS:
                                                                                                        case NEWO_TRANS: 
                                                                                                    noP = &(tran_copy->tran_info.no.newin);
 err_printf("bg_thread: TPCnew : w_id %d, d_id %d, c_id %d\n", 
                                                                                                            noP->w_id, 
                                                                                                            noP->d_id, 
                                                                                                            noP->c_id);
                                                                                                                   for (i=0; i<15; i++) {
                                                                                                                            if (noP->ol i id[i] == 0) {
                                                                                                                  break;
                                                                                                    }
                                                                                                                            err_printf("bg_thread TPCnew : (%d) i_id %d sup_w_id %d Qty
                                                                                                  %d\n",
                                                                                                                                          i,
                                                                                                                                         noP->ol_i_id[i],
                                                                                                                                          noP->ol_supply_w_id[i],
noP->ol_quantity[i]);
                                                                                                                  }
                                                                                                            break;
                                                                                                               case DIST_PAY_TRANS:
                                                                                                        case PAYMENT_TRANS:
                                                                                                           paP = &(tran_copy->tran_info.pa.payin);
                                                                                                           err_printf("bg_thread: TPCpay: w_id %d, D_id %d, C_w_id %d, c_id %d,
                                                                                                  bylastname %d, amount %.2f,c_last %s \n",
                                                                                                             paP->w_id,
                                                                                                             paP->d_id,
                                                                                                             paP->c_w_id,
                                                                                                    paP->c_id,
 paP->bylastname,
                                                                                                             paP->h_amount,
                                                                                                             paP->c_last);
                                                                                                             break;
                                                                                                       case ORDER_STAT_TRANS: 
                                                                                                           err_printf("bg_thread: TPCord: w_id %d, d_id %d, c_id %d, bylastname %d, c_last
                                                                                                  %s \n", 
                                                                                                             tran_copy->tran_info.os.ordin.w_id, 
                                                                                                             tran_copy->tran_info.os.ordin.d_id, 
                                                                                                             tran_copy->tran_info.os.ordin.c_id, 
                                                                                                             tran_copy->tran_info.os.ordin.bylastname, 
                                                                                                             tran_copy->tran_info.os.ordin.c_last);
                                                                                                             break;
                                                                                                        case DELIVERY_TRANS:
                                                                                                          err_printf("bg_thread: TPCdel: w_id %d, o_carrier_id %d, %f qtime, %d
                                                                                                  in_timing_int\n",
                                                                                                             tran_copy->tran_info.dl.delin.w_id, 
                                                                                                             tran_copy->tran_info.dl.delin.o_carrier_id,
                                                                                                             tran_copy->tran_info.dl.delin.qtime, 
                                                                                                             tran_copy->tran_info.dl.delin.in_timing_int);
                                                                                                             break;
                                                                                                        case STOCK_TRANS:
                                                                                                           err_printf("bg_thread: TPCsto: w_id %d, d_id %d, threashold %d\n",
                                                                                                             tran_copy->tran_info.sl.stoin.w_id, 
                                                                                                             tran_copy->tran_info.sl.stoin.d_id,
                                                                                                             tran_copy->tran_info.sl.stoin.threshold);
                                                                                                             break;
                                                                                                        default:
                                                                                                             err_printf("bg_thread: bad tran\n");
                                                                                                                            break;
                                                                                                               }
                                                                                                  }
                                                                                                  static void copy_tran_info(void *dataP, int type, tran_spec_info_t *outP)
                                                                                                   {
                                                                                                      outP->tran_type = type;
                                                                                                      switch (type) {
                                                                                                               case NEWO_TRANS:
                                                                                                               case DIST_NEWO_TRANS:
                                                                                                                  outP->tran_info.no = *(struct newstruct *)dataP;
```

```
 break;
             case PAYMENT_TRANS:
             case DIST_PAY_TRANS:
                outP->tran_info.pa = *(struct paystruct *)dataP;
                break;
             case ORDER_STAT_TRANS:
                outP->tran_info.os = *(struct ordstruct *)dataP;
                break;
             case STOCK_TRANS:
                outP->tran_info.sl = *(struct stostruct *)dataP;
                break;
             case DELIVERY_TRANS:
                outP->tran_info.dl = *(struct delstruct *)dataP;
                break;
             defaut:
                memset(&outP->tran_info, '\0', sizeof(outP->tran_info));
                break;
  }
}
static void check_threads(total_tran_count_t *tran_ctP)
{
   struct timezone tz;
   int num_per_state[NUM_STATES];
   int total_stuck = 0;
  static int init_printed = 0:
   int total_tran_err;
   tran_spec_info_t tran_copy; 
   pthread_mutex_lock(&init_lock);
   if (cn_array && (num_connections > 0)) {
     int i,j;
memset(num_per_state, '\0', sizeof(num_per_state));
 memset(tran_ctP, '\0', sizeof(*tran_ctP));
    for (i=0; i<num_connections; i++) {
        struct timeval cur_time;
        struct timeval *client_timeP;
                ora_cn_data_t *cnP = &cn_array[i];
        int time_diff;
        int delta = 60;
                total_tran_count_t *statP = &cnP->stat;
        for (j=0; j<=MAX_TRAN_TYPE; j++) {
           tran_ctP->tran[j].num += statP->tran[j].num;
          tran_ctP->tran[j].errs += statP->tran[j].errs;
 tran_ctP->tran[j].RT += statP->tran[j].RT;
 tran_ctP->errors += statP->tran[j].errs;
       }
                 tran_ctP->dvry_queue_time += statP->dvry_queue_time;
                /* Make a copy of the tran specifc data structure here 
                 * Since we are not performing any locking or any other
                 * synchronization, we have to be careful: Copy the tran
                   * data before getting the current time. If the tran
                  has been stuck for a while, it is likely that
                 * the copy is good.
                  */
 copy_tran_info(cnP->cur_tran_dataP, cnP->cur_tran_type, &tran_copy);
 gettimeofday(&cur_time, &tz);
        time_diff = cur_time.tv_sec - cnP->tran_time.tv_sec;
 if (time_diff > delta) {
 num_per_state[cnP->state] ++;
          total_stuck++;
          if (!cnP->printed) {
             err_printf("bg_thread: thread index %d state %s tran %d stuck for %d sec\n",
i,  i, i,
                    thread_state_to_str(cnP->state),
                    cnP->cur_tran_type,
 time_diff);
 /* Print some tran specific info here off the copy */
 if (cnP->state == SVR_STATE_SENT)
               print_tran_info(&tran_copy);
             cnP->printed = 1;
 }
       } else if (cnP->printed) {
          err_printf("bg_thread: thread index %d state %s tran %d unstuck.\n",
 i,
                    thread_state_to_str(cnP->state),
                   cnP->cur_tran_type);
          cnP->printed = 0;
       }
 }
     if (total_stuck > 0) {
        err_printf("bg_thread: Summary %d stuck: ", total_stuck);
        for (i=0; i<NUM_STATES; i++) {
 if (num_per_state[i] > 0) {
 fprintf(stderr, "%d %s, ",
                    num_per_state[i], thread_state_to_str(i));
          }
 }
        fprintf(stderr, "\n");
                                                                                                          }
                                                                                                                      total_tran_err = 0;
                                                                                                              for (i=0; i<=MAX_TRAN_TYPE; i++)
                                                                                                                 total_tran_err += tran_ctP->tran[i].errs;
                                                                                                              if (total_tran_err > 0) {
                                                                                                                 err_printf("bg_thread: %d errs: %d no, %d pa, %d os, %d sl\n",
                                                                                                                        total_tran_err,
                                                                                                                        tran_ctP->tran[NEWO_TRANS].errs,
                                                                                                                        tran_ctP->tran[PAYMENT_TRANS].errs,
                                                                                                                        tran_ctP->tran[ORDER_STAT_TRANS].errs,
                                                                                                                        tran_ctP->tran[STOCK_TRANS].errs);
                                                                                                              }
                                                                                                          }
                                                                                                           pthread_mutex_unlock(&init_lock);
                                                                                                        }
                                                                                                         /*
                                                                                                            * time_diff_ms
                                                                                                             Return the difference in miliseconds between two times
                                                                                                         */
                                                                                                        int time_diff_ms(t2, t1)
                                                                                                          struct timeval *t2, *t1;
                                                                                                        {
                                                                                                            int t_diff;
                                                                                                            t_diff = (t2->tv_usec + 1000000 - t1->tv_usec + 500) / 1000 +
                                                                                                                  (t2->tv_sec - t1->tv_sec - 1) * 1000;
                                                                                                            return(t_diff);
                                                                                                        }
                                                                                                         /*
 * A background thread that keeps tabs on the state of all the
                                                                                                         * threads of the server. (For Debug)
                                                                                                          */
                                                                                                        static void *bg_thread(void *argP)
                                                                                                        {
                                                                                                           int i;
                                                                                                            int total_newo, total_tran_err;
                                                                                                            int total_trans;
                                                                                                            struct timeval cur_time;
                                                                                                            struct timezone tz;
                                                                                                            struct timeval time_reported[2];
                                                                                                            total_tran_count_t tran_ct, tran_reported[2];
                                                                                                            gettimeofday(&time_reported[0], &tz);
                                                                                                            time_reported[1] = time_reported[0];
                                                                                                            memset(&tran_reported[0], '\0', 2 * sizeof(tran_reported[0]));
                                                                                                            while (1) {
                                                                                                              double time_diff1, time_diff2;
                                                                                                              double tran_diff1, tran_diff2;
                                                                                                              double err_diff1, err_diff2;
                                                                                                              check_threads(&tran_ct);
                                                                                                              total_tran_err = tran_ct.errors;
                                                                                                              total_newo = tran_ct.tran[NEWO_TRANS].num;
                                                                                                                      total_trans = 0;
for (i=0; i<=MAX_TRAN_TYPE; i++) total_trans += tran_ct.tran[i].num;
                                                                                                              gettimeofday(&cur_time, &tz);
                                                                                                          time_diff1 = time_diff_ms(&cur_time, &time_reported[0]);
 tran_diff1 = total_newo - tran_reported[0].tran[NEWO_TRANS].num;
                                                                                                              err_diff1 = total_tran_err - tran_reported[0].errors;
                                                                                                              time_diff2 = time_diff_ms(&cur_time, &time_reported[1]);
                                                                                                              tran_diff2 = total_newo - tran_reported[1].tran[NEWO_TRANS].num;
                                                                                                              err_diff2 = total_tran_err - tran_reported[1].errors;
                                                                                                             if (total_trans != 0) {
                                                                                                                err_printf("bg_thread: TPM: %.0f (last %.0f sec), %.0f (last %.0fec)\n",
                                                                                                          tran_diff1 / time_diff1 * 60000, time_diff1 / 1000.,
 tran_diff2 / time_diff2 * 60000, time_diff2 / 1000.);
                                                                                                                 /* print av server response time for all transactions */
                                                                                                                         print_rt_avg(&tran_ct, &tran_reported[1]);
                                                                                                          }
                                                                                                              if (err_diff2 != 0) {
                                                                                                         , err_printf("bg_thread: errPM %.1f (last %.0fsec)\n",<br>err_diff2 / time_diff2 * 60000, time_diff2 / 1000.);
                                                                                                          }
                                                                                                              tran_reported[0] = tran_reported[1];
                                                                                                              tran_reported[1] = tran_ct;
                                                                                                              time_reported[0] = time_reported[1];
                                                                                                              time_reported[1] = cur_time;
                                                                                                              sleep(60);
                                                                                                          }
                                                                                                            pthread_mutex_lock(&init_lock);
                                                                                                            pthread_mutex_unlock(&init_lock);
                                                                                                        }
                                                                                                        void start_bg_thread( void )
                                                                                                        {
                                                                                                            int rc;
                                                                                                            pthread_attr_t attr;
                                                                                                            pthread_t thread;
```

```
 err_printf("> start_bg_thread\n");
   if (rc = pthread_attr_create(&attr)) {
     err_printf("start_bg_debug_thread: pthread_attr_create failed: %d\n", rc);
     return;
 }
 UNCOND_EVENT("Creating thread for bg_thread");
   if ((rc = pthread_create(&thread,
                  attr,
                  bg_thread,
                  (pthread_addr_t)NULL)) != 0) {
     err_printf("start_bg_debug_thread: pthread_create failed: %d\n", rc);
     return;
 }
   UNCOND_EVENT("Detaching bg thread");
   if ( rc = pthread_detach(&thread) != 0) {
     err_printf("start_bd_debug_thread: pthread_detach failed %d\n", rc);
     return;
 }
   err_printf("< start_bg_thread\n");
}
/*
  init global data
 *
   * Called once during initialization to initialize the (thread) global data:
             OCI Handles
             Transaction data structures and cursors
 */
static void init_global_data(void)
{
#ifdef ENCINA
 int status = 0;
 pthread_mutex_init(&dvry_log_lock, pthread_mutexattr_default);
  pthread_mutex_init(&key_lock, pthread_mutexattr_default);
  pthread_mutex_init(&init_lock, pthread_mutexattr_default);
 err_printf("init_global_data> grabbing pthread_mutex_lock\n");
 pthread_mutex_lock(&key_lock);
  if (!key_init) {
    if(status = pthread_keycreate(&thread_key, clean_cn)) {
       fprintf(stderr, "init_global_data : pthread_keycreate failed: %d\n", status);
       exit(20);
 }
    key_init = 1;
 }
 pthread_mutex_unlock(&key_lock);
 #ifdef PREALLOC_CN
 {
   int i, env_val;
   char *env_str;
   extern int num_deferred_dvry_threads;
   extern int num_worker_threads;
   pthread_mutex_lock(&init_lock);
   if (num_worker_threads > 0 &&
     num_worker_threads < 200) {
     num_connections += num_worker_threads;
 }
   if (num_deferred_dvry_threads > 0 &&
     num_deferred_dvry_threads < 20) {
     num_connections += num_deferred_dvry_threads;
   }
   if (num_connections < 1) num_connections = 1;
   cn_array = (ora_cn_data_t *)calloc(num_connections, sizeof(ora_cn_data_t));
  err_printf("Preallocating %d connections to oracle\n", num_connections);
   if (cn_array == NULL) {
            err_printf("Failed to allocated %d entried for CN array\n", 
                            num_connections);
            exit(3);
 }
  \overline{\text{for (i=0; i+1)}} init_cn_data(&cn_array[i]);
 }
   pthread_mutex_unlock(&init_lock);
   start_bg_thread();
 }
 #endif
#else
  connectionP = malloc(sizeof(*connectionP));
  memset(connectionP, (char)0, sizeof(*connectionP));
 init_cn_data(connectionP);
#endif
}
TPCinit (id, uid, pwd)
int id;
char *uid;
char *pwd;
{
  int i;
                                                                                                       extern char *tpcc_serverName;
                                                                                                       char *home_dir = getenv("HOME");
                                                                                                       err_printf("TPCinit id %d, uid %s pwd %s\n", id, uid, pwd);
                                                                                                       proc_no = id;
                                                                                                       sprintf (delivery_file_name,
                                                                                                                     "%s/runs/deliveries/tpcc_%d.%s.del",
                                                                                                                    home_dir ? home_dir : "/home/encina",
                                                                                                                    proc_no, tpcc_serverName);
                                                                                                       lfp = NULL; /* The file will be opened on demand */
                                                                                                       /* Using multithreaded Oracle clients, OCI is multithreaded mode. */
                                                                                                       OCIInitialize(OCI_THREADED,(dvoid *)0,0,0,0);
                                                                                                       TPC_uid = uid;
                                                                                                       TPC_pwd = pwd;
                                                                                                       init_global_data();
                                                                                                      return (0);
                                                                                                   }
                                                                                                    /*
                                                                                                       * init_cn_data
                                                                                                                 Called once for each thread to initialize the thread
                                                                                                                  * global data structure.
                                                                                                     */
                                                                                                    static void init_cn_data(ora_cn_data_t *dataP)
                                                                                                    {
                                                                                                       UNCOND_EVENT("init_cn_data: Initializing connection to DB.");
                                                                                                       initOCIhandles(dataP);
                                                                                                       UNCOND_EVENT("init_cn_data: plnewinit");
                                                                                                     plnewinit(dataP);
 UNCOND_EVENT("init_cn_data: plpayinit");
                                                                                                       plpayinit(dataP);
                                                                                                       UNCOND_EVENT("init_cn_data: plordinit");
                                                                                                       plordinit(dataP);
                                                                                                       UNCOND_EVENT("init_cn_data: pldelinit");
                                                                                                       pldelinit(dataP);
                                                                                                       UNCOND_EVENT("init_cn_data: plstoinit");
                                                                                                       plstoinit(dataP);
                                                                                                       UNCOND_EVENT("Initialized connection to DB.");
                                                                                                   }
                                                                                                   #ifdef ENCINA
                                                                                                    /*
                                                                                                      get cn - Gets a connection to the DB.
                                                                                                      Each thread is assigned a connection and keeps reusing it.
                                                                                                     *
                                                                                                      For debug: each connections contains some state about the
                                                                                                     * thread which includes the time this call was made, the transaction
 * being performed and some tran and response time stats.
                                                                                                     */
                                                                                                    static ora_cn_data_t *get_cn( int tran, void *tran_dataP )
                                                                                                    {
                                                                                                       ora_cn_data_t *dataP;
                                                                                                       struct timezone tz;
                                                                                                       struct timeval cur_time;
                                                                                                        Get a connection structure.
                                                                                                         Each thread always uses the same connection.
                                                                                                       * The first time the thread tries to talk to the DB it creates
                                                                                                          * a connection, initializes it and stores it in a thread global
                                                                                                        data structure.
                                                                                                     */
                                                                                                       if (num_connections == 1) {
                                                                                                                 dataP = &cn_array[0];
                                                                                                       } else {
                                                                                                          pthread_getspecific(thread_key, (pthread_addr_t *)&dataP);
                                                                                                     }
                                                                                                       if (dataP == NULL) { /* No connection assigned to this thread */
                                                                                                                  gettimeofday(&cur_time, &tz);
                                                                                                                 pthread_mutex_lock(&init_lock); /* Initialize the connections one at a time */
                                                                                                          err_printf("get_cn> initializing thread slot\n");
                                                                                                   #ifdef PREALLOC_CN
                                                                                                                 if (cn_id >= num_connections) {
                                                                                                                    err_printf("Too many threads, not enough connections\n");
                                                                                                                    exit(3);
                                                                                                                 }
                                                                                                                 dataP = &cn_array[cn_id++];
                                                                                                   #else
                                                                                                                 dataP = (ora_cn_data_t *)malloc(sizeof(ora_cn_data_t));
                                                                                                                 memset(dataP, (char)0, sizeof(*dataP));
                                                                                                                 init_cn_data(dataP);
                                                                                                   #endif
                                                                                                                 dataP->connect_time = cur_time.tv_sec;
                                                                                                                 dataP->calls = 0;
                                                                                                          err_printf("get_cn> initialized connection 0x%x\n", dataP);
                                                                                                                 pthread_mutex_unlock(&init_lock);
                                                                                                          pthread_setspecific(thread_key, dataP); /* Store it */
                                                                                                                 err_printf("get_cn> initialized connection\n");
```

```
 }
  gettimeofday(&cur_time, &tz);
 /* Keep track of how much time the thread is idle */
 if (dataP->state != SVR_STATE_NONE) {
             tran_info_t *statP = &dataP->stat.tran[0];
            double RT;
      RT = cur_time.tv_usec - dataP->tran_time.tv_usec;
     RT = RT / 1e6 + cur_time.tv_sec - dataP->tran_time.tv_sec;
             statP->RT += RT;
             statP->num++;
  }
  /* Keep some state for debug */
   dataP->state = SVR_STATE_SENT;
   dataP->cur_tran_type = tran;
   dataP->cur_tran_dataP = tran_dataP;
   dataP->tran_time = cur_time;
  dataP->calls++;
   return dataP;
}
/*
 done_with_cn - Done with a conection - -keep stats -- FOR DEBUG ONLY --
 */
static void done_with_cn(ora_cn_data_t *dataP, int tran, void *tran_dataP )
{
   struct timezone tz;
   struct timeval cur_time;
  tran_info_t *statP = &dataP->stat.tran[tran];
   double RT;
  gettimeofday(&cur_time, &tz);
  RT = cur_time.tv_usec - dataP->tran_time.tv_usec;
  RT = RT / 1e6 + cur_time.tv_sec - dataP->tran_time.tv_sec;
   statP->RT += RT;
   statP->num++;
  dataP->tran_time = cur_time;
   dataP->state = SVR_STATE_REPLIED;
   if (tran == DELIVERY_TRANS && tran_dataP) {
            /* This is a delivery transaction.
              * keep track of the average time it spent on the queue
              */
struct delstruct *str = (struct delstruct *)tran_dataP;
             double ct = cur_time.tv_usec;
             ct = ct / 1e6 + cur_time.tv_sec;
             dataP->stat.dvry_queue_time += (ct - str->delin.qtime);
  }
  if (RT > 45) {
             err_printf("STATS: Tran %d RT %.3f, cn: %d trans RT total %.3f avg %.3f\n", 
                             tran, RT, statP->num, statP->RT, statP->RT / statP->num);
  }
}
/*
  ora cn err
 *
   * Called to keep track of errors with oracle connections and possibly
  reestablish a connection in case it is bad.
 */
static void ora_cn_err(ora_cn_data_t *dataP)
{
  struct timezone tz;
  struct timeval cur_time;
  gettimeofday(&cur_time, &tz);
   dataP->errors ++;
  if (dataP->calls-1 == dataP->calls_last_err)
     dataP->consecutive_errs ++;
   else
             dataP->consecutive_errs = 1;
  dataP->calls_last_err = dataP->calls;
  err_printf("ora_cn_err %d errors (%d consecutive) connected %d sec, %d calls, %d
cals_last_err\n",
                  dataP->errors, dataP->consecutive_errs,
                  cur_time.tv_sec - dataP->connect_time,
                  dataP->calls, dataP->calls_last_err);
  if (dataP->consecutive_errs > ORA_RECONNECT_THRESHHOLD &&
             (cur_time.tv_sec - dataP->connect_time) >
MIN_TIME_BETWEEN_RECONNECTS) {
     /* This connection is not behaving, free it.
               The next time this thread needs a connection it will reconnect
              */
err_printf("ora_cn_err: Giving up on the connection\n");
             clean_cn((void *)dataP);
             pthread_setspecific(thread_key, NULL);
 }
 dataP->state = SVR_STATE_ERR;
   dataP->tran_time = cur_time;
                                                                                                       }
                                                                                                       #endif
                                                                                                       TPCnew (str)
                                                                                                       struct newstruct *str;
                                                                                                       {
                                                                                                         ora_cn_data_t *cn_dataP = get_cn(NEWO_TRANS, (void *)str);
                                                                                                         struct timeval cur_time;
                                                                                                         global_newOrder_t *newP = cn_dataP->globals;
                                                                                                         int i;
                                                                                                       #if defined(ISO1) || defined(ISO7)
                                                                                                          int reread;
                                                                                                          char sdate[30];
                                                                                                       #endif
                                                                                                        /* 
                                                                                                           * copy from struct str to previous globals
                                                                                                          * and chnaged the globals to local vars */
                                                                                                          newP->w_id = str->newin.w_id;
                                                                                                          newP->d_id = str->newin.d_id;
                                                                                                          newP->c_id = str->newin.c_id;
                                                                                                          for (i = 0; i < 15; i++) {
                                                                                                           newP->nol_i_id[i] = str->newin.ol_i_id[i];
                                                                                                        newP->nol_supply_w_id[i] = str->newin.ol_supply_w_id[i];
 newP->nol_quantity[i] = str->newin.ol_quantity[i];
                                                                                                        }
                                                                                                          newP->retries = 0;
                                                                                                          vgetdate(newP->cr_date);
                                                                                                          if (str->newout.terror = plnew(cn_dataP)) {
                                                                                                            err_printf("plnew> returning, terror %d, retries %d\n", 
                                                                                                                                    str->newout.terror, newP->retries);
                                                                                                           if (str->newout.terror != RECOVERR)
                                                                                                              str->newout.terror = IRRECERR;
                                                                                                            str->newout.retry = newP->retries;
                                                                                                            ora_cn_err(cn_dataP);
                                                                                                            return (-1);
                                                                                                        }
                                                                                                          /* fill in date for o_entry_d from time in beginning of txn*/
                                                                                                          cvtdmyhms(newP->cr_date,newP->o_entry_d);
                                                                                                          str->newout.terror = NOERR;
                                                                                                          str->newout.o_id = newP->o_id;
                                                                                                          str->newout.o_ol_cnt = newP->o_ol_cnt;
                                                                                                        strncpy (str->newout.c_last, newP->c_last, 17);
 strncpy (str->newout.c_credit, newP->c_credit, 3);
                                                                                                          str->newout.c_discount = (float)(newP->c_discount)/10000;
                                                                                                          str->newout.w_tax = (float)(newP->w_tax)/10000;
                                                                                                        str->newout.d_tax = (float)(newP->d_tax)/10000;
 strncpy (str->newout.o_entry_d, newP->o_entry_d, 20);
                                                                                                          str->newout.total_amount = newP->total_amount;
                                                                                                        for (i = 0; i < newP->o_ol_cnt; i++) {
 strncpy (str->newout.i_name[i], newP->i_name[i], 25);
 str->newout.s_quantity[i] = newP->s_quantity[i];
                                                                                                            str->newout.brand_generic[i] = newP->brand_gen[i];
                                                                                                        str->newout.i_price[i] = (float)(newP->i_price[i])/100;
 str->newout.ol_amount[i] = (float)(newP->nol_amount[i])/100;
                                                                                                        }
                                                                                                          if (newP->status) {
                                                                                                            strcpy (str->newout.status, "Item number is not valid");
                                                                                                          } else {
                                                                                                           str->newout.status[0] = '\0';
                                                                                                        }
                                                                                                          str->newout.retry = newP->retries;
                                                                                                         done with cn(cn dataP,
                                                                                                                                  newP->o_all_local ? NEWO_TRANS : DIST_NEWO_TRANS,
                                                                                                                                  (void *)str);
                                                                                                          return(0);
                                                                                                       }
                                                                                                       TPCpay (str)
                                                                                                       struct paystruct *str;
                                                                                                       {
                                                                                                          ora_cn_data_t *cn_dataP = 
                                                                                                                     get_cn(str->payin.w_id == str->payin.c_w_id ? PAYMENT_TRANS :
                                                                                                       DIST_PAY_TRANS,
                                                                                                                          (void *)str);
                                                                                                          global_payment_t *payP = cn_dataP->payP;
                                                                                                          payP->w_id = str->payin.w_id;
                                                                                                          payP->d_id = str->payin.d_id;
                                                                                                          payP->c_w_id = str->payin.c_w_id;
                                                                                                          payP->c_d_id = str->payin.c_d_id;
                                                                                                          payP->h_amount = str->payin.h_amount;
                                                                                                          payP->bylastname = str->payin.bylastname;
                                                                                                          vgetdate(payP->cr_date);
                                                                                                          if (payP->bylastname) {
```

```
 payP->c_id = 0;
     strncpy (payP->c_last, str->payin.c_last, 17);
 }
  else {
    payP->c_id = str->payin.c_id;
    strcpy (payP->c_last, " ");
  }
  payP->retries = 0;
  if (str->payout.terror = plpay(cn_dataP)) {
     err_printf("plpay> returning, terror %d, retries %d\n",
           str->payout.terror, payP->retries);
    if (str->payout.terror != RECOVERR)
      str->payout.terror = IRRECERR;
     str->payout.retry = payP->retries;
    ora_cn_err(cn_dataP);
    return (-1);
  } 
  cvtdmyhms(payP->cr_date,payP->h_date);
  cvtdmy(payP->c_since,payP->c_since_d);
   str->payout.terror = NOERR;
   strncpy (str->payout.w_street_1, payP->w_street_1, 21);
 strncpy (str->payout.w_street_2, payP->w_street_2, 21);
 strncpy (str->payout.w_city, payP->w_city, 21);
   strncpy (str->payout.w_state, payP->w_state, 3);
   strncpy (str->payout.w_zip, payP->w_zip, 10);
 strncpy (str->payout.d_street_1, payP->d_street_1, 21);
 strncpy (str->payout.d_street_2, payP->d_street_2, 21);
   strncpy (str->payout.d_city, payP->d_city, 21);
   strncpy (str->payout.d_state, payP->d_state, 3);
   strncpy (str->payout.d_zip, payP->d_zip, 10);
 str->payout.c_id = payP->c_id;
 strncpy (str->payout.c_first, payP->c_first, 17);
   strncpy (str->payout.c_middle, payP->c_middle, 3);
   strncpy (str->payout.c_last, payP->c_last, 17);
 strncpy (str->payout.c_street_1, payP->c_street_1, 21);
 strncpy (str->payout.c_street_2, payP->c_street_2, 21);
   strncpy (str->payout.c_city, payP->c_city, 21);
   strncpy (str->payout.c_state, payP->c_state, 3);
   strncpy (str->payout.c_zip, payP->c_zip, 10);
 strncpy (str->payout.c_phone, payP->c_phone, 17);
 strncpy (str->payout.c_since, payP->c_since_d, 11);
   strncpy (str->payout.c_credit, payP->c_credit, 3);
   str->payout.c_credit_lim = (float)(payP->c_credit_lim)/100;
 str->payout.c_discount = (float)(payP->c_discount)/10000;
 str->payout.c_balance = (float)(payP->c_balance)/100;
   strncpy (str->payout.c_data, payP->c_data, 201);
   strncpy (str->payout.h_date, payP->h_date, 20);
 str->payout.retry = payP->retries;
 done_with_cn(cn_dataP, 
                            str->payin.w_id == str->payin.c_w_id ? PAYMENT_TRANS :
DIST_PAY_TRANS,
                            (void *)str);
  return (0);
}
TPCord (str)
struct ordstruct *str;
{
  ora_cn_data_t *cn_dataP = get_cn(ORDER_STAT_TRANS, (void *)str);
  global_order_t *ordP = cn_dataP->ordP;
  int i;
  ordP->w_id = str->ordin.w_id;
  ordP->d_id = str->ordin.d_id;
   ordP->bylastname = str->ordin.bylastname;
  if (ordP->bylastname) {
    \overline{a} ordP-\overline{b} ordP-\overline{c} id = 0;
    strncpy (ordP->c_last, str->ordin.c_last, 17);
 }
  else {
    ordP->c_id = str->ordin.c_id;
    strcpy (ordP->c_last, " ");
 }
  ordP->retries = 0;
  if (str->ordout.terror = plord (cn_dataP)) {
    err_printf("plord> returning, terror %d, retries %d\n",
           str->ordout.terror, ordP->retries);
    if (str->ordout.terror != RECOVERR)
      str->ordout.terror = IRRECERR;
     str->ordout.retry = ordP->retries;
     ora_cn_err(cn_dataP);
    return (-1);
  }
   str->ordout.terror = NOERR;
   str->ordout.c_id = ordP->c_id;
                                                                                                              strncpy (str->ordout.c_last, ordP->c_last, 17);
                                                                                                              strncpy (str->ordout.c_first, ordP->c_first, 17);
                                                                                                              strncpy (str->ordout.c_middle, ordP->c_middle, 3);
                                                                                                              str->ordout.c_balance = ordP->c_balance/100;
                                                                                                              str->ordout.o_id = ordP->o_id;
                                                                                                              strncpy (str->ordout.o_entry_d, ordP->o_entry_d, 20);
                                                                                                              if ( ordP->o_carrier_id == 11 ) 
                                                                                                                str->ordout.o carrier_id = 0;
                                                                                                              else 
                                                                                                                str->ordout.o_carrier_id = ordP->o_carrier_id;
                                                                                                              str->ordout.o_ol_cnt = ordP->o_ol_cnt;
                                                                                                             for (i = 0; i < \text{ordP} > 0 ol cnt; i+1 ordP->ol_delivery_d[i][10] = '\0';
 if ( !strcmp(ordP->ol_delivery_d[i],"15-09-1911") )
                                                                                                                            strncpy(ordP->ol_delivery_d[i],"NOT DELIVR",10);
                                                                                                                str->ordout.ol_supply_w_id[i] = ordP->ol_supply_w_id[i];
                                                                                                                str->ordout.ol_i_id[i] = ordP->ol_i_id[i];
                                                                                                             str->ordout.ol_quantity[i] = ordP->ol_quantity[i];
 str->ordout.ol_amount[i] = (float)(ordP->ol_amount[i])/100;
                                                                                                                strncpy (str->ordout.ol_delivery_d[i], ordP->ol_delivery_d[i], 11);
                                                                                                             }
 str->ordout.retry = ordP->retries;
                                                                                                              done_with_cn(cn_dataP, ORDER_STAT_TRANS, (void *)str);
                                                                                                              return (0);
                                                                                                           }
                                                                                                           TPCdel (str)
                                                                                                           struct delstruct *str;
                                                                                                            {
                                                                                                              ora_cn_data_t *cn_dataP = get_cn(DELIVERY_TRANS, (void *)str);
                                                                                                              global_delivery_t *delP = cn_dataP->delP;
                                                                                                              double tr_end, tr_begin;
                                                                                                              int i, skipped;
                                                                                                              struct timeval cur_time;
                                                                                                              static int tran_cntr=0;
                                                                                                              int pos, len;
                                                                                                              int queue_time, start_time, end_time;
                                                                                                              char stdout_buf[1024];
                                                                                                              /* Open the delivery log file if needed */
                                                                                                             if (lfp == NULL) {
 pthread_mutex_lock(&dvry_log_lock);
                                                                                                                if (lfp == NULL) {
                                                                                                                  if ((lfp = fopen (delivery_file_name, "w")) == NULL) {
                                                                                                             fprintf (stderr, "Error in TPC-C server: Failed to open %s\n",
 delivery_file_name);
                                                                                                                    pthread_mutex_unlock(&dvry_log_lock);
                                                                                                                             done_with_cn(cn_dataP, DELIVERY_TRANS, (void *)str);
                                                                                                                    return(-1);
                                                                                                                 }
                                                                                                                           err_printf("Opened delivery file %s\n", delivery_file_name);
                                                                                                             }
                                                                                                                pthread_mutex_unlock(&dvry_log_lock);
                                                                                                              }
                                                                                                              gettimeofday(&cur_time, NULL);
                                                                                                              tr_begin = (double)cur_time.tv_sec + 1.0e-6 * (double)cur_time.tv_usec;
                                                                                                              start_time = cur_time.tv_sec;
                                                                                                              delP->w_id = str->delin.w_id;
                                                                                                              delP->o_carrier_id = str->delin.o_carrier_id;
                                                                                                              delP->retries = 0;
                                                                                                              vgetdate(delP->cr_date);
                                                                                                              str->delout.terror = pldel(cn_dataP);
                                                                                                              gettimeofday(&cur_time, NULL);
                                                                                                              tr_end = (double)cur_time.tv_sec + 1.0e-6 * (double)cur_time.tv_usec;
                                                                                                             end_time = cur_time.tv_sec;
                                                                                                              /* Make sure all the data pertaining to a single
                                                                                                               * delivery record is written atomically
                                                                                                             */
                                                                                                              pthread_mutex_lock(&dvry_log_lock);
                                                                                                           #ifndef USE_ORACLE_DVRY_FORMAT
                                                                                                              queue_time = str->delin.qtime;
                                                                                                              pos = 0;
                                                                                                              ++tran_cntr;
                                                                                                           #ifdef USE_LONG_DVRY_FORMAT
                                                                                                              sprintf(&stdout_buf[pos], "----Transaction %d started----\n", tran_cntr);
                                                                                                              pos += strlen(&stdout_buf[pos]);
                                                                                                              sprintf(&stdout_buf[pos], "queued-time: %.6f %s",
                                                                                                                            str->delin.qtime, ctime((time_t *)&queue_time));
                                                                                                              pos += strlen(&stdout_buf[pos]);
                                                                                                              sprintf(&stdout_buf[pos], "start-time: %.6f %s",
                                                                                                                            tr_begin, ctime((time_t *)&start_time));
                                                                                                              pos += strlen(&stdout_buf[pos]);
                                                                                                              sprintf(&stdout_buf[pos], "W_ID: %d, CARRIER_ID: %d \n",
                                                                                                                            str->delin.w_id, str->delin.o_carrier_id);
                                                                                                              pos += strlen(&stdout_buf[pos]);
```

```
 if (str->delout.terror == DEL_ERROR) {
   sprintf(&stdout_buf[pos], "Delivery transaction failed (DEL_ERROR)");
   pos += strlen(&stdout_buf[pos]);
 } else if (str->delout.terror != 0) {
   sprintf(&stdout_buf[pos], "Delivery transaction failed (%d)",
                 str->delout.terror);
   pos += strlen(&stdout_buf[pos]);
 } else {
   skipped = 0;
   for (i = 0; i < 10; i++) {
    if (delP->del_o_id[i] <= 0) {
      skipped++;
      fprintf (stderr, "DELIVERY: no new order for w_id: %d, d_id %d\n",
            delP->w_id, i + 1);
      sprintf(&stdout_buf[pos], "D_ID %d has no new orders.\n", i+1);
      pos += strlen(&stdout_buf[pos]);
    } else {
      sprintf(&stdout_buf[pos], "D_ID: %d, O_ID: %d \n", i+1, delP->del_o_id[i]);
     pos += strlen(&stdout_buf[pos]);
    }
 }
   fprintf(lfp, "%send-time: %.6f %s\n", stdout_buf,
                tr_end, ctime((time_t *)&end_time));
 }
#else
pos += sprintf(&stdout_buf[pos], "--Tran %d Queue %.3f Start%.3f\n",
                   tran_cntr, str->delin.qtime, tr_begin);
  pos += sprintf(&stdout_buf[pos], "W_ID: %d, CARRIER_ID: %d",
          str->delin.w_id. str->delin.o_carrier_id);
  if (str->delout.terror == DEL_ERROR) {
   pos += sprintf(&stdout_buf[pos], 
                              "\nDelivery transaction failed (DEL_ERROR)\n");
 } else if (str->delout.terror != 0) {
 pos += sprintf(&stdout_buf[pos], "Delivery transaction failed (%d)",
             str->delout.terror);
 } else {
 int skipped[10];
 int num_skipped = 0;
   for (i = 0; i < 10; i++) {
      if (delP->del_o_id[i] <= 0) {
        skipped[i] = 1;
                 num_skipped ++;
     } else {
                 skipped[i] = 0;
 }
      pos += sprintf(&stdout_buf[pos], " %d", delP->del_o_id[i]);
   }
   pos += sprintf(&stdout_buf[pos], "\n");
   if (num_skipped > 0) {
      for (i=0; i<10; i++) {
                 if (skipped[i] == 1) {
                            pos += sprintf(&stdout_buf[pos], 
                                               "D_ID %d has no new orders.\n", i+1);
                }
              }
  }
 }
 fprintf(lfp, "%send-time: %.3f\n", stdout_buf, tr_end);
 #endif
  fflush (lfp);
#else
  fprintf(lfp, "%s%d %d %f %f %d %d",
                str->delout.terror == DEL_ERROR ? "DEL_ERROR: " : 
                str->delout.terror != 0 ? "ERROR" : "",
                str->delin.in_timing_int,
 (tr_end - str->delin.qtime) <= DELRT ? 1 : 0,
 str->delin.qtime, tr_end, delP->w_id, delP->o_carrier_id);
 if (str->delout.terror != DEL_ERROR) {
    for (i = 0; i < 10; i++) {
 fprintf (lfp, " %d %d", i + 1, delP->del_o_id[i]);
 if (delP->del_o_id[i] <= 0) {
       fprintf (stderr, "DELIVERY: no new order for w_id: %d, d_id %d\n",
             delP->w_id, i + 1);
     }
   }
 }
  fprintf (lfp, " %d\n", delP->retries);
 fflush (lfp);
 #endif
 pthread_mutex_unlock(&dvry_log_lock);
  str->delout.terror = NOERR;
  str->delout.retry = delP->retries;
  done_with_cn(cn_dataP, DELIVERY_TRANS, (void *)str);
 return (0);
}
                                                                                                        TPCsto (str)
                                                                                                       struct stostruct *str;
                                                                                                        {
                                                                                                           ora_cn_data_t *cn_dataP = get_cn(STOCK_TRANS, (void *)str);
                                                                                                           global_stock_t *stoP = cn_dataP->stoP;
                                                                                                           stoP->w_id = str->stoin.w_id;
                                                                                                           stoP->d_id = str->stoin.d_id;
                                                                                                           stoP->threshold = str->stoin.threshold;
                                                                                                           stoP->retries = 0;
                                                                                                           if (str->stoout.terror = plsto (cn_dataP)) {
                                                                                                            err_printf("plsto> returning, terror %d, retries %d\n",
                                                                                                                   str->stoout.terror, stoP->retries);
                                                                                                            if (str->stoout.terror != RECOVERR)
                                                                                                              str->stoout.terror = IRRECERR;
                                                                                                            str->stoout.retry = stoP->retries;
                                                                                                            ora_cn_err(cn_dataP);
                                                                                                            return (-1);
                                                                                                          }
                                                                                                           str->stoout.terror = NOERR;
                                                                                                           str->stoout.low_stock = stoP->low_stock;
                                                                                                           str->stoout.retry = stoP->retries;
                                                                                                           done_with_cn(cn_dataP, STOCK_TRANS, (void *)str);
                                                                                                           return (0);
                                                                                                       }
                                                                                                        /*
                                                                                                         * Copyright (C) 1991, 1990 Transarc Corporation
                                                                                                         * All Rights Reserved
                                                                                                         */
                                                                                                       /*
                                                                                                           * tpcc.tacf -- attribute configuration file for tpcc server.
                                                                                                          used for transparent binding
                                                                                                         *
 * $Revision: 1.1 $
                                                                                                         * $Date: 1997/04/20 11:58:06 $
                                                                                                                     * $Log: tpcc.tacf,v $
                                                                                                        Revision 4.2 95/05/16 10:55:49 10:55:49 tpcc (TPCC Benchmark)
                                                                                                        Added necessary RCS ident strings
                                                                                                         */
                                                                                                        [implicit_handle (mon_handle_t handle)]
                                                                                                        interface tpccTransactions
                                                                                                        {
                                                                                                       }
                                                                                                                                            trans. tpcc_tidl
                                                                                                        /*
                                                                                                         * id: $id: $
                                                                                                         *
                                                                                                         * component_name: encina benchmarks
                                                                                                         *
                                                                                                         * the following functions list may not be complete.
                                                                                                         * functions defined by/via macros may not be included.
                                                                                                         *
 * functions:
                                                                                                            * <fill_me_in>
                                                                                                         *
                                                                                                         * origins: transarc corp.
                                                                                                         *
                                                                                                          * (c) copyright transarc corp. 1995, 1993
                                                                                                         * all rights reserved
                                                                                                         * licensed materials - property of transarc
                                                                                                         *
                                                                                                           * us government users restricted rights - use, duplication or
                                                                                                         * disclosure restricted by gsa adp schedule contract with transarc corp
                                                                                                         */
                                                                                                       /*
                                                                                                         * history
                                                                                                         * $talog: $
                                                                                                         */
                                                                                                        /*
 * tpcc_trans.tidl -- interface definition file for tpccserver.
                                                                                                         *
                                                                                                         * $revision: 1.11 $
                                                                                                         * $date: 1995/10/20 21:55:05 $
                                                                                                                     tpcc.tidl,v $
                                                                                                         */
```
**tpcc\_trans.tidl**

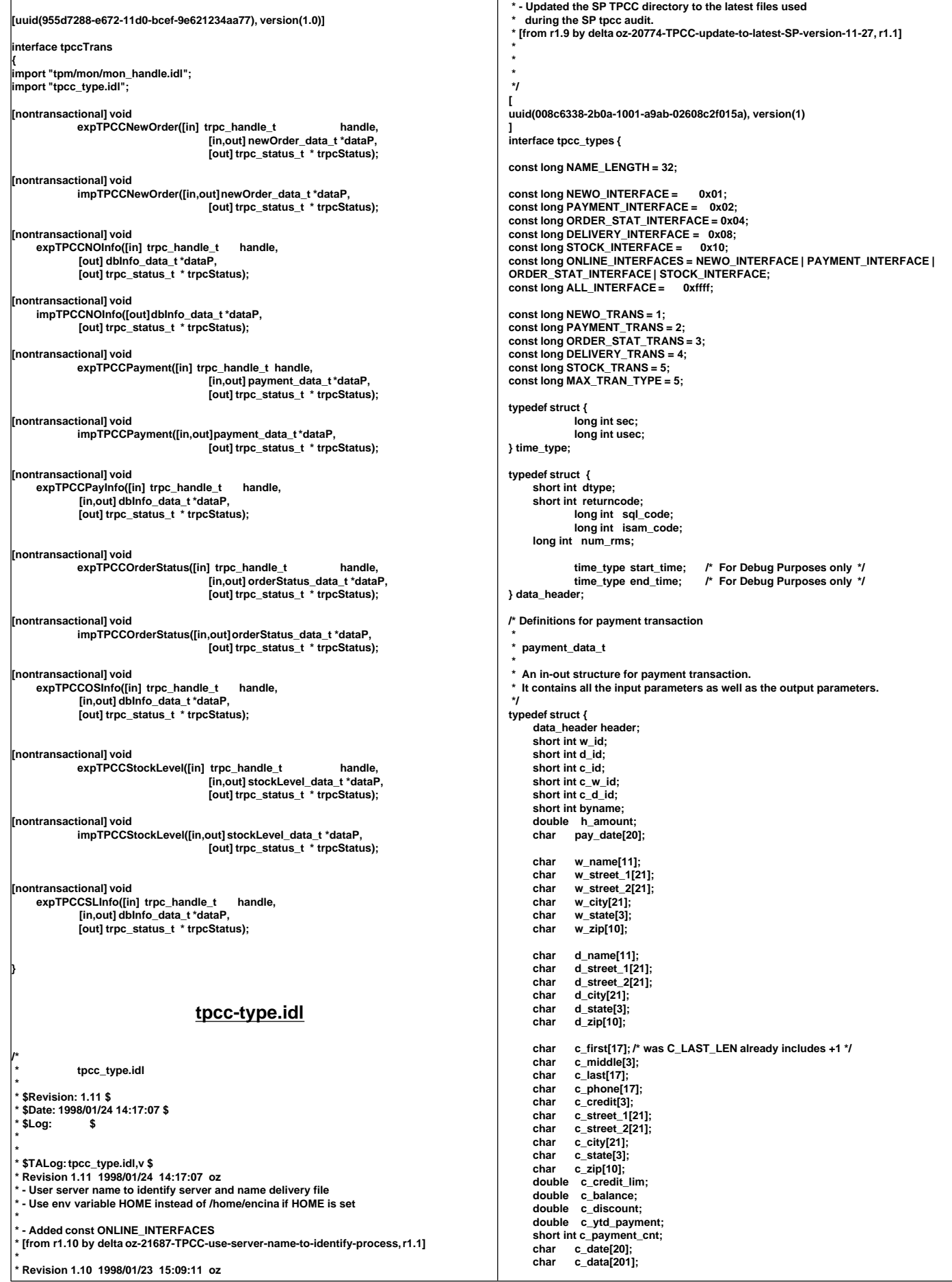

TPC Benchmark™ C Full Disclosure Report - IBM RS/6000 Page 116

**} payment\_data\_t; /\* Definitions for new order transaction \*/ typedef struct { short int ol\_supply\_w\_id; short int ol\_quantity; short int s\_quantity; long int ol\_i\_id; char name\_i[25];** brand\_generic[2];  **double price; double ol\_amount; long int s\_idx; char s\_dist[25]; } OL\_TABLE, newOrder\_item\_t; typedef struct { data\_header header; short int w\_id;** short int d\_id: **short int c\_id; short int o\_ol\_cnt;**  $o$ \_all\_local; **short int items\_valid; /\* true if all valid \*/ short int total\_items; long** int  **double w\_tax; double d\_tax;** double total;<br>double c\_dis **double c\_discount;** char entry\_date[20];<br>char clast<sup>[17]</sup> **char c\_last[17]; char c\_credit[3]; char statusline[26]; OL\_TABLE item[15]; } newOrder\_data\_t; /\* Definitions for order status transaction \*/ typedef struct { long int ol\_i\_id; short int ol\_supply\_w\_id; short int ol\_quantity; double ol\_amount; char delivery\_date[20]; } orderStatusItem\_t; typedef struct { data\_header header; short int w\_id; short int d\_id; short int c\_id; short int o\_id; short int o\_ol\_cnt; short int byname; short o\_carrier\_id; char c\_last[17];** char c\_first[17];<br>char c\_middle<sup>[3]</sup>  **char c\_middle[3];** char entry date<sup>[20]</sup>;  **double c\_balance; orderStatusItem\_t item[15]; } orderStatus\_data\_t; /\* Definitions for stock level transaction \*/ typedef struct { data\_header header; short int w\_id; short int d\_id; short int threshold; long int stock\_count; } stockLevel\_data\_t; /\* Definitions for delivery transaction \*/ typedef struct { data\_header header; short int w\_id; short int o\_carrier\_id; long int queued\_time; short status; char exec\_status[50]; double start\_queue; } delivery\_data\_t; typedef struct { long int first\_wh; long int last\_wh; long int server\_id; } dbInfo\_data\_t; /\* \* A union of all the transactions \*/ typedef union switch(long int tran\_type) data { case NEWO\_TRANS: newOrder\_data\_t new\_order; case PAYMENT\_TRANS: payment\_data\_t payment; case ORDER\_STAT\_TRANS: orderStatus\_data\_t order\_status; case DELIVERY\_TRANS: delivery\_data\_t delivery; case STOCK\_TRANS: stockLevel\_data\_t stock\_level; } tpcc\_data\_t; } tpcc.h #if !defined(TPCC\_H\_INCLUDED) #define TPCC\_H\_INCLUDED /\*\*\*\*\*\*\*\*\*\*\*\*\*\*\*\*\*\*\*\*\*\*\*\*\*\*\*\*\*\*\*\*\*\*\*\*\*\*\*\*\*\*\*\*\*\*\*\*\*\*\*\*\*\*\*\*\*\*\*\*\*\*\*\*\*\*\*\*\*\*\*\*/ /\* \*/ /\* File: tpcc.h \*/ /\* created: 8-26-91 \*/ /\* \*/ /\* program description: \*/ /\* \*/ /\* This module contains global variables and data definitions \*/ /\* for the tpcc application. \*/ /\* \*/ /\*\*\*\*\*\*\*\*\*\*\*\*\*\*\*\*\*\*\*\*\*\*\*\*\*\*\*\*\*\*\*\*\*\*\*\*\*\*\*\*\*\*\*\*\*\*\*\*\*\*\*\*\*\*\*\*\*\*\*\*\*\*\*\*\*\*\*\*\*\*\*\*/ #include "../tpcc\_type.h" #define TPCCH /\*------------------------------------------------------\*/ /\* Global numbers, constants,... \*/ /\*------------------------------------------------------\*/ #define INVALID\_ITEM 100 #define TRAN\_OK 0 #define REMOTE\_WAREHOUSE 17 #define FORM\_DATE 1 #define FORM\_DATETIME 2 #define MAX\_ITEMS 15 /\*------------------------------------------------------\*/ /\* transaction structures \*/ /\*------------------------------------------------------\*/ typedef orderStatus\_data\_t OrderStatus\_data; typedef newOrder\_data\_t NewOrder\_data; typedef stockLevel\_data\_t StockLevel\_data; typedef delivery\_data\_t Delivery\_data; typedef payment\_data\_t Payment\_data; /\*\*\*\*\*\*\*\*\*\*\*\*\*\*\*\*\*\*\*\*\*\*\*\*\*\*\*\*\*\*\*\*\*\*\*\*\*\*\*\*\*\*\*\*\*\*\*\*\*\*\*\*\*\*\*\*\*\*\*\*\*\*\*\*\*\*\*\*\*\*\*\*\*\*\*\*\* Compatibility for older .sqc files \*\*\*\*\*\*\*\*\*\*\*\*\*\*\*\*\*\*\*\*\*\*\*\*\*\*\*\*\*\*\*\*\*\*\*\*\*\*\*\*\*\*\*\*\*\*\*\*\*\*\*\*\*\*\*\*\*\*\*\*\*\*\*\*\*\*\*\*\*\*\*\*\*\*\*\*\*/ #define s\_C\_BALANCE c\_balance #define s\_C\_CITY c\_city #define s\_C\_CREDIT c\_credit #define s\_C\_CREDIT\_LIM c\_credit\_lim #define s\_C\_DATA c\_data #define s\_C\_DISCOUNT c\_discount #define s\_C\_D\_ID c\_d\_id #define s\_C\_FIRST c\_first #define s\_C\_ID c\_id #define s\_C\_LAST c\_last #define s\_C\_MIDDLE c\_middle #define s\_C\_PHONE c\_phone #define s\_C\_SINCE c\_date #define s\_C\_STATE c\_state #define s\_C\_STREET\_1 c\_street\_1 #define s\_C\_STREET\_2 c\_street\_2 #define s\_C\_W\_ID c\_w\_id #define s\_C\_ZIP c\_zip #define s\_D\_CITY d\_city #define s\_D\_ID d\_id #define s\_D\_STATE d\_state #define s\_D\_STREET\_1 d\_street\_1 #define s\_D\_STREET\_2 d\_street\_2 #define s\_D\_TAX d\_tax #define s\_D\_ZIP d\_zip #define s\_H\_AMOUNT h\_amount #define s\_H\_DATE pay\_date #define s\_I\_NAME name\_i #define s\_I\_PRICE price #define s\_OL\_AMOUNT ol\_amount #define s\_OL\_DELIVERY\_D delivery\_date #define s\_OL\_I\_ID ol\_i\_id #define s\_OL\_QUANTITY ol\_quantity #define s\_OL\_SUPPLY\_W\_ID ol\_supply\_w\_id #define s\_O\_CARRIER\_ID o\_carrier\_id #define s\_O\_ENTRY\_D entry\_date**

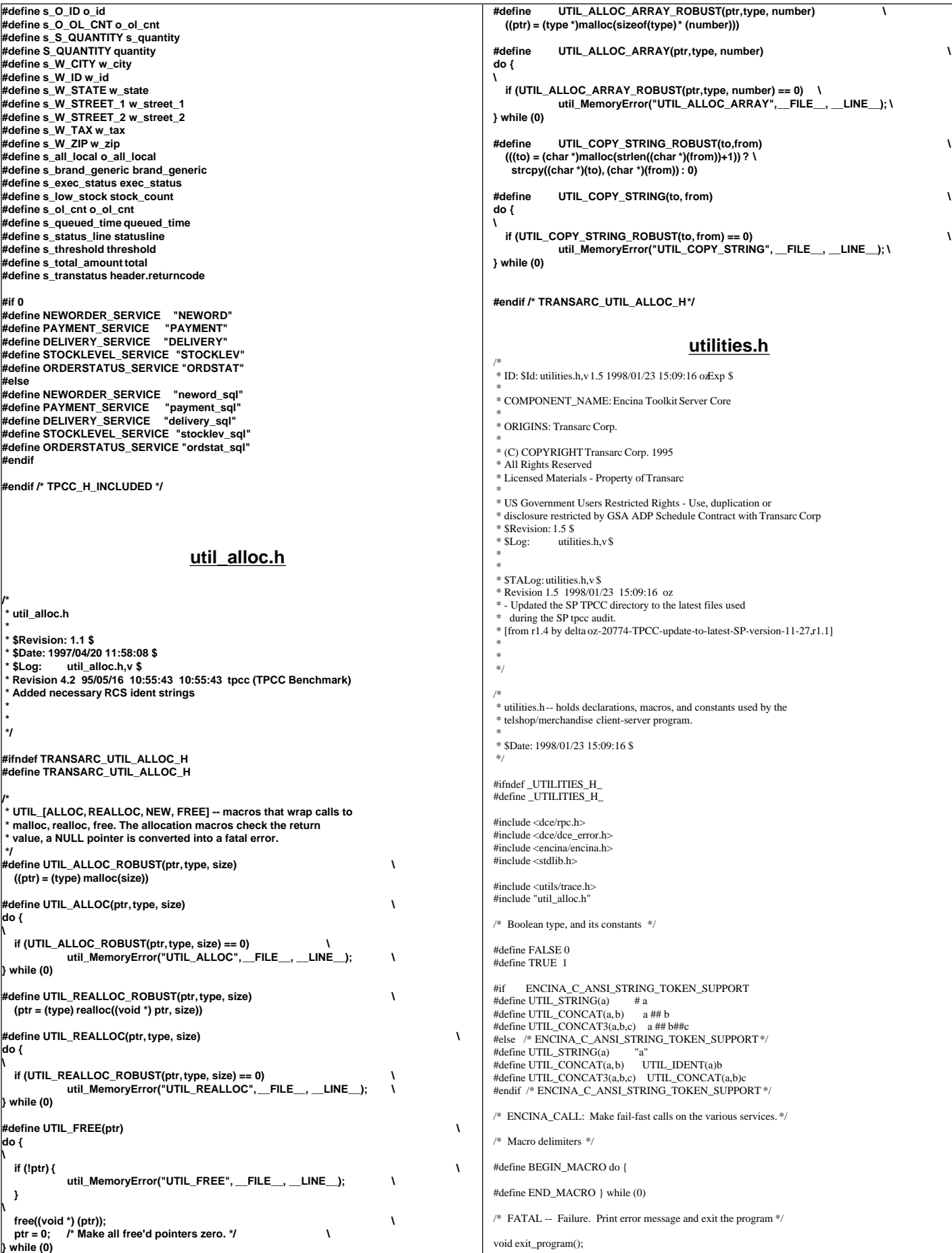

#ifndef FATAL #define FATAL(args) \ BEGIN\_MACRO \ printf args;  $\operatorname{exit}(1)$ : \ END\_MACRO #endif /\* ENCINA\_CALL: Make fail-fast calls on the various services. \*/ #define ENCINA\_CALL\_RC(proc\_name,call,rc) \ BEGIN\_MACRO \ char \_errorMsg[ENCINA\_MAX\_STATUS\_STRING\_SIZE];  $rc = \overline{(call)}$ ; if (rc) {<br>
encina\_StatusToString(rc, ENCINA\_MAX\_STATUS\_STRING\_SIZE, \_errorMsg); \ fprintf(stderr, "% x \n", rc);  $\qquad \qquad \qquad$  fprintf(stderr, "%s \n", \_errorMsg); \ fprintf(stderr, "%s \n", proc\_name); \ } \ END\_MACRO #define ENCINA\_CALL(proc\_name,call) \ BEGIN\_MACRO \ unsigned long \_status;<br>ENCINA\_CALL\_RC(proc\_name,call,\_status); \ if (\_status) exit\_program(\_status); \ END\_MACRO typedef enum { action\_exit. action\_continue error\_action\_t; #define CHECK\_DCE\_STATUS(\_status, \_msg, \_action) \  $\{$   $\}$ int error stat;  $\qquad \qquad$ unsigned long  $rc = (status);$  unsigned char error\_string[dce\_c\_error\_string\_len]; \  $if ((_status) != rpc_s_ok)$  { dce\_error\_inq\_text(\_rc, error\_string, &error\_stat); \ err\_printf("%s failed, error: %s (%d)\n", \_msg, error\_string, \_rc);\  $if ((\_action) == action\_exit)$  $exit(-1);$  $\uparrow$   $\uparrow$   $\uparrow$   $\uparrow$   $\uparrow$   $\uparrow$   $\uparrow$   $\uparrow$   $\uparrow$   $\uparrow$ } #define DCE\_CALL(call, args) \ {<br> call args;  $\setminus$ <br> CHECK\_DCE\_STATUS(status, UTIL\_STRING(call),action\_exit);\ } MALLOC\_CHECK -- Make sure there is memory to be allocated; \* fail if there is not. \*/ #define MALLOC\_CHECK(memP) \ BEGIN\_MACRO \ if (!(memP))  $FATAL(("Out of memory \n\cdot n"));$ END\_MACRO ASSERT -- internal checks that assure the program is running correctly. \* Use to check program correctness, not user input. \*/ #ifndef ASSERT #define ASSERT(condition) \ BEGIN\_MACRO if (!(condition)) FATAL(("%s (%d): Assertion failed.\n", FILE , LINE )); \ END\_MACRO #endif #define RAND(lim1, lim2)  $((int)(drand48()*((lim2)-(lim1)+1))+(lim1))$ #ifndef BAD\_STATUS define BAD\_STATUS(call, status)<br>BEGIN\_MACRO BEGIN\_MACRO \<br>
char \_errorMsg[ENCINA\_MAX\_STATUS\_STRING\_SIZE]; encina\_StatusToString(status, ENCINA\_MAX\_STATUS\_STRING\_SIZE, \  $\_errorMsg$ );  $logprint(" \%s; \%s ( \%d) \backslash n",\text{UTIL\_STRING}(\text{call}),\text{\_errorMsg}, \text{status});\ \text{ } \backslash$  $exit(1)$ : END\_MACRO endif #ifndef boolean\_t #define boolean\_t int #endif #ifndef EXPORT #define EXPORT #endif #ifndef IMPORT #define IMPORT extern #endif #endif /\* \_UTILITIES\_H\_ \*/ **Util.s.h /\*** do tpcc.c  **\* \* \$Revision: 1.2 \$ \* \$Date: 1997/07/06 13:43:46 \$ \* \$Log: do\_tpcc\_batch.c,v \$ \* \* \$TALog: utils.c,v \$ \* Revision 1.2 1997/07/06 13:43:46 oz \* - Integrate with the IBM RTE: Phase 1:** changes to the idl file  **\* - Field changes:** brand\_generic is now a 2 character string  **\* new\_date -> entry\_date ol** table -> item  $\overline{\text{A}}$ dded statusline to newOrder  **\* cur\_date -> entry\_date \* stkl\_d\_id -> d\_id \* carrier\_id -> o\_carrier\_id \* - The new client performs all the character IO and screen \* manipulations. There is no need for the curses and liberty**  $programs$  **\* [from r1.1 by delta oz-20306-TPCC-integrate-with-IBM-RTE-clients, r1.1] \* \*/ #include <sys/time.h> #include <sys/signal.h> #include "databuf.h" /\* \* Make the time stamp from the format: YYYY-MM-DD hh:mm:ss to the format: \* DD-MM-YYYY hh:mm:ss. Precision is either YEAR\_TO\_DATE or YEAR\_TO\_SECOND. \* If the precision is YEAR\_TO\_DATE, return a string with the format: \* "DD-MM-YYYY". \*/ #define Y\_POS 0 #define M\_POS 5 #define D\_POS 8 #define NEW\_Y\_POS 6 #define NEW\_M\_POS 3 #define NEW\_D\_POS 0 extern void convert\_datetime(orig\_date, new\_date, precision) char \*orig\_date; char \*new\_date; short int precision; { /\* Convert only if non-NULL string \*/ if (\*orig\_date != '\0') { strcpy(new\_date, orig\_date); /\* make the string DD-MM-YYYY \*/ \*new\_date++ = \*(orig\_date + D\_POS); \*new\_date++ = \*(orig\_date + (D\_POS + 1)); \*new\_date++ = '-';**  $***new_data**+**+** = *(orig_data + M_POS);$  **\*new\_date++ = \*(orig\_date + (M\_POS + 1)); \*new\_date++ = '-';** \*new\_date++ = \*(orig\_date + Y\_POS);  **\*new\_date++ = \*(orig\_date + (Y\_POS + 1)); \*new\_date++ = \*(orig\_date + (Y\_POS + 2)); \*new\_date++ = \*(orig\_date + (Y\_POS + 3)); if (precision == YEAR\_TO\_DATE) \*new\_date = '\0'; } else { \*new\_date = '\0'; } } extern double get\_time() { struct timeval now; struct timezone tp; gettimeofday(&now, &tp); return ( (double) (now.tv\_sec) + (now.tv\_usec/1000000.0) ); } #ifdef NULL\_TRANS extern long savemask;**

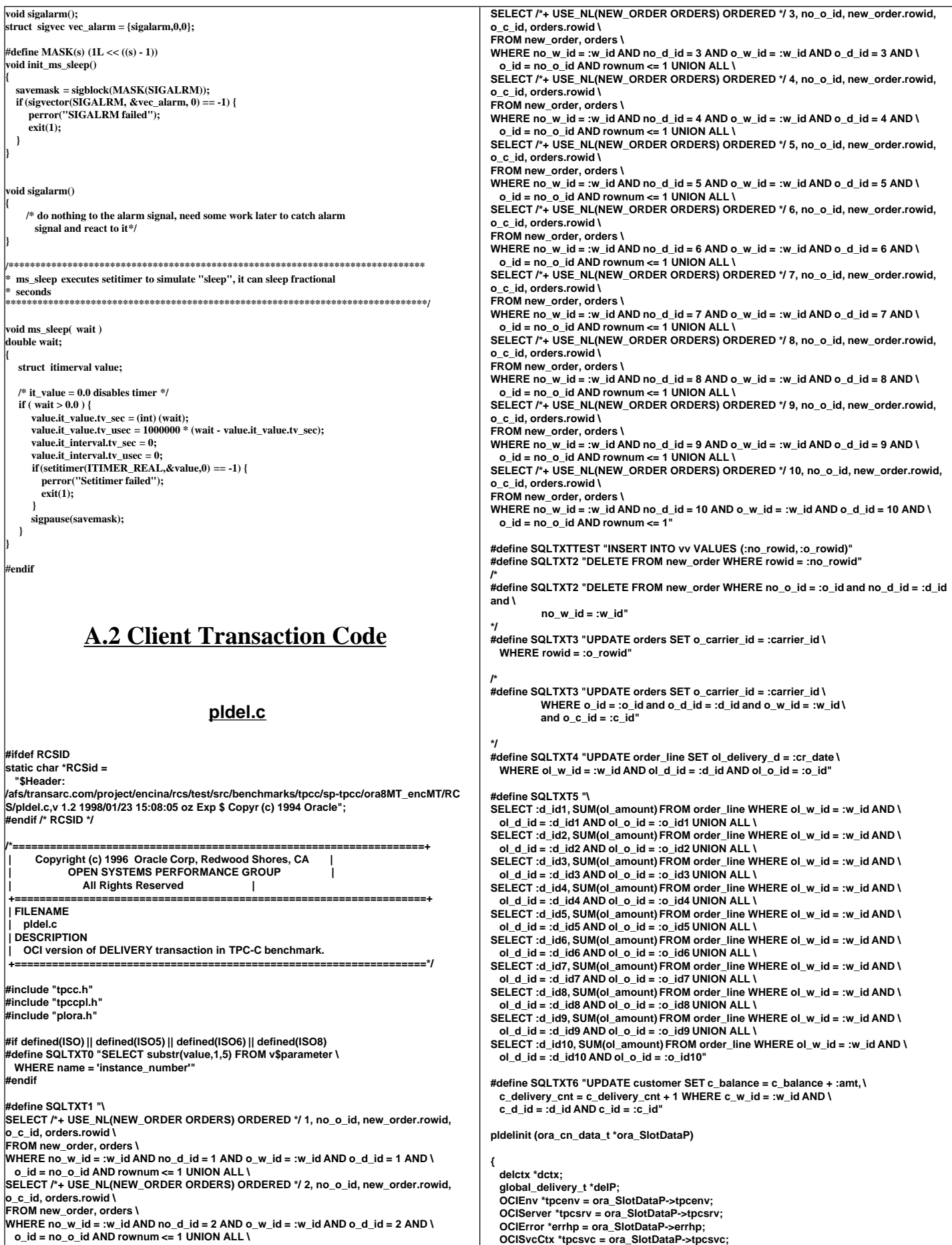

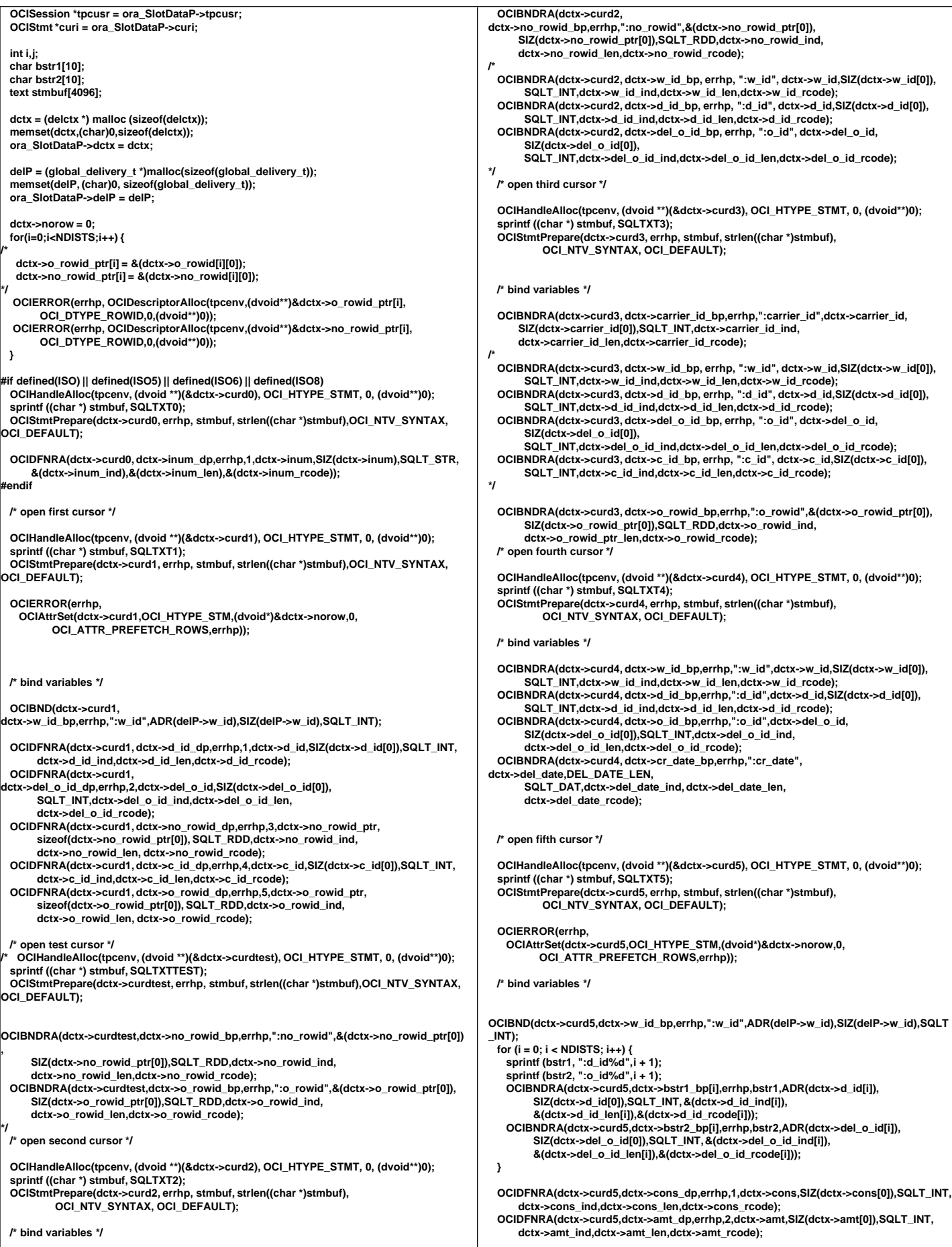

```
 /* open sixth cursor */
   OCIHandleAlloc(tpcenv, (dvoid **)(&dctx->curd6), OCI_HTYPE_STMT, 0, (dvoid**)0);
   sprintf ((char *) stmbuf, SQLTXT6);
   OCIStmtPrepare(dctx->curd6, errhp, stmbuf, strlen((char *)stmbuf),
            OCI_NTV_SYNTAX, OCI_DEFAULT);
  /* bind variables */
OCIBNDRA(dctx->curd6,dctx->amt_bp,errhp,":amt",dctx->amt,SIZ(dctx->amt[0]),SQLT_INT
,
       dctx->amt_ind,dctx->amt_len,dctx->amt_rcode);
  OCIBNDRA(dctx->curd6,dctx->w_id_bp,errhp,":w_id",dctx->w_id,SIZ(dctx->w_id[0]),
        SQLT_INT,dctx->w_id_ind,dctx->w_id_len,dctx->w_id_rcode);
  OCIBNDRA(dctx->curd6,dctx->d_id_bp,errhp,":d_id",dctx->d_id,SIZ(dctx->d_id[0]),
SQLT_INT,dctx->d_id_ind,dctx->d_id_len,dctx->d_id_rcode);<br>OCIBNDRA(dctx->curd6,dctx->c_id_bp,errhp,":c_id",dctx->c_id(SIZ(dctx->c_id[0]),<br>SQLT_INT, dctx->c_id_ind,dctx->c_id_len,dctx->c_id_rcode);
  return (0);
}
pldel (ora_cn_data_t *ora_SlotDataP)
{
   delctx *dctx = ora_SlotDataP->dctx;
 global_delivery_t *delP = ora_SlotDataP->delP;
 OCIEnv *tpcenv = ora_SlotDataP->tpcenv;
   OCIServer *tpcsrv = ora_SlotDataP->tpcsrv;
   OCIError *errhp = ora_SlotDataP->errhp;
   OCISvcCtx *tpcsvc = ora_SlotDataP->tpcsvc;
  OCISession *tpcusr = ora_SlotDataP->tpcusr;
   OCIStmt *curi = ora_SlotDataP->curi;
  int i, j,v;
 int rpc,rcount;
 int invalid;
   int tmp_id;
  /* float tmp_amt; changed form float to int */
  int tmp_amt; 
 #if defined(ISO) || defined(ISO5) || defined(ISO6) || defined(ISO8)
  int hasno;
  int reread;
  char sdate[30];
   /* oexfet (&curd0, 1, 0, 0); */
  OCIStmtExecute(tpcsvc,dctx->curd0,errhp,1,0,0,0,OCI_DEFAULT);
 sysdate (sdate);
 printf ("Delivery started at %s on node %s\n", sdate, dctx->inum);
 #endif
retry:
#if defined(ISO) || defined(ISO5) || defined(ISO6) || defined(ISO8)
  reread = 1;
#endif
iso:
  invalid = 0;
  /* initialization for array operations */
 for (i = 0; i < NDISTS; i++) {
 dctx->del_o_id_ind[i] = TRUE;
    dctx->cons_ind[i] = TRUE;
    dctx->w_id_ind[i] = TRUE;
     dctx->d_id_ind[i] = TRUE;
     dctx->c_id_ind[i] = TRUE;
    dctx->del_date_ind[i] = TRUE;
     dctx->carrier_id_ind[i] = TRUE;
     dctx->amt_ind[i] = TRUE;
     dctx->no_rowid_ind[i] = TRUE;
     dctx->o_rowid_ind[i] = TRUE;
     dctx->del_o_id_len[i] = SIZ(dctx->del_o_id[0]);
     dctx->cons_len[i] = SIZ(dctx->cons[0]);
     dctx->w_id_len[i] = SIZ(dctx->w_id[0]);
     dctx->d_id_len[i] = SIZ(dctx->d_id[0]);
    dctx->c_id_len[i] = SIZ(dctx->c_id[0]);
 dctx->del_date_len[i] = DEL_DATE_LEN;
 dctx->carrier_id_len[i] = SIZ(dctx->carrier_id[0]);
     dctx->amt_len[i] = SIZ(dctx->amt[0]);
 dctx->no_rowid_len[i] = ROWIDLEN;
 dctx->o_rowid_len[i] = ROWIDLEN;
     dctx->o_rowid_ptr_len[i] = SIZ(dctx->o_rowid_ptr[0]);
     dctx->no_rowid_ptr_len[i] = SIZ(dctx->no_rowid_ptr[0]);
     dctx->w_id[i] = delP->w_id;
     dctx->carrier_id[i] = delP->o_carrier_id;
     memcpy(dctx->del_date[i],delP->cr_date,DEL_DATE_LEN);
                                                                                                            }
                                                                                                            /* array select from new_order and orders tables */
                                                                                                          delP->execstatus=OCIStmtExecute(tpcsvc,dctx->curd1,errhp,NDISTS,0,0,0,OCI_DEFAULT)
                                                                                                          ;
                                                                                                            if((delP->execstatus != OCI_SUCCESS) && (delP->execstatus != OCI_NO_DATA)) {
                                                                                                              OCITransRollback(tpcsvc,errhp,OCI_DEFAULT);
                                                                                                              delP->errcode = OCIERROR(errhp,delP->execstatus);
                                                                                                              if(delP->errcode == NOT_SERIALIZABLE) {
                                                                                                                delP->retries++;
                                                                                                                goto retry;
                                                                                                             } else if (delP->errcode == RECOVERR) {
                                                                                                                delP->retries++;
                                                                                                                goto retry;
                                                                                                             } else {
                                                                                                               return -1;
                                                                                                             }
                                                                                                           }
                                                                                                            /* mark districts with no new order */
                                                                                                            OCIAttrGet(dctx->curd1,OCI_HTYPE_STMT,&rcount,0,OCI_ATTR_ROWCNT,errhp);
                                                                                                             rpc = rcount;
                                                                                                            invalid = NDISTS - rcount;
                                                                                                            for (i = rpc; i < NDISTS; i++) {
                                                                                                           dctx->del_o_id_ind[i] = NA;
 dctx->w_id_ind[i] = NA;
                                                                                                              dctx->d_id_ind[i] = NA;
                                                                                                              dctx->c_id_ind[i] = NA;
                                                                                                           dctx->carrier_id_ind[i] = NA;
 dctx->no_rowid_ind[i] = NA;
                                                                                                              dctx->o_rowid_ind[i] = NA;
                                                                                                            }
                                                                                                         #if defined(ISO) || defined(ISO5) || defined(ISO6) || defined(ISO8)
                                                                                                            if (invalid) {
                                                                                                              sysdate (sdate);
                                                                                                              for (i = 1; i <= NDISTS; i++) {
                                                                                                           hasno = 0;
 for (j = 0; j < rpc; j++) {
                                                                                                                  if (dctx->d_id[j] == i) {
                                                                                                                    hasno = 1;
                                                                                                                    break;
                                                                                                                  }
                                                                                                           }
                                                                                                                if (!hasno)
                                                                                                                 printf ("Delivery [dist %d] found no new order at%s\n", i, sdate);
                                                                                                           }
                                                                                                              if (reread) {
                                                                                                                sleep (60);
                                                                                                                sysdate (sdate);
                                                                                                           printf ("Delivery wake up at %s\n", sdate);
 reread = 0;
                                                                                                                goto iso;
                                                                                                              }
                                                                                                           }
#endif
                                                                                                              /* array delete of new_order table */
                                                                                                           delP->execstatus=OCIStmtExecute(tpcsvc,dctx->curd2,errhp,rpc,0,0,0,OCI_DEFAULT);
 if(delP->execstatus != OCI_SUCCESS) {
                                                                                                              OCITransRollback(tpcsvc,errhp,OCI_DEFAULT);
                                                                                                              delP->errcode = OCIERROR(errhp,delP->execstatus);
                                                                                                              if(delP->errcode == NOT_SERIALIZABLE) {
                                                                                                                delP->retries++;
                                                                                                                goto retry;
                                                                                                             } else if (delP->errcode == RECOVERR) {
                                                                                                                delP->retries++;
                                                                                                                goto retry;
                                                                                                             } else {
                                                                                                               return -1;
                                                                                                             }
                                                                                                            }
                                                                                                            /* mark districts with no new order */
                                                                                                            OCIAttrGet(dctx->curd2,OCI_HTYPE_STMT,&rcount,0,OCI_ATTR_ROWCNT,errhp);
                                                                                                            if (rcount != rpc) {
                                                                                                              OCITransRollback(tpcsvc,errhp,OCI_DEFAULT);
                                                                                                              return (DEL_ERROR);
                                                                                                            }
                                                                                                            delP->execstatus=OCIStmtExecute(tpcsvc,dctx->curd3,errhp,rpc,0,0,0,OCI_DEFAULT);
                                                                                                            if (delP->execstatus != OCI_SUCCESS) {
                                                                                                              OCITransRollback(tpcsvc,errhp,OCI_DEFAULT);
                                                                                                              delP->errcode = OCIERROR(errhp,delP->execstatus);
                                                                                                              if(delP->errcode == NOT_SERIALIZABLE) {
                                                                                                                delP->retries++;
                                                                                                                goto retry;
                                                                                                             } else if (delP->errcode == RECOVERR) {
                                                                                                                delP->retries++;
                                                                                                                goto retry;
                                                                                                             } else {
                                                                                                               return -1;
                                                                                                             }
```
 **OCIAttrGet(dctx->curd3,OCI\_HTYPE\_STMT,&rcount,0,OCI\_ATTR\_ROWCNT,errhp); if (rcount != rpc) { fprintf (stderr,** "Error in TPC-C server %d: %d rows selected, %dords updated\n",  **proc\_no, rpc, rcount); OCITransRollback(tpcsvc,errhp,OCI\_DEFAULT); return (-1); } /\* array update of order\_line table \*/ delP->execstatus=OCIStmtExecute(tpcsvc,dctx->curd4,errhp,rpc,0,0,0,OCI\_DEFAULT); if(delP->execstatus != OCI\_SUCCESS) { OCITransRollback(tpcsvc,errhp,OCI\_DEFAULT); delP->errcode = OCIERROR(errhp,delP->execstatus); if(delP->errcode == NOT\_SERIALIZABLE) { delP->retries++; goto retry; } else if (delP->errcode == RECOVERR) { delP->retries++; goto retry; } else { return -1; } } /\* array select from order\_line table \*/ delP->execstatus=OCIStmtExecute(tpcsvc,dctx->curd5,errhp,rpc,0,0,0,OCI\_DEFAULT); if((delP->execstatus != OCI\_SUCCESS) && (delP->execstatus != OCI\_NO\_DATA)) { OCITransRollback(tpcsvc,errhp,OCI\_DEFAULT); delP->errcode = OCIERROR(errhp,delP->execstatus); if(delP->errcode == NOT\_SERIALIZABLE) { delP->retries++; goto retry; } else if (delP->errcode == RECOVERR) { delP->retries++; goto retry; } else { return -1; } } OCIAttrGet(dctx->curd5,OCI\_HTYPE\_STMT,&rcount,0,OCI\_ATTR\_ROWCNT,errhp); if (rcount != rpc) { fprintf (stderr,** "Error in TPC-C server %d: %d rows selected, %dordl selected\n",  **delP->proc\_no, rpc, rcount); OCITransRollback(tpcsvc,errhp,OCI\_DEFAULT); return (-1); } /\* reorder amount selected if necessary \*/ for (i = 0; i < rpc; i++) { if (dctx->cons[i] != dctx->d\_id[i]) { fprintf (stderr, "TPC-C server %d: reordering amount\n", proc\_no); for (j = i + 1; j < rpc; j++) { if (dctx->cons[j] == dctx->d\_id[i]) { tmp\_id = dctx->cons[i]; dctx->cons[i] = dctx->cons[j]; dctx->cons[j] = tmp\_id; tmp\_amt = dctx->amt[i]; dctx->amt[i] = dctx->amt[j]; dctx->amt[j] = tmp\_amt; break; } }** if  $(i >= rpc)$   $\ell$  **fprintf (stderr, "Error in TPC-C server %d: missing ordl?\n", delP->proc\_no); OCITransRollback(tpcsvc,errhp,OCI\_DEFAULT); return (-1); } } } #if defined(ISO5) || defined(ISO6) printf ("d\_id:amount\n"); for (i = 0; i < rpc; i++) printf ("%d:%.2f ", dctx->d\_id[i], (float)dctx->amt[i]/100); printf ("\n"); #endif /\* array update of customer table \*/ #if defined(ISO5) || defined (ISO6) delP->execstatus=OCIStmtExecute(tpcsvc,dctx->curd6,errhp,rpc,0,0,0, OCI\_DEFAULT); #else delP->execstatus=OCIStmtExecute(tpcsvc,dctx->curd6,errhp,rpc,0,0,0, OCI\_COMMIT\_ON\_SUCCESS | OCI\_DEFAULT); #endif if(delP->execstatus != OCI\_SUCCESS) { } } #ifndef TPCC\_PLDEL\_H #define TPCC\_PLDEL\_H**

 **}**

 **OCITransRollback(tpcsvc,errhp,OCI\_DEFAULT); delP->errcode = OCIERROR(errhp,delP->execstatus); if(delP->errcode == NOT\_SERIALIZABLE) { delP->retries++; goto retry; } else if (delP->errcode == RECOVERR) { delP->retries++; goto retry; } else { return -1; } } OCIAttrGet(dctx->curd6,OCI\_HTYPE\_STMT,&rcount,0,OCI\_ATTR\_ROWCNT,errhp); if (rcount != rpc) { fprintf (stderr,** "Error in TPC-C server %d: %d rows selected, %dcust updated\n",  **delP->proc\_no, rpc, rcount); OCITransRollback(tpcsvc, errhp, OCI\_DEFAULT); return (-1); #if defined(ISO5) || defined(ISO6) sysdate (sdate); #ifdef ISO5 printf ("Delivery sleep before commit at %s\n", sdate); #else printf ("Delivery sleep before abort at %s\n", sdate); #endif sleep (60); sysdate (sdate); printf ("Delivery wake up at %s\n", sdate); #endif #ifdef ISO6 printf("Delivery ISO6 Rolling back.\n"); OCITransRollback(tpcsvc,errhp,OCI\_DEFAULT); #endif #ifdef ISO5 OCITransCommit(tpcsvc, errhp, OCI\_DEFAULT); #endif #if defined(ISO5) || defined(ISO6) sysdate (sdate); printf ("Delivery completed at: %s\n", sdate); #endif /\* return o\_id's in district id order \*/ for (i = 0; i < NDISTS; i++) delP->del\_o\_id[i] = 0; for (i = 0; i < rpc; i++) delP->del\_o\_id[dctx->d\_id[i] - 1] = dctx->del\_o\_id[i]; return (0); void pldeldone (ora\_cn\_data\_t \*ora\_SlotDataP) delctx \*dctx = ora\_SlotDataP->dctx; global\_delivery\_t \*delP = ora\_SlotDataP->delP; if (dctx) { #if defined(ISO) || defined(ISO5) || defined(ISO6) || defined(ISO8) OCIHandleFree((dvoid \*)dctx->curd0,OCI\_HTYPE\_STMT); #endif OCIHandleFree((dvoid \*)dctx->curd1,OCI\_HTYPE\_STMT); OCIHandleFree((dvoid \*)dctx->curd2,OCI\_HTYPE\_STMT); OCIHandleFree((dvoid \*)dctx->curd3,OCI\_HTYPE\_STMT); OCIHandleFree((dvoid \*)dctx->curd4,OCI\_HTYPE\_STMT); OCIHandleFree((dvoid \*)dctx->curd5,OCI\_HTYPE\_STMT); OCIHandleFree((dvoid \*)dctx->curd6,OCI\_HTYPE\_STMT); free (dctx); ora\_SlotDataP->dctx = NULL; } if (delP) { free(delP); ora\_SlotDataP->delP = NULL; } pldel.h**

 **}**

**{**

```
#define NDISTS 10
#define ROWIDLEN 20
struct delctx {
  sb2 del_o_id_ind[NDISTS];
  sb2 cons_ind[NDISTS];
  sb2 w_id_ind[NDISTS];
  sb2 d_id_ind[NDISTS];
  sb2 c_id_ind[NDISTS];
  sb2 del_date_ind[NDISTS];
  sb2 carrier_id_ind[NDISTS];
  sb2 amt_ind[NDISTS];
  sb2 no_rowid_ind[NDISTS];
  sb2 o_rowid_ind[NDISTS];
 #if defined(ISO) || defined(ISO5) || defined(ISO6) || defined(ISO8)
  sb2 inum_ind;
 #endif
  ub2 del_o_id_len[NDISTS];
 ub2 cons_len[NDISTS];
 ub2 w_id_len[NDISTS];
   ub2 d_id_len[NDISTS];
  ub2 c_id_len[NDISTS];
  ub2 del_date_len[NDISTS];
  ub2 carrier_id_len[NDISTS];
  ub2 amt_len[NDISTS];
  ub2 no_rowid_len[NDISTS];
  ub2 no_rowid_ptr_len[NDISTS];
  ub2 o_rowid_len[NDISTS];
  ub2 o_rowid_ptr_len[NDISTS];
 #if defined(ISO) || defined(ISO5) || defined(ISO6) || defined(ISO8)
  ub2 inum_len;
 #endif
  ub2 del_o_id_rcode[NDISTS];
  ub2 cons_rcode[NDISTS];
  ub2 w_id_rcode[NDISTS];
 ub2 d_id_rcode[NDISTS];
 ub2 c_id_rcode[NDISTS];
  ub2 del_date_rcode[NDISTS];
  ub2 carrier_id_rcode[NDISTS];
  ub2 amt_rcode[NDISTS];
  ub2 no_rowid_rcode[NDISTS];
  ub2 o_rowid_rcode[NDISTS];
 #if defined(ISO) || defined(ISO5) || defined(ISO6) || defined(ISO8)
  ub2 inum_rcode;
 #endif
   int del_o_id[NDISTS];
  int cons[NDISTS];
 int w_id[NDISTS];
 int d_id[NDISTS];
  int c_id[NDISTS];
  int carrier_id[NDISTS];
  /* float amt[NDISTS]; Changed to int */
  int amt[NDISTS];
/*
  OCIRowid *no_rowid[NDISTS]; */
  OCIRowid *no_rowid_ptr[NDISTS];
/*
  OCIRowid *o_rowid[NDISTS]; */
  OCIRowid *o_rowid_ptr[NDISTS];
 unsigned char del_date[NDISTS][DEL_DATE_LEN];
#if defined(ISO) || defined(ISO5) || defined(ISO6) || defined(ISO8)
  char inum[10];
 #endif
  OCIStmt *curd0;
  OCIStmt *curd1;
  OCIStmt *curd2;
  OCIStmt *curd3;
   OCIStmt *curd4;
  OCIStmt *curd5;
  OCIStmt *curd6;
  OCIStmt *curdtest;
  OCIBind *w_id_bp;
  OCIBind *d_id_bp;
  OCIBind *o_id_bp;
  OCIBind *cr_date_bp;
  OCIBind *c_id_bp;
  OCIBind *no_rowid_bp;
  OCIBind *carrier_id_bp;
  OCIBind *o_rowid_bp;
  OCIBind *del_o_id_bp;
  OCIBind *amt_bp;
  OCIBind *bstr1_bp[10];
  OCIBind *bstr2_bp[10];
  OCIDefine *inum_dp;
  OCIDefine *d_id_dp;
  OCIDefine *del_o_id_dp;
  OCIDefine *no_rowid_dp;
  OCIDefine *c_id_dp;
  OCIDefine *o_rowid_dp;
  OCIDefine *cons_dp;
                                                                                                            OCIDefine *amt_dp;
                                                                                                            int norow;
                                                                                                         };
                                                                                                         typedef struct delctx delctx;
                                                                                                         struct global_delivery_t {
                                                                                                           int w_id;
                                                                                                           int o_carrier_id;
                                                                                                           int retries;
                                                                                                           int del_o_id[10];
                                                                                                           int errcode;
                                                                                                           int execstatus;
                                                                                                           int proc_no;
                                                                                                           unsigned char cr_date[7];
                                                                                                         };
                                                                                                         typedef struct global_delivery_t global_delivery_t;
                                                                                                         #endif /* TPCCPLDEL_H */
                                                                                                                                                    plnew.c
                                                                                                         #ifdef RCSID
                                                                                                         static char *RCSid = 
                                                                                                            "$Header:
                                                                                                         /afs/transarc.com/project/encina/rcs/test/src/benchmarks/tpcc/sp-tpcc/ora8MT_encMT/RC
                                                                                                         S/plnew.c,v 1.2 1998/01/23 15:08:07 oz Exp $ Copyr (c) 1994 Oracle";
                                                                                                         #endif /* RCSID */
                                                                                                          /*==================================================================+
 | Copyright (c) 1996 Oracle Corp, Redwood Shores, CA |
                                                                                                                       | OPEN SYSTEMS PERFORMANCE GROUP |
                                                                                                                           | All Rights Reserved |
                                                                                                           +==================================================================+
                                                                                                          | FILENAME
                                                                                                             | plnew.c
                                                                                                            | DESCRIPTION
                                                                                                             | OCI version (using PL/SQL stored procedure) of
                                                                                                             | NEW ORDER transaction in TPC-C benchmark.
                                                                                                           +==================================================================*/
                                                                                                         #include "tpcc.h"
                                                                                                         #include "tpccpl.h"
                                                                                                         #include "plora.h"
                                                                                                         extern void err_printf(char *format, ...);
                                                                                                         #ifdef OPS
                                                                                                         #define SQLTXT2 "UPDATE stock SET s_order_cnt = s_order_cnt + 1, \
                                                                                                            s_ytd = s_ytd + :ol_quantity, s_remote_cnt = s_remote_cnt + :s_remote, \
                                                                                                            s_quantity = s_quantity - :ol_quantity + \
                                                                                                           DECODE (SIGN (s_quantity - :ol_quantity - 10), -1, 91, 0) \
 WHERE s_i_id = :ol_i_id AND s_w_id = :ol_supply_w_id"
                                                                                                          #else
#define SQLTXT2 "UPDATE stock SET s_order_cnt = s_order_cnt + 1, \
                                                                                                            s_ytd = s_ytd + :ol_quantity, s_remote_cnt = s_remote_cnt + :s_remote, \
                                                                                                           s_quantity = :s_quantity \
 WHERE rowid = :s_rowid"
                                                                                                         #endif
                                                                                                         #define SQLTXT3 "\
                                                                                                         SELECT 0,stock.rowid,i_price,i_name,i_data,s_dist_%02d,s_data,s_quantity \
                                                                                                         FROM item,stock WHERE i_id = :10 AND s_w_id = :30 AND s_i_id = i_id UNION ALL \
                                                                                                         SELECT 1,stock.rowid,i_price,i_name,i_data,s_dist_%02d,s_data,s_quantity \
                                                                                                          FROM item,stock WHERE i_id = :11 AND s_w_id = :31 AND s_i_id = i_id UNION ALL \
SELECT 2,stock.rowid,i_price,i_name,i_data,s_dist_%02d,s_data,s_quantity \
                                                                                                         FROM item,stock WHERE i_id = :12 AND s_w_id = :32 AND s_i_id = i_id UNION ALL \
                                                                                                         SELECT 3,stock.rowid,i_price,i_name,i_data,s_dist_%02d,s_data,s_quantity \
                                                                                                          FROM item,stock WHERE i_id = :13 AND s_w_id = :33 AND s_i_id = i_id UNION ALL \
SELECT 4,stock.rowid,i_price,i_name,i_data,s_dist_%02d,s_data,s_quantity \
                                                                                                         FROM item,stock WHERE i_id = :14 AND s_w_id = :34 AND s_i_id = i_id UNION ALL \
                                                                                                         SELECT 5,stock.rowid,i_price,i_name,i_data,s_dist_%02d,s_data,s_quantity \
                                                                                                         FROM item,stock WHERE i_id = :15 AND s_w_id = :35 AND s_i_id = i_id UNION ALL \
                                                                                                          SELECT 6,stock.rowid,i_price,i_name,i_data,s_dist_%02d,s_data,s_quantity \
FROM item,stock WHERE i_id = :16 AND s_w_id = :36 AND s_i_id = i_id UNION ALL \
                                                                                                         SELECT 7,stock.rowid,i_price,i_name,i_data,s_dist_%02d,s_data,s_quantity \
                                                                                                         FROM item,stock WHERE i_id = :17 AND s_w_id = :37 AND s_i_id = i_id UNION ALL \
                                                                                                          SELECT 8,stock.rowid,i_price,i_name,i_data,s_dist_%02d,s_data,s_quantity \
FROM item,stock WHERE i_id = :18 AND s_w_id = :38 AND s_i_id = i_id UNION ALL \
                                                                                                         SELECT 9,stock.rowid,i_price,i_name,i_data,s_dist_%02d,s_data,s_quantity \
                                                                                                         FROM item,stock WHERE i_id = :19 AND s_w_id = :39 AND s_i_id = i_id UNION ALL \
                                                                                                         SELECT 10,stock.rowid,i_price,i_name,i_data,s_dist_%02d,s_data,s_quantity \
                                                                                                          FROM item,stock WHERE i_id = :20 AND s_w_id = :40 AND s_i_id = i_id UNION ALL \
SELECT 11,stock.rowid,i_price,i_name,i_data,s_dist_%02d,s_data,s_quantity \
                                                                                                         FROM item,stock WHERE i_id = :21 AND s_w_id = :41 AND s_i_id = i_id UNION ALL \
                                                                                                         SELECT 12,stock.rowid,i_price,i_name,i_data,s_dist_%02d,s_data,s_quantity \
                                                                                                          FROM item,stock WHERE i_id = :22 AND s_w_id = :42 AND s_i_id = i_id UNION ALL \
SELECT 13,stock.rowid,i_price,i_name,i_data,s_dist_%02d,s_data,s_quantity \
                                                                                                         FROM item,stock WHERE i_id = :23 AND s_w_id = :43 AND s_i_id = i_id UNION ALL \
                                                                                                         SELECT 14,stock.rowid,i_price,i_name,i_data,s_dist_%02d,s_data,s_quantity \
                                                                                                         FROM item,stock WHERE i_id = :24 AND s_w_id = :44 AND s_i_id = i_id"
```
**#define SQLTXT4 "INSERT INTO order\_line \ (ol\_o\_id, ol\_d\_id, ol\_w\_id, oL\_number, ol\_delivery\_d, ol\_i\_id, \ ol\_supply\_w\_id, ol\_quantity,ol\_amount,ol\_dist\_info)\ VALUES (:ol\_o\_id, :ol\_d\_id, \ :ol\_w\_id, :ol\_number, :null\_date, :ol\_i\_id, :ol\_supply\_w\_id, :ol\_quantity, \ :ol\_amount, :ol\_dist\_info)" static int SelItemStk (newctx \*nctx, global\_newOrder\_t \*newP, OCISvcCtx \*tpcsvc, OCIError \*errhp); static int UpdStk2 (newctx \*nctx, global\_newOrder\_t \*newP, OCISvcCtx \*tpcsvc, OCIError \*errhp); #define ROWIDLEN 20 #define OCIROWLEN 20 /\* \* plnewinit: called once per thread to initialize the new order \* specific thread global data structures. \*/ plnewinit (ora\_cn\_data\_t \*ora\_SlotDataP) { int i, j; char \*ora\_home = getenv("ORACLE\_HOME"); char sql\_file\_name[256]; text stmbuf[SQL\_BUF\_SIZE]; char id[4]; char sd[4]; newctx \*nctx; OCIEnv \*tpcenv = ora\_SlotDataP->tpcenv; OCIServer \*tpcsrv = ora\_SlotDataP->tpcsrv; OCIError \*errhp = ora\_SlotDataP->errhp; OCISvcCtx \*tpcsvc = ora\_SlotDataP->tpcsvc; OCISession \*tpcusr = ora\_SlotDataP->tpcusr; OCIStmt \*curi = ora\_SlotDataP->curi; global\_newOrder\_t \*newP; ora\_SlotDataP->nctx = (newctx \*) malloc (sizeof(newctx)); nctx = ora\_SlotDataP->nctx; memset(nctx,(char)0,sizeof(newctx)); ora\_SlotDataP->globals = (global\_newOrder\_t \*)malloc(sizeof(global\_newOrder\_t) ); newP = ora\_SlotDataP->globals; memset(ora\_SlotDataP->globals,(char)0,sizeof(global\_newOrder\_t)); nctx->cs = 1; nctx->norow=0; for(i=0;i<NITEMS;i++) { OCIERROR(errhp, OCIDescriptorAlloc(tpcenv,(dvoid\*\*)&nctx->s\_rowid\_ptr[i], OCI\_DTYPE\_ROWID,0,(dvoid\*\*)0)); } nctx->w\_id\_ind = TRUE; nctx->w\_id\_len = sizeof(newP->w\_id); nctx->d\_id\_ind = TRUE; nctx->d\_id\_len = sizeof(newP->d\_id); nctx->c\_id\_ind = TRUE; nctx->c\_id\_len = sizeof(newP->c\_id); nctx->o\_all\_local\_ind = TRUE; nctx->o\_all\_local\_len = sizeof(newP->o\_all\_local); nctx->o\_ol\_cnt\_ind = TRUE; nctx->o\_ol\_cnt\_len = sizeof(newP->o\_ol\_cnt); nctx->w\_tax\_ind = TRUE;**  $nctx \rightarrow w$ <sub>tax\_len = 0;</sub>  **nctx->d\_tax\_ind = TRUE; nctx->d\_tax\_len = 0; nctx->o\_id\_ind = TRUE; nctx->o\_id\_len = sizeof(newP->o\_id); nctx->c\_discount\_ind = TRUE; nctx->c\_discount\_len = 0; nctx->c\_credit\_ind = TRUE; nctx->c\_credit\_len = 0; /\* nctx->c\_credit\_len = 0; \*/ nctx->c\_last\_ind = TRUE; nctx->c\_last\_len = 0; nctx->retries\_ind = TRUE; nctx->retries\_len = sizeof(newP->retries); nctx->cr\_date\_ind = TRUE; nctx->cr\_date\_len = sizeof(newP->cr\_date); /\* open first cursor \*/ OCIERROR(errhp,OCIHandleAlloc(tpcenv,(dvoid \*\*)(&nctx->curn1), OCI\_HTYPE\_STMT, 0, (dvoid\*\*)0)); if (!ora\_home) {** err\_printf("Cannot find env variable ORACLE\_HOME\n");  **exit(13); } sqlfile(sql\_file\_name,stmbuf); /\* sqlfile("../blocks/new.sql",stmbuf); \*/ OCIERROR(errhp,OCIStmtPrepare(nctx->curn1, errhp, stmbuf, strlen((char \*)stmbuf), OCI\_NTV\_SYNTAX, OCI\_DEFAULT)); /\* bind variables \*/ OCIBNDR(nctx->curn1, nctx->w\_id\_bp, errhp, ":w\_id",ADR(newP->w\_id),SIZ(newP->w\_id), SQLT\_INT, &nctx->w\_id\_ind, &nctx->w\_id\_len, &nctx->w\_id\_rc);** OCIBNDR(nctx->curn1, nctx->d\_id\_bp, errhp, ":d\_id",ADR(newP->d\_id),SIZ(newP->d\_id),<br>SQLT\_INT, &nctx->d\_id\_ind, &nctx->d\_id\_len, &nctx->d\_id\_rc);  **OCIBNDR(nctx->curn1, nctx->c\_id\_bp, errhp, ":c\_id",ADR(newP->c\_id),SIZ(newP->c\_id), SQLT\_INT, &nctx->c\_id\_ind, &nctx->c\_id\_len, &nctx->c\_id\_rc); OCIBNDR(nctx->curn1, nctx->o\_all\_local\_bp, errhp, ":o\_all\_local", ADR(newP->o\_all\_local), SIZ(newP->o\_all\_local),SQLT\_INT, &nctx->o\_all\_local\_ind, &nctx->o\_all\_local\_len, &nctx->o\_all\_local\_rc); OCIBNDR(nctx->curn1, nctx->o\_all\_cnt\_bp, errhp, ":o\_ol\_cnt",ADR(newP->o\_ol\_cnt), SIZ(newP->o\_ol\_cnt),SQLT\_INT, &nctx->o\_ol\_cnt\_ind, &nctx->o\_ol\_cnt\_len, &nctx->o\_ol\_cnt\_rc); OCIBNDR(nctx->curn1, nctx->w\_tax\_bp, errhp, ":w\_tax",ADR(newP->w\_tax),SIZ(newP->w\_tax), SQLT\_INT, &nctx->w\_tax\_ind, &nctx->w\_tax\_len, &nctx->w\_tax\_rc); OCIBNDR(nctx->curn1, nctx->d\_tax\_bp, errhp, ":d\_tax",ADR(newP->d\_tax),SIZ(newP->d\_tax), SQLT\_INT, &nctx->d\_tax\_ind, &nctx->d\_tax\_len, &nctx->d\_tax\_rc); OCIBNDR(nctx->curn1, nctx->o\_id\_bp, errhp, ":o\_id",ADR(newP->o\_id),SIZ(newP->o\_id), SQLT\_INT, &nctx->o\_id\_ind, &nctx->o\_id\_len, &nctx->o\_id\_rc); OCIBNDR(nctx->curn1, nctx->c\_discount\_bp, errhp, ":c\_discount", ADR(newP->c\_discount), SIZ(newP->c\_discount),SQLT\_INT, &nctx->c\_discount\_ind, &nctx->c\_discount\_len, &nctx->c\_discount\_rc); OCIBNDR(nctx->curn1, nctx->c\_credit\_bp, errhp, ":c\_credit",newP->c\_credit, SIZ(newP->c\_credit),SQLT\_CHR, &nctx->c\_credit\_ind, &nctx->c\_credit\_len, &nctx->c\_credit\_rc); OCIBNDR(nctx->curn1, nctx->c\_last\_bp, errhp, ":c\_last",newP->c\_last,SIZ(newP->c\_last), SQLT\_STR, &nctx->c\_last\_ind, &nctx->c\_last\_len, &nctx->c\_last\_rc); OCIBNDR(nctx->curn1, nctx->retries\_bp, errhp, ":retry",ADR(newP->retries), SIZ(newP->retries),SQLT\_INT, &nctx->retries\_ind, &nctx->retries\_len, &nctx->retries\_rc); OCIBNDR(nctx->curn1, nctx->cr\_date\_bp, errhp, ":cr\_date",newP->cr\_date,SIZ(newP->cr\_date), SQLT\_DAT, &nctx->cr\_date\_ind, &nctx->cr\_date\_len, &nctx->cr\_date\_rc); /\* open second cursor \*/ OCIERROR(errhp,OCIHandleAlloc(tpcenv, (dvoid \*\*)(&nctx->curn2), OCI\_HTYPE\_STMT, 0, (dvoid\*\*)0)); sprintf ((char \*) stmbuf, SQLTXT2); OCIERROR(errhp,OCIStmtPrepare(nctx->curn2, errhp, stmbuf, strlen((char \*)stmbuf), OCI\_NTV\_SYNTAX, OCI\_DEFAULT)); /\* bind variables \*/ #ifdef OPS OCIBNDRA(nctx->curn2, nctx->ol\_i\_id\_bp,errhp,":ol\_i\_id",newP->nol\_i\_id, SIZ(int), SQLT\_INT, nctx->nol\_i\_id\_ind,nctx->nol\_i\_id\_len, nctx->nol\_i\_id\_rcode); OCIBNDRA(nctx->curn2, nctx->ol\_supply\_w\_id\_bp, errhp, ":ol\_supply\_w\_id", newP->nol\_supply\_w\_id,SIZ(int),SQLT\_INT, nctx->nol\_supply\_w\_id\_ind, nctx->nol\_supply\_w\_id\_len, nctx->nol\_supply\_w\_id\_rcode); #else OCIBNDRA(nctx->curn2, nctx->s\_quantity\_bp,errhp,":s\_quantity",newP->s\_quantity, SIZ(int), SQLT\_INT,nctx->s\_quant\_ind,nctx->s\_quant\_len,**  nctx->s\_quant\_rcode);  **OCIBNDRA(nctx->curn2, nctx->s\_rowid\_bp, errhp, ":s\_rowid",nctx->s\_rowid\_ptr, sizeof(nctx->s\_rowid\_ptr[0]),SQLT\_RDD,nctx->s\_rowid\_ind,**  nctx->s\_rowid\_len.nctx->s\_rowid\_rcode); **#endif OCIBNDRA(nctx->curn2, nctx->ol\_quantity\_bp,errhp,":ol\_quantity",newP->nol\_quantity, SIZ(int),SQLT\_INT,nctx->nol\_quantity\_ind,nctx->nol\_quantity\_len, nctx->nol\_quantity\_rcode); OCIBNDRA(nctx->curn2, nctx->s\_remote\_bp, errhp, ":s\_remote",nctx->s\_remote, SIZ(int), SQLT\_INT,nctx->s\_remote\_ind,nctx->s\_remote\_len, nctx->s\_remote\_rcode); /\* open third cursor and bind variables \*/ for (i = 0; i < 10; i++) { j = i + 1; OCIERROR(errhp,OCIHandleAlloc(tpcenv, (dvoid \*\*)&((nctx->curn3)[i]), OCI\_HTYPE\_STMT, 0, (dvoid\*\*)0)); sprintf ((char \*) stmbuf, SQLTXT3, j, j, j, j, j, j, j, j, j, j, j, j, j, j, j); OCIERROR(errhp,OCIStmtPrepare((nctx->curn3)[i], errhp, stmbuf, strlen((char \*)stmbuf),OCI\_NTV\_SYNTAX, OCI\_DEFAULT)); OCIERROR(errhp, OCIAttrSet(nctx->curn3[i],OCI\_HTYPE\_STM,(dvoid\*)&nctx->norow,0, OCI\_ATTR\_PREFETCH\_ROWS,errhp)); for (j = 0; j < NITEMS; j++) {**

 **sprintf(sql\_file\_name, "%s/bench/tpc/tpcc/blocks/new.sql", ora\_home);**

TPC Benchmark™ C Full Disclosure Report - IBM RS/6000 Page 125

 **sprintf (id, ":%d", j + 10);**

 **sprintf (sd, ":%d", j + 30); OCIBNDRA((nctx->curn3)[i],(nctx->id\_bp)[i][j],errhp,id,ADR(newP->nol\_i\_id[j]), SIZ(int),SQLT\_INT, &nctx->nol\_i\_id\_ind[j],&nctx->nol\_i\_id\_len[j], &nctx->nol\_i\_id\_rcode[j]); OCIBNDRA((nctx->curn3)[i],(nctx->sd\_bp)[i][j],errhp,sd, ADR(newP->nol\_supply\_w\_id[j]),SIZ(int),SQLT\_INT, &nctx->nol\_supply\_w\_id\_ind[j],&nctx->nol\_supply\_w\_id\_len[j], &nctx->nol\_supply\_w\_id\_rcode[j]); nctx->nol\_i\_id\_ind[j] = NA; nctx->nol\_supply\_w\_id\_ind[j] = NA; nctx->nol\_i\_id\_len[j] = sizeof(int); nctx->nol\_supply\_w\_id\_len[j] = sizeof(int); } OCIDFNRA((nctx->curn3)[i],(nctx->Dcons)[i],errhp,1,&(nctx->cons[0]), SIZ(nctx->cons[0]),SQLT\_INT, nctx->cons\_ind,nctx->cons\_len, nctx->cons\_rcode); OCIDFNRA((nctx->curn3)[i], (nctx->Ds\_rowid)[i],errhp,2, nctx->s\_rowid\_ptr, sizeof(nctx->s\_rowid\_ptr[0]), SQLT\_RDD,nctx->s\_rowid\_ind,nctx->s\_rowid\_len, nctx->s\_rowid\_rcode); OCIDFNRA((nctx->curn3)[i], (nctx->Di\_price)[i],errhp,3,newP->i\_price,SIZ(int), SQLT\_INT, nctx->i\_price\_ind,nctx->i\_price\_len,nctx->i\_price\_rcode); OCIDFNRA((nctx->curn3)[i], (nctx->Di\_name)[i],errhp,4,newP->i\_name, SIZ(newP->i\_name[0]),SQLT\_STR, nctx->i\_name\_ind,nctx->i\_name\_len, nctx->i\_name\_rcode); OCIDFNRA((nctx->curn3)[i], (nctx->Di\_data)[i],errhp,5,nctx->i\_data, SIZ(nctx->i\_data[0]), SQLT\_STR,nctx->i\_data\_ind,nctx->i\_data\_len,nctx->i\_data\_rcode); OCIDFNRA((nctx->curn3)[i], (nctx->Ds\_dist\_info)[i],errhp,6, nctx->s\_dist\_info, SIZ(nctx->s\_dist\_info[0]),SQLT\_STR, nctx->s\_dist\_info\_ind, nctx->s\_dist\_info\_len, nctx->s\_dist\_info\_rcode); OCIDFNRA((nctx->curn3)[i],(nctx->Ds\_data)[i],errhp,7,nctx->s\_data, SIZ(nctx->s\_data[0]),SQLT\_STR,nctx->s\_data\_ind, nctx->s\_data\_len,nctx->s\_data\_rcode); OCIDFNRA((nctx->curn3)[i],(nctx->Ds\_quantity)[i],errhp,8,newP->s\_quantity, SIZ(int),SQLT\_INT, nctx->s\_quantity\_ind,nctx->s\_quantity\_len, nctx->s\_quantity\_rcode); } /\* open fourth cursor \*/ OCIHandleAlloc(tpcenv, (dvoid \*\*)(&nctx->curn4), OCI\_HTYPE\_STMT, 0, (dvoid\*\*)0); sprintf ((char \*) stmbuf, SQLTXT4); OCIStmtPrepare(nctx->curn4, errhp, stmbuf, strlen((char \*)stmbuf), OCI\_NTV\_SYNTAX, OCI\_DEFAULT); /\* bind variables \*/ OCIBNDRA(nctx->curn4, nctx->ol\_o\_id\_bp,errhp,":ol\_o\_id",nctx->ol\_o\_id, SIZ(int),SQLT\_INT, nctx->ol\_o\_id\_ind,nctx->ol\_o\_id\_len, nctx->ol\_o\_id\_rcode); OCIBNDRA(nctx->curn4, nctx->ol\_d\_id\_bp,errhp,":ol\_d\_id",nctx->ol\_d\_id, SIZ(int),SQLT\_INT, nctx->ol\_d\_id\_ind,nctx->ol\_d\_id\_len, nctx->ol\_d\_id\_rcode); OCIBNDRA(nctx->curn4, nctx->ol\_w\_id\_bp,errhp,":ol\_w\_id",nctx->ol\_w\_id, SIZ(int),SQLT\_INT, nctx->ol\_w\_id\_ind,nctx->ol\_w\_id\_len, nctx->ol\_w\_id\_rcode); OCIBNDRA(nctx->curn4, nctx->ol\_number\_bp,errhp,":ol\_number",nctx->ol\_number, SIZ(int),SQLT\_INT, nctx->ol\_number\_ind,nctx->ol\_number\_len, nctx->ol\_number\_rcode); OCIBNDRA(nctx->curn4, nctx->ol\_i\_id\_bp,errhp,":ol\_i\_id",newP->nol\_i\_id,SIZ(int), SQLT\_INT, nctx->nol\_i\_id\_ind,nctx->nol\_i\_id\_len, nctx->nol\_i\_id\_rcode); OCIBNDRA(nctx->curn4, nctx->ol\_supply\_w\_id\_bp,errhp,":ol\_supply\_w\_id",<br>newP->nol\_supply\_w\_id,SIZ(int),SQLT\_INT,nctx->nol\_supply\_w\_id\_ind,<br>nctx->nol\_supply\_w\_id\_len, nctx->nol\_supply\_w\_id\_rcode); OCIBNDRA(nctx->curn4, nctx->ol\_quantity\_bp,errhp,":ol\_quantity",newP->nol\_quantity, SIZ(int),SQLT\_INT, nctx->nol\_quantity\_ind,nctx->nol\_quantity\_len, nctx->nol\_quantity\_rcode); OCIBNDRA(nctx->curn4, nctx->ol\_amount\_bp,errhp,":ol\_amount",newP->nol\_amount, SIZ(int),SQLT\_INT, nctx->nol\_amount\_ind,nctx->nol\_amount\_len, nctx->nol\_amount\_rcode); OCIBNDRA(nctx->curn4, nctx->ol\_dist\_info\_bp,errhp,":ol\_dist\_info", nctx->s\_dist\_info, SIZ(nctx->s\_dist\_info[0]),SQLT\_AFC, nctx->ol\_dist\_info\_ind, nctx->ol\_dist\_info\_len, nctx->ol\_dist\_info\_rcode); OCIBNDRA(nctx->curn4, nctx->null\_date\_bp,errhp,":null\_date",nctx->null\_date, SIZ(nctx->null\_date[0]), SQLT\_DAT,nctx->null\_date\_ind, nctx->null\_date\_len, nctx->null\_date\_rc); /\* set up the null date Null date is 15-sep-11 \*/ for (i=0;i<NITEMS;i++) { nctx->null\_date[i][0] = 118; nctx->null\_date[i][1] = 111; nctx->null\_date[i][2] = 1; nctx->null\_date[i][3] = 1; nctx->null\_date[i][4] = 1; nctx->null\_date[i][5] = 1; nctx->null\_date[i][6] = 1; } {**

 **return (0);**

 **}**

**plnew (ora\_cn\_data\_t \*ora\_SlotDataP)**

 **int i, j, k; int rpc, rpc3, rowoff, iters,rcount; ub4 flags;**

 **OCIEnv \*tpcenv = ora\_SlotDataP->tpcenv; OCIServer \*tpcsrv = ora\_SlotDataP->tpcsrv; OCIError \*errhp = ora\_SlotDataP->errhp; OCISvcCtx \*tpcsvc = ora\_SlotDataP->tpcsvc; OCISession \*tpcusr = ora\_SlotDataP->tpcusr; OCIStmt \*curi = ora\_SlotDataP->curi; global\_newOrder\_t \*newP = ora\_SlotDataP->globals; newctx \*nctx = ora\_SlotDataP->nctx;**

**#if defined(ISO1) || defined(ISO7) int reread; char sdate[30];**

 **sysdate (sdate); printf ("New Order started at: %s\n", sdate); #endif**

**retry:**

**#ifdef ISO7 reread = 1; #endif**

 **newP->status = 0; /\* number of invalid items \*/**

 **/\* get number of order lines, and check if all are local \*/**

 **newP->o\_ol\_cnt = NITEMS; newP->o\_all\_local = 1; for (i = 0; i < NITEMS; i++) if (newP->nol\_i\_id[i] == 0) { newP->o\_ol\_cnt = i; break; } if (newP->nol\_supply\_w\_id[i] != newP->w\_id) { nctx->s\_remote[i] = 1; newP->o\_all\_local = 0; } else nctx->s\_remote[i] = 0; } nctx->w\_id\_ind = TRUE; nctx->w\_id\_len = sizeof(newP->w\_id); nctx->d\_id\_ind = TRUE; nctx->d\_id\_len = sizeof(newP->d\_id); nctx->c\_id\_ind = TRUE; nctx->c\_id\_len = sizeof(newP->c\_id); nctx->o\_all\_local\_ind = TRUE; nctx->o\_all\_local\_len = sizeof(newP->o\_all\_local); nctx->o\_ol\_cnt\_ind = TRUE; nctx->o\_ol\_cnt\_len = sizeof(newP->o\_ol\_cnt); nctx->w\_tax\_ind = TRUE; nctx->w\_tax\_len = 0; nctx->d\_tax\_ind = TRUE; nctx->d\_tax\_len = 0; nctx->o\_id\_ind = TRUE; nctx->o\_id\_len = sizeof(newP->o\_id); nctx->c\_discount\_ind = TRUE; nctx->c\_discount\_len = 0; nctx->c\_credit\_ind = TRUE; nctx->c\_credit\_len = 0; nctx->c\_last\_ind = TRUE; nctx->c\_last\_len = 0; nctx->retries\_ind = TRUE; nctx->retries\_len = sizeof(newP->retries); nctx->cr\_date\_ind = TRUE; nctx->cr\_date\_len = sizeof(newP->cr\_date); newP->execstatus = OCIStmtExecute(tpcsvc,nctx->curn1,errhp,1,0,0,0,OCI\_DEFAULT); if(newP->execstatus != OCI\_SUCCESS) { OCITransRollback(tpcsvc,errhp,OCI\_DEFAULT); newP->errcode = OCIERROR(errhp,newP->execstatus); if(newP->errcode == NOT\_SERIALIZABLE) {**

 **newP->retries++;**

 **goto retry; } else if (newP->errcode == RECOVERR) { newP->retries++; goto retry; } else {**

 **return -1;**

 **}**

```
 }
  /* initialization for array operations */
 for (i = 0; i < newP->o_0] cnt; i++) {
    nctx->ol_w_id[i] = newP->w_id;
     nctx->ol_d_id[i] = newP->d_id;
 nctx->ol_number[i] = i + 1;
 nctx->null_date_ind[i]= TRUE;
 nctx->nol_i_id_ind[i] = TRUE;
     nctx->nol_supply_w_id_ind[i] = TRUE;
     nctx->nol_quantity_ind[i] = TRUE;
     nctx->nol_amount_ind[i] = TRUE;
     nctx->ol_w_id_ind[i] = TRUE;
 nctx->ol_d_id_ind[i] = TRUE;
 nctx->ol_o_id_ind[i] = TRUE;
     nctx->ol_number_ind[i] = TRUE;
     nctx->ol_dist_info_ind[i] = TRUE;
 nctx->s_remote_ind[i] = TRUE;
 nctx->s_quant_ind[i] = TRUE;
     nctx->cons_ind[i] = TRUE;
    nctx->s_rowid_ind[i] = TRUE;
     nctx->nol_i_id_len[i] = sizeof(int);
     nctx->nol_supply_w_id_len[i] = sizeof(int);
     nctx->nol_quantity_len[i] = sizeof(int);
 nctx->nol_amount_len[i] = sizeof(int);
 nctx->ol_w_id_len[i] = sizeof(int);
     nctx->ol_d_id_len[i] = sizeof(int);
     nctx->ol_o_id_len[i] = sizeof(int);
 nctx->ol_number_len[i] = sizeof(int);
 /* nctx->ol_dist_info_len[i] = sizeof(nctx->s_dist_info[0]);*/
     nctx->ol_dist_info_len[i] = nctx->s_dist_info_len[i];
     nctx->null_date_len[i]=sizeof(nctx->null_date[0]);
     nctx->s_remote_len[i] = sizeof(int);
 nctx->s_quant_len[i] = sizeof(int);
 nctx->s_rowid_len[i] = sizeof(nctx->s_rowid_ptr[0]); 
     nctx->cons_len[i] = sizeof(int);
 }
 for (i = newP->o_ol_cnt; i < NITEMS; i++) {
 nctx->nol_i_id_ind[i] = NA;
     nctx->nol_supply_w_id_ind[i] = NA;
     nctx->nol_quantity_ind[i] = NA;
     nctx->nol_amount_ind[i] = NA;
 nctx->ol_w_id_ind[i] = NA;
 nctx->ol_d_id_ind[i] = NA;
     nctx->ol_o_id_ind[i] = NA;
     nctx->ol_number_ind[i] = NA;
     nctx->ol_dist_info_ind[i] = NA;
     nctx->null_date_ind[i]= NA;
     nctx->s_remote_ind[i] = NA;
     nctx->s_quant_ind[i] = NA;
 nctx->cons_ind[i] = NA;
 nctx->s_rowid_ind[i] = NA;
     nctx->nol_i_id_len[i] = 0;
 nctx->nol_supply_w_id_len[i] = 0;
 nctx->nol_quantity_len[i] = 0;
     nctx->nol_amount_len[i] = 0;
     nctx->ol_w_id_len[i] = 0;
 nctx->ol_d_id_len[i] = 0;
 nctx->ol_o_id_len[i] = 0;
    nctx->ol_number_len[i] = 0;
    nctx->ol_dist_info_len[i] = 0;
     nctx->null_date_len[i]= 0;
     nctx->s_remote_len[i] = 0;
    nctx->s_quant_len[i] = 0;
    nctx->s_rowid_len[i] = 0;
     nctx->cons_len[i] = 0;
  }
#ifdef OPS
  rpc = UpdStk ();
  if (rpc == -2)
    goto retry;
  else if (rpc == -1)
    return (-1);
#endif
#ifdef ISO7
iso7:
#endif
   rpc3 = SelItemStk (nctx, newP, tpcsvc, errhp);
  if (rpc3 == -2)
 goto retry;
 else if (rpc3 == -1)
    return (-1);
#ifdef ISO7
  sysdate (sdate);
   printf ("Item table read at: %s\n", sdate);
 for (i = 0; i < newP->o_0] cnt; i++) {
    if (nctx->nol_i_id_ind[i] != NA)
       printf (" i_id = %d, i_price = %d\n", newP->nol_i_id[i], newP->i_price[i]);
  }
                                                                                                                  if (reread) {
                                                                                                                    sleep (30);
                                                                                                                    reread = 0;
                                                                                                                    status = 0;
                                                                                                                   goto iso7;
                                                                                                                }
                                                                                                               #endif
                                                                                                                  /* compute order line amounts, total amount and stock quantities */
                                                                                                                  newP->total_amount = 0.0;
                                                                                                                  for (i = 0; i < newP->o_ol_cnt; i++) {
                                                                                                                    nctx->ol_o_id[i] = newP->o_id;
                                                                                                                    if (nctx->nol_i_id_ind[i] != NA) {
                                                                                                              #ifndef OPS
                                                                                                                      newP->s_quantity[i] -= newP->nol_quantity[i];
                                                                                                                      if (newP->s_quantity[i] < 10)
                                                                                                                        newP->s_quantity[i] += 91;
                                                                                                               #endif
                                                                                                                      newP->nol_amount[i] = (newP->nol_quantity[i] * newP->i_price[i]);
                                                                                                                newP->total_amount += newP->nol_amount[i];
 if (strstr (nctx->i_data[i], "ORIGINAL") &&
 strstr (nctx->s_data[i], "ORIGINAL"))
                                                                                                                        newP->brand_gen[i] = 'B';
                                                                                                                      else
                                                                                                                        newP->brand_gen[i] = 'G';
                                                                                                                   }
                                                                                                                }
                                                                                                                  newP->total_amount *= ((float)(10000 - newP->c_discount)/10000) * (1.0 +
                                                                                                               ((float)(newP->d_tax)/10000) + ((float)(newP->w_tax)/10000));
                                                                                                                  newP->total_amount = newP->total_amount/100;
                                                                                                               #ifndef OPS
                                                                                                                  rpc = UpdStk2 (nctx, newP, tpcsvc, errhp);
                                                                                                                  if (rpc == -2)
                                                                                                                   goto retry;
                                                                                                                  else if (rpc == -1)
                                                                                                                   return (-1);
                                                                                                               #endif
                                                                                                                  /* number of items selected != number of stock updated */
                                                                                                                if (rpc3 != rpc) {
 fprintf (stderr, "Error in TPC-C server %d: %d rows of item read, ",
                                                                                                                   newP->proc_no, rpc3);<br>fprintf (stderr, " bu
                                                                                                                                                but %d rows of stockupdate\n", rpc);
                                                                                                                    /* rollback */
                                                                                                                    OCITransRollback(tpcsvc,errhp,OCI_DEFAULT);
                                                                                                                    return (-1);
                                                                                                                }
                                                                                                                  /* array insert into order line table */
                                                                                                               #ifdef ISO1
                                                                                                                  flags= OCI_DEFAULT;
                                                                                                               #else
                                                                                                                 flags= (newP->status ? OCI_DEFAULT : (OCI_DEFAULT|OCI_COMMIT_ON_SUCCESS));
                                                                                                               #endif
                                                                                                                  if ((newP->o_ol_cnt - newP->status) > 0)
                                                                                                                {
                                                                                                                   newP->execstatus = OCIStmtExecute(tpcsvc,nctx->curn4,errhp,newP->o_ol_cnt -
                                                                                                               newP->status,
                                                                                                                                       0,0,0,flags);
                                                                                                                    if(newP->execstatus != OCI_SUCCESS) {
                                                                                                                OCITransRollback(tpcsvc,errhp,OCI_DEFAULT);
 newP->errcode = OCIERROR(errhp,newP->execstatus);
                                                                                                                     if(newP->errcode == NOT_SERIALIZABLE) {
                                                                                                                       newP->retries++;
                                                                                                                       goto retry;
                                                                                                                     } else if (newP->errcode == RECOVERR) {
                                                                                                                       newP->retries++;
                                                                                                                       goto retry;
                                                                                                                     } else {
                                                                                                                       return -1;
                                                                                                                     }
                                                                                                                }
                                                                                                                    OCIAttrGet(nctx->curn4,OCI_HTYPE_STMT,&rcount,NULL,
                                                                                                                           OCI_ATTR_ROWCNT, errhp);
                                                                                                                    if (rcount != (newP->o_ol_cnt - newP->status))
                                                                                                                {
                                                                                                                     fprintf (stderr, "Error in TPC-C server %d: array insert failed\n",
                                                                                                                          newP->proc_no);
                                                                                                                    /* rollback */
                                                                                                                    OCITransRollback(tpcsvc,errhp,OCI_DEFAULT);
                                                                                                                    return (-1);
                                                                                                                   }
                                                                                                                  }
                                                                                                               #ifdef ISO1
                                                                                                                  sysdate (sdate);
                                                                                                                  printf ("Sleep before commit/rollback at: %s\n", sdate);
                                                                                                                  sleep (30);
                                                                                                                  sysdate (sdate);
                                                                                                                 printf ("Wake up after sleep at: %s\n", sdate);
                                                                                                               #endif
```
 **/\* commit if no invalid item \*/**

 **if (newP->status) { OCITransRollback(tpcsvc,errhp,OCI\_DEFAULT);**

 **} #ifdef ISO1 else {**

 **OCITransCommit(tpcsvc, errhp, OCI\_DEFAULT); } #endif**

**#if defined(ISO1) || defined(ISO7) sysdate (sdate); printf ("New Order completed at: %s\n", sdate); #endif**

 **return (0);**

**}**

**{**

**}**

**void plnewdone (ora\_cn\_data\_t \*ora\_SlotDataP)**

 **int i; newctx \*nctx; global\_newOrder\_t \*newP;**

 **if (nctx = ora\_SlotDataP->nctx)**

 **{ err\_printf("free\_handles> OCIHandleFree curn s\n"); OCIHandleFree((dvoid \*)nctx->curn1,OCI\_HTYPE\_STMT); OCIHandleFree((dvoid \*)nctx->curn2,OCI\_HTYPE\_STMT); for (i = 0; i < 10; i++) OCIHandleFree((dvoid \*)(nctx->curn3)[i],OCI\_HTYPE\_STMT); OCIHandleFree((dvoid \*)nctx->curn4,OCI\_HTYPE\_STMT); err\_printf("free\_handles> free nctx (0x%x)\n", nctx); free (nctx); ora\_SlotDataP->nctx = NULL;**

}<br>if (newP = ora\_SlotDataP->globals) {<br>err\_printf("free\_handles> newP: 0x%x\n", newP);  **free(newP); ora\_SlotDataP->globals = NULL; }**

**/\* the arrays are initialized based on a successful select from \*/ /\* stock/item. We need to shift the values in the orderline array \*/ /\* one position up to compensate when we have an invalid item \*/**

**shiftitemstock (i, j, nctx, newP)**

**int i, j; newctx \*nctx; global\_newOrder\_t \*newP; {**

 **/\* shift up the values for the stock table \*/ nctx->s\_remote[i] = nctx->s\_remote[j];** 

 **/\* shift up the order\_line values \*/**

 **nctx->nol\_i\_id\_ind[i]=nctx->nol\_i\_id\_ind[j]; newP->nol\_i\_id[i] = newP->nol\_i\_id[j];**

 **nctx->nol\_quantity\_ind[i] = nctx->nol\_quantity\_ind[j]; newP->nol\_quantity[i] = newP->nol\_quantity[j];**

 **nctx->nol\_supply\_w\_id\_ind [i] = nctx->nol\_supply\_w\_id\_ind[j]; newP->nol\_supply\_w\_id[i] = newP->nol\_supply\_w\_id[j];**

**} #if 0**

**/\* TODO - this routine is not ever called. So, no changes for now \*/**

**swapitemstock (i, j)**

**int i, j;**

**{**

 **int k; int tempi; int tempf; char tempstr[52]; ub2 tempub2; sb2 tempsb2; OCIRowid \*tmprid;**

 **tempsb2 = nctx->cons\_ind[i]; nctx->cons\_ind[i] = nctx->cons\_ind[j]; nctx->cons\_ind[j] = tempsb2; tempub2 = nctx->cons\_len[i]; nctx->cons\_len[i] = nctx->cons\_len[j]; nctx->cons\_len[j] = tempub2; tempub2 = nctx->cons\_rcode[i]; nctx->cons\_rcode[i] = nctx->cons\_rcode[j]; nctx->cons\_rcode[j] = tempub2; tempi = nctx->cons[i]; nctx->cons[i] = nctx->cons[j]; nctx->cons[j] = tempi;**

 **tempsb2 = nctx->s\_rowid\_ind[i]; nctx->s\_rowid\_ind[i] = nctx->s\_rowid\_ind[j]; nctx->s\_rowid\_ind[j] = tempsb2; tempub2 = nctx->s\_rowid\_len[i]; nctx->s\_rowid\_len[i] = nctx->s\_rowid\_len[j]; nctx->s\_rowid\_len[j] = tempub2; tempub2 = nctx->s\_rowid\_rcode[i]; nctx->s\_rowid\_rcode[i] = nctx->s\_rowid\_rcode[j]; nctx->s\_rowid\_rcode[j] = tempub2; tmprid = nctx->s\_rowid\_ptr[i]; nctx->s\_rowid\_ptr[i]= nctx->s\_rowid\_ptr[j]; nctx->s\_rowid\_ptr[j]=tmprid;** 

 **tempsb2 = nctx->i\_price\_ind[i]; nctx->i\_price\_ind[i] = nctx->i\_price\_ind[j]; nctx->i\_price\_ind[j] = tempsb2; tempub2 = nctx->i\_price\_len[i]; nctx->i\_price\_len[i] = nctx->i\_price\_len[j]; nctx->i\_price\_len[j] = tempub2; tempub2 = nctx->i\_price\_rcode[i]; nctx->i\_price\_rcode[i] = nctx->i\_price\_rcode[j]; nctx->i\_price\_rcode[j] = tempub2; tempf = i\_price[i]; i\_price[i] = i\_price[j]; i\_price[j] = tempf;**

 **tempsb2 = nctx->i\_name\_ind[i]; nctx->i\_name\_ind[i] = nctx->i\_name\_ind[j]; nctx->i\_name\_ind[j] = tempsb2; tempub2 = nctx->i\_name\_len[i];** nctx->i\_name\_len[i] = nctx->i\_name\_len[j];  **nctx->i\_name\_len[j] = tempub2; tempub2 = nctx->i\_name\_rcode[i]; nctx->i\_name\_rcode[i] = nctx->i\_name\_rcode[j]; nctx->i\_name\_rcode[j] = tempub2; strncpy (tempstr, i\_name[i], 25); strncpy (i\_name[i], i\_name[j], 25); strncpy (i\_name[j], tempstr, 25);**

 **tempsb2 = nctx->i\_data\_ind[i]; nctx->i\_data\_ind[i] = nctx->i\_data\_ind[j]; nctx->i\_data\_ind[j] = tempsb2; tempub2 = nctx->i\_data\_len[i]; nctx->i\_data\_len[i] = nctx->i\_data\_len[j]; nctx->i\_data\_len[j] = tempub2; tempub2 = nctx->i\_data\_rcode[i]; nctx->i\_data\_rcode[i] = nctx->i\_data\_rcode[j]; nctx->i\_data\_rcode[j] = tempub2; strncpy (tempstr, nctx->i\_data[i], 51); strncpy (nctx->i\_data[i], nctx->i\_data[j], 51); strncpy (nctx->i\_data[j], tempstr, 51);**

 **tempsb2 = nctx->s\_quantity\_ind[i]; nctx->s\_quantity\_ind[i] = nctx->s\_quantity\_ind[j]; nctx->s\_quantity\_ind[j] = tempsb2; tempub2 = nctx->s\_quantity\_len[i]; nctx->s\_quantity\_len[i] = nctx->s\_quantity\_len[j]; nctx->s\_quantity\_len[j] = tempub2; tempub2 = nctx->s\_quantity\_rcode[i]; nctx->s\_quantity\_rcode[i] = nctx->s\_quantity\_rcode[j]; nctx->s\_quantity\_rcode[j] = tempub2; tempi = s\_quantity[i]; s\_quantity[i] = s\_quantity[j]; s\_quantity[j] = tempi;**

 **tempsb2 = nctx->s\_dist\_info\_ind[i]; nctx->s\_dist\_info\_ind[i] = nctx->s\_dist\_info\_ind[j]; nctx->s\_dist\_info\_ind[j] = tempsb2; tempub2 = nctx->s\_dist\_info\_len[i]; nctx->s\_dist\_info\_len[i] = nctx->s\_dist\_info\_len[j]; nctx->s\_dist\_info\_len[j] = tempub2; tempub2 = nctx->s\_dist\_info\_rcode[i]; nctx->s\_dist\_info\_rcode[i] = nctx->s\_dist\_info\_rcode[j]; nctx->s\_dist\_info\_rcode[j] = tempub2; strncpy (tempstr, nctx->s\_dist\_info[i], 25); strncpy (nctx->s\_dist\_info[i], nctx->s\_dist\_info[j], 25); strncpy (nctx->s\_dist\_info[j], tempstr, 25);**

 **tempsb2 = nctx->s\_data\_ind[i]; nctx->s\_data\_ind[i] = nctx->s\_data\_ind[j]; nctx->s\_data\_ind[j] = tempsb2; tempub2 = nctx->s\_data\_len[i];**

```
 nctx->s_data_len[i] = nctx->s_data_len[j];
  nctx->s_data_len[j] = tempub2;
 tempub2 = nctx->s_data_rcode[i];
 nctx->s_data_rcode[i] = nctx->s_data_rcode[j];
  nctx->s_data_rcode[j] = tempub2;
  strncpy (tempstr, nctx->s_data[i], 51);
  strncpy (nctx->s_data[i], nctx->s_data[j], 51);
  strncpy (nctx->s_data[j], tempstr, 51);
}
#endif /* end of TODO */
static int SelItemStk (nctx, newP, tpcsvc, errhp)
newctx *nctx;
global_newOrder_t *newP;
OCISvcCtx *tpcsvc;
OCIError *errhp;
{
  int i, j, rpc3,rcount;
  /* array select from item and stock tables */
 newP->execstatus=OCIStmtExecute(tpcsvc,(nctx->curn3)[newP->d_id-1],errhp,newP->o_ol
_cnt,
                    0,0,0,OCI_DEFAULT);
  if((newP->execstatus != OCI_SUCCESS) && (newP->execstatus != OCI_NO_DATA)) {
    newP->errcode = OCIERROR(errhp,newP->execstatus);
    if(newP->errcode == NOT_SERIALIZABLE) {
      newP->retries++;
     OCITransRollback(tpcsvc,errhp,OCI_DEFAULT);
      return (-2);
 } else if (newP->errcode == RECOVERR) {
 /* In case of NO_DATA this should NOT return, but simply fall through */
      OCITransRollback(tpcsvc,errhp,OCI_DEFAULT);
     newP->retries++;
      return (-2);
   } else {
     OCITransRollback(tpcsvc,errhp,OCI_DEFAULT);
      return (-1);
   }
 }
  /* mark invalid items */
  OCIAttrGet((nctx->curn3)[newP->d_id-1], OCI_HTYPE_STMT,&rcount,NULL,
         OCI_ATTR_ROWCNT, errhp);
  rpc3 = rcount;
  /* the result is in order, so we have to shift up to fill */
  /* the slot for the line with the invalid item. */
 /* If more than one item is wrong, this is not an simulated */
 /* error and we'll blow off */
  if ((newP->status = newP->o_ol_cnt - rcount) >1)
 {
    fprintf (stderr, "TPC-C server %d: more than 1 invalid item?\n", newP->proc_no);
    return (rpc3); 
 }
  if (newP->status == 0) return (rpc3); 
  /* find the invalid item, transfer the rowid information */
  for (i = 0; i < newP->o_ol_cnt; i++) {
   if (nctx->cons[i] != i) break; /* this item is invalid */
  }
/*
        fprintf (stderr, "TPC-C server %d: reordering items and stocks\n",
              newP->proc_no); */
  /* not the last item - shift up */
 for (i = i; j < newP->o_0l_cnt-1; j++) {
    shiftitemstock (j, j+1, nctx, newP);
 }
  /* zero the last item */
   i = newP->o_ol_cnt-1;
    nctx->nol_i_id_ind[i] = NA;
    nctx->nol_supply_w_id_ind[i] = NA;
    nctx->nol_quantity_ind[i] = NA;
    nctx->nol_amount_ind[i] = NA;
    nctx->ol_w_id_ind[i] = NA;
    nctx->ol_d_id_ind[i] = NA;
 nctx->ol_o_id_ind[i] = NA;
 nctx->null_date_ind[i]= NA;
    nctx->ol_number_ind[i] = NA;
    nctx->ol_dist_info_ind[i] = NA;
    nctx->s_remote_ind[i] = NA;
    nctx->s_quant_ind[i] = NA;
    nctx->nol_i_id_len[i] = 0;
    nctx->nol_supply_w_id_len[i] = 0;
                                                                                                          nctx->nol_quantity_len[i] = 0;
                                                                                                          nctx->nol_amount_len[i] = 0;
                                                                                                         nctx->ol w id len[ii] = 0;
                                                                                                          nctx->ol_d_id_len[i] = 0;
                                                                                                          nctx->ol_o_id_len[i] = 0;
                                                                                                          nctx->ol_number_len[i] = 0;
                                                                                                          nctx->ol_dist_info_len[i] = 0;
                                                                                                          nctx->null_date_ind[i] = 0;
                                                                                                        nctx->s_remote_len[i] = 0;
                                                                                                          nctx->s_quant_len[i] = 0;
                                                                                                        return (rpc3);
                                                                                                     }
                                                                                                     /* TODO - no changes yet for OPS code */
                                                                                                     #ifdef OPS
                                                                                                     UpdStk ()
                                                                                                      {
                                                                                                        int rcount;
                                                                                                        /* array update of stock table */
                                                                                                       execstatus = OCIStmtExecute(tpcsvc,nctx->curn2,errhp,o_ol_cnt,
 0,0,0,OCI_DEFAULT);
                                                                                                         if(execstatus != OCI_SUCCESS) {
                                                                                                          OCITransRollback(tpcsvc,errhp,OCI_DEFAULT);
                                                                                                          errcode = OCIERROR(errhp,execstatus);
                                                                                                          if(errcode == NOT_SERIALIZABLE) {
                                                                                                            retries++;
                                                                                                            return (-2);
                                                                                                         } else if (errcode == RECOVERR) {
                                                                                                            retries++;
                                                                                                            return (-2);
                                                                                                         } else {
                                                                                                           return -1;
                                                                                                         }
                                                                                                       }
                                                                                                        OCIAttrGet(nctx->curn2,OCI_HTYPE_STMT,&rcount,NULL,
                                                                                                               OCI_ATTR_ROWCNT, errhp);
                                                                                                       if (rcount != (o_ol_cnt) ) {
 fprintf (stderr, "Error in TPC-C server %d: array update failed in UpdStk()\n",
                                                                                                               proc_no);
                                                                                                          OCITransRollback(tpcsvc,errhp,OCI_DEFAULT);
                                                                                                          return (-1);
                                                                                                       }
                                                                                                        return (rcount);
                                                                                                      }
                                                                                                     #endif
                                                                                                      #ifndef OPS
                                                                                                     static int UpdStk2 (nctx, newP, tpcsvc, errhp)
                                                                                                     newctx *nctx;
                                                                                                     global_newOrder_t *newP;
                                                                                                      OCISvcCtx *tpcsvc;
                                                                                                     OCIError *errhp;
                                                                                                     {
                                                                                                        int rpc, rowoff, iters,rcount;
                                                                                                        /* array update of stock table */
                                                                                                          newP->execstatus =
                                                                                                      OCIStmtExecute(tpcsvc,nctx->curn2,errhp,newP->o_ol_cnt-newP->status,0,0,0,
                                                                                                                        OCI_DEFAULT);
                                                                                                        if(newP->execstatus != OCI_SUCCESS) {
                                                                                                          OCITransRollback(tpcsvc,errhp,OCI_DEFAULT);
                                                                                                          newP->errcode = OCIERROR(errhp,newP->execstatus);
                                                                                                          if(newP->errcode == NOT_SERIALIZABLE) {
                                                                                                            newP->retries++;
                                                                                                           return (-2);
                                                                                                         } else if (newP->errcode == RECOVERR) {
                                                                                                           newP->retries++;
                                                                                                           return (-2);
                                                                                                         } else {
                                                                                                           return -1;
                                                                                                       }
                                                                                                       }
                                                                                                        OCIAttrGet(nctx->curn2,OCI_HTYPE_STMT,&rcount,NULL, OCI_ATTR_ROWCNT, errhp);
                                                                                                        rpc = rcount;
                                                                                                        if (rpc != (newP->o_ol_cnt - newP->status)) {
                                                                                                          fprintf (stderr, "Error in TPC-C server %d: array update failed\n",
                                                                                                               newP->proc_no);
                                                                                                          OCITransRollback(tpcsvc,errhp,OCI_DEFAULT);
                                                                                                          return (-1);
                                                                                                        }
                                                                                                        return (rpc);
```
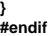

## **plnew.h**

**#ifndef TPCC\_PLNEW\_H #define TPCC\_PLNEW\_H #include <oci.h>**

**struct newctx { sb2 nol\_i\_id\_ind[NITEMS]; sb2 nol\_supply\_w\_id\_ind[NITEMS]; sb2 nol\_quantity\_ind[NITEMS];** sb2 nol\_amount\_ind[NITEMS];  **sb2 i\_name\_ind[NITEMS]; sb2 s\_quantity\_ind[NITEMS]; sb2 i\_price\_ind[NITEMS];** sb<sub>2</sub> ol\_w\_id\_ind[NITEMS];  **sb2 ol\_d\_id\_ind[NITEMS]; sb2 ol\_o\_id\_ind[NITEMS]; sb2 ol\_number\_ind[NITEMS]; sb2 cons\_ind[NITEMS]; sb2 s\_rowid\_ind[NITEMS]; sb2 s\_remote\_ind[NITEMS]; sb2 s\_quant\_ind[NITEMS]; sb2 i\_data\_ind[NITEMS]; sb2 s\_data\_ind[NITEMS]; sb2 s\_dist\_info\_ind[NITEMS]; sb2 ol\_dist\_info\_ind[NITEMS]; sb2 null\_date\_ind[NITEMS];** ub2 nol\_i\_id\_len[NITEMS];  **ub2 nol\_supply\_w\_id\_len[NITEMS]; ub2 nol\_quantity\_len[NITEMS]; ub2 nol\_amount\_len[NITEMS]; ub2 i\_name\_len[NITEMS]; ub2 s\_quantity\_len[NITEMS]; ub2 i\_price\_len[NITEMS]; ub2 ol\_w\_id\_len[NITEMS];** ub2 ol\_d\_id\_len[NITEMS]:  **ub2 ol\_o\_id\_len[NITEMS]; ub2 ol\_number\_len[NITEMS]; ub2 cons\_len[NITEMS]; ub2 s\_rowid\_len[NITEMS]; ub2 s\_remote\_len[NITEMS]; ub2 s\_quant\_len[NITEMS]; ub2 i\_data\_len[NITEMS]; ub2 s\_data\_len[NITEMS];** ub2 s\_dist\_info\_len[NITEMS];  **ub2 ol\_dist\_info\_len[NITEMS]; ub2 null\_date\_len[NITEMS];** ub2 nol\_i\_id\_rcode[NITEMS];  **ub2 nol\_supply\_w\_id\_rcode[NITEMS]; ub2 nol\_quantity\_rcode[NITEMS]; ub2 nol\_amount\_rcode[NITEMS]; ub2 i\_name\_rcode[NITEMS]; ub2 s\_quantity\_rcode[NITEMS]; ub2 i\_price\_rcode[NITEMS]; ub2 ol\_w\_id\_rcode[NITEMS]; ub2 ol\_d\_id\_rcode[NITEMS]; ub2 ol\_o\_id\_rcode[NITEMS]; ub2 ol\_number\_rcode[NITEMS]; ub2 cons\_rcode[NITEMS]; ub2 s\_rowid\_rcode[NITEMS]; ub2 s\_remote\_rcode[NITEMS]; ub2 s\_quant\_rcode[NITEMS]; ub2 i\_data\_rcode[NITEMS]; ub2 s\_data\_rcode[NITEMS]; ub2 s\_dist\_info\_rcode[NITEMS];** ub2 ol\_dist\_info\_rcode<sup>[NITEMS]</sup>;  **ub2 null\_date\_rc[NITEMS]; int ol\_w\_id[NITEMS]; int ol\_d\_id[NITEMS]; int ol\_o\_id[NITEMS]; int ol\_number[NITEMS]; int cons[NITEMS]; OCIRowid \*s\_rowid\_ptr[NITEMS]; int s\_remote[NITEMS]; char i\_data[NITEMS][51]; char s\_data[NITEMS][51]; char s\_dist\_info[NITEMS][25]; unsigned char null\_date[NITEMS][7]; /\* base date for null date entry \*/ OCIStmt \*curn; OCIStmt \*curn1; OCIStmt \*curn2;**

 **OCIBind \*d\_id\_bp; OCIBind \*c\_id\_bp; OCIBind \*o\_all\_local\_bp; OCIBind \*o\_all\_cnt\_bp; OCIBind \*w\_tax\_bp; OCIBind \*d\_tax\_bp; OCIBind \*o\_id\_bp; OCIBind \*c\_discount\_bp; OCIBind \*c\_credit\_bp; OCIBind \*c\_last\_bp; OCIBind \*retries\_bp; OCIBind \*cr\_date\_bp; OCIBind \*ol\_i\_id\_bp; OCIBind \*ol\_supply\_w\_id\_bp; OCIBind \*s\_quantity\_bp; OCIBind \*s\_rowid\_bp; OCIBind \*ol\_quantity\_bp; OCIBind \*s\_remote\_bp; OCIBind \*id\_bp[10][15]; OCIBind \*sd\_bp[10][15]; OCIDefine \*Dcons[10]; OCIDefine \*Ds\_rowid[10]; OCIDefine \*Di\_price[10]; OCIDefine \*Di\_data[10]; OCIDefine \*Ds\_dist\_info[10]; OCIDefine \*Ds\_data[10]; OCIDefine \*Ds\_quantity[10]; OCIDefine \*Di\_name[10]; OCIBind \*ol\_o\_id\_bp; OCIBind \*ol\_d\_id\_bp; OCIBind \*ol\_w\_id\_bp; OCIBind \*ol\_number\_bp; OCIBind \*ol\_amount\_bp; OCIBind \*ol\_dist\_info\_bp; OCIBind \*null\_date\_bp; sb2 w\_id\_ind; ub2 w\_id\_len; ub2 w\_id\_rc; sb2 d\_id\_ind; ub2 d\_id\_len; ub2 d\_id\_rc; sb2 c\_id\_ind; ub2 c\_id\_len; ub2 c\_id\_rc; sb2 o\_all\_local\_ind; ub2 o\_all\_local\_len; ub2 o\_all\_local\_rc; sb2 o\_ol\_cnt\_ind; ub2 o\_ol\_cnt\_len; ub2 o\_ol\_cnt\_rc; sb2 w\_tax\_ind; ub2 w\_tax\_len; ub2 w\_tax\_rc; sb2 d\_tax\_ind; ub2 d\_tax\_len; ub2 d\_tax\_rc; sb2 o\_id\_ind; ub2 o\_id\_len; ub2 o\_id\_rc; sb2 c\_discount\_ind;** ub<sub>2</sub> c\_discount\_len;  **ub2 c\_discount\_rc; sb2 c\_credit\_ind; ub2 c\_credit\_len; ub2 c\_credit\_rc; sb2 c\_last\_ind; ub2 c\_last\_len; ub2 c\_last\_rc; sb2 retries\_ind; ub2 retries\_len; ub2 retries\_rc; sb2 cr\_date\_ind; ub2 cr\_date\_len; ub2 cr\_date\_rc; int cs; int norow;**

**};**

 **OCIBind \*w\_id\_bp;**

 **OCIStmt \*curn3[10]; OCIStmt \*curn4;**

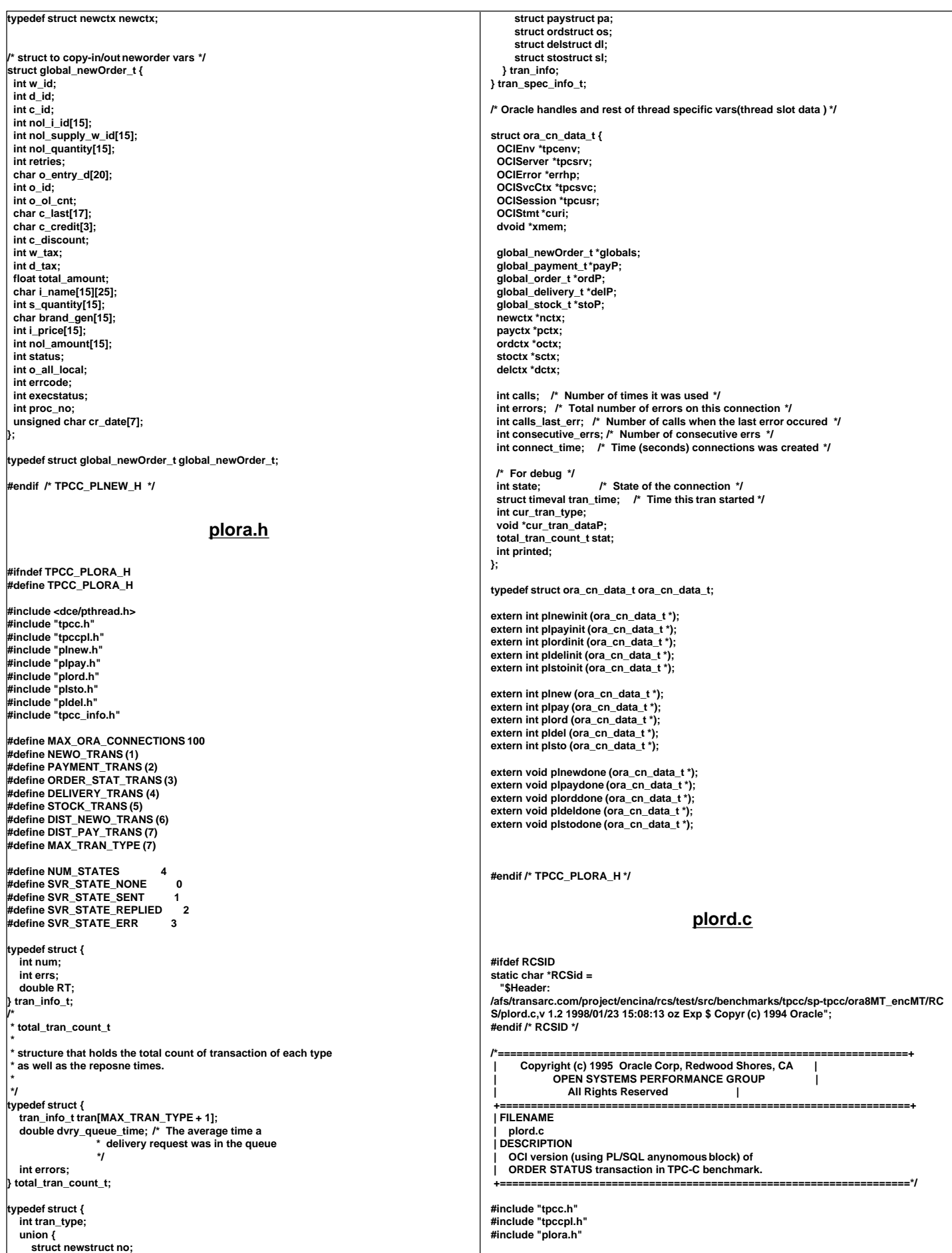

TPC Benchmark™ C Full Disclosure Report - IBM RS/6000 Page 131

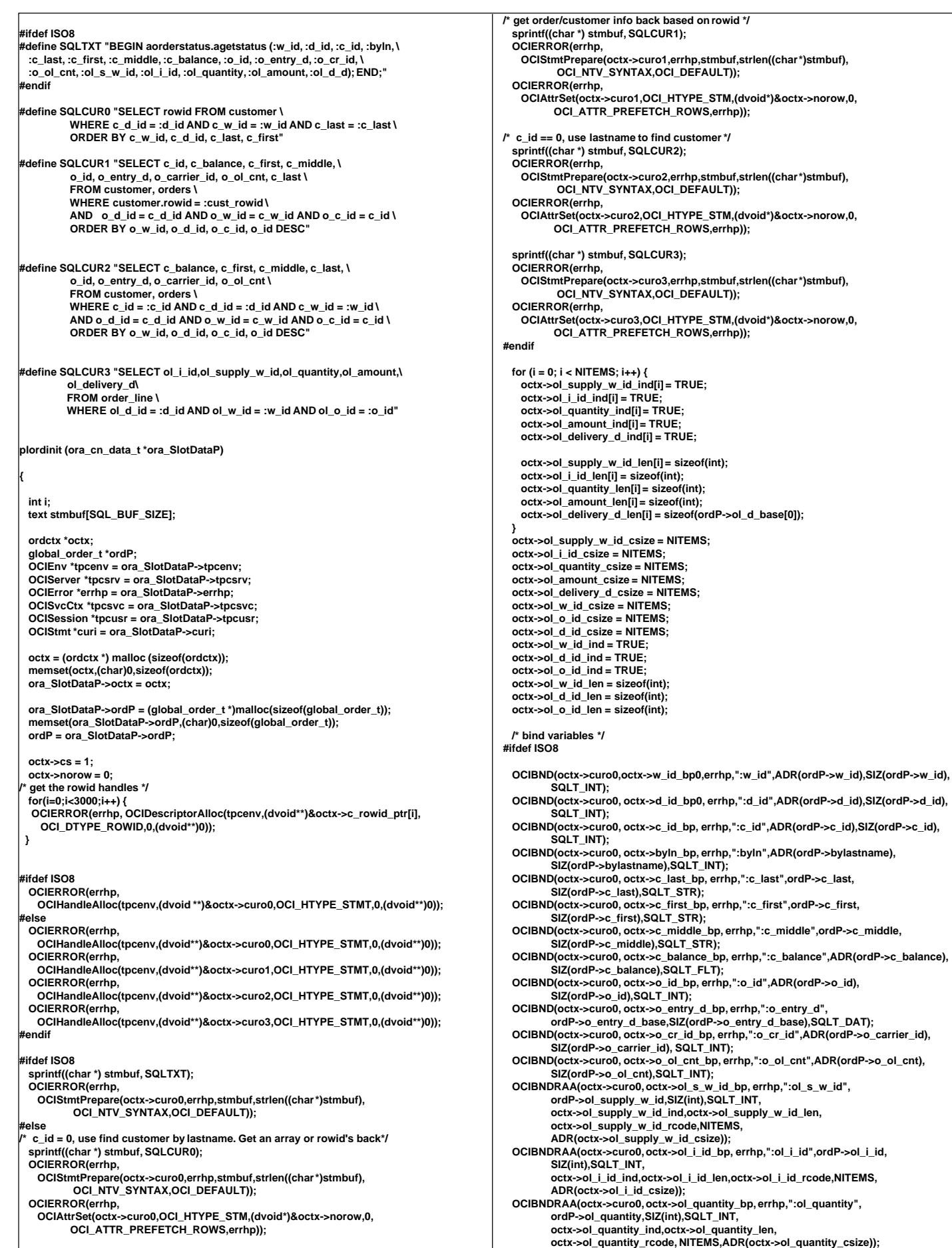

 **OCIBNDRAA(octx->curo0, octx->ol\_amount\_bp, errhp,":ol\_amount",ordP->ol\_amount, SIZ(float),SQLT\_FLT, octx->ol\_amount\_ind,octx->ol\_amount\_len,octx->ol\_amount\_rcode, NITEMS,ADR(octx->ol\_amount\_csize)); OCIBNDRAA(octx->curo0, octx->ol\_d\_d\_bp, errhp,":ol\_d\_d",ordP->ol\_delivery\_d, SIZ(ordP->ol\_delivery\_d[0]),SQLT\_STR, octx->ol\_delivery\_d\_ind,octx->ol\_delivery\_d\_len, octx->ol\_delivery\_d\_rcode,NITEMS, ADR(octx->ol\_delivery\_d\_csize)); #else /\* c\_id (customer id) is not known \*/ OCIBND(octx->curo0,octx->w\_id\_bp0,errhp,":w\_id",ADR(ordP->w\_id),SIZ(int),SQLT\_INT); OCIBND(octx->curo0,octx->d\_id\_bp0,errhp,":d\_id",ADR(ordP->d\_id),SIZ(int),SQLT\_INT); OCIBND(octx->curo0,octx->c\_last\_bp,errhp,":c\_last",ordP->c\_last,SIZ(ordP->c\_last), SQLT\_STR); OCIDFNRA(octx->curo0,octx->c\_rowid\_dp,errhp,1,octx->c\_rowid\_ptr, sizeof(octx->c\_rowid\_ptr[0]),SQLT\_RDD,octx->c\_rowid\_ind, octx->c\_rowid\_len,octx->c\_rowid\_rcode); OCIBND(octx->curo1,octx->c\_rowid\_bp,errhp,":cust\_rowid", &octx->c\_rowid\_ptr[octx->cust\_idx], sizeof( octx->c\_rowid\_ptr[0]),SQLT\_RDD); OCIDEF(octx->curo1,octx->c\_id\_dp,errhp,1,ADR(ordP->c\_id),SIZ(int),SQLT\_INT); OCIDEF(octx->curo1,octx->c\_balance\_dp1,errhp,2,ADR(ordP->c\_balance),** SIZ(double),SQLT\_FLT);  **OCIDEF(octx->curo1,octx->c\_first\_dp1,errhp,3,ordP->c\_first,SIZ(ordP->c\_first), SQLT\_STR); OCIDEF(octx->curo1,octx->c\_middle\_dp1,errhp,4,ordP->c\_middle, SIZ(ordP->c\_middle),SQLT\_STR); OCIDEF(octx->curo1,octx->o\_id\_dp1,errhp,5,ADR(ordP->o\_id),SIZ(int),SQLT\_INT); OCIDEF(octx->curo1,octx->o\_entry\_d\_dp1,errhp,6, ordP-> o\_entry\_d\_base,SIZ(ordP->o\_entry\_d\_base),SQLT\_DAT); OCIDEF(octx->curo1,octx->o\_cr\_id\_dp1,errhp,7,ADR(ordP->o\_carrier\_id), SIZ(int),SQLT\_INT); OCIDEF(octx->curo1,octx->o\_ol\_cnt\_dp1,errhp,8,ADR(ordP->o\_ol\_cnt), SIZ(int),SQLT\_INT); OCIDEF(octx->curo1,octx->c\_last\_dp1,errhp,9,ordP->c\_last,SIZ(ordP->c\_last), SQLT\_STR); /\* Bind for third cursor , no-zero customer id \*/ OCIBND(octx->curo2,octx->w\_id\_bp2,errhp,":w\_id",ADR(ordP->w\_id),SIZ(int),SQLT\_INT); OCIBND(octx->curo2,octx->d\_id\_bp2,errhp,":d\_id",ADR(ordP->d\_id),SIZ(int),SQLT\_INT); OCIBND(octx->curo2,octx->c\_id\_bp,errhp,":c\_id",ADR(ordP->c\_id),SIZ(int),SQLT\_INT); OCIDEF(octx->curo2,octx->c\_balance\_dp2,errhp,1,ADR(ordP->c\_balance), SIZ(double),SQLT\_FLT); OCIDEF(octx->curo2,octx->c\_first\_dp2,errhp,2,ordP->c\_first,SIZ(ordP->c\_first), SQLT\_STR); OCIDEF(octx->curo2,octx->c\_middle\_dp2,errhp,3,ordP->c\_middle, SIZ(ordP->c\_middle),SQLT\_STR); OCIDEF(octx->curo2,octx->c\_last\_dp,errhp,4,ordP->c\_last,SIZ(ordP->c\_last), SQLT\_STR); OCIDEF(octx->curo2,octx->o\_id\_dp2,errhp,5,ADR(ordP->o\_id),SIZ(int),SQLT\_INT); OCIDEF(octx->curo2,octx->o\_entry\_d\_dp2,errhp,6, ordP->o\_entry\_d\_base,SIZ(ordP->o\_entry\_d\_base),SQLT\_DAT); OCIDEF(octx->curo2, octx->o\_cr\_id\_dp2,errhp,7,ADR(ordP->o\_carrier\_id), SIZ(int), SQLT\_INT); OCIDEF(octx->curo2,octx->o\_ol\_cnt\_dp2,errhp,8,ADR(ordP->o\_ol\_cnt),** SIZ(int),SQLT\_INT); **/\* Bind for last cursor \*/ OCIBND(octx->curo3,octx->w\_id\_bp3,errhp,":w\_id",ADR(ordP->w\_id),SIZ(int),SQLT\_INT); OCIBND(octx->curo3,octx->d\_id\_bp3,errhp,":d\_id",ADR(ordP->d\_id),SIZ(int),SQLT\_INT); OCIBND(octx->curo3,octx->o\_id\_bp,errhp,":o\_id",ADR(ordP->o\_id),SIZ(int),SQLT\_INT); OCIDFNRA(octx->curo3, octx->ol\_i\_id\_dp, errhp, 1, ordP->ol\_i\_id,SIZ(int),SQLT\_INT, octx->ol\_i\_id\_ind,octx->ol\_i\_id\_len, octx->ol\_i\_id\_rcode); OCIDFNRA(octx->curo3,octx->ol\_supply\_w\_id\_dp,errhp,2, ordP->ol\_supply\_w\_id, SIZ(int),SQLT\_INT, octx->ol\_supply\_w\_id\_ind, octx->ol\_supply\_w\_id\_len, octx->ol\_supply\_w\_id\_rcode); OCIDFNRA(octx->curo3, octx->ol\_quantity\_dp,errhp,3, ordP->ol\_quantity,SIZ(int), SQLT\_INT, octx->ol\_quantity\_ind,octx->ol\_quantity\_len, octx->ol\_quantity\_rcode); OCIDFNRA(octx->curo3,octx->ol\_amount\_dp,errhp,4,ordP->ol\_amount, SIZ(int),** SQLT\_INT,octx->ol\_amount\_ind, octx->ol\_amount\_len,  **octx->ol\_amount\_rcode); OCIDFNRA(octx->curo3,octx->ol\_d\_base\_dp,errhp,5,ordP->ol\_d\_base,7, SQLT\_DAT, octx->ol\_delivery\_d\_ind,octx->ol\_delivery\_d\_len, octx->ol\_delivery\_d\_rcode); #endif /\* ISO8 \*/ return (0); } plord (ora\_cn\_data\_t \*ora\_SlotDataP) { int i; int rcount; ordctx \*octx = ora\_SlotDataP->octx; global\_order\_t \*ordP = ora\_SlotDataP->ordP; OCIEnv \*tpcenv = ora\_SlotDataP->tpcenv; OCIServer \*tpcsrv = ora\_SlotDataP->tpcsrv; OCIError \*errhp = ora\_SlotDataP->errhp; OCISvcCtx \*tpcsvc = ora\_SlotDataP->tpcsvc; OCISession \*tpcusr = ora\_SlotDataP->tpcusr; OCIStmt \*curi = ora\_SlotDataP->curi; retry: for (i = 0; i < NITEMS; i++) { octx->ol\_supply\_w\_id\_ind[i] = TRUE; octx->ol\_i\_id\_ind[i] = TRUE; octx->ol\_quantity\_ind[i] = TRUE; octx->ol\_amount\_ind[i] = TRUE; octx->ol\_delivery\_d\_ind[i] = TRUE; octx->ol\_supply\_w\_id\_len[i] = sizeof(int); octx->ol\_i\_id\_len[i] = sizeof(int); octx->ol\_quantity\_len[i] = sizeof(int); octx->ol\_amount\_len[i] = sizeof(int); octx->ol\_delivery\_d\_len[i] = sizeof(ordP->ol\_d\_base[0]); } octx->ol\_supply\_w\_id\_csize = NITEMS; octx->ol\_i\_id\_csize = NITEMS; octx->ol\_quantity\_csize = NITEMS; octx->ol\_amount\_csize = NITEMS; octx->ol\_delivery\_d\_csize = NITEMS; #ifdef ISO8 OCIERROR(errhp, OCIStmtExecute(tpcsvc,octx->curo0,errhp,1,0,0,0,OCI\_DEFAULT)); #else if(ordP->bylastname) { ordP->execstatus=OCIStmtExecute(tpcsvc,octx->curo0,errhp,3000,0,0,0,OCI\_DEFAULT); if (ordP->execstatus != OCI\_NO\_DATA) /\* will get OCI\_NO\_DATA if <3000 found \*/ { OCITransRollback(tpcsvc,errhp,OCI\_DEFAULT); ordP->errcode = OCIERROR(errhp,ordP->execstatus); if(ordP->errcode == NOT\_SERIALIZABLE) { ordP->retries++; goto retry; } else if (ordP->errcode == RECOVERR) { ordP->retries++; goto retry; } else { return -1; } } /\* get rowcount, find middle one \*/ OCIAttrGet(octx->curo0,OCI\_HTYPE\_STM,&rcount,NULL,OCI\_ATTR\_ROWCNT,errhp); octx->cust\_idx=(rcount+1)/2 ; ordP->execstatus = OCIStmtExecute(tpcsvc,octx->curo1,errhp,1,0,0,0,OCI\_DEFAULT); if (ordP->execstatus != OCI\_SUCCESS) { OCITransRollback(tpcsvc,errhp,OCI\_DEFAULT); ordP->errcode = OCIERROR(errhp,ordP->execstatus); if(ordP->errcode == NOT\_SERIALIZABLE) { ordP->retries++; goto retry; } else if (ordP->errcode == RECOVERR) { ordP->retries++; goto retry; } else { return -1; } } } else { ordP->execstatus = OCIStmtExecute(tpcsvc,octx->curo2,errhp,1,0,0,0,OCI\_DEFAULT); if (ordP->execstatus != OCI\_SUCCESS) { OCITransRollback(tpcsvc,errhp,OCI\_DEFAULT); ordP->errcode = OCIERROR(errhp,ordP->execstatus); if(ordP->errcode == NOT\_SERIALIZABLE) { ordP->retries++; goto retry; } else if (ordP->errcode == RECOVERR) { ordP->retries++; goto retry; } else { return -1; } } } octx->ol\_w\_id\_ind = TRUE; octx->ol\_d\_id\_ind = TRUE; octx->ol\_o\_id\_ind = TRUE; octx->ol\_w\_id\_len = sizeof(int); octx->ol\_d\_id\_len = sizeof(int); octx->ol\_o\_id\_len = sizeof(int); ordP->execstatus = OCIStmtExecute(tpcsvc,octx->curo3,errhp,ordP->o\_ol\_cnt,0,0,0,**

 **OCI\_DEFAULT | OCI\_COMMIT\_ON\_SUCCESS); if (ordP->execstatus != OCI\_SUCCESS) { OCITransRollback(tpcsvc,errhp,OCI\_DEFAULT); ordP->errcode = OCIERROR(errhp,ordP->execstatus); if(ordP->errcode == NOT\_SERIALIZABLE) { ordP->retries++; goto retry; } else if (ordP->errcode == RECOVERR) { ordP->retries++; goto retry; } else { return -1; } } #ifdef NOTMORE OCIERROR(errhp, OCITransCommit(tpcsvc,errhp,OCI\_DEFAULT)); #endif /\* clean up and convert the delivery dates \*/ for (i = 0; i < ordP->o\_ol\_cnt; i++) { if (octx->ol\_delivery\_d\_ind[i] == -1) /\* null date in field \*/ strncpy(ordP->ol\_delivery\_d[i],"1-1-1811",10); else cvtdmy(ordP->ol\_d\_base[i],ordP->ol\_delivery\_d[i]); } #endif return (0); } void plorddone (ora\_cn\_data\_t \*ora\_SlotDataP) { /\* TODO: Should we free the cursor handles?? \*/ if (ora\_SlotDataP->octx) { free (ora\_SlotDataP->octx); ora\_SlotDataP->octx = NULL; } if (ora\_SlotDataP->ordP) { free(ora\_SlotDataP->ordP); ora\_SlotDataP->ordP = NULL; } } plord.h #ifndef TPCC\_PLORD\_H #define TPCC\_PLORD\_H #include <oci.h> struct ordctx { sb2 c\_rowid\_ind[3000]; sb2 ol\_supply\_w\_id\_ind[NITEMS]; sb2 ol\_i\_id\_ind[NITEMS]; sb2 ol\_quantity\_ind[NITEMS]; sb2 ol\_amount\_ind[NITEMS]; sb2 ol\_delivery\_d\_ind[NITEMS]; sb2 ol\_w\_id\_ind; sb2 ol\_d\_id\_ind;** sb<sub>2</sub> ol\_o\_id\_ind;  **sb2 c\_id\_ind; sb2 c\_first\_ind; sb2 c\_middle\_ind; sb2 c\_balance\_ind; sb2 c\_last\_ind; sb2 o\_id\_ind; sb2 o\_entry\_d\_ind; sb2 o\_carrier\_id\_ind; sb2 o\_ol\_cnt\_ind; ub2 c\_rowid\_len[3000]; ub2 ol\_supply\_w\_id\_len[NITEMS]; ub2 ol\_i\_id\_len[NITEMS]; ub2 ol\_quantity\_len[NITEMS]; ub2 ol\_amount\_len[NITEMS]; ub2 ol\_delivery\_d\_len[NITEMS]; ub2 ol\_w\_id\_len; ub2 ol\_d\_id\_len; ub2 ol\_o\_id\_len; ub2 c\_rowid\_rcode[3000]; ub2 ol\_supply\_w\_id\_rcode[NITEMS]; ub2 ol\_i\_id\_rcode[NITEMS]; ub2 ol\_quantity\_rcode[NITEMS]; ub2 ol\_amount\_rcode[NITEMS]; ub2 ol\_delivery\_d\_rcode[NITEMS]; ub2 ol\_w\_id\_rcode; ub2 ol\_d\_id\_rcode; ub2 ol\_o\_id\_rcode; ub4 ol\_supply\_w\_id\_csize; ub4 ol\_i\_id\_csize; ub4 ol\_quantity\_csize; ub4 ol\_amount\_csize; ub4 ol\_delivery\_d\_csize; ub4 ol\_w\_id\_csize; ub4 ol\_d\_id\_csize; ub4 ol\_o\_id\_csize; OCIStmt \*curo0; OCIStmt \*curo1; OCIStmt \*curo2; OCIStmt \*curo3; OCIBind \*w\_id\_bp0; OCIBind \*w\_id\_bp2; OCIBind \*w\_id\_bp3; OCIBind \*d\_id\_bp0; OCIBind \*d\_id\_bp2; OCIBind \*d\_id\_bp3; OCIBind \*c\_id\_bp; OCIBind \*byln\_bp; OCIBind \*c\_last\_bp; OCIBind \*c\_first\_bp; OCIBind \*c\_middle\_bp; OCIBind \*c\_balance\_bp; OCIBind \*o\_id\_bp; OCIBind \*o\_entry\_d\_bp; OCIBind \*o\_cr\_id\_bp; OCIBind \*o\_ol\_cnt\_bp; OCIBind \*ol\_s\_w\_id\_bp;** OCIBind \*ol\_i\_id\_bp;  **OCIBind \*ol\_quantity\_bp; OCIBind \*ol\_amount\_bp; OCIBind \*ol\_d\_d\_bp; OCIBind \*c\_rowid\_bp; OCIDefine \*c\_rowid\_dp; OCIDefine \*c\_last\_dp; OCIDefine \*c\_last\_dp1; OCIDefine \*c\_id\_dp; OCIDefine \*c\_first\_dp1; OCIDefine \*c\_first\_dp2; OCIDefine \*c\_middle\_dp1; OCIDefine \*c\_middle\_dp2; OCIDefine \*c\_balance\_dp1; OCIDefine \*c\_balance\_dp2; OCIDefine \*o\_id\_dp1; OCIDefine \*o\_id\_dp2; OCIDefine \*o\_entry\_d\_dp1; OCIDefine \*o\_entry\_d\_dp2; OCIDefine \*o\_cr\_id\_dp1; OCIDefine \*o\_cr\_id\_dp2; OCIDefine \*o\_ol\_cnt\_dp1; OCIDefine \*o\_ol\_cnt\_dp2; OCIDefine \*ol\_d\_d\_dp; OCIDefine \*ol\_i\_id\_dp; OCIDefine \*ol\_supply\_w\_id\_dp; OCIDefine \*ol\_quantity\_dp; OCIDefine \*ol\_amount\_dp; OCIDefine \*ol\_d\_base\_dp; OCIRowid \*c\_rowid\_ptr[3000]; int cs; int cust\_idx; int norow; }; typedef struct ordctx ordctx; struct global\_order\_t { unsigned char ol\_d\_base[15][7]; int w\_id; int d\_id; int c\_id; char c\_last[17]; char c\_first[17]; char c\_middle[3]; double c\_balance; int o\_id; int o\_carrier\_id; int o\_ol\_cnt; int ol\_supply\_w\_id[15]; int ol\_i\_id[15]; unsigned char o\_entry\_d\_base[7]; int ol\_quantity[15]; char ol\_delivery\_d[15][11]; int ol\_amount[15]; int errcode; int execstatus; int retries; int bylastname; char o\_entry\_d[20];**

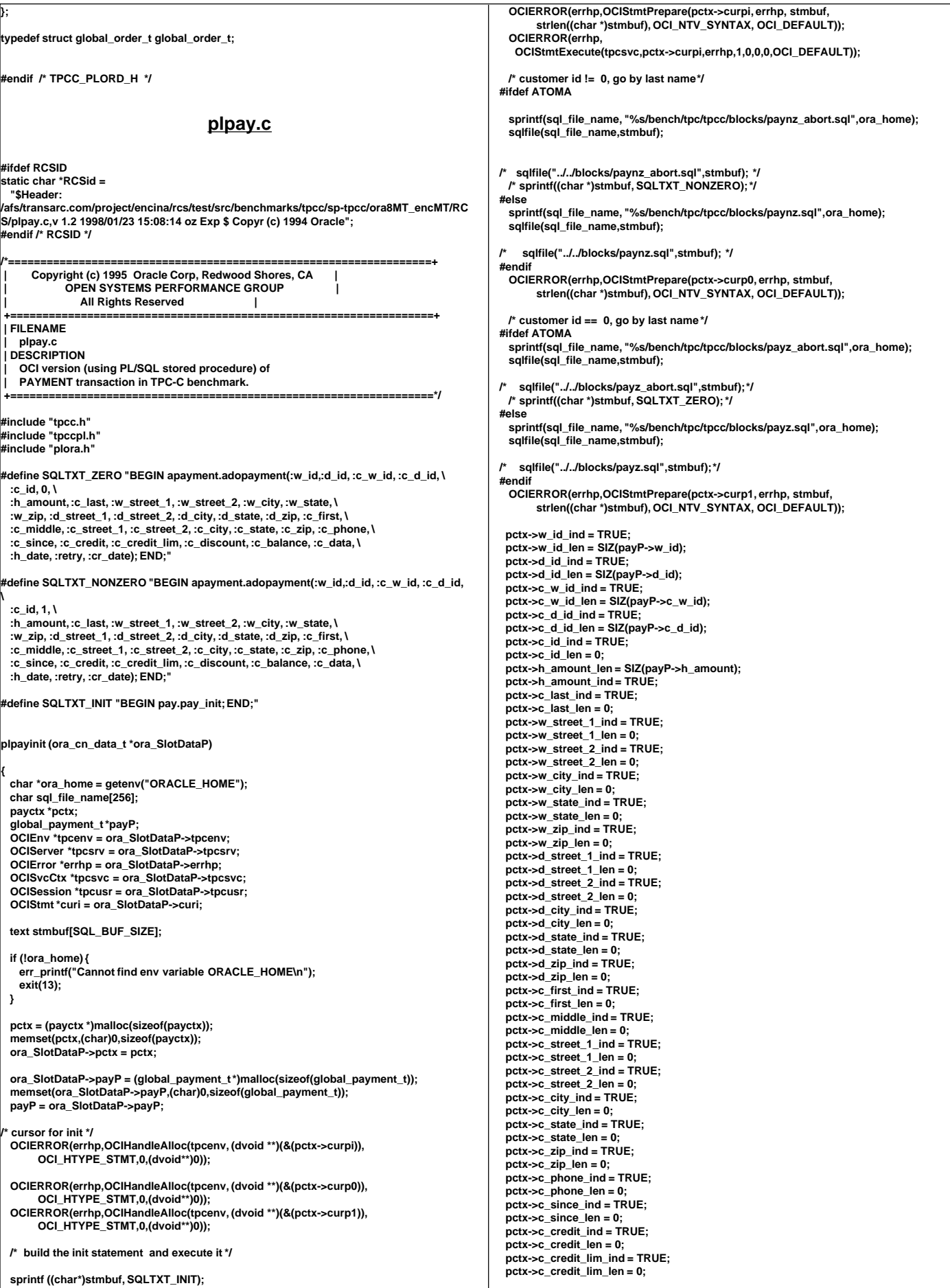

 **pctx->c\_discount\_ind = TRUE; pctx->c\_discount\_len = 0; pctx->c\_balance\_ind = TRUE; pctx->c\_balance\_len = sizeof(double); pctx->c\_data\_ind = TRUE; pctx->c\_data\_len = 0; pctx->h\_date\_ind = TRUE; pctx->h\_date\_len = 0; pctx->retries\_ind = TRUE; pctx->retries\_len = 0; pctx->cr\_date\_ind = TRUE; pctx->cr\_date\_len = 7; /\* bind variables \*/ OCIBNDR(pctx->curp0, pctx->w\_id\_bp, errhp,":w\_id",ADR(payP->w\_id),SIZ(int), SQLT\_INT, &pctx->w\_id\_ind, NULL, NULL); OCIBNDR(pctx->curp0, pctx->d\_id\_bp, errhp,":d\_id",ADR(payP->d\_id),SIZ(int), SQLT\_INT, &pctx->d\_id\_ind, NULL, NULL); OCIBND(pctx->curp0, pctx->c\_w\_id\_bp, errhp,":c\_w\_id",ADR(payP->c\_w\_id),SIZ(int),** SQLT\_INT);  **OCIBND(pctx->curp0, pctx->c\_d\_id\_bp, errhp,":c\_d\_id",ADR(payP->c\_d\_id),SIZ(int), SQLT\_INT); OCIBND(pctx->curp0, pctx->c\_id\_bp, errhp,":c\_id",ADR(payP->c\_id),SIZ(int),**  SQLT\_INT);  **OCIBNDR(pctx->curp0, pctx->h\_amount\_bp, errhp,":h\_amount",ADR(payP->h\_amount), SIZ(int),SQLT\_INT, &pctx->h\_amount\_ind, &pctx->h\_amount\_len, &pctx->h\_amount\_rc); OCIBNDR(pctx->curp0, pctx->c\_last\_bp, errhp,":c\_last",payP->c\_last,SIZ(payP->c\_last), SQLT\_STR, &pctx->c\_last\_ind, &pctx->c\_last\_len, &pctx->c\_last\_rc); OCIBNDR(pctx->curp0, pctx->w\_street\_1\_bp, errhp,":w\_street\_1",payP->w\_street\_1, SIZ(payP->w\_street\_1),SQLT\_STR, &pctx->w\_street\_1\_ind, &pctx->w\_street\_1\_len, &pctx->w\_street\_1\_rc); OCIBNDR(pctx->curp0, pctx->w\_street\_2\_bp, errhp,":w\_street\_2",payP->w\_street\_2, SIZ(payP->w\_street\_2),SQLT\_STR, &pctx->w\_street\_2\_ind, &pctx->w\_street\_2\_len, &pctx->w\_street\_2\_rc); OCIBNDR(pctx->curp0, pctx->w\_city\_bp, errhp,":w\_city",payP->w\_city,SIZ(payP->w\_city), SQLT\_STR, &pctx->w\_city\_ind, &pctx->w\_city\_len, &pctx->w\_city\_rc); OCIBNDR(pctx->curp0, pctx->w\_state\_bp, errhp,":w\_state",payP->w\_state,SIZ(payP->w\_state), SQLT\_STR, &pctx->w\_state\_ind, &pctx->w\_state\_len, &pctx->w\_state\_rc); OCIBNDR(pctx->curp0, pctx->w\_zip\_bp, errhp,":w\_zip",payP->w\_zip,SIZ(payP->w\_zip), SQLT\_STR, &pctx->w\_zip\_ind, &pctx->w\_zip\_len, &pctx->w\_zip\_rc); OCIBNDR(pctx->curp0, pctx->d\_street\_1\_bp, errhp,":d\_street\_1",payP->d\_street\_1, SIZ(payP->d\_street\_1),SQLT\_STR, &pctx->d\_street\_1\_ind, &pctx->d\_street\_1\_len, &pctx->d\_street\_1\_rc); OCIBNDR(pctx->curp0, pctx->d\_street\_2\_bp, errhp,":d\_street\_2",payP->d\_street\_2, SIZ(payP->d\_street\_2),SQLT\_STR, &pctx->d\_street\_2\_ind, &pctx->d\_street\_2\_len, &pctx->d\_street\_2\_rc); OCIBNDR(pctx->curp0, pctx->d\_city\_bp, errhp,":d\_city",payP->d\_city,SIZ(payP->d\_city), SQLT\_STR, &pctx->d\_city\_ind, &pctx->d\_city\_len, &pctx->d\_city\_rc); OCIBNDR(pctx->curp0, pctx->d\_state\_bp, errhp,":d\_state",payP->d\_state,SIZ(payP->d\_state), SQLT\_STR, &pctx->d\_state\_ind, &pctx->d\_state\_len, &pctx->d\_state\_rc); OCIBNDR(pctx->curp0, pctx->d\_zip\_bp, errhp,":d\_zip",payP->d\_zip,SIZ(payP->d\_zip), SQLT\_STR, &pctx->d\_zip\_ind, &pctx->d\_zip\_len, &pctx->d\_zip\_rc); OCIBNDR(pctx->curp0, pctx->c\_first\_bp, errhp,":c\_first",payP->c\_first,SIZ(payP->c\_first), SQLT\_STR, &pctx->c\_first\_ind, &pctx->c\_first\_len, &pctx->c\_first\_rc); OCIBNDR(pctx->curp0, pctx->c\_middle\_bp, errhp,":c\_middle",payP->c\_middle,2, SQLT\_AFC, &pctx->c\_middle\_ind, &pctx->c\_middle\_len, &pctx->c\_middle\_rc); OCIBNDR(pctx->curp0, pctx->c\_street\_1\_bp, errhp,":c\_street\_1",payP->c\_street\_1, SIZ(payP->c\_street\_1),SQLT\_STR, &pctx->c\_street\_1\_ind, &pctx->c\_street\_1\_len, &pctx->c\_street\_1\_rc); OCIBNDR(pctx->curp0, pctx->c\_street\_2\_bp, errhp,":c\_street\_2",payP->c\_street\_2, SIZ(payP->c\_street\_2),SQLT\_STR, &pctx->c\_street\_2\_ind, &pctx->c\_street\_2\_len, &pctx->c\_street\_2\_rc); OCIBNDR(pctx->curp0, pctx->c\_city\_bp, errhp,":c\_city",payP->c\_city,SIZ(payP->c\_city), SQLT\_STR, &pctx->c\_city\_ind, &pctx->c\_city\_len, &pctx->c\_city\_rc); OCIBNDR(pctx->curp0, pctx->c\_state\_bp, errhp,":c\_state",payP->c\_state,SIZ(payP->c\_state), SQLT\_STR, &pctx->c\_state\_ind, &pctx->c\_state\_len, &pctx->c\_state\_rc); OCIBNDR(pctx->curp0, pctx->c\_zip\_bp, errhp,":c\_zip",payP->c\_zip,SIZ(payP->c\_zip), SQLT\_STR, &pctx->c\_zip\_ind, &pctx->c\_zip\_len, &pctx->c\_zip\_rc); OCIBNDR(pctx->curp0, pctx->c\_phone\_bp, errhp,":c\_phone",payP->c\_phone,SIZ(payP->c\_phone), SQLT\_STR, &pctx->c\_phone\_ind, &pctx->c\_phone\_len, &pctx->c\_phone\_rc); OCIBNDR(pctx->curp0, pctx->c\_since\_bp, errhp,":c\_since",payP->c\_since,7, SQLT\_DAT, &pctx->c\_since\_ind, &pctx->c\_since\_len, &pctx->c\_since\_rc); OCIBNDR(pctx->curp0, pctx->c\_credit\_bp, errhp,":c\_credit",payP->c\_credit, SIZ(payP->c\_credit),SQLT\_CHR, &pctx->c\_credit\_ind, &pctx->c\_credit\_len, &pctx->c\_credit\_rc); OCIBNDR(pctx->curp0, pctx->c\_credit\_lim\_bp, errhp,":c\_credit\_lim", ADR(payP->c\_credit\_lim),SIZ(int), SQLT\_INT, &pctx->c\_credit\_lim\_ind, &pctx->c\_credit\_lim\_len, &pctx->c\_credit\_lim\_rc); OCIBNDR(pctx->curp0, pctx->c\_discount\_bp, errhp,":c\_discount", ADR(payP->c\_discount),SIZ(int), SQLT\_INT, &pctx->c\_discount\_ind, &pctx->c\_discount\_len, &pctx->c\_discount\_rc); OCIBNDR(pctx->curp0, pctx->c\_balance\_bp, errhp,":c\_balance",ADR(payP->c\_balance), SIZ(double),SQLT\_FLT, &pctx->c\_balance\_ind, &pctx->c\_balance\_len, &pctx->c\_balance\_rc); OCIBNDR(pctx->curp0, pctx->c\_data\_bp, errhp,":c\_data",payP->c\_data,SIZ(payP->c\_data), SQLT\_STR, &pctx->c\_data\_ind, &pctx->c\_data\_len, &pctx->c\_data\_rc); OCIBNDR(pctx->curp0, pctx->h\_date\_bp, errhp,":h\_date",payP->h\_date,SIZ(payP->h\_date), SQLT\_STR, &pctx->h\_date\_ind, &pctx->h\_date\_len, &pctx->h\_date\_rc); OCIBNDR(pctx->curp0, pctx->retries\_bp, errhp,":retry",ADR(payP->retries),SIZ(int), SQLT\_INT, &pctx->retries\_ind, &pctx->retries\_len, &pctx->retries\_rc); OCIBNDR(pctx->curp0, pctx->cr\_date\_bp, errhp,":cr\_date",ADR(payP->cr\_date), SIZ(payP->cr\_date),SQLT\_DAT, &pctx->cr\_date\_ind, &pctx->cr\_date\_len, &pctx->cr\_date\_rc); /\* ---- Binds for the second cursor \*/ OCIBNDR(pctx->curp1, pctx->w\_id\_bp1, errhp,":w\_id",ADR(payP->w\_id),SIZ(int), SQLT\_INT, &pctx->w\_id\_ind, &pctx->w\_id\_len, &pctx->w\_id\_rc); OCIBNDR(pctx->curp1, pctx->d\_id\_bp1, errhp,":d\_id",ADR(payP->d\_id),SIZ(int), SQLT\_INT, &pctx->d\_id\_ind, &pctx->d\_id\_len, &pctx->d\_id\_rc); OCIBND(pctx->curp1, pctx->c\_w\_id\_bp1, errhp,":c\_w\_id",ADR(payP->c\_w\_id),SIZ(int),** SQLT\_INT);  **OCIBND(pctx->curp1, pctx->c\_d\_id\_bp1, errhp,":c\_d\_id",ADR(payP->c\_d\_id),SIZ(int), SQLT\_INT); OCIBNDR(pctx->curp1, pctx->c\_id\_bp1, errhp,":c\_id",ADR(payP->c\_id),SIZ(int), SQLT\_INT, &pctx->c\_id\_ind, &pctx->c\_id\_len, &pctx->c\_id\_rc); OCIBNDR(pctx->curp1, pctx->h\_amount\_bp1, errhp,":h\_amount",ADR(payP->h\_amount), SIZ(int),SQLT\_INT, &pctx->h\_amount\_ind, &pctx->h\_amount\_len, &pctx->h\_amount\_rc); OCIBND(pctx->curp1, pctx->c\_last\_bp1, errhp,":c\_last",payP->c\_last,SIZ(payP->c\_last),** SQLT STR);  **OCIBNDR(pctx->curp1, pctx->w\_street\_1\_bp1, errhp,":w\_street\_1",payP->w\_street\_1, SIZ(payP->w\_street\_1),SQLT\_STR, &pctx->w\_street\_1\_ind, &pctx->w\_street\_1\_len, &pctx->w\_street\_1\_rc); OCIBNDR(pctx->curp1, pctx->w\_street\_2\_bp1, errhp,":w\_street\_2",payP->w\_street\_2, SIZ(payP->w\_street\_2),SQLT\_STR, &pctx->w\_street\_2\_ind, &pctx->w\_street\_2\_len, &pctx->w\_street\_2\_rc); OCIBNDR(pctx->curp1, pctx->w\_city\_bp1, errhp,":w\_city",payP->w\_city,SIZ(payP->w\_city), SQLT\_STR, &pctx->w\_city\_ind, &pctx->w\_city\_len, &pctx->w\_city\_rc); OCIBNDR(pctx->curp1, pctx->w\_state\_bp1, errhp,":w\_state",payP->w\_state,SIZ(payP->w\_state), SQLT\_STR, &pctx->w\_state\_ind, &pctx->w\_state\_len, &pctx->w\_state\_rc); OCIBNDR(pctx->curp1, pctx->w\_zip\_bp1, errhp,":w\_zip",payP->w\_zip,SIZ(payP->w\_zip), SQLT\_STR, &pctx->w\_zip\_ind, &pctx->w\_zip\_len, &pctx->w\_zip\_rc); OCIBNDR(pctx->curp1, pctx->d\_street\_1\_bp1, errhp,":d\_street\_1",payP->d\_street\_1, SIZ(payP->d\_street\_1),SQLT\_STR, &pctx->d\_street\_1\_ind, &pctx->d\_street\_1\_len, &pctx->d\_street\_1\_rc); OCIBNDR(pctx->curp1, pctx->d\_street\_2\_bp1, errhp,":d\_street\_2",payP->d\_street\_2, SIZ(payP->d\_street\_2),SQLT\_STR, &pctx->d\_street\_2\_ind, &pctx->d\_street\_2\_len, &pctx->d\_street\_2\_rc); OCIBNDR(pctx->curp1, pctx->d\_city\_bp1, errhp,":d\_city",payP->d\_city,SIZ(payP->d\_city), SQLT\_STR, &pctx->d\_city\_ind, &pctx->d\_city\_len, &pctx->d\_city\_rc); OCIBNDR(pctx->curp1, pctx->d\_state\_bp1, errhp,":d\_state",payP->d\_state, SIZ(payP->d\_state), SQLT\_STR, &pctx->d\_state\_ind, &pctx->d\_state\_len, &pctx->d\_state\_rc); OCIBNDR(pctx->curp1, pctx->d\_zip\_bp1, errhp,":d\_zip",payP->d\_zip,SIZ(payP->d\_zip), SQLT\_STR, &pctx->d\_zip\_ind, &pctx->d\_zip\_len, &pctx->d\_zip\_rc); OCIBNDR(pctx->curp1, pctx->c\_first\_bp1, errhp,":c\_first",payP->c\_first, SIZ(payP->c\_first), SQLT\_STR, &pctx->c\_first\_ind, &pctx->c\_first\_len, &pctx->c\_first\_rc); OCIBNDR(pctx->curp1, pctx->c\_middle\_bp1, errhp,":c\_middle",payP->c\_middle,2, SQLT\_AFC, &pctx->c\_middle\_ind, &pctx->c\_middle\_len, &pctx->c\_middle\_rc); OCIBNDR(pctx->curp1, pctx->c\_street\_1\_bp1, errhp,":c\_street\_1",payP->c\_street\_1, SIZ(payP->c\_street\_1),SQLT\_STR, &pctx->c\_street\_1\_ind, &pctx->c\_street\_1\_len, &pctx->c\_street\_1\_rc); OCIBNDR(pctx->curp1, pctx->c\_street\_2\_bp1, errhp,":c\_street\_2",payP->c\_street\_2, SIZ(payP->c\_street\_2),SQLT\_STR, &pctx->c\_street\_2\_ind, &pctx->c\_street\_2\_len, &pctx->c\_street\_2\_rc); OCIBNDR(pctx->curp1, pctx->c\_city\_bp1, errhp,":c\_city",payP->c\_city, SIZ(payP->c\_city),SQLT\_STR, &pctx->c\_city\_ind, &pctx->c\_city\_len, &pctx->c\_city\_rc); OCIBNDR(pctx->curp1, pctx->c\_state\_bp1, errhp,":c\_state",payP->c\_state, SIZ(payP->c\_state),SQLT\_STR, &pctx->c\_state\_ind, &pctx->c\_state\_len, &pctx->c\_state\_rc); OCIBNDR(pctx->curp1, pctx->c\_zip\_bp1, errhp,":c\_zip",payP->c\_zip,SIZ(payP->c\_zip), SQLT\_STR, &pctx->c\_zip\_ind, &pctx->c\_zip\_len, &pctx->c\_zip\_rc); OCIBNDR(pctx->curp1, pctx->c\_phone\_bp1, errhp,":c\_phone",payP->c\_phone, SIZ(payP->c\_phone), SQLT\_STR, &pctx->c\_phone\_ind, &pctx->c\_phone\_len, &pctx->c\_phone\_rc); OCIBNDR(pctx->curp1, pctx->c\_since\_bp1, errhp,":c\_since",payP->c\_since,7, SQLT\_DAT, &pctx->c\_since\_ind, &pctx->c\_since\_len, &pctx->c\_since\_rc); OCIBNDR(pctx->curp1, pctx->c\_credit\_bp1, errhp,":c\_credit",payP->c\_credit, SIZ(payP->c\_credit),SQLT\_CHR, &pctx->c\_credit\_ind, &pctx->c\_credit\_len, &pctx->c\_credit\_rc); OCIBNDR(pctx->curp1, pctx->c\_credit\_lim\_bp1, errhp,":c\_credit\_lim", ADR(payP->c\_credit\_lim),SIZ(int), SQLT\_INT, &pctx->c\_credit\_lim\_ind, &pctx->c\_credit\_lim\_len, &pctx->c\_credit\_lim\_rc); OCIBNDR(pctx->curp1, pctx->c\_discount\_bp1, errhp,":c\_discount", ADR(payP->c\_discount),SIZ(int), SQLT\_INT, &pctx->c\_discount\_ind, &pctx->c\_discount\_len, &pctx->c\_discount\_rc);**

```
 OCIBNDR(pctx->curp1, pctx->c_balance_bp1,
 errhp,":c_balance",ADR(payP->c_balance),
       SIZ(double),SQLT_FLT, &pctx->c_balance_ind, &pctx->c_balance_len, 
       &pctx->c_balance_rc);
  OCIBNDR(pctx->curp1, pctx->c_data_bp1,
errhp,":c_data",payP->c_data,SIZ(payP->c_data),
       SQLT_STR, &pctx->c_data_ind, &pctx->c_data_len, &pctx->c_data_rc);
  OCIBNDR(pctx->curp1, pctx->h_date_bp1,
errhp,":h_date",payP->h_date,SIZ(payP->h_date),
 SQLT_STR, &pctx->h_date_ind, &pctx->h_date_len, &pctx->h_date_rc);
  OCIBNDR(pctx->curp1, pctx->retries_bp1, errhp,":retry",ADR(payP->retries),SIZ(int),
       SQLT_INT, &pctx->retries_ind, &pctx->retries_len, &pctx->retries_rc);
  OCIBNDR(pctx->curp1, pctx->cr_date_bp1, errhp,":cr_date",ADR(payP->cr_date),
       SIZ(payP->cr_date),SQLT_DAT, &pctx->cr_date_ind, &pctx->cr_date_len, 
       &pctx->cr_date_rc);
  return (0);
}
plpay (ora_cn_data_t *ora_SlotDataP)
{
 payctx *pctx = ora_SlotDataP->pctx;
 global_payment_t *payP = ora_SlotDataP->payP;
 OCIEnv *tpcenv = ora_SlotDataP->tpcenv;
  OCIServer *tpcsrv = ora_SlotDataP->tpcsrv;
  OCIError *errhp = ora_SlotDataP->errhp;
  OCISvcCtx *tpcsvc = ora_SlotDataP->tpcsvc;
  OCISession *tpcusr = ora_SlotDataP->tpcusr;
 OCIStmt *curi = ora_SlotDataP->curi;
retry:
 pctx->w_id_ind = TRUE;
 pctx->w_id_len = SIZ(payP->w_id);
 pctx->d_id_ind = TRUE;
  pctx->d_id_len = SIZ(payP->d_id);
  pctx->c_w_id_ind = TRUE;
  pctx->c_w_id_len = 0;
  pctx->c_d_id_ind = TRUE;
 pctx->c_d_id_len = 0;
  pctx->c_id_ind = TRUE;
  pctx->c_id_len = 0;
 pctx->h_amount_len = SIZ(payP->h_amount); 
 pctx->h_amount_ind = TRUE;
  pctx->c_last_ind = TRUE;
  pctx->c_last_len = SIZ(payP->c_last);
 pctx->w_street_1_ind = TRUE;
 pctx->w_street_1_len = 0;
  pctx->w_street_2_ind = TRUE;
  pctx->w_street_2_len = 0;
  pctx->w_city_ind = TRUE;
  pctx->w_city_len = 0;
 pctx->w_state_ind = TRUE;
  pctx->w_state_len = 0;
  pctx->w_zip_ind = TRUE;
  pctx->w_zip_len = 0;
  pctx->d_street_1_ind = TRUE;
 pctx->d_street_1_len = 0;
  pctx->d_street_2_ind = TRUE;
  pctx->d_street_2_len = 0;
 pctx->d_city_ind = TRUE;
 pctx->d_city_len = 0;
 pctx->d_state_ind = TRUE;
  pctx->d_state_len = 0;
  pctx->d_zip_ind = TRUE;
pctx -d_zip_l = 0;
 pctx->c_first_ind = TRUE;
  pctx->c_first_len = 0;
  pctx->c_middle_ind = TRUE;
  pctx->c_middle_len = 0;
 pctx->c_street_1_ind = TRUE;
  pctx->c_street_1_len = 0;
  pctx->c_street_2_ind = TRUE;
  pctx->c_street_2_len = 0;
 pctx->c_city_ind = TRUE;
  pctx->c_city_len = 0;
  pctx->c_state_ind = TRUE;
  pctx->c_state_len = 0;
 pctx->c_zip_ind = TRUE;
 pctx->c_zip_len = 0;
  pctx->c_phone_ind = TRUE;
  pctx->c_phone_len = 0;
  pctx->c_since_ind = TRUE;
 pctx->c_since_len = 0;
  pctx->c_credit_ind = TRUE;
  pctx->c_credit_len = 0;
  pctx->c_credit_lim_ind = TRUE;
  pctx->c_credit_lim_len = 0;
 pctx->c_discount_ind = TRUE;
  pctx->c_discount_len = 0;
                                                                                                      pctx->c_balance_ind = TRUE;
                                                                                                      pctx->c_balance_len = sizeof(double);
                                                                                                      pctx->c_data_ind = TRUE;
                                                                                                      pctx->c_data_len = 0;
                                                                                                      pctx->h_date_ind = TRUE;
                                                                                                      pctx->h_date_len = 0;
                                                                                                      pctx->retries_ind = TRUE;
                                                                                                      pctx->retries_len = 0;
                                                                                                      pctx->cr_date_ind = TRUE;
                                                                                                      pctx->cr_date_len = 7;
                                                                                                      if(payP->bylastname) {
                                                                                                       payP->execstatus=OCIStmtExecute(tpcsvc,pctx->curp1,errhp,1,0,0,0,OCI_DEFAULT);
                                                                                                      } else {
                                                                                                       payP->execstatus=OCIStmtExecute(tpcsvc,pctx->curp0,errhp,1,0,0,0,OCI_DEFAULT);
                                                                                                     }
                                                                                                      if(payP->execstatus != OCI_SUCCESS) {
                                                                                                        OCITransRollback(tpcsvc,errhp,OCI_DEFAULT);
                                                                                                        payP->errcode = OCIERROR(errhp,payP->execstatus);
                                                                                                        if(payP->errcode == NOT_SERIALIZABLE) {
                                                                                                         payP->retries++;
                                                                                                         goto retry;
                                                                                                       } else if (payP->errcode == RECOVERR) {
                                                                                                         payP->retries++;
                                                                                                     goto retry;
 } else {
                                                                                                         return -1;
                                                                                                       }
                                                                                                     }
 return (0);
                                                                                                   }
                                                                                                    void plpaydone(ora_cn_data_t *ora_SlotDataP)
                                                                                                    {
                                                                                                      /* TODO: Should we free the cursor handles?? */
                                                                                                      if(ora_SlotDataP->pctx) {
                                                                                                       free(ora_SlotDataP->pctx);
                                                                                                       ora_SlotDataP->pctx = NULL;
                                                                                                     }
                                                                                                     if (ora_SlotDataP->payP) {
 free(ora_SlotDataP->payP);
                                                                                                       ora_SlotDataP->payP = NULL;
                                                                                                     }
                                                                                                   }
                                                                                                                                             plpay.h
                                                                                                   #ifndef TPCC_PLPAY_H
                                                                                                   #define TPCC_PLPAY_H
                                                                                                   #include <oci.h>
                                                                                                    struct payctx {
                                                                                                     OCIStmt *curpi;
                                                                                                      OCIStmt *curp0;
                                                                                                      OCIStmt *curp1;
                                                                                                      OCIBind *w_id_bp;
                                                                                                      OCIBind *w_id_bp1;
                                                                                                     sb2 w_id_ind;
 ub2 w_id_len;
                                                                                                      ub2 w_id_rc;
                                                                                                      OCIBind *d_id_bp;
                                                                                                      OCIBind *d_id_bp1;
                                                                                                     sb<sub>2</sub> d_id_ind;
                                                                                                      ub2 d_id_len;
                                                                                                      ub2 d_id_rc;
                                                                                                      OCIBind *c_w_id_bp;
                                                                                                      OCIBind *c_w_id_bp1;
                                                                                                      sb2 c_w_id_ind;
                                                                                                     ub2 c_w_id_len;
 ub2 c_w_id_rc;
                                                                                                      OCIBind *c_d_id_bp;
                                                                                                     OCIBind *c_d_id_bp1;
 sb2 c_d_id_ind;
                                                                                                      ub2 c_d_id_len;
                                                                                                      ub2 c_d_id_rc;
                                                                                                     OCIBind *c_id_bp;
 OCIBind *c_id_bp1;
                                                                                                      sb2 c_id_ind;
                                                                                                      ub2 c_id_len;
                                                                                                      ub2 c_id_rc;
                                                                                                      OCIBind *h_amount_bp;
                                                                                                      OCIBind *h_amount_bp1;
                                                                                                      sb2 h_amount_ind;
                                                                                                      ub2 h_amount_len;
```
## **ub2 h\_amount\_rc;**

 **OCIBind \*c\_last\_bp; OCIBind \*c\_last\_bp1; sb2 c\_last\_ind; ub2 c\_last\_len; ub2 c\_last\_rc;**

 **OCIBind \*w\_street\_1\_bp; OCIBind \*w\_street\_1\_bp1; sb2 w\_street\_1\_ind; ub2 w\_street\_1\_len; ub2 w\_street\_1\_rc;**

 **OCIBind \*w\_street\_2\_bp; OCIBind \*w\_street\_2\_bp1; sb2 w\_street\_2\_ind; ub2 w\_street\_2\_len; ub2 w\_street\_2\_rc;**

 **OCIBind \*w\_city\_bp; OCIBind \*w\_city\_bp1; sb2 w\_city\_ind; ub2 w\_city\_len; ub2 w\_city\_rc;**

 **OCIBind \*w\_state\_bp; OCIBind \*w\_state\_bp1; sb2 w\_state\_ind; ub2 w\_state\_len; ub2 w\_state\_rc;**

 **OCIBind \*w\_zip\_bp; OCIBind \*w\_zip\_bp1; sb2 w\_zip\_ind; ub2 w\_zip\_len; ub2 w\_zip\_rc;**

 **OCIBind \*d\_street\_1\_bp; OCIBind \*d\_street\_1\_bp1; sb2 d\_street\_1\_ind; ub2 d\_street\_1\_len; ub2 d\_street\_1\_rc;**

 **OCIBind \*d\_street\_2\_bp; OCIBind \*d\_street\_2\_bp1; sb2 d\_street\_2\_ind; ub2 d\_street\_2\_len; ub2 d\_street\_2\_rc;**

 **OCIBind \*d\_city\_bp; OCIBind \*d\_city\_bp1; sb2 d\_city\_ind; ub2 d\_city\_len; ub2 d\_city\_rc;**

 **OCIBind \*d\_state\_bp; OCIBind \*d\_state\_bp1; sb2 d\_state\_ind; ub2 d\_state\_len; ub2 d\_state\_rc;**

 **OCIBind \*d\_zip\_bp; OCIBind \*d\_zip\_bp1; sb2 d\_zip\_ind;** ub2 d\_zip\_len;  **ub2 d\_zip\_rc;**

 **OCIBind \*c\_first\_bp; OCIBind \*c\_first\_bp1; sb2 c\_first\_ind; ub2 c\_first\_len; ub2 c\_first\_rc;**

 **OCIBind \*c\_middle\_bp; OCIBind \*c\_middle\_bp1; sb2 c\_middle\_ind;** ub2 c\_middle\_len<sup>;</sup>  **ub2 c\_middle\_rc;**

 **OCIBind \*c\_street\_1\_bp; OCIBind \*c\_street\_1\_bp1; sb2 c\_street\_1\_ind;** ub2 c\_street\_1\_len;  **ub2 c\_street\_1\_rc;**

 **OCIBind \*c\_street\_2\_bp; OCIBind \*c\_street\_2\_bp1; sb2 c\_street\_2\_ind;** ub2 c\_street\_2\_len;  **ub2 c\_street\_2\_rc;**

 **OCIBind \*c\_city\_bp; OCIBind \*c\_city\_bp1; sb2 c\_city\_ind;**

 **ub2 c\_city\_len; ub2 c\_city\_rc;**

 **OCIBind \*c\_state\_bp; OCIBind \*c\_state\_bp1; sb2 c\_state\_ind; ub2 c\_state\_len; ub2 c\_state\_rc;**

 **OCIBind \*c\_zip\_bp; OCIBind \*c\_zip\_bp1; sb2 c\_zip\_ind; ub2 c\_zip\_len; ub2 c\_zip\_rc;**

 **OCIBind \*c\_phone\_bp; OCIBind \*c\_phone\_bp1;** sb<sub>2</sub> c\_phone\_ind;  **ub2 c\_phone\_len; ub2 c\_phone\_rc;**

 **OCIBind \*c\_since\_bp; OCIBind \*c\_since\_bp1; sb2 c\_since\_ind; ub2 c\_since\_len; ub2 c\_since\_rc;**

 **OCIBind \*c\_credit\_bp; OCIBind \*c\_credit\_bp1; sb2 c\_credit\_ind; ub2 c\_credit\_len; ub2 c\_credit\_rc;**

 **OCIBind \*c\_credit\_lim\_bp; OCIBind \*c\_credit\_lim\_bp1; sb2 c\_credit\_lim\_ind; ub2 c\_credit\_lim\_len; ub2 c\_credit\_lim\_rc;**

 **OCIBind \*c\_discount\_bp; OCIBind \*c\_discount\_bp1; sb2 c\_discount\_ind; ub2 c\_discount\_len; ub2 c\_discount\_rc;**

 **OCIBind \*c\_balance\_bp; OCIBind \*c\_balance\_bp1; sb2 c\_balance\_ind; ub2 c\_balance\_len; ub2 c\_balance\_rc;**

 **OCIBind \*c\_data\_bp; OCIBind \*c\_data\_bp1; sb2 c\_data\_ind; ub2 c\_data\_len; ub2 c\_data\_rc;**

 **OCIBind \*h\_date\_bp; OCIBind \*h\_date\_bp1; sb2 h\_date\_ind; ub2 h\_date\_len; ub2 h\_date\_rc;**

 **OCIBind \*retries\_bp; OCIBind \*retries\_bp1; sb2 retries\_ind; ub2 retries\_len; ub2 retries\_rc;**

 **OCIBind \*cr\_date\_bp; OCIBind \*cr\_date\_bp1; sb2 cr\_date\_ind; ub2 cr\_date\_len; ub2 cr\_date\_rc;**

 **OCIBind \*byln\_bp; sb2 byln\_ind;** ub<sub>2</sub> byln\_len;  **ub2 byln\_rc; };**

**typedef struct payctx payctx;**

**struct global\_payment\_t { int w\_id; int d\_id; int c\_id; char c\_last[17]; char c\_first[17]; char c\_middle[3]; double c\_balance; int retries; int bylastname; unsigned char c\_since[7];**

 **int execstatus; int errcode; int c\_w\_id; int c\_d\_id; int h\_amount; char w\_street\_1[21]; char w\_street\_2[21]; char w\_city[21]; char w\_state[3]; char w\_zip[10]; char d\_street\_1[21]; char d\_street\_2[21]; char d\_city[21]; char d\_state[3]; char d\_zip[10]; char c\_street\_1[21]; char c\_street\_2[21]; char c\_city[21]; char c\_state[3]; char c\_zip[10]; char c\_phone[17]; char c\_since\_d[11]; int c\_discount; char c\_credit[3]; int c\_credit\_lim; char c\_data[201]; char h\_date[20]; unsigned char cr\_date[7]; }; typedef struct global\_payment\_t global\_payment\_t; #endif /\* TPCC\_PLPAY\_H \*/ plsto.c #ifdef RCSID static char \*RCSid = "\$Header: /afs/transarc.com/project/encina/rcs/test/src/benchmarks/tpcc/sp-tpcc/ora8MT\_encMT/RC S/plsto.c,v 1.2 1998/01/23 15:08:16 oz Exp \$ Copyr (c) 1994 Oracle"; #endif /\* RCSID \*/ /\*==================================================================+ | Copyright (c) 1994 Oracle Corp, Redwood Shores, CA | | OPEN SYSTEMS PERFORMANCE GROUP | | All Rights Reserved | +==================================================================+ | FILENAME | plsto.c | DESCRIPTION | OCI version of STOCK LEVEL transaction in TPC-C benchmark. +==================================================================\*/ #include "tpcc.h" #include "tpccpl.h" #include "plora.h" #define SQLTXT "SELECT count (DISTINCT s\_i\_id) \ FROM order\_line, stock, district \ WHERE d\_id = :d\_id AND d\_w\_id = :w\_id AND \ d\_id = ol\_d\_id AND d\_w\_id = ol\_w\_id AND \ ol\_i\_id = s\_i\_id AND ol\_w\_id = s\_w\_id AND \ s\_quantity < :threshold AND \ ol\_o\_id BETWEEN (d\_next\_o\_id - 20) AND (d\_next\_o\_id - 1)" #define SQLTXTTEST "BEGIN stocklevel.getstocklevel (:w\_id, :d\_id, \ :threshold); END;" plstoinit (ora\_cn\_data\_t \*ora\_SlotDataP) { stoctx \*sctx; global\_stock\_t \*stoP; OCIEnv \*tpcenv = ora\_SlotDataP->tpcenv; OCIServer \*tpcsrv = ora\_SlotDataP->tpcsrv; OCIError \*errhp = ora\_SlotDataP->errhp; OCISvcCtx \*tpcsvc = ora\_SlotDataP->tpcsvc; OCISession \*tpcusr = ora\_SlotDataP->tpcusr; OCIStmt \*curi = ora\_SlotDataP->curi; text stmbuf[SQL\_BUF\_SIZE]; sctx = (stoctx \*)malloc(sizeof(stoctx)); memset(sctx,(char)0,sizeof(stoctx)); ora\_SlotDataP->sctx = sctx; ora\_SlotDataP->stoP = (global\_stock\_t \*)malloc(sizeof(global\_stock\_t)); memset(ora\_SlotDataP->stoP,(char)0,sizeof(global\_stock\_t)); stoP = ora\_SlotDataP->stoP; sctx->norow=0; OCIERROR(errhp, OCIHandleAlloc(tpcenv,(dvoid\*\*)&sctx->curs,OCI\_HTYPE\_STMT,0,(dvoid\*\*)0)); sprintf ((char \*) stmbuf, SQLTXT); OCIERROR(errhp,OCIStmtPrepare(sctx->curs,errhp,stmbuf,strlen((char \*)stmbuf), OCI\_NTV\_SYNTAX,OCI\_DEFAULT)); OCIERROR(errhp, OCIAttrSet(sctx->curs,OCI\_HTYPE\_STM,(dvoid\*)&sctx->norow,0, OCI\_ATTR\_PREFETCH\_ROWS,errhp)); /\* bind variables \*/ OCIBND(sctx->curs,sctx->w\_id\_bp,errhp, ":w\_id", ADR(stoP->w\_id),sizeof(int), SQLT\_INT); OCIBND(sctx->curs,sctx->d\_id\_bp,errhp, ":d\_id", ADR(stoP->d\_id),sizeof(int), SQLT\_INT); OCIBND(sctx->curs,sctx->threshold\_bp,errhp, ":threshold", ADR(stoP->threshold), sizeof(int),SQLT\_INT); OCIDEFINE(sctx->curs,sctx->low\_stock\_bp,errhp, 1, ADR(stoP->low\_stock), sizeof(int), SQLT\_INT); return (0); } plsto (ora\_cn\_data\_t \*ora\_SlotDataP) { stoctx \*sctx = ora\_SlotDataP->sctx; global\_stock\_t \*stoP = ora\_SlotDataP->stoP; OCIEnv \*tpcenv = ora\_SlotDataP->tpcenv; OCIServer \*tpcsrv = ora\_SlotDataP->tpcsrv; OCIError \*errhp = ora\_SlotDataP->errhp; OCISvcCtx \*tpcsvc = ora\_SlotDataP->tpcsvc; OCISession \*tpcusr = ora\_SlotDataP->tpcusr; OCIStmt \*curi = ora\_SlotDataP->curi; retry: stoP->execstatus= OCIStmtExecute(tpcsvc,sctx->curs,errhp,1,0,0,0, OCI\_COMMIT\_ON\_SUCCESS | OCI\_DEFAULT); if(stoP->execstatus != OCI\_SUCCESS) { OCITransRollback(tpcsvc,errhp,OCI\_DEFAULT); stoP->errcode = OCIERROR(errhp,stoP->execstatus); if(stoP->errcode == NOT\_SERIALIZABLE) { stoP->retries++; goto retry; } else if (stoP->errcode == RECOVERR) { stoP->retries++; goto retry; } else { return -1; } } return (0); } void plstodone (ora\_cn\_data\_t \*ora\_SlotDataP) { stoctx \*sctx = ora\_SlotDataP->sctx; if (sctx) { free(sctx); ora\_SlotDataP->sctx = NULL; } if (ora\_SlotDataP->stoP) { free(ora\_SlotDataP->stoP); ora\_SlotDataP->stoP = NULL; } } plsto.h #ifndef TPCC\_PLSTO\_H #define TPCC\_PLSTO\_H struct stoctx { OCIStmt \*curs; OCIBind \*w\_id\_bp; OCIBind \*d\_id\_bp; OCIBind \*threshold\_bp; OCIDefine \*low\_stock\_bp;**

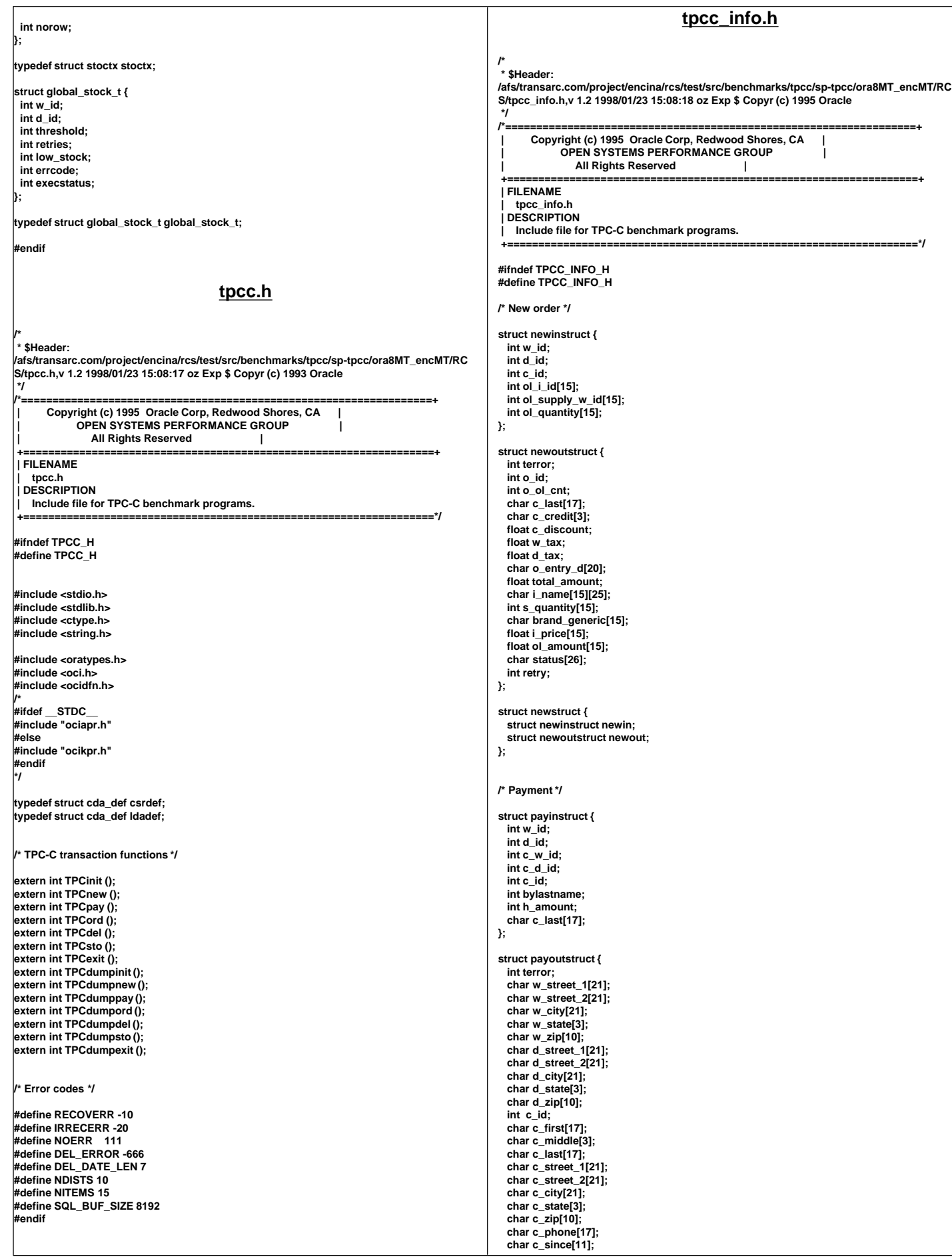

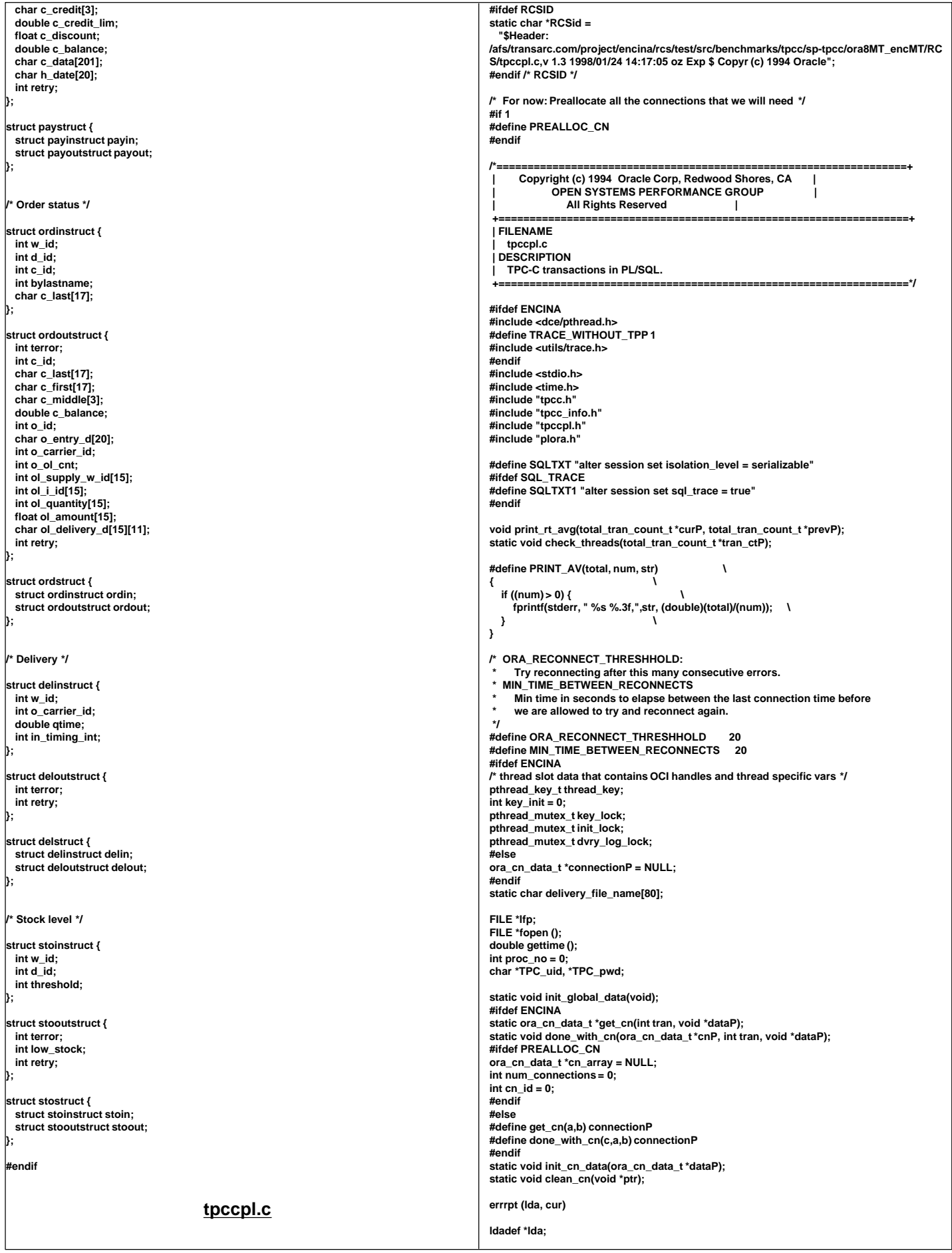
#### **csrdef \*cur; { text msg[2048]; if (cur->rc) { oerhms (lda, cur->rc, msg, 2048); fprintf (stderr, "Error in TPC-C server %d: %s\n", proc\_no, msg); } if ((cur->rc == DEADLOCK) || (cur->rc == SNAPSHOT\_TOO\_OLD)) return (RECOVERR); else return (IRRECERR); } /\* vmm313 void ocierror(fname, lineno, errhp, status) \*/ int ocierror(fname, lineno, errhp, status) char \*fname; int lineno; OCIError \*errhp; sword status; { text errbuf[512]; ub4 buflen; sb4 errcode; switch (status) { case OCI\_SUCCESS: break; case OCI\_SUCCESS\_WITH\_INFO: (void) err\_printf("Module %s Line %d\n", fname, lineno); (void) err\_printf("Error - OCI\_SUCCESS\_WITH\_INFO\n"); break; case OCI\_NEED\_DATA: (void) err\_printf("Module %s Line %d\n", fname, lineno); (void) err\_printf("Error - OCI\_NEED\_DATA\n"); break; case OCI\_NO\_DATA: (void) err\_printf("Module %s Line %d\n", fname, lineno); (void) err\_printf("Error - OCI\_NO\_DATA\n"); return IRRECERR; break; case OCI\_ERROR: (void) OCIErrorGet (errhp, (ub4) 1, (text \*) NULL, &errcode, errbuf, (ub4) sizeof(errbuf), OCI\_HTYPE\_ERR); if (errcode != 8177) { (void) err\_printf("Module %s Line %d\n", fname, lineno); (void) err\_printf("Warning - %s\n", errbuf); } if ( errcode == SNAPSHOT\_TOO\_OLD ) { return RECOVERR; } if ( errcode == DEADLOCK ) { return RECOVERR; } return errcode; /\* vmm313 TPCexit(1); \*/ /\* vmm313 exit(1); \*/ break; case OCI\_INVALID\_HANDLE: (void) err\_printf("Module %s Line %d\n", fname, lineno); (void) err\_printf("Error - OCI\_INVALID\_HANDLE\n"); TPCexit(1); exit(-1); break; case OCI\_STILL\_EXECUTING: (void) err\_printf("Module %s Line %d\n", fname, lineno); (void) err\_printf("Error - OCI\_STILL\_EXECUTE\n"); break; case OCI\_CONTINUE: (void) err\_printf("Module %s Line %d\n", fname, lineno); (void) err\_printf("Error - OCI\_CONTINUE\n"); break; default: break; } return RECOVERR; } FILE \*vopen(fnam,mode) char \*fnam; char \*mode; { FILE \*fd; #ifdef DEBUG fprintf(stderr, "tkvuopen() fnam: %s, mode: %s\n", fnam, mode); #endif if (!fd){ exit(-1); } return(fd); } char \*fnam; text \*linebuf; { FILE \*fd; int nulpt = 0; #ifdef DEBUG #endif { } return(nulpt); } /\* void time\_t tloc; char temp[5]; int cen; if(time(&tloc) == (time\_t)-1) { exit(1); } \*/ { struct tm timebuf; struct ORADATE { } Date; int century; int cnvrtOK; cnvrtOK = 1;**

 **fd = fopen((char \*)fnam,(char \*)mode); fprintf(stderr," fopen on %s failed %d\n",fnam,fd);**

**int sqlfile(fnam,linebuf)**

 **fprintf(stderr, "sqlfile() fnam: %s, linebuf: %#x\n", fnam, linebuf);**

 **fd = vopen(fnam,"r"); while (fgets((char \*)linebuf+nulpt, SQL\_BUF\_SIZE,fd))**

 **nulpt = strlen((char \*)linebuf);**

**vgetdate(unsigned char \*buf) {**

 **err\_printf("Error getting date\n"); } cftime(temp,"%d",&tloc); buf[3] = (unsigned char)atoi(temp); cftime(temp,"%m",&tloc); buf[2] = (unsigned char)atoi(temp); cftime(temp,"%Y",&tloc); cen = atoi(temp); buf[0] = (unsigned char)((cen/100)+100); buf[1] = (unsigned char)((cen%100)+100); cftime(temp,"%H",&tloc); buf[4] = (unsigned char)(atoi(temp) + 1); cftime(temp,"%M",&tloc); buf[5] = (unsigned char)(atoi(temp) + 1); cftime(temp,"%S",&tloc); buf[6] = (unsigned char)(atoi(temp) + 1);**

**void vgetdate (unsigned char \*oradt)** 

 **struct tm \*loctime = &timebuf; time\_t int\_time;**

 **unsigned char century; unsigned char year; unsigned char month; unsigned char day; unsigned char hour; unsigned char minute; unsigned char second;**

**/\* assume convert is successful \*/**

**/\* get the current date and time as an integer \*/ time( &int\_time);**

**/\* Convert the current date and time into local time \*/ localtime\_r(&int\_time, &timebuf);**

**century = (1900+loctime->tm\_year) / 100;**

**Date.century = (unsigned char)(century + 100); if (Date.century < 119 || Date.century > 120) cnvrtOK = 0; Date.year = (unsigned char)(loctime->tm\_year+100); if (Date.year < 100 || Date.year > 199) cnvrtOK = 0; Date.month = (unsigned char)(loctime->tm\_mon + 1); if (Date.month < 1 || Date.month > 12) cnvrtOK = 0; Date.day = (unsigned char)loctime->tm\_mday; if (Date.day < 1 || Date.day > 31) cnvrtOK = 0; Date.hour = (unsigned char)(loctime->tm\_hour + 1); if (Date.hour < 1 || Date.hour > 24) cnvrtOK = 0; Date.minute= (unsigned char)(loctime->tm\_min + 1); if (Date.minute < 1 || Date.minute > 60) cnvrtOK = 0;**

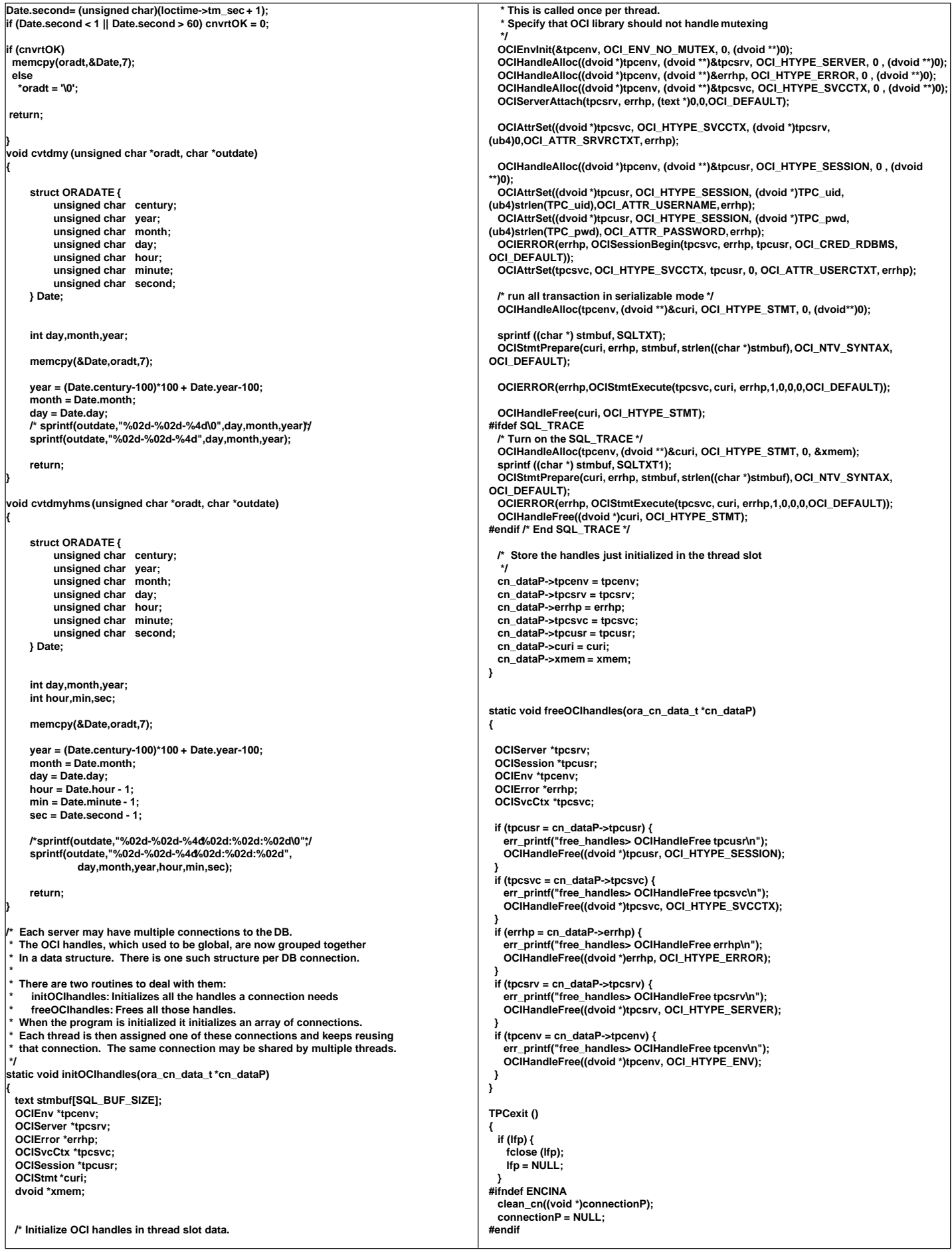

```
}
  /* clean_cn
 *
   Called to clean a connection.
  When using pthread this is registered during pthread_create
  and called automatically by pthread when the thread exits.
 */
static void clean_cn(void *ptr)
{
  /* free trans specific cursor handles first and later the ora handles */
  ora_cn_data_t *cn_dataP = (ora_cn_data_t *)ptr;
  if (cn_dataP != NULL) {
     err_printf("clean_cn, Freeing OCI handles\n");
     plnewdone(cn_dataP);
     plpaydone(cn_dataP);
     plorddone(cn_dataP);
     pldeldone(cn_dataP);
     plstodone(cn_dataP);
     freeOCIhandles(cn_dataP);
     err_printf("free_handles> free cn_dataP\n");
  }
}
static char *thread_state_to_str(int state)
{
   char *retval;
   switch(state) {
     case SVR_STATE_NONE: retval = "None"; break;
     case SVR_STATE_SENT: retval = "Sent"; break;
     case SVR_STATE_REPLIED: retval = "Replied"; break;
      case SVR_STATE_ERR: retval = "Err"; break;
     default: retval = "unknown"; break;
 }
   return retval;
}
void print_rt_avg(total_tran_count_t *curP, total_tran_count_t *prevP)
{
   int i;
   double avg_queued_time;
   static char *names[] = {"id", "no", "pa", "os", "dl", "sl", "dn", "dp"};
   err_printf("bg_thread RT avg: ");
   for (i=0; i<=MAX_TRAN_TYPE; i++) {
     int num_trans = curP->tran[i].num - prevP->tran[i].num;
 double rt_diff = curP->tran[i].RT - prevP->tran[i].RT;
 PRINT_AV(rt_diff, num_trans, names[i]);
     if (i == DELIVERY_TRANS && num_trans > 0) {
        rt_diff = curP->dvry_queue_time - prevP->dvry_queue_time;
        PRINT_AV(rt_diff, num_trans, "qd");
     }
 }
   fprintf(stderr, "\n");
}
void print_tran_info(tran_spec_info_t *tran_copy)
{
 int i;
   struct payinstruct *paP;
   struct newinstruct *noP;
 switch (tran_copy->tran_type) {
 case DIST_NEWO_TRANS:
     case NEWO_TRANS: 
        noP = &(tran_copy->tran_info.no.newin);
        err_printf("bg_thread: TPCnew : w_id %d, d_id %d, c_id %d\n", 
          noP->w_id, 
          noP->d_id, 
          noP->c_id);
        for (i=0; i<15; i++) {
          if (noP->ol_i_id[i] == 0) {
            break;
 }
          err_printf("bg_thread TPCnew : (%d) i_id %d sup_w_id %d Qty %d\n",
 i,
               noP->ol_i_id[i],
 noP->ol_supply_w_id[i],
 noP->ol_quantity[i]);
        }
          break;
     case DIST_PAY_TRANS:
     case PAYMENT_TRANS:
        paP = &(tran_copy->tran_info.pa.payin);
         err_printf("bg_thread: TPCpay: w_id %d, D_id %d, C_w_id %d, c_id %d,
   bylastname %d, amount %.2f, c_last %s \n",
          paP->w_id,
          paP->d_id,
          paP->c_w_id,
                                                                                                              paP->c_id,
                                                                                                              paP->bylastname,
                                                                                                              paP->h_amount,
                                                                                                              paP->c_last);
                                                                                                              break;
                                                                                                        case ORDER_STAT_TRANS: 
                                                                                                           err_printf("bg_thread: TPCord: w_id %d, d_id %d, c_id %d, bylastname %d, c_last
                                                                                                   %s \n", 
                                                                                                              tran_copy->tran_info.os.ordin.w_id, 
                                                                                                              tran_copy->tran_info.os.ordin.d_id, 
                                                                                                              tran_copy->tran_info.os.ordin.c_id, 
                                                                                                              tran_copy->tran_info.os.ordin.bylastname, 
                                                                                                              tran_copy->tran_info.os.ordin.c_last);
                                                                                                              break;
                                                                                                         case DELIVERY_TRANS:
                                                                                                           err_printf("bg_thread: TPCdel: w_id %d, o_carrier_id %d, %f qtime, %d
                                                                                                   in_timing_int\n",
                                                                                                             tran_copy->tran_info.dl.delin.w_id, 
                                                                                                              tran_copy->tran_info.dl.delin.o_carrier_id,
                                                                                                              tran_copy->tran_info.dl.delin.qtime, 
                                                                                                              tran_copy->tran_info.dl.delin.in_timing_int);
                                                                                                              break;
                                                                                                         case STOCK_TRANS:
                                                                                                           err_printf("bg_thread: TPCsto: w_id %d, d_id %d, threashold %d\n",
                                                                                                              tran_copy->tran_info.sl.stoin.w_id, 
                                                                                                              tran_copy->tran_info.sl.stoin.d_id,
                                                                                                              tran_copy->tran_info.sl.stoin.threshold);
                                                                                                              break;
                                                                                                         default:
                                                                                                              err_printf("bg_thread: bad tran\n");
                                                                                                              break;
                                                                                                        }
                                                                                                   }
                                                                                                   static void copy_tran_info(void *dataP, int type, tran_spec_info_t *outP)
                                                                                                    {
                                                                                                      outP->tran_type = type;
                                                                                                       switch (type) {
                                                                                                         case NEWO_TRANS:
                                                                                                         case DIST_NEWO_TRANS:
                                                                                                           outP->tran_info.no = *(struct newstruct *)dataP;
                                                                                                           break;
                                                                                                         case PAYMENT_TRANS:
                                                                                                         case DIST_PAY_TRANS:
                                                                                                           outP->tran_info.pa = *(struct paystruct *)dataP;
                                                                                                           break;
                                                                                                         case ORDER_STAT_TRANS:
                                                                                                           outP->tran_info.os = *(struct ordstruct *)dataP;
                                                                                                           break;
                                                                                                         case STOCK_TRANS:
                                                                                                           outP->tran_info.sl = *(struct stostruct *)dataP;
                                                                                                           break;
                                                                                                         case DELIVERY_TRANS:
                                                                                                           outP->tran_info.dl = *(struct delstruct *)dataP;
                                                                                                           break;
                                                                                                         defaut:
                                                                                                            memset(&outP->tran_info, '\0', sizeof(outP->tran_info));
                                                                                                           break;
                                                                                                      }
                                                                                                   }
                                                                                                   static void check_threads(total_tran_count_t *tran_ctP)
                                                                                                    {
                                                                                                       struct timezone tz;
                                                                                                       int num_per_state[NUM_STATES];
                                                                                                      int total_stuck = 0;
                                                                                                       static int init_printed = 0;
                                                                                                      int total_tran_err;
                                                                                                       tran_spec_info_t tran_copy; 
                                                                                                      pthread_mutex_lock(&init_lock);
                                                                                                       if (cn_array && (num_connections > 0)) {
                                                                                                         int i,j;
                                                                                                         memset(num_per_state, '\0', sizeof(num_per_state));
                                                                                                        memset(tran_ctP, '\0', sizeof(*tran_ctP));
                                                                                                        for (i=0; i<num_connections; i++) \overline{\{} struct timeval cur_time;
                                                                                                          struct timeval *client_timeP:
                                                                                                           ora_cn_data_t *cnP = &cn_array[i];
                                                                                                           int time_diff;
                                                                                                           int delta = 60;
                                                                                                           total_tran_count_t *statP = &cnP->stat;
                                                                                                           for (j=0; j<=MAX_TRAN_TYPE; j++) {
                                                                                                              tran_ctP->tran[j].num += statP->tran[j].num;
                                                                                                              tran_ctP->tran[j].errs += statP->tran[j].errs;
                                                                                                              tran_ctP->tran[j].RT += statP->tran[j].RT;
                                                                                                              tran_ctP->errors += statP->tran[j].errs;
                                                                                                     }
                                                                                                           tran_ctP->dvry_queue_time += statP->dvry_queue_time;
```

```
 /* Make a copy of the tran specifc data structure here 
         Since we are not performing any locking or any other
         synchronization, we have to be careful: Copy the tran
          data before getting the current time. If the tran
         has been stuck for a while, it is likely that
         * the copy is good.
 */
       copy_tran_info(cnP->cur_tran_dataP, cnP->cur_tran_type, &tran_copy);
        gettimeofday(&cur_time, &tz);
        time_diff = cur_time.tv_sec - cnP->tran_time.tv_sec;
        if (time_diff > delta) {
          num_per_state[cnP->state] ++;
           total_stuck++;
          if (!cnP->printed) {
             err_printf("bg_thread: thread index %d state %s tran %d stuck for %d sec\n",
i,  i, i,
                    thread_state_to_str(cnP->state),
                    cnP->cur_tran_type,
                    time_diff);
 /* Print some tran specific info here off the copy */
 if (cnP->state == SVR_STATE_SENT)
               print_tran_info(&tran_copy);
             cnP->printed = 1;
 }
       } else if (cnP->printed) {
          err_printf("bg_thread: thread index %d state %s tran %d unstuck.\n",
 i,
                    thread_state_to_str(cnP->state),
                    cnP->cur_tran_type);
           cnP->printed = 0;
       }
 }
     if (total_stuck > 0) {
        err_printf("bg_thread: Summary %d stuck: ", total_stuck);
        for (i=0; i<NUM_STATES; i++) {
 if (num_per_state[i] > 0) {
 fprintf(stderr, "%d %s, ",
                    num_per_state[i], thread_state_to_str(i));
          }
 }
        fprintf(stderr, "\n");
 }
     total_tran_err = 0;
     for (i=0; i<=MAX_TRAN_TYPE; i++)
        total_tran_err += tran_ctP->tran[i].errs;
     if (total_tran_err > 0) {
       err_printf("bg_thread: %d errs: %d no, %d pa, %ds, %dsl\n",
               total_tran_err,
 tran_ctP->tran[NEWO_TRANS].errs,
 tran_ctP->tran[PAYMENT_TRANS].errs,
               tran_ctP->tran[ORDER_STAT_TRANS].errs,
               tran_ctP->tran[STOCK_TRANS].errs);
 }
 }
   pthread_mutex_unlock(&init_lock);
}
/*
  time_diff_ms
     Return the difference in miliseconds between two times
 */
int time_diff_ms(t2, t1)
 struct timeval *t2, *t1;
{
   int t_diff;
   t_diff = (t2->tv_usec + 1000000 - t1->tv_usec + 500) / 1000 +
         (t2->tv_sec - t1->tv_sec - 1) * 1000;
   return(t_diff);
}
/*
   * A background thread that keeps tabs on the state of all the
  * threads of the server. (For Debug)
 */
static void *bg_thread(void *argP)
{
   int i;
   int total_newo, total_tran_err;
   int total_trans;
   struct timeval cur_time;
   struct timezone tz;
   struct timeval time_reported[2];
   total_tran_count_t tran_ct, tran_reported[2];
   gettimeofday(&time_reported[0], &tz);
   time_reported[1] = time_reported[0];
   memset(&tran_reported[0], '\0', 2 * sizeof(tran_reported[0]));
   while (1) {
                                                                                                               double time_diff1, time_diff2;
                                                                                                               double tran_diff1, tran_diff2;
                                                                                                               double err_diff1, err_diff2;
                                                                                                               check_threads(&tran_ct);
                                                                                                               total_tran_err = tran_ct.errors;
                                                                                                               total_newo = tran_ct.tran[NEWO_TRANS].num;
                                                                                                               total_trans = 0;
                                                                                                               for (i=0; i<=MAX_TRAN_TYPE; i++) total_trans += tran_ct.tran[i].num;
                                                                                                               gettimeofday(&cur_time, &tz);
                                                                                                              time_diff1 = time_diff_ms(&cur_time,&time_reported[0]);
                                                                                                               tran_diff1 = total_newo - tran_reported[0].tran[NEWO_TRANS].num;
                                                                                                               err_diff1 = total_tran_err - tran_reported[0].errors;
                                                                                                          time_diff2 = time_diff_ms(&cur_time, &time_reported[1]);
 tran_diff2 = total_newo - tran_reported[1].tran[NEWO_TRANS].num;
                                                                                                               err_diff2 = total_tran_err - tran_reported[1].errors;
                                                                                                               if (total_trans != 0) {
                                                                                                         err_printf("bg_thread: TPM: %.0f (last %.0f sec), %.0f (last %.0£ec)\n",<br>tran_diff1 / time_diff1 * 60000, time_diff1 / 1000.);<br>tran_diff2 / time_diff2 * 60000, time_diff2 / 1000.);
                                                                                                                 /* print av server response time for all transactions */
                                                                                                                 print_rt_avg(&tran_ct, &tran_reported[1]);
                                                                                                          }
                                                                                                         if (err_diff2 != 0) {<br>| err_printf("bg_thread: errPM %.1f (last %.0fsec)\n",
                                                                                                                         err_diff2 / time_diff2 * 60000, time_diff2 / 1000.);
                                                                                                          }
                                                                                                          tran_reported[0] = tran_reported[1];
 tran_reported[1] = tran_ct;
                                                                                                               time_reported[0] = time_reported[1];
                                                                                                               time_reported[1] = cur_time;
                                                                                                               sleep(60);
                                                                                                          }
                                                                                                            pthread_mutex_lock(&init_lock);
                                                                                                            pthread_mutex_unlock(&init_lock);
                                                                                                         }
                                                                                                        void start_bg_thread( void )
                                                                                                        {
                                                                                                            int rc;
                                                                                                            pthread_attr_t attr;
                                                                                                            pthread_t thread;
                                                                                                              err_printf("> start_bg_thread\n");
                                                                                                            if (rc = pthread_attr_create(&attr)) {
                                                                                                               err_printf("start_bg_debug_thread: pthread_attr_create failed: %d\n", rc);
                                                                                                               return;
                                                                                                          }
                                                                                                            UNCOND_EVENT("Creating thread for bg_thread");
                                                                                                            if ((rc = pthread_create(&thread,
                                                                                                                            attr,
                                                                                                                            bg_thread,
                                                                                                                            (pthread_addr_t)NULL)) != 0) {
                                                                                                               err_printf("start_bg_debug_thread: pthread_create failed: %d\n", rc);
                                                                                                               return;
                                                                                                          }
                                                                                                            UNCOND_EVENT("Detaching bg thread");
                                                                                                          if ( rc = pthread_detach(&thread) != 0) {
 err_printf("start_bd_debug_thread: pthread_detach failed %d\n", rc);
                                                                                                               return;
                                                                                                          }
                                                                                                            err_printf("< start_bg_thread\n");
                                                                                                        }
                                                                                                         /*
                                                                                                           init global data
                                                                                                          *
                                                                                                            * Called once during initialization to initialize the (thread) global data:
                                                                                                               * OCI Handles
                                                                                                              Transaction data structures and cursors
                                                                                                          */
                                                                                                         static void init_global_data(void)
                                                                                                         {
#ifdef ENCINA
                                                                                                          int status = 0;
                                                                                                          pthread_mutex_init(&dvry_log_lock, pthread_mutexattr_default);
                                                                                                           pthread_mutex_init(&key_lock, pthread_mutexattr_default);
                                                                                                           pthread_mutex_init(&init_lock, pthread_mutexattr_default);
                                                                                                          err_printf("init_global_data> grabbing pthread_mutex_lock\n");
                                                                                                          pthread_mutex_lock(&key_lock);
                                                                                                          if (!key_init) {
                                                                                                             if(status = pthread_keycreate(&thread_key, clean_cn)) {
                                                                                                                 fprintf(stderr, "init_global_data : pthread_keycreate failed: %d\n", status);
                                                                                                                 exit(20);
                                                                                                          }
                                                                                                             key_init = 1;
                                                                                                          }
                                                                                                          pthread_mutex_unlock(&key_lock);
                                                                                                         #ifdef PREALLOC_CN
                                                                                                          {
                                                                                                            int i, env_val;
```
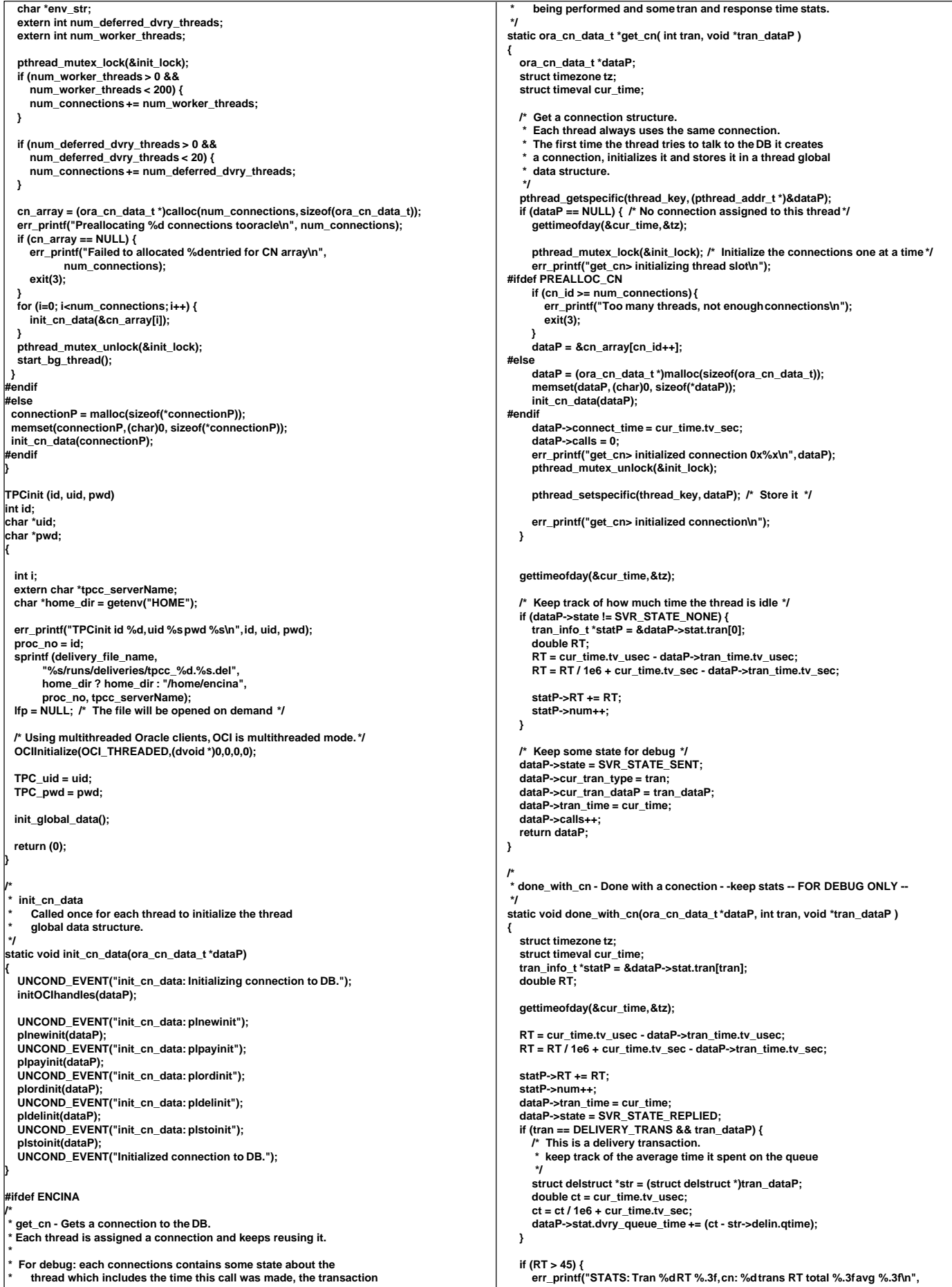

 **tran, RT, statP->num, statP->RT, statP->RT / statP->num); } } /\*** ora cn err  **\* \* Called to keep track of errors with oracle connections and possibly** reestablish a connection in case it is bad.  **\*/ static void ora\_cn\_err(ora\_cn\_data\_t \*dataP) { struct timezone tz; struct timeval cur\_time; gettimeofday(&cur\_time, &tz); dataP->errors ++; if (dataP->calls-1 == dataP->calls\_last\_err) dataP->consecutive\_errs ++; else dataP->consecutive\_errs = 1; dataP->calls\_last\_err = dataP->calls; err\_printf("ora\_cn\_err %d errors (%d consecutive) connected %d sec, %d calls, %d cals\_last\_err\n", dataP->errors, dataP->consecutive\_errs, cur\_time.tv\_sec - dataP->connect\_time, dataP->calls, dataP->calls\_last\_err); if (dataP->consecutive\_errs > ORA\_RECONNECT\_THRESHHOLD && (cur\_time.tv\_sec - dataP->connect\_time) > MIN\_TIME\_BETWEEN\_RECONNECTS) { /\* This connection is not behaving, free it. \* The next time this thread needs a connection it will reconnect \*/ err\_printf("ora\_cn\_err: Giving up on the connection\n"); clean\_cn((void \*)dataP); pthread\_setspecific(thread\_key, NULL); } dataP->state = SVR\_STATE\_ERR; dataP->tran\_time = cur\_time; } #endif TPCnew (str) struct newstruct \*str; { ora\_cn\_data\_t \*cn\_dataP = get\_cn(NEWO\_TRANS, (void \*)str); struct timeval cur\_time; global\_newOrder\_t \*newP = cn\_dataP->globals; int i; #if defined(ISO1) || defined(ISO7) int reread; char sdate[30]; #endif /\* \* copy from struct str to previous globals \* and chnaged the globals to local vars \*/ newP->w\_id = str->newin.w\_id; newP->d\_id = str->newin.d\_id; newP->c\_id = str->newin.c\_id; for (i = 0; i < 15; i++) { newP->nol\_i\_id[i] = str->newin.ol\_i\_id[i]; newP->nol\_supply\_w\_id[i] = str->newin.ol\_supply\_w\_id[i]; newP->nol\_quantity[i] = str->newin.ol\_quantity[i]; } newP->retries = 0; vgetdate(newP->cr\_date); if (str->newout.terror = plnew(cn\_dataP)) { err\_printf("plnew> returning, terror %d, retries %d\n", str->newout.terror, newP->retries); if (str->newout.terror != RECOVERR) str->newout.terror = IRRECERR; str->newout.retry = newP->retries; ora\_cn\_err(cn\_dataP); return (-1); } /\* fill in date for o\_entry\_d from time in beginning of txn\*/ cvtdmyhms(newP->cr\_date,newP->o\_entry\_d); str->newout.terror = NOERR; str->newout.o\_id = newP->o\_id; str->newout.o\_ol\_cnt = newP->o\_ol\_cnt; strncpy (str->newout.c\_last, newP->c\_last, 17); strncpy (str->newout.c\_credit, newP->c\_credit, 3); str->newout.c\_discount = (float)(newP->c\_discount)/10000; str->newout.w\_tax = (float)(newP->w\_tax)/10000; str->newout.d\_tax = (float)(newP->d\_tax)/10000; strncpy (str->newout.o\_entry\_d, newP->o\_entry\_d, 20); str->newout.total\_amount = newP->total\_amount; for (i = 0; i < newP->o\_ol\_cnt; i++) { strncpy (str->newout.i\_name[i], newP->i\_name[i], 25); str->newout.s\_quantity[i] = newP->s\_quantity[i]; str->newout.brand\_generic[i] = newP->brand\_gen[i]; str->newout.i\_price[i] = (float)(newP->i\_price[i])/100; str->newout.ol\_amount[i] = (float)(newP->nol\_amount[i])/100; } if (newP->status) { strcpy (str->newout.status, "Item number is not valid"); } else { str->newout.status[0] = '\0'; } str->newout.retry = newP->retries; done\_with\_cn(cn\_dataP, newP->o\_all\_local ? NEWO\_TRANS : DIST\_NEWO\_TRANS, (void \*)str); return(0); } TPCpay (str) struct paystruct \*str; { ora\_cn\_data\_t \*cn\_dataP = get\_cn(str->payin.w\_id == str->payin.c\_w\_id ? PAYMENT\_TRANS : DIST\_PAY\_TRANS, (void \*)str); global\_payment\_t \*payP = cn\_dataP->payP; payP->w\_id = str->payin.w\_id; payP->d\_id = str->payin.d\_id; payP->c\_w\_id = str->payin.c\_w\_id; payP->c\_d\_id = str->payin.c\_d\_id; payP->h\_amount = str->payin.h\_amount; payP->bylastname = str->payin.bylastname; vgetdate(payP->cr\_date); if (payP->bylastname) { payP->c\_id = 0; strncpy (payP->c\_last, str->payin.c\_last, 17); } else { payP->c\_id = str->payin.c\_id; strcpy (payP->c\_last, " "); } payP->retries = 0; if (str->payout.terror = plpay(cn\_dataP)) { err\_printf("plpay> returning, terror %d, retries %d\n", str->payout.terror, payP->retries); if (str->payout.terror != RECOVERR) str->payout.terror = IRRECERR; str->payout.retry = payP->retries; ora\_cn\_err(cn\_dataP); return (-1); } cvtdmyhms(payP->cr\_date,payP->h\_date); cvtdmy(payP->c\_since,payP->c\_since\_d); str->payout.terror = NOERR; strncpy (str->payout.w\_street\_1, payP->w\_street\_1, 21);** strncpy (str->payout.w\_street\_2, payP->w\_street\_2, 21);  **strncpy (str->payout.w\_city, payP->w\_city, 21); strncpy (str->payout.w\_state, payP->w\_state, 3); strncpy (str->payout.w\_zip, payP->w\_zip, 10);** strncpy (str->payout.d\_street\_1, payP->d\_street\_1, 21);  **strncpy (str->payout.d\_street\_2, payP->d\_street\_2, 21); strncpy (str->payout.d\_city, payP->d\_city, 21); strncpy (str->payout.d\_state, payP->d\_state, 3); strncpy (str->payout.d\_zip, payP->d\_zip, 10); str->payout.c\_id = payP->c\_id; strncpy (str->payout.c\_first, payP->c\_first, 17); strncpy (str->payout.c\_middle, payP->c\_middle, 3); strncpy (str->payout.c\_last, payP->c\_last, 17); strncpy (str->payout.c\_street\_1, payP->c\_street\_1, 21); strncpy (str->payout.c\_street\_2, payP->c\_street\_2, 21); strncpy (str->payout.c\_city, payP->c\_city, 21); strncpy (str->payout.c\_state, payP->c\_state, 3); strncpy (str->payout.c\_zip, payP->c\_zip, 10);** strncpy (str->payout.c\_phone, payP->c\_phone, 17);  **strncpy (str->payout.c\_since, payP->c\_since\_d, 11);** strncpy (str->payout.c\_credit, payP->c\_credit, 3);  **str->payout.c\_credit\_lim = (float)(payP->c\_credit\_lim)/100; str->payout.c\_discount = (float)(payP->c\_discount)/10000; str->payout.c\_balance = (float)(payP->c\_balance)/100; strncpy (str->payout.c\_data, payP->c\_data, 201); strncpy (str->payout.h\_date, payP->h\_date, 20); str->payout.retry = payP->retries; done\_with\_cn(cn\_dataP, str->payin.w\_id == str->payin.c\_w\_id ? PAYMENT\_TRANS : DIST\_PAY\_TRANS, (void \*)str); return (0); }**

```
TPCord (str)
struct ordstruct *str;
{
   ora_cn_data_t *cn_dataP = get_cn(ORDER_STAT_TRANS, (void *)str);
  global_order_t *ordP = cn_dataP->ordP;
  int i;
  ordP->w_id = str->ordin.w_id;
  ordP->d_id = str->ordin.d_id;
  ordP->bylastname = str->ordin.bylastname;
  if (ordP->bylastname) {
     ordP->c_id = 0;
    strncpy (ordP->c_last, str->ordin.c_last, 17);
 }
  else {
    ordP->c_id = str->ordin.c_id;
     strcpy (ordP->c_last, " ");
 }
   ordP->retries = 0;
  if (str->ordout.terror = plord (cn_dataP)) {
 err_printf("plord> returning, terror %d, retries %d\n",
 str->ordout.terror, ordP->retries);
     if (str->ordout.terror != RECOVERR)
      str->ordout.terror = IRRECERR;
 str->ordout.retry = ordP->retries;
 ora_cn_err(cn_dataP);
    return (-1);
  }
   str->ordout.terror = NOERR;
   str->ordout.c_id = ordP->c_id;
   strncpy (str->ordout.c_last, ordP->c_last, 17);
   strncpy (str->ordout.c_first, ordP->c_first, 17);
 strncpy (str->ordout.c_middle, ordP->c_middle, 3);
 str->ordout.c_balance = ordP->c_balance/100;
   str->ordout.o_id = ordP->o_id;
   strncpy (str->ordout.o_entry_d, ordP->o_entry_d, 20);
  if ( ordP->o_carrier_id == 11 ) 
     str->ordout.o_carrier_id = 0;
  else 
     str->ordout.o_carrier_id = ordP->o_carrier_id;
   str->ordout.o_ol_cnt = ordP->o_ol_cnt;
 for (i = 0; i < \text{ordP} > 0 ol cnt; i++) {
     ordP->ol_delivery_d[i][10] = '\0';
     if ( !strcmp(ordP->ol_delivery_d[i],"15-09-1911") )
       strncpy(ordP->ol_delivery_d[i],"NOT DELIVR",10);
 str->ordout.ol_supply_w_id[i] = ordP->ol_supply_w_id[i];
 str->ordout.ol_i_id[i] = ordP->ol_i_id[i];
     str->ordout.ol_quantity[i] = ordP->ol_quantity[i];
     str->ordout.ol_amount[i] = (float)(ordP->ol_amount[i])/100;
    strncpy (str->ordout.ol_delivery_d[i], ordP->ol_delivery_d[i], 11);
 }
  str->ordout.retry = ordP->retries;
   done_with_cn(cn_dataP, ORDER_STAT_TRANS, (void *)str);
  return (0);
}
TPCdel (str)
struct delstruct *str;
{
   ora_cn_data_t *cn_dataP = get_cn(DELIVERY_TRANS, (void *)str);
   global_delivery_t *delP = cn_dataP->delP;
   double tr_end, tr_begin;
   int i, skipped;
   struct timeval cur_time;
 static int tran_cntr=0;
   int pos, len;
   int queue_time, start_time, end_time;
  char stdout_buf[1024];
  /* Open the delivery log file if needed */
  if (lfp == NULL) {
     pthread_mutex_lock(&dvry_log_lock);
    if (lfp == NULL) {
      if ((lfp = fopen (delivery_file_name, "w")) == NULL) {
        fprintf (stderr, "Error in TPC-C server: Failed to open %s\n",
              delivery_file_name);
         pthread_mutex_unlock(&dvry_log_lock);
         done_with_cn(cn_dataP, DELIVERY_TRANS, (void *)str);
         return(-1);
 }
       err_printf("Opened delivery file %s\n", delivery_file_name);
 }
    pthread_mutex_unlock(&dvry_log_lock);
  }
                                                                                                              gettimeofday(&cur_time, NULL);
                                                                                                              tr_begin = (double)cur_time.tv_sec + 1.0e-6 * (double)cur_time.tv_usec;
                                                                                                             start_time = cur_time.tv_sec:
                                                                                                              delP->w_id = str->delin.w_id;
                                                                                                              delP->o_carrier_id = str->delin.o_carrier_id;
                                                                                                              delP->retries = 0;
                                                                                                              vgetdate(delP->cr_date);
                                                                                                              str->delout.terror = pldel(cn_dataP);
                                                                                                              gettimeofday(&cur_time, NULL);
                                                                                                              tr_end = (double)cur_time.tv_sec + 1.0e-6 * (double)cur_time.tv_usec;
                                                                                                              end_time = cur_time.tv_sec;
                                                                                                              /* Make sure all the data pertaining to a single
                                                                                                                * delivery record is written atomically
                                                                                                             */
                                                                                                              pthread_mutex_lock(&dvry_log_lock);
                                                                                                           #ifndef USE_ORACLE_DVRY_FORMAT
                                                                                                              queue_time = str->delin.qtime;
                                                                                                             pos = 0;
                                                                                                               ++tran_cntr;
                                                                                                            #ifdef USE_LONG_DVRY_FORMAT
                                                                                                             sprintf(&stdout_buf[pos], "----Transaction %d started----\n", tran_cntr);
 pos += strlen(&stdout_buf[pos]);
                                                                                                              sprintf(&stdout_buf[pos], "queued-time: %.6f %s",
                                                                                                                    str->delin.qtime, ctime((time_t *)&queue_time));
                                                                                                             pos += strlen(&stdout_buf[pos]);
 sprintf(&stdout_buf[pos], "start-time: %.6f %s",
                                                                                                                   tr_begin, ctime((time_t *)&start_time));
                                                                                                               pos += strlen(&stdout_buf[pos]);
                                                                                                             sprintf(&stdout_buf[pos], "W_ID: %d, CARRIER_ID: %d \n",
 str->delin.w_id, str->delin.o_carrier_id);
                                                                                                              pos += strlen(&stdout_buf[pos]);
                                                                                                              if (str->delout.terror == DEL_ERROR) {
                                                                                                             sprintf(&stdout_buf[pos], "Delivery transaction failed (DEL_ERROR)");
 pos += strlen(&stdout_buf[pos]);
                                                                                                              } else if (str->delout.terror != 0) {
                                                                                                                sprintf(&stdout_buf[pos], "Delivery transaction failed (%d)",
                                                                                                                     str->delout.terror);
                                                                                                                pos += strlen(&stdout_buf[pos]);
                                                                                                              } else {
                                                                                                                skipped = 0;
                                                                                                                for (i = 0; i < 10; i++) {
                                                                                                                 if (delP->del_o_id[i] <= 0) {
                                                                                                                  skipped++;
                                                                                                                  fprintf (stderr, "DELIVERY: no new order for w_id: %d, d_id %d\n",
                                                                                                                        delP->w_id, i + 1);
                                                                                                             sprintf(&stdout_buf[pos], "D_ID %d has no new orders.\n", i+1);
 pos += strlen(&stdout_buf[pos]);
                                                                                                                 } else {
                                                                                                                  sprintf(&stdout_buf[pos], "D_ID: %d, O_ID: %d \n", i+1, delP->del_o_id[i]);
                                                                                                                  pos += strlen(&stdout_buf[pos]);
                                                                                                                 }
                                                                                                             }
                                                                                                                fprintf(lfp, "%send-time: %.6f %s\n", stdout_buf,
                                                                                                                     tr_end, ctime((time_t *)&end_time));
                                                                                                             }
                                                                                                            #else
                                                                                                             pos += sprintf(&stdout_buf[pos], "--Tran %d Queue %.3f Start%.3f\n",
                                                                                                             tran_cntr, str->delin.qtime, tr_begin);
 pos += sprintf(&stdout_buf[pos], "W_ID: %d, CARRIER_ID: %d",
                                                                                                                       str->delin.w_id, str->delin.o_carrier_id);
                                                                                                              if (str->delout.terror == DEL_ERROR) {
                                                                                                             pos += sprintf(&stdout_buf[pos], 
 "\nDelivery transaction failed (DEL_ERROR)\n");
                                                                                                              } else if (str->delout.terror != 0) {
                                                                                                               pos += sprintf(&stdout_buf[pos], "Delivery transaction failed (%d)",
                                                                                                                          str->delout.terror);
                                                                                                              } else {
                                                                                                                int skipped[10];
                                                                                                                int num_skipped = 0;
                                                                                                               for (i = 0; i < 10; i++) \overrightarrow{ } if (delP->del_o_id[i] <= 0) {
                                                                                                                     skipped[i] = 1;
                                                                                                                     num_skipped ++;
                                                                                                                  } else {
                                                                                                                     skipped[i] = 0;
                                                                                                             }
                                                                                                                  pos += sprintf(&stdout_buf[pos], " %d", delP->del_o_id[i]);
                                                                                                             }
                                                                                                                pos += sprintf(&stdout_buf[pos], "\n");
                                                                                                                if (num_skipped > 0) {
                                                                                                                  for (i=0; i<10; i++) {
                                                                                                                     if (skipped[i] == 1) {
                                                                                                                       pos += sprintf(&stdout_buf[pos], 
                                                                                                                                  "D_ID %d has no new orders.\n", i+1);
                                                                                                                     }
                                                                                                                  }
                                                                                                               }
                                                                                                              }
```
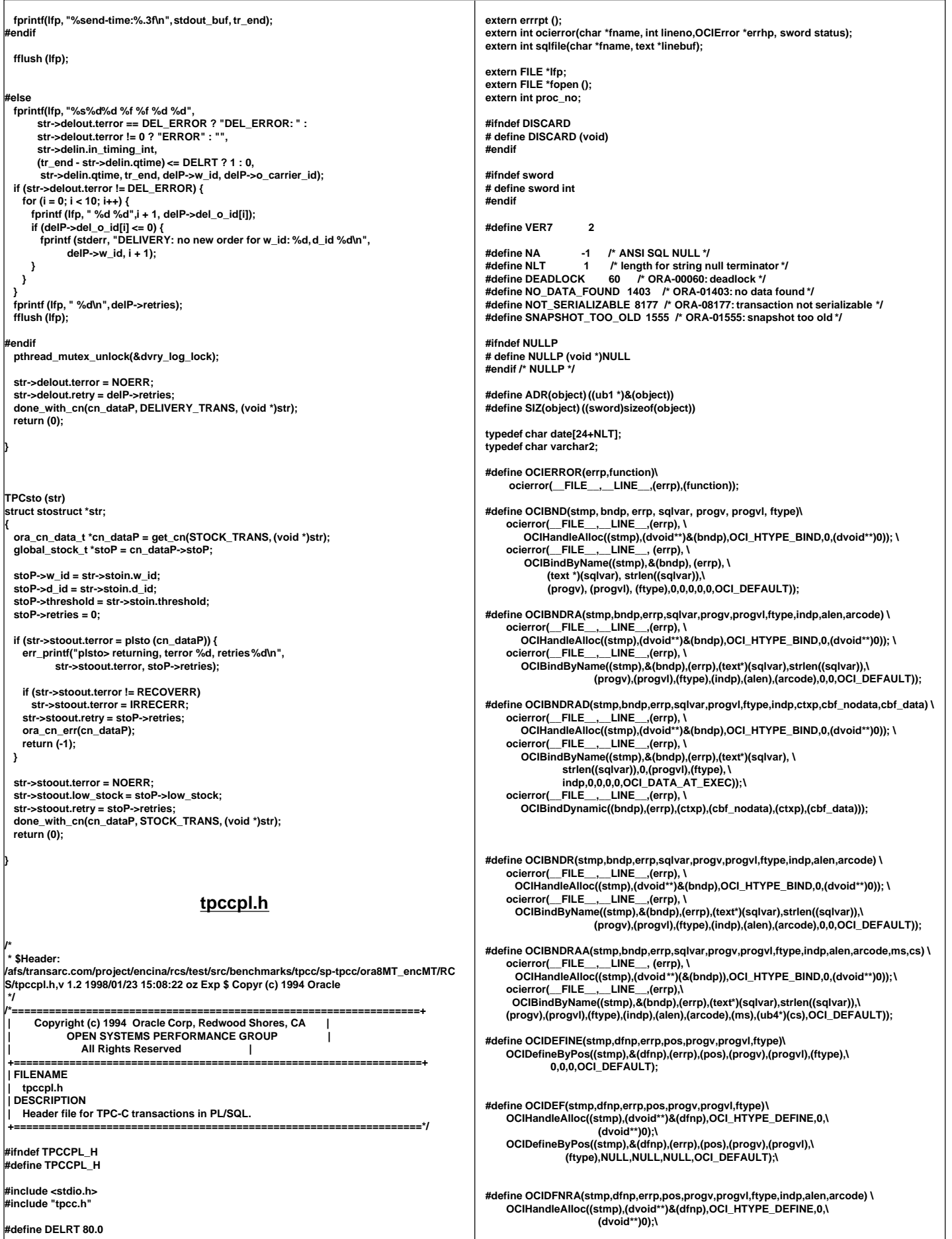

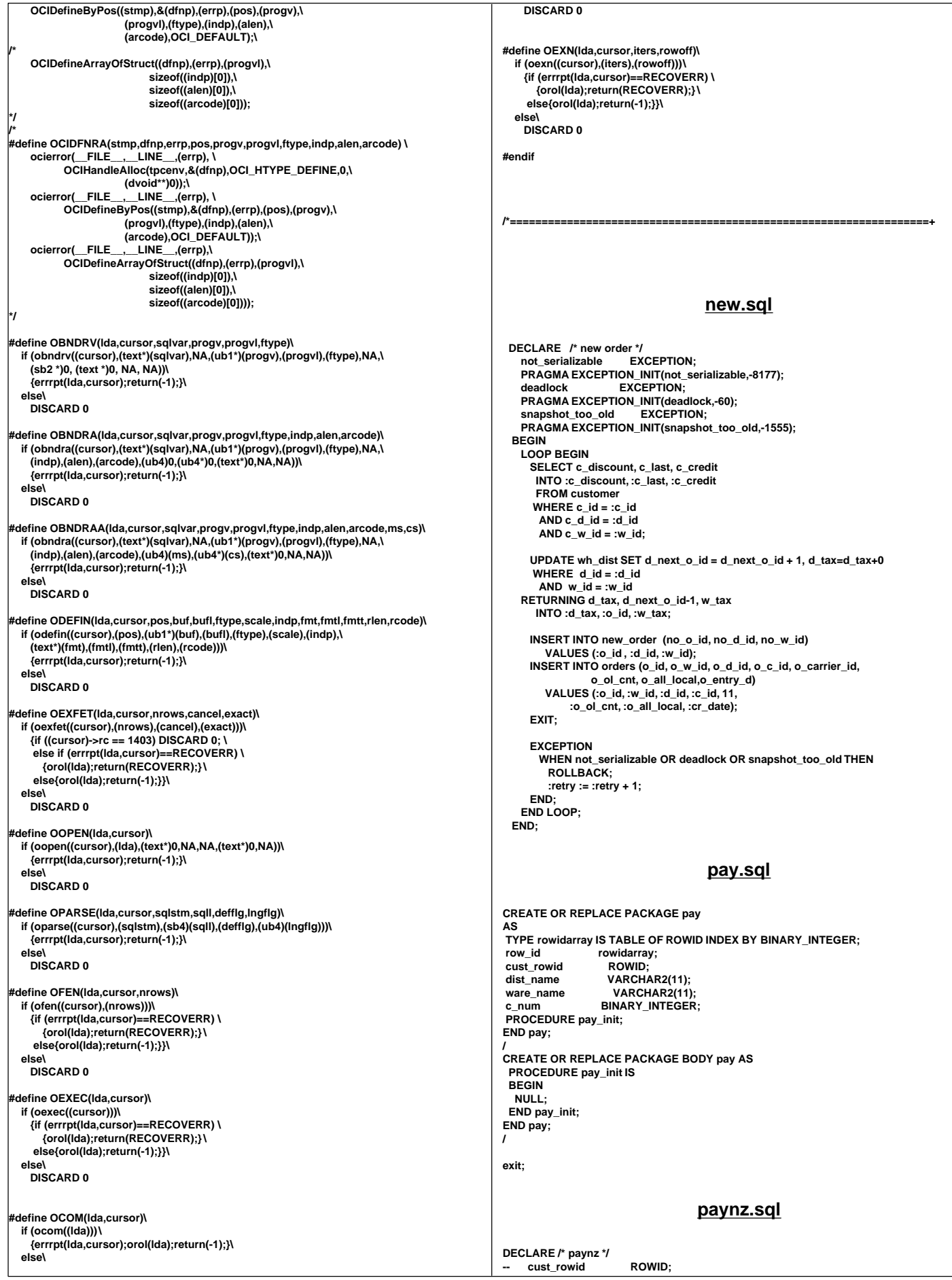

dist\_name VARCHAR2(11);<br>ware name VARCHAR2(11) VARCHAR2(11);<br>FXCFPTION: not\_serializable  **PRAGMA EXCEPTION\_INIT(not\_serializable,-8177); deadlock EXCEPTION; PRAGMA EXCEPTION\_INIT(deadlock,-60); snapshot\_too\_old EXCEPTION; PRAGMA EXCEPTION\_INIT(snapshot\_too\_old,-1555); BEGIN LOOP BEGIN UPDATE customer SET c\_balance = c\_balance - :h\_amount, c\_ytd\_payment = c\_ytd\_payment + :h\_amount, c\_payment\_cnt = c\_payment\_cnt+1 WHERE**  $c_id = c_id$  AND  $c_id_id = c_id$  and  **c\_w\_id = :c\_w\_id RETURNING rowid, c\_first, c\_middle, c\_last, c\_street\_1, c\_street\_2, c\_city, c\_state, c\_zip, c\_phone, c\_since, c\_credit, c\_credit\_lim, c\_discount, c\_balance INTO pay.cust\_rowid,:c\_first, :c\_middle, :c\_last, :c\_street\_1, :c\_street\_2, :c\_city, :c\_state, :c\_zip, :c\_phone, :c\_since, :c\_credit, :c\_credit\_lim, :c\_discount, :c\_balance; IF SQL%NOTFOUNDTHEN raise NO\_DATA\_FOUND; END IF; -- :c\_data := ' '; IF :c\_credit = 'BC' THEN UPDATE customer SET c\_data= substr ((to\_char (:c\_id) || ' ' || to\_char (:c\_d\_id) || ' ' || to\_char (:c\_w\_id) || ' ' || to\_char (:d\_id) || ' ' || to\_char (:w\_id) || ' ' || to\_char (:h\_amount, '9999.99') || ' | ') || c\_data, 1, 500) WHERE rowid = pay.cust\_rowid RETURNING substr(c\_data,1, 200) INTO :c\_data; END IF; UPDATE district SET d\_ytd = d\_ytd + :h\_amount WHERE d\_id = :d\_id AND d\_w\_id = :w\_id RETURNING d\_name, d\_street\_1, d\_street\_2, d\_city,d\_state, d\_zip INTO pay.dist\_name,:d\_street\_1,:d\_street\_2,:d\_city,:d\_state, :d\_zip; IF SQL%NOTFOUNDTHEN raise NO\_DATA\_FOUND; END IF; UPDATE warehouse SET w\_ytd = w\_ytd + :h\_amount WHERE w\_id = :w\_id RETURNING w\_name, w\_street\_1, w\_street\_2, w\_city, w\_state, w\_zip INTO pay.ware\_name, :w\_street\_1, :w\_street\_2, :w\_city, :w\_state, :w\_zip; INSERT INTO history (h\_c\_id, h\_c\_d\_id, h\_c\_w\_id, h\_d\_id, h\_w\_id, h\_amount, h\_date, h\_data) VALUES (:c\_id, :c\_d\_id, :c\_w\_id, :d\_id, :w\_id, :h\_amount, :cr\_date, pay.ware\_name || ' ' || pay.dist\_name); COMMIT; :h\_date := to\_char (:cr\_date, 'DD-MM-YYYY.HH24:MI:SS'); EXIT; EXCEPTION WHEN not\_serializable OR deadlock OR snapshot\_too\_old THEN ROLLBACK: :retry := :retry + 1; END; END LOOP; END; payz.sql DECLARE /\* payz \*/ TYPE rowidarray IS TABLE OF ROWID INDEX BY BINARY\_INTEGER;**<br>cust rowid **ROWID:** cust\_rowid<br>dist\_name **-- dist\_name VARCHAR2(11);** ware\_name VARCHAR2(11);  $c$ \_num BINARY\_INTEGER;

 **not\_serializable EXCEPTION; PRAGMA EXCEPTION\_INIT(not\_serializable,-8177); deadlock EXCEPTION; PRAGMA EXCEPTION\_INIT(deadlock,-60); snapshot\_too\_old EXCEPTION; PRAGMA EXCEPTION\_INIT(snapshot\_too\_old,-1555); CURSOR c\_cur IS SELECT rowid FROM customer WHERE c\_d\_id = :c\_d\_id AND c\_w\_id = :c\_w\_id AND c\_last = :c\_last ORDER BY c\_w\_id, c\_d\_id, c\_last, c\_first; BEGIN LOOP BEGIN pay.c\_num := 0; FOR c\_id\_rec IN c\_cur LOOP pay.c\_num := pay.c\_num + 1; pay.row\_id(pay.c\_num) := c\_id\_rec.rowid; END LOOP; pay.cust\_rowid := pay.row\_id ((pay.c\_num + 1) / 2); UPDATE customer SET c\_balance = c\_balance - :h\_amount, c\_ytd\_payment = c\_ytd\_payment+ :h\_amount, c\_payment\_cnt = c\_payment\_cnt+1 WHERE rowid = pay.cust\_rowid RETURNING c\_id, c\_first, c\_middle, c\_last, c\_street\_1, c\_street\_2, c\_city, c\_state, c\_zip, c\_phone, c\_since, c\_credit, c\_credit\_lim, c\_discount, c\_balance INTO :c\_id, :c\_first, :c\_middle, :c\_last, :c\_street\_1, :c\_street\_2, :c\_city, :c\_state, :c\_zip, :c\_phone, :c\_since, :c\_credit, :c\_credit\_lim, :c\_discount, :c\_balance; :c\_data := ' '; IF :c\_credit = 'BC' THEN UPDATE customer SET c\_data = substr ((to\_char (:c\_id) || ' ' || to\_char (:c\_d\_id) || ' ' || to\_char (:c\_w\_id) || ' ' || to\_char (:d\_id) || ' ' || to\_char (:w\_id) || ' ' || to\_char (:h\_amount/100, '9999.99') || || c\_data, 1, 500) WHERE rowid = pay.cust\_rowid RETURNING substr(c\_data,1, 200) INTO :c\_data; END IF; UPDATE district SET d\_ytd = d\_ytd+:h\_amount WHERE d\_id = :d\_id AND d\_w\_id = :w\_id RETURNING d\_name, d\_street\_1, d\_street\_2, d\_city, d\_state, d\_zip INTO pay.dist\_name, :d\_street\_1, :d\_street\_2, :d\_city, :d\_state, :d\_zip; IF SQL%NOTFOUND THEN raise NO\_DATA\_FOUND; END IF; UPDATE warehouse SET w\_ytd = w\_ytd+:h\_amount WHERE w\_id = :w\_id RETURNING w\_name, w\_street\_1, w\_street\_2, w\_city, w\_state, w\_zip INTO pay.ware\_name, :w\_street\_1, :w\_street\_2, :w\_city, :w\_state, :w\_zip; INSERT INTO history (h\_c\_id, h\_c\_d\_id, h\_c\_w\_id, h\_d\_id, h\_w\_id, h\_amount, h\_date, h\_data) VALUES (:c\_id, :c\_d\_id, :c\_w\_id, :d\_id, :w\_id, :h\_amount, :cr\_date, pay.ware\_name || ' ' || pay.dist\_name); COMMIT; :h\_date := to\_char (:cr\_date, 'DD-MM-YYYY.HH24:MI:SS'); EXIT; EXCEPTION WHEN not\_serializable OR deadlock OR snapshot\_too\_old THEN ROLLBACK; :retry := :retry + 1; END; END LOOP; END; views.sql**

**' | ')**

row id rowidarray;

**create or replace view wh\_dist (w\_id, d\_id, d\_tax, d\_next\_o\_id, w\_tax ) as select w.w\_id, d.d\_id, d.d\_tax, d.d\_next\_o\_id, w.w\_tax from district d, warehouse w where w.w\_id = d.d\_w\_id** 

 **create or replace view stock\_item (i\_id, s\_w\_id, i\_price, i\_name, i\_data, s\_data, s\_quantity, s\_order\_cnt, s\_ytd, s\_remote\_cnt, s\_dist\_01, s\_dist\_02, s\_dist\_03, s\_dist\_04, s\_dist\_05, s\_dist\_06, s\_dist\_07, s\_dist\_08, s\_dist\_09, s\_dist\_10) as select i.i\_id, s\_w\_id, i.i\_price, i.i\_name, i.i\_data, s\_data, s\_quantity, s\_order\_cnt, s\_ytd, s\_remote\_cnt, s\_dist\_01, s\_dist\_02, s\_dist\_03, s\_dist\_04, s\_dist\_05, s\_dist\_06, s\_dist\_07, s\_dist\_08, s\_dist\_09, s\_dist\_10 from stock s, item i** 

 **where i.i\_id = s.s\_i\_id /** 

**exit;**

**/** 

# **Appendix B: Tunable Parameters**

#### **B.1 Database Parameters**

#### **5s7a\_common.ora**

**# #================================================================ ==+ # FILENAME # 5s7a\_common.ora # DESCRIPTION # Oracle parameter file for running TPC-C. # MODIFIED # YPang created for 5 nodes BB cluster. # #================================================================ == # control\_files = /dev/rtpcc\_cntl1, /dev/rtpcc\_cntl2, /dev/rtpcc\_cntl3** compatible **parallel\_server = TRUE disk\_asynch\_io db\_writer\_processes=3 recovery\_parallelism = 20**  $db_name = 1000$ <br>db files = 3000 db\_files **db\_block\_size = 4096** dml\_locks = 2000<br>enqueue resources = 3500 **enqueue\_resources = 3500**  $log_archive_stat$ **log\_archive\_buffer\_size = 32 log\_checkpoint\_interval = 1000000000 log\_checkpoints\_to\_alert = TRUE log\_simultaneous\_copies = 14**  $gc_{\_}rel$  releasable\_locks **max\_rollback\_segments = 400** max\_dump\_file\_size =<br>open\_cursors = 500 **open\_cursors = 500**  $s$ essions **transactions = 1000 distributed\_transactions = 0 transactions\_per\_rollback\_segment = 1 discrete\_transactions\_enabled = FALSE** cursor\_space\_for\_time  $=$ **replication\_dependency\_tracking=FALSE log\_small\_entry\_max\_size = 80 processes = 500 shared\_pool\_size = 40000000**  $db \text{ block}$  Iru latches = 24 **buffer\_pool\_recycle = (buffers:100000,lru\_latches:4) spin\_count = 8000**  $log$ <sub>buffer</sub> **\_db\_block\_write\_batch = 4096 db\_block\_checkpoint\_batch = 2048 db\_block\_buffers = 5000000 \_db\_block\_hash\_buckets = 1842667 db\_block\_max\_dirty\_target=0 recovery\_parallelism = 24 lm\_procs = 3000 lm\_ress = 2500000 lm\_locks = 5000000 \_lm\_send\_buffers=900000 gc\_rollback\_locks="0-1600=100EACH" gc\_files\_to\_locks="1,2656=4000" # SYSTEM gc\_files\_to\_locks="2-6=1EACH" # ROLL \ ,\ s7a\_common.ora instance\_number = 1 thread = 1 rollback\_segments = (\**

**gc\_files\_to\_locks="47-86=1EACH:" # HIST gc\_files\_to\_locks="1914,1917-1919,1922,1924,1926,1928,1930,1932,1934,1936,\ 1939,1941,1943,1945,1947,1949,1951,1953,2037,2042,2045,2047,2049=1EACH:" #ICU1 gc\_files\_to\_locks="1915-1916,1920-1921,1923,1925,1927,1929,1931,1933,1935,\ 1937-1938,1940,1942,1944,1946,1948,1950,1952,1954-1983,2035,2038,2041\ ,2043,2046,2048,2050-2053=1EACH:" # ICU2 gc\_files\_to\_locks="541-576,1984-1997=1EACH:" # INOR gc\_files\_to\_locks="1713,1718,1722,1727,1732,1737,1742,1747,1751,1757,1762,\ 1767,1772,1777,1783,1786,1791,1795,1800,1806,1810,1815,1820,1825,1829,1832, \ 1836,1841,1845,1850,1864-1883=1EACH:" # IOR1 gc\_files\_to\_locks="1884-1913,1998-2033,2054-2067,2383-2402=1EACH:" # IOR2 gc\_files\_to\_locks="2068-2083,2189-2281,2403=1EACH:" # IORL gc\_files\_to\_locks="2034,2036,2039-2040,2044,2294-2313=1EACH:" # ISTK gc\_files\_to\_locks="9=1:" # ITEM gc\_files\_to\_locks="11-46,527-540=1EACH:" # NORD** gc\_files\_to\_locks="1465-1468,1470-1473,1475-1479,1481-1484,1486-1489,\<br>1491-1494,1496-1498,1500-1503,1505-1508,1510-1514,1516-1518,1520-1523,\<br>1525-1528,1530-1532,1534-1537,1539-1542,1544-1546,1548-1551,1553\ **-1556,1558-1561,1563-1565,1567-1572,1574-1576,1578-1581,1583\ -1586,1588-1591,1593-1595,1597-1600,1602-1605,1607-1610,1612\ -1615,1617-1620,1622-1624,1626-1628,1630-1633,1635-1638,1640\ -1643,1645-1648,1650-1652,1654-1658,1660-1663,1665-1668,1670\ -1673,1675-1678,1680-1683,1685-1687,1689-1692,1694-1697,1699\ -1702,1704-1707,1709-1712,1714-1717,1719-1721,1723-1726,1728\ -1731,1733-1736,1738-1741,1743-1746,1748-1750,1752-1756,1758\ -1761,1763-1766,1768-1771,1773-1776,1778-1782,1784-1785,1787\ -1790,1792-1794,1796-1799,1801-1805,1807-1809,1811-1814,1816\ -1819,1821-1824,1826-1828,1830-1831,1833-1835,1837-1840,1842\ -1844,1846-1849,1851-1863,2282-2293,2314-2382=1EACH:" # ORDL**

**gc\_files\_to\_locks="8,10=24320EACH" # DIST gc\_files\_to\_locks="87-526=987!200EACH:" # CUST**

**gc\_files\_to\_locks="1469,1474,1480,1485,1490,1495,1499,1504,1509,1515,1519,\ 1524,1529,1533,1538,1543,1547,1552,1557,1562,1566,1573,1577,1582,1587,1592,**

**\ 1596,1601,1606,1611,1616,1621,1625,1629,1634,1639,1644,1649,1653,1659,1664,**

**1669,1674,1679,1684,1688,1693,1698,1703,1708=1EACH:" # ORDS**

**#gc\_files\_to\_locks="577-1464=950EACH:2419-2529=5700EACH:" # STOC**

**gc\_files\_to\_locks="577-585,587-602,604-619,622-637,639-654,656-667,669-692,\ 694-710,712-727,729-744,746-779,781-796,798-831,833-848,850-878,880-883,\ 885-904,906-921,923-956,958-973,975-1008,1010-1025,1027-1036,1038-1057,\ 1059-1092,1094-1109,1111-1144,1146-1161,1163-1178,1180-1213,1215-1230,\ 1232-1243,1245-1286,1288-1303,1305-1338,1340-1355,1357-1390,1392-1407,\ 1409-1442,1444-1454,1456-1459,1461-1464=950EACH:\ 2419-2420,2422-2424,2431-2432,2436-2444,2448-2449,2454-2459,2462,2465-2467**

**2471-2529=5700EACH:" # STOC ABW KTP**

**gc\_files\_to\_locks="7=11010" # WARE**

**gc\_files\_to\_locks="586,638,655,668,728,780,879,922,974,1026,1244,1455,1460=\ 3800EACH:" # STOC ABW KTP**

**gc\_files\_to\_locks="2421,2425-2430,2433-2435,2445-2447,2450-2453,2460,\ 2461,2463,2464,2468-2470=7600EACH:" # STOC ABW KTP**

**gc\_files\_to\_locks="603,620-621,693,711,745,797,832,849,884,905,957,1009,1037**

**,\ 1058,1093,1110,1145,1162,1179,1214,1231,1287,1304,1339,1356,1391,1408,1443\ =2850EACH:" # STOC ABW KTP**

### **P\_run\_n1.ora**

**ifile=/home/oracle/app/oracle/product/8.0.5/bench/tpc/tpcc/scripts/5s7a/admin/5 a1,a2,a3,a4,a5,a6,a7,a8,a9,a10,\ a11,a12,a13,a14,a15,a16,a17,a18,a19,a20,\ a21,a22,a23,a24,a25,a26,a27,a28,a29,a30,\ a31,a32,a33,a34,a35,a36,a37,a38,a39,a40,\ a41,a42,a43,a44,a45,a46,a47,a48,a49,a50,\ a51,a52,a53,a54,a55,a56,a57,a58,a59,a60,\ a61,a62,a63,a64,a65,a66,a67,a68,a69,a70,\ a71,a72,a73,a74,a75,a76,a77,a78,a79,a80,\ a81,a82,a83,a84,a85,a86,a87,a88,a89,a90,\ a91,a92,a93,a94,a95,a96,a97,a98,a99,a100,\ a101,a102,a103,a104,a105,a106,a107,a108,a109,a110,\ a111,a112,a113,a114,a115,a116,a117,a118,a119,a120,\ a121,a122,a123,a124,a125,a126,a127,a128,a129,a130,\ a131,a132,a133,a134,a135,a136,a137,a138,a139,a140,\**

**a141,a142,a143,a144,a145,a146,a147,a148,a149,a150,\ a151,a152,a153,a154,a155,a156,a157,a158,a159,a160,\ a161,a162,a163,a164,a165,a166,a167,a168,a169,a170,\ a171,a172,a173,a174,a175,a176,a177,a178,a179,a180,\ a181,a182,a183,a184,a185,a186,a187,a188,a189,a190,\ a191,a192,a193,a194,a195,a196,a197,a198,a199,a200,\ a201,a202,a203,a204,a205,a206,a207,a208,a209,a210,\ a211,a212,a213,a214,a215,a216,a217,a218,a219,a220,\ a221,a222,a223,a224,a225,a226,a227,a228,a229,a230,\ a231,a232,a233,a234,a235,a236,a237,a238,a239,a240,\ a241,a242,a243,a244,a245,a246,a247,a248,a249,a250,\ a251,a252,a253,a254,a255,a256,a257,a258,a259,a260,\ a261,a262,a263,a264,a265,a266,a267,a268,a269,a270,\ a271,a272,a273,a274,a275,a276,a277,a278,a279,a280,\ a281,a282,a283,a284,a285,a286,a287,a288,a289,a290,\ a291,a292,a293,a294,a295,a296,a297,a298,a299,a300,\ a301,a302,a303,a304,a305,a306,a307,a308,a309,a310,\ a311,a312,a313,a314,a315,a316,a317,a318,a319,a320,\ a321,a322,a323,a324,a325,a326,a327,a328,a329,a330,\ a331,a332,a333,a334,a335,a336,a337,a338,a339,a340,\ a341,a342,a343,a344,a345,a346,a347,a348,a349,a350)**

#### **P\_run\_n2.ora**

ifile=/home/oracle/app/oracle/product/8.0.5/bench/tpc/tpcc/scripts/5s7a/admin/5s7a\_ common.ora instance  $number = 2$ 

thread  $= 2$ rollback segments =  $(\nabla)$ b1,b2,b3,b4,b5,b6,b7,b8,b9,b10,\ b11,b12,b13,b14,b15,b16,b17,b18,b19,b20,\ b21,b22,b23,b24,b25,b26,b27,b28,b29,b30,\ b31,b32,b33,b34,b35,b36,b37,b38,b39,b40,\ b41,b42,b43,b44,b45,b46,b47,b48,b49,b50,\ b51,b52,b53,b54,b55,b56,b57,b58,b59,b60,\ b61,b62,b63,b64,b65,b66,b67,b68,b69,b70,\ b71,b72,b73,b74,b75,b76,b77,b78,b79,b80,\ b81,b82,b83,b84,b85,b86,b87,b88,b89,b90,\ b91,b92,b93,b94,b95,b96,b97,b98,b99,b100,\ b101102,b103,b104,b105,b106,b107,b108,b109,b110,\ b111,b112,b113,b114,b115,b116,b117,b118,b119,b120 b121,b122,b123,b124,b125,b126,b127,b128,b129,b130,\ b131,b132,b133,b134,b135,b136,b137,b138,b139,b140,\ b141,b142,b143,b144,b145,b146,b147,b148,b149,b150 b151,b152,b153,b154,b155,b156,b157,b158,b159,b160,\ b161,b162,b163,b164,b165,b166,b167,b168,b169,b170,\ b171,b172,b173,b174,b175,b176,b177,b178,b179,b180,\ b181,b182,b183,b184,b185,b186,b187,b188,b189,b190,\ b191,b192,b193,b194,b195,b196,b197,b198,b199,b200,\ b201,b202,b203,b204,b205,b206,b207,b208,b209,b210,\ b211,b212,b213,b214,b215,b216,b217,b218,b219,b220,\ b221,b222,b223,b224,b225,b226,b227,b228,b229,b230,\ b231,b232,b233,b234,b235,b236,b237,b238,b239,b240, b241,b242,b243,b244,b245,b246,b247,b248,b249,b250,\ b251,b252,b253,b254,b255,b256,b257,b258,b259,b260,\ b261,b262,b263,b264,b265,b266,b267,b268,b269,b270,\ b271,b272,b273,b274,b275,b276,b277,b278,b279,b280,\ b281,b282,b283,b284,b285,b286,b287,b288,b289,b290,\ b291,b292,b293,b294,b295,b296,b297,b298,b299,b300,\<br>b301,b302,b303,b304,b305,b306,b307,b308,b309,b310,\ b311,b312,b313,b314,b315,b316,b317,b318,b319,b320,\ b321,b322,b323,b324,b325,b326,b327,b328,b329,b330,\ b331,b332,b333,b334,b335,b336,b337,b338,b339,b340,\ b341,b342,b343,b344,b345,b346,b347,b348,b349,b350)

### **P\_run\_n3.ora**

**ifile=/home/oracle/app/oracle/product/8.0.5/bench/tpc/tpcc/scripts/5s7a/admin/5 s7a\_common.ora instance\_number = 3 thread = 3 rollback\_segments = (\ c1,c2,c3,c4,c5,c6,c7,c8,c9,c10,\ c11,c12,c13,c14,c15,c16,c17,c18,c19,c20,\ c21,c22,c23,c24,c25,c26,c27,c28,c29,c30,\ c31,c32,c33,c34,c35,c36,c37,c38,c39,c40,\ c41,c42,c43,c44,c45,c46,c47,c48,c49,c50,\ c51,c52,c53,c54,c55,c56,c57,c58,c59,c60,\ c61,c62,c63,c64,c65,c66,c67,c68,c69,c70,\ c71,c72,c73,c74,c75,c76,c77,c78,c79,c80,\ c81,c82,c83,c84,c85,c86,c87,c88,c89,c90,\ c91,c92,c93,c94,c95,c96,c97,c98,c99,c100,\ c101,c102,c103,c104,c105,c106,c107,c108,c109,c110,\ c111,c112,c113,c114,c115,c116,c117,c118,c119,c120,\ c121,c122,c123,c124,c125,c126,c127,c128,c129,c130,\ c131,c132,c133,c134,c135,c136,c137,c138,c139,c140,\ c141,c142,c143,c144,c145,c146,c147,c148,c149,c150,\ c151,c152,c153,c154,c155,c156,c157,c158,c159,c160,\**

**c161,c162,c163,c164,c165,c166,c167,c168,c169,c170,\ c171,c172,c173,c174,c175,c176,c177,c178,c179,c180,\ c181,c182,c183,c184,c185,c186,c187,c188,c189,c190,\ c191,c192,c193,c194,c195,c196,c197,c198,c199,c200,\ c201,c202,c203,c204,c205,c206,c207,c208,c209,c210,\ c211,c212,c213,c214,c215,c216,c217,c218,c219,c220,\ c221,c222,c223,c224,c225,c226,c227,c228,c229,c230,\ c231,c232,c233,c234,c235,c236,c237,c238,c239,c240,\ c241,c242,c243,c244,c245,c246,c247,c248,c249,c250,\ c251,c252,c253,c254,c255,c256,c257,c258,c259,c260,\ c261,c262,c263,c264,c265,c266,c267,c268,c269,c270,\ c271,c272,c273,c274,c275,c276,c277,c278,c279,c280,\ c281,c282,c283,c284,c285,c286,c287,c288,c289,c290,\ c291,c292,c293,c294,c295,c296,c297,c298,c299,c300,\ c301,c302,c303,c304,c305,c306,c307,c308,c309,c310,\ c311,c312,c313,c314,c315,c316,c317,c318,c319,c320,\ c321,c322,c323,c324,c325,c326,c327,c328,c329,c330,\ c331,c332,c333,c334,c335,c336,c337,c338,c339,c340,\ c341,c342,c343,c344,c345,c346,c347,c348,c349,c350)**

#### **p\_run\_n4.ora**

**ifile=/home/oracle/app/oracle/product/8.0.5/bench/tpc/tpcc/scripts/5s7a/admin/5 s7a\_common.ora instance\_number = 4 thread = 4 rollback\_segments = (\ d1,d2,d3,d4,d5,d6,d7,d8,d9,d10,\ d11,d12,d13,d14,d15,d16,d17,d18,d19,d20,\ d21,d22,d23,d24,d25,d26,d27,d28,d29,d30,\ d31,d32,d33,d34,d35,d36,d37,d38,d39,d40,\ d41,d42,d43,d44,d45,d46,d47,d48,d49,d50,\ d51,d52,d53,d54,d55,d56,d57,d58,d59,d60,\ d61,d62,d63,d64,d65,d66,d67,d68,d69,d70,\ d71,d72,d73,d74,d75,d76,d77,d78,d79,d80,\ d81,d82,d83,d84,d85,d86,d87,d88,d89,d90,\ d91,d92,d93,d94,d95,d96,d97,d98,d99,d100,\ d101,d102,d103,d104,d105,d106,d107,d108,d109,d110,\ d111,d112,d113,d114,d115,d116,d117,d118,d119,d120,\ d121,d122,d123,d124,d125,d126,d127,d128,d129,d130,\ d131,d132,d133,d134,d135,d136,d137,d138,d139,d140,\ d141,d142,d143,d144,d145,d146,d147,d148,d149,d150,\ d151,d152,d153,d154,d155,d156,d157,d158,d159,d160,\ d161,d162,d163,d164,d165,d166,d167,d168,d169,d170,\ d171,d172,d173,d174,d175,d176,d177,d178,d179,d180,\ d181,d182,d183,d184,d185,d186,d187,d188,d189,d190,\ d191,d192,d193,d194,d195,d196,d197,d198,d199,d200,\ d201,d202,d203,d204,d205,d206,d207,d208,d209,d210,\ d211,d212,d213,d214,d215,d216,d217,d218,d219,d220,\ d221,d222,d223,d224,d225,d226,d227,d228,d229,d230,\ d231,d232,d233,d234,d235,d236,d237,d238,d239,d240,\ d241,d242,d243,d244,d245,d246,d247,d248,d249,d250,\ d251,d252,d253,d254,d255,d256,d257,d258,d259,d260,\ d261,d262,d263,d264,d265,d266,d267,d268,d269,d270,\ d271,d272,d273,d274,d275,d276,d277,d278,d279,d280,\ d281,d282,d283,d284,d285,d286,d287,d288,d289,d290,\ d291,d292,d293,d294,d295,d296,d297,d298,d299,d300,\ d301,d302,d303,d304,d305,d306,d307,d308,d309,d310,\ d311,d312,d313,d314,d315,d316,d317,d318,d319,d320,\ d321,d322,d323,d324,d325,d326,d327,d328,d329,d330,\ d331,d332,d333,d334,d335,d336,d337,d338,d339,d340,\ D341,d342,d343,d344,d345,d346,d347,d348,d349,d350)**

### **P\_run\_n5.ora**

**ifile=/home/oracle/app/oracle/product/8.0.5/bench/tpc/tpcc/scripts/5s7a/admin/5 s7a\_common.ora instance\_number = 5 thread = 5 rollback\_segments = (\ e1,e2,e3,e4,e5,e6,e7,e8,e9,e10,\ e11,e12,e13,e14,e15,e16,e17,e18,e19,e20,\ e21,e22,e23,e24,e25,e26,e27,e28,e29,e30,\ e31,e32,e33,e34,e35,e36,e37,e38,e39,e40,\ e41,e42,e43,e44,e45,e46,e47,e48,e49,e50,\ e51,e52,e53,e54,e55,e56,e57,e58,e59,e60,\ e61,e62,e63,e64,e65,e66,e67,e68,e69,e70,\ e71,e72,e73,e74,e75,e76,e77,e78,e79,e80,\ e81,e82,e83,e84,e85,e86,e87,e88,e89,e90,\ e91,e92,e93,e94,e95,e96,e97,e98,e99,e100,\ e101,e102,e103,e104,e105,e106,e107,e108,e109,e110,\ e111,e112,e113,e114,e115,e116,e117,e118,e119,e120,\ e121,e122,e123,e124,e125,e126,e127,e128,e129,e130,\ e131,e132,e133,e134,e135,e136,e137,e138,e139,e140,\ e141,e142,e143,e144,e145,e146,e147,e148,e149,e150,\**

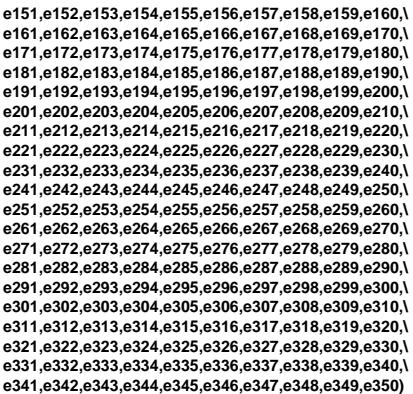

# **B.2 Transaction Monitor Parameters**

### **tpccCommon.tcl**

**#**

**# ID: \$Id: tpccCommon.tcl,v 1.14 1997/08/01 13:08:58 oz Exp \$**

**# # COMPONENT\_NAME: Encina Administration Test**

**# # ORIGINS: Transarc Corp.**

**# # (C) COPYRIGHT Transarc Corp. 1995**

**# All Rights Reserved**

**# Licensed Materials - Property of Transarc**

**#----------------------------------------------------------------------**

**# # US Government Users Restricted Rights - Use, duplication or**

**# disclosure restricted by GSA ADP Schedule Contract with Transarc Corp #**

**# HISTORY**

**# \$TALog: tpccCommon.tcl,v \$ #**

**# This tcl script provides procedures for creating and starting cells, # node managers, sfs, rqs and mas servers. It is a general purpose # script which uses enccp commands to accomplish the abvove. #**

**# This script determines the cell name by checking whether the environment # variable ENCINA\_TPM\_CELL is set and if so uses that as the CELL name # otherwise, it builds a cell name using the user name and machine name #** 

**#---------------------------------------------------------------------- # getenv - import an environment variable. Error if it doesn't exist. #----------------------------------------------------------------------**

**proc getenv {variable} { global \$variable global env set \$variable \$env(\$variable)**

**}**

**## Default values used for the different scripts set DEFAULT\_TRACE "all=none" set TPCC\_BIN\_DIR "/home/encina/bin" getenv USER**

**set DCE\_PWD e26spw**

**## The number PAs each server is configured to have set MT\_PAS 18** set MT\_THREADS 1

**set MT\_DVRY\_PAS 1 set DVRY\_THREADS 4**

**set DB\_NAME oratpcc**

**set NO\_PAS 45 set PAY\_PAS 15 set SL\_PAS 5 set OS\_PAS 3 set DVRY\_PAS 5**

**set XA\_PAS 0 set REMOTE\_PAS 0 set DEFAULT\_PAS 1**

**set QUEUE\_PARAM "ENCINA\_THREAD\_POOL\_QUEUE\_LENGTH=1800 ENCINA\_DEFAULT\_THREAD\_POOL\_QUEUE\_LENGTH=1800" set UNAME [exec uname] set ENCINA\_BIN\_PATH "/usr/lpp/encina/bin"**

**if { \$UNAME == "AIX" } { set HOSTNAME [exec hostname -s]**

**} else {**

**}**

 **set HOSTNAME [exec hostname]**

**#set ADDITIONAL\_ENV "RPC\_SUPPORTED\_PROTSEQS=ncadg\_ip\_udp TRPC\_SUPPORTED\_PROTSEQS=ncacn\_ip\_tcp" #set ADDITIONAL\_ENV "RPC\_SUPPORTED\_PROTSEQS=ncacn\_ip\_tcp TRPC\_SUPPORTED\_PROTSEQS=ncacn\_ip\_tcp"** set ADDITIONAL\_ENV

**set ADDITIONAL\_MAS\_ENV "RPC\_SUPPORTED\_PROTSEQS=ncacn\_ip\_tcp TRPC\_SUPPORTED\_PROTSEQS=ncacn\_ip\_tcp" #set ADDITIONAL\_MAS\_ENV "RPC\_SUPPORTED\_PROTSEQS=ncadg\_ip\_udp TRPC\_SUPPORTED\_PROTSEQS=ncadg\_ip\_udp" # set ADDITIONAL\_MAS\_ENV ""**

**set UNSUPPORTED\_NETIFS \$env(RPC\_UNSUPPORTED\_NETIFS) if {"\${HOSTNAME}" == "perf" || "\${HOSTNAME}" == "hydra1" || "\${HOSTNAME}" == "titan" } { set TPCC\_BIN\_DIR "/afs/tr/usr/oz/kansas/test/build/benchmarks/tpcc/sp-tpcc" set UNSUPPORTED\_NETIFS "" set ENCINA\_BIN\_PATH "/afs/tr/kansas/latest/internal/bin" set DEFAULT\_PAS 2 set NO\_PAS 2 set PAY\_PAS 2 set SL\_PAS 2 set OS\_PAS 2 set DVRY\_PAS 2 set XA\_PAS 2 set REMOTE\_PAS 4 } if {"\${HOSTNAME}" == "frog"} { set TPCC\_BIN\_DIR "/afs/tr/usr/oz/kansas/test/build/benchmarks/tpcc/sp-tpcc" set UNSUPPORTED\_NETIFS "" set ENCINA\_BIN\_PATH "/afs/tr/kansas/latest/internal/bin"** set DEFAULT\_PAS 2  **set NO\_PAS 2 set PAY\_PAS 2 set SL\_PAS 2 set OS\_PAS 2 set DVRY\_PAS 2 set XA\_PAS 2 set REMOTE\_PAS 4 } proc showHelp {} { global NO\_PAS SL\_PAS OS\_PAS DVRY\_PAS PAY\_PAS XA\_PAS REMOTE\_PAS puts "There are a number of scripts to simplify the TPCC" puts "configuration. The main ones are:" puts " showMas -- shows the current status of all MAS" puts " stopAllMas - Stops all the MASs"** puts " startAllMas - Start all the MASs"<br>puts " deleteAllMas - Delete all the MASs"  **puts " deleteAllMas - Delete all the MASs" puts " showHelp -- Show this help message" puts " " puts " doMas <op> <node> - perform the op on all the MAS of that node" puts " e.g. doMas start k66n28" puts " " puts " Configuration"** puts " createCell"<br>puts " createNode  **puts " createNode" puts " createMas <node> <db> - Create and start all the MASs needed" puts " for the specified DB on the specified node" puts " createMasDbg <node> <db> - Create and start all the "**

- **puts " debug MASs needed"**
- **puts "** for the specified DB on the specified node"<br>puts " createTpcc <numNodes> Create and start all t
- puts " createTpcc <numNodes> Create and start all the MASs needed"<br>puts " for the specified number of nodes. The nodes are:"
- puts " for the specified number of nodes. The nodes are:"<br>
puts " 28->DB13, 27->DB05, 29->DB09, and 30->DB01"
- **puts " 28->DB13, 27->DB05, 29->DB09, and 30->DB01"**
- puts " if <n> nodes are specified the first n nodes will be created"<br>puts " configMas <node> <DB> Set the paCount on all the MASs."
- **puts " configMas <node> <DB> Set the paCount on all the MASs." puts " configMasDbg <node> <DB> Set the paCount on all the "** puts " configMasDbg <no<br>puts " debug MASs."
	-
- **puts " Defaults: NO \$NO\_PAS, PAY \$PAY\_PAS, OS \$OS\_PAS, SL \$SL\_PAS, DVRY \$DVRY\_PAS, XA \$XA\_PAS, REMOTE \$REMOTE\_PAS" puts " "**

```
 puts " createMas calls the following three functions:"
 puts " dari_mas_all <node> <name> <db_spec> - Create all the local"
 puts " servers for the specified node and db"
   puts " e.g. dari_mas_all k66n28 05A db:tpcc05"
   puts " dari_xa <node> <name> <db_spec> <if> - create an XA server"<br>puts " on the specified node. <if> should be -1"
                 on the specified node. <if> should be -1"
   puts " e.g. dari_xa k66n28 05A db:tpcc05 -1"<br>puts " dari remote <node> <name> <db spec>
             dari_remote <node> <name> <db_spec> - create a REMOTE server
    puts " on the specified node. "
                  puts " e.g. dari_remote k66n28 05A db:tpcc05"
    puts " "
   puts " Conventions: "
    puts " - The names of the servers start with the name of the node"
    puts " - The names contain the DB it is connect to"
    puts " - Remote servers have -remote- in their names and XA ones"
  puts " have -xa- in their name."<br>puts " - Local servers end with :
           - Local servers end with the name of the transaction they process.'
    puts " - The name of the nodes is comprised of the short name of the"
   puts "
  puts " Example names:"<br>puts " k66n28-xa-05A"
             puts " k66n28-xa-05A"
    puts " k66n28-05A-dvry"
  puts
}
proc listMas {} {
   foreach mas [mas list] {
     puts "$mas"
  }
}
proc countThreads {mas} {
   set vars [mas show $mas -environment]
   foreach var $vars {
 if [regexp {([^=]*)=(.*)$} $var A B C] {
 echo "Var $B is $C"
    }
  }
}
proc showMas {} {
    foreach mas [mas list] { 
     mas show $mas -setArray masInfo
      set threads 0
      foreach el $masInfo(environment) {
         if [regexp {ENCINA_(APPL_|)TPOOL_SIZE=([0-9]+)} $el a name num] {
           set threads [expr $threads + $num]
        }
     }
      set dbase ""
     scan $masInfo(commandLineArgs) "%d MON_%s %d dvry=%d db:%s" flag
type debug dvry dbase
      set cn 0
      if [expr $flag & 8] {
        set cn [expr $cn + $dvry]
 }
      if [expr $flag & ~8] {
        set cn [expr $cn + $threads]
 }
      if {$masInfo(authorizationEnabled) == "true"} {
                 set Z "Auth: Enabled"
     } else {
                 set Z
 }
      puts "$mas: $masInfo(currentState), $masInfo(paCount) PAs, $threads thr,
$cn cn, db: $dbase $Z"
   }
}
proc displayAll {} {
    puts "\n\n\tECM\n\t---\n\n"
    puts [ecm show]
    puts "\n\n"
    foreach enm [enm list] {
              puts "\n\n\tNode: $enm\n\t--------------\n\n"
               echo [enm show $enm]
 }
    displayAllMas
}
proc displayAllMas {} {
    foreach mas [mas list] {
              puts "\n\n\tApp Server $mas\n\t
               echo [mas show $mas]
 }
   puts "\n"
}
                                                                                                 # DO - echo and execute a command
                                                                                                  #----------------------------------------------------------------------
# note: The command output is put in the result, but not echoed.
                                                                                                  #
                                                                                                 # limitation: The command cannot be abbreviated or auto-loaded
                                                                                                  #
proc DO {args} {
                                                                                                    puts "# $args"
                                                                                                     flush stdout
                                                                                                     uplevel $args
                                                                                                 }
                                                                                                  #----------------------------------------------------------------------
# nuke - remove any traces of a server, which may or may not exist or
# be running from previous tests. Volumes are not deleted.
                                                                                                  #----------------------------------------------------------------------
                                                                                                 proc nuke {objtype server} {
                                                                                                   catch {DO $objtype stop -gentleTimeout 0 $server}
 catch {DO $objtype erase $server}
                                                                                                     catch {DO $objtype delete -references $server}
                                                                                                   #
                                                                                                     # Now, here's the tricky part. If we've created a server in the
                                                                                                     # current session, and we remove its principal, and we recreate the
                                                                                                     # same server, it fails. alib.c has the following comment:
                                                                                                   #
                                                                                                                We do not delete the principal and keyfile, since otherwise if
                                                                                                     # the same principal and keyfile is recreated (e.g., the server is
                                                                                                     # again cold started), the node manager will reuse the old tickets
                                                                                                                and the new SFS will not honor them. This results is the error
                                                                                                                 # RPC_CN_AUTH_VFY_CLIENT_REQ at the server.
                                                                                                   #
                                                                                                    # This really needs further investigation. In the meantime, delete
                                                                                                     # it any time we don't have full access to it. This means it will
                                                                                                     # be deleted any time it would cause a subsequent create operation
                                                                                                     # to fail, and not be deleted if we've created it ourselves.
                                                                                                   #
                                                                                                     global SHORT_CELL_NAME
                                                                                                   if {$objtype != "enm"} {
 set principal $SHORT_CELL_NAME/server/$server
                                                                                                     } else {
                                                                                                       set principal $SHORT_CELL_NAME/node/$server
                                                                                                    }
                                                                                                     set status [catch {acl check /.:/sec/principal/$principal} access]
                                                                                                    if {$status != 0 && $access != "acl object not found"} {
                                                                                                               error $access
                                                                                                    }
                                                                                                     if {$status == 0 && $access != "rcDnfmaug"} {
                                                                                                               DO login cell_admin -password -dce-
                                                                                                                DO principal delete $principal
                                                                                                                DO logout
                                                                                                    }
                                                                                                 }
                                                                                                  #----------------------------------------------------------------------
                                                                                                 # createVol - create a volume object for starting a server
                                                                                                  #----------------------------------------------------------------------
                                                                                                 proc createVol {volumeObject rawVolume} {
                                                                                                     global UNAME
                                                                                                     if { $UNAME == "AIX" } {
                                                                                                               DO lvol create ${volumeObject} -nativeVolumeName $rawVolume
                                                                                                    } else {
                                                                                                                DO pvol create ${volumeObject}_pvol -regions $rawVolume
                                                                                                               DO lvol create ${volumeObject} -physicalVolumes
                                                                                                 ${volumeObject}_pvol
                                                                                                    }
                                                                                                 }
                                                                                                  #----------------------------------------------------------------------
# deleteVol - delete a volume created by createVol
                                                                                                  #----------------------------------------------------------------------
                                                                                                  proc deleteVol {volumeObject} {
 global UNAME
                                                                                                     DO lvol delete ${volumeObject}
                                                                                                     if { $UNAME != "AIX" } {
                                                                                                               DO pvol delete ${volumeObject}_pvol
                                                                                                    }
                                                                                                 }
                                                                                                  #----------------------------------------------------------------------
                                                                                                 # deleteAllVols - delete all volumes 
                                                                                                  #----------------------------------------------------------------------
                                                                                                 proc deleteAllVols {} {
                                                                                                     foreach volumeObject [lvol list] {
```
**#----------------------------------------------------------------------**

**deleteVol \$volumeObject**

```
 }
}
proc deleteAllEnm { } {
 foreach node [enm list] {
 puts "Deleting node manager $node"
      deleteEnm $node
   }
#----------------------------------------------------------------------
# deleteAllMas - delete all mas servers
#----------------------------------------------------------------------
proc deleteAllMas {} {
   foreach masSvr [mas list] {
     puts "Deleting $masSvr"
     catch {mas stop $masSvr}
     catch {mas delete $masSvr}
   }
proc startAllMas {} {
   foreach masSvr [mas list] {
      DO mas start $masSvr
   }
}
proc stopAllMas {} {
   foreach masSvr [mas list] {
     DO catch " mas stop $masSvr "
   }
#----------------------------------------------------------------------
# deleteAllInterfaces - delete all interfaces
#----------------------------------------------------------------------
proc deleteAllInterfaces {} {
    foreach if [interface list] {
     DO catch {interface delete $if}
   }
}
proc setCell {name} {
  global ENCINA_TPM_CELL
  set ENCINA_TPM_CELL /.:/$cell
proc setBin {name} {
  global TPCC_BIN_DIR
  set TPCC_BIN_DIR /u/encina/encina_tpcc/$name
#----------------------------------------------------------------------
# get machine and user name
#----------------------------------------------------------------------
#----------------------------------------------------------------------
# set cell name
# First check if the environment variable ENCINA_TPM_CELL is defined
# and if it is use that as the cell name, else build a cell name based
# on the user name and machine
#----------------------------------------------------------------------
   set ET_ID "$USER-$HOSTNAME"
   set found 0
    foreach el [lsort [array names env]] {
             if {$el == "ENCINA_TPM_CELL"} {
               set ENCINA_TPM_CELL $env(ENCINA_TPM_CELL)
                 set found 1
                break
             }
   } 
   regsub "/.:/" $ENCINA_TPM_CELL "" SHORT_CELL_NAME
 puts "Using Encina Cell $ENCINA_TPM_CELL"
 puts "Binaries found at: $TPCC_BIN_DIR (TPCC_BIN_DIR)"
   puts "Current user: $USER"
   puts "type: showHelp for more help"
#----------------------------------------------------------------------
# createCell
# procedure for creating and starting a cell
# Takes the name of the logical volumes to be used for 
    # the log and data
                                                                                          proc defineCell {} {
 global ENCINA_TPM_CELL
                                                                                             global HOSTNAME UNSUPPORTED_NETIFS ADDITIONAL_ENV
                                                                                           createVol ${HOSTNAME}_EcmLogVol ecmlog
 createVol ${HOSTNAME}_EcmDataVol ecmdata
                                                                                             puts "Creating cell $ENCINA_TPM_CELL"
                                                                                             ecm create $ENCINA_TPM_CELL\
                                                                                               -processPriority 30 \
                                                                                               -logVolume ${HOSTNAME}_EcmLogVol \
                                                                                                -environment "RPC_UNSUPPORTED_NETIFS=${UNSUPPORTED_NETIFS}
                                                                                          ${ADDITIONAL_ENV}" \
 -dataVolumes ${HOSTNAME}_EcmDataVol
                                                                                         }
                                                                                          proc createCell {} {
 global ENCINA_TPM_CELL DCE_PWD
                                                                                             global HOSTNAME UNSUPPORTED_NETIFS ADDITIONAL_ENV
                                                                                             createVol ${HOSTNAME}_EcmLogVol ecmlog
                                                                                             createVol ${HOSTNAME}_EcmDataVol ecmdata
                                                                                             puts "Creating cell $ENCINA_TPM_CELL"
                                                                                             ecm create $ENCINA_TPM_CELL\
                                                                                                       -processPriority 30 \
                                                                                                       -logVolume ${HOSTNAME}_EcmLogVol \
                                                                                               -environment "RPC_UNSUPPORTED_NETIFS=${UNSUPPORTED_NETIFS}
                                                                                         ${ADDITIONAL_ENV}" \
                                                                                               -dataVolumes ${HOSTNAME}_EcmDataVol 
                                                                                             puts "Starting cell $ENCINA_TPM_CELL"
                                                                                             ecm start -adminPwd encina_admin -operatorPwd encina_operator \
                                                                                               -dceAdminPrincipal cell_admin -dceAdminPwd $DCE_PWD -verbose
                                                                                         }
                                                                                         proc deleteEnm {name} {
                                                                                            DO catch "enm stop ${name}"
                                                                                             DO catch "enm erase ${name}"
                                                                                             DO catch "enm delete ${name}"
                                                                                             DO catch "lvol delete ${name}_EnmLogVol"
                                                                                         }
                                                                                         proc deleteNode {} {
                                                                                             global HOSTNAME SHORT_CELL_NAME
                                                                                             puts "Deleting node $HOSTNAME from cell ${SHORT_CELL_NAME}"
                                                                                             deleteEnm $HOSTNAME
                                                                                             puts "Removing /opt/encina*/${SHORT_CELL_NAME} directories for node
                                                                                         $HOSTNAME"
                                                                                             exec rm -fr /opt/encinalocal/${SHORT_CELL_NAME}/node/${HOSTNAME}
                                                                                             exec rm -fr /opt/encinamirror/${SHORT_CELL_NAME}/node/${HOSTNAME}
                                                                                          }
                                                                                          #----------------------------------------------------------------------
                                                                                         # proc createNode
                                                                                         # procedure for creating and starting a node
                                                                                             # Takes the logical volume to be used for the log
                                                                                          #----------------------------------------------------------------------
                                                                                         proc createNode {} {
                                                                                             global ADDITIONAL_ENV
                                                                                             global HOSTNAME ENCINA_BIN_PATH UNSUPPORTED_NETIFS
                                                                                         ENCINA_TPM_CELL
                                                                                             deleteNode
                                                                                             createVol ${HOSTNAME}_EnmLogVol enmlog
                                                                                             puts "Creating node ${HOSTNAME} "
                                                                                             enm create ${HOSTNAME} -logVolume ${HOSTNAME}_EnmLogVol \
                                                                                             -environment "TZ=CST6CDT
                                                                                          RPC_UNSUPPORTED_NETIFS=$UNSUPPORTED_NETIFS
ENCINA_TRPC_DS_PATH=/.:/tpccCell/trpc/ ${ADDITIONAL_ENV}" \
                                                                                             -encinaBinariesPath $ENCINA_BIN_PATH
                                                                                             puts "Starting node ${HOSTNAME} "
                                                                                           enm start ${HOSTNAME} -myPwd encina_admin -cellManagerPrincipal
${ENCINA_TPM_CELL}/ecm -verbose
                                                                                             enm modify ${HOSTNAME} -pingTimeout 25:00:00
                                                                                             enm modify ${HOSTNAME} -pingInterval 20:00:00
                                                                                         }
                                                                                         proc go {node} {
                                                                                            createCell
                                                                                             createNode
                                                                                             createServers $node
                                                                                         }
                                                                                          #----------------------------------------------------------------------
                                                                                         # modifyAuthProt
```
**#----------------------------------------------------------------------**

**}**

**}**

**}**

**}**

**}**

```
# levels
#----------------------------------------------------------------------
proc modifyAuthProt {serverType serverName authLevel protLevel} {
   global HOSTNAME
   $serverType modify ${HOSTNAME}-${serverName} \
                 -authorizationEnabled $authLevel \
                 -protectionLevel $protLevel
#----------------------------------------------------------------------
# createInterfaces :
   # procedure for creating required interfaces
#----------------------------------------------------------------------
proc createInterfaces {} {
   catch {interface create delivery}
   catch {interface create neworder}
   catch {interface create orderstatus}
   catch {interface create stocklevel}
   catch {interface create payment}
   catch {interface create tpccTrans}
#----------------------------------------------------------------------
# create_and_start_mas :
   # procedure for creating and starting a mas server which
# exports the interfaces tpmServer and tpmServer_admin
# Takes the name of the mas server to be created
#----------------------------------------------------------------------
proc mt_mas {node name db ifs threads} {
   global TPCC_BIN_DIR env DVRY_THREADS
   set schedule "MON_CONCURRENT_SHARED"
   if {$threads == 1} {
             set schedule "MON_SHARED"
 }
   if {$db == ""} {
     set cmdline "-no_db $ifs $schedule 1 dvry=$DVRY_THREADS db:null"
   } else {
      set cmdline "$ifs $schedule 1 dvry=$DVRY_THREADS db:$db"
 }
   set db_env "TWO_TASK=$db ORACLE_SID=$db
ORACLE_HOME=$env(ORACLE_HOME)"
   if {$threads == 1} {
      set mas_env ""
   } else {
      set e_tpool [expr $threads / 3]
      if {$e_tpool == 0} {
        set e_tpool 1
 } 
 set a_tpool [expr $threads - $e_tpool]
 set mas_env "ENCINA_TPOOL_SIZE=$e_tpool
ENCINA_APPL_TPOOL_SIZE=$a_tpool"
      puts "mas env $mas_env"
 }
   set local_env "${db_env} ${mas_env}"
   set name [create_and_start_mas $node $name $cmdline $local_env]
   puts "Created and started $name"
   setTimeouts $name
   return $name
proc create_and_start_mas {node name cmdline masenv} {
 global SHORT_CELL_NAME env
   global ENCINA_TPM_CELL QUEUE_PARAM
   global HOSTNAME ADDITIONAL_MAS_ENV
   global TPCC_BIN_DIR DEFAULT_PAS
   global DEFAULT_TRACE UNSUPPORTED_NETIFS
   set mas_name ${node}-${name}
 puts "Creating MAS ${mas_name} on node $node"
 puts " cmdline: '$cmdline'"
   puts " Binary: ${TPCC_BIN_DIR}/serverMT_stats"
   mas create ${mas_name} -node ${node} \
              -executable ${TPCC_BIN_DIR}/serverMT_stats\
 -commandLineArgs "$cmdline" \
                -environment "TZ=CST6CDT
ENCINA_TRACE=${DEFAULT_TRACE}
RPC_UNSUPPORTED_NETIFS=$UNSUPPORTED_NETIFS
ENCINA_TRPC_DS_PATH=${ENCINA_TPM_CELL}/trpc/ $QUEUE_PARAM
${masenv} ${ADDITIONAL_MAS_ENV}" \
                -interfaces {delivery tpccTrans} \
                -paCount $DEFAULT_PAS -groupName staff
                                                                                            set server_principal $SHORT_CELL_NAME/server/$mas_name
                                                                                         # puts "Adding principal $server_principal to encina_admin_group"
# group add encina_admin_group -member $server_principal
                                                                                             mas show $mas_name -setArray masInfo
                                                                                         }
                                                                                              } else {
                                                                                                      }
                                                                                            }
                                                                                            return
                                                                                         }
                                                                                         }
                                                                                            global XA_PAS
                                                                                            createInterfaces
                                                                                          }
                                                                                        }
                                                                                             createInterfaces
                                                                                            set all_ifs 23
                                                                                            } else {
                                                                                            }
                                                                                         }
                                                                                          }
}
                                                                                          global DB
 if { $udb == "NULL" } { set udb "" }
                                                                                            foreach enm [enm list] {
                                                                                               set dataB $udb
                                                                                               if { $dataB == "-check-" } { set dataB $DB($enm) }
                                                                                                      createMtMas $enm $dataB
                                                                                            }
                                                                                        }
```
**}**

**}**

**}**

 **# need this to do ema\_attr stuff**

```
 puts "Starting MAS ${mas_name}"
 mas start ${mas_name} -myPwd encina_admin
   puts "Setting ACLs on all the interfaces"
   catch {exec acl_edit ${ENCINA_TPM_CELL}/ecm/interface/tpccTrans -m
user:encina_admin:x}
 catch {exec acl_edit ${ENCINA_TPM_CELL}/ecm/interface/delivery -m
user:encina_admin:x}
   return ${mas_name}
proc doMas {op node} {
   foreach mas [mas list] {
     if [ string match ${node}* $mas ] {
                echo "mas $op $mas"
                catch "mas $op $mas"
               # puts "Ignoring $mas"
proc setTimeouts {mas} {
  mas modify $mas -authorizationEnabled 0
   puts "Setting timeouts for longRes on $mas"
   mas modify $mas -longTermResFirstUseTimeout 35:00:00
   mas modify $mas -longTermResPingTimeout 35:00:00
   mas modify $mas -longTermResPingInterval 30:00:00
   puts "Setting timeouts for ping on $mas"
   mas modify $mas -pingTimeout 25:00:00
   mas modify $mas -pingInitialTimeout 25:00:00
   mas modify $mas -pingInterval 20:00:00
   puts "Timeouts set"
proc createMas {node DB} {
   dari_mas_all $node ${DB}-A $DB
   if {$XA_PAS > 0} {
      dari_xa $node ${DB}-A tpcc$DB 0xffff
      dari_remote $node ${DB}-A tpcc$DB
   configMas $node $DB
proc createMtMas {node {dataB "-check-"} } {
 global MT_PAS MT_DVRY_PAS DB_NAME
   global MT_THREADS DVRY_THREADS
 if { $dataB == "-check-" } { set dataB $DB_NAME }
 if { $dataB == "NULL" } { set dataB "" }
   if {$MT_DVRY_PAS > 0} {
      set name [mt_mas $node ${dataB}-dvr-MT $dataB 8 $DVRY_THREADS]
     mas modify $name -paCount $MT_DVRY_PAS
     set all_ifs [expr $all_ifs + 8]
 set name [mt_mas $node ${dataB}-all-MT $dataB $all_ifs $MT_THREADS]
 mas modify $name -paCount $MT_PAS
proc createTpcc {nodes {first 1}} {
 global client DB_NAME
   for {set i $first} {$i < $nodes + $first} {incr i 1} {
             createMtMas $client($i) $DB_NAME
proc configAllMas {{udb "-check-"}} {
```
**proc createNullTpcc {nodes firstNode} {**

```
 for {set i $firstNode} {$i < $nodes + $firstNode} {incr i 1} {
set name "p16clnt"
if {$i < 10} {
 set name "${name}0"
                      }
                        set name "${name}$i"
createMtMas $name ""
 }
}
```
**# -environment "RPC\_UNSUPPORTED\_NETIFS=en0 ENCINA\_TRPC\_DS\_PATH=/.:/tpccCell/trpc/"**

**return**

## **B.3 AIX Parameters**

RISC SYSTEM/6000 MODEL S7A

OS PARAMETERS

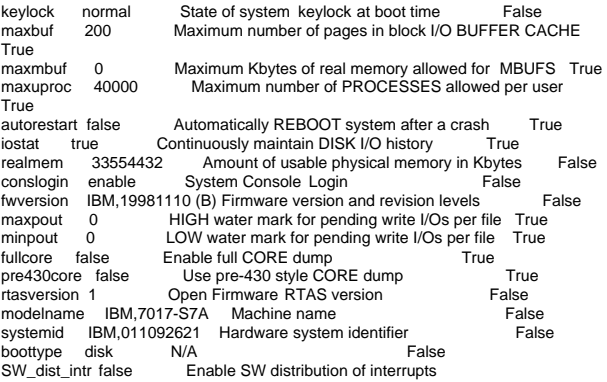

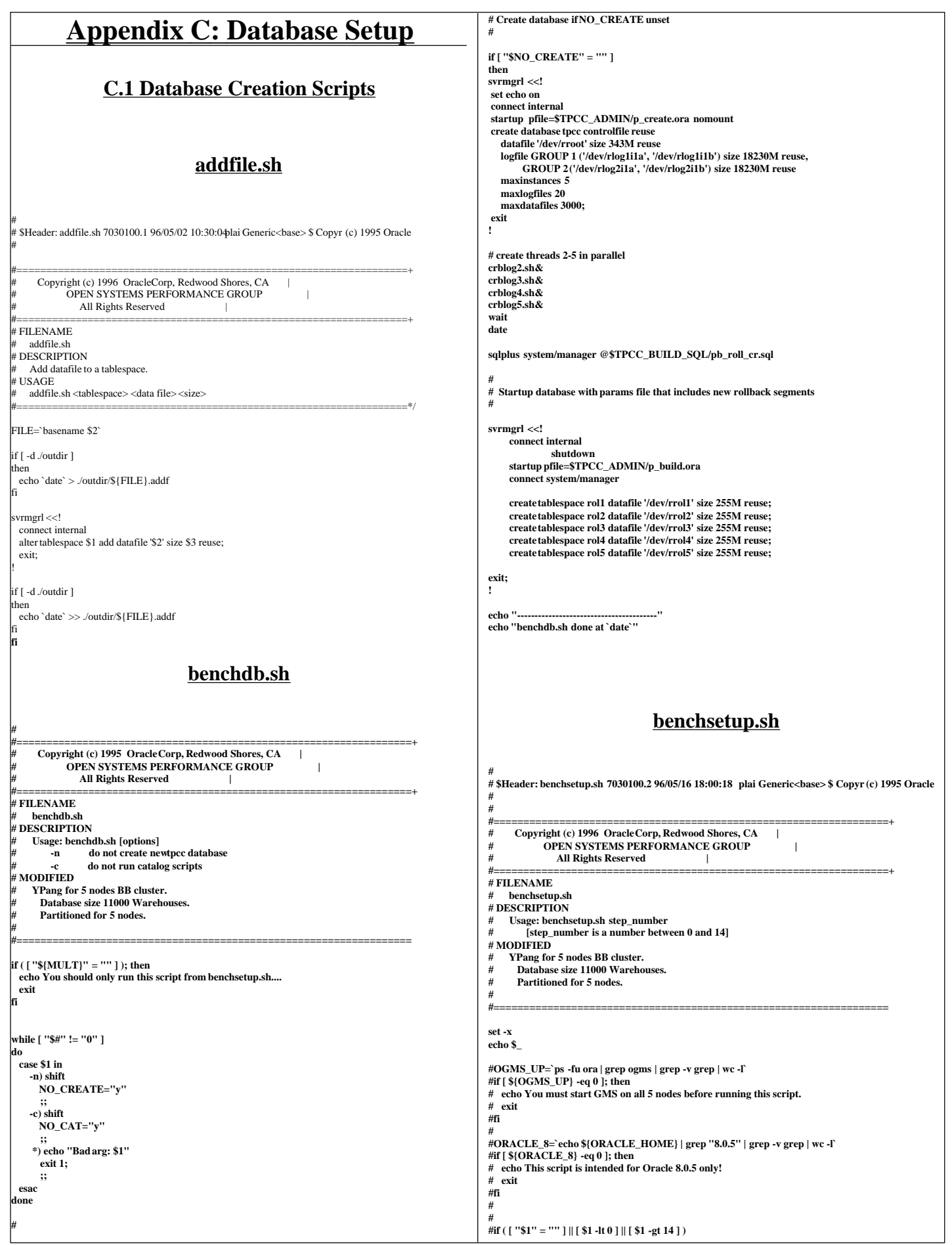

**#then { # echo "usage: \$0 step\_number (-1 < step\_number < 15)" # exit #} #fi STEP=\$1 echo "######## Starting step \${STEP} `date`" export BENCH\_HOME=\$ORACLE\_HOME/bench/tpc export BENCH\_GEN=\$ORACLE\_HOME/bench/gen export GEN\_SQL=\$BENCH\_GEN/sql/12n export TPCC\_SOURCE=\$BENCH\_HOME/tpcc/source export TPCC\_LOADER=\$BENCH\_HOME/tpcc/loader export TPCC\_SQL=\$BENCH\_HOME/tpcc/sql export TPCC\_STORE=\$BENCH\_HOME/tpcc/blocks export TPCC\_SCRIPTS=\$BENCH\_HOME/tpcc/scripts export TPCC\_UTILS=\$TPCC\_SCRIPTS/utils export TPCC\_ADMIN=\$TPCC\_SCRIPTS/5s7a/admin export AUDIT\_SQL=\$BENCH\_HOME/tpcc/audit/sql export BUILD\_SQL=sql export OUTDIR=build\_out export PATH=\${PATH}:\${TPCC\_SOURCE}:\${TPCC\_UTILS} export LDIR=/tmp/data export MULT=11000 if echo "\c" | grep c >/dev/null 2>&1; then N='-n' else C='\c' fi export N C if [ ! -d \$OUTDIR ] then mkdir \$OUTDIR fi #------------------------------------------------------ # Step 0: Do nothing (used to set environment) #------------------------------------------------------ if [ \${STEP} -eq 0 ]; then echo "Setting bench environment on `hostname -s`...." fi #------------------------------------------------------ # Step 1: Create database. #------------------------------------------------------ if [ \${STEP} -eq 1 ]; then benchdb.sh fi #------------------------------------------------------ # Step 2: Create private rollbacks and create dictionay views #------------------------------------------------------ if [ \${STEP} -eq 2 ]; then switchlog.sh cr\_private\_roll.sh svrmgrl <<! set echo off; connect sys/change\_on\_install; @?/rdbms/admin/catalog; @?/rdbms/admin/catproc; @?/rdbms/admin/catparr; connect system/manager; @?/sqlplus/admin/pupbld; exit; ! fi #------------------------------------------------------ # Step 3: Create the tables #----------------------------------------------------- if [ \${STEP} -eq 3 ]; then cr\_all\_ts.sh sqlplus system/manager @\$BUILD\_SQL/tpcc\_tab fi #------------------------------------------------------ # Step 4: Load history, new-order, order, order-line tables #------------------------------------------------------ if [ \${STEP} -eq 4 ]; then pldhist.sh pldnord.sh pld\_ord.sh switchlog.sh fi #------------------------------------------------------ # Step 5: Create customer, stock tables as hashclusters #------------------------------------------------------ if [ \${STEP} -eq 5 ]; then sqlplus tpcc/tpcc @\$BUILD\_SQL/tpcc\_tab2 & sqlplus tpcc/tpcc @\$BUILD\_SQL/tpcc\_tab3 & wait switchlog.sh #------------------------------------------------------ # Step 6: Load warehouse, district, item tables #----------------------------------------------------- if [ \${STEP} -eq 6 ]; then echo Loading warehouse `date` tpccload -M \$MULT -w echo Loading district `date` tpccload -M \$MULT -d echo Loading items `date` tpccload -M \$MULT -i fi #------------------------------------------------------ # Step 7: Load customer table in parallel using all nodes #----------------------------------------------------- if [ \${STEP} -eq 7 ]; then pload\_cust.sh fi #------------------------------------------------------ # Step 8: Load stock tables in parallel using all nodes #----------------------------------------------------- if [ \${STEP} -eq 8 ]; then pload\_stk.sh fi #--------------------------------------------------------- # Step 9: Deallocate unused space and get ready for index # index creation #--------------------------------------------------------- if [ \${STEP} -eq 9 ]; then switchlog.sh sqlplus tpcc/tpcc <<! alter table history deallocate unused; alter table orders deallocate unused; alter table new\_order deallocate unused; alter table order\_line deallocate unused; alter cluster scluster deallocate unused; alter cluster ccluster deallocate unused; exit; ! sqlplus system/manager <<! alter user tpcc temporary tablespace temp; quit; ! svrmgrl <<! connect internal alter tablespace temp default storage (initial 1998M next 1998M pctincrease 0); exit; ! fi #------------------------------------------------------ # Step 10: Create first set of indexes #----------------------------------------------------- if [ \${STEP} -eq 10 ]; then** sqlplus tpcc/tpcc @\$BUILD\_SOL/tpcc\_ix1 **fi #------------------------------------------------------ # Step 11: Create 2nd set of indexes & coalesce #----------------------------------------------------- if [ \${STEP} -eq 11 ]; then sqlplus tpcc/tpcc @\$BUILD\_SQL/tpcc\_ix2 svrmgrl <<! connect internal alter tablespace temp default storage (initial 20K next 20K pctincrease 50); exit; ! sqlplus tpcc/tpcc <<! alter index iorders deallocate unused; alter index iorders2 deallocate unused; alter index inew\_order deallocate unused; alter index iorder\_line deallocate unused; exit; !**

**fi**

**sqlplus system/manager <<!**

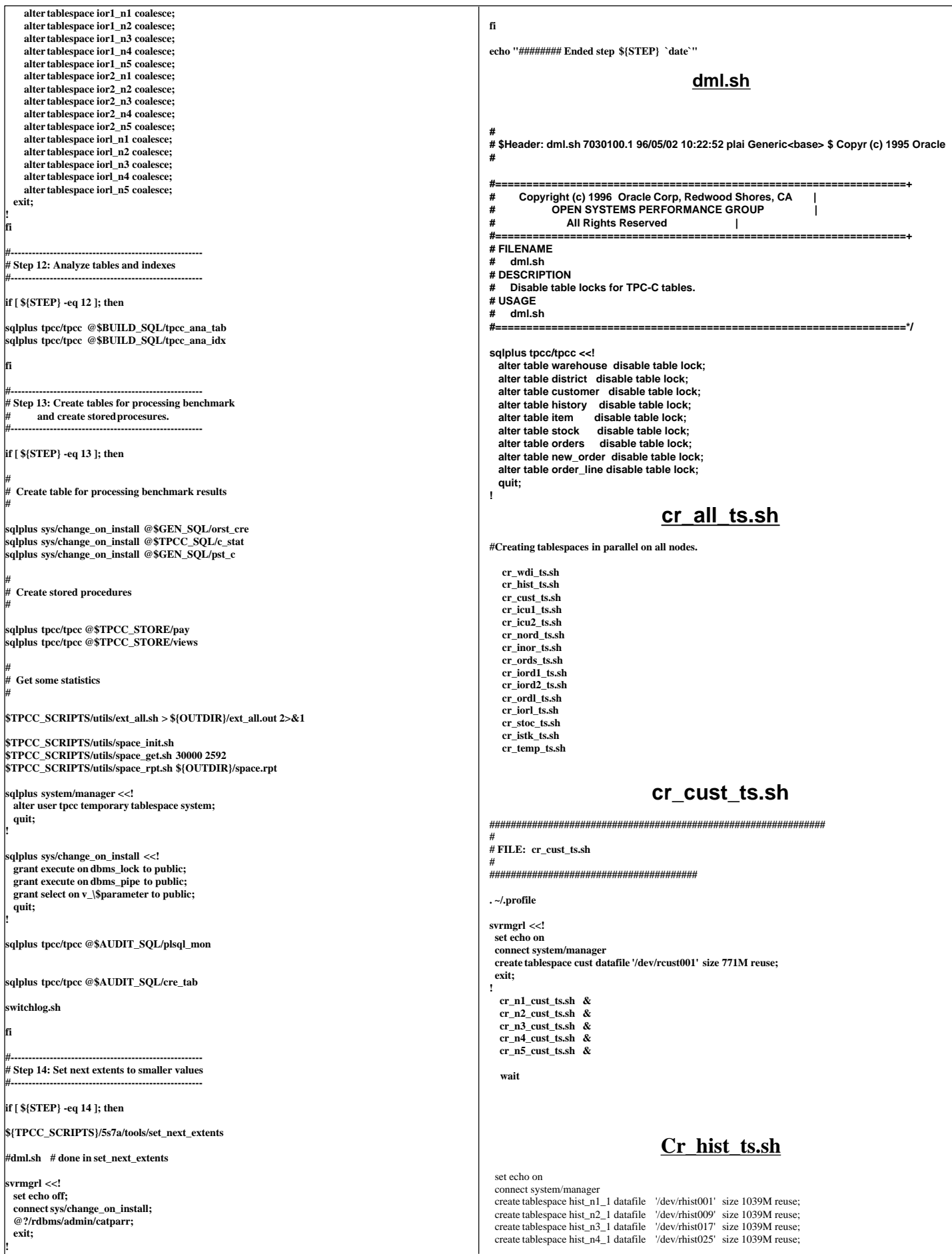

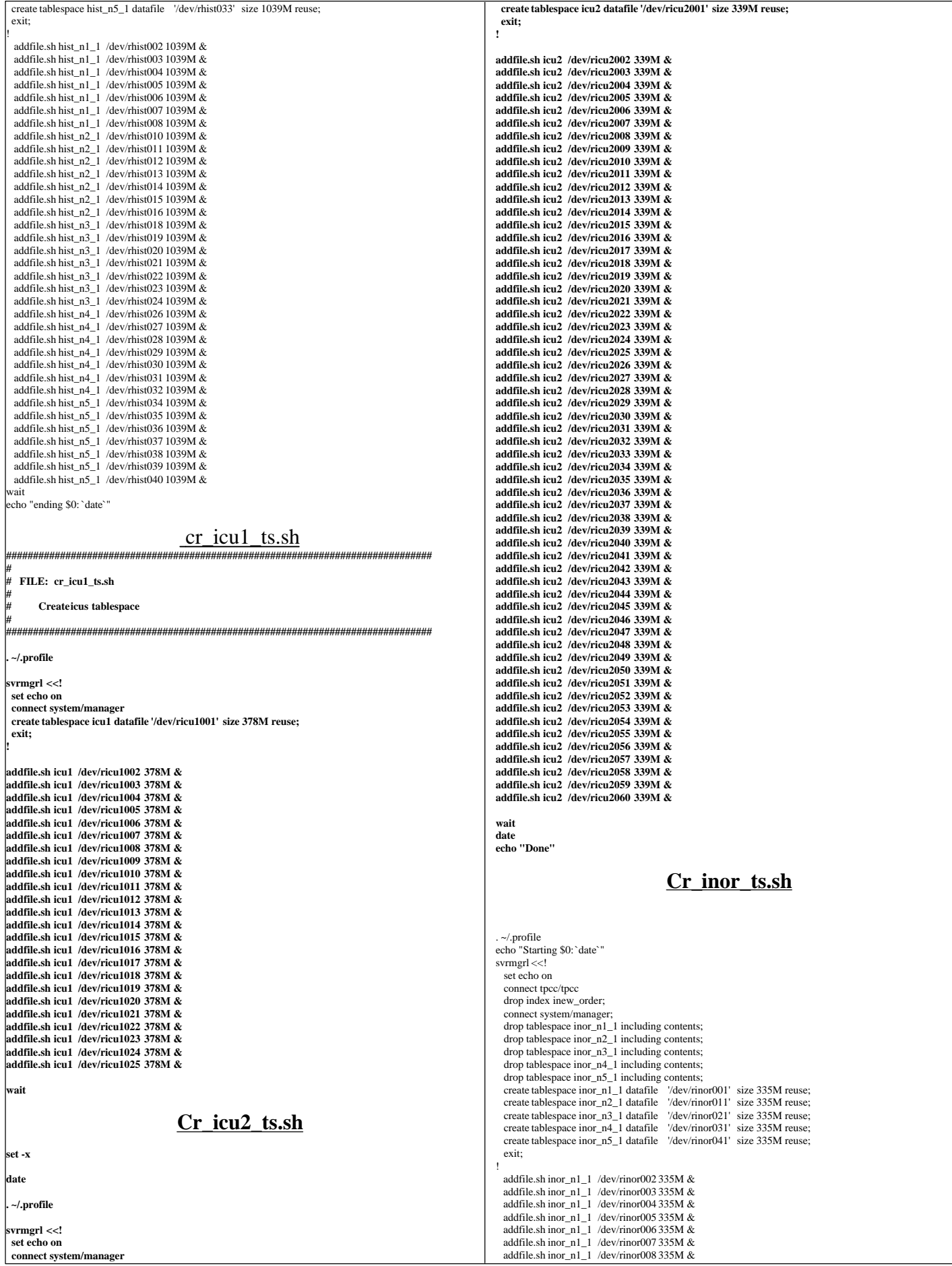

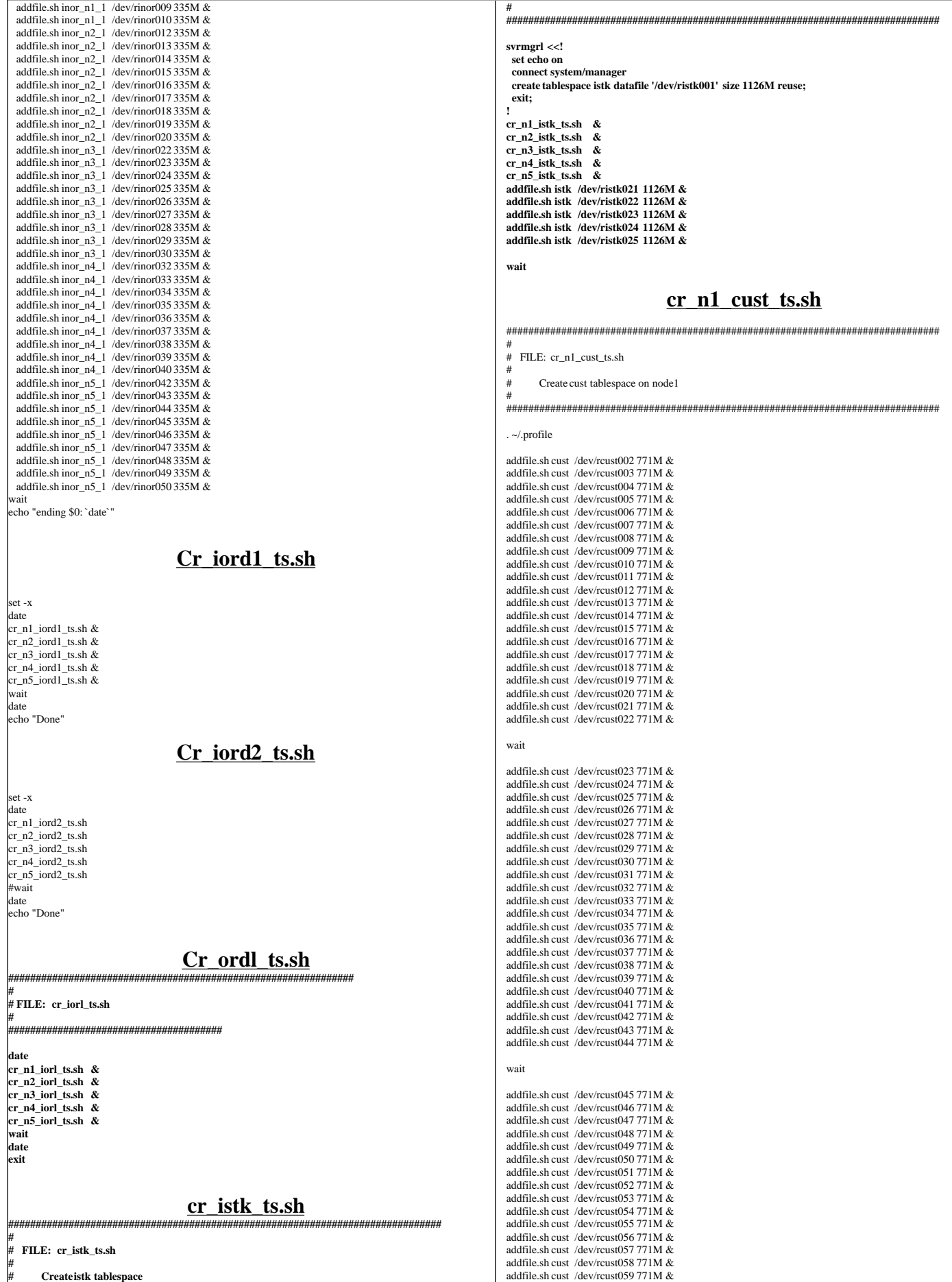

```
addfile.sh cust /dev/rcust060 771M &
addfile.sh cust /dev/rcust061 771M &
 addfile.sh cust /dev/rcust062 771M &
addfile.sh cust /dev/rcust063 771M &
addfile.sh cust /dev/rcust064 771M &
addfile.sh cust /dev/rcust065 771M &
addfile.sh cust /dev/rcust066 771M &
wait
addfile.sh cust /dev/rcust067 771M &
addfile.sh cust /dev/rcust068 771M &
addfile.sh cust /dev/rcust069 771M &
addfile.sh cust /dev/rcust070 771M &
addfile.sh cust /dev/rcust071 771M &
addfile.sh cust /dev/rcust072 771M &
addfile.sh cust /dev/rcust073 771M &
addfile.sh cust /dev/rcust074 771M &
addfile.sh cust /dev/rcust075 771M &
addfile.sh cust /dev/rcust076 771M &
addfile.sh cust /dev/rcust077 771M &
addfile.sh cust /dev/rcust078 771M &
addfile.sh cust /dev/rcust079 771M &
addfile.sh cust /dev/rcust080 771M &
addfile.sh cust /dev/rcust081 771M &
addfile.sh cust /dev/rcust082 771M &
addfile.sh cust /dev/rcust083 771M &
addfile.sh cust /dev/rcust084 771M &
 addfile.sh cust /dev/rcust085 771M &
addfile.sh cust /dev/rcust086 771M &
addfile.sh cust /dev/rcust087 771M &
addfile.sh cust /dev/rcust088 771M &
wait
                               Cr_n1_iord1_ts.sh ###############################################################################
#
  FILE: cr_n1_iord_ts.sh
#
      Create ior1 and ior2 tablespaces on node1
#
###############################################################################
 \sim/.profile
set -x
svrmgrl <<!
     set echo on
     connect system/manager
    create tablespace ior1_n1 datafile '/dev/rior1001' size 607M reuse;
     exit;
!
 addfile.sh ior1_n1 /dev/rior1002 607M &
addfile.sh ior1_n1 /dev/rior1003 607M &
addfile.sh ior1_n1 /dev/rior1004 607M &
addfile.sh ior1<sup>-</sup>n1 /dev/rior1005 607M &
addfile.sh ior1_n1 /dev/rior1006 607M &
addfile.sh ior1_n1 /dev/rior1007 607M &
addfile.sh ior1_n1 /dev/rior1008 607M &
addfile.sh ior1_n1 /dev/rior1009 607M &
addfile.sh ior1_n1 /dev/rior1010 607M &
wait
date
echo "Done: cr_n1_iord1_ts.sh"
cr_n1_iord_ts.sh
###############################################################################
#
  FILE: cr_n1_iord_ts.sh
#
      Create ior1 and ior2 tablespaces on node1
#
###############################################################################
 \sim/.profile
set -x
svrmgrl <<!
 set echo on
 connect system/manager
 create tablespace ior2_n1 datafile '/dev/rior2001' size 511M reuse;
 exit;
!
addfile.sh ior2_n1 /dev/rior2002 511M &
addfile.sh ior2_n1 /dev/rior2003 511M &
addfile.sh ior2_n1 /dev/rior2004 511M &
addfile.sh ior2_n1 /dev/rior2005 511M &
addfile.sh ior2_n1 /dev/rior2006 511M &
addfile.sh ior2_n1 /dev/rior2007 511M &
addfile.sh ior2_n1 /dev/rior2008 511M &
addfile.sh ior2_n1 /dev/rior2009 511M &
addfile.sh ior2_n1 /dev/rior2010 511M &
addfile.sh ior2_n1 /dev/rior2011 511M &
                                                                                                              addfile.sh ior2_n1 /dev/rior2012 511M &
                                                                                                              addfile.sh ior2_n1 /dev/rior2013 511M &
                                                                                                              addfile.sh ior2_n1 /dev/rior2014 511M &
                                                                                                              addfile.sh ior2_n1 /dev/rior2015 511M &
                                                                                                              addfile.sh ior2_n1 /dev/rior2016 511M &
                                                                                                              addfile.sh ior2_n1 /dev/rior2017511M &
                                                                                                              addfile.sh ior2_n1 /dev/rior2018 511M &
                                                                                                              addfile.sh ior2_n1 /dev/rior2019 511M &
                                                                                                              addfile.sh ior2_n1 /dev/rior2020 511M &
                                                                                                              wait
                                                                                                              date
                                                                                                             echo "Done: cr_n1_iord2_ts.sh"
                                                                                                                                                 cr_n1_iorl_ts.sh ###############################################################################
                                                                                                              #
# FILE: cr_n1_iorl_ts.sh
                                                                                                              #
                                                                                                             # Create iorl tablespace on node1
                                                                                                              #
###############################################################################
                                                                                                              . ~/.profile
                                                                                                             svrmgrl <<!
                                                                                                                    set echo on
                                                                                                                   connect system/manager
                                                                                                                   create tablespace iorl_n1_1 datafile '/dev/riorl001' size 2127M reuse;
                                                                                                                  create tablespace iorl_n1_2 datafile '/dev/riorl012' size 2127M reuse;
                                                                                                                   exit;
                                                                                                              !
                                                                                                             addfile.sh iorl_n1_1 /dev/riorl002 2127M &
                                                                                                              addfile.sh iorl_n1_1 /dev/riorl003 2127M &
                                                                                                              addfile.sh iorl_n1_1 /dev/riorl004 2127M &
                                                                                                              addfile.sh iorl_n1_1 /dev/riorl005 2127M &
                                                                                                              addfile.sh iorl_n1_1 /dev/riorl006 2127M &
                                                                                                              addfile.sh iorl_n1_1 /dev/riorl007 2127M &
                                                                                                              addfile.sh iorl_n1_1 /dev/riorl008 2127M &
addfile.sh iorl_n1_1 /dev/riorl009 2127M &
                                                                                                              addfile.sh iorl_n1_1 /dev/riorl0102127M &
                                                                                                              addfile.sh iorl_n1_1 /dev/riorl011 2127M &
                                                                                                              wait
                                                                                                              addfile.sh iorl_n1_2 /dev/riorl013 2127M &
                                                                                                              addfile.sh iorl_n1_2 /dev/riorl014 2127M &
                                                                                                              addfile.sh iorl_n1_2 /dev/riorl015 2127M &
addfile.sh iorl_n1_2 /dev/riorl016 2127M &
                                                                                                              addfile.sh iorl_n1_2 /dev/riorl017 2127M &
                                                                                                              addfile.sh iorl_n1_2 /dev/riorl018 2127M &
                                                                                                              addfile.sh iorl_n1_2 /dev/riorl019 2127M &
addfile.sh iorl_n1_2 /dev/riorl020 2127M &
                                                                                                              addfile.sh iorl_n1_2 /dev/riorl021 2127M &
                                                                                                              addfile.sh iorl_n1_2 /dev/riorl022 2127M &
                                                                                                              wait
                                                                                                                                                 cr_n1_iorl_ts.sh ###############################################################################
                                                                                                              #
# FILE: cr_n1_iorl_ts.sh
                                                                                                             #
                                                                                                             # Create iorl tablespace on node1
                                                                                                              #
                                                                                                              ###############################################################################
                                                                                                              . ~/.profile
                                                                                                             svrmgrl <<!
                                                                                                                   set echo on
                                                                                                                   connect system/manager
                                                                                                                   create tablespace iorl_n1_1 datafile '/dev/riorl001' size 2127M reuse;
                                                                                                                   create tablespace iorl_n1_2 datafile '/dev/riorl012' size 2127M reuse;
                                                                                                                   exit;
                                                                                                             !
                                                                                                              addfile.sh iorl_n1_1 /dev/riorl002 2127M &
                                                                                                              addfile.sh iorl_n1_1 /dev/riorl003 2127M &
                                                                                                              addfile.sh iorl_n1_1 /dev/riorl004 2127M &
                                                                                                              addfile.sh iorl_n1_1 /dev/riorl005 2127M &
                                                                                                              addfile.sh iorl_n1_1 /dev/riorl006 2127M &
                                                                                                              addfile.sh iorl_n1_1 /dev/riorl007 2127M &
                                                                                                              addfile.sh iorl_n1_1 /dev/riorl008 2127M &
                                                                                                              addfile.sh iorl_n1_1 /dev/riorl009 2127M &
                                                                                                              addfile.sh iorl_n1_1 /dev/riorl010 2127M &
                                                                                                              addfile.sh iorl_n1_1 /dev/riorl011 2127M &
                                                                                                              wait
                                                                                                                                                Cr_n1_iorl2_ts.sh
```
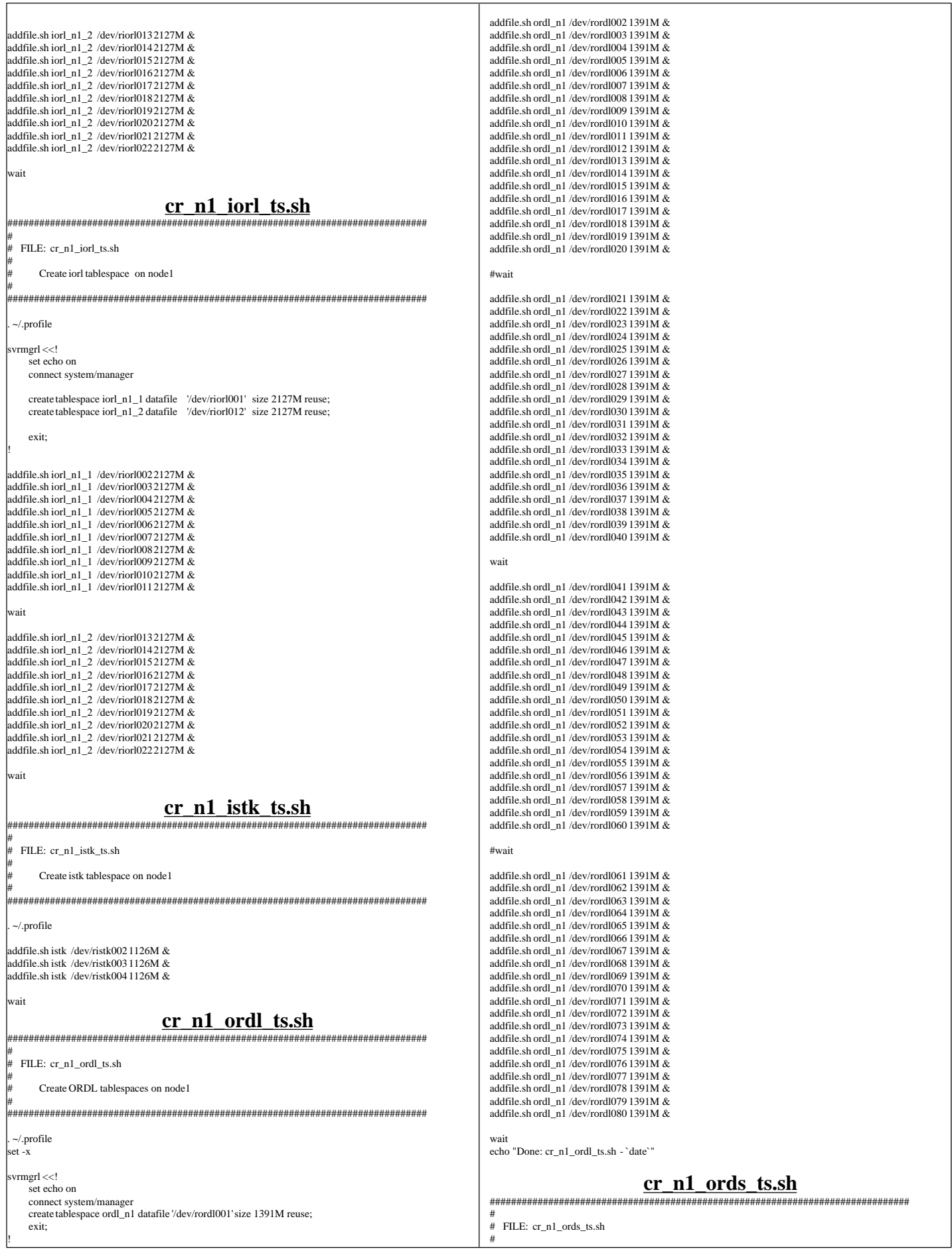

Τ

٦

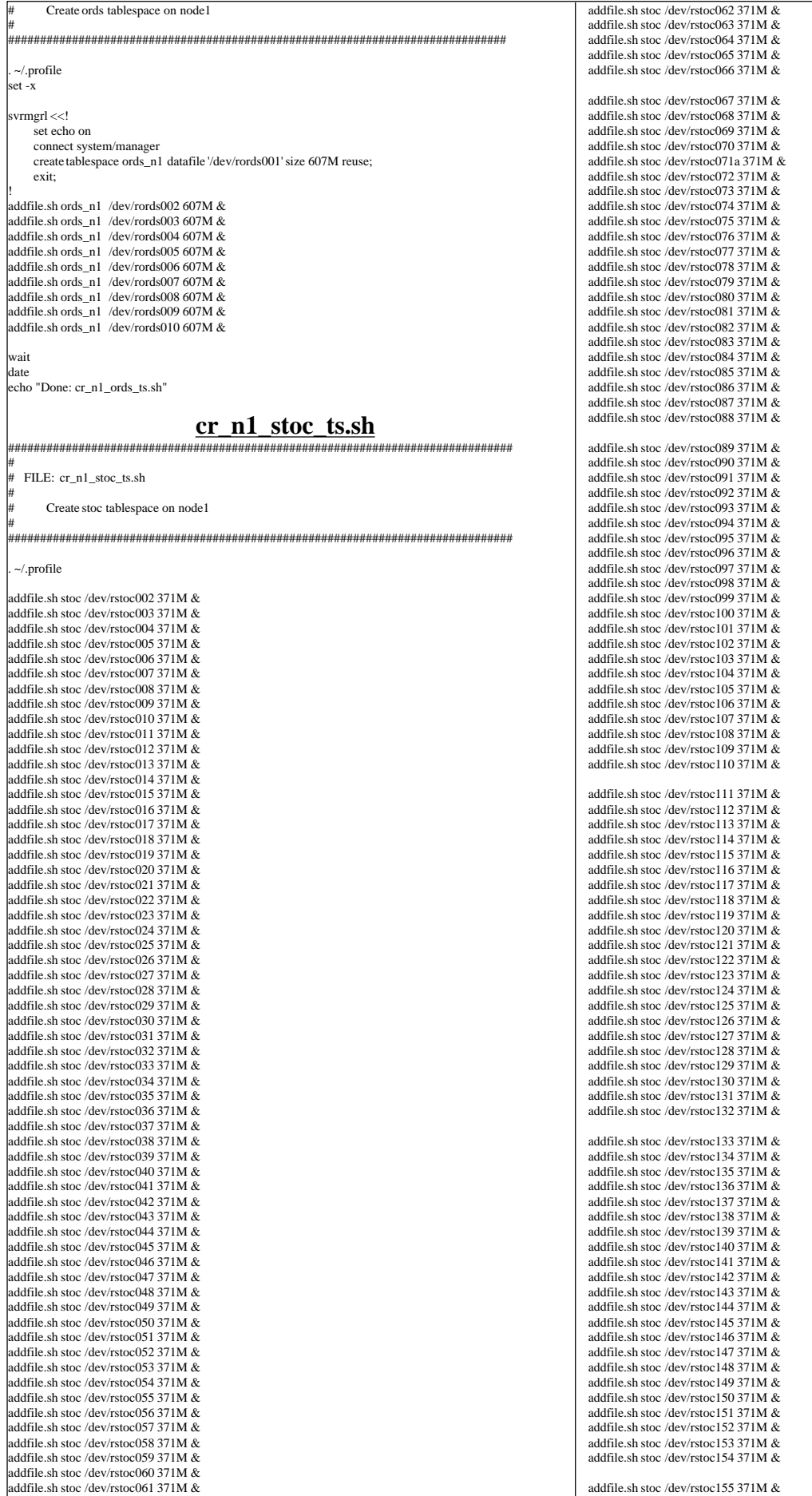

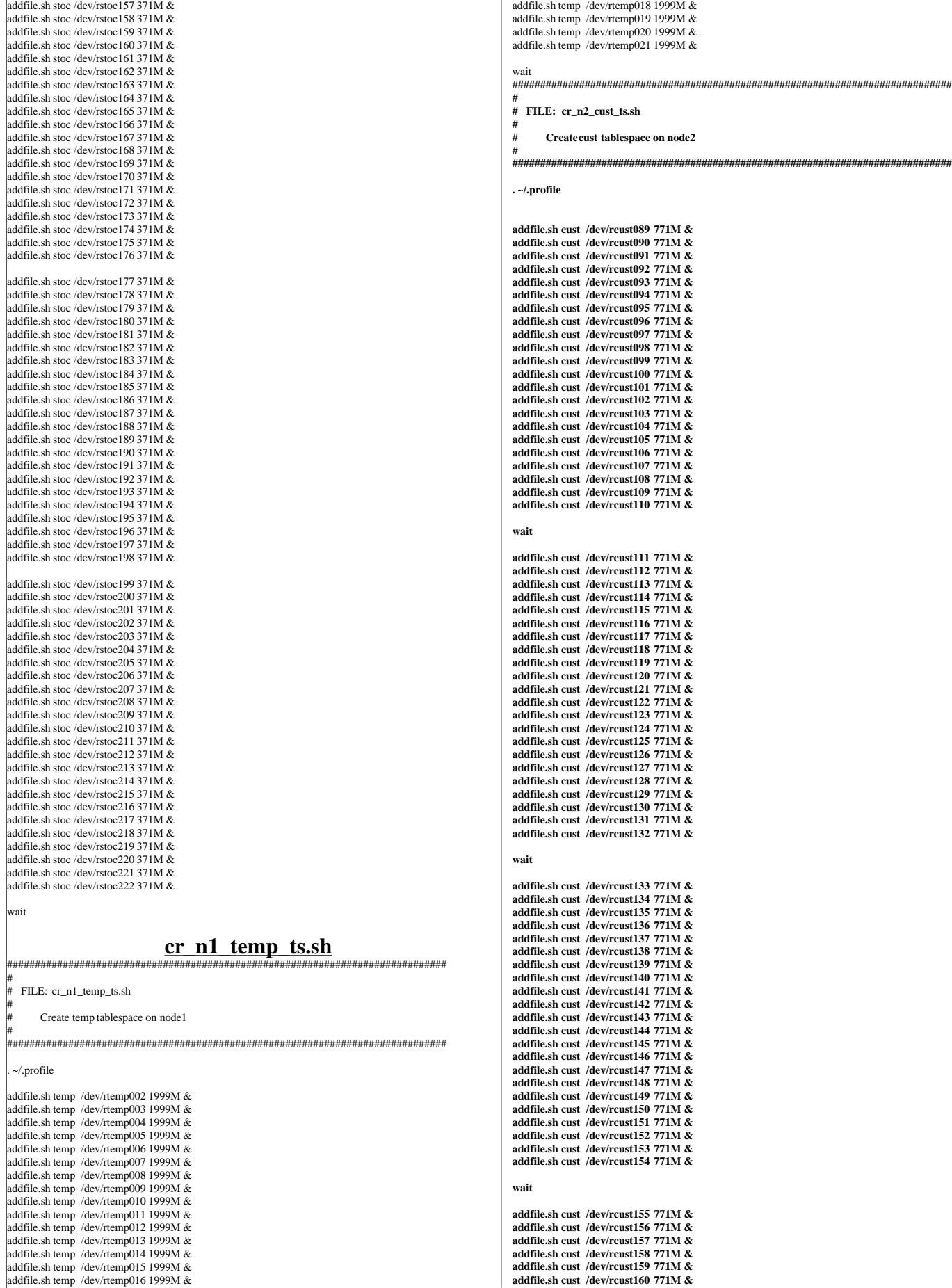

addfile.sh temp /dev/rtemp017 1999M &

TPC Benchmark™ C Full Disclosure Report - IBM RS/6000 Page 168

addfile.sh stoc /dev/rstoc156 371M &

```
addfile.sh cust /dev/rcust161 771M &
 addfile.sh cust /dev/rcust162 771M &
 addfile.sh cust /dev/rcust163 771M &
addfile.sh cust /dev/rcust164 771M &
addfile.sh cust /dev/rcust165 771M &
addfile.sh cust /dev/rcust166 771M &
addfile.sh cust /dev/rcust167 771M &
addfile.sh cust /dev/rcust168 771M &
addfile.sh cust /dev/rcust169 771M &
addfile.sh cust /dev/rcust170 771M &
addfile.sh cust /dev/rcust171 771M &
addfile.sh cust /dev/rcust172 771M &
addfile.sh cust /dev/rcust173 771M &
addfile.sh cust /dev/rcust174 771M &
addfile.sh cust /dev/rcust175 771M &
addfile.sh cust /dev/rcust176 771M &
 wait
 ###############################################################################
#
  FILE: cr_n2_iord_ts.sh
#
       # Create ior1 and ior2 tablespaces on node2
#
  ###############################################################################
 . ~/.profile
set -x
svrmgrl <<!
     set echo on
     connect system/manager
     create tablespace ior1_n2 datafile '/dev/rior1011' size 607M reuse;
     exit;
!
addfile.sh ior1_n2 /dev/rior1012 607M &
addfile.sh ior1_n2 /dev/rior1013 607M &
addfile.sh ior1_n2 /dev/rior1014 607M &
addfile.sh ior1_n2 /dev/rior1015 607M &
 addfile.sh ior1_n2 /dev/rior1016 607M &
addfile.sh ior1_n2 /dev/rior1017 607M &
addfile.sh ior1_n2 /dev/rior1018 607M &
addfile.sh ior1_n2 /dev/rior1019 607M &
addfile.sh ior1_n2 /dev/rior1020 607M &
wait
date
echo "Done: cr_n2_iord1_ts.sh"
###############################################################################
#
  FILE: cr_n2_iord_ts.sh
#
       # Create ior1 and ior2 tablespaces on node2
#
  ###############################################################################
 . ~/.profile
 set -x
svrmgrl <<!
  set echo on
  connect system/manager
 create tablespace ior2_n2 datafile '/dev/rior2021' size 511M reuse;
 exit;
!
addfile.sh ior2_n2 /dev/rior2022 511M &
 addfile.sh ior2_n2 /dev/rior2023 511M &
addfile.sh ior2_n2 /dev/rior2024 511M &
addfile.sh ior2_n2 /dev/rior2025 511M &
 addfile.sh ior2_n2 /dev/rior2026 511M &
addfile.sh ior2_n2 /dev/rior2027 511M &
addfile.sh ior2_n2 /dev/rior2028 511M &
addfile.sh ior2_n2 /dev/rior2029 511M &
addfile.sh ior2_n2 /dev/rior2030 511M &
addfile.sh ior2_n2 /dev/rior2031 511M &
 addfile.sh ior2_n2 /dev/rior2032 511M &
addfile.sh ior2_n2 /dev/rior2033 511M &
addfile.sh ior2_n2 /dev/rior2034 511M &
addfile.sh ior2_n2 /dev/rior2035 511M &
addfile.sh ior2_n2 /dev/rior2036 511M &
addfile.sh ior2_n2 /dev/rior2037 511M &
addfile.sh ior2_n2 /dev/rior2038 511M &
addfile.sh ior2_n2 /dev/rior2039 511M &
addfile.sh ior2_n2 /dev/rior2040 511M &
wait
date
echo "Done: cr_n2_iord2_ts.sh"
###############################################################################
#
  FILE: cr_n2_iorl_ts.sh
#
       # Create iorl tablespace on node2
#
  ###############################################################################
                                                                                                             . ~/.profile
                                                                                                            svrmgrl <<!
                                                                                                                  set echo on
                                                                                                                  connect system/manager
                                                                                                              create tablespace iorl_n2_1 datafile '/dev/riorl023' size 2127M reuse;
 create tablespace iorl_n2_2 datafile '/dev/riorl034' size 2127M reuse;
                                                                                                                  exit;
                                                                                                            !
                                                                                                             addfile.sh iorl_n2_1 /dev/riorl024 2127M &
                                                                                                             addfile.sh iorl_n2_1 /dev/riorl025 2127M &
addfile.sh iorl_n2_1 /dev/riorl026 2127M &
                                                                                                             addfile.sh iorl_n2_1 /dev/riorl027 2127M &
                                                                                                             addfile.sh iorl_n2_1 /dev/riorl028 2127M &
                                                                                                             addfile.sh iorl_n2_1 /dev/riorl029 2127M &
                                                                                                             addfile.sh iorl_n2_1 /dev/riorl030 2127M &
                                                                                                             addfile.sh iorl_n2_1 /dev/riorl031 2127M &
addfile.sh iorl_n2_1 /dev/riorl032 2127M &
                                                                                                             addfile.sh iorl_n2_1 /dev/riorl033 2127M &
                                                                                                             wait
                                                                                                             addfile.sh iorl_n2_2 /dev/riorl035 2127M &
addfile.sh iorl_n2_2 /dev/riorl036 2127M &
                                                                                                             addfile.sh iorl_n2_2 /dev/riorl037 2127M &
                                                                                                             addfile.sh iorl_n2_2 /dev/riorl038 2127M &
                                                                                                             addfile.sh iorl_n2_2 /dev/riorl039 2127M &
                                                                                                             addfile.sh iorl_n2_2 /dev/riorl040 2127M &
                                                                                                             addfile.sh iorl_n2_2 /dev/riorl041 2127M &
                                                                                                             addfile.sh iorl_n2_2 /dev/riorl042 2127M &
addfile.sh iorl_n2_2 /dev/riorl043 2127M &
                                                                                                             addfile.sh iorl_n2_2 /dev/riorl044 2127M &
                                                                                                             wait
                                                                                                             ###############################################################################
                                                                                                             #
                                                                                                            # FILE: cr_n2_istk_ts.sh
                                                                                                             #
                                                                                                                    # Create istk tablespace on node2
                                                                                                             #
                                                                                                             ###############################################################################
                                                                                                             . ~/.profile
                                                                                                             addfile.sh istk /dev/ristk005 1126M &
                                                                                                             addfile.sh istk /dev/ristk006 1126M &
                                                                                                             addfile.sh istk /dev/ristk007 1126M &
                                                                                                             addfile.sh istk /dev/ristk008 1126M &
                                                                                                             wait
                                                                                                             ###############################################################################
                                                                                                             #
                                                                                                               FILE: cr_n2_ordl_ts.sh
                                                                                                             #
                                                                                                             # Create ORDL tablespaces on node2
                                                                                                             #
###############################################################################
                                                                                                             . ~/.profile
                                                                                                            set -x
                                                                                                             echo "starting Node 2 - `date`"
                                                                                                             svrmgrl <<!
                                                                                                                  set echo on
                                                                                                                  connect system/manager
                                                                                                                  create tablespace ordl_n2 datafile '/dev/rordl081' size 1391M reuse;
                                                                                                                  exit;
                                                                                                             !
                                                                                                             addfile.sh ordl_n2 /dev/rordl082 1391M &
                                                                                                            addfile.sh ordl_n2 /dev/rordl083 1391M &
                                                                                                             addfile.sh ordl_n2 /dev/rordl084 1391M &
                                                                                                             addfile.sh ordl_n2 /dev/rordl085 1391M &
                                                                                                             addfile.sh ordl_n2 /dev/rordl086 1391M &
                                                                                                             addfile.sh ordl_n2 /dev/rordl087 1391M &
                                                                                                             addfile.sh ordl_n2 /dev/rordl088 1391M &
                                                                                                             addfile.sh ordl_n2 /dev/rordl089 1391M &
                                                                                                             addfile.sh ordl_n2 /dev/rordl090 1391M &
                                                                                                             addfile.sh ordl_n2 /dev/rordl091 1391M &
                                                                                                             addfile.sh ordl_n2 /dev/rordl092 1391M &
                                                                                                             addfile.sh ordl_n2 /dev/rordl093 1391M &
                                                                                                             addfile.sh ordl_n2 /dev/rordl094 1391M &
                                                                                                             addfile.sh ordl_n2 /dev/rordl095 1391M &
                                                                                                             addfile.sh ordl_n2 /dev/rordl096 1391M &
                                                                                                             addfile.sh ordl_n2 /dev/rordl097 1391M &
                                                                                                             addfile.sh ordl_n2 /dev/rordl098 1391M &
                                                                                                             addfile.sh ordl_n2 /dev/rordl099 1391M &
                                                                                                             addfile.sh ordl_n2 /dev/rordl100 1391M &
                                                                                                             #wait
                                                                                                             addfile.sh ordl_n2 /dev/rordl101 1391M &
```
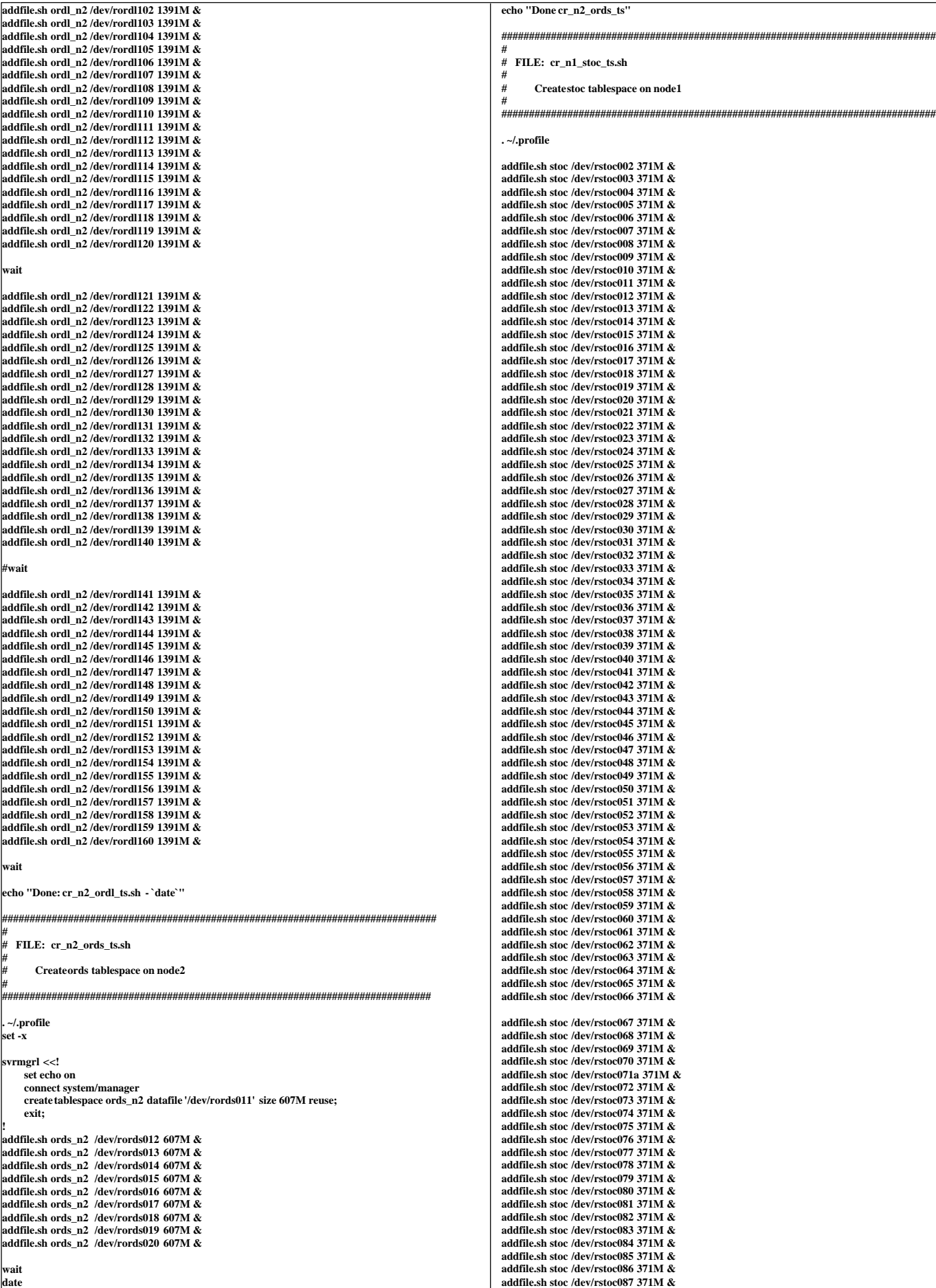

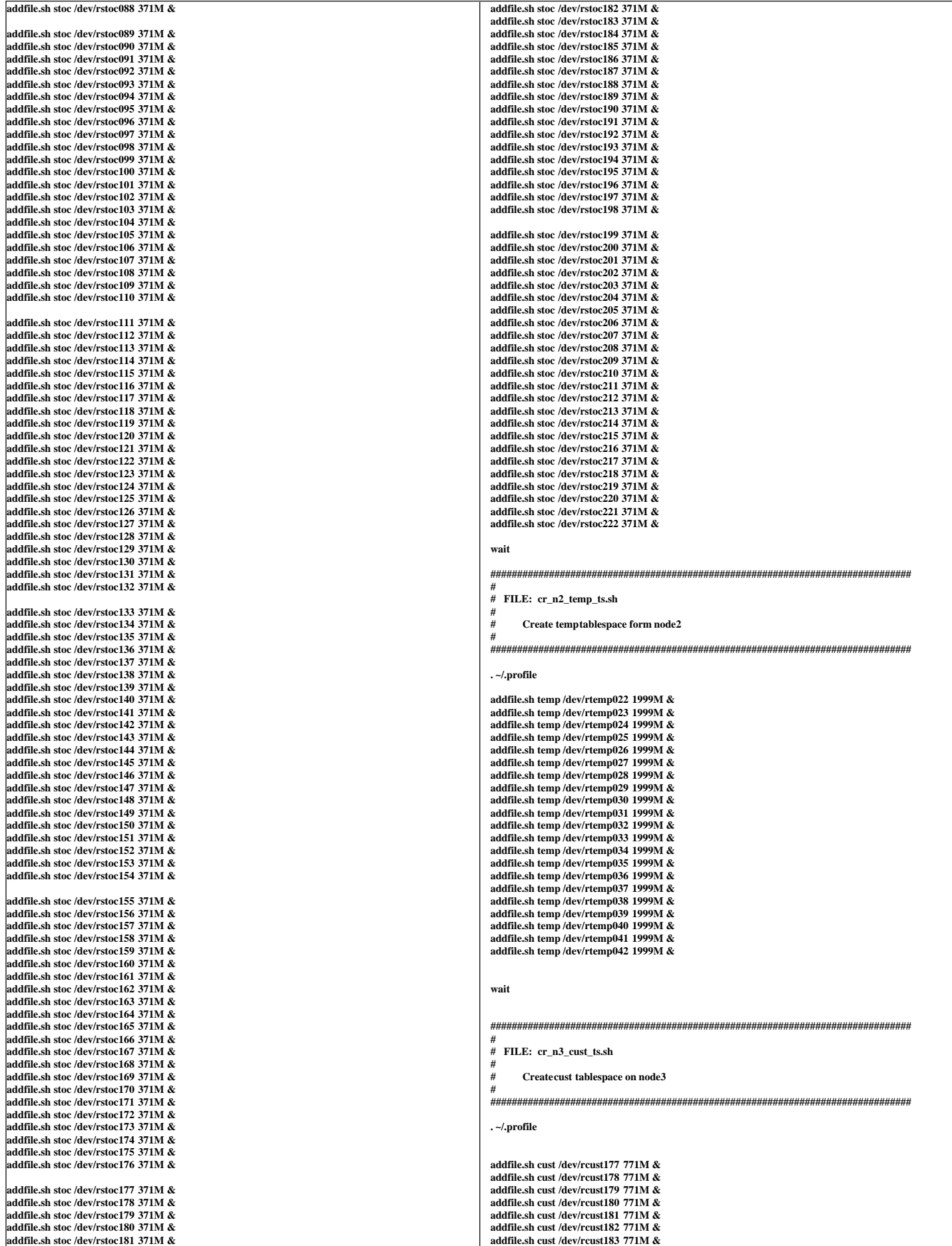

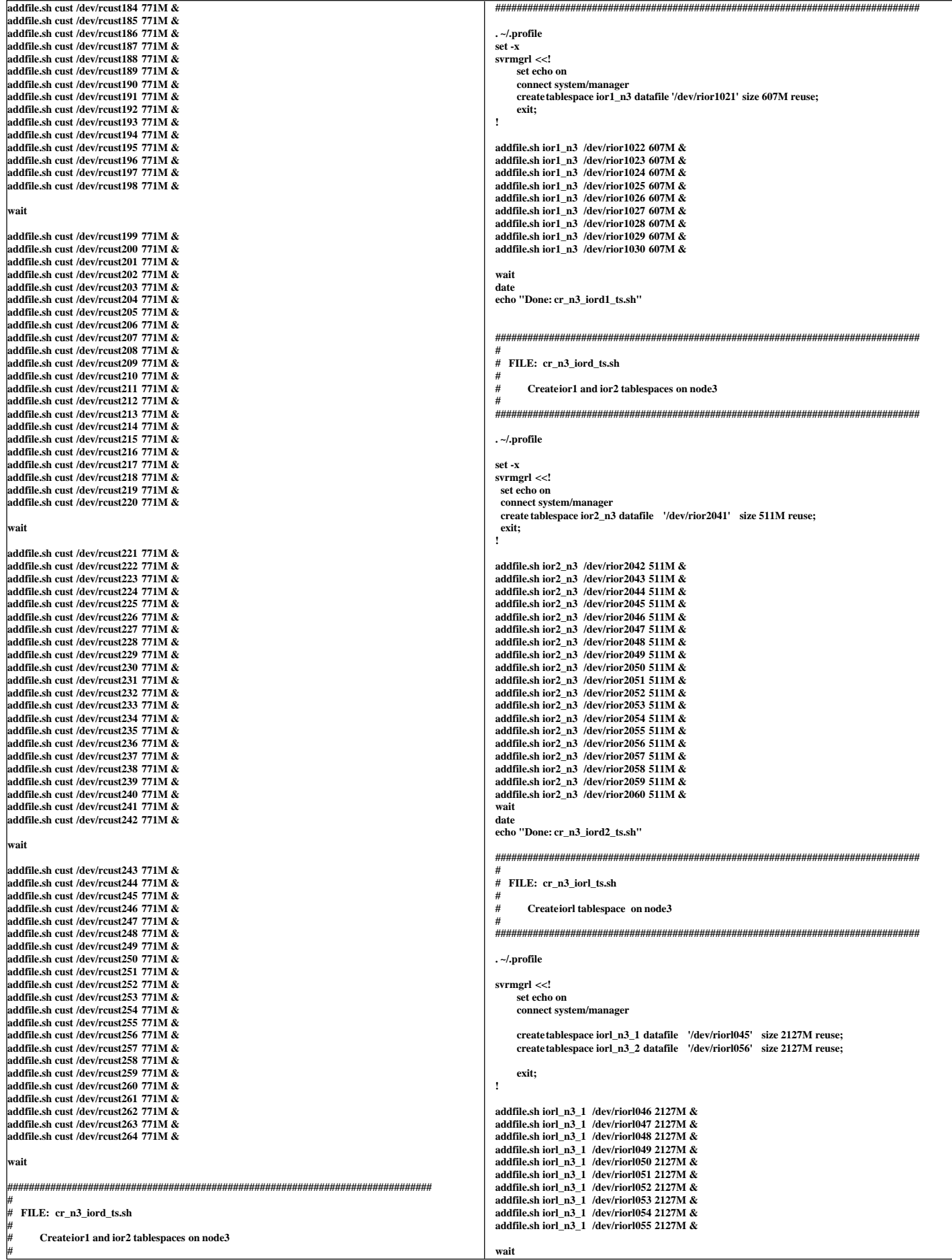

**#**

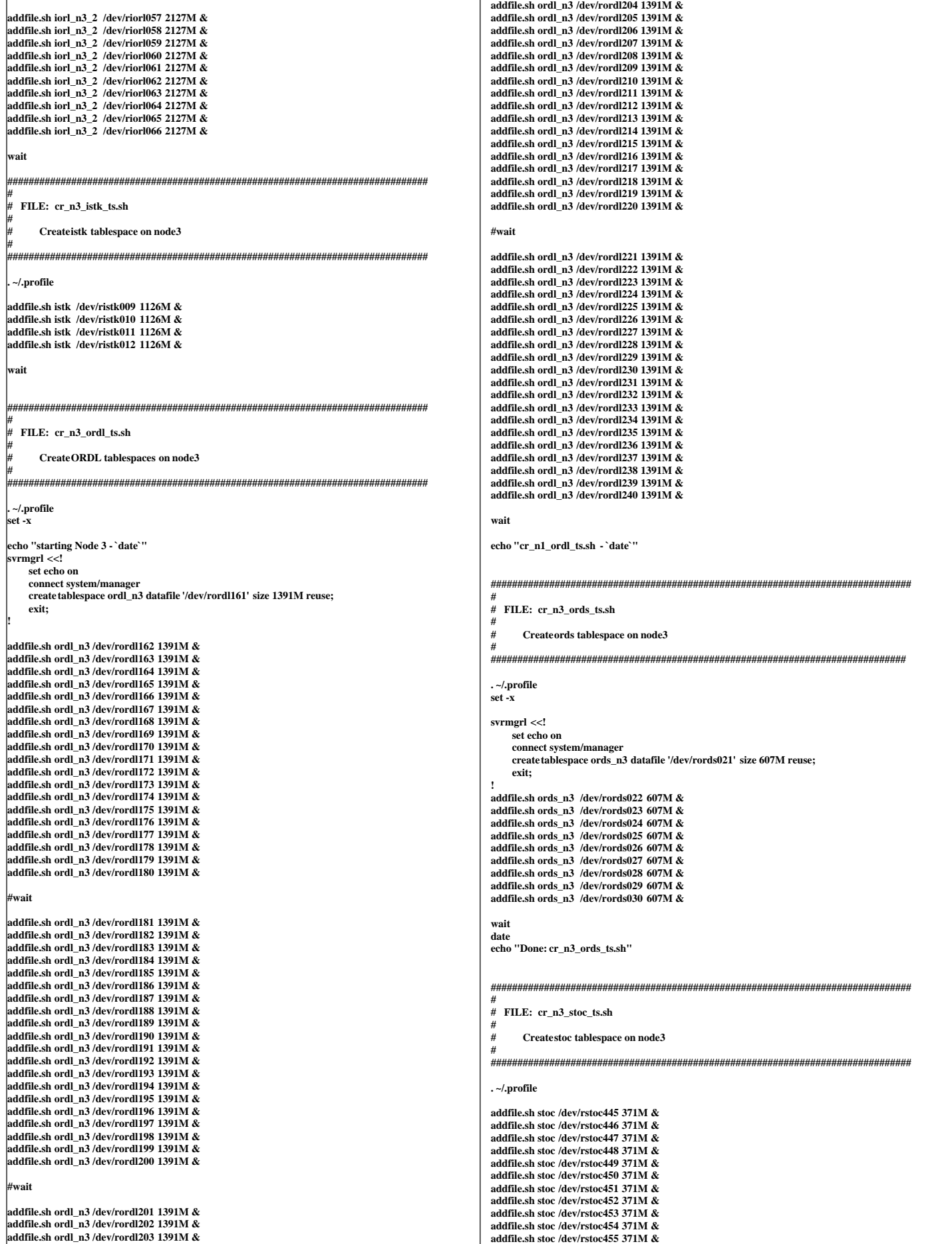

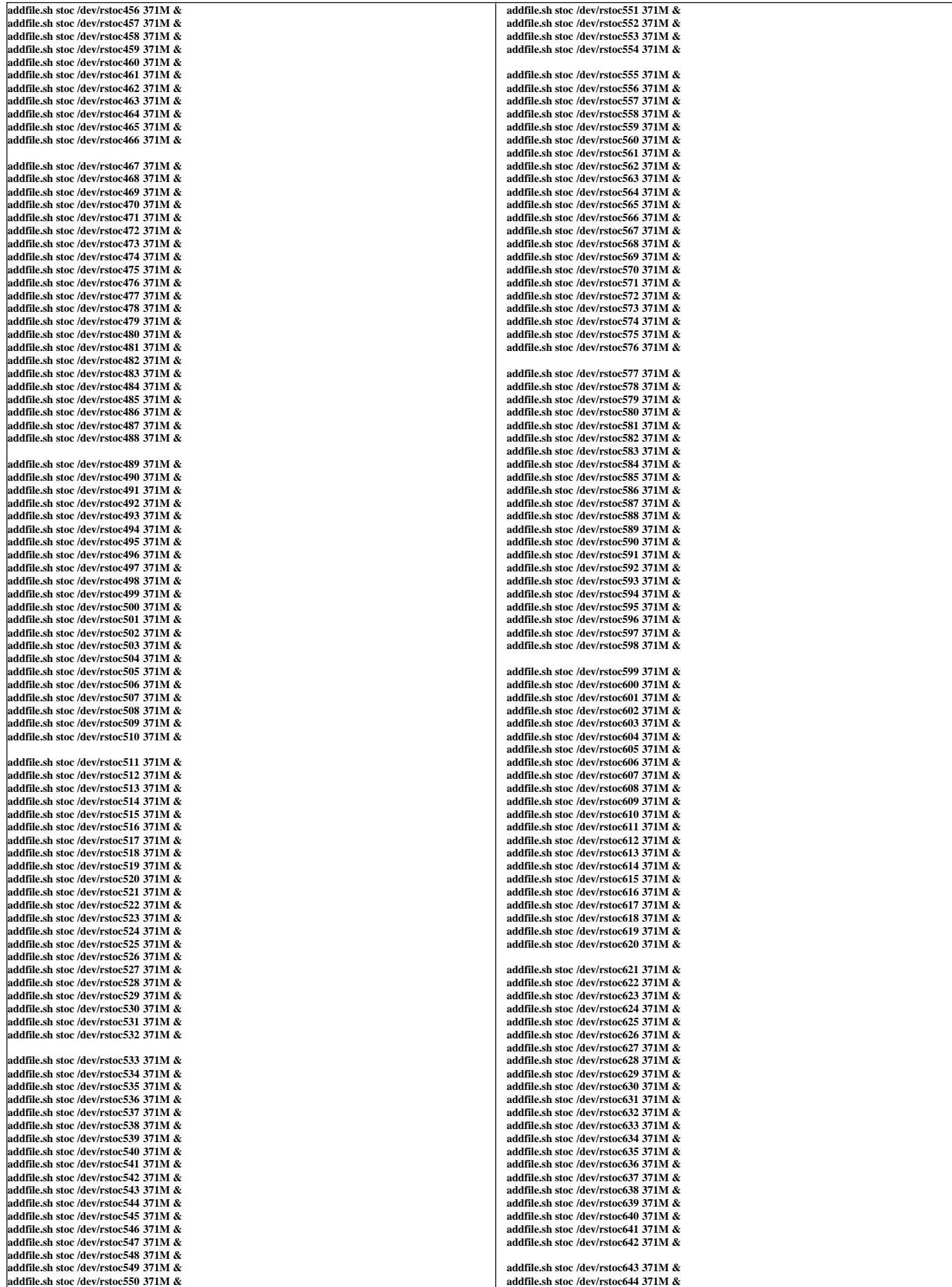

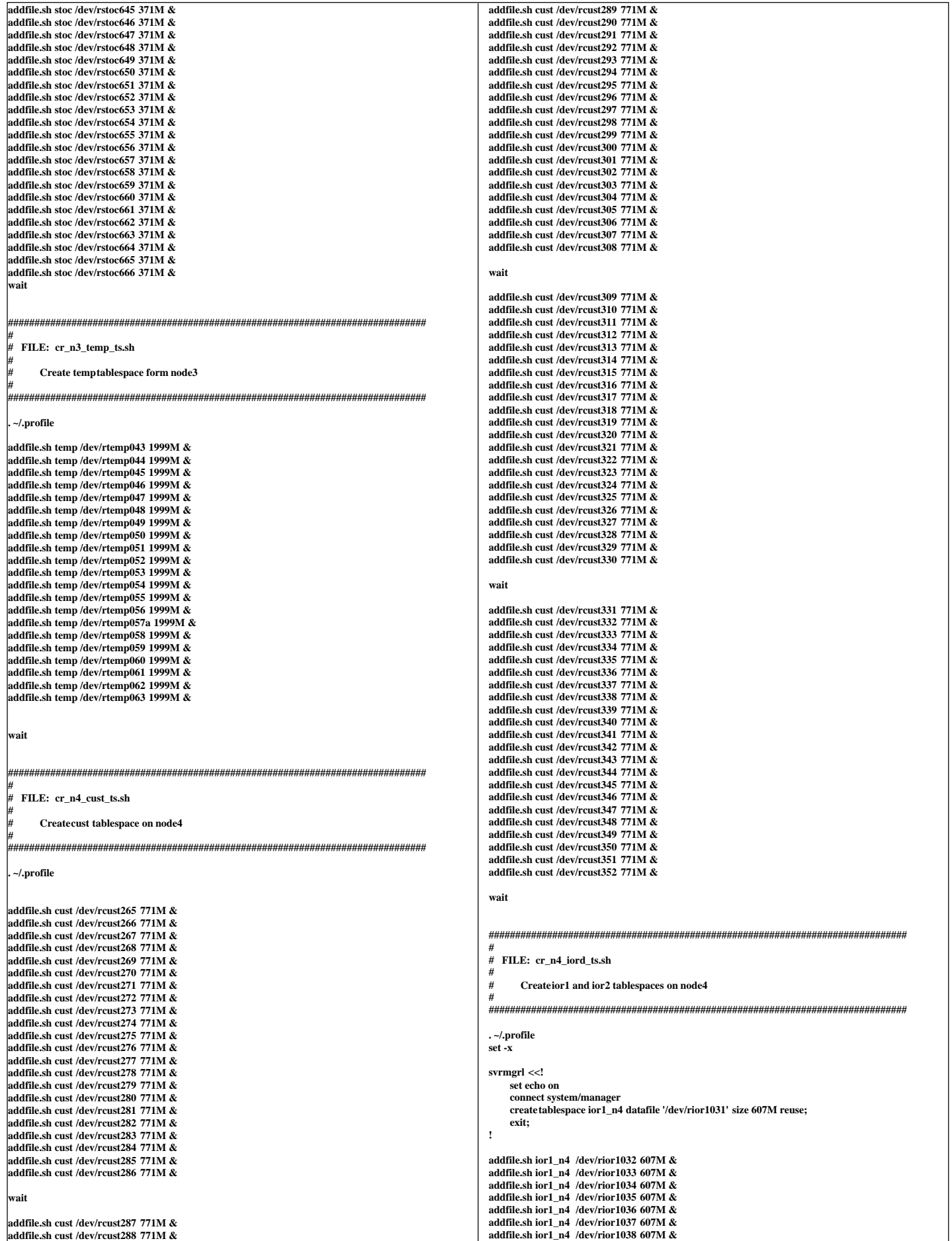

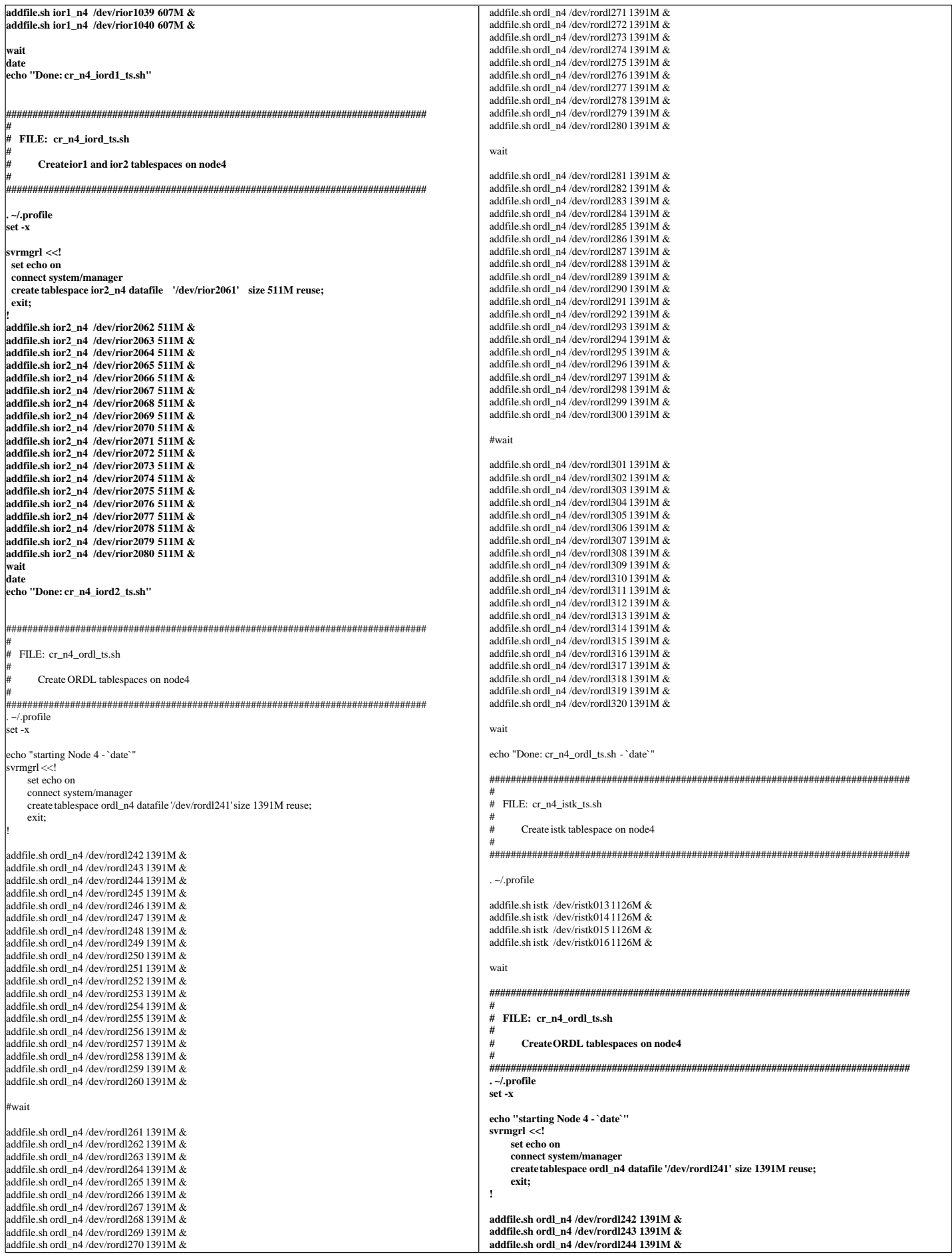

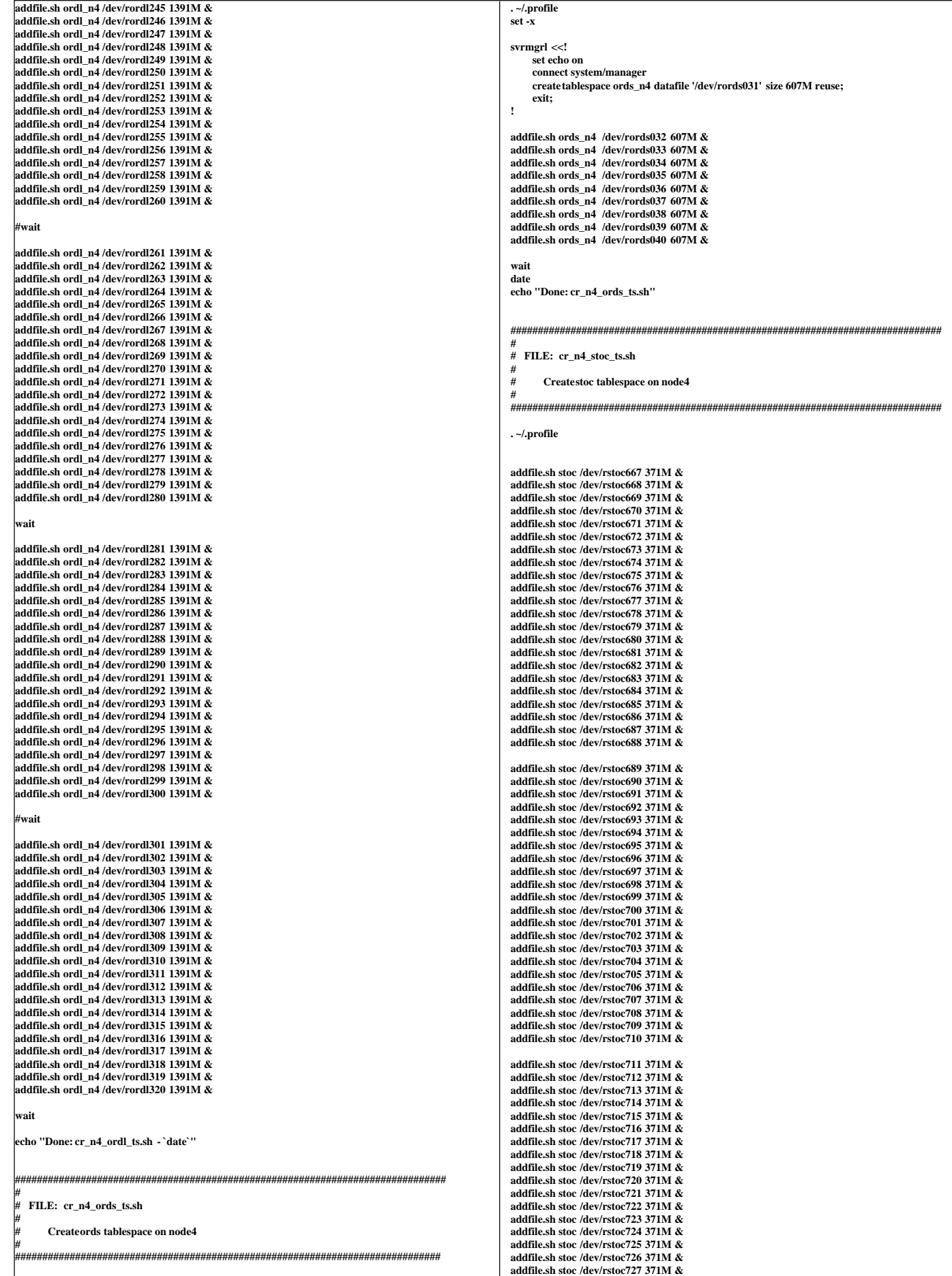
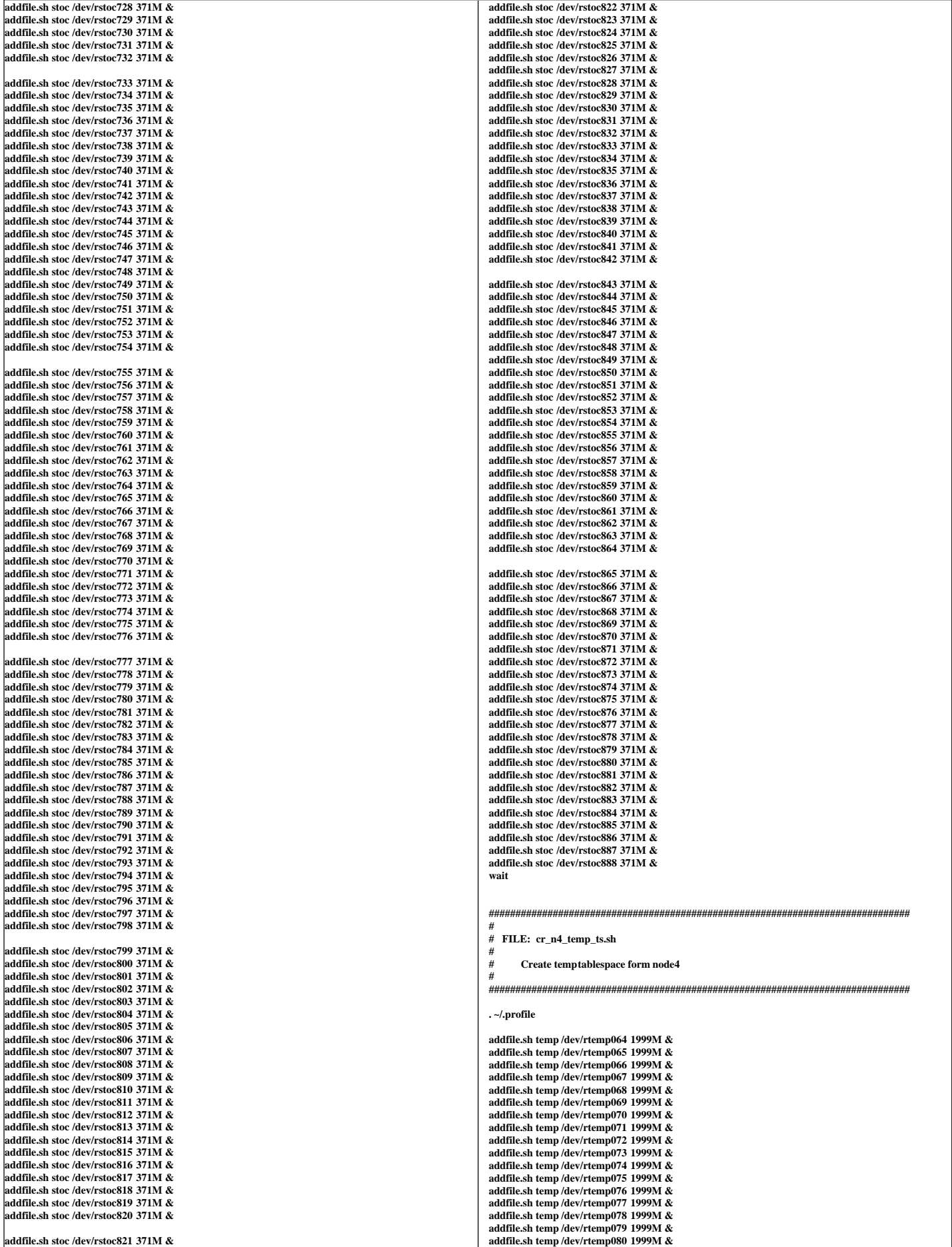

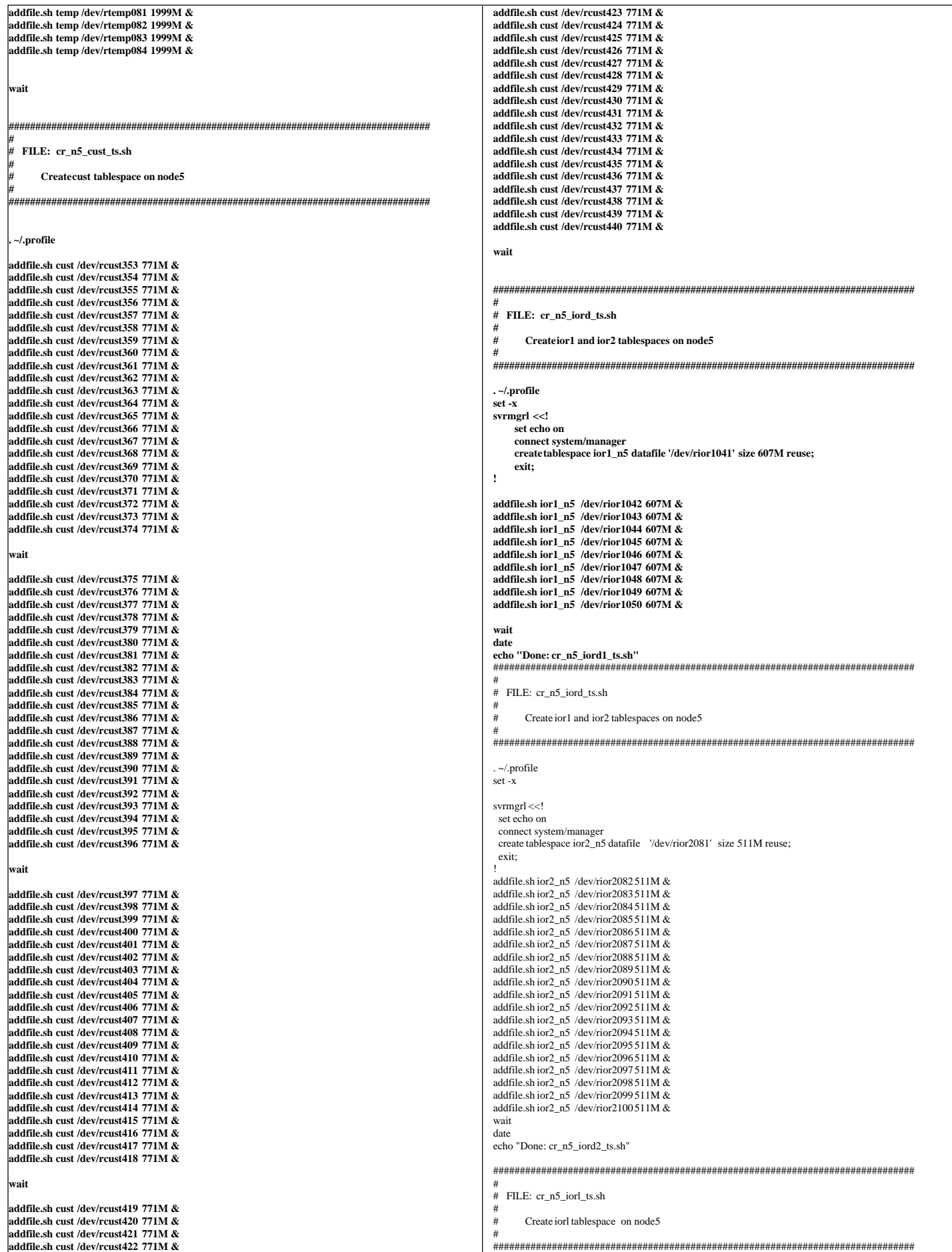

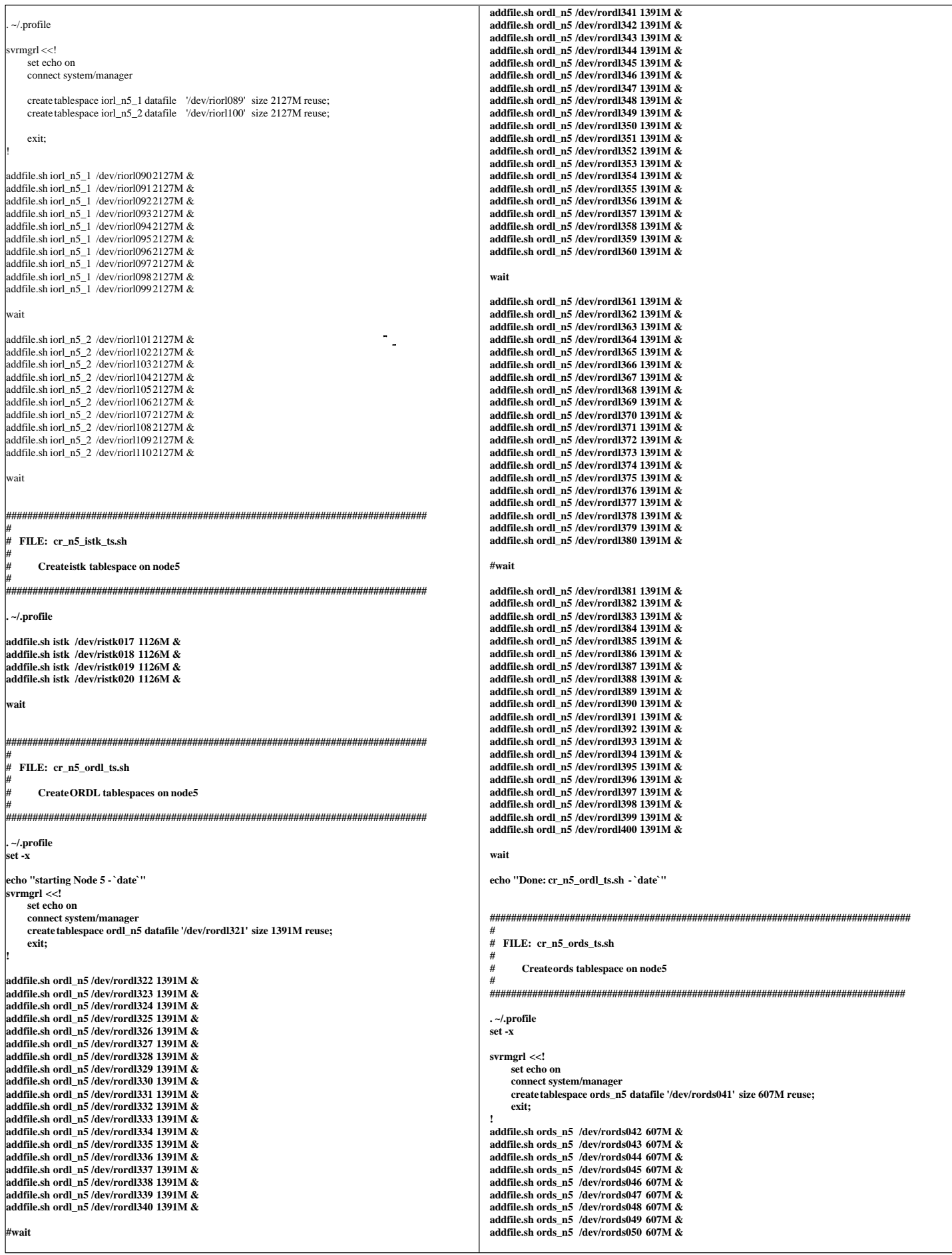

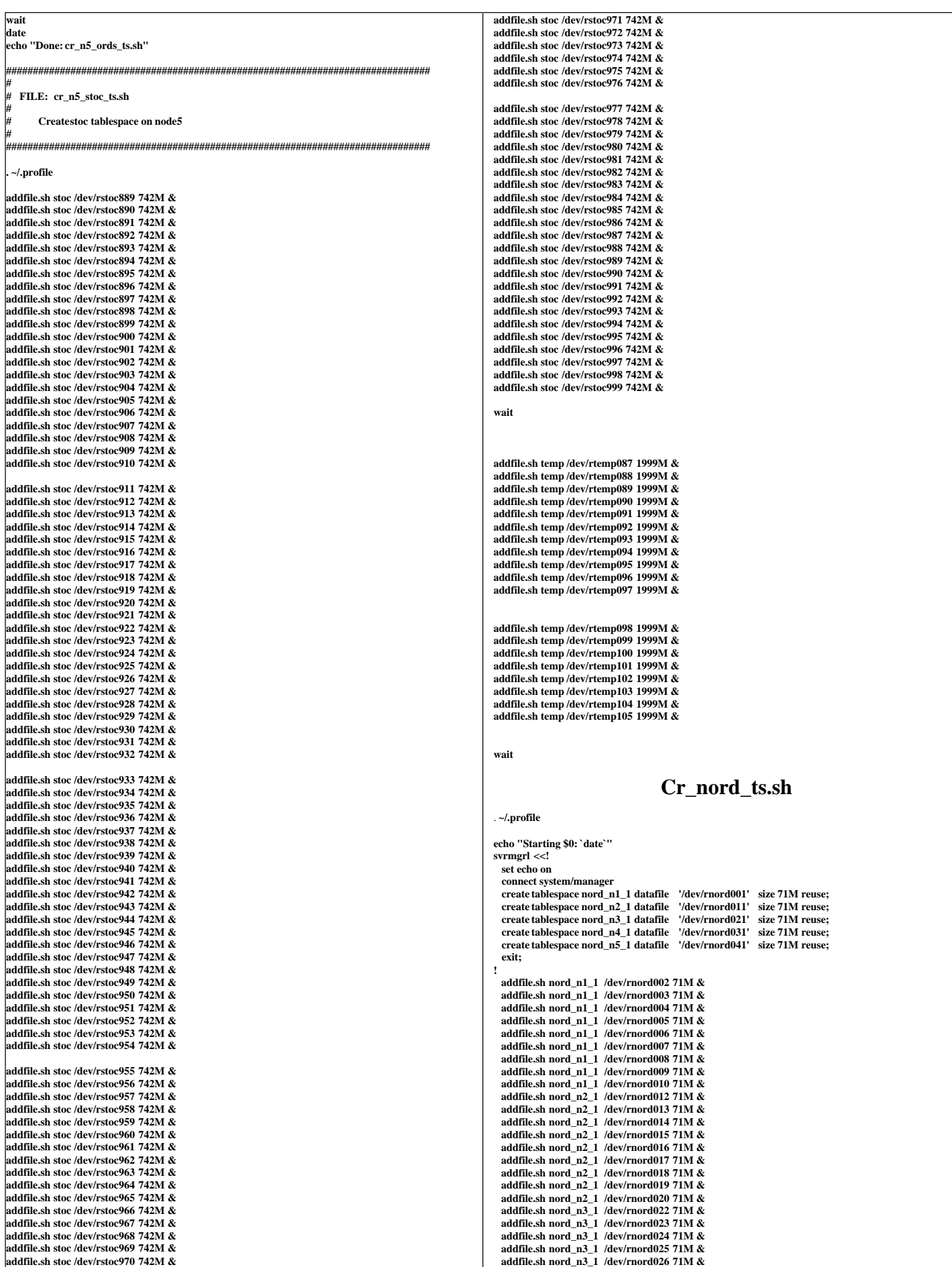

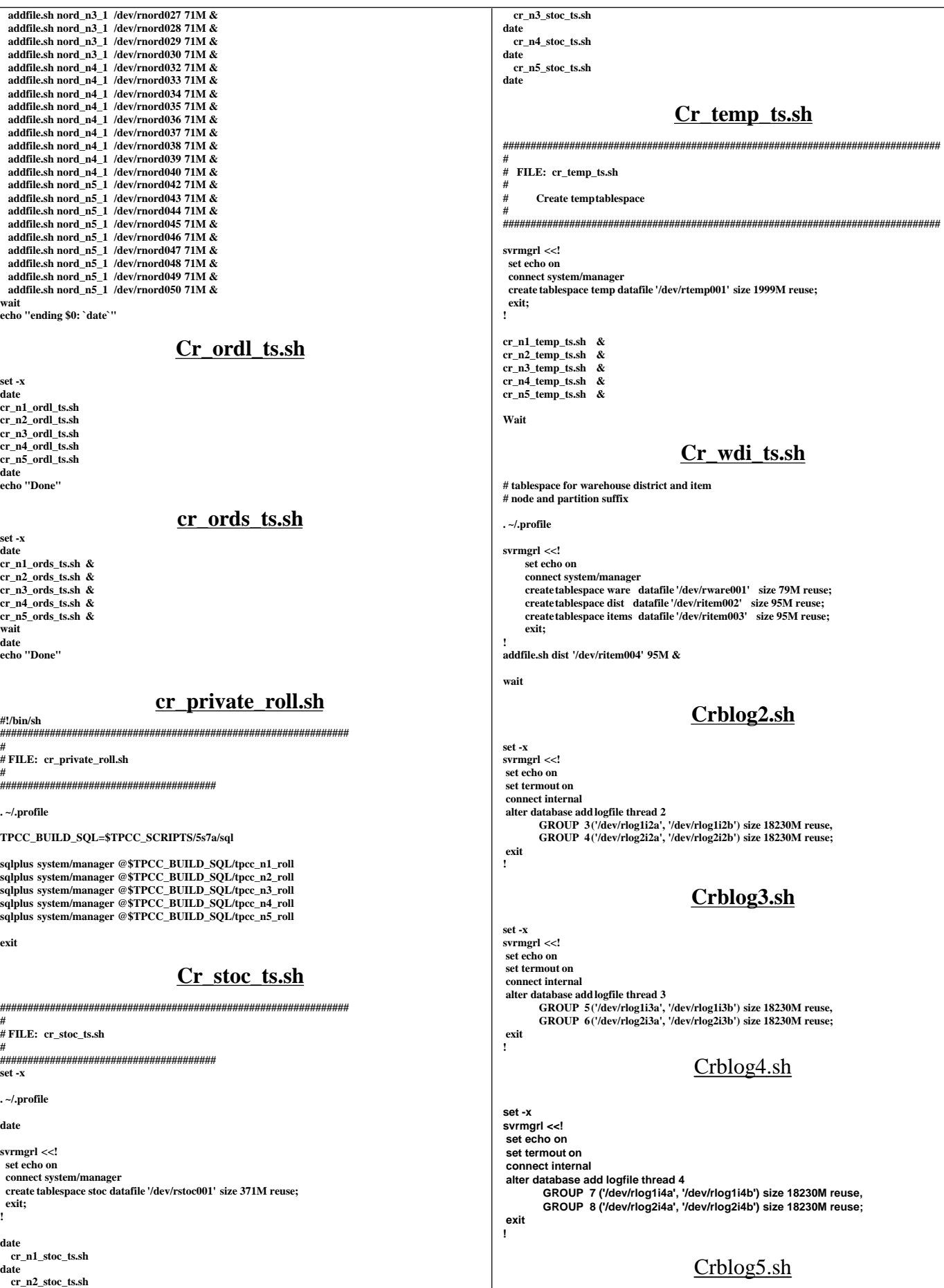

**date**

**set -x svrmgrl <<! set echo on set termout on connect internal alter database add logfile thread 5 GROUP 9 ('/dev/rlog1i5a', '/dev/rlog1i5b') size 18230M reuse, GROUP 10 ('/dev/rlog2i5a', '/dev/rlog2i5b') size 18230M reuse; exit** ! **Dml.sh # \$Header: dml.sh 7030100.1 96/05/02 10:22:52 plai Generic<base> \$ Copyr (c) 1995 Oracle # #==================================================================+ # Copyright (c) 1996 Oracle Corp, Redwood Shores, CA | # OPEN SYSTEMS PERFORMANCE GROUP | # All Rights Reserved | #==================================================================+ # FILENAME # dml.sh # DESCRIPTION # Disable table locks for TPC-C tables. # USAGE # dml.sh #==================================================================\*/ sqlplus tpcc/tpcc <<! alter table warehouse disable table lock; alter table district disable table lock; alter table customer disable table lock; alter table history disable table lock; alter table item disable table lock; alter table stock disable table lock; alter table orders disable table lock; alter table new\_order disable table lock; alter table order\_line disable table lock; quit; ! Pld\_ord.sh set -x date pld\_ord1.sh date pld\_ord2.sh date pld\_ord3.sh date pld\_ord4.sh date pld\_ord5.sh date echo "Done with pld\_ord.sh" Pld\_ord1.sh** #==================================================================+ # FILENAME pld\_ord1.sh **DESCRIPTION** # #================================================================== # BENCH\_HOME=\$ORACLE\_HOME/bench/tpc BENCH\_GEN=\$ORACLE\_HOME/bench/gen GEN\_SQL=\$BENCH\_GEN/sql TPCC\_SOURCE=\$BENCH\_HOME/tpcc/source TPCC\_SQL=\$BENCH\_HOME/tpcc/sql TPCC\_OUTPUT=\$BENCH\_HOME/tpcc/output TPCC\_ADMIN=\$BENCH\_HOME/tpcc/admin TPCC\_STORE=\$BENCH\_HOME/tpcc/stored\_proc TPCC\_LOADER=\$BENCH\_HOME/tpcc/loader TPCC\_SCRIPTS=\$BENCH\_HOME/tpcc/scripts MULT=11000 PATH=\${PATH}:\$TPCC\_SOURCE export PATH export LDIR=/tmp/data echo \$LDIR set -x if [ -d \${LDIR} ] then rm -f \${LDIR}/\* else mkdir \${LDIR} fi #--------------------------------------------------------------------- # Load order and order-line table #--------------------------------------------------------------------- OUTDIR=\$ORACLE\_HOME/bench/tpc/tpcc/scripts/5s7a/outdir/p1 SW=1 EW=220 INC=1100 for I in 1 2 3 4 5 6 7 8 9 10 do echo "Creating pipes \${LDIR}/ordline\${I}.dat, \${LDIR}/order\${I}.dat, SW=\$SW, EW=\$EW, MULT=\$MULT" mknod \${LDIR}/ordline\${I}.dat p mknod \${LDIR}/order\${I}.dat p tpccload -M \$MULT -o \$LDIR/ordline\${I}.dat -g -b \$SW -e \$EW > \ \$LDIR/order\${I}.dat 2> \${OUTDIR}/order\${I}.out & sleep 30 sqlldr tpcc/tpcc control=\$TPCC\_LOADER/ordline\_p\${I}.ctl \ log=\${OUTDIR}/ordline\${I}.log \ bad=\${OUTDIR}/ordline\${I}.bad data=\$LDIR/ordline\${I}.dat \ discard=\${OUTDIR}/ordline\${I}.dsc & sqlldr tpcc/tpcc control=\$TPCC\_LOADER/order\_p\${I}.ctl \ log=\${OUTDIR}/order\${I}.log \ bad=\${OUTDIR}/order\${I}.bad data=\$LDIR/order\${I}.dat \ discard=\${OUTDIR}/order\${I}.dsc & SW=`expr \$SW + \$INC` EW=`expr \$EW + \$INC` done wait for I in 1 2 3 4 5 6 7 8 9 10 do rm -f \$LDIR/order\${I}.dat rm -f \$LDIR/ordline\${I}.dat done date echo "Done" **Pld\_ord2.sh # #==================================================================+ # FILENAME # pld\_ord2.sh # DESCRIPTION # #================================================================== # BENCH\_HOME=\$ORACLE\_HOME/bench/tpc BENCH\_GEN=\$ORACLE\_HOME/bench/gen GEN\_SQL=\$BENCH\_GEN/sql TPCC\_SOURCE=\$BENCH\_HOME/tpcc/source TPCC\_SQL=\$BENCH\_HOME/tpcc/sql TPCC\_OUTPUT=\$BENCH\_HOME/tpcc/output TPCC\_ADMIN=\$BENCH\_HOME/tpcc/admin TPCC\_STORE=\$BENCH\_HOME/tpcc/stored\_proc TPCC\_LOADER=\$BENCH\_HOME/tpcc/loader TPCC\_SCRIPTS=\$BENCH\_HOME/tpcc/scripts MULT=11000 PATH=\${PATH}:\$TPCC\_SOURCE export PATH export LDIR=/tmp/data echo \$LDIR set -x if [ -d \${LDIR} ] then rm -f \${LDIR}/\* else mkdir \${LDIR} fi #--------------------------------------------------------------------- # Load order and order-line table #--------------------------------------------------------------------- OUTDIR=\$ORACLE\_HOME/bench/tpc/tpcc/scripts/5s7a/outdir/p2 SW=221 EW=440 INC=1100 for I in 1 2 3 4 5 6 7 8 9 10 do echo "Creating pipes \${LDIR}/ordline\${I}.dat, \${LDIR}/order\${I}.dat, SW=\$SW, EW=\$EW, MULT=\$MULT" mknod \${LDIR}/ordline\${I}.dat p mknod \${LDIR}/order\${I}.dat p tpccload -M \$MULT -o \$LDIR/ordline\${I}.dat -g -b \$SW -e \$EW > \ \$LDIR/order\${I}.dat 2> \${OUTDIR}/order\${I}.out & sleep 30 sqlldr tpcc/tpcc control=\$TPCC\_LOADER/ordline\_p\${I}.ctl \ log=\${OUTDIR}/ordline\${I}.log \**

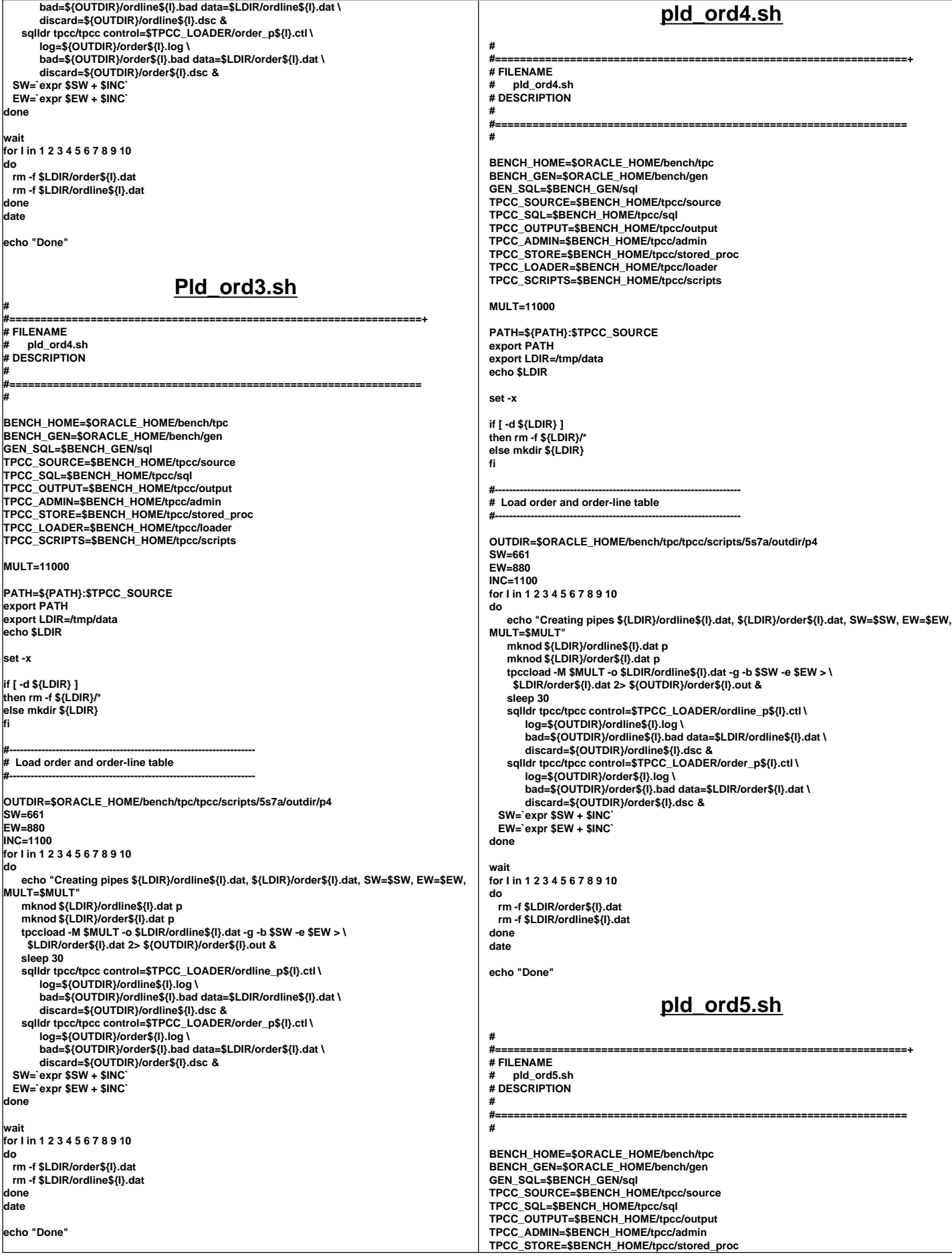

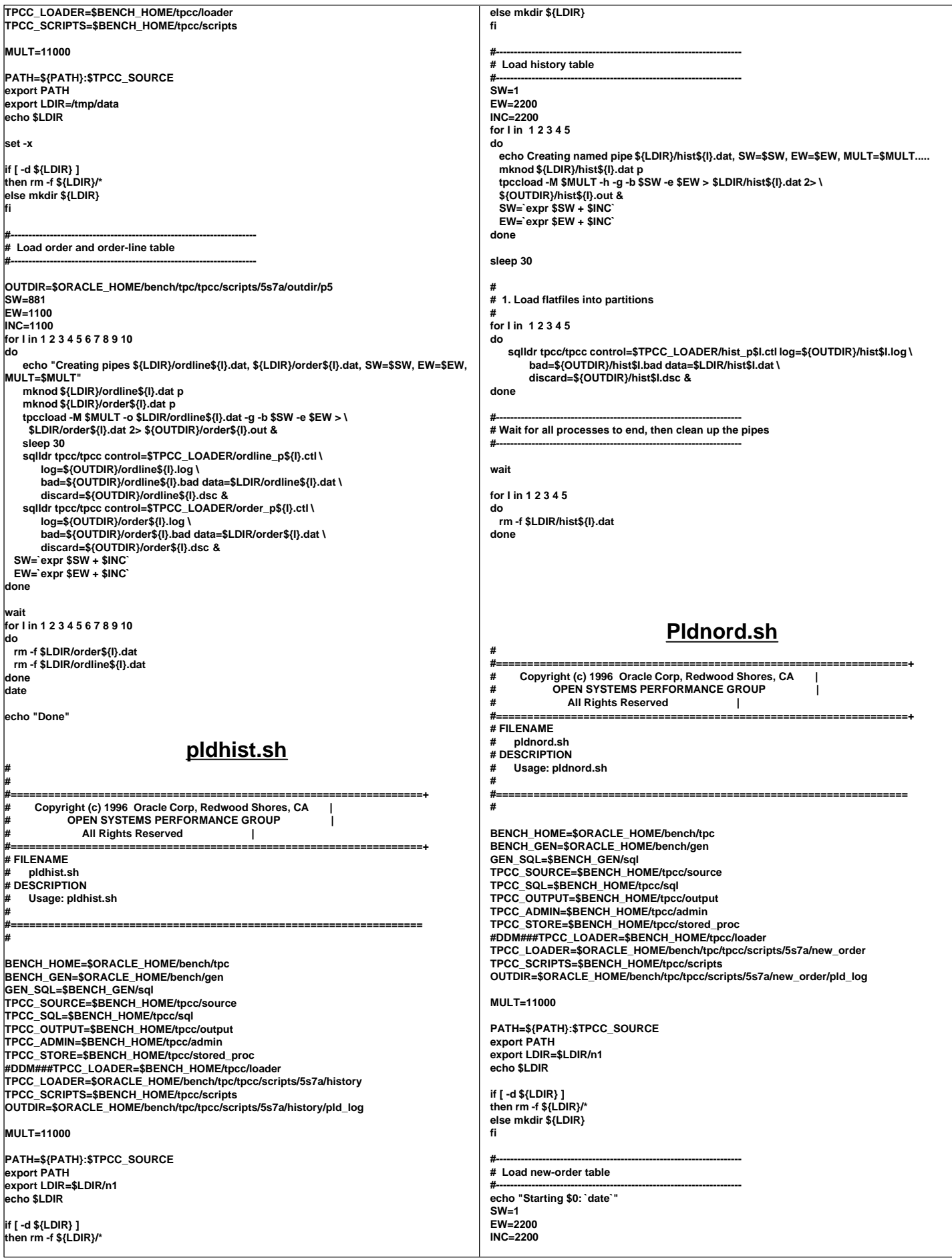

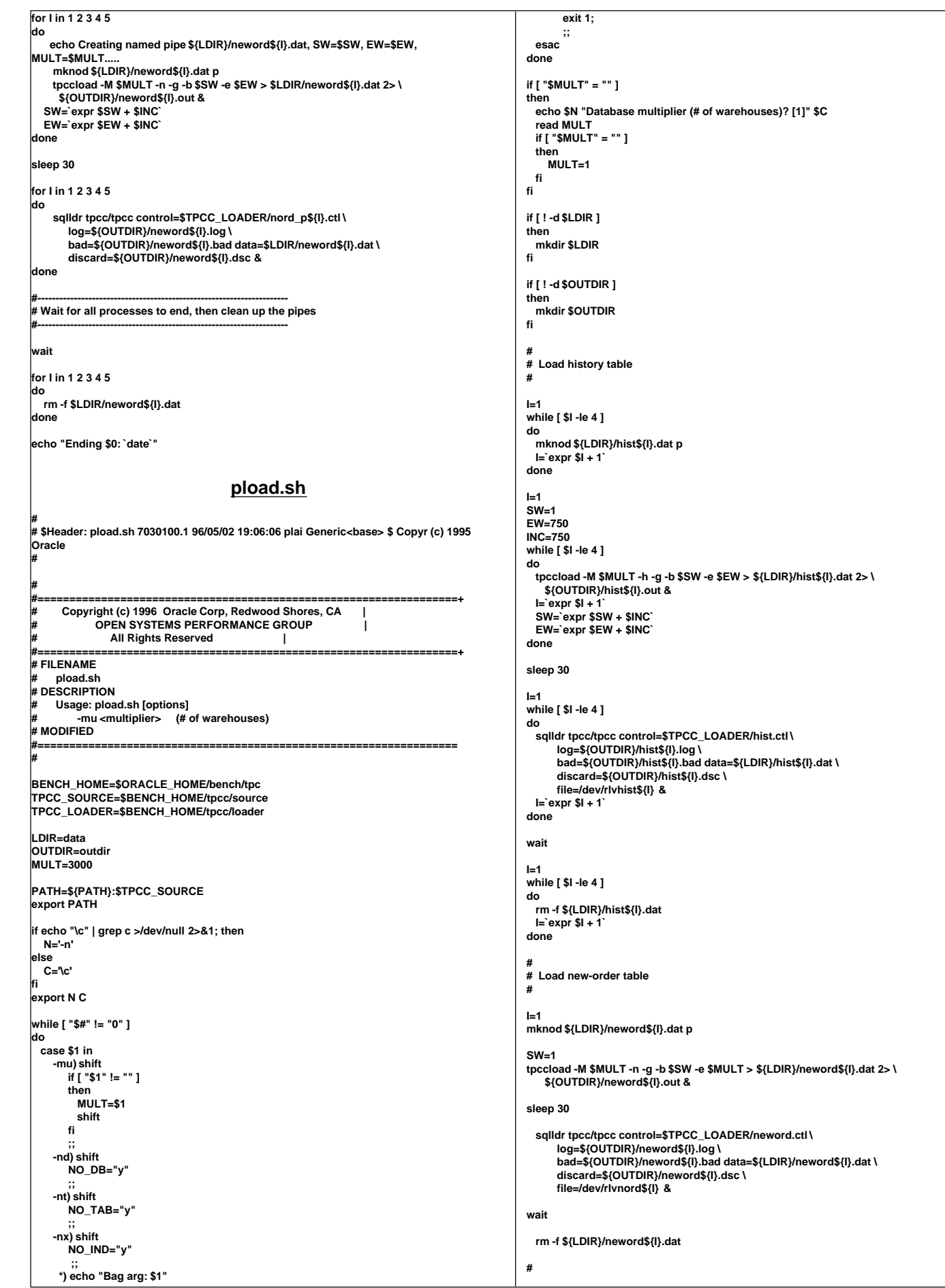

**# Load order and order-line table # I=1 while [ \$I -le 44 ] do mknod \${LDIR}/order\${I}.dat p mknod \${LDIR}/ordline\${I}.dat p I=`expr \$I + 1` done I=1 SW=1 EW=69 INC=69 while [ \$I -le 43 ] do tpccload -M \$MULT -o \${LDIR}/ordline\${I}.dat -g -b \$SW -e \$EW > \ \${LDIR}/order\${I}.dat 2> \${OUTDIR}/order\${I}.out & I=`expr \$I + 1` SW=`expr \$SW + \$INC` EW=`expr \$EW + \$INC` done tpccload -M \$MULT -o \${LDIR}/ordline\${I}.dat -g -b \$SW -e \$MULT > \ \${LDIR}/order\${I}.dat 2> \${OUTDIR}/order\${I}.out & sleep 30 I=1 while [ \$I -le 44 ] do J=`expr \$I - 1` J=`expr \$J / 11` J=`expr \$J + 1` sqlldr tpcc/tpcc control=\$TPCC\_LOADER/order.ctl \ log=\${OUTDIR}/order\${I}.log \ bad=\${OUTDIR}/order\${I}.bad data=\${LDIR}/order\${I}.dat \ discard=\${OUTDIR}/order\${I}.dsc \ file=/dev/rlvord\${J} & sqlldr tpcc/tpcc control=\$TPCC\_LOADER/ordline.ctl \ log=\${OUTDIR}/ordline\${I}.log \ bad=\${OUTDIR}/ordline\${I}.bad data=\${LDIR}/ordline\${I}.dat \ discard=\${OUTDIR}/ordline\${I}.dsc \ file=/dev/rlvordl\${I} & I=`expr \$I + 1` done wait I=1 while [ \$I -le 44 ] do rm -f \${LDIR}/order\${I}.dat rm -f \${LDIR}/ordline\${I}.dat I=`expr \$I + 1` Done Pload\_cust.sh # #==================================================================+ # Copyright (c) 1996 Oracle Corp, Redwood Shores, CA | OPEN SYSTEMS PERFORMANCE GROUP # All Rights Reserved | #==================================================================+ # FILENAME # pload\_cust.sh DESCRIPTION # Usage: pload\_cust.sh # MODIFIED # YPang for 5 nodes BB cluster. # Database size 11000 Warehouses. Partitioned for 5 nodes. # #==================================================================\*/ # # Run pload\_cust\_n\*.sh on each node # date pload\_cust\_n1.sh date pload\_cust\_n2.sh date pload\_cust\_n3.sh date pload\_cust\_n4.sh date pload\_cust\_n5.sh date Exit Pload\_cust\_n1.sh #==================================================================+ # FILE\_NAME # pload\_cust\_n1.sh #================================================================== # BENCH\_HOME=\$ORACLE\_HOME/bench/tpc BENCH\_GEN=\$ORACLE\_HOME/bench/gen GEN\_SQL=\$BENCH\_GEN/sql TPCC\_SOURCE=\$BENCH\_HOME/tpcc/source TPCC\_SQL=\$BENCH\_HOME/tpcc/sql TPCC\_OUTPUT=\$BENCH\_HOME/tpcc/output TPCC\_ADMIN=\$BENCH\_HOME/tpcc/admin TPCC\_STORE=\$BENCH\_HOME/tpcc/stored\_proc TPCC\_LOADER=\$BENCH\_HOME/tpcc/loader TPCC\_SCRIPTS=\$BENCH\_HOME/tpcc/scripts OUTDIR=\$ORACLE\_HOME/bench/tpc/tpcc/scripts/5s7a/outdir/n1 MULT=11000 PATH=\${PATH}:\$TPCC\_SOURCE N=1 #for node1 # Load customer table (Nodes \* Procs/Node \* Warehouses/Proc --> 5\*20\*110 = 11000** TotalWarehouses)  **I=1 LIMIT=20 SW=1 EW=110 INC=110 echo "`hostname -s`: I=\${I}, LIMIT=\${LIMIT}, SW=\${SW}, EW=\${EW}, INC=\${INC}" while [ \${I} -le \${LIMIT} ] do echo "`hostname -s`: tpccload -M \$MULT -c -b \$SW -e \$EW > \${OUTDIR}/cust\${I}.out 2>&1 &" tpccload -M \$MULT -c -b \$SW -e \$EW > \${OUTDIR}/cust\${I}.out 2>&1 & I=`expr \$I + 1` SW=`expr \$SW + \$INC` EW=`expr \$EW + \$INC` done Wait Pload\_cust\_n2.sh #==================================================================+ # FILE\_NAME # pload\_cust\_n2.sh #================================================================== # BENCH\_HOME=\$ORACLE\_HOME/bench/tpc BENCH\_GEN=\$ORACLE\_HOME/bench/gen GEN\_SQL=\$BENCH\_GEN/sql TPCC\_SOURCE=\$BENCH\_HOME/tpcc/source TPCC\_SQL=\$BENCH\_HOME/tpcc/sql TPCC\_OUTPUT=\$BENCH\_HOME/tpcc/output TPCC\_ADMIN=\$BENCH\_HOME/tpcc/admin TPCC\_STORE=\$BENCH\_HOME/tpcc/stored\_proc TPCC\_LOADER=\$BENCH\_HOME/tpcc/loader TPCC\_SCRIPTS=\$BENCH\_HOME/tpcc/scripts OUTDIR=\$ORACLE\_HOME/bench/tpc/tpcc/scripts/5s7a/outdir/n2 MULT=11000 PATH=\${PATH}:\$TPCC\_SOURCE N=2 #No for node2 # Load customer table (Nodes \* Procs/Node \* Warehouses/Proc --> 5\*20\*110 = 11000 TotalWarehouses) I=1 LIMIT=20 SW=2201 EW=2310 INC=110 echo "`hostname -s`: I=\${I}, LIMIT=\${LIMIT}, SW=\${SW}, EW=\${EW}, INC=\${INC}" while [ \${I} -le \${LIMIT} ] do**

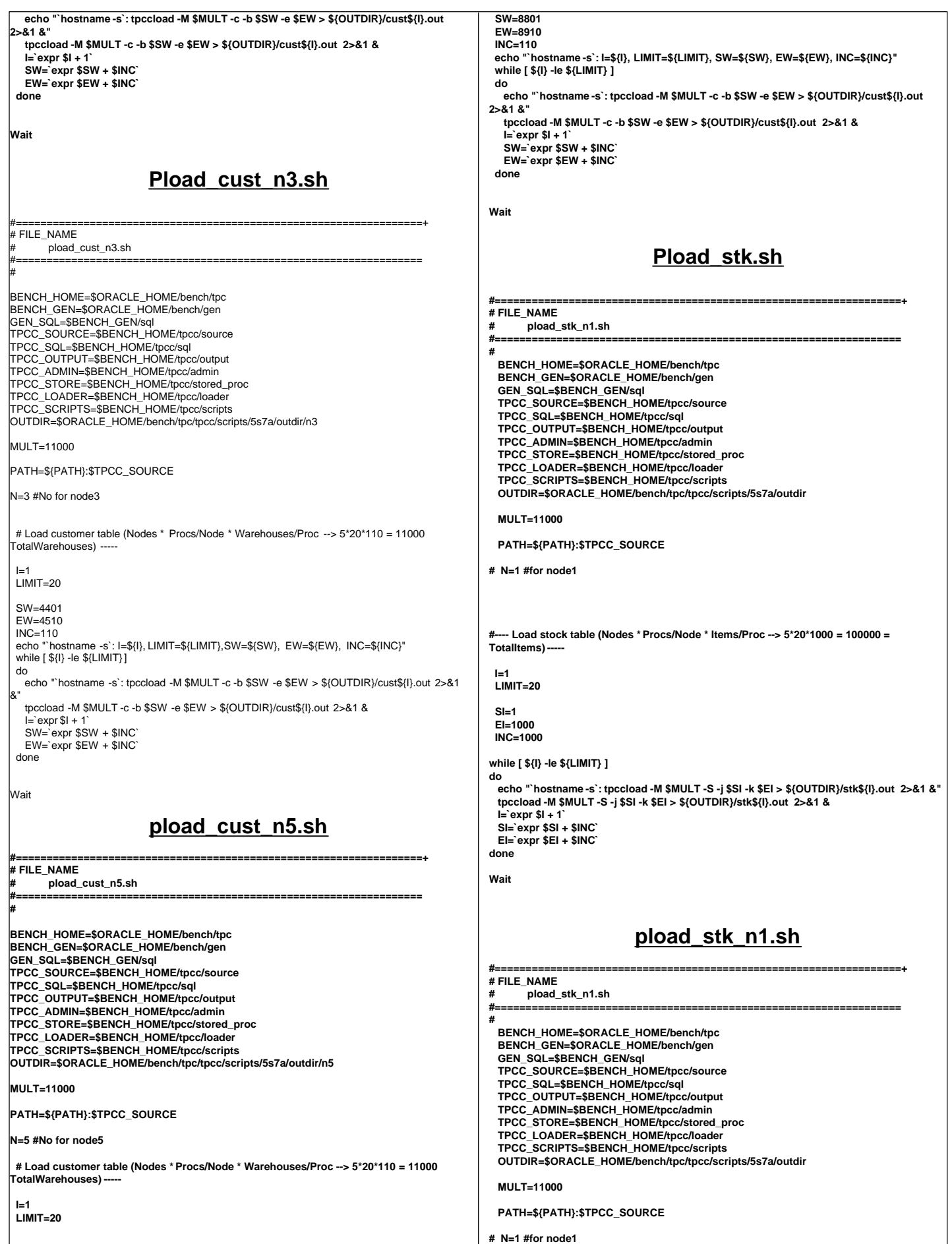

**#---- Load stock table (Nodes \* Procs/Node \* Items/Proc --> 5\*20\*1000 = 100000 = TotalItems) I=1 LIMIT=20 SI=1 EI=1000 INC=1000 while [ \${I} -le \${LIMIT} ] do echo "`hostname -s`: tpccload -M \$MULT -S -j \$SI -k \$EI > \${OUTDIR}/stk\${I}.out 2>&1 &" tpccload -M \$MULT -S -j \$SI -k \$EI > \${OUTDIR}/stk\${I}.out 2>&1 & I=`expr \$I + 1` SI=`expr \$SI + \$INC` EI=`expr \$EI + \$INC` done wait pload\_stk\_n2.sh #==================================================================+ # FILE\_NAME # pload\_stk\_n2.sh #================================================================== # BENCH\_HOME=\$ORACLE\_HOME/bench/tpc BENCH\_GEN=\$ORACLE\_HOME/bench/gen GEN\_SQL=\$BENCH\_GEN/sql TPCC\_SOURCE=\$BENCH\_HOME/tpcc/source TPCC\_SQL=\$BENCH\_HOME/tpcc/sql TPCC\_OUTPUT=\$BENCH\_HOME/tpcc/output TPCC\_ADMIN=\$BENCH\_HOME/tpcc/admin TPCC\_STORE=\$BENCH\_HOME/tpcc/stored\_proc TPCC\_LOADER=\$BENCH\_HOME/tpcc/loader TPCC\_SCRIPTS=\$BENCH\_HOME/tpcc/scripts OUTDIR=\$ORACLE\_HOME/bench/tpc/tpcc/scripts/5s7a/outdir/n2 MULT=11000 PATH=\${PATH}:\$TPCC\_SOURCE N=2 #for node2 #---- Load stock table (Nodes \* Procs/Node \* Items/Proc --> 5\*20\*1000 = 100000 = TotalItems) ----- I=1 LIMIT=20 SI=20001 EI=21000 INC=1000 while [ \${I} -le \${LIMIT} ] do echo "`hostname -s`: tpccload -M \$MULT -S -j \$SI -k \$EI > \${OUTDIR}/stk\${I}.out 2>&1 &" tpccload -M \$MULT -S -j \$SI -k \$EI > \${OUTDIR}/stk\${I}.out 2>&1 & I=`expr \$I + 1` SI=`expr \$SI + \$INC` EI=`expr \$EI + \$INC` done wait pload\_stk\_n3.sh #==================================================================+ # FILE\_NAME # pload\_stk\_n3.sh #================================================================== # BENCH\_HOME=\$ORACLE\_HOME/bench/tpc BENCH\_GEN=\$ORACLE\_HOME/bench/gen GEN\_SQL=\$BENCH\_GEN/sql TPCC\_SOURCE=\$BENCH\_HOME/tpcc/source TPCC\_SQL=\$BENCH\_HOME/tpcc/sql TPCC\_OUTPUT=\$BENCH\_HOME/tpcc/output TPCC\_ADMIN=\$BENCH\_HOME/tpcc/admin TPCC\_STORE=\$BENCH\_HOME/tpcc/stored\_proc TPCC\_LOADER=\$BENCH\_HOME/tpcc/loader TPCC\_SCRIPTS=\$BENCH\_HOME/tpcc/scripts OUTDIR=\$ORACLE\_HOME/bench/tpc/tpcc/scripts/5s7a/outdir/n3 MULT=11000 PATH=\${PATH}:\$TPCC\_SOURCE N=3 #for node3 #---- Load stock table (Nodes \* Procs/Node \* Items/Proc --> 5\*20\*1000 = 100000 = TotalItems) ----- I=1 LIMIT=20 SI=40001 EI=41000 INC=1000 while [ \${I} -le \${LIMIT} ] do echo "`hostname -s`: tpccload -M \$MULT -S -j \$SI -k \$EI > \${OUTDIR}/stk\${I}.out 2>&1 &" tpccload -M \$MULT -S -j \$SI -k \$EI > \${OUTDIR}/stk\${I}.out 2>&1 & I=`expr \$I + 1` SI=`expr \$SI + \$INC` EI=`expr \$EI + \$INC` done Wait Pload\_stk\_n4.sh #==================================================================+ # FILE\_NAME # pload\_stk\_n4.sh #================================================================== # set -x BENCH\_HOME=\$ORACLE\_HOME/bench/tpc BENCH\_GEN=\$ORACLE\_HOME/bench/gen GEN\_SQL=\$BENCH\_GEN/sql TPCC\_SOURCE=\$BENCH\_HOME/tpcc/source TPCC\_SQL=\$BENCH\_HOME/tpcc/sql TPCC\_OUTPUT=\$BENCH\_HOME/tpcc/output TPCC\_ADMIN=\$BENCH\_HOME/tpcc/admin TPCC\_STORE=\$BENCH\_HOME/tpcc/stored\_proc TPCC\_LOADER=\$BENCH\_HOME/tpcc/loader TPCC\_SCRIPTS=\$BENCH\_HOME/tpcc/scripts OUTDIR=\$ORACLE\_HOME/bench/tpc/tpcc/scripts/5s7a/outdir/n4 MULT=11000 PATH=\${PATH}:\$TPCC\_SOURCE N=4 #for node4 #---- Load stock table (Nodes \* Procs/Node \* Items/Proc --> 5\*20\*1000 = 100000 = TotalItems) I=1 LIMIT=20 SI=60001 EI=61000 INC=1000 while [ \${I} -le \${LIMIT} ] do echo "`hostname -s`: tpccload -M \$MULT -S -j \$SI -k \$EI > \${OUTDIR}/stk\${I}.out 2>&1 &" tpccload -M \$MULT -S -j \$SI -k \$EI > \${OUTDIR}/stk\${I}.out 2>&1 & I=`expr \$I + 1` SI=`expr \$SI + \$INC` EI=`expr \$EI + \$INC` done Wait pload\_stk\_n5.sh #==================================================================+ # FILE\_NAME # pload\_stk\_n5.sh #================================================================== # set -x BENCH\_HOME=\$ORACLE\_HOME/bench/tpc BENCH\_GEN=\$ORACLE\_HOME/bench/gen GEN\_SQL=\$BENCH\_GEN/sql TPCC\_SOURCE=\$BENCH\_HOME/tpcc/source TPCC\_SQL=\$BENCH\_HOME/tpcc/sql TPCC\_OUTPUT=\$BENCH\_HOME/tpcc/output**

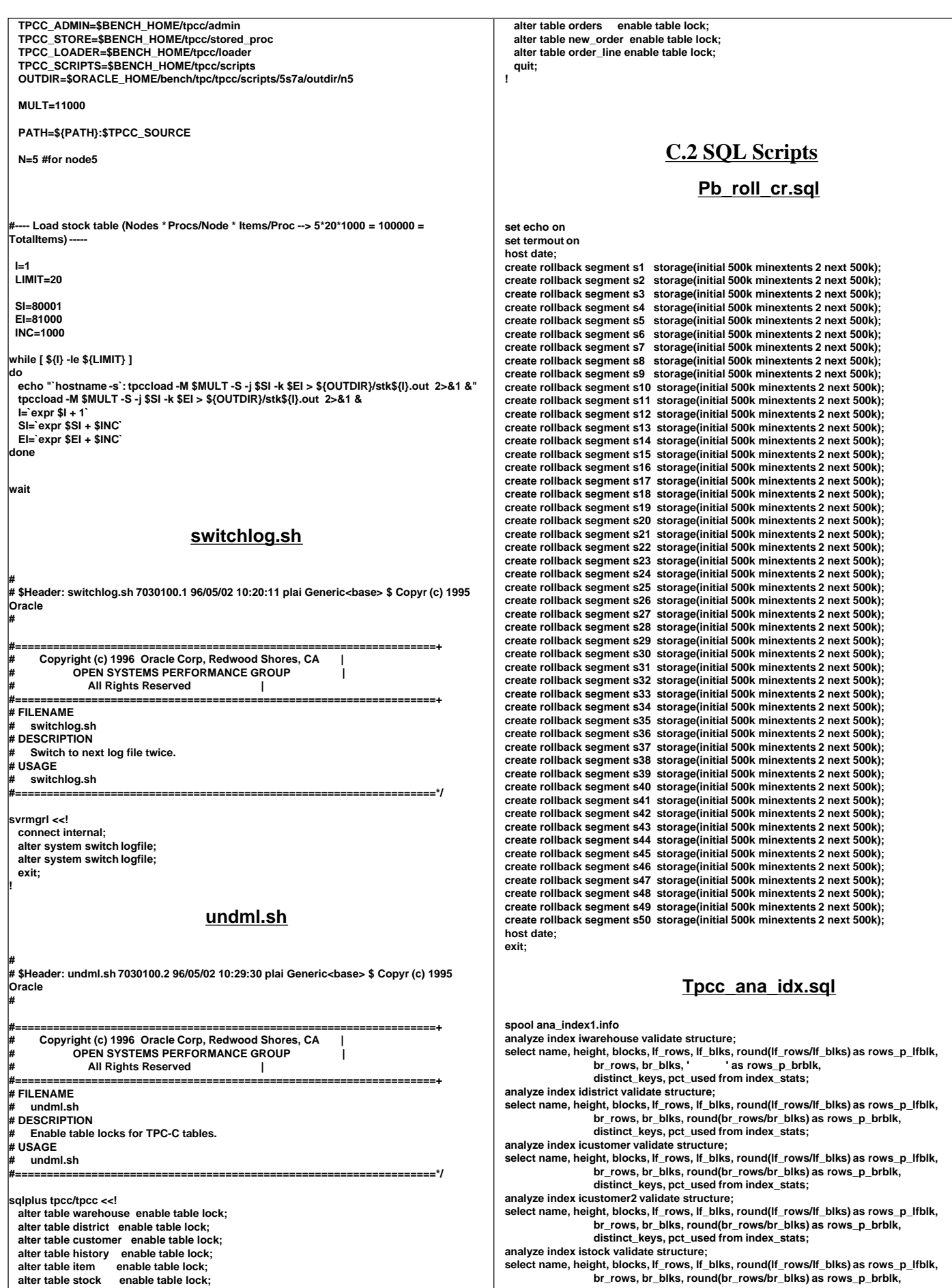

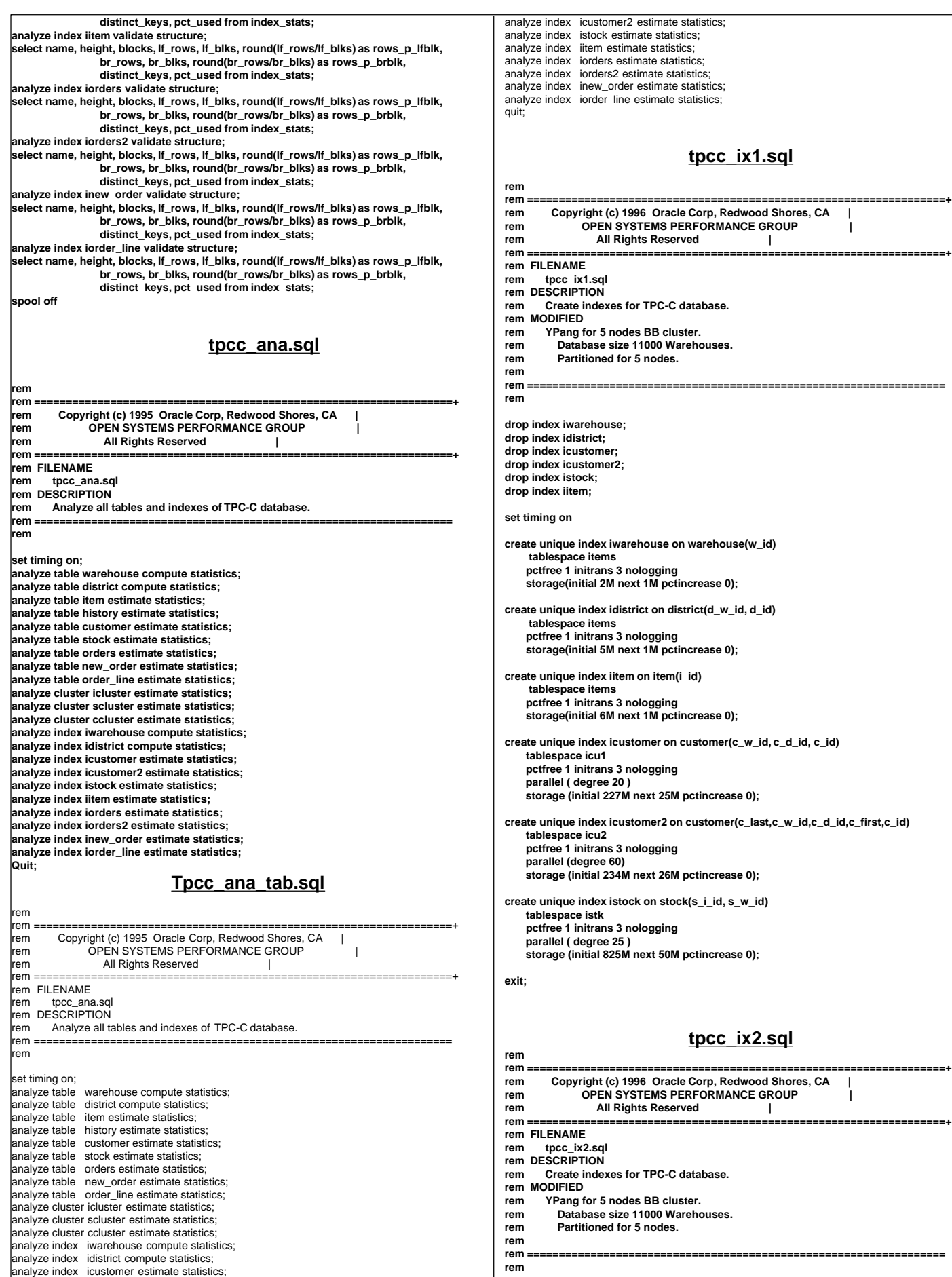

**rem ==================================================================**

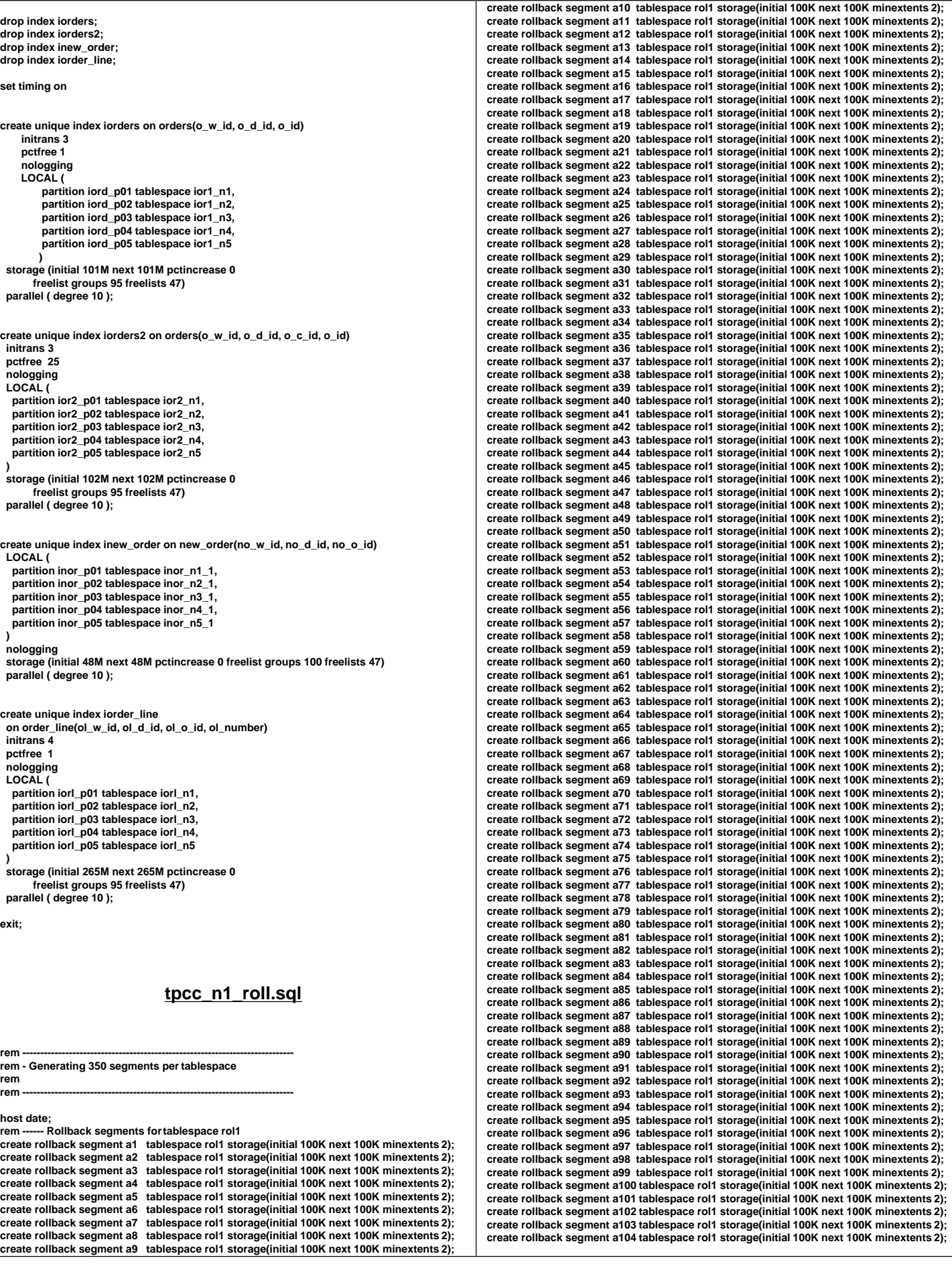

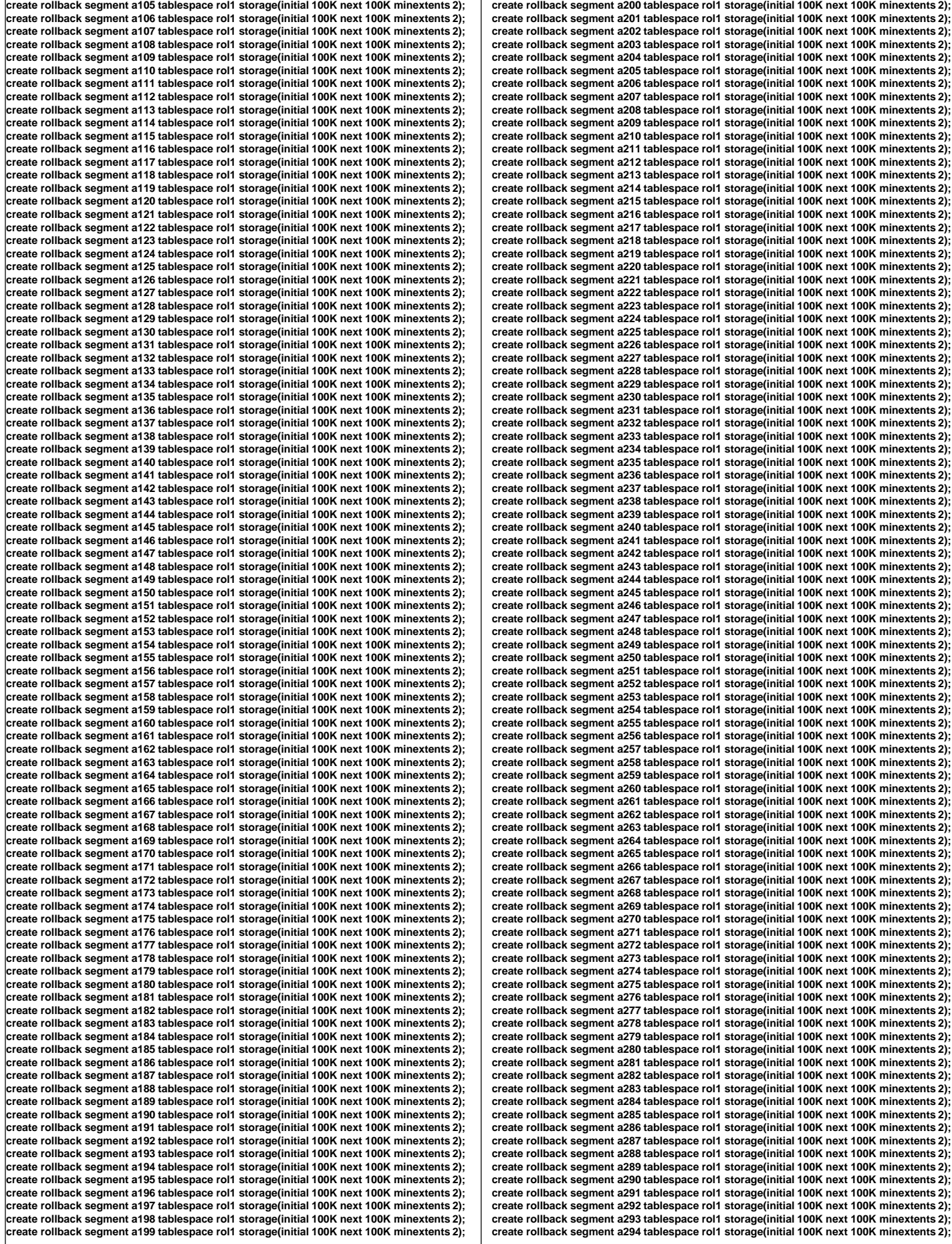

**create rollback segment a295 tablespace rol1 storage(initial 100K next 100K minextents 2); create rollback segment a296 tablespace rol1 storage(initial 100K next 100K minextents 2); create rollback segment a297 tablespace rol1 storage(initial 100K next 100K minextents 2); create rollback segment a298 tablespace rol1 storage(initial 100K next 100K minextents 2); create rollback segment a299 tablespace rol1 storage(initial 100K next 100K minextents 2); create rollback segment a300 tablespace rol1 storage(initial 100K next 100K minextents 2); create rollback segment a301 tablespace rol1 storage(initial 100K next 100K minextents 2); create rollback segment a302 tablespace rol1 storage(initial 100K next 100K minextents 2); create rollback segment a303 tablespace rol1 storage(initial 100K next 100K minextents 2); create rollback segment a304 tablespace rol1 storage(initial 100K next 100K minextents 2); create rollback segment a305 tablespace rol1 storage(initial 100K next 100K minextents 2); create rollback segment a306 tablespace rol1 storage(initial 100K next 100K minextents 2); create rollback segment a307 tablespace rol1 storage(initial 100K next 100K minextents 2); create rollback segment a308 tablespace rol1 storage(initial 100K next 100K minextents 2); create rollback segment a309 tablespace rol1 storage(initial 100K next 100K minextents 2); create rollback segment a310 tablespace rol1 storage(initial 100K next 100K minextents 2); create rollback segment a311 tablespace rol1 storage(initial 100K next 100K minextents 2); create rollback segment a312 tablespace rol1 storage(initial 100K next 100K minextents 2); create rollback segment a313 tablespace rol1 storage(initial 100K next 100K minextents 2); create rollback segment a314 tablespace rol1 storage(initial 100K next 100K minextents 2); create rollback segment a315 tablespace rol1 storage(initial 100K next 100K minextents 2);** create rollback segment a316 tablespace rol1 storage(initial 100K next 100K minextents 2);<br>create rollback segment a317 tablespace rol1 storage(initial 100K next 100K minextents 2); **create rollback segment a318 tablespace rol1 storage(initial 100K next 100K minextents 2); create rollback segment a319 tablespace rol1 storage(initial 100K next 100K minextents 2); create rollback segment a320 tablespace rol1 storage(initial 100K next 100K minextents 2); create rollback segment a321 tablespace rol1 storage(initial 100K next 100K minextents 2); create rollback segment a322 tablespace rol1 storage(initial 100K next 100K minextents 2); create rollback segment a323 tablespace rol1 storage(initial 100K next 100K minextents 2);** create rollback segment a324 tablespace rol1 storage(initial 100K next 100K minextents 2);<br>create rollback segment a325 tablespace rol1 storage(initial 100K next 100K minextents 2); **create rollback segment a326 tablespace rol1 storage(initial 100K next 100K minextents 2); create rollback segment a327 tablespace rol1 storage(initial 100K next 100K minextents 2); create rollback segment a328 tablespace rol1 storage(initial 100K next 100K minextents 2); create rollback segment a329 tablespace rol1 storage(initial 100K next 100K minextents 2); create rollback segment a330 tablespace rol1 storage(initial 100K next 100K minextents 2); create rollback segment a331 tablespace rol1 storage(initial 100K next 100K minextents 2); create rollback segment a332 tablespace rol1 storage(initial 100K next 100K minextents 2);** create rollback segment a333 tablespace rol1 storage(initial 100K next 100K minextents 2);<br>create rollback segment a334 tablespace rol1 storage(initial 100K next 100K minextents 2); **create rollback segment a335 tablespace rol1 storage(initial 100K next 100K minextents 2); create rollback segment a336 tablespace rol1 storage(initial 100K next 100K minextents 2); create rollback segment a337 tablespace rol1 storage(initial 100K next 100K minextents 2); create rollback segment a338 tablespace rol1 storage(initial 100K next 100K minextents 2); create rollback segment a339 tablespace rol1 storage(initial 100K next 100K minextents 2); create rollback segment a340 tablespace rol1 storage(initial 100K next 100K minextents 2); create rollback segment a341 tablespace rol1 storage(initial 100K next 100K minextents 2);** create rollback segment a342 tablespace rol1 storage(initial 100K next 100K minextents 2);<br>create rollback segment a343 tablespace rol1 storage(initial 100K next 100K minextents 2); **create rollback segment a344 tablespace rol1 storage(initial 100K next 100K minextents 2); create rollback segment a345 tablespace rol1 storage(initial 100K next 100K minextents 2);** create rollback segment a346 tablespace rol1 storage(initial 100K next 100K minextents 2);<br>create rollback segment a347 tablespace rol1 storage(initial 100K next 100K minextents 2); **create rollback segment a348 tablespace rol1 storage(initial 100K next 100K minextents 2); create rollback segment a349 tablespace rol1 storage(initial 100K next 100K minextents 2); create rollback segment a350 tablespace rol1 storage(initial 100K next 100K minextents 2); host date; exit; tpcc\_tab.sql rem rem ==================================================================+ rem Copyright (c) 1996 Oracle Corp, Redwood Shores, CA | rem OPEN SYSTEMS PERFORMANCE GROUP | rem All Rights Reserved | rem ==================================================================+ rem FILENAME rem tpcc\_tab.sql rem DESCRIPTION rem Create tables for TPC-C database. rem MODIFIED**

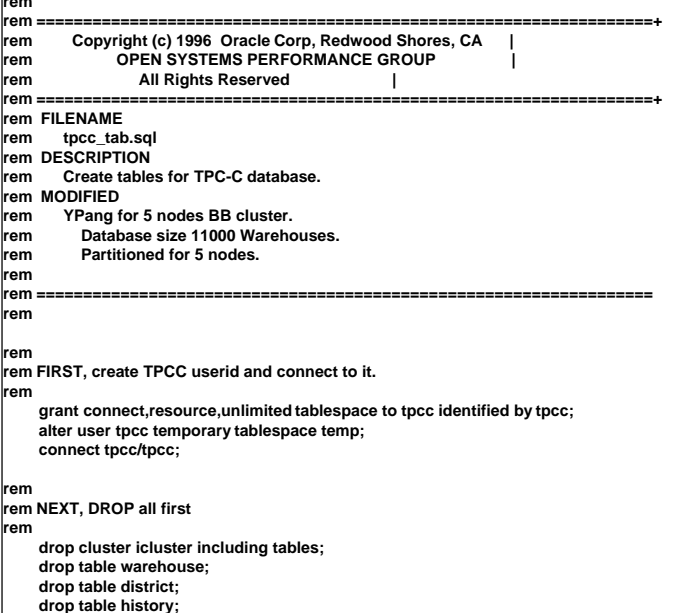

```
 drop table orders;
      drop table new_order;
      drop table order_line;
      drop table item;
set timing on;
rem
rem LAST, CREATE all tables
rem
rem
rem WAREHOUSE table
rem
             create table warehouse (
                          w_id number,
                          w_ytd number(12),
                                       humber(4),
                          w_name varchar2(10),
                          w_street_1 varchar2(20),
                          w_street_2 varchar2(20),
                          w_city varchar2(20),
                                        char(2),
                          w_zip char(9)
            )
      tablespace ware
      initrans 4
      pctfree 98 pctused 1
      storage (initial 45000K next 1M pctincrease 0);
rem
rem DISTRICT table
rem
             create table district (
      d_id number,
      d_w_id number,
                 mmm-1,<br>
number(12),
      d_tax number(4),
      d_next_o_id number,
      d_name varchar2(10),
      d_street_1 varchar2(20),
                   varchar2(20),
      d_city varchar2(20),
      d_state char(2),
      d_zip char(9)
 )
     .<br>tablespace dist
      initrans 4
      pctfree 90 pctused 2
      storage (initial 94M next 94M pctincrease 0);
rem
rem done
rem
rem
rem HISTORY table
rem
           create table history (
      h_c_id number,
      h_c_d_id number,
      h_c_w_id number,
      h_d_id number,
      h_w_id number,
      h_date date,
      h_amount number(6),
      h_data varchar2(24)
 )
      partition by range (h_w_id)
 (
      partition hist_p01 values less than (2201) tablespace hist_n1_1,
     partition hist_p02 values less than (4401) tablespace hist_n2_1, partition hist_p03 values less than (6601) tablespace hist_n3_1,
     partition hist_p03 values less than (6601) tablespace hist_n3_1,<br>partition hist_p04 values less than (8801) tablespace hist_n4_1
     partition hist_p04 values less than (8801)
     partition hist_p05 values less than (MAXVALUE) tablespace hist_n5_1
 )
      initrans 3
      pctfree 1
      pctused 99
      storage (initial 1038M next 1038M maxextents unlimited
           pctincrease 0 freelist groups 100 freelists 47);
rem
rem ORDER table
rem
```
 **create table orders ( o\_id number, o\_d\_id number,**

 **o\_c\_id number,**

 **o\_w\_id number,**

```
TPC Benchmark™ C Full Disclosure Report - IBM RS/6000 Page 194
```

```
 o_entry_d date,
     o_carrier_id number,
     o_ol_cnt number,
     o_all_local number
 )
     partition by range (o_w_id)
 (
     partition ords_p01 values less than (2201) tablespace ords_n1,
     partition ords_p02 values less than (4401) tablespace ords_n2,
     partition ords_p03 values less than (6601) tablespace ords_n3,
    partition ords_p04 values less than (8801)
     partition ords_p05 values less than (MAXVALUE) tablespace ords_n5
 )
     initrans 4
     pctfree 5
     pctused 95
     storage (initial 202M next 202M maxextents unlimited
           pctincrease 0 freelist groups 95 freelists 47);
rem
rem NEW_ORDER table
rem
     create table new_order (
     no_o_id number,
     no_d_id number,
     no_w_id number
 )
     partition by range (no_w_id)
 (
    partition nord_p01 values less than (2201) tablespace nord_n1_1,<br>partition nord_p02 values less than (4401) tablespace nord_n2_1,
    partition nord_p02 values less than (4401) tablespace nord_n2_1,<br>partition nord_p03 values less than (6601) tablespace nord_n3_1,
    partition nord_p03 values less than (6601)
     partition nord_p04 values less than (8801) tablespace nord_n4_1,
     partition nord_p05 values less than (MAXVALUE) tablespace nord_n5_1
 )
     initrans 4
     pctfree 5
      pctused 95
     storage (initial 70M next 70M maxextents unlimited
           pctincrease 0 freelist groups 100 freelists 47);
rem
rem ORDER_LINE table
rem
     create table order_line (
     ol_o_id number,
                 number,
     ol_w_id number,
     ol_number number,
     ol_delivery_d date,
     ol_i_id number,
     ol_supply_w_id number,
     ol_quantity number,
                   number(6),
     ol_dist_info char(24)
 )
     partition by range (ol_w_id)
 (
     partition ordl_p01 values less than (2201) tablespace ordl_n1,
    partition ordl_p02 values less than (4401)
    partition ordl_p03 values less than (6601) tablespace ordl_n3,
 partition ordl_p04 values less than (8801) tablespace ordl_n4,
 partition ordl_p05 values less than (MAXVALUE) tablespace ordl_n5
 )
     initrans 4
     pctfree 5
     pctused 95
     storage (initial 320M next 320M maxextents unlimited
           pctincrease 0 freelist groups 95 freelists 47);
rem
rem ITEM table
rem
     create cluster icluster (
     i_id number(6,0)
 )
     hashkeys 100000
    hash is
     size 120
     initrans 3
    pctfree 0<br>tablespace items

     storage (initial 13M next 1M pctincrease 0);
     create table item (
    i_id number(6,0),<br>i im id number.
                 number.
     i_name varchar2(24),
     i_price number(5,0),
                 varchar2(50)
 )
     cluster icluster(i_id);
                                                                                                     rem
                                                                                                     rem done
                                                                                                    rem
                                                                                                    rem
                                                                                                     rem 
                                                                                                    rem
                                                                                                     rem
                                                                                                    rem
                                                                                                    rem
                                                                                                     rem
                                                                                                      )
                                                                                                      )
                                                                                                    rem
                                                                                                     rem
                                                                                                     rem
```

```
 exit;
                                tpcc_tab2.sql
rem ==================================================================+
rem Copyright (c) 1996 Oracle Corp, Redwood Shores, CA |
rem CPEN SYSTEMS PERFORMANCE GROUP
rem All Rights Reserved |
rem ==================================================================+
rem FILENAME
rem tpcc_tab2.sql
rem DESCRIPTION
rem Create customer table for TPC-C database.
    rem MODIFIED
rem YPang for 5 nodes BB cluster.
rem Database size 11000 Warehouses.
rem Partitioned for 5 nodes.
rem ==================================================================
rem DROP all first
     drop cluster ccluster including tables;
           drop table customer;
set timing on
rem CUSTOMER table
     create cluster ccluster (
       c_id number(5,0),
               number(2,0) c_w_id number(5,0)
     hashkeys 330000000
                hash is (c_w_id * 30000 + c_d_id * 3000 + c_id) - 33001
     size 850
     initrans 3
     pctfree 0
    tablespace
     storage (initial 787504k next 787500k pctincrease 0 minextents 440
     maxextents 1000 freelist groups 4);
            create table customer (
     c_id number(5,0),
     c_d_id number(2,0),
     c_w_id number(5,0),
               varchar2(16),<br>char(2),
     c_middle char(2),
     c_last varchar2(16),
     c_street_1 varchar2(20),
                 varchar2(20),
    c_city varchar2(20),<br>c_state char(2),
    c_state char(2),<br>c_zip char(9),
 c_zip char(9),
 c_phone char(16),
     c_since date,
     c_credit char(2),
     c_credit_lim number(12),
     c_discount number(4),
                number(12),
     c_ytd_payment number(12),
     c_payment_cnt number(8),
     c_delivery_cnt number(8),
                varchar2(500)
     cluster ccluster (c_id, c_d_id, c_w_id);
rem done
     exit;
                                tpcc_tab3.sql
rem ==================================================================+
rem Copyright (c) 1996 Oracle Corp, Redwood Shores, CA |
rem OPEN SYSTEMS PERFORMANCE GROUP
```
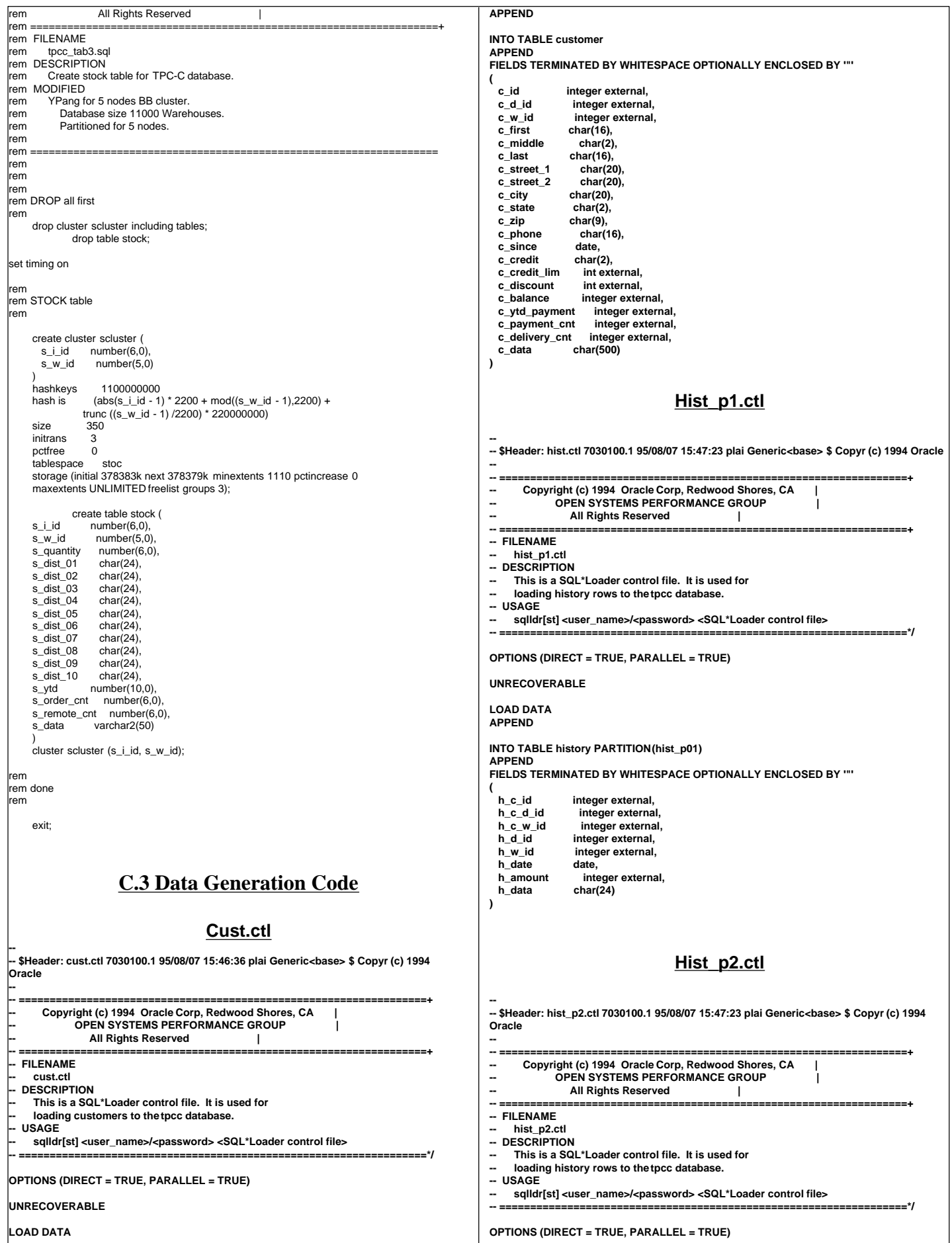

![](_page_199_Picture_477.jpeg)

![](_page_200_Picture_486.jpeg)

![](_page_201_Picture_509.jpeg)

![](_page_202_Picture_518.jpeg)

![](_page_203_Picture_450.jpeg)

![](_page_204_Picture_473.jpeg)

```
 case 'c': do_c = 1;
            break;
      case 'i': do_i = 1;
            break;
      case 's': do_s = 1;
            break;
      case 'S': do_S = 1;
            break;
      case 'h': do_h = 1;
            break;
      case 'n': do_n = 1;
            break;
      case 'o': do_o = 1;
            strcpy (olfname, optarg);
            break;
      case 'b': bware = atoi (optarg);
            break;
      case 'e': eware = atoi (optarg);
            break;
      case 'j': bitem = atoi (optarg);
            break;
      case 'k': eitem = atoi (optarg);
             break;
      case 'g': gen = 1;
            break;
      default: fprintf (stderr, "THIS SHOULD NEVER HAPPEN!!!\n");
            fprintf (stderr, "(reached default case in getopt ())\n");
            myusage ();
    }
  }
/*-------------------------------------------------------------*|
             | Rudimentary error checking |
|*-------------------------------------------------------------*/
  if (scale < 1) {
    fprintf (stderr, "Invalid scale factor: '%d'\n", scale);
    myusage ();
  }
  if (!(do_A || do_w || do_d || do_c || do_i || do_s || do_S || do_h || do_o ||
      do_n)) {
    fprintf (stderr, "What should I load???\n");
    myusage ();
  }
  if (gen && (do_A || (do_w + do_d + do_c + do_i + do_s + do_S + do_h + do_o +
 do_n > 1))) {
 fprintf (stderr, "Can only generate table one at a time\n");
    myusage ();
  }
  if (do_S && (do_A || do_s)) {
    fprintf (stderr, "Cluster stock table around s_w_id or s_i_id?\n");
    myusage ();
  }
  if (eware <= 0)
    eware = scale;
 if (eitem <= 0)
 eitem = STOCFAC;
  if (do_S) {
    if ((bitem < 1) || (bitem > STOCFAC)) {
      fprintf (stderr, "Invalid beginning item number: '%d'\n", bitem);
      myusage ();
   }
    if ((eitem < bitem) || (eitem > STOCFAC)) {
      fprintf (stderr, "Invalid ending item number: '%d'\n", eitem);
      myusage ();
   }
  }
  if ((bware < 1) || (bware > scale)) {
    fprintf (stderr, "Invalid beginning warehouse number: '%d'\n", bware);
    myusage ();
  }
  if ((eware < bware) || (eware > scale)) {
    fprintf (stderr, "Invalid ending warehouse number: '%d'\n", eware);
    myusage ();
  }
  if (gen && do_o) {
   \widetilde{f} ((olfp = fopen (olfname, "w")) == NULL) {
      fprintf (stderr, "Can't open '%s' for writing order lines\n", olfname);
      myusage ();
   }
  }
/*--------------------------------------------------------------+
 | Prepare to insert into database. |
 +--------------------------------------------------------------*/
                                                                                                               sysdate (sdate);
                                                                                                               if (!gen) {
                                                                                                                /* log on to Oracle */
                                                                                                             if (orlon (&tpclda, (ub1 *) tpchda, (text *) uid, -1, (text *) 0, -1, 0)) {
 fprintf (stderr, "TPC-C load error: Error in logging on\n");
                                                                                                                   errrpt (&tpclda, &tpclda);
                                                                                                                  exit (1);
                                                                                                                }
                                                                                                                 fprintf (stderr, "\nConnected to Oracle userid '%s'.\n", uid);
                                                                                                                /* turn off auto-commit */
                                                                                                                if (ocof (&tpclda)) {
                                                                                                                   errrpt (&tpclda, &tpclda);
                                                                                                                   ologof (&tpclda);
                                                                                                                   exit (1);
                                                                                                                }
                                                                                                                /* open cursors */
                                                                                                                if (oopen (&curw, &tpclda, (text *) 0, -1, -1, (text *) uid, -1)) {
                                                                                                                   errrpt (&tpclda, &curw);
                                                                                                                   ologof (&tpclda);
                                                                                                                   exit (1);
                                                                                                                }
                                                                                                             if (oopen (&curd, &tpclda, (text *) 0, -1, -1, (text *) uid, -1)) {
 errrpt (&tpclda, &curd);
                                                                                                                   oclose (&curw);
                                                                                                                   ologof (&tpclda);
                                                                                                                   exit (1);
                                                                                                                }
                                                                                                                if (oopen (&curc, &tpclda, (text *) 0, -1, -1, (text *) uid, -1)) {
                                                                                                                   errrpt (&tpclda, &curc);
                                                                                                             oclose (&curw);
 oclose (&curd);
                                                                                                                   ologof (&tpclda);
                                                                                                                   exit (1);
                                                                                                                }
                                                                                                                 if (oopen (&curh, &tpclda, (text *) 0, -1, -1, (text *) uid, -1)) {
                                                                                                                   errrpt (&tpclda, &curh);
                                                                                                                   oclose (&curw);
                                                                                                                   oclose (&curd);
                                                                                                                   oclose (&curc);
                                                                                                                   ologof (&tpclda);
                                                                                                                   exit (1);
                                                                                                                }
                                                                                                                 if (oopen (&curs, &tpclda, (text *) 0, -1, -1, (text *) uid, -1)) {
                                                                                                                   errrpt (&tpclda, &curs);
                                                                                                                   oclose (&curw);
                                                                                                                   oclose (&curd);
                                                                                                                   oclose (&curc);
                                                                                                                   oclose (&curh);
                                                                                                                   ologof (&tpclda);
                                                                                                                   exit (1);
                                                                                                                }
                                                                                                                 if (oopen (&curi, &tpclda, (text *) 0, -1, -1, (text *) uid, -1)) {
                                                                                                                   errrpt (&tpclda, &curi);
                                                                                                                   oclose (&curw);
                                                                                                                   oclose (&curd);
                                                                                                                   oclose (&curc);
                                                                                                                   oclose (&curh);
                                                                                                                   oclose (&curs);
                                                                                                                  ologof (&tpclda);
                                                                                                                  exit (1);
                                                                                                                }
                                                                                                                if (oopen (&curo1, &tpclda, (text *) 0, -1, -1, (text *) uid, -1)) {
                                                                                                                   errrpt (&tpclda, &curo1);
                                                                                                                   oclose (&curw);
                                                                                                                   oclose (&curd);
                                                                                                                   oclose (&curc);
                                                                                                                   oclose (&curh);
                                                                                                                   oclose (&curs);
                                                                                                                   oclose (&curi);
                                                                                                                   ologof (&tpclda);
                                                                                                                  exit (1);
                                                                                                                }
                                                                                                                if (oopen (&curo2, &tpclda, (text *) 0, -1, -1, (text *) uid, -1)) {
                                                                                                                   errrpt (&tpclda, &curo2);
                                                                                                                   oclose (&curw);
                                                                                                                   oclose (&curd);
                                                                                                                   oclose (&curc);
                                                                                                                   oclose (&curh);
                                                                                                                   oclose (&curs);
                                                                                                                   oclose (&curi);
                                                                                                                   oclose (&curo1);
```

```
 ologof (&tpclda);
      exit (1);
    }
    if (oopen (&curol1, &tpclda, (text *) 0, -1, -1, (text *) uid, -1)) {
      errrpt (&tpclda, &curol1);
      oclose (&curw);
      oclose (&curd);
      oclose (&curc);
      oclose (&curh);
      oclose (&curs);
      oclose (&curi);
      oclose (&curo1);
      oclose (&curo2);
       ologof (&tpclda);
      exit (1);
   }
    if (oopen (&curol2, &tpclda, (text *) 0, -1, -1, (text *) uid, -1)) {
      errrpt (&tpclda, &curol2);
      oclose (&curw);
      oclose (&curd);
      oclose (&curc);
      oclose (&curh);
      oclose (&curs);
      oclose (&curi);
      oclose (&curo1);
      oclose (&curo2);
      oclose (&curol1);
      ologof (&tpclda);
      exit (1);
    }
    if (oopen (&curno, &tpclda, (text *) 0, -1, -1, (text *) uid, -1)) {
      errrpt (&tpclda, &curno);
      oclose (&curw);
      oclose (&curd);
      oclose (&curc);
 oclose (&curh);
 oclose (&curs);
      oclose (&curi);
      oclose (&curo1);
      oclose (&curo2);
      oclose (&curol1);
      oclose (&curol2);
      ologof (&tpclda);
      exit (1);
   }
    /* parse statements */
 sprintf ((char *) sqlbuf, SQLTXTW);
 if (oparse (&curw, sqlbuf, -1, 0, 1)) {
      errrpt (&tpclda, &curw);
      quit ();
      exit (1);
   }
    sprintf ((char *) sqlbuf, SQLTXTD);
 if (oparse (&curd, sqlbuf, -1, 0, 1)) {
 errrpt (&tpclda, &curd);
      quit ();
      exit (1);
    }
    sprintf ((char *) sqlbuf, SQLTXTC);
    if (oparse (&curc, sqlbuf, -1, 0, 1)) {
      errrpt (&tpclda, &curc);
      quit ();
      exit (1);
    }
    sprintf ((char *) sqlbuf, SQLTXTH);
    if (oparse (&curh, sqlbuf, -1, 0, 1)) {
      errrpt (&tpclda, &curh);
      quit ();
      exit (1);
   }
    sprintf ((char *) sqlbuf, SQLTXTS);
    if (oparse (&curs, sqlbuf, -1, 0, 1)) {
      errrpt (&tpclda, &curs);
      quit ();
      exit (1);
   }
    sprintf ((char *) sqlbuf, SQLTXTI);
    if (oparse (&curi, sqlbuf, -1, 0, 1)) {
      errrpt (&tpclda, &curi);
      quit ();
      exit (1);
   }
    sprintf ((char *) sqlbuf, SQLTXTO1);
    if (oparse (&curo1, sqlbuf, -1, 0, 1)) {
```

```
 errrpt (&tpclda, &curo1);
      quit ();
      exit (1);
    }
     sprintf ((char *) sqlbuf, SQLTXTO2);
    if (oparse (&curo2, sqlbuf, -1, 0, 1)) {
      errrpt (&tpclda, &curo2);
      quit ();
      exit (1);
    }
    sprintf ((char *) sqlbuf, SQLTXTOL1);
    if (oparse (&curol1, sqlbuf, -1, 0, 1)) {
       errrpt (&tpclda, &curol1);
      quit ();
      exit (1);
    }
    sprintf ((char *) sqlbuf, SQLTXTOL2);
    if (oparse (&curol2, sqlbuf, -1, 0, 1)) {
      errrpt (&tpclda, &curol2);
      quit ();
      exit (1);
    }
    sprintf ((char *) sqlbuf, SQLTXTNO);
    if (oparse (&curno, sqlbuf, -1, 0, 1)) {
      errrpt (&tpclda, &curno);
 quit ();
 exit (1);
    }
    /* bind variables */
    /* warehouse */
    if (obndrv (&curw, (text *) ":w_id", -1, (ub1 *) &w_id, sizeof (w_id),
 SQLT_INT, -1, (sb2 *) 0, (text *) 0, -1, -1)) {
 errrpt (&tpclda, &curw);
      quit ();
      exit (1);
    }
    if (obndrv (&curw, (text *) ":w_name", -1, (ub1 *) w_name, 11,
            SQLT_STR, -1, (sb2 *) 0, (text *) 0, -1, -1)) {
      errrpt (&tpclda, &curw);
 quit ();
 exit (1);
    }
 if (obndrv (&curw, (text *) ":w_street_1", -1, (ub1 *) w_street_1, 21,
 SQLT_STR, -1, (sb2 *) 0, (text *) 0, -1, -1)) {
      errrpt (&tpclda, &curw);
      quit ();
      exit (1);
    }
    if (obndrv (&curw, (text *) ":w_street_2", -1, (ub1 *) w_street_2, 21,
            SQLT_STR, -1, (sb2 *) 0, (text *) 0, -1, -1)) {
      errrpt (&tpclda, &curw);
      quit ();
      exit (1);
    }
    if (obndrv (&curw, (text *) ":w_city", -1, (ub1 *) w_city, 21,
            SQLT_STR, -1, (sb2 *) 0, (text *) 0, -1, -1)) {
      errrpt (&tpclda, &curw);
      quit ();
      exit (1);
    }
 if (obndrv (&curw, (text *) ":w_state", -1, (ub1 *) w_state, 2,
 SQLT_CHR, -1, (sb2 *) 0, (text *) 0, -1, -1)) {
      errrpt (&tpclda, &curw);
      quit ();
      exit (1);
    }
    if (obndrv (&curw, (text *) ":w_zip", -1, (ub1 *) w_zip, 9,
            SQLT_CHR, -1, (sb2 *) 0, (text *) 0, -1, -1)) {
      errrpt (&tpclda, &curw);
      quit ();
      exit (1);
    }
    if (obndrv (&curw, (text *) ":w_tax", -1, (ub1 *) &w_tax, sizeof (w_tax),
            SQLT_INT, -1, (sb2 *) 0, (text *) 0, -1, -1)) {
      errrpt (&tpclda, &curw);
      quit ();
      exit (1);
    }
```

```
 /* district */
```

```
 if (obndrv (&curd, (text *) ":d_id", -1, (ub1 *) d_id, sizeof (int),
 SQLT_INT, -1, (sb2 *) 0, (text *) 0, -1, -1)) {
       errrpt (&tpclda, &curd);
       quit ();
      exit (1);
    }
 if (obndrv (&curd, (text *) ":d_w_id", -1, (ub1 *) d_w_id, sizeof (int),
 SQLT_INT, -1, (sb2 *) 0, (text *) 0, -1, -1)) {
       errrpt (&tpclda, &curd);
       quit ();
      exit (1);
    }
    if (obndrv (&curd, (text *) ":d_name", -1, (ub1 *) d_name, 11,
             SQLT_STR, -1, (sb2 *) 0, (text *) 0, -1, -1)) {
       errrpt (&tpclda, &curd);
       quit ();
       exit (1);
    }
 if (obndrv (&curd, (text *) ":d_street_1", -1, (ub1 *) d_street_1, 21,
 SQLT_STR, -1, (sb2 *) 0, (text *) 0, -1, -1)) {
       errrpt (&tpclda, &curd);
       quit ();
      exit (1);
 }
    if (obndrv (&curd, (text *) ":d_street_2", -1, (ub1 *) d_street_2, 21,
             SQLT_STR, -1, (sb2 *) 0, (text *) 0, -1, -1)) {
       errrpt (&tpclda, &curd);
       quit ();
       exit (1);
    }
     if (obndrv (&curd, (text *) ":d_city", -1, (ub1 *) d_city, 21,
             SQLT_STR, -1, (sb2 *) 0, (text *) 0, -1, -1)) {
       errrpt (&tpclda, &curd);
       quit ();
       exit (1);
    }
    if (obndrv (&curd, (text *) ":d_state", -1, (ub1 *) d_state, 2,
             SQLT_CHR, -1, (sb2 *) 0, (text *) 0, -1, -1)) {
       errrpt (&tpclda, &curd);
       quit ();
       exit (1);
    }
     if (obndrv (&curd, (text *) ":d_zip", -1, (ub1 *) d_zip, 9,
             SQLT_CHR, -1, (sb2 *) 0, (text *) 0, -1, -1)) {
       errrpt (&tpclda, &curd);
      quit ();
      exit (1);
    }
    if (obndrv (&curd, (text *) ":d_tax", -1, (ub1 *) d_tax, sizeof (int),
             SQLT_INT, -1, (sb2 *) 0, (text *) 0, -1, -1)) {
       errrpt (&tpclda, &curd);
       quit ();
       exit (1);
    }
    /* customer */
     if (obndrv (&curc, (text *) ":c_id", -1, (ub1 *) c_id, sizeof (int),
             SQLT_INT, -1, (sb2 *) 0, (text *) 0, -1, -1)) {
       errrpt (&tpclda, &curc);
       quit ();
      exit (1);
    }
 if (obndrv (&curc, (text *) ":c_d_id", -1, (ub1 *) c_d_id, sizeof (int),
 SQLT_INT, -1, (sb2 *) 0, (text *) 0, -1, -1)) {
       errrpt (&tpclda, &curc);
      quit ();
       exit (1);
    }
     if (obndrv (&curc, (text *) ":c_w_id", -1, (ub1 *) c_w_id, sizeof (int),
             SQLT_INT, -1, (sb2 *) 0, (text *) 0, -1, -1)) {
       errrpt (&tpclda, &curc);
       quit ();
      exit (1);
    }
    if (obndrv (&curc, (text *) ":c_first", -1, (ub1 *) c_first, 17,
             SQLT_STR, -1, (sb2 *) 0, (text *) 0, -1, -1)) {
       errrpt (&tpclda, &curc);
       quit ();
       exit (1);
    }
     if (obndrv (&curc, (text *) ":c_last", -1, (ub1 *) c_last, 17,
             SQLT_STR, -1, (sb2 *) 0, (text *) 0, -1, -1)) {
```

```
 errrpt (&tpclda, &curc);
      quit ();
      exit (1);
    }
 if (obndrv (&curc, (text *) ":c_street_1", -1, (ub1 *) c_street_1, 21,
 SQLT_STR, -1, (sb2 *) 0, (text *) 0, -1, -1)) {
      errrpt (&tpclda, &curc);
      quit ();
      exit (1);
    }
 if (obndrv (&curc, (text *) ":c_street_2", -1, (ub1 *) c_street_2, 21,
 SQLT_STR, -1, (sb2 *) 0, (text *) 0, -1, -1)) {
       errrpt (&tpclda, &curc);
      quit ();
      exit (1);
    }
    if (obndrv (&curc, (text *) ":c_city", -1, (ub1 *) c_city, 21,
             SQLT_STR, -1, (sb2 *) 0, (text *) 0, -1, -1)) {
      errrpt (&tpclda, &curc);
      quit ();
      exit (1);
    }
    if (obndrv (&curc, (text *) ":c_state", -1, (ub1 *) c_state, 2,
             SQLT_CHR, -1, (sb2 *) 0, (text *) 0, -1, -1)) {
      errrpt (&tpclda, &curc);
      quit ();
      exit (1);
    }
    if (obndrv (&curc, (text *) ":c_zip", -1, (ub1 *) c_zip, 9,
             SQLT_CHR, -1, (sb2 *) 0, (text *) 0, -1, -1)) {
      errrpt (&tpclda, &curc);
      quit ();
      exit (1);
    }
    if (obndrv (&curc, (text *) ":c_phone", -1, (ub1 *) c_phone, 16,
             SQLT_CHR, -1, (sb2 *) 0, (text *) 0, -1, -1)) {
      errrpt (&tpclda, &curc);
      quit ();
      exit (1);
    }
 if (obndrv (&curc, (text *) ":c_credit", -1, (ub1 *) c_credit, 2,
 SQLT_CHR, -1, (sb2 *) 0, (text *) 0, -1, -1)) {
      errrpt (&tpclda, &curc);
      quit ();
      exit (1);
    }
    if (obndrv (&curc, (text *) ":c_discount", -1, (ub1 *) c_discount,
             sizeof (int), SQLT_INT, -1, (sb2 *) 0, (text *) 0, -1,
             -1)) {
      errrpt (&tpclda, &curc);
      quit ();
      exit (1);
    }
    if (obndrv (&curc, (text *) ":c_data", -1, (ub1 *) c_data, 501,
             SQLT_STR, -1, (sb2 *) 0, (text *) 0, -1, -1)) {
      errrpt (&tpclda, &curc);
      quit ();
      exit (1);
    }
    /* item */
    if (obndrv (&curi, (text *) ":i_id", -1, (ub1 *) i_id, sizeof (int),
             SQLT_INT, -1, (sb2 *) 0, (text *) 0, -1, -1)) {
      errrpt (&tpclda, &curi);
      quit ();
      exit (1);
    }
    if (obndrv (&curi, (text *) ":i_im_id", -1, (ub1 *) i_im_id, sizeof (int),
             SQLT_INT, -1, (sb2 *) 0, (text *) 0, -1, -1)) {
      errrpt (&tpclda, &curi);
      quit ();
      exit (1);
    }
    if (obndrv (&curi, (text *) ":i_name", -1, (ub1 *) i_name, 25,
             SQLT_STR, -1, (sb2 *) 0, (text *) 0, -1, -1)) {
      errrpt (&tpclda, &curi);
      quit ();
      exit (1);
    }
    if (obndrv (&curi, (text *) ":i_price", -1, (ub1 *) i_price,
```
 **sizeof (int), SQLT\_INT, -1, (sb2 \*) 0, (text \*) 0, -1,**

 **-1)) {**

```
 errrpt (&tpclda, &curi);
       quit ();
      exit (1);
    }
     if (obndrv (&curi, (text *) ":i_data", -1, (ub1 *) i_data, 51,
             SQLT_STR, -1, (sb2 *) 0, (text *) 0, -1, -1)) {
       errrpt (&tpclda, &curi);
      quit ();
      exit (1);
    }
    /* stock */
     if (obndrv (&curs, (text *) ":s_i_id", -1, (ub1 *) s_i_id, sizeof (int),
             SQLT_INT, -1, (sb2 *) 0, (text *) 0, -1, -1)) {
       errrpt (&tpclda, &curs);
       quit ();
       exit (1);
    }
    if (obndrv (&curs, (text *) ":s_w_id", -1, (ub1 *) s_w_id, sizeof (int),
             SQLT_INT, -1, (sb2 *) 0, (text *) 0, -1, -1)) {
       errrpt (&tpclda, &curs);
       quit ();
      exit (1);
 }
 if (obndrv (&curs, (text *) ":s_quantity", -1, (ub1 *) s_quantity,
 sizeof (int), SQLT_INT, -1, (sb2 *) 0, (text *) 0, -1, -1)) {
 errrpt (&tpclda, &curs);
       quit ();
       exit (1);
    }
     if (obndrv (&curs, (text *) ":s_dist_01", -1, (ub1 *) s_dist_01, 24,
             SQLT_CHR, -1, (sb2 *) 0, (text *) 0, -1, -1)) {
       errrpt (&tpclda, &curs);
       quit ();
       exit (1);
    }
    if (obndrv (&curs, (text *) ":s_dist_02", -1, (ub1 *) s_dist_02, 24,
             SQLT_CHR, -1, (sb2 *) 0, (text *) 0, -1, -1)) {
       errrpt (&tpclda, &curs);
       quit ();
       exit (1);
    }
     if (obndrv (&curs, (text *) ":s_dist_03", -1, (ub1 *) s_dist_03, 24,
             SQLT_CHR, -1, (sb2 *) 0, (text *) 0, -1, -1)) {
       errrpt (&tpclda, &curs);
      quit ();
      exit (1);
    }
    if (obndrv (&curs, (text *) ":s_dist_04", -1, (ub1 *) s_dist_04, 24,
             SQLT_CHR, -1, (sb2 *) 0, (text *) 0, -1, -1)) {
       errrpt (&tpclda, &curs);
       quit ();
       exit (1);
    }
 if (obndrv (&curs, (text *) ":s_dist_05", -1, (ub1 *) s_dist_05, 24,
 SQLT_CHR, -1, (sb2 *) 0, (text *) 0, -1, -1)) {
       errrpt (&tpclda, &curs);
      quit ();
      exit (1);
    }
     if (obndrv (&curs, (text *) ":s_dist_06", -1, (ub1 *) s_dist_06, 24,
             SQLT_CHR, -1, (sb2 *) 0, (text *) 0, -1, -1)) {
       errrpt (&tpclda, &curs);
      quit ();
      exit (1);
    }
 if (obndrv (&curs, (text *) ":s_dist_07", -1, (ub1 *) s_dist_07, 24,
 SQLT_CHR, -1, (sb2 *) 0, (text *) 0, -1, -1)) {
       errrpt (&tpclda, &curs);
       quit ();
       exit (1);
    }
 if (obndrv (&curs, (text *) ":s_dist_08", -1, (ub1 *) s_dist_08, 24,
 SQLT_CHR, -1, (sb2 *) 0, (text *) 0, -1, -1)) {
       errrpt (&tpclda, &curs);
       quit ();
      exit (1);
    }
    if (obndrv (&curs, (text *) ":s_dist_09", -1, (ub1 *) s_dist_09, 24,
             SQLT_CHR, -1, (sb2 *) 0, (text *) 0, -1, -1)) {
       errrpt (&tpclda, &curs);
       quit ();
```

```
 }
    if (obndrv (&curs, (text *) ":s_dist_10", -1, (ub1 *) s_dist_10, 24,
             SQLT_CHR, -1, (sb2 *) 0, (text *) 0, -1, -1)) {
       errrpt (&tpclda, &curs);
       quit ();
      exit (1);
    }
    if (obndrv (&curs, (text *) ":s_data", -1, (ub1 *) s_data, 51,
             SQLT_STR, -1, (sb2 *) 0, (text *) 0, -1, -1)) {
       errrpt (&tpclda, &curs);
       quit ();
      exit (1);
    }
    /* history */
    if (obndrv (&curh, (text *) ":h_c_id", -1, (ub1 *) h_c_id, sizeof (int),
             SQLT_INT, -1, (sb2 *) 0, (text *) 0, -1, -1)) {
       errrpt (&tpclda, &curh);
       quit ();
      exit (1);
    }
    if (obndrv (&curh, (text *) ":h_c_d_id", -1, (ub1 *) h_d_id, sizeof (int),
             SQLT_INT, -1, (sb2 *) 0, (text *) 0, -1, -1)) {
       errrpt (&tpclda, &curh);
       quit ();
      exit (1);
    }
    if (obndrv (&curh, (text *) ":h_c_w_id", -1, (ub1 *) h_w_id, sizeof (int),
             SQLT_INT, -1, (sb2 *) 0, (text *) 0, -1, -1)) {
       errrpt (&tpclda, &curh);
       quit ();
       exit (1);
    }
    if (obndrv (&curh, (text *) ":h_d_id", -1, (ub1 *) h_d_id, sizeof (int),
             SQLT_INT, -1, (sb2 *) 0, (text *) 0, -1, -1)) {
       errrpt (&tpclda, &curh);
       quit ();
      exit (1);
    }
 if (obndrv (&curh, (text *) ":h_w_id", -1, (ub1 *) h_w_id, sizeof (int),
 SQLT_INT, -1, (sb2 *) 0, (text *) 0, -1, -1)) {
       errrpt (&tpclda, &curh);
       quit ();
      exit (1);
    }
    if (obndrv (&curh, (text *) ":h_data", -1, (ub1 *) h_data, 25,
 SQLT_STR, -1, (sb2 *) 0, (text *) 0, -1, -1)) {
 errrpt (&tpclda, &curh);
       quit ();
       exit (1);
    }
    /* order_line (delivered) */
 if (obndrv (&curol1, (text *) ":ol_o_id", -1, (ub1 *) ol_o_id,
 sizeof (int), SQLT_INT, -1, (sb2 *) 0, (text *) 0, -1, -1)) {
       errrpt (&tpclda, &curol1);
       quit ();
      exit (1);
    }
    if (obndrv (&curol1, (text *) ":ol_d_id", -1, (ub1 *) ol_d_id,
             sizeof (int), SQLT_INT, -1, (sb2 *) 0, (text *) 0, -1, -1)) {
       errrpt (&tpclda, &curol1);
       quit ();
      exit (1);
    }
 if (obndrv (&curol1, (text *) ":ol_w_id", -1, (ub1 *) ol_w_id,
 sizeof (int), SQLT_INT, -1, (sb2 *) 0, (text *) 0, -1, -1)) {
       errrpt (&tpclda, &curol1);
       quit ();
       exit (1);
    }
 if (obndrv (&curol1, (text *) ":ol_number", -1, (ub1 *) ol_number,
 sizeof (int), SQLT_INT, -1, (sb2 *) 0, (text *) 0, -1, -1)) {
       errrpt (&tpclda, &curol1);
       quit ();
      exit (1);
    }
    if (obndrv (&curol1, (text *) ":ol_i_id", -1, (ub1 *) ol_i_id,
```
 **exit (1);**

 **sizeof (int), SQLT\_INT, -1, (sb2 \*) 0, (text \*) 0, -1, -1)) {**

 **errrpt (&tpclda, &curol1);**

 **quit ();**

```
 exit (1);
    }
     if (obndrv (&curol1, (text *) ":ol_supply_w_id", -1,
             (ub1 *) ol_supply_w_id, sizeof (int), SQLT_INT, -1,
             (sb2 *) 0, (text *) 0, -1, -1)) {
       errrpt (&tpclda, &curol1);
       quit ();
      exit (1);
    }
    if (obndrv (&curol1, (text *) ":ol_dist_info", -1, (ub1 *) ol_dist_info,
             24, SQLT_CHR, -1, (sb2 *) 0, (text *) 0, -1, -1)) {
       errrpt (&tpclda, &curol1);
       quit ();
       exit (1);
    }
    /* order_line (not delivered) */
 if (obndrv (&curol2, (text *) ":ol_o_id", -1, (ub1 *) ol_o_id,
 sizeof (int), SQLT_INT, -1, (sb2 *) 0, (text *) 0, -1, -1)) {
       errrpt (&tpclda, &curol2);
       quit ();
      exit (1);
    }
     if (obndrv (&curol2, (text *) ":ol_d_id", -1, (ub1 *) ol_d_id,
             sizeof (int), SQLT_INT, -1, (sb2 *) 0, (text *) 0, -1, -1)) {
       errrpt (&tpclda, &curol2);
      quit ();
      exit (1);
    }
 if (obndrv (&curol2, (text *) ":ol_w_id", -1, (ub1 *) ol_w_id,
 sizeof (int), SQLT_INT, -1, (sb2 *) 0, (text *) 0, -1, -1)) {
       errrpt (&tpclda, &curol2);
       quit ();
       exit (1);
    }
 if (obndrv (&curol2, (text *) ":ol_number", -1, (ub1 *) ol_number,
 sizeof (int), SQLT_INT, -1, (sb2 *) 0, (text *) 0, -1, -1)) {
       errrpt (&tpclda, &curol2);
      quit ();
       exit (1);
    }
    if (obndrv (&curol2, (text *) ":ol_i_id", -1, (ub1 *) ol_i_id,
       sizeof (int), SQLT_INT, -1, (sb2 *) 0, (text *) 0, -1, -1)) {
       errrpt (&tpclda, &curol2);
       quit ();
       exit (1);
    }
    if (obndrv (&curol2, (text *) ":ol_supply_w_id", -1,
 (ub1 *) ol_supply_w_id, sizeof (int), SQLT_INT, -1,
 (sb2 *) 0, (text *) 0, -1, -1)) {
       errrpt (&tpclda, &curol2);
       quit ();
       exit (1);
    }
 if (obndrv (&curol2, (text *) ":ol_amount", -1, (ub1 *) ol_amount,
 sizeof (int), SQLT_INT, -1, (sb2 *) 0, (text *) 0, -1, -1)) {
       errrpt (&tpclda, &curol2);
      quit ();
      exit (1);
    }
     if (obndrv (&curol2, (text *) ":ol_dist_info", -1, (ub1 *) ol_dist_info,
             24, SQLT_CHR, -1, (sb2 *) 0, (text *) 0, -1, -1)) {
       errrpt (&tpclda, &curol2);
       quit ();
      exit (1);
    }
    /* orders (delivered) */
 if (obndrv (&curo1, (text *) ":o_id", -1, (ub1 *) o_id, sizeof (int),
 SQLT_INT, -1, (sb2 *) 0, (text *) 0, -1, -1)) {
       errrpt (&tpclda, &curo1);
       quit ();
      exit (1);
    }
    if (obndrv (&curo1, (text *) ":o_d_id", -1, (ub1 *) o_d_id, sizeof (int),
             SQLT_INT, -1, (sb2 *) 0, (text *) 0, -1, -1)) {
       errrpt (&tpclda, &curo1);
       quit ();
       exit (1);
    }
     if (obndrv (&curo1, (text *) ":o_w_id", -1, (ub1 *) o_w_id, sizeof (int),
             SQLT_INT, -1, (sb2 *) 0, (text *) 0, -1, -1)) {
                                                                                                                                  errrpt (&tpclda, &curo1);
                                                                                                                                  quit ();
                                                                                                                                 exit (1);
                                                                                                                               }
                                                                                                                            if (obndrv (&curo1, (text *) ":o_c_id", -1, (ub1 *) o_c_id, sizeof (int),
 SQLT_INT, -1, (sb2 *) 0, (text *) 0, -1, -1)) {
                                                                                                                                  errrpt (&tpclda, &curo1);
                                                                                                                                  quit ();
                                                                                                                                 exit (1);
                                                                                                                               }
                                                                                                                            if (obndrv (&curo1, (text *) ":o_carrier_id", -1, (ub1 *) o_carrier_id,
 sizeof (int), SQLT_INT, -1, (sb2 *) 0, (text *) 0, -1, -1)) {
                                                                                                                                  errrpt (&tpclda, &curo1);
                                                                                                                                  quit ();
                                                                                                                                 exit (1);
                                                                                                                               }
                                                                                                                               if (obndrv (&curo1, (text *) ":o_ol_cnt", -1, (ub1 *) o_ol_cnt,
                                                                                                                                   sizeof (int), SQLT_INT, -1, (sb2 *) 0, (text *) 0, -1, -1)) {
                                                                                                                                  errrpt (&tpclda, &curo1);
                                                                                                                                  quit ();
                                                                                                                                 exit (1);
                                                                                                                               }
                                                                                                                               /* orders (not delivered) */
                                                                                                                            if (obndrv (&curo2, (text *) ":o_id", -1, (ub1 *) o_id, sizeof (int),
 SQLT_INT, -1, (sb2 *) 0, (text *) 0, -1, -1)) {
                                                                                                                                  errrpt (&tpclda, &curo2);
                                                                                                                                  quit ();
                                                                                                                                  exit (1);
                                                                                                                               }
                                                                                                                               if (obndrv (&curo2, (text *) ":o_d_id", -1, (ub1 *) o_d_id, sizeof (int),
                                                                                                                                        SQLT_INT, -1, (sb2 *) 0, (text *) 0, -1, -1)) {
                                                                                                                                  errrpt (&tpclda, &curo2);
                                                                                                                                 quit ();
                                                                                                                                 exit (1);
                                                                                                                               }
                                                                                                                               if (obndrv (&curo2, (text *) ":o_w_id", -1, (ub1 *) o_w_id, sizeof (int),
                                                                                                                                        SQLT_INT, -1, (sb2 *) 0, (text *) 0, -1, -1)) {
                                                                                                                                  errrpt (&tpclda, &curo2);
                                                                                                                                  quit ();
                                                                                                                                  exit (1);
                                                                                                                               }
                                                                                                                               if (obndrv (&curo2, (text *) ":o_c_id", -1, (ub1 *) o_c_id, sizeof (int),
                                                                                                                                        SQLT_INT, -1, (sb2 *) 0, (text *) 0, -1, -1)) {
                                                                                                                                  errrpt (&tpclda, &curo2);
                                                                                                                                  quit ();
                                                                                                                                 exit (1);
                                                                                                                               }
                                                                                                                               if (obndrv (&curo2, (text *) ":o_ol_cnt", -1, (ub1 *) o_ol_cnt,
                                                                                                                                        sizeof (int), SQLT_INT, -1, (sb2 *) 0, (text *) 0, -1, -1)) {
                                                                                                                                  errrpt (&tpclda, &curo2);
                                                                                                                                  quit ();
                                                                                                                                 exit (1);
                                                                                                                               }
                                                                                                                               /* new order */
                                                                                                                               if (obndrv (&curno, (text *) ":no_o_id", -1, (ub1 *) no_o_id,
                                                                                                                                        sizeof (int), SQLT_INT, -1, (sb2 *) 0, (text *) 0, -1, -1)) {
                                                                                                                                  errrpt (&tpclda, &curno);
                                                                                                                                  quit ();
                                                                                                                                 exit (1);
                                                                                                                               }
                                                                                                                            if (obndrv (&curno, (text *) ":no_d_id", -1, (ub1 *) no_d_id,
 sizeof (int), SQLT_INT, -1, (sb2 *) 0, (text *) 0, -1, -1)) {
                                                                                                                                  errrpt (&tpclda, &curno);
                                                                                                                                  quit ();
                                                                                                                                  exit (1);
                                                                                                                               }
                                                                                                                               if (obndrv (&curno, (text *) ":no_w_id", -1, (ub1 *) no_w_id,
                                                                                                                                        sizeof (int), SQLT_INT, -1, (sb2 *) 0, (text *) 0, -1, -1)) {
                                                                                                                                  errrpt (&tpclda, &curno);
                                                                                                                                  quit ();
                                                                                                                                  exit (1);
                                                                                                                               }
                                                                                                                             }
                                                                                                                           /*--------------------------------------------------------------+
                                                                                                                           | Initialize random number generator |
                                                                                                                            +--------------------------------------------------------------*/
                                                                                                                             srand (getpid ());
                                                                                                                             srand48 (getpid ());
                                                                                                                             initperm ();
```

```
/*--------------------------------------------------------------+
 | Load the WAREHOUSE table. |
 +--------------------------------------------------------------*/
  if (do_A || do_w) {
     nrows = eware - bware + 1;
    fprintf (stderr, "Loading/generating warehouse: w%d - w%d (%d rows)\n",
          bware, eware, nrows);
    begin_time = gettime ();
    begin_cpu = getcpu ();
    for (loop = bware; loop <= eware; loop++) {
      w_tax = (rand () % 2001);
      randstr (w_name, 6, 10);
      randstr (w_street_1, 10, 20);
      randstr (w_street_2, 10, 20);
      randstr (w_city, 10, 20);
      randstr (str2, 2, 2);
      randnum (num9, 9);
      num9[4] = num9[5] = num9[6] = num9[7] = num9[8] = '1';
 /*-----------------------------------------------------------*/
 /* Following block per Auditors request 09/14/97 DDM */
 /*-----------------------------------------------------------*/
      if (w_id==1) {
        sprintf(w_name,"C_LAST=%03d",CNUM1);
 }
 /*-----------------------------------------------------------*/
      if (gen) {
        printf ("%d 30000000 %d %s %s %s %s %s %s\n", loop, w_tax,
              w_name, w_street_1, w_street_2, w_city, str2, num9);
        fflush (stdout);
 }
      else {
        w_id = loop;
        strncpy (w_state, str2, 2);
        strncpy (w_zip, num9, 9);
 if (oexec (&curw)) {
 errrpt (&tpclda, &curw);
          orol (&tpclda);
          fprintf (stderr, "Aborted at warehouse %d\n", loop);
 quit ();
 exit (1);
 }
        else if (ocom (&tpclda)) {
 errrpt (&tpclda, &tpclda);
 orol (&tpclda);
          fprintf (stderr, "Aborted at warehouse %d\n", loop);
          quit ();
          exit (1);
       }
     }
    }
   end_time = gettime ();
    end_cpu = getcpu ();
   fprintf (stderr, "Done. %d rows loaded/generated in %10.2f sec. (%10.2fcpu)\n\n",
          nrows, end_time - begin_time, end_cpu - begin_cpu);
 }
/*--------------------------------------------------------------+
 | Load the DISTRICT table. |
 +--------------------------------------------------------------*/
  if (do_A || do_d) {
    nrows = (eware - bware + 1) * DISTFAC;
    fprintf (stderr, "Loading/generating district: w%d - w%d (%d rows)\n",
          bware, eware, nrows);
    begin_time = gettime ();
    begin_cpu = getcpu ();
    dwid = bware - 1;
    for (row = 0; row < nrows; ) {
      dwid++;
      for (i = 0; i < DISTARR; i++, row++) {
        d_tax[i] = (rand () % 2001);
        randstr (d_name[i], 6, 10);
        randstr (d_street_1[i], 10, 20);
        randstr (d_street_2[i], 10, 20);
        randstr (d_city[i], 10, 20);
        randstr (str2, 2, 2);
        randnum (num9, 9);
        num9[4] = num9[5] = num9[6] = num9[7] = num9[8] = '1';
        if (gen) {
                                                                                                                     /* printf ("%d %d %s %s %s %s %s %s %d 30000.0 3001\n",
                                                                                                                          i + 1, dwid, d_name[i], d_street_1[i], d_street_2[i],
                                                                                                                          d_city[i], str2, num9, d_tax[i]); */
                                                                                                                                           /* Reordered columns */
                                                                                                                     printf ("%d %d 3000000 %d 3001 %s %s %s %s %s %s\n",
                                                                                                                          i + 1, dwid, d_tax[i], d_name[i], d_street_1[i], 
                                                                                                                                           d_street_2[i], d_city[i], str2, num9 );
                                                                                                                  }
                                                                                                                  else {
                                                                                                                     d_id[i] = i + 1;
                                                                                                                     d_w_id[i] = dwid;
                                                                                                                     strncpy (d_state[i], str2, 2);
                                                                                                                     strncpy (d_zip[i], num9, 9);
                                                                                                                  }
                                                                                                                }
                                                                                                                 if (gen) {
                                                                                                                  fflush (stdout);
                                                                                                           }
                                                                                                                 else {
                                                                                                                  if (oexn (&curd, DISTARR, 0)) {
                                                                                                                     errrpt (&tpclda, &curd);
                                                                                                                     orol (&tpclda);
                                                                                                                     fprintf (stderr, "Aborted at warehouse %d, district 1\n", dwid);
                                                                                                                     quit ();
                                                                                                                     exit (1);
                                                                                                           }
                                                                                                                   else if (ocom (&tpclda)) {
                                                                                                                     errrpt (&tpclda, &tpclda);
                                                                                                           orol (&tpclda);
 fprintf (stderr, "Aborted at warehouse %d, district 1\n", dwid);
                                                                                                                     quit ();
                                                                                                                     exit (1);
                                                                                                                  }
                                                                                                                }
                                                                                                              }
                                                                                                               end_time = gettime ();
                                                                                                          end_cpu = getcpu ();<br>fprintf (stderr, "Done.  %d rows loaded/generated in %10.2f sec. (%10.2fcpu)\n\n",
                                                                                                                     nrows, end_time - begin_time, end_cpu - begin_cpu);
                                                                                                             }
                                                                                                          /*--------------------------------------------------------------+
 | Load the CUSTOMER table. |
                                                                                                           +--------------------------------------------------------------*/
                                                                                                             if (do_A || do_c) {
                                                                                                               nrows = (eware - bware + 1) * CUSTFAC * DISTFAC;
                                                                                                               fprintf (stderr, "Loading/generating customer: w%d - w%d (%d rows)\n ",
                                                                                                                     bware, eware, nrows);
                                                                                                               begin_time = gettime ();
                                                                                                               begin_cpu = getcpu ();
                                                                                                              cid = 0;
                                                                                                              cdid = 1;
                                                                                                               cwid = bware;
                                                                                                               loopcount = 0;
                                                                                                               for (row = 0; row < nrows; ) {
                                                                                                                for (i = 0; i < CUSTARR; i++, row++) {
                                                                                                                   cid++;
                                                                                                                  if (cid > CUSTFAC) { ' tycle cust id '/<br>cid = 1: ' theap mod '/
                                                                                                                    \dot{c} id = 1; \dot{r} cheap mod */<br>
cdid++: \dot{r} shift district
                                                                                                                                         cdid++; /* shift district cycle */
                                                                                                                     if (cdid > DISTFAC) {
                                                                                                                      cdid = 1;
                                                                                                                       cwid++; /* shift warehouse cycle */
                                                                                                                    }
                                                                                                           }
                                                                                                                   c_id[i] = cid;
                                                                                                                   c_d_id[i] = cdid;
                                                                                                                   c_w_id[i] = cwid;
                                                                                                                   if (cid <= 1000)
                                                                                                                     randlastname (c_last[i], cid - 1);
                                                                                                                  else
                                                                                                                    randlastname (c_last[i], NURand (255, 0, 999, CNUM1));
                                                                                                           c_credit[i][1] = 'C';
 if (rand () % 10)
                                                                                                                     c_credit[i][0] = 'G';
                                                                                                                  else
                                                                                                                    c_credit[i][0] = 'B';
                                                                                                                   c_discount[i] = (rand () % 5001);
                                                                                                                   randstr (c_first[i], 8, 16);
                                                                                                                   randstr (c_street_1[i], 10, 20);
                                                                                                                   randstr (c_street_2[i], 10, 20);
                                                                                                                   randstr (c_city[i], 10, 20);
                                                                                                                   randstr (str2, 2, 2);
                                                                                                                   randnum (num9, 9);
                                                                                                                   num9[4] = num9[5] = num9[6] = num9[7] = num9[8] = '1';
                                                                                                                   randnum (num16, 16);
                                                                                                                   randstr (c_data[i], 300, 500);
```

```
 if (gen) {
          printf ("%d %d %d %s OE %s %s %s %s %s %s %s %s %cC 5000000 %d -1000 1000
 1 0 %s\n",
                cid, cdid, cwid, c_first[i], c_last[i],
                c_street_1[i], c_street_2[i], c_city[i], str2, num9,
                num16, sdate, c_credit[i][0], c_discount[i], c_data[i]);
 }
        else {
          strncpy (c_state[i], str2, 2);
          strncpy (c_zip[i], num9, 9);
          strncpy (c_phone[i], num16, 16);
        }
      }
      if (gen) {
        fflush (stdout);
      }
      else {
        if (oexn (&curc, CUSTARR, 0)) {
          errrpt (&tpclda, &curc);
 orol (&tpclda);
 fprintf (stderr, "Aborted at w_id %d, d_id %d, c_id %d\n",
                c_w_id[0], c_d_id[0], c_id[0]);
          quit ();
          exit (1);
 }
        else if (ocom (&tpclda)) {
          errrpt (&tpclda, &tpclda);
orol (&tpclda);<br>fprintf (stderr, "Aborted at w_id %d,d_id %d,c_id %d\n",<br>c_w_id[0], c_d_id[0], c_id[0]);
          quit ();
          exit (1);
       }
      }
      if ((++loopcount) % 50)
        fprintf (stderr, ".");
       else
        fprintf (stderr, " %d rows committed\n ", row);
    }
    end_time = gettime ();
end_cpu = getcpu ();<br>fprintf (stderr, "Done.  %d rows loaded/generated in %10.2f sec. (%10.2fcpu)\n\n",
          nrows, end_time - begin_time, end_cpu - begin_cpu);
  }
/*--------------------------------------------------------------+
 | Load the ITEM table. |
 +--------------------------------------------------------------*/
  if (do_A || do_i) {
    nrows = ITEMFAC;
   fprintf (stderr, "Loading/generating item: (%drows)\n ", nrows);
    begin_time = gettime ();
    begin_cpu = getcpu ();
    loopcount = 0;
 for (row = 0; row < nrows; ) {
 for (i = 0; i < ITEMARR; i++, row++) {
        i_im_id[i] = (rand () % 10000) + 1;
        i_price[i] = ((rand () % 9901) + 100);
        randstr (i_name[i], 14, 24);
        randdatastr (i_data[i], 26, 50);
        if (gen) {
          printf ("%d %d %s %d %s\n", row + 1, i_im_id[i], i_name[i],
                i_price[i], i_data[i]);
 }
        else {
          i_id[i] = row + 1;
       }
      }
      if (gen) {
        fflush (stdout);
 }
      else {
        if (oexn (&curi, ITEMARR, 0)) {
          errrpt (&tpclda, &curi);
          orol (&tpclda);
          fprintf (stderr, "Aborted at i_id %d\n", i_id[0]);
          quit ();
          exit (1);
 }
        else if (ocom (&tpclda)) {
          errrpt (&tpclda, &tpclda);
          orol (&tpclda);
          fprintf (stderr, "Aborted at i_id %d\n", i_id[0]);
           quit ();
                                                                                                                           exit (1);
                                                                                                                        }
                                                                                                                      }
                                                                                                                       if ((++loopcount) % 50)
                                                                                                                         fprintf (stderr, ".");
                                                                                                                       else
                                                                                                                         fprintf (stderr, " %d rows committed\n ", row);
                                                                                                                    }
                                                                                                                     end_time = gettime ();
                                                                                                                     end_cpu = getcpu ();
                                                                                                                    fprintf (stderr, "Done. %d rows loaded/generated in %10.2f sec. (%10.2f pu)\n\n",
                                                                                                                           nrows, end_time - begin_time, end_cpu - begin_cpu);
                                                                                                                   }
                                                                                                                /*--------------------------------------------------------------+
 | Load the STOCK table. |
                                                                                                                 +--------------------------------------------------------------*/
                                                                                                                   if (do_A || do_s) {
                                                                                                                     nrows = (eware - bware + 1) * STOCFAC;
                                                                                                                 fprintf (stderr, "Loading/generating stock: w%d - w%d (%d rows)\n ",
 bware, eware, nrows);
                                                                                                                    begin_time = gettime ();
                                                                                                                    begin_cpu = getcpu ();
                                                                                                                     sid = 0;
                                                                                                                     swid = bware;
                                                                                                                    loopcount = 0;
                                                                                                                     for (row = 0; row < nrows; ) {
                                                                                                                       for (i = 0; i < STOCARR; i++, row++) {
                                                                                                                         if (++sid > STOCFAC) { /* cheap mod */
                                                                                                                           sid = 1;
                                                                                                                           swid++;
                                                                                                                         }
                                                                                                                         s_quantity[i] = (rand () % 91) + 10;
                                                                                                                         randstr (str24[0], 24, 24);
                                                                                                                 randstr (str24[1], 24, 24);
 randstr (str24[2], 24, 24);
                                                                                                                         randstr (str24[3], 24, 24);
                                                                                                                         randstr (str24[4], 24, 24);
                                                                                                                 randstr (str24[5], 24, 24);
 randstr (str24[6], 24, 24);
                                                                                                                         randstr (str24[7], 24, 24);
                                                                                                                         randstr (str24[8], 24, 24);
                                                                                                                 randstr (str24[9], 24, 24);
 randdatastr (s_data[i], 26, 50);
                                                                                                                         if (gen) {
                                                                                                                 printf ("%d %d %d %s %s %s %s %s %s %s %s %s %s 0 0 0 %s\n",
 sid, swid, s_quantity[i], str24[0], str24[1], str24[2],
                                                                                                                                 str24[3], str24[4], str24[5], str24[6], str24[7],
                                                                                                                                 str24[8], str24[9], s_data[i]);
                                                                                                                 }
                                                                                                                         else {
                                                                                                                           s_i_id[i] = sid;
                                                                                                                           s_w_id[i] = swid;
                                                                                                                 strncpy (s_dist_01[i], str24[0], 24);
 strncpy (s_dist_02[i], str24[1], 24);
 strncpy (s_dist_03[i], str24[2], 24);
                                                                                                                           strncpy (s_dist_04[i], str24[3], 24);
                                                                                                                 strncpy (s_dist_05[i], str24[4], 24);
 strncpy (s_dist_06[i], str24[5], 24);
                                                                                                                           strncpy (s_dist_07[i], str24[6], 24);
                                                                                                                           strncpy (s_dist_08[i], str24[7], 24);
                                                                                                                           strncpy (s_dist_09[i], str24[8], 24);
                                                                                                                           strncpy (s_dist_10[i], str24[9], 24);
                                                                                                                        }
                                                                                                                      }
                                                                                                                       if (gen) {
                                                                                                                         fflush (stdout);
                                                                                                                       }
                                                                                                                       else {
                                                                                                                        if (oexn (&curs, STOCARR, 0)) {
                                                                                                                           errrpt (&tpclda, &curs);
                                                                                                                           orol (&tpclda);
                                                                                                                           fprintf (stderr, "Aborted at w_id %d, s_i_id %d\n", s_w_id[0],
                                                                                                                                 s_i_id[0]);
                                                                                                                           quit ();
                                                                                                                           exit (1);
                                                                                                                 }
                                                                                                                         else if (ocom (&tpclda)) {
                                                                                                                           errrpt (&tpclda, &tpclda);
                                                                                                                 orol (&tpclda);
 fprintf (stderr, "Aborted at w_id %d, s_i_id %d\n", s_w_id[0],
                                                                                                                                 s_i_id[0]);
                                                                                                                           quit ();
                                                                                                                           exit (1);
```

```
 }
      }
      if ((++loopcount) % 50)
        fprintf (stderr, ".");
       else
        fprintf (stderr, " %d rows committed\n ", row);
   }
    end_time = gettime ();
    end_cpu = getcpu ();
   fprintf (stderr, "Done. %d rows loaded/generated in %10.2f sec. (%10.2fcpu)\n\n",
          nrows, end_time - begin_time, end_cpu - begin_cpu);
  }
/*--------------------------------------------------------------+
 | Load the STOCK table (cluster around s_i_id). |
 +--------------------------------------------------------------*/
  if (do_S) {
    nrows = (eitem - bitem + 1) * (eware - bware + 1);
    fprintf (stderr, "Loading/generating stock: i%d - i%d, w%d - w%d (%d rows)\n ",
          bitem, eitem, bware, eware, nrows);
    begin_time = gettime ();
    begin_cpu = getcpu ();
    sid = bitem;
    swid = bware - 1;
    loopcount = 0;
    for (row = 0; row < nrows; ) {
      for (i = 0; i < STOCARR; i++, row++) {
       if <b>(++swid > eward)</b> swid = bware;
          sid++;
 }
        s_quantity[i] = (rand () % 91) + 10;
        randstr (str24[0], 24, 24);
        randstr (str24[1], 24, 24);
        randstr (str24[2], 24, 24);
 randstr (str24[3], 24, 24);
 randstr (str24[4], 24, 24);
        randstr (str24[5], 24, 24);
        randstr (str24[6], 24, 24);
 randstr (str24[7], 24, 24);
 randstr (str24[8], 24, 24);
        randstr (str24[9], 24, 24);
        randdatastr (s_data[i], 26, 50);
        if (gen) {
          printf ("%d %d %d %s %s %s %s %s %s %s %s %s %s 0 0 0 %s\n",
                sid, swid, s_quantity[i], str24[0], str24[1], str24[2],
 str24[3], str24[4], str24[5], str24[6], str24[7],
 str24[8], str24[9], s_data[i]);
 }
        else {
 s_i_id[i] = sid;
 s_w_id[i] = swid;
          strncpy (s_dist_01[i], str24[0], 24);
          strncpy (s_dist_02[i], str24[1], 24);
 strncpy (s_dist_03[i], str24[2], 24);
 strncpy (s_dist_04[i], str24[3], 24);
 strncpy (s_dist_05[i], str24[4], 24);
          strncpy (s_dist_06[i], str24[5], 24);
 strncpy (s_dist_07[i], str24[6], 24);
 strncpy (s_dist_08[i], str24[7], 24);
          strncpy (s_dist_09[i], str24[8], 24);
          strncpy (s_dist_10[i], str24[9], 24);
        }
      }
      if (gen) {
        fflush (stdout);
      }
      else {
        if (oexn (&curs, STOCARR, 0)) {
          errrpt (&tpclda, &curs);
orol (&tpclda);<br>fprintf (stderr, "Aborted at w_id %d,s_i_id %d\n",s_w_id[0],
                s_i_id[0]);
          quit ();
          exit (1);
 }
        else if (ocom (&tpclda)) {
          errrpt (&tpclda, &tpclda);
          orol (&tpclda);
          fprintf (stderr, "Aborted at w_id %d, s_i_id %d\n", s_w_id[0],
                s_i_id[0]);
          quit ();
          exit (1);
        }
      }
                                                                                                                    }
                                                                                                                    }
```

```
 if ((++loopcount) % 50)
        fprintf (stderr, ".");
      else
        fprintf (stderr, " %d rows committed\n ", row);
    }
    end_time = gettime ();
    end_cpu = getcpu ();
   fprintf (stderr, "Done. %d rows loaded/generated in %10.2f sec. (%10.2f pu)\n\n",
          nrows, end_time - begin_time, end_cpu - begin_cpu);
/*--------------------------------------------------------------+
 | Load the HISTORY table. |
 +--------------------------------------------------------------*/
 if (do_A || do_h) {
 nrows = (eware - bware + 1) * HISTFAC;
    fprintf (stderr, "Loading/generating history: w%d - w%d (%d rows)\n ",
          bware, eware, nrows);
    begin_time = gettime ();
    begin_cpu = getcpu ();
    cid = 0;
    cdid = 1;
    cwid = bware;
    loopcount = 0;
    for (row = 0; row < nrows; ) {
      for (i = 0; i < HISTARR; i++, row++) {
        cid++;
 if (cid > CUSTFAC) { /* cycle cust id */
 cid = 1; /* cheap mod */
          cdid++; /* shift district cycle */
          if (cdid > DISTFAC) {
            cdid = 1;
                             cwid++; /* shift warehouse cycle */
         }
 }
        h_c_id[i] = cid;
        h_d_id[i] = cdid;
        h_w_id[i] = cwid;
        randstr (h_data[i], 12, 24);
        if (gen) {
          printf ("%d %d %d %d %d %s 1000 %s\n", cid, cdid, cwid, cdid,
               cwid, sdate, h_data[i]);
       }
      }
      if (gen) {
        fflush (stdout);
 }
      else {
        if (oexn (&curh, HISTARR, 0)) {
          errrpt (&tpclda, &curh);
          orol (&tpclda);
          fprintf (stderr, "Aborted at w_id %d, d_id %d, c_id %d\n",
               h_w_id[0], h_d_id[0], h_c_id[0]);
          quit ();
          exit (1);
 }
        else if (ocom (&tpclda)) {
          errrpt (&tpclda, &tpclda);
          orol (&tpclda);
          fprintf (stderr, "Aborted at w_id %d, d_id %d, c_id %d\n",
               h_w_id[0], h_d_id[0], h_c_id[0]);
          quit ();
          exit (1);
       }
     }
      if ((++loopcount) % 50)
        fprintf (stderr, ".");
      else
        fprintf (stderr, " %d rows committed\n ", row);
    }
    end_time = gettime ();
    end_cpu = getcpu ();
   fprintf (stderr, "Done. %d rows loaded/generated in %10.2f sec. (%10.2f pu)\n\n",
         nrows, end_time - begin_time, end_cpu - begin_cpu);
/*--------------------------------------------------------------+
 | Load the ORDERS and ORDER-LINE table. |
 +--------------------------------------------------------------*/
  if (do_A || do_o) {
    nrows = (eware - bware + 1) * ORDEFAC * DISTFAC;
```
 **fprintf (stderr, "Loading/generating orders and order-line: w%d - w%d (%d ord, ~%d ordl)\n ",**

```
begin time = gettime ();
    begin_cpu = getcpu ();
    cid = 0;
    cdid = 1;
    cwid = bware;
    loopcount = 0;
 for (row = 0; row < nrows; ) {
 for (i = 0; i < ORDEARR; i++, row++) {
        cid++;
 if (cid > ORDEFAC) { /* cycle cust id */
 cid = 1; /* cheap mod */
          cdid++; /* shift district cycle */
          if (cdid > DISTFAC) {
            cdid = 1;
                                cwid++; /* shift warehouse cycle */
          }
        }
 o_carrier_id[i] = rand () % 10 + 1;
 o_ol_cnt[i] = olcnt = rand () % 11 + 5;
        if (gen) {
if (cid < 2101) {<br>printf ("%d %d %d %d %s %d %d 1\n", cid, cdid,vid,
                  randperm3000[cid - 1], sdate,o_carrier_id[i],
                  o_ol_cnt[i]);
          }
          else {
                     /* set carrierid to 11 instead of null 9/24 Saar */
           printf ("%d %d %d %d %s 11 %d 1\n", cid, cdidwid,
                  randperm3000[cid - 1], sdate, o_ol_cnt[i]);
          }
        }
        else {
          o_id[i] = cid;
 o_d_id[i] = cdid;
 o_w_id[i] = cwid;
          o_c_id[i] = randperm3000[cid - 1];
        }
 for (j = 0; j < o_ol_cnt[i]; j++) {
 ol_i_id[j] = sid = lrand48 () % 100000 + 1;
          if (cid < 2101)
            ol_amount[j] = 0;
          else
            ol_amount[j] = (lrand48 () % 999999 + 1) ;
          randstr (str24[j], 24, 24);
 if (gen) {
 if (cid < 2101) {
               fprintf (olfp, "%d %d %d %d %s %d %d 5 %ld %s\n", cid,
                     cdid, cwid, j + 1, sdate, ol_i_id[j], cwid, 
                     ol_amount[j], str24[j]);
            }
            else {
                       /* change from null date, reorg columns 9/24 Saar */
 fprintf (olfp, "%d %d %d %d 01-Jan-1811 %d %d 5 %ld %s\n", cid,
 cdid, cwid, j + 1, ol_i_id[j], cwid,
                     ol_amount[j], str24[j]);
            }
 }
          else {
            ol_o_id[j] = cid;
            ol_d_id[j] = cdid;
            ol_w_id[j] = cwid;
            ol_number[j] = j + 1;
            ol_supply_w_id[j] = cwid;
            strncpy (ol_dist_info[j], str24[j], 24);
          }
       }
        if (gen) {
          fflush (olfp);
        }
        else {
          if (cid < 2101) {
            if (oexn (&curol1, olcnt, 0)) {
               errrpt (&tpclda, &curol1);
               orol (&tpclda);
              fprintf (stderr, "Aborted at w_id %d, d_id %d, o_id %d\n",
                    cwid, cdid, cid);
              quit ();
              exit (1);
 }
            else if (ocom (&tpclda)) {
              errrpt (&tpclda, &tpclda);
               orol (&tpclda);
               fprintf (stderr, "Aborted at w_id %d, d_id %d, o_id %d\n",
                   cwid, cdid, cid);
              quit ();
              exit (1);
            }
```
 **} else { if (oexn (&curol2, olcnt, 0)) { errrpt (&tpclda, &curol2); orol (&tpclda); fprintf (stderr, "Aborted at w\_id %d, d\_id %d, o\_id %d\n", cwid, cdid, cid); quit (); exit (1); } else if (ocom (&tpclda)) { errrpt (&tpclda, &tpclda); orol (&tpclda); fprintf (stderr, "Aborted at w\_id %d, d\_id %d, o\_id %d\n", cwid, cdid, cid); quit (); exit (1); } } } } if (gen) { fflush (stdout); } else { if (cid < 2101) { if (oexn (&curo1, ORDEARR, 0)) { errrpt (&tpclda, &curo1); orol (&tpclda); fprintf (stderr, "Aborted at w\_id %d, d\_id %d, o\_id %d\n ", cwid, cdid, cid); quit (); exit (1); } else if (ocom (&tpclda)) { errrpt (&tpclda, &tpclda); orol (&tpclda); fprintf (stderr, "Aborted at w\_id %d, d\_id %d, o\_id %d\n ", cwid, cdid, cid); quit (); exit (1); } } else { if (oexn (&curo2, ORDEARR, 0)) { errrpt (&tpclda, &curo2); orol (&tpclda); fprintf (stderr, "Aborted at w\_id %d, d\_id %d, o\_id %d\n ", cwid, cdid, cid); quit (); exit (1); } else if (ocom (&tpclda)) { errrpt (&tpclda, &tpclda); orol (&tpclda); fprintf (stderr, "Aborted at w\_id %d, d\_id %d, o\_id %d\n ", cwid, cdid, cid); quit (); exit (1); } } } if ((++loopcount) % 50) fprintf (stderr, "."); else fprintf (stderr, " %d orders committed\n ", row); } end\_time = gettime (); end\_cpu = getcpu ();** fprintf (stderr, "Done. %d orders loaded/generated in %10.2f sec. (%10.2f pu)\n\n",  **nrows, end\_time - begin\_time, end\_cpu - begin\_cpu); } /\*--------------------------------------------------------------+ | Load the NEW-ORDER table. | +--------------------------------------------------------------\*/ if (do\_A || do\_n) { nrows = (eware - bware + 1) \* NEWOFAC \* DISTFAC; fprintf (stderr, "Loading/generating new-order: w%d - w%d (%d rows)\n ", bware, eware, nrows); begin\_time = gettime (); begin\_cpu = getcpu (); cid = 0; cdid = 1; cwid = bware; loopcount = 0; for (row = 0; row < nrows; ) {**

```
 for (i = 0; i < NEWOARR; i++, row++) {
        cid++;
        if (cid > NEWOFAC) {
          cid = 1;
          cdid++;
          if (cdid > DISTFAC) {
            cdid = 1;
            cwid++;
          }
        }
        if (gen) {
          printf ("%d %d %d\n", cid + 2100, cdid, cwid);
        }
         else {
          no_o_id[i] = cid + 2100;
          no_d_id[i] = cdid;
          no_w_id[i] = cwid;
        }
      }
 if (gen) {
 fflush (stdout);
      }
      else {
        if (oexn (&curno, NEWOARR, 0)) {
          errrpt (&tpclda, &curno);
          orol (&tpclda);
          fprintf (stderr, "Aborted at w_id %d, d_id %d, o_id %d\n ",
                cwid, cdid, cid + 2100);
          quit ();
          exit (1);
 }
         else if (ocom (&tpclda)) {
          errrpt (&tpclda, &tpclda);
          orol (&tpclda);
          fprintf (stderr, "Aborted at w_id %d, d_id %d, o_id %d\n ",
                cwid, cdid, cid + 2100);
          quit ();
          exit (1);
        }
      }
 if ((++loopcount) % 45)
 fprintf (stderr, ".");
      else
        fprintf (stderr, " %d rows committed\n ", row);
    }
    end_time = gettime ();
    end_cpu = getcpu ();
 fprintf (stderr, "Done. %d rows loaded/generated in %10.2f sec. (%10.2f cpu)\n\n",
 nrows, end_time - begin_time, end_cpu - begin_cpu);
  }
/*--------------------------------------------------------------+
 | clean up and exit. |
 +--------------------------------------------------------------*/
 if (olfp)
 fclose (olfp);
  if (!gen)
    quit ();
  exit (0);
}
initperm ()
{
  int i;
  int pos;
  int temp;
  /* init randperm3000 */
  for (i = 0; i < 3000; i++)
    randperm3000[i] = i + 1;
  for (i = 3000; i > 0; i--) {
    pos = rand () % i;
    temp = randperm3000[i - 1];
    randperm3000[i - 1] = randperm3000[pos];
    randperm3000[pos] = temp;
  }
}
randstr (str, x, y)
char *str;
                                                                                                           int x;
                                                                                                           int y;
                                                                                                           {
                                                                                                             }
                                                                                                           }
                                                                                                           {
                                                                                                              }
                                                                                                              }
                                                                                                           }
                                                                                                           {
                                                                                                           }
                                                                                                           {
                                                                                                           }
```

```
 int i, j;
   int len;
 len = (rand () % (y - x + 1)) + x;<br>
for (i = 0; i < len; i++) {<br>
j = rand () % 62;
     if (j < 26)
        str[i] = (char) (j + 'a');
      else if (j < 52)
        str[i] = (char) (j - 26 + 'A');
     else
        str[i] = (char) (j - 52 + '0');
   str[len] = '\0';
randdatastr (str, x, y)
char *str;
int x;
int y;
   int i, j;
   int len;
   int pos;
   len = (rand () % (y - x + 1)) + x;
   for (i = 0; i < len; i++) {
      j = rand () % 62;
      if (j < 26)
        str[i] = (char) (j + 'a');
      else if (j < 52)
       str[i] = (char) (j - 26 + 'A');
     else
        str[i] = (char) (j - 52 + '0');
   str[len] = '\0';
  if ((rand () % 10) == 0) {
 pos = (rand () % (len - 8));
      str[pos] = 'O';
     str[pos + 1] = 'R';
  str[pos + 2] = 'I';
 str[pos + 3] = 'G';
      str[pos + 4] = 'I';
      str[pos + 5] = 'N';
  str[pos + 6] = 'A';
 str[pos + 7] = 'L';
randnum (str, len)
char *str;
int len;
   int i;
   for (i = 0; i < len; i++)
  str[i] = (char) (rand () % 10 + '0');
 str[len] = '\0';
randlastname (str, id)
char *str;
int id;
   id = id % 1000;
   strcpy (str, lastname[id / 100]);
   strcat (str, lastname[(id / 10) % 10]);
   strcat (str, lastname[id % 10]);
```
## **NURand (A, x, y, cnum)**

**int A, x, y, cnum;**

 **int a, b;**

**{**

**}**

**{**

**}**

 **a = lrand48 () % (A + 1); b = (lrand48 () % (y - x + 1)) + x; return ((((a | b) + cnum) % (y - x + 1)) + x);**

**sysdate (sdate)**

**char \*sdate;**

 **time\_t tp; struct tm \*tmptr;**

 **time (&tp); tmptr = localtime (&tp); strftime (sdate, 29, "%d-%b-%Y", tmptr);**
$\gamma_{\perp}$ 

## **Appendix D. RTE Scripts**

## **D.1 RTE Parameters**

**/\* For Oracle in the tpccload program C\_LAST =1. C-Delta be the difference \*/ /\*between C-LOAD and C-Run. C-Delta must be a value between 65..119 including the \*/**

**/\* values of 65 and 119 and excluding the value of 96 and 112 \*/**

**/\*----------------------------------------------------------------------------\*/ /\* This rteparams file is for doing 5 node runs. One and only one of the \*/ /\* MASTER\_NUM1,2,3 parameters must be set to 1 and the others must be set to 0\*/**

**/\*----------------------------------------------------------------------------\*/ #define MASTER\_NUM1 1 #define MASTER\_NUM2 0 #define MASTER\_NUM3 0 MASTER "labperf1.austin.ibm.com" /\* MASTER "labperf2.austin.ibm.com" \*/ /\* MASTER "labperf3.austin.ibm.com" \*/**

**/\*---- SUT -------------------------------------------------------------------\*/ #if MASTER\_NUM1**

 **SUT="node1\_en1 node4\_en1" #endif #if MASTER\_NUM2 SUT="node2\_en1 node3\_en1" #endif #if MASTER\_NUM3 SUT="node5\_en1" #endif /\*----------------------------------------------------------------------------\*/**

**LASTC=86 MEASUREMENT="1"**

**WAREHOUSES=11000**

**/\*---- SLAVES ----------------------------------------------------------------\*/**

**#if MASTER\_NUM1 /\* SLAVES**

**driver1,driver1a,driver1b,driver1c,driver1d,driver1e,driver1f,driver1g,driver2,dri ver2a,driver2b,driver2c,driver2d,driver2e,driver2f,driver2g,driver3,driver3a,drive r3b,driver3c,driver3d,driver3e,driver3f,driver3g \*/ SLAVES**

**driver1,driver1a,driver1b,driver1c,driver1d,driver1e,driver1f,driver1g,driver2,dri ver2a,driver2b,driver2c,driver2d,driver2e,driver2f,driver2g,driver3,driver3a,drive r3b,driver3c,driver3d,driver3e,driver3f,driver3g,driver10,driver10a,driver10b,dri ver10c,driver10d,driver10e,driver10f,driver10g,driver11,driver11a,driver11b,driv er11c,driver11d,driver11e,driver11f,driver11g,driver12,driver12a,driver12b,drive r12c,driver12d,driver12e,driver12f,driver12g**

#### **/\* SLAVES**

**driver10,driver10a,driver10b,driver10c,driver10d,driver10e,driver10f,driver10g,d river11,driver11a,driver11b,driver11c,driver11d,driver11e,driver11f,driver11g,dri ver12,driver12a,driver12b,driver12c,driver12d,driver12e,driver12f,driver12g \*/ #endif**

#### **#if MASTER\_NUM2**

**SLAVES**

**driver4,driver4a,driver4b,driver4c,driver4d,driver4e,driver4f,driver4g,driver5,dri ver5a,driver5b,driver5c,driver5d,driver5e,driver5f,driver5g,driver6,driver6a,drive r6b,driver6c,driver6d,driver6e,driver6f,driver6g,driver7,driver7a,driver7b,driver7 c,driver7d,driver7e,driver7f,driver7g,driver8,driver8a,driver8b,driver8c,driver8d, driver8e,driver8f,driver8g,driver9,driver9a,driver9b,driver9c,driver9d,driver9e,dr iver9f,driver9g**

#### **#endif #if MASTER\_NUM3**

**SLAVES**

**driver13,driver13a,driver13b,driver13c,driver13d,driver13e,driver13f,driver13g,d river14,driver14a,driver14b,driver14c,driver14d,driver14e,driver14f,driver14g,dri ver15,driver15a,driver15b,driver15c,driver15d,driver15e,driver15f,driver15g #endif**

-- CLIENTS -**#if MASTER\_NUM1 MAIN\_CLIENT = client1**

**/\*----------------------------------------------------------------------------\*/**

**/\* CLIENT\_REAL = "client1 client2 client3 client4 client5 client6 client7 client8 client9 client10 client11 client12"**

**\*/**

**CLIENT\_REAL = "client1 client2 client3 client4 client5 client6 client7 client8 client9 client10 client11 client12 client37 client38 client39 client40 client41 client42 client43 client44 client45 client46 client47 client48"**

**/\* CLIENT\_REAL = "client37 client38 client39 client40 client41 client42 client43 client44 client45 client46 client47 client48"**

#### **\*/ #endif**

**#if MASTER\_NUM2**

**MAIN\_CLIENT = client13**

**CLIENT\_REAL = "client13 client14 client15 client16 client17 client18 client19 client20 client21 client22 client23 client24 client25 client26 client27 client28 client29 client30 client31 client32 client33 client34 client35 client36"**

#### **#endif**

#if MASTER\_NUM3<br>MAIN\_CLIENT = client49<br>CLIENT\_REAL = "client49 client50 client51 client52 client53 client54  **client55 client56 client57 client58 client59 client60"**

**#endif /\*----------------------------------------------------------------------------\*/**

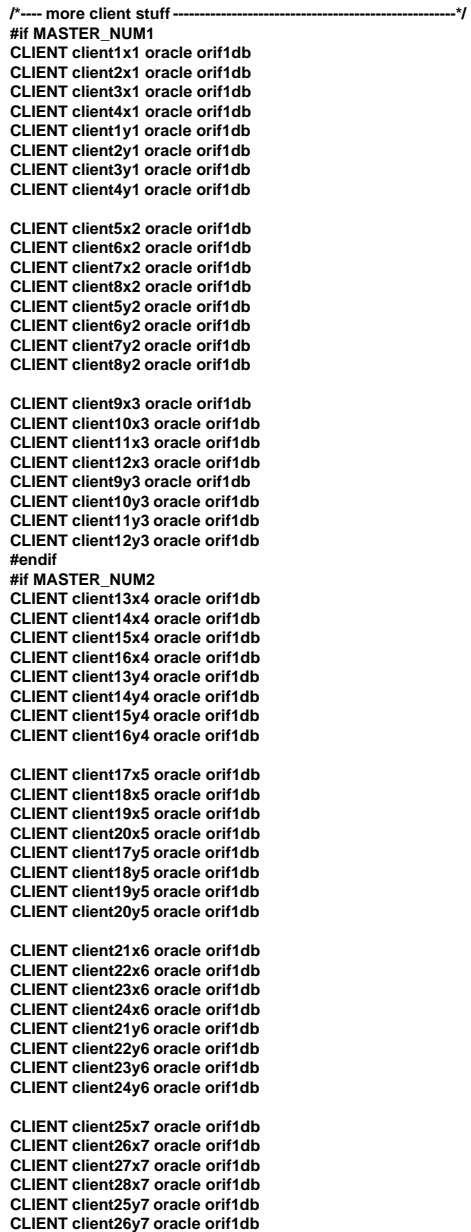

**CLIENT client29x8 oracle orif1db CLIENT client30x8 oracle orif1db CLIENT client31x8 oracle orif1db CLIENT client32x8 oracle orif1db**

**CLIENT client27y7 oracle orif1db CLIENT client28y7 oracle orif1db**

```
CLIENT client29y8 oracle orif1db
CLIENT client30y8 oracle orif1db
CLIENT client31y8 oracle orif1db
CLIENT client32y8 oracle orif1db
CLIENT client33x9 oracle orif1db
CLIENT client34x9 oracle orif1db
CLIENT client35x9 oracle orif1db
CLIENT client36x9 oracle orif1db
CLIENT client33y9 oracle orif1db
CLIENT client34y9 oracle orif1db
CLIENT client35y9 oracle orif1db
CLIENT client36y9 oracle orif1db
#endif
#if MASTER_NUM1
CLIENT client37x10 oracle orif1db
CLIENT client38x10 oracle orif1db
CLIENT client39x10 oracle orif1db
CLIENT client40x10 oracle orif1db
CLIENT client37y10 oracle orif1db
CLIENT client38y10 oracle orif1db
CLIENT client39y10 oracle orif1db
CLIENT client40y10 oracle orif1db
CLIENT client41x11 oracle orif1db
CLIENT client42x11 oracle orif1db
CLIENT client43x11 oracle orif1db
CLIENT client44x11 oracle orif1db
CLIENT client41y11 oracle orif1db
CLIENT client42y11 oracle orif1db
CLIENT client43y11 oracle orif1db
CLIENT client44y11 oracle orif1db
CLIENT client45x12 oracle orif1db
CLIENT client46x12 oracle orif1db
CLIENT client47x12 oracle orif1db
CLIENT client48x12 oracle orif1db
CLIENT client45y12 oracle orif1db
CLIENT client46y12 oracle orif1db
CLIENT client47y12 oracle orif1db
CLIENT client48y12 oracle orif1db
#endif
#if MASTER_NUM3
CLIENT client49x13 oracle orif1db
CLIENT client50x13 oracle orif1db
CLIENT client51x13 oracle orif1db
CLIENT client52x13 oracle orif1db
CLIENT client49y13 oracle orif1db
CLIENT client50y13 oracle orif1db
CLIENT client51y13 oracle orif1db
CLIENT client52y13 oracle orif1db
CLIENT client53x14 oracle orif1db
CLIENT client54x14 oracle orif1db
CLIENT client55x14 oracle orif1db
CLIENT client56x14 oracle orif1db
CLIENT client53y14 oracle orif1db
CLIENT client54y14 oracle orif1db
CLIENT client55y14 oracle orif1db
CLIENT client56y14 oracle orif1db
CLIENT client57x15 oracle orif1db
CLIENT client58x15 oracle orif1db
CLIENT client59x15 oracle orif1db
CLIENT client60x15 oracle orif1db
CLIENT client57y15 oracle orif1db
CLIENT client58y15 oracle orif1db
CLIENT client59y15 oracle orif1db
CLIENT client60y15 oracle orif1db
#endif
/*----------------------------------------------------------------------------*/
TELNET telnet 23
SOCKET socket 199703
   /*---- Sockets ---------------------------------------------------------------*/
#if MASTER_NUM1
SOCKET_NETWORK socket1 6700 driver1
SOCKET_NETWORK socket2 6701 driver1a
SOCKET_NETWORK socket3 6702 driver1b
SOCKET_NETWORK socket4 6703 driver1c
SOCKET_NETWORK socket5 6704 driver1d
SOCKET_NETWORK socket6 6705 driver1e
SOCKET_NETWORK socket7 6706 driver1f
SOCKET_NETWORK socket8 6707 driver1g
SOCKET_NETWORK socket9 6700 driver1
```
**SOCKET\_NETWORK socket10 6701 driver1a SOCKET\_NETWORK socket11 6702 driver1b SOCKET\_NETWORK socket12 6703 driver1c SOCKET\_NETWORK socket13 6704 driver1d**

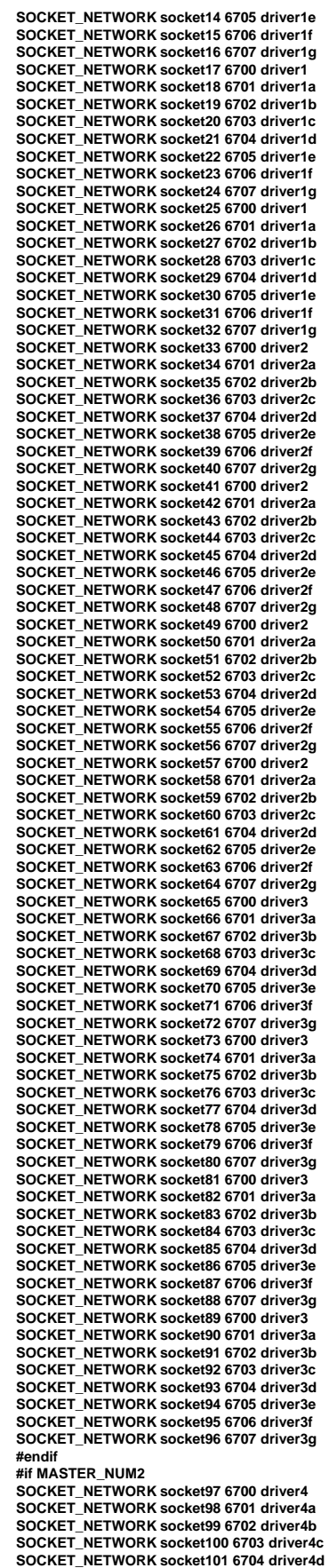

**SOCKET\_NETWORK socket102 6705 driver4e SOCKET\_NETWORK socket103 6706 driver4f SOCKET\_NETWORK socket104 6707 driver4g SOCKET\_NETWORK socket105 6700 driver4 SOCKET\_NETWORK socket106 6701 driver4a SOCKET\_NETWORK socket107 6702 driver4b SOCKET\_NETWORK socket108 6703 driver4c SOCKET\_NETWORK socket109 6704 driver4d SOCKET\_NETWORK socket110 6705 driver4e SOCKET\_NETWORK socket111 6706 driver4f SOCKET\_NETWORK socket112 6707 driver4g SOCKET\_NETWORK socket113 6700 driver4 SOCKET\_NETWORK socket114 6701 driver4a SOCKET\_NETWORK socket115 6702 driver4b SOCKET\_NETWORK socket116 6703 driver4c SOCKET\_NETWORK socket117 6704 driver4d SOCKET\_NETWORK socket118 6705 driver4e SOCKET\_NETWORK socket119 6706 driver4f SOCKET\_NETWORK socket120 6707 driver4g SOCKET\_NETWORK socket121 6700 driver4 SOCKET\_NETWORK socket122 6701 driver4a SOCKET\_NETWORK socket123 6702 driver4b SOCKET\_NETWORK socket124 6703 driver4c SOCKET\_NETWORK socket125 6704 driver4d SOCKET\_NETWORK socket126 6705 driver4e SOCKET\_NETWORK socket127 6706 driver4f SOCKET\_NETWORK socket128 6707 driver4g SOCKET\_NETWORK socket129 6700 driver5 SOCKET\_NETWORK socket130 6701 driver5a SOCKET\_NETWORK socket131 6702 driver5b SOCKET\_NETWORK socket132 6703 driver5c SOCKET\_NETWORK socket133 6704 driver5d SOCKET\_NETWORK socket134 6705 driver5e SOCKET\_NETWORK socket135 6706 driver5f SOCKET\_NETWORK socket136 6707 driver5g SOCKET\_NETWORK socket137 6700 driver5 SOCKET\_NETWORK socket138 6701 driver5a SOCKET\_NETWORK socket139 6702 driver5b SOCKET\_NETWORK socket140 6703 driver5c SOCKET\_NETWORK socket141 6704 driver5d SOCKET\_NETWORK socket142 6705 driver5e SOCKET\_NETWORK socket143 6706 driver5f SOCKET\_NETWORK socket144 6707 driver5g SOCKET\_NETWORK socket145 6700 driver5 SOCKET\_NETWORK socket146 6701 driver5a SOCKET\_NETWORK socket147 6702 driver5b SOCKET\_NETWORK socket148 6703 driver5c SOCKET\_NETWORK socket149 6704 driver5d SOCKET\_NETWORK socket150 6705 driver5e SOCKET\_NETWORK socket151 6706 driver5f SOCKET\_NETWORK socket152 6707 driver5g SOCKET\_NETWORK socket153 6700 driver5 SOCKET\_NETWORK socket154 6701 driver5a SOCKET\_NETWORK socket155 6702 driver5b SOCKET\_NETWORK socket156 6703 driver5c SOCKET\_NETWORK socket157 6704 driver5d SOCKET\_NETWORK socket158 6705 driver5e SOCKET\_NETWORK socket159 6706 driver5f SOCKET\_NETWORK socket160 6707 driver5g SOCKET\_NETWORK socket161 6700 driver6 SOCKET\_NETWORK socket162 6701 driver6a SOCKET\_NETWORK socket163 6702 driver6b SOCKET\_NETWORK socket164 6703 driver6c SOCKET\_NETWORK socket165 6704 driver6d SOCKET\_NETWORK socket166 6705 driver6e SOCKET\_NETWORK socket167 6706 driver6f SOCKET\_NETWORK socket168 6707 driver6g SOCKET\_NETWORK socket169 6700 driver6 SOCKET\_NETWORK socket170 6701 driver6a SOCKET\_NETWORK socket171 6702 driver6b SOCKET\_NETWORK socket172 6703 driver6c SOCKET\_NETWORK socket173 6704 driver6d SOCKET\_NETWORK socket174 6705 driver6e SOCKET\_NETWORK socket175 6706 driver6f SOCKET\_NETWORK socket176 6707 driver6g SOCKET\_NETWORK socket177 6700 driver6 SOCKET\_NETWORK socket178 6701 driver6a SOCKET\_NETWORK socket179 6702 driver6b SOCKET\_NETWORK socket180 6703 driver6c SOCKET\_NETWORK socket181 6704 driver6d SOCKET\_NETWORK socket182 6705 driver6e SOCKET\_NETWORK socket183 6706 driver6f SOCKET\_NETWORK socket184 6707 driver6g SOCKET\_NETWORK socket185 6700 driver6 SOCKET\_NETWORK socket186 6701 driver6a SOCKET\_NETWORK socket187 6702 driver6b SOCKET\_NETWORK socket188 6703 driver6c SOCKET\_NETWORK socket189 6704 driver6d SOCKET\_NETWORK socket190 6705 driver6e SOCKET\_NETWORK socket191 6706 driver6f**

**SOCKET\_NETWORK socket192 6707 driver6g SOCKET\_NETWORK socket193 6700 driver7 SOCKET\_NETWORK socket194 6701 driver7a SOCKET\_NETWORK socket195 6702 driver7b SOCKET\_NETWORK socket196 6703 driver7c SOCKET\_NETWORK socket197 6704 driver7d SOCKET\_NETWORK socket198 6705 driver7e SOCKET\_NETWORK socket199 6706 driver7f SOCKET\_NETWORK socket200 6707 driver7g SOCKET\_NETWORK socket201 6700 driver7 SOCKET\_NETWORK socket202 6701 driver7a SOCKET\_NETWORK socket203 6702 driver7b SOCKET\_NETWORK socket204 6703 driver7c SOCKET\_NETWORK socket205 6704 driver7d SOCKET\_NETWORK socket206 6705 driver7e SOCKET\_NETWORK socket207 6706 driver7f SOCKET\_NETWORK socket208 6707 driver7g SOCKET\_NETWORK socket209 6700 driver7 SOCKET\_NETWORK socket210 6701 driver7a SOCKET\_NETWORK socket211 6702 driver7b SOCKET\_NETWORK socket212 6703 driver7c SOCKET\_NETWORK socket213 6704 driver7d SOCKET\_NETWORK socket214 6705 driver7e SOCKET\_NETWORK socket215 6706 driver7f SOCKET\_NETWORK socket216 6707 driver7g SOCKET\_NETWORK socket217 6700 driver7 SOCKET\_NETWORK socket218 6701 driver7a SOCKET\_NETWORK socket219 6702 driver7b SOCKET\_NETWORK socket220 6703 driver7c SOCKET\_NETWORK socket221 6704 driver7d SOCKET\_NETWORK socket222 6705 driver7e SOCKET\_NETWORK socket223 6706 driver7f SOCKET\_NETWORK socket224 6707 driver7g SOCKET\_NETWORK socket225 6700 driver8 SOCKET\_NETWORK socket226 6701 driver8a SOCKET\_NETWORK socket227 6702 driver8b SOCKET\_NETWORK socket228 6703 driver8c SOCKET\_NETWORK socket229 6704 driver8d SOCKET\_NETWORK socket230 6705 driver8e SOCKET\_NETWORK socket231 6706 driver8f SOCKET\_NETWORK socket232 6707 driver8g SOCKET\_NETWORK socket233 6700 driver8 SOCKET\_NETWORK socket234 6701 driver8a SOCKET\_NETWORK socket235 6702 driver8b SOCKET\_NETWORK socket236 6703 driver8c SOCKET\_NETWORK socket237 6704 driver8d SOCKET\_NETWORK socket238 6705 driver8e SOCKET\_NETWORK socket239 6706 driver8f SOCKET\_NETWORK socket240 6707 driver8g SOCKET\_NETWORK socket241 6700 driver8 SOCKET\_NETWORK socket242 6701 driver8a SOCKET\_NETWORK socket243 6702 driver8b SOCKET\_NETWORK socket244 6703 driver8c SOCKET\_NETWORK socket245 6704 driver8d SOCKET\_NETWORK socket246 6705 driver8e SOCKET\_NETWORK socket247 6706 driver8f SOCKET\_NETWORK socket248 6707 driver8g SOCKET\_NETWORK socket249 6700 driver8 SOCKET\_NETWORK socket250 6701 driver8a SOCKET\_NETWORK socket251 6702 driver8b SOCKET\_NETWORK socket252 6703 driver8c SOCKET\_NETWORK socket253 6704 driver8d SOCKET\_NETWORK socket254 6705 driver8e SOCKET\_NETWORK socket255 6706 driver8f SOCKET\_NETWORK socket256 6707 driver8g SOCKET\_NETWORK socket257 6700 driver9 SOCKET\_NETWORK socket258 6701 driver9a SOCKET\_NETWORK socket259 6702 driver9b SOCKET\_NETWORK socket260 6703 driver9c SOCKET\_NETWORK socket261 6704 driver9d SOCKET\_NETWORK socket262 6705 driver9e SOCKET\_NETWORK socket263 6706 driver9f SOCKET\_NETWORK socket264 6707 driver9g SOCKET\_NETWORK socket265 6700 driver9 SOCKET\_NETWORK socket266 6701 driver9a SOCKET\_NETWORK socket267 6702 driver9b SOCKET\_NETWORK socket268 6703 driver9c SOCKET\_NETWORK socket269 6704 driver9d SOCKET\_NETWORK socket270 6705 driver9e SOCKET\_NETWORK socket271 6706 driver9f SOCKET\_NETWORK socket272 6707 driver9g SOCKET\_NETWORK socket273 6700 driver9 SOCKET\_NETWORK socket274 6701 driver9a SOCKET\_NETWORK socket275 6702 driver9b SOCKET\_NETWORK socket276 6703 driver9c SOCKET\_NETWORK socket277 6704 driver9d SOCKET\_NETWORK socket278 6705 driver9e SOCKET\_NETWORK socket279 6706 driver9f SOCKET\_NETWORK socket280 6707 driver9g**

**SOCKET\_NETWORK socket281 6700 driver9 SOCKET\_NETWORK socket282 6701 driver9a SOCKET\_NETWORK socket283 6702 driver9b SOCKET\_NETWORK socket284 6703 driver9c SOCKET\_NETWORK socket285 6704 driver9d SOCKET\_NETWORK socket286 6705 driver9e SOCKET\_NETWORK socket287 6706 driver9f SOCKET\_NETWORK socket288 6707 driver9g #endif #if MASTER\_NUM1 SOCKET\_NETWORK socket289 6700 driver10 SOCKET\_NETWORK socket290 6701 driver10a SOCKET\_NETWORK socket291 6702 driver10b SOCKET\_NETWORK socket292 6703 driver10c SOCKET\_NETWORK socket293 6704 driver10d SOCKET\_NETWORK socket294 6705 driver10e SOCKET\_NETWORK socket295 6706 driver10f SOCKET\_NETWORK socket296 6707 driver10g SOCKET\_NETWORK socket297 6700 driver10 SOCKET\_NETWORK socket298 6701 driver10a SOCKET\_NETWORK socket299 6702 driver10b SOCKET\_NETWORK socket300 6703 driver10c SOCKET\_NETWORK socket301 6704 driver10d SOCKET\_NETWORK socket302 6705 driver10e SOCKET\_NETWORK socket303 6706 driver10f SOCKET\_NETWORK socket304 6707 driver10g SOCKET\_NETWORK socket305 6700 driver10 SOCKET\_NETWORK socket306 6701 driver10a SOCKET\_NETWORK socket307 6702 driver10b SOCKET\_NETWORK socket308 6703 driver10c SOCKET\_NETWORK socket309 6704 driver10d SOCKET\_NETWORK socket310 6705 driver10e SOCKET\_NETWORK socket311 6706 driver10f SOCKET\_NETWORK socket312 6707 driver10g SOCKET\_NETWORK socket313 6700 driver10 SOCKET\_NETWORK socket314 6701 driver10a SOCKET\_NETWORK socket315 6702 driver10b SOCKET\_NETWORK socket316 6703 driver10c SOCKET\_NETWORK socket317 6704 driver10d SOCKET\_NETWORK socket318 6705 driver10e SOCKET\_NETWORK socket319 6706 driver10f SOCKET\_NETWORK socket320 6707 driver10g SOCKET\_NETWORK socket321 6700 driver11 SOCKET\_NETWORK socket322 6701 driver11a SOCKET\_NETWORK socket323 6702 driver11b SOCKET\_NETWORK socket324 6703 driver11c SOCKET\_NETWORK socket325 6704 driver11d SOCKET\_NETWORK socket326 6705 driver11e SOCKET\_NETWORK socket327 6706 driver11f SOCKET\_NETWORK socket328 6707 driver11g SOCKET\_NETWORK socket329 6700 driver11 SOCKET\_NETWORK socket330 6701 driver11a SOCKET\_NETWORK socket331 6702 driver11b SOCKET\_NETWORK socket332 6703 driver11c SOCKET\_NETWORK socket333 6704 driver11d SOCKET\_NETWORK socket334 6705 driver11e SOCKET\_NETWORK socket335 6706 driver11f SOCKET\_NETWORK socket336 6707 driver11g SOCKET\_NETWORK socket337 6700 driver11 SOCKET\_NETWORK socket338 6701 driver11a SOCKET\_NETWORK socket339 6702 driver11b SOCKET\_NETWORK socket340 6703 driver11c SOCKET\_NETWORK socket341 6704 driver11d SOCKET\_NETWORK socket342 6705 driver11e SOCKET\_NETWORK socket343 6706 driver11f SOCKET\_NETWORK socket344 6707 driver11g SOCKET\_NETWORK socket345 6700 driver11 SOCKET\_NETWORK socket346 6701 driver11a SOCKET\_NETWORK socket347 6702 driver11b SOCKET\_NETWORK socket348 6703 driver11c SOCKET\_NETWORK socket349 6704 driver11d SOCKET\_NETWORK socket350 6705 driver11e SOCKET\_NETWORK socket351 6706 driver11f SOCKET\_NETWORK socket352 6707 driver11g SOCKET\_NETWORK socket353 6700 driver12 SOCKET\_NETWORK socket354 6701 driver12a SOCKET\_NETWORK socket355 6702 driver12b SOCKET\_NETWORK socket356 6703 driver12c SOCKET\_NETWORK socket357 6704 driver12d SOCKET\_NETWORK socket358 6705 driver12e SOCKET\_NETWORK socket359 6706 driver12f SOCKET\_NETWORK socket360 6707 driver12g SOCKET\_NETWORK socket361 6700 driver12 SOCKET\_NETWORK socket362 6701 driver12a SOCKET\_NETWORK socket363 6702 driver12b SOCKET\_NETWORK socket364 6703 driver12c SOCKET\_NETWORK socket365 6704 driver12d SOCKET\_NETWORK socket366 6705 driver12e SOCKET\_NETWORK socket367 6706 driver12f SOCKET\_NETWORK socket368 6707 driver12g**

**SOCKET\_NETWORK socket369 6700 driver12 SOCKET\_NETWORK socket370 6701 driver12a SOCKET\_NETWORK socket371 6702 driver12b SOCKET\_NETWORK socket372 6703 driver12c SOCKET\_NETWORK socket373 6704 driver12d SOCKET\_NETWORK socket374 6705 driver12e SOCKET\_NETWORK socket375 6706 driver12f SOCKET\_NETWORK socket376 6707 driver12g SOCKET\_NETWORK socket377 6700 driver12 SOCKET\_NETWORK socket378 6701 driver12a SOCKET\_NETWORK socket379 6702 driver12b SOCKET\_NETWORK socket380 6703 driver12c SOCKET\_NETWORK socket381 6704 driver12d SOCKET\_NETWORK socket382 6705 driver12e SOCKET\_NETWORK socket383 6706 driver12f SOCKET\_NETWORK socket384 6707 driver12g #endif #if MASTER\_NUM3 SOCKET\_NETWORK socket385 6700 driver13 SOCKET\_NETWORK socket386 6701 driver13a SOCKET\_NETWORK socket387 6702 driver13b SOCKET\_NETWORK socket388 6703 driver13c SOCKET\_NETWORK socket389 6704 driver13d SOCKET\_NETWORK socket390 6705 driver13e SOCKET\_NETWORK socket391 6706 driver13f SOCKET\_NETWORK socket392 6707 driver13g SOCKET\_NETWORK socket393 6700 driver13 SOCKET\_NETWORK socket394 6701 driver13a SOCKET\_NETWORK socket395 6702 driver13b SOCKET\_NETWORK socket396 6703 driver13c SOCKET\_NETWORK socket397 6704 driver13d SOCKET\_NETWORK socket398 6705 driver13e SOCKET\_NETWORK socket399 6706 driver13f SOCKET\_NETWORK socket400 6707 driver13g SOCKET\_NETWORK socket401 6700 driver13 SOCKET\_NETWORK socket402 6701 driver13a SOCKET\_NETWORK socket403 6702 driver13b SOCKET\_NETWORK socket404 6703 driver13c SOCKET\_NETWORK socket405 6704 driver13d SOCKET\_NETWORK socket406 6705 driver13e SOCKET\_NETWORK socket407 6706 driver13f SOCKET\_NETWORK socket408 6707 driver13g SOCKET\_NETWORK socket409 6700 driver13 SOCKET\_NETWORK socket410 6701 driver13a SOCKET\_NETWORK socket411 6702 driver13b SOCKET\_NETWORK socket412 6703 driver13c SOCKET\_NETWORK socket413 6704 driver13d SOCKET\_NETWORK socket414 6705 driver13e SOCKET\_NETWORK socket415 6706 driver13f SOCKET\_NETWORK socket416 6707 driver13g SOCKET\_NETWORK socket417 6700 driver14 SOCKET\_NETWORK socket418 6701 driver14a SOCKET\_NETWORK socket419 6702 driver14b SOCKET\_NETWORK socket420 6703 driver14c SOCKET\_NETWORK socket421 6704 driver14d SOCKET\_NETWORK socket422 6705 driver14e SOCKET\_NETWORK socket423 6706 driver14f SOCKET\_NETWORK socket424 6707 driver14g SOCKET\_NETWORK socket425 6700 driver14 SOCKET\_NETWORK socket426 6701 driver14a SOCKET\_NETWORK socket427 6702 driver14b SOCKET\_NETWORK socket428 6703 driver14c SOCKET\_NETWORK socket429 6704 driver14d SOCKET\_NETWORK socket430 6705 driver14e SOCKET\_NETWORK socket431 6706 driver14f SOCKET\_NETWORK socket432 6707 driver14g SOCKET\_NETWORK socket433 6700 driver14 SOCKET\_NETWORK socket434 6701 driver14a SOCKET\_NETWORK socket435 6702 driver14b SOCKET\_NETWORK socket436 6703 driver14c SOCKET\_NETWORK socket437 6704 driver14d SOCKET\_NETWORK socket438 6705 driver14e SOCKET\_NETWORK socket439 6706 driver14f SOCKET\_NETWORK socket440 6707 driver14g SOCKET\_NETWORK socket441 6700 driver14 SOCKET\_NETWORK socket442 6701 driver14a SOCKET\_NETWORK socket443 6702 driver14b SOCKET\_NETWORK socket444 6703 driver14c SOCKET\_NETWORK socket445 6704 driver14d SOCKET\_NETWORK socket446 6705 driver14e SOCKET\_NETWORK socket447 6706 driver14f SOCKET\_NETWORK socket448 6707 driver14g SOCKET\_NETWORK socket449 6700 driver15 SOCKET\_NETWORK socket450 6701 driver15a SOCKET\_NETWORK socket451 6702 driver15b SOCKET\_NETWORK socket452 6703 driver15c SOCKET\_NETWORK socket453 6704 driver15d SOCKET\_NETWORK socket454 6705 driver15e SOCKET\_NETWORK socket455 6706 driver15f SOCKET\_NETWORK socket456 6707 driver15g**

TPC Benchmark™ C Full Disclosure Report - IBM RS/6000 Page 218

```
SOCKET_NETWORK socket457 6700 driver15
SOCKET_NETWORK socket458 6701 driver15a
SOCKET_NETWORK socket459 6702 driver15b
SOCKET_NETWORK socket460 6703 driver15c
SOCKET_NETWORK socket461 6704 driver15d
SOCKET_NETWORK socket462 6705 driver15e
SOCKET_NETWORK socket463 6706 driver15f
SOCKET_NETWORK socket464 6707 driver15g
SOCKET_NETWORK socket465 6700 driver15
SOCKET_NETWORK socket466 6701 driver15a
SOCKET_NETWORK socket467 6702 driver15b
SOCKET_NETWORK socket468 6703 driver15c
SOCKET_NETWORK socket469 6704 driver15d
SOCKET_NETWORK socket470 6705 driver15e
SOCKET_NETWORK socket471 6706 driver15f
SOCKET_NETWORK socket472 6707 driver15g
SOCKET_NETWORK socket473 6700 driver15
SOCKET_NETWORK socket474 6701 driver15a
SOCKET_NETWORK socket475 6702 driver15b
SOCKET_NETWORK socket476 6703 driver15c
SOCKET_NETWORK socket477 6704 driver15d
SOCKET_NETWORK socket478 6705 driver15e
SOCKET_NETWORK socket479 6706 driver15f
SOCKET_NETWORK socket480 6707 driver15g
#endif
```
**/\*----------------------------------------------------------------------------\*/**

**OUTPUTNAME="../runs/labperf1"**

**CPU=12**

**#if 0 BEGIN\_WAIT=20:00 RAMPUP=25:00 RUNTIME=15:00 RAMPDOWN\_WAIT=1:00 RAMPDOWN=10:00 #else BEGIN\_WAIT=25:00 RAMPUP=75:00 RUNTIME=2:05:00 RAMPDOWN\_WAIT=5:00 RAMPDOWN=20:00 #endif INTERVAL=1:00 /\* Interval to calculate mix from \*/** LOGIN\_MAX\_LOAD = 4<br>LOGIN\_BEGIN = 0 /\* = 0  $\prime$ \* skip login state if set to 1  $\prime$ /<br>= 1 **NOBEGIN = 1 KEYSTROKE\_PACKET\_SIZE = 0 MAX\_CONCURRENT\_SPAWN = 8** SPAWN\_COUNT **MIN\_PORT** = 8088<br>MAX PORT = 8089 **MAX\_PORT /\* User variables. Think, Emulex Delay, %desired, %min, %max \*/** #if 0 /\* Original \*/<br>NEWORDER = "12.03, 0, 0, <sup>9"</sup><br>PAYMENT = "10.03, 0, 0, 4.05, 4.05, 4.05 "<br>ORDSTAT = "10.03, 0, 0, 4.05, 4.05, 4.05 "<br>DELIVERY = "05.03, 0, 0, 4.05, 4.05, 4.05 " **STOCKLEV = "05.03, 0, 0, 4.05, 4.05, 4.05 " #elif 0 #elif 0 /\* From rteparams.null \*/ NEWORDER = "12.25, 0.42, 0.38" PAYMENT = "12.25, 0.19, 0.23, 43.2, 41.1, 45.3 " ORDSTAT = "10.50, 0.39, 0.21, 4.1, 3.9, 4.3 " DELIVERY = "05.5, 0.19, 0.15, 4.1, 3.9, 4.3 " STOCKLEV = "05.5, 0.25, 0.18, 4.1, 3.9, 4.3 " #elif 0 /\* From Pookeepsie \*/ NEWORDER = "16.25, 0.42, 0.38" PAYMENT = "16.25, 0.19, 0.23, 43.15, 43.15, 43.15 " ORDSTAT = "14.50, 0.39, 0.21, 4.03, 4.03, 4.03 " DELIVERY = "09.50, 0.19, 0.15, 4.03, 4.03, 4.03 " STOCKLEV = "09.50, 0.25, 0.18, 4.03, 4.03, 4.03 " #elif 1 /\* Testing \*/ NEWORDER = "15.32, 0, 0" PAYMENT = "15.32, 0, 0, 43.07, 43.07, 43.07 " ORDSTAT = "13.32, 0, 0, 4.05, 4.05, 4.05 " DELIVERY = "08.32, 0, 0, 4.05, 4.05, 4.05 " STOCKLEV = "08.32, 0, 0, 4.05, 4.05, 4.05 " #endif /\*---- Starting users on sockets ---------------------------------------------\*/ #if MASTER\_NUM1 START\_RANGE client1x1 socket1 230 0-23 START\_RANGE client1y1 socket2 230 23-46 START\_RANGE client1x1 socket3 230 46-69**

**START\_RANGE client1y1 socket4 230 69-92 START\_RANGE client1x1 socket5 230 92-115 START\_RANGE client1y1 socket6 230 115-138 START\_RANGE client1x1 socket7 230 138-161 START\_RANGE client1y1 socket8 230 161-184 START\_RANGE client2x1 socket9 230 184-207 START\_RANGE client2y1 socket10 230 207-230 START\_RANGE client2x1 socket11 230 230-253 START\_RANGE client2y1 socket12 220 253-275 START\_RANGE client2x1 socket13 230 275-298 START\_RANGE client2y1 socket14 230 298-321 START\_RANGE client2x1 socket15 230 321-344 START\_RANGE client2y1 socket16 230 344-367 START\_RANGE client3x1 socket17 230 367-390 START\_RANGE client3y1 socket18 230 390-413 START\_RANGE client3x1 socket19 230 413-436 START\_RANGE client3y1 socket20 230 436-459 START\_RANGE client3x1 socket21 230 459-482 START\_RANGE client3y1 socket22 230 482-505 START\_RANGE client3x1 socket23 230 505-528 START\_RANGE client3y1 socket24 220 528-550 START\_RANGE client4x1 socket25 230 550-573 START\_RANGE client4y1 socket26 230 573-596 START\_RANGE client4x1 socket27 230 596-619 START\_RANGE client4y1 socket28 230 619-642 START\_RANGE client4x1 socket29 230 642-665 START\_RANGE client4y1 socket30 230 665-688 START\_RANGE client4x1 socket31 230 688-711 START\_RANGE client4y1 socket32 230 711-734 START\_RANGE client5x2 socket33 230 734-757 START\_RANGE client5y2 socket34 230 757-780 START\_RANGE client5x2 socket35 230 780-803 START\_RANGE client5y2 socket36 220 803-825 START\_RANGE client5x2 socket37 230 825-848 START\_RANGE client5y2 socket38 230 848-871 START\_RANGE client5x2 socket39 230 871-894 START\_RANGE client5y2 socket40 230 894-917 START\_RANGE client6x2 socket41 230 917-940 START\_RANGE client6y2 socket42 230 940-963 START\_RANGE client6x2 socket43 230 963-986 START\_RANGE client6y2 socket44 230 986-1009 START\_RANGE client6x2 socket45 230 1009-1032 START\_RANGE client6y2 socket46 230 1032-1055 START\_RANGE client6x2 socket47 230 1055-1078 START\_RANGE client6y2 socket48 220 1078-1100 START\_RANGE client7x2 socket49 230 1100-1123 START\_RANGE client7y2 socket50 230 1123-1146 START\_RANGE client7x2 socket51 230 1146-1169 START\_RANGE client7y2 socket52 230 1169-1192 START\_RANGE client7x2 socket53 230 1192-1215 START\_RANGE client7y2 socket54 230 1215-1238 START\_RANGE client7x2 socket55 230 1238-1261 START\_RANGE client7y2 socket56 230 1261-1284 START\_RANGE client8x2 socket57 230 1284-1307 START\_RANGE client8y2 socket58 230 1307-1330 START\_RANGE client8x2 socket59 230 1330-1353 START\_RANGE client8y2 socket60 220 1353-1375 START\_RANGE client8x2 socket61 230 1375-1398 START\_RANGE client8y2 socket62 230 1398-1421 START\_RANGE client8x2 socket63 230 1421-1444 START\_RANGE client8y2 socket64 230 1444-1467 START\_RANGE client9x3 socket65 230 1467-1490 START\_RANGE client9y3 socket66 230 1490-1513 START\_RANGE client9x3 socket67 230 1513-1536 START\_RANGE client9y3 socket68 230 1536-1559 START\_RANGE client9x3 socket69 230 1559-1582 START\_RANGE client9y3 socket70 230 1582-1605 START\_RANGE client9x3 socket71 230 1605-1628 START\_RANGE client9y3 socket72 220 1628-1650 START\_RANGE client10x3 socket73 230 1650-1673 START\_RANGE client10y3 socket74 230 1673-1696 START\_RANGE client10x3 socket75 230 1696-1719 START\_RANGE client10y3 socket76 230 1719-1742 START\_RANGE client10x3 socket77 230 1742-1765 START\_RANGE client10y3 socket78 230 1765-1788 START\_RANGE client10x3 socket79 230 1788-1811 START\_RANGE client10y3 socket80 230 1811-1834 START\_RANGE client11x3 socket81 230 1834-1857 START\_RANGE client11y3 socket82 230 1857-1880 START\_RANGE client11x3 socket83 230 1880-1903 START\_RANGE client11y3 socket84 220 1903-1925 START\_RANGE client11x3 socket85 230 1925-1948 START\_RANGE client11y3 socket86 230 1948-1971 START\_RANGE client11x3 socket87 230 1971-1994 START\_RANGE client11y3 socket88 230 1994-2017 START\_RANGE client12x3 socket89 230 2017-2040 START\_RANGE client12y3 socket90 230 2040-2063 START\_RANGE client12x3 socket91 230 2063-2086 START\_RANGE client12y3 socket92 230 2086-2109 START\_RANGE client12x3 socket93 230 2109-2132** **START\_RANGE client12y3 socket94 230 2132-2155 START\_RANGE client12x3 socket95 230 2155-2178 START\_RANGE client12y3 socket96 220 2178-2200 #endif #if MASTER\_NUM2 START\_RANGE client13x4 socket97 230 2200-2223 START\_RANGE client13y4 socket98 230 2223-2246 START\_RANGE client13x4 socket99 230 2246-2269 START\_RANGE client13y4 socket100 230 2269-2292 START\_RANGE client13x4 socket101 230 2292-2315 START\_RANGE client13y4 socket102 230 2315-2338 START\_RANGE client13x4 socket103 230 2338-2361 START\_RANGE client13y4 socket104 230 2361-2384 START\_RANGE client14x4 socket105 230 2384-2407 START\_RANGE client14y4 socket106 230 2407-2430 START\_RANGE client14x4 socket107 230 2430-2453 START\_RANGE client14y4 socket108 220 2453-2475 START\_RANGE client14x4 socket109 230 2475-2498 START\_RANGE client14y4 socket110 230 2498-2521 START\_RANGE client14x4 socket111 230 2521-2544 START\_RANGE client14y4 socket112 230 2544-2567 START\_RANGE client15x4 socket113 230 2567-2590 START\_RANGE client15y4 socket114 230 2590-2613 START\_RANGE client15x4 socket115 230 2613-2636 START\_RANGE client15y4 socket116 230 2636-2659 START\_RANGE client15x4 socket117 230 2659-2682 START\_RANGE client15y4 socket118 230 2682-2705 START\_RANGE client15x4 socket119 230 2705-2728 START\_RANGE client15y4 socket120 220 2728-2750 START\_RANGE client16x4 socket121 230 2750-2773 START\_RANGE client16y4 socket122 230 2773-2796 START\_RANGE client16x4 socket123 230 2796-2819 START\_RANGE client16y4 socket124 230 2819-2842 START\_RANGE client16x4 socket125 230 2842-2865 START\_RANGE client16y4 socket126 230 2865-2888 START\_RANGE client16x4 socket127 230 2888-2911 START\_RANGE client16y4 socket128 230 2911-2934 START\_RANGE client17x5 socket129 230 2934-2957 START\_RANGE client17y5 socket130 230 2957-2980 START\_RANGE client17x5 socket131 230 2980-3003 START\_RANGE client17y5 socket132 220 3003-3025 START\_RANGE client17x5 socket133 230 3025-3048 START\_RANGE client17y5 socket134 230 3048-3071 START\_RANGE client17x5 socket135 230 3071-3094 START\_RANGE client17y5 socket136 230 3094-3117 START\_RANGE client18x5 socket137 230 3117-3140 START\_RANGE client18y5 socket138 230 3140-3163 START\_RANGE client18x5 socket139 230 3163-3186 START\_RANGE client18y5 socket140 230 3186-3209 START\_RANGE client18x5 socket141 230 3209-3232 START\_RANGE client18y5 socket142 230 3232-3255 START\_RANGE client18x5 socket143 230 3255-3278 START\_RANGE client18y5 socket144 220 3278-3300 START\_RANGE client19x5 socket145 230 3300-3323 START\_RANGE client19y5 socket146 230 3323-3346 START\_RANGE client19x5 socket147 230 3346-3369 START\_RANGE client19y5 socket148 230 3369-3392 START\_RANGE client19x5 socket149 230 3392-3415 START\_RANGE client19y5 socket150 230 3415-3438 START\_RANGE client19x5 socket151 230 3438-3461 START\_RANGE client19y5 socket152 230 3461-3484 START\_RANGE client20x5 socket153 230 3484-3507 START\_RANGE client20y5 socket154 230 3507-3530 START\_RANGE client20x5 socket155 230 3530-3553 START\_RANGE client20y5 socket156 220 3553-3575 START\_RANGE client20x5 socket157 230 3575-3598 START\_RANGE client20y5 socket158 230 3598-3621 START\_RANGE client20x5 socket159 230 3621-3644 START\_RANGE client20y5 socket160 230 3644-3667 START\_RANGE client21x6 socket161 230 3667-3690 START\_RANGE client21y6 socket162 230 3690-3713 START\_RANGE client21x6 socket163 230 3713-3736 START\_RANGE client21y6 socket164 230 3736-3759 START\_RANGE client21x6 socket165 230 3759-3782 START\_RANGE client21y6 socket166 230 3782-3805 START\_RANGE client21x6 socket167 230 3805-3828 START\_RANGE client21y6 socket168 220 3828-3850 START\_RANGE client22x6 socket169 230 3850-3873 START\_RANGE client22y6 socket170 230 3873-3896 START\_RANGE client22x6 socket171 230 3896-3919 START\_RANGE client22y6 socket172 230 3919-3942 START\_RANGE client22x6 socket173 230 3942-3965 START\_RANGE client22y6 socket174 230 3965-3988 START\_RANGE client22x6 socket175 230 3988-4011 START\_RANGE client22y6 socket176 230 4011-4034 START\_RANGE client23x6 socket177 230 4034-4057 START\_RANGE client23y6 socket178 230 4057-4080 START\_RANGE client23x6 socket179 230 4080-4103 START\_RANGE client23y6 socket180 220 4103-4125 START\_RANGE client23x6 socket181 230 4125-4148**

**START\_RANGE client23y6 socket182 230 4148-4171 START\_RANGE client23x6 socket183 230 4171-4194 START\_RANGE client23y6 socket184 230 4194-4217 START\_RANGE client24x6 socket185 230 4217-4240 START\_RANGE client24y6 socket186 230 4240-4263 START\_RANGE client24x6 socket187 230 4263-4286 START\_RANGE client24y6 socket188 230 4286-4309 START\_RANGE client24x6 socket189 230 4309-4332 START\_RANGE client24y6 socket190 230 4332-4355 START\_RANGE client24x6 socket191 230 4355-4378 START\_RANGE client24y6 socket192 220 4378-4400 START\_RANGE client25x7 socket193 230 4400-4423 START\_RANGE client25y7 socket194 230 4423-4446 START\_RANGE client25x7 socket195 230 4446-4469 START\_RANGE client25y7 socket196 230 4469-4492 START\_RANGE client25x7 socket197 230 4492-4515 START\_RANGE client25y7 socket198 230 4515-4538 START\_RANGE client25x7 socket199 230 4538-4561 START\_RANGE client25y7 socket200 230 4561-4584 START\_RANGE client26x7 socket201 230 4584-4607 START\_RANGE client26y7 socket202 230 4607-4630 START\_RANGE client26x7 socket203 230 4630-4653 START\_RANGE client26y7 socket204 220 4653-4675 START\_RANGE client26x7 socket205 230 4675-4698 START\_RANGE client26y7 socket206 230 4698-4721 START\_RANGE client26x7 socket207 230 4721-4744 START\_RANGE client26y7 socket208 230 4744-4767 START\_RANGE client27x7 socket209 230 4767-4790 START\_RANGE client27y7 socket210 230 4790-4813 START\_RANGE client27x7 socket211 230 4813-4836 START\_RANGE client27y7 socket212 230 4836-4859 START\_RANGE client27x7 socket213 230 4859-4882 START\_RANGE client27y7 socket214 230 4882-4905 START\_RANGE client27x7 socket215 230 4905-4928 START\_RANGE client27y7 socket216 220 4928-4950 START\_RANGE client28x7 socket217 230 4950-4973 START\_RANGE client28y7 socket218 230 4973-4996 START\_RANGE client28x7 socket219 230 4996-5019 START\_RANGE client28y7 socket220 230 5019-5042 START\_RANGE client28x7 socket221 230 5042-5065 START\_RANGE client28y7 socket222 230 5065-5088 START\_RANGE client28x7 socket223 230 5088-5111 START\_RANGE client28y7 socket224 230 5111-5134 START\_RANGE client29x8 socket225 230 5134-5157 START\_RANGE client29y8 socket226 230 5157-5180 START\_RANGE client29x8 socket227 230 5180-5203 START\_RANGE client29y8 socket228 220 5203-5225 START\_RANGE client29x8 socket229 230 5225-5248 START\_RANGE client29y8 socket230 230 5248-5271 START\_RANGE client29x8 socket231 230 5271-5294 START\_RANGE client29y8 socket232 230 5294-5317 START\_RANGE client30x8 socket233 230 5317-5340 START\_RANGE client30y8 socket234 230 5340-5363 START\_RANGE client30x8 socket235 230 5363-5386 START\_RANGE client30y8 socket236 230 5386-5409 START\_RANGE client30x8 socket237 230 5409-5432 START\_RANGE client30y8 socket238 230 5432-5455 START\_RANGE client30x8 socket239 230 5455-5478 START\_RANGE client30y8 socket240 220 5478-5500 START\_RANGE client31x8 socket241 230 5500-5523 START\_RANGE client31y8 socket242 230 5523-5546 START\_RANGE client31x8 socket243 230 5546-5569 START\_RANGE client31y8 socket244 230 5569-5592 START\_RANGE client31x8 socket245 230 5592-5615 START\_RANGE client31y8 socket246 230 5615-5638 START\_RANGE client31x8 socket247 230 5638-5661 START\_RANGE client31y8 socket248 230 5661-5684 START\_RANGE client32x8 socket249 230 5684-5707 START\_RANGE client32y8 socket250 230 5707-5730 START\_RANGE client32x8 socket251 230 5730-5753 START\_RANGE client32y8 socket252 220 5753-5775 START\_RANGE client32x8 socket253 230 5775-5798 START\_RANGE client32y8 socket254 230 5798-5821 START\_RANGE client32x8 socket255 230 5821-5844 START\_RANGE client32y8 socket256 230 5844-5867 START\_RANGE client33x9 socket257 230 5867-5890 START\_RANGE client33y9 socket258 230 5890-5913 START\_RANGE client33x9 socket259 230 5913-5936 START\_RANGE client33y9 socket260 230 5936-5959 START\_RANGE client33x9 socket261 230 5959-5982 START\_RANGE client33y9 socket262 230 5982-6005 START\_RANGE client33x9 socket263 230 6005-6028 START\_RANGE client33y9 socket264 220 6028-6050 START\_RANGE client34x9 socket265 230 6050-6073 START\_RANGE client34y9 socket266 230 6073-6096 START\_RANGE client34x9 socket267 230 6096-6119 START\_RANGE client34y9 socket268 230 6119-6142 START\_RANGE client34x9 socket269 230 6142-6165 START\_RANGE client34y9 socket270 230 6165-6188**

**START\_RANGE client34x9 socket271 230 6188-6211 START\_RANGE client34y9 socket272 230 6211-6234 START\_RANGE client35x9 socket273 230 6234-6257 START\_RANGE client35y9 socket274 230 6257-6280 START\_RANGE client35x9 socket275 230 6280-6303 START\_RANGE client35y9 socket276 220 6303-6325 START\_RANGE client35x9 socket277 230 6325-6348 START\_RANGE client35y9 socket278 230 6348-6371 START\_RANGE client35x9 socket279 230 6371-6394 START\_RANGE client35y9 socket280 230 6394-6417 START\_RANGE client36x9 socket281 230 6417-6440 START\_RANGE client36y9 socket282 230 6440-6463 START\_RANGE client36x9 socket283 230 6463-6486 START\_RANGE client36y9 socket284 230 6486-6509 START\_RANGE client36x9 socket285 230 6509-6532 START\_RANGE client36y9 socket286 230 6532-6555 START\_RANGE client36x9 socket287 230 6555-6578 START\_RANGE client36y9 socket288 220 6578-6600 #endif #if MASTER\_NUM1 START\_RANGE client37x10 socket289 230 6600-6623 START\_RANGE client37y10 socket290 230 6623-6646 START\_RANGE client37x10 socket291 230 6646-6669 START\_RANGE client37y10 socket292 230 6669-6692 START\_RANGE client37x10 socket293 230 6692-6715 START\_RANGE client37y10 socket294 230 6715-6738 START\_RANGE client37x10 socket295 230 6738-6761 START\_RANGE client37y10 socket296 230 6761-6784 START\_RANGE client38x10 socket297 230 6784-6807 START\_RANGE client38y10 socket298 230 6807-6830 START\_RANGE client38x10 socket299 230 6830-6853 START\_RANGE client38y10 socket300 220 6853-6875 START\_RANGE client38x10 socket301 230 6875-6898 START\_RANGE client38y10 socket302 230 6898-6921 START\_RANGE client38x10 socket303 230 6921-6944 START\_RANGE client38y10 socket304 230 6944-6967 START\_RANGE client39x10 socket305 230 6967-6990 START\_RANGE client39y10 socket306 230 6990-7013 START\_RANGE client39x10 socket307 230 7013-7036 START\_RANGE client39y10 socket308 230 7036-7059 START\_RANGE client39x10 socket309 230 7059-7082 START\_RANGE client39y10 socket310 230 7082-7105 START\_RANGE client39x10 socket311 230 7105-7128 START\_RANGE client39y10 socket312 220 7128-7150 START\_RANGE client40x10 socket313 230 7150-7173 START\_RANGE client40y10 socket314 230 7173-7196 START\_RANGE client40x10 socket315 230 7196-7219 START\_RANGE client40y10 socket316 230 7219-7242 START\_RANGE client40x10 socket317 230 7242-7265 START\_RANGE client40y10 socket318 230 7265-7288 START\_RANGE client40x10 socket319 230 7288-7311 START\_RANGE client40y10 socket320 230 7311-7334 START\_RANGE client41x11 socket321 230 7334-7357 START\_RANGE client41y11 socket322 230 7357-7380 START\_RANGE client41x11 socket323 230 7380-7403 START\_RANGE client41y11 socket324 220 7403-7425 START\_RANGE client41x11 socket325 230 7425-7448 START\_RANGE client41y11 socket326 230 7448-7471 START\_RANGE client41x11 socket327 230 7471-7494 START\_RANGE client41y11 socket328 230 7494-7517 START\_RANGE client42x11 socket329 230 7517-7540 START\_RANGE client42y11 socket330 230 7540-7563 START\_RANGE client42x11 socket331 230 7563-7586 START\_RANGE client42y11 socket332 230 7586-7609 START\_RANGE client42x11 socket333 230 7609-7632 START\_RANGE client42y11 socket334 230 7632-7655 START\_RANGE client42x11 socket335 230 7655-7678 START\_RANGE client42y11 socket336 220 7678-7700 START\_RANGE client43x11 socket337 230 7700-7723 START\_RANGE client43y11 socket338 230 7723-7746 START\_RANGE client43x11 socket339 230 7746-7769 START\_RANGE client43y11 socket340 230 7769-7792 START\_RANGE client43x11 socket341 230 7792-7815 START\_RANGE client43y11 socket342 230 7815-7838 START\_RANGE client43x11 socket343 230 7838-7861 START\_RANGE client43y11 socket344 230 7861-7884 START\_RANGE client44x11 socket345 230 7884-7907 START\_RANGE client44y11 socket346 230 7907-7930 START\_RANGE client44x11 socket347 230 7930-7953 START\_RANGE client44y11 socket348 220 7953-7975 START\_RANGE client44x11 socket349 230 7975-7998 START\_RANGE client44y11 socket350 230 7998-8021 START\_RANGE client44x11 socket351 230 8021-8044 START\_RANGE client44y11 socket352 230 8044-8067 START\_RANGE client45x12 socket353 230 8067-8090 START\_RANGE client45y12 socket354 230 8090-8113 START\_RANGE client45x12 socket355 230 8113-8136 START\_RANGE client45y12 socket356 230 8136-8159 START\_RANGE client45x12 socket357 230 8159-8182 START\_RANGE client45y12 socket358 230 8182-8205**

**START\_RANGE client45x12 socket359 230 8205-8228 START\_RANGE client45y12 socket360 220 8228-8250 START\_RANGE client46x12 socket361 230 8250-8273 START\_RANGE client46y12 socket362 230 8273-8296 START\_RANGE client46x12 socket363 230 8296-8319 START\_RANGE client46y12 socket364 230 8319-8342 START\_RANGE client46x12 socket365 230 8342-8365 START\_RANGE client46y12 socket366 230 8365-8388 START\_RANGE client46x12 socket367 230 8388-8411 START\_RANGE client46y12 socket368 230 8411-8434 START\_RANGE client47x12 socket369 230 8434-8457 START\_RANGE client47y12 socket370 230 8457-8480 START\_RANGE client47x12 socket371 230 8480-8503 START\_RANGE client47y12 socket372 220 8503-8525 START\_RANGE client47x12 socket373 230 8525-8548 START\_RANGE client47y12 socket374 230 8548-8571 START\_RANGE client47x12 socket375 230 8571-8594 START\_RANGE client47y12 socket376 230 8594-8617 START\_RANGE client48x12 socket377 230 8617-8640 START\_RANGE client48y12 socket378 230 8640-8663 START\_RANGE client48x12 socket379 230 8663-8686 START\_RANGE client48y12 socket380 230 8686-8709 START\_RANGE client48x12 socket381 230 8709-8732 START\_RANGE client48y12 socket382 230 8732-8755 START\_RANGE client48x12 socket383 230 8755-8778 START\_RANGE client48y12 socket384 220 8778-8800 #endif #if MASTER\_NUM3 START\_RANGE client49x13 socket385 230 8800-8823 START\_RANGE client49y13 socket386 230 8823-8846 START\_RANGE client49x13 socket387 230 8846-8869 START\_RANGE client49y13 socket388 230 8869-8892 START\_RANGE client49x13 socket389 230 8892-8915 START\_RANGE client49y13 socket390 230 8915-8938 START\_RANGE client49x13 socket391 230 8938-8961 START\_RANGE client49y13 socket392 230 8961-8984 START\_RANGE client50x13 socket393 230 8984-9007 START\_RANGE client50y13 socket394 230 9007-9030 START\_RANGE client50x13 socket395 230 9030-9053 START\_RANGE client50y13 socket396 220 9053-9075 START\_RANGE client50x13 socket397 230 9075-9098 START\_RANGE client50y13 socket398 230 9098-9121 START\_RANGE client50x13 socket399 230 9121-9144 START\_RANGE client50y13 socket400 230 9144-9167 START\_RANGE client51x13 socket401 230 9167-9190 START\_RANGE client51y13 socket402 230 9190-9213 START\_RANGE client51x13 socket403 230 9213-9236 START\_RANGE client51y13 socket404 230 9236-9259 START\_RANGE client51x13 socket405 230 9259-9282 START\_RANGE client51y13 socket406 230 9282-9305 START\_RANGE client51x13 socket407 230 9305-9328 START\_RANGE client51y13 socket408 220 9328-9350 START\_RANGE client52x13 socket409 230 9350-9373 START\_RANGE client52y13 socket410 230 9373-9396 START\_RANGE client52x13 socket411 230 9396-9419 START\_RANGE client52y13 socket412 230 9419-9442 START\_RANGE client52x13 socket413 230 9442-9465 START\_RANGE client52y13 socket414 230 9465-9488 START\_RANGE client52x13 socket415 230 9488-9511 START\_RANGE client52y13 socket416 230 9511-9534 START\_RANGE client53x14 socket417 230 9534-9557 START\_RANGE client53y14 socket418 230 9557-9580 START\_RANGE client53x14 socket419 230 9580-9603 START\_RANGE client53y14 socket420 220 9603-9625 START\_RANGE client53x14 socket421 230 9625-9648 START\_RANGE client53y14 socket422 230 9648-9671 START\_RANGE client53x14 socket423 230 9671-9694 START\_RANGE client53y14 socket424 230 9694-9717 START\_RANGE client54x14 socket425 230 9717-9740 START\_RANGE client54y14 socket426 230 9740-9763 START\_RANGE client54x14 socket427 230 9763-9786 START\_RANGE client54y14 socket428 230 9786-9809 START\_RANGE client54x14 socket429 230 9809-9832 START\_RANGE client54y14 socket430 230 9832-9855 START\_RANGE client54x14 socket431 230 9855-9878 START\_RANGE client54y14 socket432 220 9878-9900 START\_RANGE client55x14 socket433 230 9900-9923 START\_RANGE client55y14 socket434 230 9923-9946 START\_RANGE client55x14 socket435 230 9946-9969 START\_RANGE client55y14 socket436 230 9969-9992 START\_RANGE client55x14 socket437 230 9992-10015 START\_RANGE client55y14 socket438 230 10015-10038 START\_RANGE client55x14 socket439 230 10038-10061 START\_RANGE client55y14 socket440 230 10061-10084 START\_RANGE client56x14 socket441 230 10084-10107 START\_RANGE client56y14 socket442 230 10107-10130 START\_RANGE client56x14 socket443 230 10130-10153 START\_RANGE client56y14 socket444 220 10153-10175 START\_RANGE client56x14 socket445 230 10175-10198 START\_RANGE client56y14 socket446 230 10198-10221**

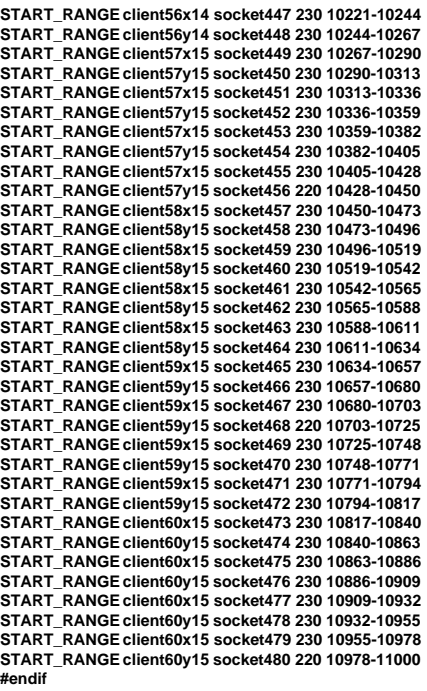

**#define TES\_FLAG\_TRACE 0x00000010 #define TES\_FLAG\_KEYSTROKE\_TIME 0x00000200 #define TES\_FLAG\_LOCAL\_LOG 0x00000400 #define TES\_FLAG\_LOCAL\_TRACE 0x00000800 #define TES\_FLAG\_LOCAL\_IPRINT 0x00004000**

**/\*----------------------------------------------------------------------------\*/**

**#if 0 /\* SETFLAG ALL TES\_FLAG\_TRACE \*/ SETFLAG ALL TES\_FLAG\_LOCAL\_TRACE SETFLAG ALL TES\_FLAG\_LOCAL\_IPRINT #endif**

**#if 0 SETFLAG client1x telnet 1 TES\_FLAG\_KEYSTROKE\_TIME #endif**

## **D.2 user\_master.C**

**/\*\*\*\*\*\*\*\*\*\*\*\*\*\*\*\*\*\*\*\*\*\*\*\*\*\*\*\*\*\*\*\*\*\*\*\*\*\*\*\*\*\*\*\*\*\*\*\*\*\*\*\*\*\*\*\*\*\*\*\*\*\*\*\*\*\*\*\*\*\*\*\*\*\*\*\*/ /\* user\_master.C Audit: 05/30/96 \*/ /\*\*\*\*\*\*\*\*\*\*\*\*\*\*\*\*\*\*\*\*\*\*\*\*\*\*\*\*\*\*\*\*\*\*\*\*\*\*\*\*\*\*\*\*\*\*\*\*\*\*\*\*\*\*\*\*\*\*\*\*\*\*\*\*\*\*\*\*\*\*\*\*\*\*\*\*/**

**static char \*rcsid="\$Id: user\_master.C,v 1.1 1999/02/22 06:31:05 channui Exp \$";**

**#include <iostream.h> #include <stdio.h> #include <string.h> #include <stdlib.h> #include <unistd.h> #define \_H\_CUR01 #include <cur00.h> #undef \_H\_CUR01 extern "C" { #include "data/cur01.h" int wrefresh (WINDOW \*); int wclrtoeol(WINDOW \*); int setupterm(char\*,FILE\*,int\*); int nodelay(int); int keypad(int); int wgetch(WINDOW \*);**

## **} #include "data/rte.h"**

**#include "data/Stats.h" #include "data/misc.h" #include "user\_tpcc.h"**

**struct header\_s { int slave; int num; int type; int num\_timestamps; int user\_data\_length; int data\_type; };**

**char \*get\_variable(char \*name); int get\_variable(char \*name, int \*number); int send\_global\_data(void); int make\_ratios (double \*buffer); extern int ramp\_up\_complete; extern int interval\_start\_time, interval\_stop\_time; extern "C" int strcasecmp(char \*s1, char \*s2); extern "C" int strncasecmp(char \*s1, char \*s2, int n);**

**struct UserSpawnData { int Warehouse; int District; };**

**/\* user\_master.C \*/ int user\_statistics\_print(void); // int user\_spawn(int \*length, char \*buffer); int user\_spawn(int min, int max, int number, int \*length, char \*buffer); int user\_finished(int length, char \*buffer);**

**extern SlaveStatus slave\_status[MAX\_SLAVES];**

**extern Stats status[MAX\_TRAN\_TYPE][MAX\_TIMES]; extern WINDOW \*statistics\_win; extern UserGlobal \*shmglobal;**

**/\* Transaction mix parameters \*/ double ratio\_desired[6], ratio\_min[6], ratio\_max[6], ratio\_range[6]; char \*ratio\_names[] = { "RTE", "NEWORDER", "PAYMENT", "ORDSTAT", "DELIVERY", "STOCKLEV", NULL }; char \*Status\_Names[] = {"Menu", "Keying", "Response", "Think"};**

**char \*transaction\_names[] = { "RTE", "New Order", "Payment", "Order Stat", "Delivery", "Stock Level", NULL };**

**static int current\_status = 2, status\_needs\_refresh = 1;**

**int user\_statistics\_print(void) { int i; static int count = 0; double ratios[6]; if (status\_needs\_refresh) { count = 0; status\_needs\_refresh = 0; wmove (statistics\_win, 0, 0); wprintw (statistics\_win, "%11s %8s %8s %8s %8s %8s %6s %6s %6s", Status\_Names[current\_status], "90%", "Avg", "Min", "Max", "Samples", "Ratio", "Mix", "Think"); } make\_ratios(ratios); for (i = 1; i <= 5; i++) { /\* The reason we do this is because calculating the percentiles is expensive \*/ if (count % 10 == 0) { wmove (statistics\_win, i, 0); wprintw (statistics\_win, "%11s %8.2f", transaction\_names[i], status[i][current\_status].ninety()/1000.0); count = 0; } wmove (statistics\_win, i, 21); wprintw (statistics\_win, "%8.2f %8.2f %8.2f %8d %6.2f %6.2f %6.2f", status[i][current\_status].average()/1000.0, status[i][current\_status].min()/1000.0, status[i][current\_status].max()/1000.0, status[i][current\_status].samples(), ratios[i], shmglobal->chances[i], status[i][3].average()/1000.0); }**

 **wmove (statistics\_win, 7, 0);**

```
 extern int runtime_counts[MAX_TRAN_TYPE];
   extern int begin_time, ramp_up, run_time;
    int start = interval_start_time;
   int stop = interval_stop_time;
 double interval = ((double)(stop-start) / (1000*60));
 double samples = status[1][2].samples();
   if (interval <= 0 || samples <= 0) {
              wprintw (statistics_win, "TPM-C: %7s / ", "-------");
   } else {
              wprintw (statistics_win, "TPM-C: %7.2f / ", samples/interval);
   }
    samples = runtime_counts[1];
   if (samples > 0) {
             start = begin_time+((ramp_up>=0)?ramp_up:0);
             if (run_time > 0 && stop > begin_time + ramp_up + run_time) {
                 stop = begin_time + ramp_up + run_time;
              }
interval = (double)(stop - start)/(1000.0*60.0);
wprintw (statistics_win, "%7.2f", samples/interval);
   } else {
              wprintw (statistics_win, "-------");
   }
   count++;
   return RTE_OK;
}
extern int login_begin;
int login_max_load;
const int MAX_WAREHOUSES=20000;
/* All of this 10 stuff is district size. Should be a constant.
  Maybe fix that later */
int num_warehouses = -1;
int warehouses[MAX_WAREHOUSES*10];
int user_spawn(int min, int max, int number, int *length, char *buffer) {
//int user_spawn(int number, int *length, char *buffer) {
    int i, min_index;
   int adj_wh = num_warehouses; // adjusted warehouse
number 
   UserSpawnData *ptr = (UserSpawnData *)buffer;
    *length = sizeof(*ptr);
// min_index = 0;
II for (i = 1; i < (num \text{ warehouses})^*10 &amp; 8 &amp; i < MAX \text{ WAREHOUSES*10}; i++)//
// if both min and max are zero, running START, otherwise running
             START_RANGE. Must also determine what the ending warehouse
number
// will be for said range
//
             if (min ==0 && max == 0) {
                           min++;
                            min_index = 0 ;
             } else {
                           adj_wh = max; // inclusive range of wh-s
                          min = min * 10;
                           min_index = min;
             }
   for (i = min ; i < (adj_wh)*10 && i < MAX_WAREHOUSES*10; i++) {
             if (warehouses[i] < warehouses[min_index]) {
                min_index = i;
             }
   }
    ptr->Warehouse = min_index / 10 + 1;
   ptr->District = min_index % 10 + 1;
    warehouses[min_index]++;
    /* iprint (IPRINT_INFO, "Driver for Warehouse %d, District %d started.
warehouses[%d]++ = %d\n",
 ptr->Warehouse, ptr->District, min_index, warehouses[min_index]); */
   return RTE_OK;
}
int user_finished(int length, char *buffer) {
    UserSpawnData *ptr = (UserSpawnData *)buffer;
    int temp = (ptr->Warehouse-1)*10+ptr->District-1;
 warehouses[temp]--;
/* iprint (IPRINT_INFO, "Driver for Warehouse %d, District %d died.
warehouses[%d]--= %d\n",
        ptr->Warehouse, ptr->District, temp, warehouses[temp]); */
   return RTE_OK;
}
double limit(double min, double max, double val) {
   if (val < min)
                                                                                          }
                                                                                             }
                                                                                         }
                                                                                             }
                                                                                           }
                                                                                           }
```

```
return min;
```

```
 if (val > max)
             return max;
   return val;
int make_ratios (double *buffer) {
   int neword = status[NEWORDER][0].samples();
   int payment = status[PAYMENT] [0].samples();
 int ordstat = status[ORDSTAT] [0].samples();
 int delivery = status[DELIVERY][0].samples();
   int stocklev = status[STOCKLEV][0].samples();
   int total = neword + payment + ordstat + delivery + stocklev;
   int i;
   if (total == 0) {
             buffer[NEWORDER] = 100.0;
             for (i = 2; i < 6; i++) {
                 buffer[i] = ratio_desired[i];
                 buffer[NEWORDER] -= buffer[i];
             }
             return 0;
   buffer[PAYMENT] = (double)payment / (double)total * 100.0;
   buffer[ORDSTAT] = (double)ordstat / (double)total * 100.0;
   buffer[DELIVERY] = (double)delivery / (double)total * 100.0;
 buffer[STOCKLEV] = (double)stocklev / (double)total * 100.0;
 buffer[NEWORDER] = 100.0- buffer[PAYMENT] - buffer[ORDSTAT] -
                                              buffer[DELIVERY] -
buffer[STOCKLEV];
   return total;
int user_global_update(int *length, char *buffer) {
   UserGlobal *shmglobal = (UserGlobal *)buffer;
   static double last[6];
   static last_test_state = 0;
   static int users_last=-1;
   double ratios[6];
   double current[6];
   int i, different = 0;
   int desired = 0;
   int host_busy, all_zero;
   *length = sizeof(*shmglobal);
   make_ratios(ratios);
   /* Calculate ratios we want for next time */
   /* Note: we just keep on with the desired values until ramp-up is complete
         this at least starts us out without any humps or spikes in the
                 graph */
   if (ramp_up_complete) {
             current[NEWORDER] = 100.0;
              for (i = 2; i < 6; i++) {
                 if (ratio_desired[i] > ratios[i]) {
                           current[i] = ratio_max[i];
                } else {
                           current[i] = 2*ratio_desired[i] - ratios[i];
                           if (current[i] < ratio_min[i])
                               current[i] = ratio_min[i];
               }
 current[NEWORDER] -= current[i];
              }
   } else {
             for (i = 1; i < 6; i++) {
                 current[i] = ratio_desired[i];
             }
   /* Add up all the users */
   /* This needs to be changed to be more transparent */
   shmglobal->total_users = 0;
   for (i = 0; i < MAX_SLAVES; i++) {
             shmglobal->total_users += slave_status[i].active;
                                desired += slave_status[i].desired;
   /* Count up number of warehouses we WANT to have */
   if (num_warehouses < 0) {
             num_warehouses = (desired-1)/10+1;
   shmglobal->max_warehouses = num_warehouses;
  host busv = 0:
   all_zero = 1;
  for (i = 1; i \leq 5; i++) {
             if (status[i][current_status].average() != 0) {
```
 **all\_zero = 0;**

```
}
              if ( status[i][current_status].average()/1000.0 > login_max_load ) {
                  host_busy = 1;
              }
 }
   if (shmglobal->host_busy && all_zero) {
              host busv = 1:
   }
 if (host_busy != shmglobal->host_busy) {
shmglobal->host_busy = host_busy;
              different = 1;
   }
   for (i = 2; i < 6; i++) {
              if (current[i] != last[i])
                  different = 1;
   }
   if (last_test_state != shmglobal->test_state) {
              different = 1;
              last_test_state = shmglobal->test_state;
   }
   // Don't send if it's the same as last time
   if ( !different && shmglobal->total_users == users_last ) {
              return RTE_ERROR;
   }
    users_last = shmglobal->total_users;
   for (i = 1; i < 6; i++) {
              shmglobal->chances[i] = last[i] = current[i];
   }
   return RTE_OK;
}
int user_isbusy() {
   return shmglobal->host_busy;
}
int parse_array(char *string, int max, int *buffer) {
    int i, rc;
    char *ptr;
   char *temp = strdup(string);
 ptr = strtok(temp, ",");
 for (i = 0; ptr && i < max; i++) {
rc = sscanf(ptr, "%d", &buffer[i]);
              if (rc < 1) {
                  free(temp);
                  return i;
               }
              ptr = strtok(NULL, ",");
   }
   free(temp);
    return i;
}
int parse_array(char *string, int max, double *buffer) {
    int i, rc;
    char *ptr;
   char *temp = strdup(string);
 ptr = strtok(temp, ",");
 for (i = 0; ptr && i < max; i++) {
              rc = sscanf(ptr, "%lf", &buffer[i]);
              if (rc < 1) {
                  free(temp);
                  return i;
              }
              ptr = strtok(NULL, ",");
 }
    free(temp);
   return i;
}
int user_init() {
    double dbuffer[32];
    int rc, i;
   char *ptr;
    if (get_variable("KEYSTROKE_SLEEP", &shmglobal->keystroke_sleep) !=
RTE_OK) {
               shmglobal->keystroke_sleep = 0;
 }
    if (get_variable("LOGIN_TIMEOUT", &shmglobal->login_timeout) != RTE_OK)
{
               shmglobal->login_timeout = 120; /* 2 minutes */
   }
```
 **if (get\_variable("KEYSTROKE\_PACKET\_SIZE", &shmglobal->keystroke\_packet\_size) != RTE\_OK) { shmglobal->keystroke\_packet\_size = 0; } shmglobal->login\_timeout \*= 1000; if (get\_variable("LOGIN\_MAX\_LOAD", &login\_max\_load) != RTE\_OK) { login\_max\_load = 2; } if (get\_variable("WAREHOUSES", &num\_warehouses) != RTE\_OK) { num\_warehouses = -1; } if (get\_variable("LASTC", &shmglobal->lastc) != RTE\_OK) { shmglobal->lastc = 193; /\* 2 minutes \*/ } iprint(IPRINT\_INFO, "Login Timeout = %s\n", mstoa(shmglobal->login\_timeout, 0)); iprint(IPRINT\_INFO, "Keystroke Sleep = %s\n", mstoa(shmglobal->keystroke\_sleep\*1000, 0)); iprint(IPRINT\_INFO, "Keystroke Packet Size= %d\n", shmglobal->keystroke\_packet\_size); if (num\_warehouses >= 0) { iprint(IPRINT\_INFO, "Fixed Warehouses to = %d\n", num\_warehouses); } if (!(ptr = get\_variable("NEWORDER"))) { iprint\_error ("Error. NEWORDER variable not found\n"); exit (1); } if (parse\_array(ptr, 3, dbuffer)!=3) { iprint\_error ("Error. NEWORDER should be think, emulex\_menu, emulex\_response"); exit (1); } shmglobal->think [NEWORDER] = dbuffer[0]; shmglobal->emulex\_menu [NEWORDER] = dbuffer[1]; shmglobal->emulex\_response[NEWORDER] = dbuffer[2]; shmglobal->test\_state = 0; for (i = 2; i < 6; i++) { if (!(ptr = get\_variable(ratio\_names[i])) || (parse\_array(ptr, 6, dbuffer)!=6)) { iprint(\_\_FILE\_\_, \_\_LINE\_\_, IPRINT\_ERROR, "Error. %s should be think, emulex\_menu, emulex\_response, desired, min, max", ratio\_names[i]); exit (1); } shmglobal->think[i] = dbuffer[0]; shmglobal->emulex\_menu[i] = dbuffer[1]; shmglobal->emulex\_response[i] = dbuffer[2]; ratio\_desired[i]** = dbuffer[3];<br>ratio\_min[i] = dbuffer[4]; **ratio\_min[i] = dbuffer[4]; ratio\_max[i] = dbuffer[5]; ratio\_range[i] = ratio\_max[i]-ratio\_min[i]; } return RTE\_OK; } int user\_extra\_data(header\_s \*header) { int i; int num\_timestamps; if (header->data\_type != RTE\_ITEM\_KEYSTROKE\_TIMES) return RTE\_OK; int \*times = (int \*)((char \*)header+sizeof(struct header\_s)); num\_timestamps = header->user\_data\_length / 4 - 1; iprint (IPRINT\_TRACE, "Keystroke times = "); for (i = 0 ; i < num\_timestamps; i++) { iprint (IPRINT\_TRACE, "%d ", times[i]); } iprint (IPRINT\_TRACE, "\n", times[i]); return RTE\_OK; } int user\_process\_command(char \*command) { char buffer[256], \*ptr; int i, found, len; strncpy (buffer, command, 256); ptr = strtok (buffer, " \t"); found = 0; printf ("user\_process\_command('%s')\n",ptr); if (!strcasecmp (ptr, "pause")) { shmglobal->test\_state = 1; } else if (!strcasecmp (ptr, "warmup")) { shmglobal->test\_state = 2; } else if (!strcasecmp (ptr, "notest")) {**

```
shmglobal->test_state = 0;
 } else if (!strcasecmp (ptr, "login_max_load?")) {
iprint (IPRINT_WARNING, "Current LOGIN_MAX_LOAD = %d\n",
login_max_load);
   } else if (!strncasecmp (command, "login_max_load=",15)) {
               login_max_load=atoi(command+15);
iprint (IPRINT_WARNING, "Set LOGIN_MAX_LOAD = %d\n",
login_max_load);
 } else if (!strcasecmp (ptr, "display")) {
 while (ptr && (ptr = strtok(NULL, " \t"))) {
 if (*ptr == '\0')
            continue;
        for (i = 0; i < 5; i++) {
 len = min(strlen(Status_Names[i]), strlen(ptr));
 if (!strncasecmp (ptr, Status_Names[i], len)) { 
               status_needs_refresh = found = 1;
               current_status = i;
              return RTE_OK;
           }
 }
         iprint (IPRINT_WARNING, "Unknown type to display: %s\n", ptr);
 }
   } else {
               iprint (IPRINT_WARNING, "Unknown Command: '%s'\n",
command);
               return RTE_ERROR;
 }
   return RTE_OK;
}
int transaction_process () {
   return RTE_OK;
}
int user_begin() {
   return RTE_OK;
}
void user_make_header(char *buffer) {
    int i;
    struct user_data_header *data = (struct user_data_header *)buffer;
}
                             D.3 user_slave.C
/****************************************************************************/
/* user_slave.C Audit: 05/30/96 */
/****************************************************************************/
static char *rcsid="$Id: user_slave.C,v 1.1 1999/02/22 06:31:06 channui Exp $";
/**************************************************************************/
/*** TPCC FILE FOR ALL USERS ***/
/**************************************************************************/
#include <stdio.h>
#include <stdlib.h>
#include <unistd.h>
#include <string.h>
#include <sys/time.h>
#include "rte_slave.h"
#include "user_tpcc.h"
/* This MUST match the corresponding one in client's inout.h file! */
#define TRIGGER "\021"
//#define NOSLEEP
// Increased EXPECT_TIMEOUT from 600000 - oz 10/20/97
#define EXPECT_TIMEOUT 6000000
#define KEYWAIT_FUDGE 5000
```
**extern SHM\_Slave \*shm; extern TableEntrySlave \*shmentry; extern DriverStatus \*status; extern echo\_trace(char \*); extern echo\_trace(); extern char \*expect\_save;**

**/\*-------------------------------------------------------\*/**

**const char \*SQL\_TPERRNO\_MESSAGE = "tperrno"; const char \*SQL\_RTN\_MESSAGE = "rtn:"; const char \*SQL\_FATAL\_MESSAGE = "SQL Fatal Error"; const char \*ROLLBACK\_MESSAGE = "Item number is not valid";**

**int WHSEID; /\* warehouse number for each users \*/**

**/\*\*\*\*\*\*\*\*\*\*\*\*\*\*\*\*\*\*\*\*\*\*\*\*\*\*\*\*\*\*\*\*\*\*\*\*\*\*\*\*\*\*\*\*\*\*\*\*\*\*\*\*\*\*\*\*\*\*\*\*\*\*\*\*\*\*\*\*\*\*\*\*\*\*/ /\* The "uniform()" function has range of the absolute value of the \*/ /\* difference between the min. and the max values upto 2147483647. \*/ /\*\*\*\*\*\*\*\*\*\*\*\*\*\*\*\*\*\*\*\*\*\*\*\*\*\*\*\*\*\*\*\*\*\*\*\*\*\*\*\*\*\*\*\*\*\*\*\*\*\*\*\*\*\*\*\*\*\*\*\*\*\*\*\*\*\*\*\*\*\*\*\*\*\*/**

```
/* NURand */
/*-------------------------------------------------------*/
/* A: 255 for C_LAST, 1023 for C_ID, 8191 for OL_I_ID */
/* x: 0 for C_LAST, 1 for C_ID and OL_I_ID */
/* y: 999 for C_LAST, 3000 for C_ID, 100000 for OL_I_ID */
/*-------------------------------------------------------*/
long
NURand(int A, int x, int y, long cval)
{
   return ((((long) uniform((long) 0, (long) A) | (long) uniform((long) x, (long) y))
+ cval) % (y - x + 1)) + x;
}
/*-------------------------------------------------------*/
/* getname */
/*-------------------------------------------------------*/
/* generates a random number from 0 to 999 inclusive */
  /* a random name is generated by associating a random */
/* string with each digit of the generated number */
/* three strings are concatenated to generate lastname */
/*-------------------------------------------------------*/
char *
getname()
{
  char *last_name_parts[] =
 {
 "BAR",
     "OUGHT",
     "ABLE",
     "PRI",
     "PRES",
    "ESE",
     "ANTI",
     "CALLY",
     "ATION",
     "EING"
   };
   static char lastname[128];
             random_num;
#if 1
  random_num = NURand(255, 0, 999, shmglobal->lastc);
#else
   random_num = NURand(255, 0, 999, LASTC);
#endif
   strcpy(lastname, last_name_parts[random_num / 100]);
   random_num %= 100;
   strcat(lastname, last_name_parts[random_num / 10]);
   random_num %= 10;
   strcat(lastname, last_name_parts[random_num]);
   return (lastname);
}
typedef struct gen_tran_s {
   int invalid;
   void *data;
   long len;
   long keywait;
   long type;
   char *menu;
   char *request;
} gen_tran_t;
int generic_transaction( gen_tran_t *data ) {
   char buffer[2048];
   static int consecutive_errs = 0;
   int rc;
 set_typing_delay(0);
 iprint(IPRINT_TRACE, "> generic_transaction sleep (%d)\n", data->type);
#ifndef NOSLEEP
   if (shmglobal->test_state == 0)
             transaction_sleep_do();
#endif
#ifdef EXPECT_TIMEOUT
   int timeout = EXPECT_TIMEOUT;
#else
   int timeout = 0;
#endif
   // Start the transaction (MENU)
  iprint(IPRINT_TRACE, "> generic_transaction start (%d)\n", data->type);
    transaction_start(data->type, data->len, data->data);
 iprint(IPRINT_TRACE, "> transmit data->menu\n");
 transmit(data->menu);
   echo_trace ("Waiting for Menu (DELIVERY)");
   if (expect(TRIGGER, timeout) == ERROR) {
```
**iprint (IPRINT\_ERROR, "Slave %d: Failed to receive %s screen\n",** 

 **shmentry->num, data->menu);**

**return (ERROR); } #ifndef NOSLEEP usleep(shmglobal->emulex\_menu[data->type]\*1000000.0+0.9); #endif // Send our request (KEYING) transaction\_mark(WHERE\_NOW); echo\_trace ("Keying"); #ifndef NOSLEEP usleep(data->keywait\*1000000+KEYWAIT\_FUDGE); // Keying delay #endif // Wait for response (RESPONSE) transaction\_mark(WHERE\_NOW); iprint(IPRINT\_TRACE, "> transmit data->request\n"); transmit(data->request); echo\_trace ("Wait for Response"); if (expect(TRIGGER, timeout) == ERROR) { iprint (IPRINT\_ERROR, "Slave %d: Failed to receive %s response\n", shmentry->num, data->menu); return (ERROR); } #ifndef NOSLEEP usleep(shmglobal->emulex\_response[data->type]\*1000000.0+0.9); #endif // Look for errors and set our think time (THINK) transaction\_mark(WHERE\_NOW); if (expect\_after\_match ("ERROR: ")) { data->invalid = 1; iprint (IPRINT\_ERROR, "Slave %d: %s found '%s'\n", shmentry->num, data->menu, "ERROR:"); // Very dangerous, keep going rather than exiting... return RTE\_ERROR; // Check for consecutive errors and if there are more than // 4 of them exit - allow for transient errors to make // tuning and testing easier -oz // In either case the transaction is marked as invalid and // will be reported as an error by the analyze program. // if (consecutive\_errs++ > 4) // return RTE\_ERROR; } else { consecutive\_errs = 0; } echo\_trace ("Thinking"); transaction\_sleep\_set(neg\_exp\_4(shmglobal->think[data->type])\*1000.0); iprint(IPRINT\_TRACE, "< generic\_transaction finish\n"); return (RTE\_OK); /\*\*\*\*\*\*\*\*\*\*\*\*\*\*\*\*\*\*\*\*\*\*\*\*\*\*\*\*\*\*\*\*\*\*\*\*\*\*\*\*\*\*\*\*\*\*\*\*\*\*\*\*\*\*\*\*\*\*\*\*\*\*\*\*\*\*\*\*\*\*\*\*\*\*/ /\*\*\* Delivery Transaction \*\*\*/ /\*\*\*\*\*\*\*\*\*\*\*\*\*\*\*\*\*\*\*\*\*\*\*\*\*\*\*\*\*\*\*\*\*\*\*\*\*\*\*\*\*\*\*\*\*\*\*\*\*\*\*\*\*\*\*\*\*\*\*\*\*\*\*\*\*\*\*\*\*\*\*\*\*\*/ int Delivery() static struct delivery\_struct delivery, delivery\_new; int rc; char \*ptr; char buffer**[256];<br>  *centrant tran:*  **gen\_tran\_t tran; tran.invalid = 0; tran.data = &delivery; tran.len = sizeof(delivery); tran.keywait = 2; tran.type = DELIVERY; tran.menu = "4"; tran.request = buffer; // Set up all data for new transactions delivery\_new.carrier = uniform(1, 10); // carrier # 1 to 10 // Now create the actual request ptr = buffer; ptr += sprintf(ptr, "%d\n", delivery\_new.carrier); // Go do the transaction rc = generic\_transaction(&tran); delivery = delivery\_new; delivery.invalid = tran.invalid; return (rc); /\*\*\*\*\*\*\*\*\*\*\*\*\*\*\*\*\*\*\*\*\*\*\*\*\*\*\*\*\*\*\*\*\*\*\*\*\*\*\*\*\*\*\*\*\*\*\*\*\*\*\*\*\*\*\*\*\*\*\*\*\*\*\*\*\*\*\*\*\*\*\*\*\*\*/ \*/ order-lines } } } else { }**

**}**

**{**

**}**

**/\*\*\* New Order Transaction \*\*\*/ /\*\*\*\*\*\*\*\*\*\*\*\*\*\*\*\*\*\*\*\*\*\*\*\*\*\*\*\*\*\*\*\*\*\*\*\*\*\*\*\*\*\*\*\*\*\*\*\*\*\*\*\*\*\*\*\*\*\*\*\*\*\*\*\*\*\*\*\*\*\*\*\*\*\*/ int NewOrder() { static struct neword\_struct neword, neword\_new; int i, rc, whses, low\_whse=1; char buffer[2048];** char \*ptr;<br>const char \*ptr2; const char gen\_tran\_t tran;  **tran.invalid = 0; tran.data = &neword; tran.len = sizeof(neword); tran.keywait = 18; tran.type = NEWORDER; tran.menu = "1"; tran.request = buffer; neword\_new.rollback=0; /\*\*\* SECTION TO DETERMINE ROLLBACK TRANSACTION FOR 1% OF NEW ORDERS \*\*\*/ neword\_new.did = uniform(1, 10); // district number neword\_new.cid = NURand(1023, 1, 3000, CUSTC);** // customer # 1 to 3000<br>neword\_new.nloop = uniform(5, 15); // number of items to order neword\_new.nloop = uniform(5, 15); **(5-15) // find total number of remote order-lines whses = shmglobal->max\_warehouses; for (i = 0; i < neword\_new.nloop; i++) { // Warehouse Number neword\_new.item[i].olswid = WHSEID; if (whses > 1 && (uniform(0.0, 100.0) < 1.0)) { /\* for 1% of items (if \* uniform()==0) \*/ /\* Generate a uniform whse number that's different from WHSEID neword\_new.item[i].olswid = (long) uniform((long) low\_whse, (long)whses-1); if (neword\_new.item[i].olswid >= WHSEID) neword\_new.item[i].olswid++; neword\_new.olremote++; // find total number of remote } // Item number 1-100000 neword\_new.item[i].oliid = NURand(8191, 1, 100000, ITEMC); // Quantity 1-10 neword\_new.item[i].olquantity = uniform(1, 10); } /\* end of for n\_loop \*/ // We occasionally force a transaction to have invalid data to force a // rollback if (uniform(1, 5000) <= 50) neword\_new.item[neword\_new.nloop-1].oliid = 999999;** neword\_new.oremote = (neword\_new.olremote > 0);  **// Now create the actual request ptr = buffer; ptr += sprintf(ptr, "%d\t%d", neword\_new.did, neword\_new.cid); for (i = 0; i < neword\_new.nloop; i++) { ptr += sprintf(ptr, "\t%d\t%d\t%d", neword\_new.item[i].olswid, neword\_new.item[i].oliid, neword\_new.item[i].olquantity); ptr += sprintf(ptr, "\n"); // Go do the transaction rc = generic\_transaction(&tran);** neword = neword\_new;  **neword.invalid = tran.invalid; // Check for a rollback if (expect\_after\_match (ROLLBACK\_MESSAGE)) { neword.rollback=1; echo\_trace ("Found rollback!\n"); // Grab the orderID from the if (!(ptr2 = expect\_after\_match("\033[6;15H"))) { echo\_trace ("Didn't find order-id for neworder"); iprint (IPRINT\_ERROR, "Neworder didn't have Order-ID"); neword.oid = -1; neword.oid = atoi(ptr2+8);**

 **// This is really not useful since we aren't going to be sending individual // keystrokes anymore if (shmentry->flags & TES\_FLAG\_KEYSTROKE\_TIME) {**

log\_data(RTE\_ITEM\_KEYSTROKE\_TIMES, keystroke\_length\*sizeof(int),keystroke\_times); return (rc); } .<br>/\*\*\*\*\*\*\*\*\*\*\*\*\*\*\* int OrderStatus() { static struct ordstat\_struct ordstat, ordstat\_new; char buffer[2048]; int rc: char \*ptr; gen\_tran\_t tran; tran invalid =  $0$ tran.data =  $&\circ$ ordstat;  $tran. key wait = 2;$ tran.type = ORDSTAT;<br>tran.menu = "3";  $transrequest = buffer;$ // Set up all data for new transactions ordstat\_new.did = uniform(1,10); /\* district number 1 to 10 \*/<br>if (uniform(1,100) <= 60) {/\* for 60% of transactions \*/ char  $*$ tmp = getname(); strcpy(ordstat\_new.clast, tmp); /\* by customer last name\*/ if (ordstat\_new.clast[0] < 'A' || ordstat\_new.clast[0] > 'Z') { iprint (IPRINT\_ERROR, "ASSERTION: OrderStatus getname() returns invalid name! "%s'\n", ordstat new.clast); return RTE\_ERROR; ordstat\_new.byname=1; ordstat\_new.cid =  $0$ : } else { ordstat\_new.cid = NURand(1023, 1, 3000, CUSTC): /\* cust, #1 to 3000 \*/ ordstat\_new.byname=0; ordstat\_new.clast[0] = (char) NULL;  $\mathcal{E}$ // Now create the actual request ptr = buffer: ptr += sprintf(ptr, "%d\t", ordstat\_new.did); if (ordstat\_new.byname){ ptr += sprintf(ptr, "\t%s\n", ordstat\_new.clast);  $\}$  else $\{$ ptr += sprintf(ptr, "%d\n", ordstat\_new.cid);  $\mathcal{Y}$ // Go do the transaction rc = generic\_transaction(&tran); ordstat = ordstat\_new: ordstat.invalid = tran.invalid; return (rc);  $\overline{ }$ **Payment Transaction**  $***1$  $I***$ int Payment()  $\sqrt{ }$ static struct payment\_struct payment, payment\_new; int dollars, cents, rc, whses, low\_whse = 1; char buffer[2048]; char \*ptr; gen\_tran\_t tran; tran.invalid =  $0$ :  $tran.data = 8 payment;$  $train = sizeof(payment);$  $tran. key wait = 3;$ tran.type = PAYMENT;<br>tran.menu = "2";  $tran.request = buffer;$ payment\_new.did = uniform(1, 10); /\* district number 1 to 10 \*/<br>if (uniform(1, 100) <= 60) {/\* for 60% of transactions \*/ strncpy(payment\_new.clast,getname(), 17); // by customer last name if (payment\_new.clast[0]< 'A' || payment\_new.clast[0] > 'Z') {<br>iprint (IPRINT\_ERROR,

"ASSERTION: payment\_new getname() returns invalid name! "%s'\n". payment\_new.clast); return RTE\_ERROR; payment\_new.byname=1; payment\_new.cid=0; } else { payment\_new.cid= NURand(1023, 1, 3000, CUSTC); cust. # 1 to 3000 \*/ payment new.byname=0: payment\_new.clast[0] = (char) NULL;  $\overline{\mathbf{a}}$ whses = shmolobal->max warehouses: if (whses < 2 || uniform(1, 100) <= 85) {/\* for 85 % of transactions\*/ payment\_new.cwid= WHSEID; payment\_new.cdid= payment\_new.did; payment new.remote =  $0$ ; /\* for 15 % of transactions\*/ } else { payment\_new.cwid=(long) uniform((long)low\_whse,(long)  $w$ hses-1 $)$ : if (payment new.cwid>= WHSEID)  $\overline{\text{v}}$  payment new.cwid++: payment new.remote=1; payment\_new.cdid = uniform(1, 10); /\* district 1 to 10 \*/ -1  $dollars = uniform(1.5000):$  $\prime^*$  dollar amt = 1 to 5000  $\prime\prime$ if (dollars ==  $5000$ )  $cents = 0$ : else  $cents = uniform(0, 99);$ payment\_new.amount= ((double) dollars) + ((double) cents) / 100.0; // Now create the actual request ptr = buffer; .<br>ptr += sprintf(ptr, "%d\t", payment\_new.did); if (payment\_new.byname){ ptr += sprintf(ptr, "\t%s\t", payment\_new.clast); } else { ptr += sprintf(ptr, "%d\t\t", payment\_new.cid); ľ ptr += sprintf(ptr, "%d\t%d\t",payment\_new.cwid,payment\_new.cdid);<br>ptr += sprintf(ptr, "%d.%02.2d\n",dollars, cents); // Go do the transaction  $rc = generic\_transaction(8tran);$ <br>payment = payment\_new; payment = payment\_new;<br>payment.invalid = tran.invalid; return (rc); ٦.  $f^{***}$  $***1$ **Stock Level Transaction /\*\*\*\*\*\*\*\*\*\*\*\*\*\*\*\*** \*\*\*\*\*\*\*\*\*\*\*\*\*\*\*\*\*\*\*\*\*\*\*\*\*\*\*\* int StockLevel() ₹ static struct stocklev struct stocklevel, stocklevel new;  $buffer[2048];$  $char$ int rc; char \*ptr; gen\_tran\_t tran; tran.invalid =  $0$ : tran.data = &stocklevel; tran.len = sizeof(stocklevel);  $trans... = 5.25$  $train_type = STOCKLEY;$ tran.menu = "5"  $tran.readuest = buffer:$ stocklevel\_new.invalid = 0; stocklevel\_new.threshold = uniform(10, 20); /\* uniform no. between 10 and  $20$  \*/ // Now create the actual request ptr = buffer; ptr += sprintf(ptr, "%d\n", stocklevel\_new.threshold);  $\mathcal U$  Go do the transaction rc = generic\_transaction(&tran);  $stock level = stock level_new; stock level\_new; stock level.invalid = tran.invalid;$ stocklevel

 $\mathbf{r}$ 

return (rc);  $\overline{ }$  $I***$  MAIN()  $***1$ /\*\*\*\*\*\*\*\*\*\*\* int user\_transaction() ₹ char logout[32]; double ntask: int resp; static int task =  $0$ : if (shmentry->flags & TES\_FLAG\_KEYSTROKE\_TIME) { int rc; /\* Wait for specified period of time\*/ sleep (shmglobal->keystroke\_sleep); /\* Quit after one transaction \*/ shm->lock(shmentry->pid); shmentry->flags = TES\_FLAG\_DIE; shm->unlock(shmentry->pid);  $rc = NewOrder();$ iprint (IPRINT\_INFO, "Slave %d: Keystroke timing setting die flag\n", shmentry->num); return re: endif#  $\mathcal{E}$  $#$ if 1  $\#$ if  $\Omega$ switch (shmglobal->test\_state) { case 0: // Normal break: case 1: // pause sleep (1); return RTF OK case 2: // warmup switch(task++) $\{$ #endif case 0: return Delivery(); j case 1: return OrderStatus(); case 2: return Pavment(): case 3: return StockLevel(); case 4: task = 0; return NewOrder();  $***1$ ntask = (double) uniform(0.0, 100.0);<br>if (ntask <= shmglobal->chances[DELIVERY]) { return Delivery();  $\mathcal{E}$ ntask -= shmglobal->chances[DELIVERY]; if (ntask <= shmglobal->chances[ORDSTAT]){ - } return OrderStatus();  $\mathcal{E}$ ntask -= shmglobal->chances[ORDSTAT]; if (ntask <= shmglobal->chances[PAYMENT]) { return Payment(); <sup>1</sup> .<br>ntask -= shmglobal->chances[PAYMENT]; if (ntask <= shmglobal->chances[STOCKLEV]) { return StockLevel(); ١, return NewOrder(); #else // this code should be shared between all of the users on a slave<br>// int the best case it should be shared between all of the slaves, // but that would be too costly. // for now it is done on a per user basis. If this thing is ever // modified to be threaded then it will probably go to the per-process<br>// basis. Although with shared memory, it would be possible to go to // per-slave. Actually, before this code is put into use it must be // fixed up to share across processes. Right now it will take, on average, // 22 minutes for one user to just key in the 100 entries. // use a card deck with no replacement to fulfill the requirements  $\overline{\mathbf{f}}$ int deck[100], count=-1, i, size=1, tmp;  $\overline{\phantom{a}}$ // lock deck if (count  $<$  0) { // deck is empty fill it up  $count = 0;$ for  $(i = 0; i < 43 * size; i++)$  {<br>deck[count++] = Payment; for  $(i = 0; i < 4 * size; i++)$  { deck[count++] = StockLevel;  $\rightarrow$ <sup>1</sup>

for  $(i = 0; i < 4 * size; i++)$  { deck[count++] = OrderStatus; for (i = 0; i < 4  $*$  size; i++) {  $deck[count++] = Delivery;$ for (; count < 100  $*$  size; i++) {  $deck[count++] = NewOrder;$ *i* randomize the deck<br>for (i = 0; i < 100 \* size; i++) { int tmp; int pick = uniform( $i+1$ , 100); tmp = deck[i];<br>deck[i] = deck[pick];  $deck[pick] = tmp;$  $\mathbf{A}$  $\text{tmp} = \text{deck}$ [count--]; // unlock deck switch(tmp) { return Delivery(); case Delivery: case OrderStatus: return OrderStatus(); case Payment: return Payment();<br>case StockLevel: return StockLevel(); case NewOrder: return NewOrder(); /\* logoff if response is not correct \*/ if (resp !=  $RTE_OK$ ) { strcpy(logout, "9\n"); /\* menu option 9\*/ transmit(logout): resp = expect("tpcc\_cstux\_inf:"); return (ERROR); } else return (RTE\_OK);  *and of main*  $*k*$ int user\_parameter\_change(void) { #if 0 int i; iprint(IPRINT\_TRACE, "Slave %d: total\_users = %d\n", shmentry->num);<br>iprint(IPRINT\_TRACE, "Slave %d: chances = ", shmentry->num); for  $(i = 0; i < MAX_TTRAN_TYPE; i++)$ iprint(IPRINT\_TRACE, "%6.2f", shmglobal->chances[i]); iprint(IPRINT\_TRACE, "\nSlave %d: think = ", shmentry->num); for (i = 0; i < MAX\_TRAN\_TYPE; i++)<br>for (i = 0; i < MAX\_TRAN\_TYPE; i++)<br>iprint(IPRINT\_TRACE, "%6.2f", shmglobal->think[i]); iprint(IPRINT\_TRACE, "\n");  $\ddot{\text{H}}$ endif return RTE\_OK; int user\_login(char \*user, char \*password, void \*data) { UserLocal \*localdata = (UserLocal \*)data; int rc: int timeout\_value = shmglobal->login\_timeout; char buffer[32]; set\_typing\_delay(0); rc = expect (TRIGGER, timeout\_value);<br>if (rc == RTE\_ERROR) { iprint (IPRINT\_ERROR, "Slave %d: didn't find Warehouse prompt\n", shmentry->num); .<br>sprintf(buffer, "%d\t%d\n",localdata->Warehouse, localdata->District); transmit(buffer); iprint (IPRINT\_TRACE, "Slave %d: Warehouse=%d, District=%d, pid=%d\n", shmentry->num, localdata->Warehouse, localdata->District, getpid()); rc = expect (TRIGGER, timeout\_value); if (rc !=  $RTE$  OK) { iprint (IPRINT\_ERROR, "Slave %d: Failed logging in\n", shmentry->num); return RTE ERROR; return RTE\_OK; int user  $\int$ nit () { extern int expect\_save\_active; WHSEID = shmlocal->Warehouse; status->max\_transmit = shmglobal->keystroke\_packet\_size;  $expect\_save\_active = 1;$ return RTE\_OK;

 $\mathcal{Y}$ 

-1

```
int user_logout () {
  transmit("9");<br>iprint (IPRINT_TRACE, "Slave %d: Warehouse=%d,District=%d\n",
shmentry->num, shmlocal->Warehouse, shmlocal->District);
  return RTE_OK;
}
int user_cleanup () {
  transaction_sleep_do();
  university in the start (0, 0, NULL); // Just something to clear out the buffer...<br>teturn RTE_OK;<br>return RTE_OK;
\mathbf{A}int user_spawn_ok() {<br>int rc, hb;<br>hb = ((UserGlobal *)(shm->global_data))->host_busy;
  rc = hb?RTE_ERROR:RTE_OK;
  return rc;
\lambda
```
### D.4 user tpcc.h

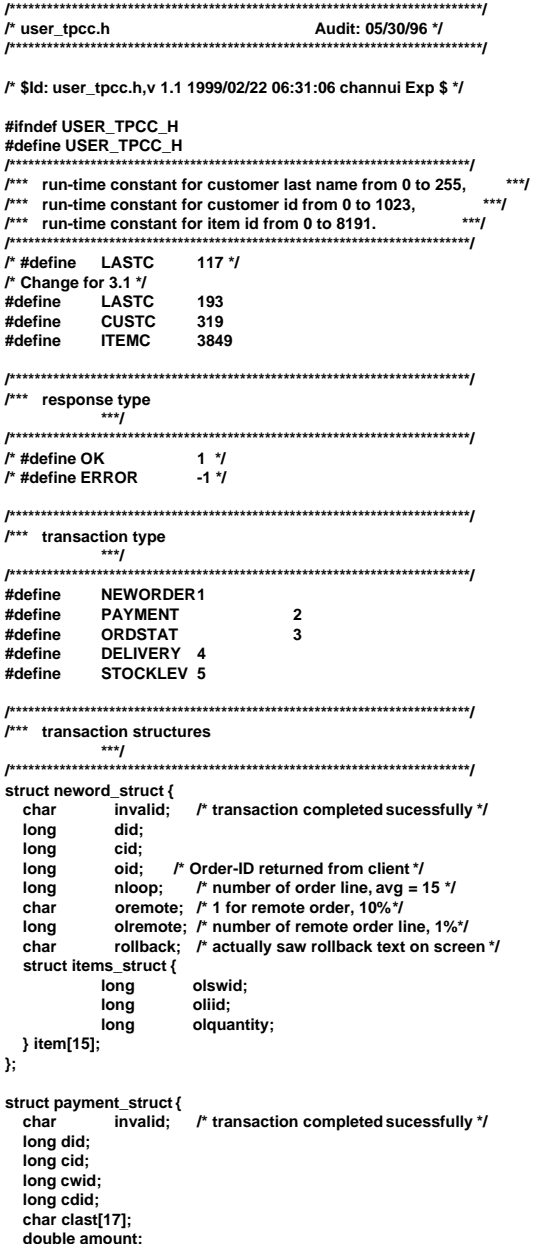

char byname; /\* 1 for by last name, 0 for by id \*/ char remote; /\* 1 for remote wardhouse, 0 otherwise \*/ }; struct ordstat\_struct {  $char$ invalid; /\* transaction completed sucessfully \*/ long did; long cid;  $\frac{1}{2}$  char clast[17]; /\* 1 for by last name, 0 for by char byname;  $id *$  $\},$ struct delivery\_struct { invalid; /\* transaction completed sucessfully \*/  $char$ char carrier;  $\mathcal{V}$ struct stocklev\_struct { invalid; /\* transaction completed sucessfully \*/  $char$ long threshold;  $\mathcal{V}$ struct generic\_struct { /\* transaction completed sucessfully \*/ char invalid;  $\mathbf{E}$ union transaction\_info { char invalid; struct generic\_struct generic; struct neword struct neword: struct payment\_struct payment; struct ordstat\_struct ordstat; struct delivery\_struct delivery; struct stocklev\_struct stocklev;  $\mathcal{V}$ struct UserGlobal { int total\_users; int max warehouses: int keystroke\_sleep; int login\_timeout; int keystroke\_packet\_size; int lastc; int test state; Int test\_state,<br>int host\_busy;<br>double chances[MAX\_TRAN\_TYPE];<br>double think[MAX\_TRAN\_TYPE];<br>double emulex\_response[MAX\_TRAN\_TYPE];<br>double emulex\_menu [MAX\_TRAN\_TYPE]; }; struct UserLocal { int Warehouse; int District; }; struct user\_data\_header { }; extern UserGlobal \*shmglobal; extern UserLocal \*shmlocal:

## **Appendix E: Third Party Quotes**

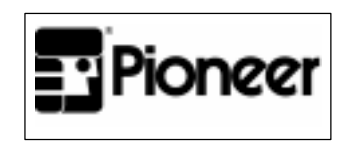

June 24, 1999

Mr. Dee Prewit IBM Corporation 11400 Burnet Road Austin, TX 78758

Dear Mr. Prewit,

Thank you for the opportunity to quote the following RS/6000 S70 server systems. Attached is the hardware systems, software, and maintenance pricing for all items that we have been discussing.

Let's review the quote at your earliest convenience. The attached quotation is valid for sixty days from June 24, 1999.

Thank you for your time, and I look forward to speaking with you soon.

Sincerely,

Russ Turco

KeyLink Systems, A Pioneer-Standard Company

RS/6000 Product Manager 800-448-6177 x7638 770-625-7644 (fax) turcor@pios.com

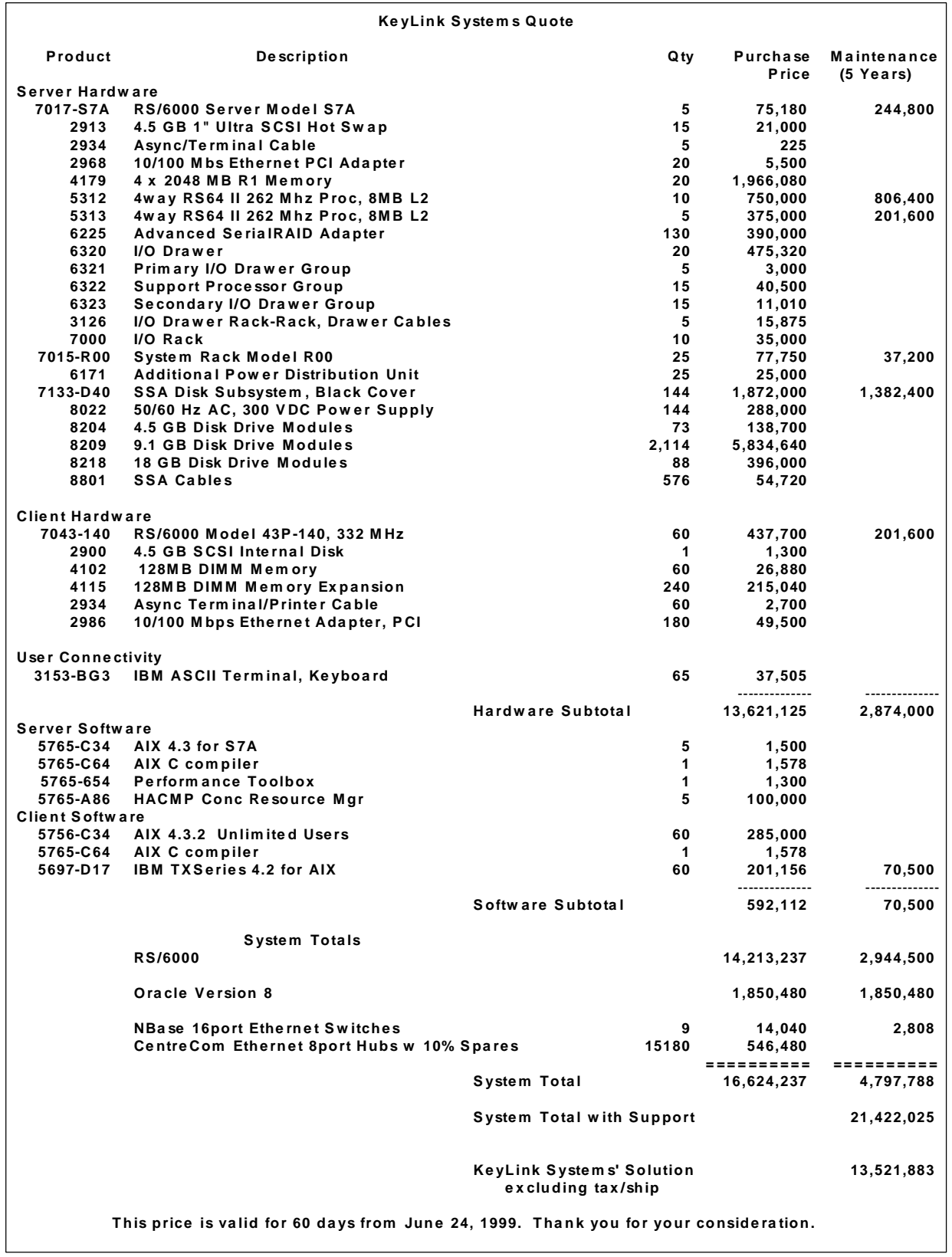

# **DataComm Warehouse**

**1720 OAK ST. LAKEWOOD NJ., 08701 800-328-2261 (Ext 20286) FAX: 732-363-4823**

**Attn: Dee Prewit**

#### **PLEASE ACCEPT OUR QUOTATION FOR THE FOLLOWING ITEMS.**

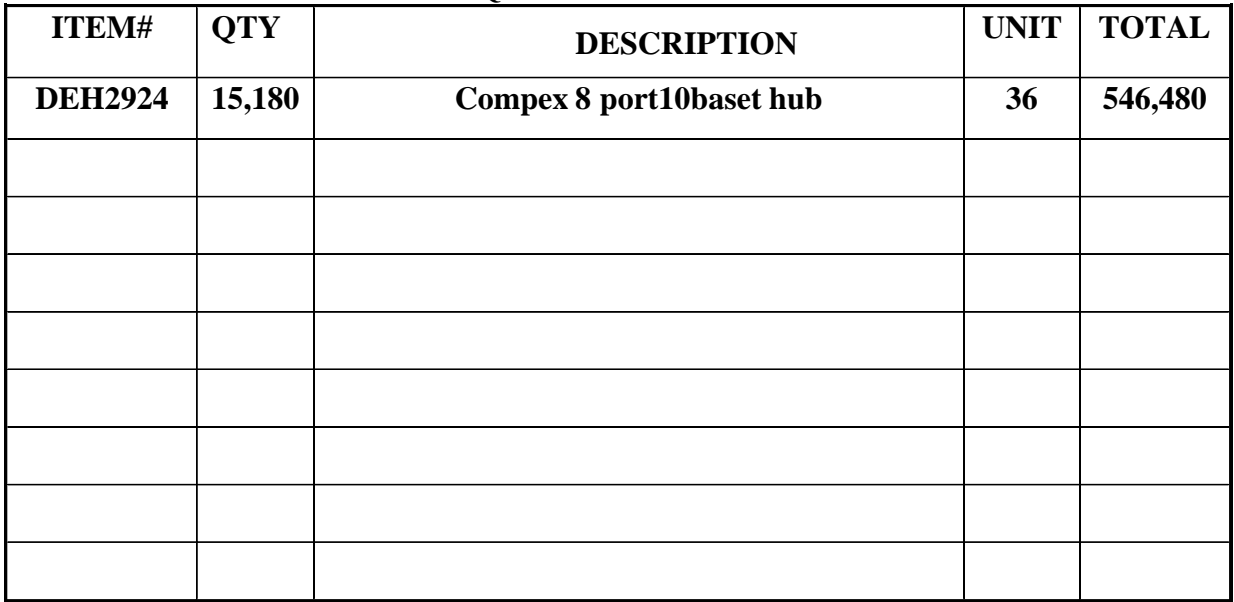

**Please note, prices are valid for 60 days (subject to availability). Thank you for your consideration.**

**Sincerely,**

**Claudia Moore Datacomm Warehouse 800-328-2261 ext20286 732-363-4823 FAX**

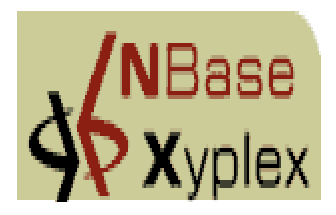

**Quotation No. Terms: Quote Duration: FOB: Date:**

**Net 30 days Sixty (60) days FACTORY 6/24/1999**

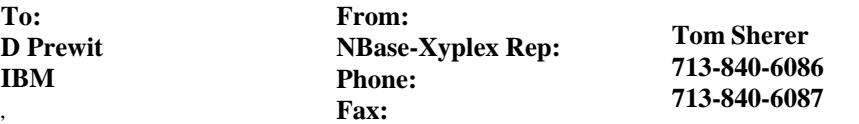

## **Product Quotation**

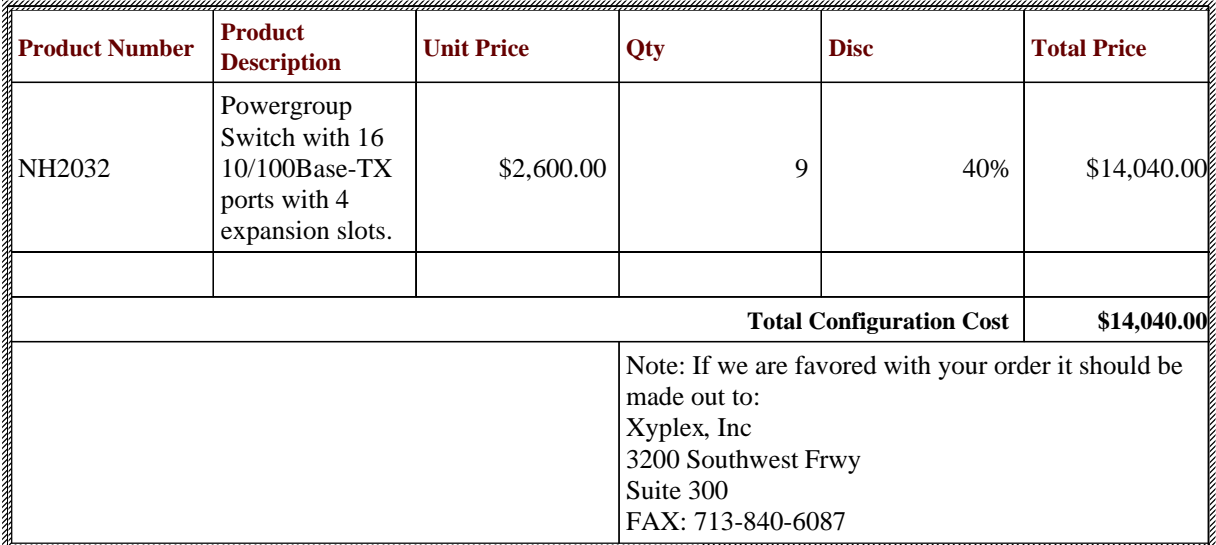

Note: This quotation is submitted for your convenience, and is subject to acceptance by NBase-Xyplex Corporate. Prices apply to these quantities only. NBase-Xyplex Deliveries will be quoted upon receipt of order. All NBase-Xyplex products are warranteed for 12 months from receipt of delivery.

 $By_$ 

Tom Sherer